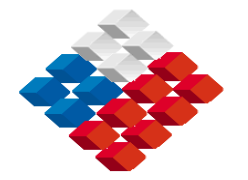

**.** 

 **GOBIERNO DE CHILE MINISTERIO DE OBRAS PÚBLICAS DIRECCION GENERAL DE AGUAS DIVISIÓN DE ESTUDIOS Y PLANIFICACIÓN** 

# **ANÁLISIS INTEGRADO DE GESTIÓN EN CUENCA DEL RÍO COPIAPÓ**

# **INFORME FINAL – TOMO IV**

# **Desarrollo e Implementación de Modelo Hidrológico Integrado**

**REALIZADO POR:** 

**División de Ingeniería Hidráulica y Ambiental DICTUC S.A.**

S.I.T. Nº 211

**Santiago, Enero de 2010** 

## **MINISTERIO DE OBRAS PÚBLICAS**

**Ministro de Obras Públicas** 

Ingeniero Civil Sr. Sergio Bitar

### **Director General de Aguas**

Abogado Sr. Rodrigo Weisner Lazo

### **Departamento de Estudios y Planificación**

Ingeniero Civil Sr. Pedro Rivera I.

### **Inspector Fiscal**

Ingeniero Civil Sr. Pedro Rivera I.

# **EQUIPO TÉCNICO DIVISIÓN DE INGENIERÍA HIDRÁULICA Y AMBIENTAL**

## **DICTUC S.A.**

### **Director de Proyecto**

Ing. Sr. Bonifacio Fernández Larrañaga

### **Jefe de Proyecto**

Ing. Sr. Pablo Rengifo Oyarce

### **Ingeniero a Cargo**

Ing. Sr. Gustavo Calle Vásquez

### **Especialistas y Profesionales**

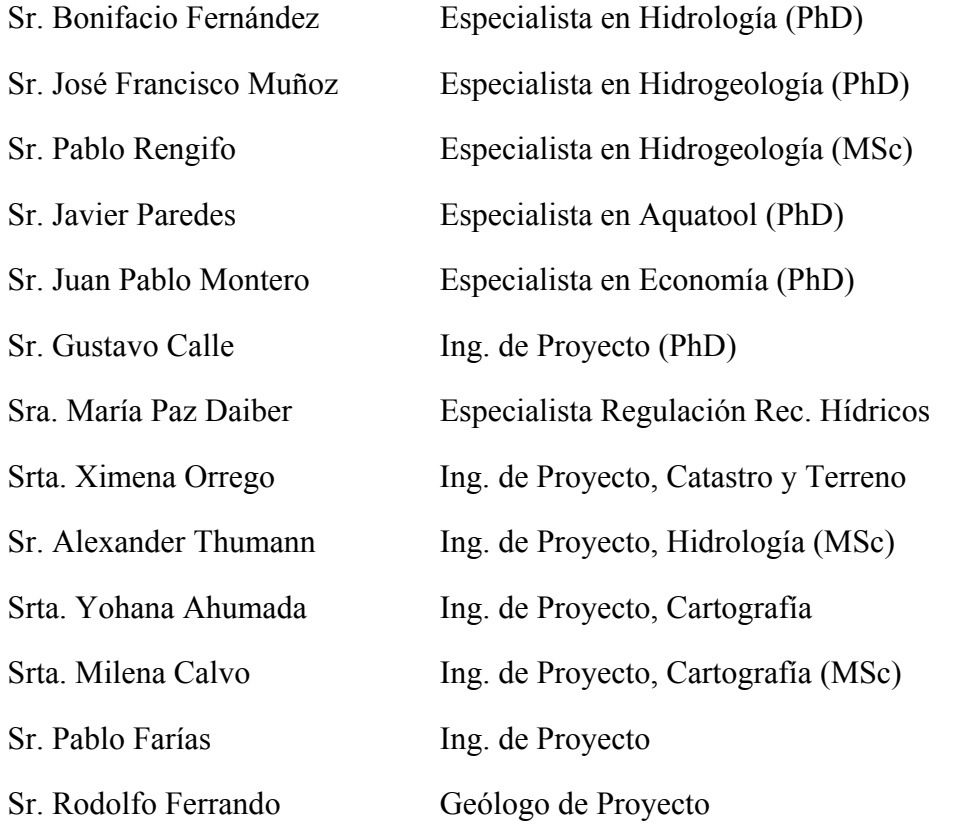

# **EQUIPO TÉCNICO – CONTINUACIÓN DIVISIÓN DE INGENIERÍA HIDRÁULICA Y AMBIENTAL DICTUC S.A.**

## **Tesistas, Memoristas y Ayudantes**

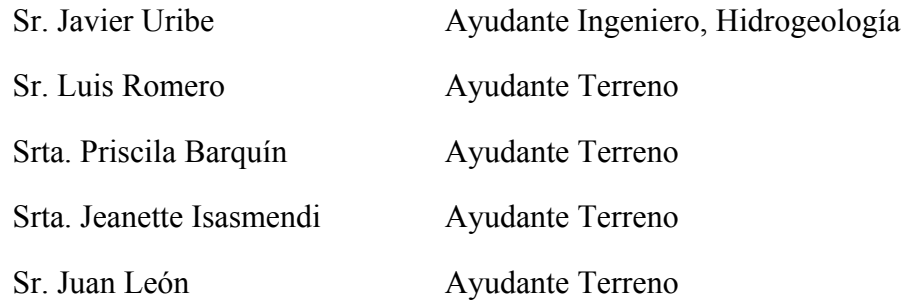

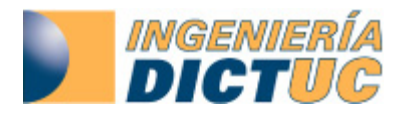

# **"ANÁLISIS INTEGRADO DE GESTIÓN EN CUENCA DEL RÍO COPIAPÓ"**

 **Informe Nª : 901825** 

 **Fecha : Enero - 2010** 

**"GOBIERNO DE CHILE" "MINISTERIO DE OBRAS PÚBLICAS" "DIRECCIÓN GENERAL DE AGUAS"** 

DICTUC es una filial de la Pontificia Universidad Católica de Chile

Vicuña Mackenna 4860, Macul, Santiago – Chile / Fono: (56-2) 354 4227-4219 / Fax: (56-2) 354 5876 / www.dictuc.cl

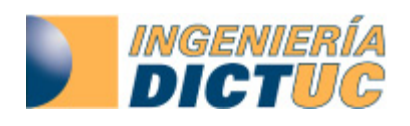

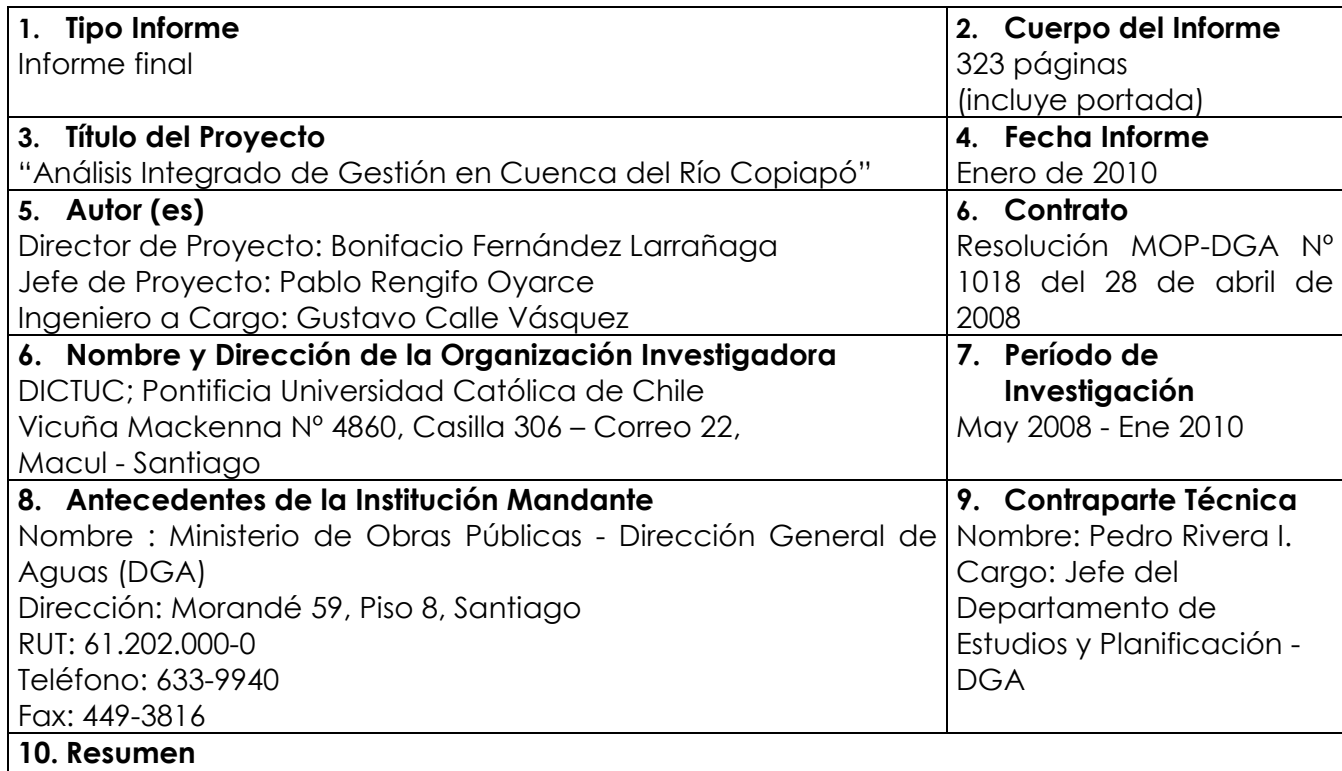

#### Este estudio se enmarca en la necesidad de implementar en el corto plazo un "Plan de Acción" para abordar el uso eficiente de los recursos hídricos de la cuenca del río Copiapó. El objetivo fundamental del estudio es generar una herramienta flexible de análisis y planificación, que permita evaluar situaciones de manejo del recurso hídrico. Este informe contiene una recopilación y análisis de antecedentes, caracterización hidrológica e hidrogeología, sistematización y levantamiento de información de usos y demandas, y el desarrollo e implementación del modelo matemático integrado de gestión de los recursos hídricos.

 **Sr. Bonifacio Fernández L. DICTUC S.A. Jefe de Proyecto** 

Nota: "La información contenida en el presente informe no podrá ser reproducida total o parcialmente, para fines publicitarios, sin la autorización previa y por escrito de Dictuc S.A."

 $\mathcal{L}_\text{max}$  , and the contribution of the contribution of  $\mathcal{L}_\text{max}$  , and the contribution of  $\mathcal{L}_\text{max}$ 

#### DICTUC es una filial de la Pontificia Universidad Católica de Chile

Vicuña Mackenna 4860, Macul, Santiago – Chile / Fono: (56-2) 354 4227-4219 / Fax: (56-2) 354 5876 / www.dictuc.cl

## **PRESENTACIÓN**

La División de Ingeniería Hidráulica y Ambiental de DICTUC S.A. realizó para la Dirección General de Aguas (DGA) el estudio "ANÁLISIS INTEGRADO DE GESTIÓN EN CUENCA DEL RÍO COPIAPÓ". El estudio se desarrolló durante los años 2008 y 2010.

Este estudio se enmarca en la necesidad de implementar en el corto plazo un "Plan de Acción" para abordar el uso eficiente de los recursos hídricos de la cuenca, dada su precaria situación, con una explotación en cerca de un 30% por sobre su capacidad.

En este contexto, el objetivo fundamental del estudio es generar una herramienta flexible de análisis y planificación, que permita evaluar situaciones de manejo del recurso hídrico en la cuenca y sea una ayuda en la toma de decisiones relacionadas con la gestión y el aprovechamiento óptimo, integral y multisectorial de los recursos hídricos superficiales y subterráneos de la cuenca. En particular, que permita realizar la optimización del recurso en diferentes puntos del río o del acuífero y la definición de estrategias de gestión integrada de los recursos hídricos de la cuenca.

Una de las actividades fundamentales de este estudio corresponde a la campaña de terreno, la que en conjunto con la recopilación de información de usos y demandas, permiten generar un catastro actualizado de derechos y uso de los recursos hídricos de la cuenca.

De esta forma, el modelo de simulación de la cuenca desarrollado en este estudio mediante la herramienta AQUATOOL, constituye el primer paso para la implementación de una gestión integrada en la cuenca del río Copiapó, dado que sus aplicaciones y resultados permiten establecer y evaluar distintos escenarios para orientar el uso sustentable y eficiente de los recursos totales de la cuenca.

El Estudio se ha estructurado en 4 Etapas principales, cada una de las cuales se presenta en un Tomo independiente. Además se incluye un resumen ejecutivo en un Tomo adicional. El detalle de los Tomos es el siguiente:

- **Tomo I:** Resumen Ejecutivo.
- **Tomo II :** Sistematización y Levantamiento de Información de Usos y Demandas.
- **Tomo III :** Evaluación de Recursos Hídricos.
- **Tomo IV :** Desarrollo e Implementación de Modelo Hidrológico Integrado.
- **Tomo V :** Recopilación y Análisis de Antecedentes.

El presente documento corresponde al Informe Final - **Tomo IV "Desarrollo e Implementación de Modelo Hidrológico Integrado"**.

# ÍNDICE DE CONTENIDOS

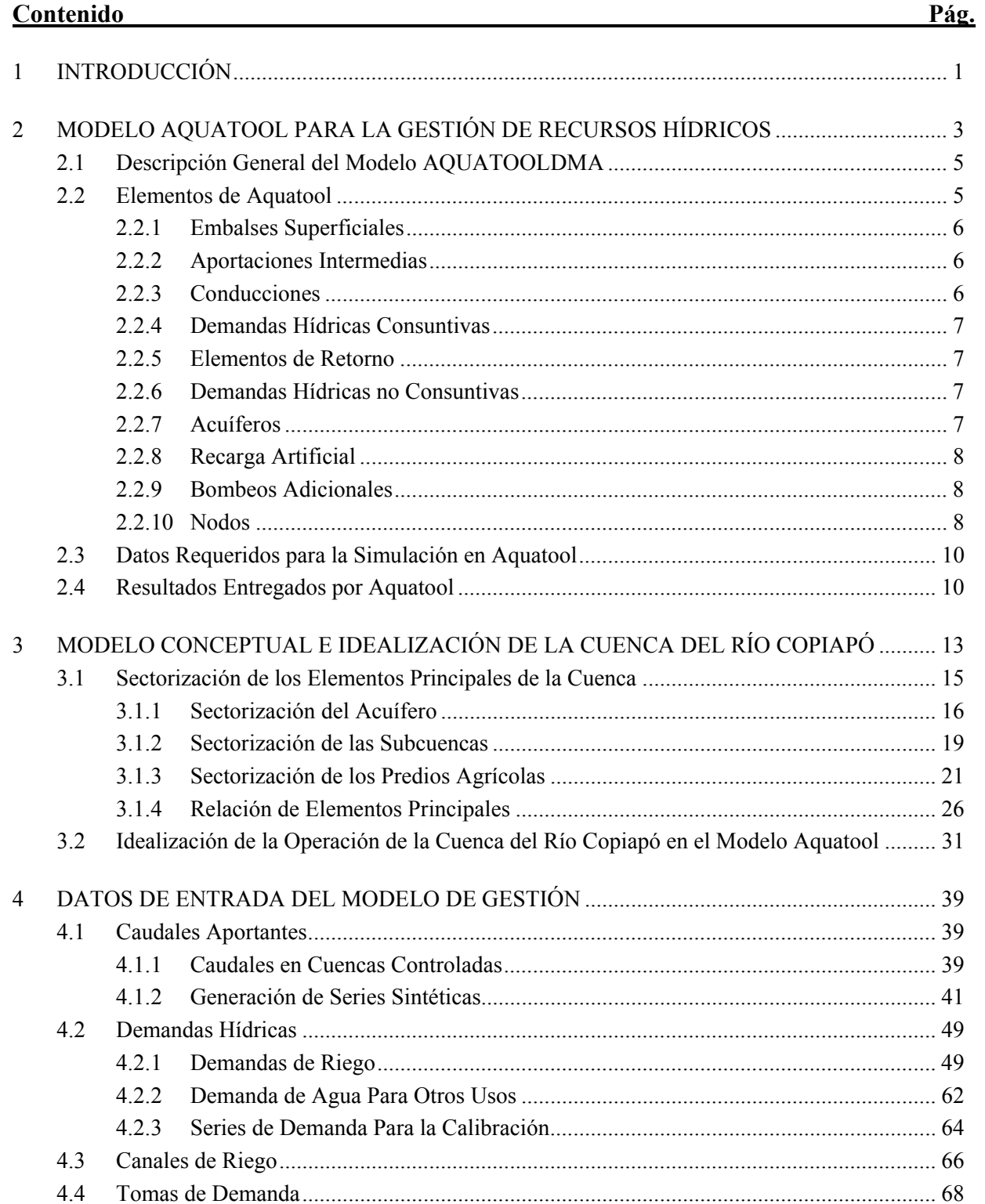

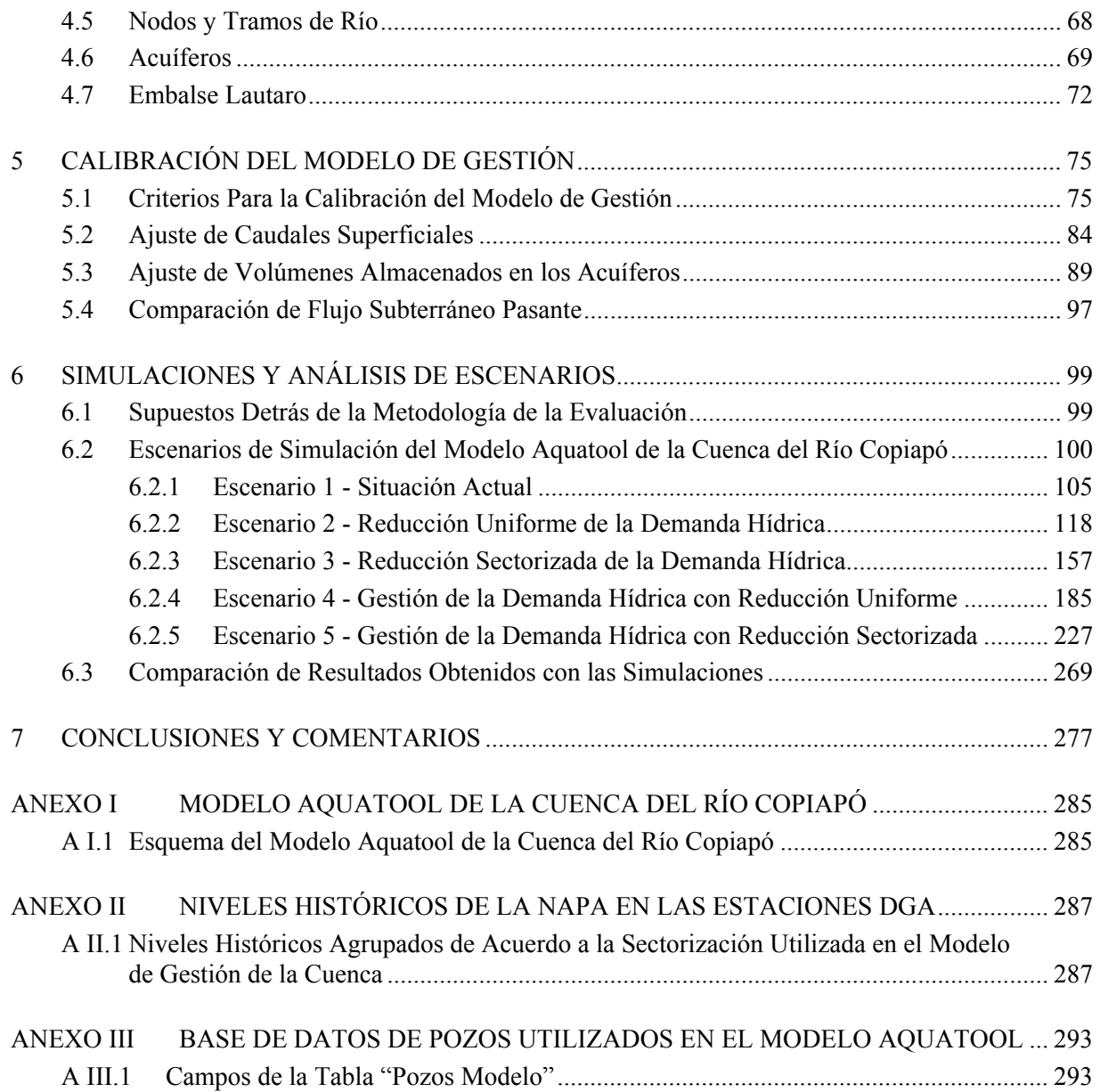

# **ÍNDICE DE FIGURAS**

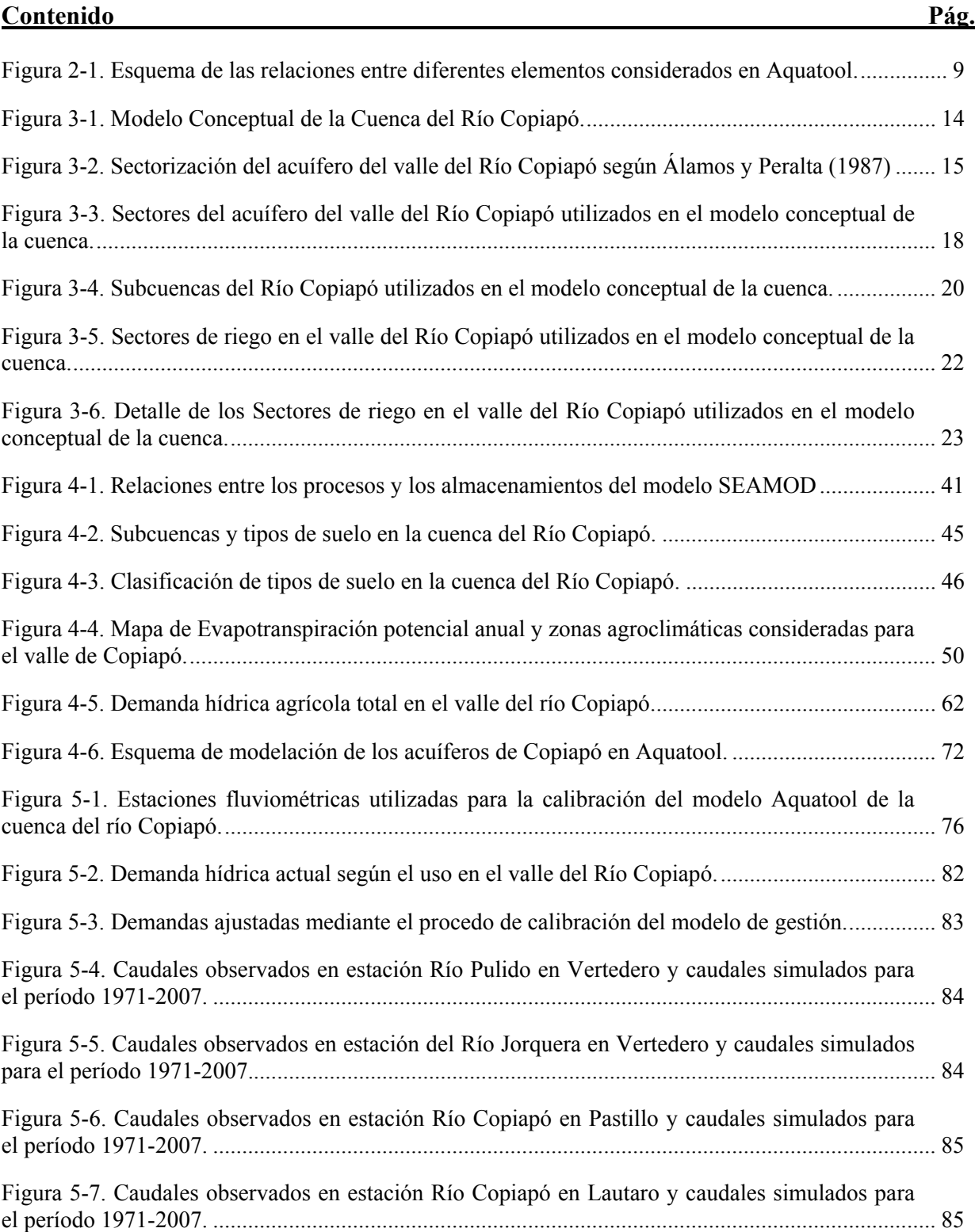

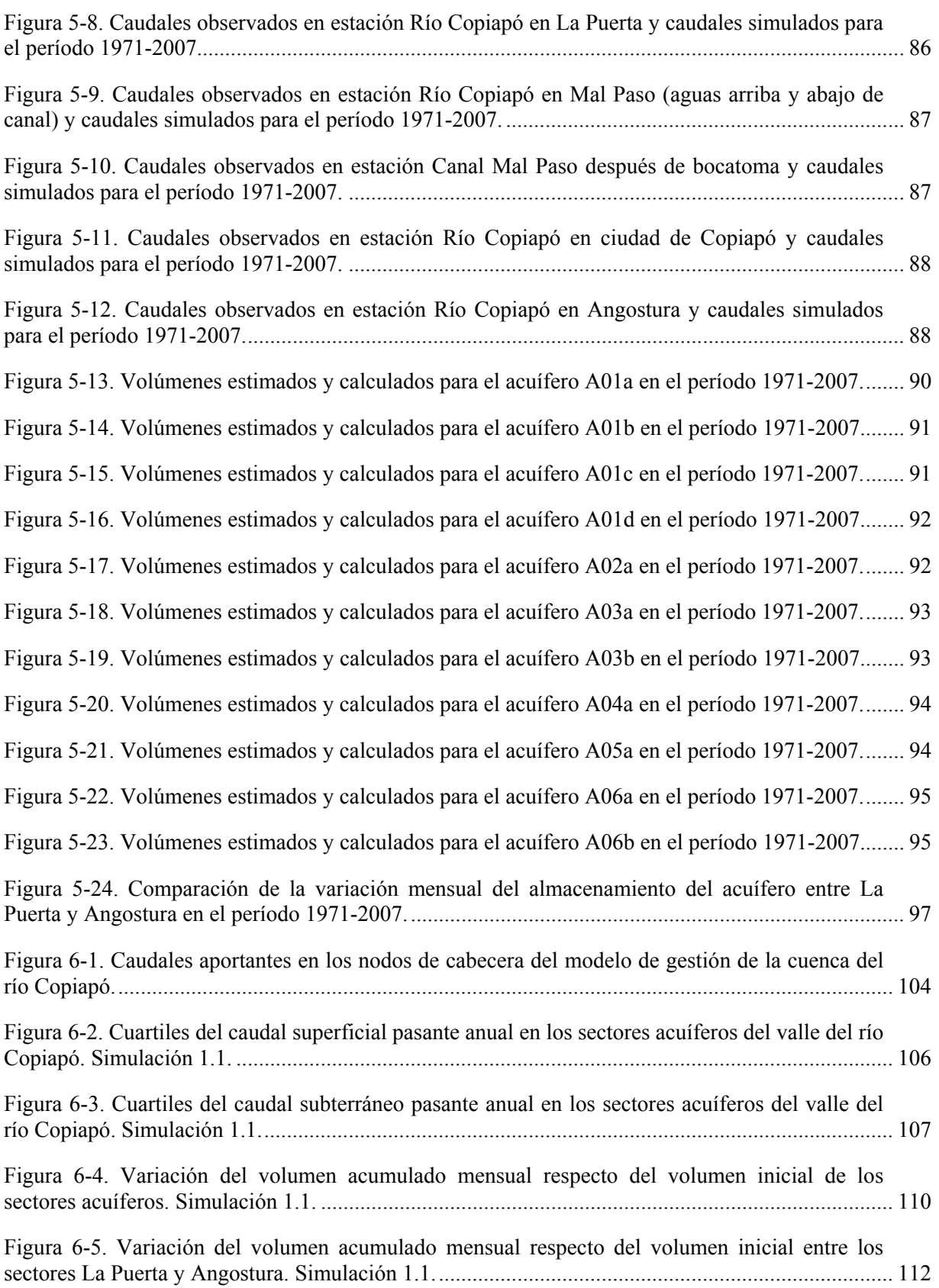

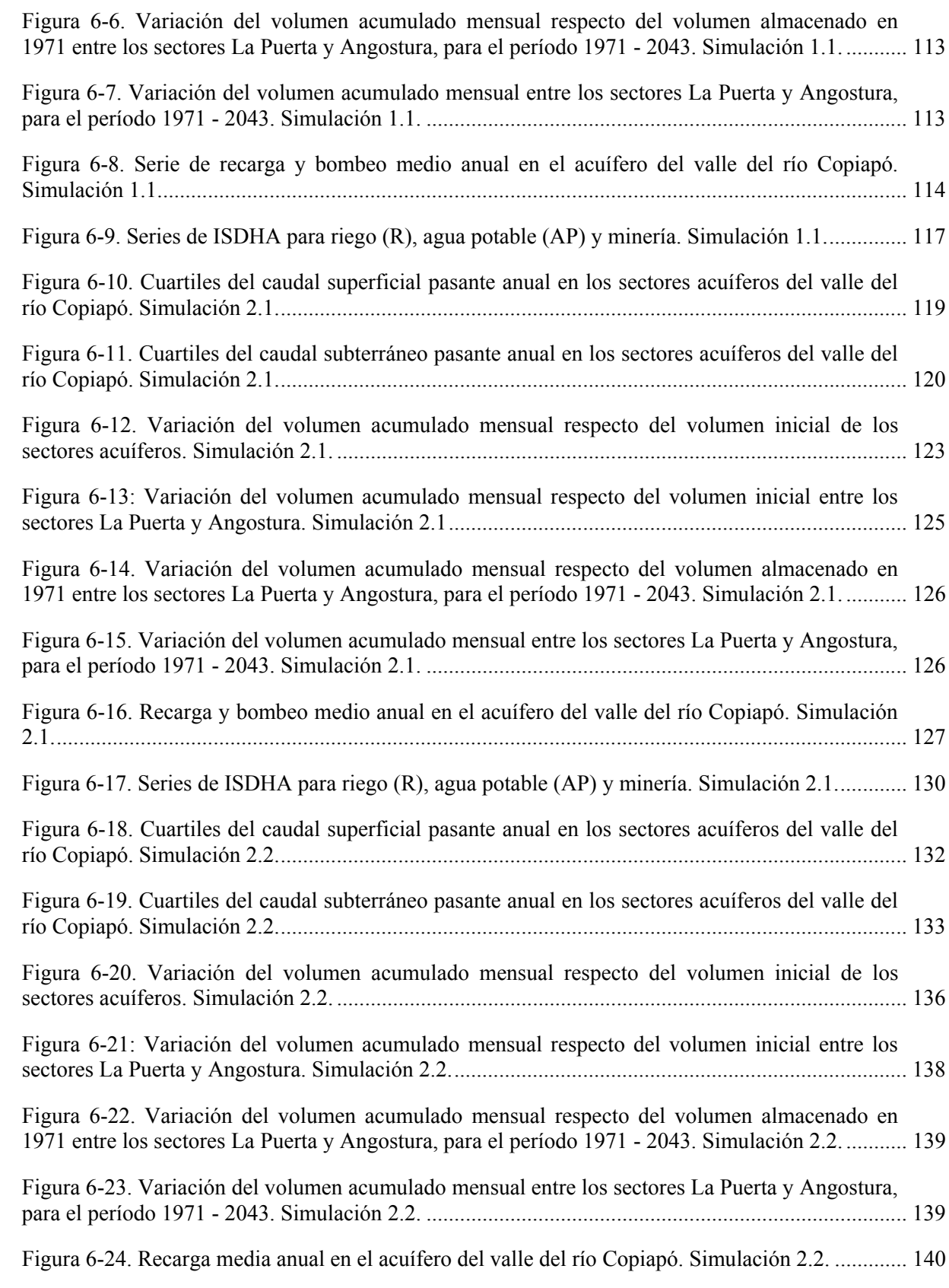

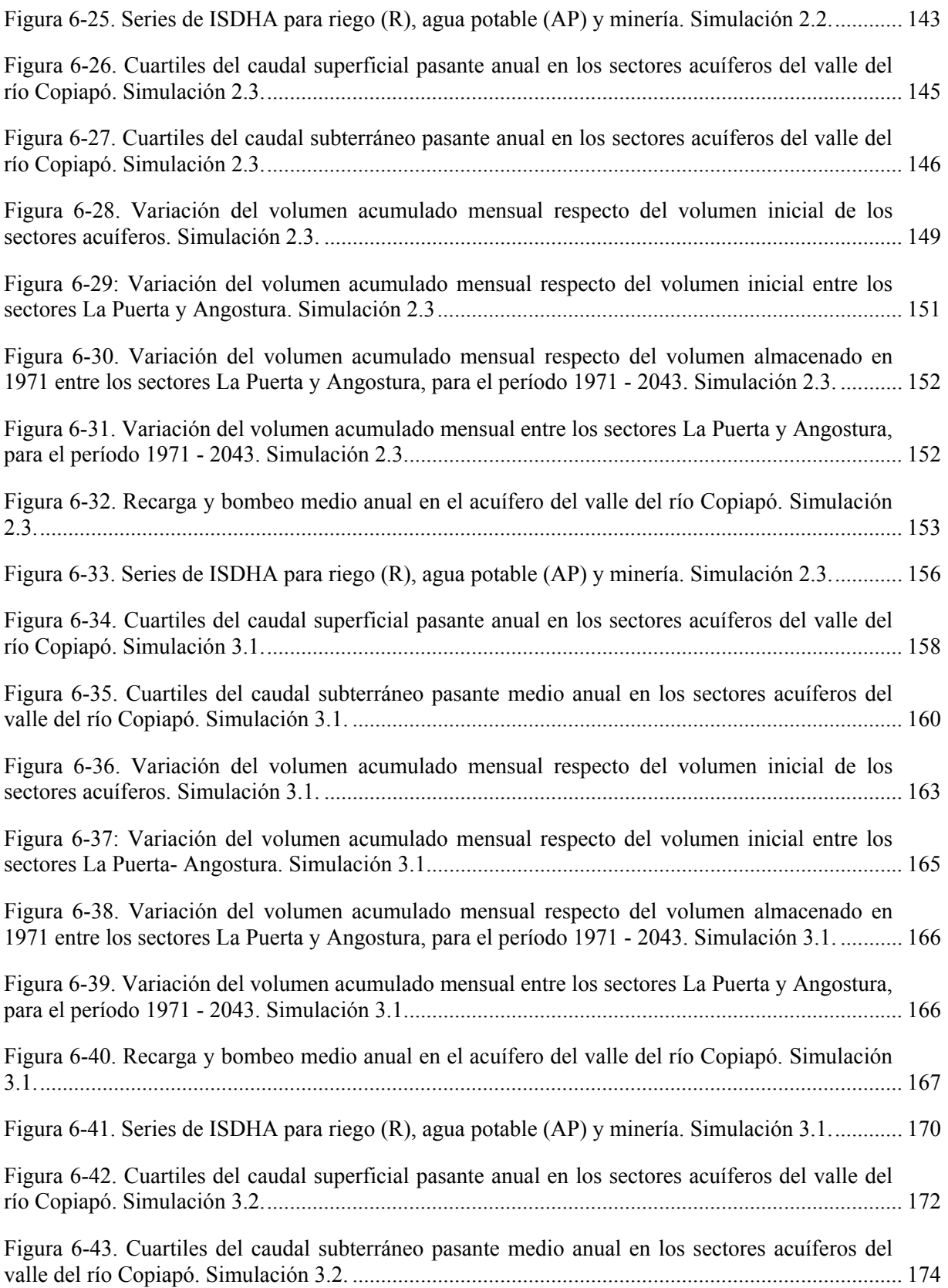

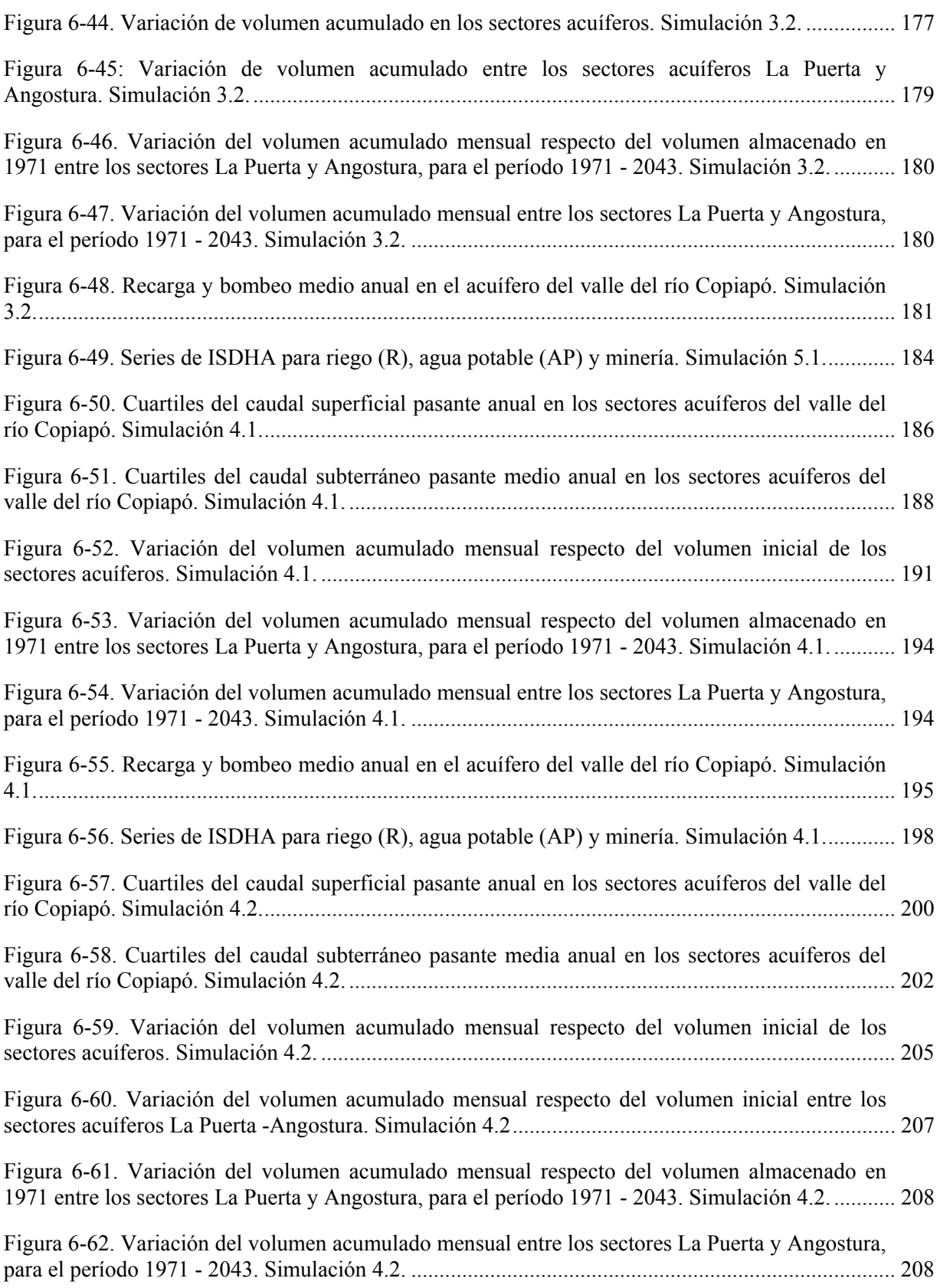

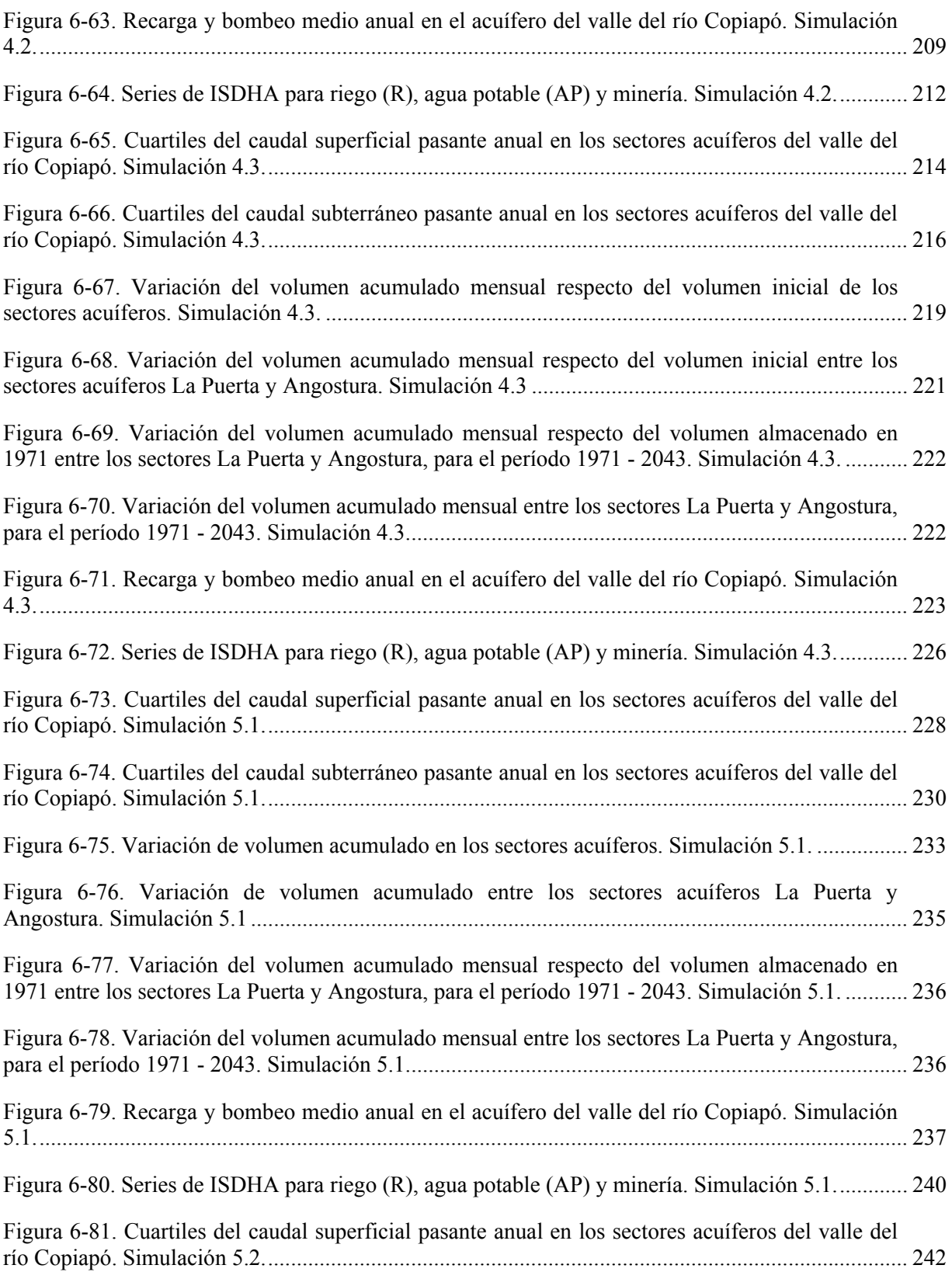

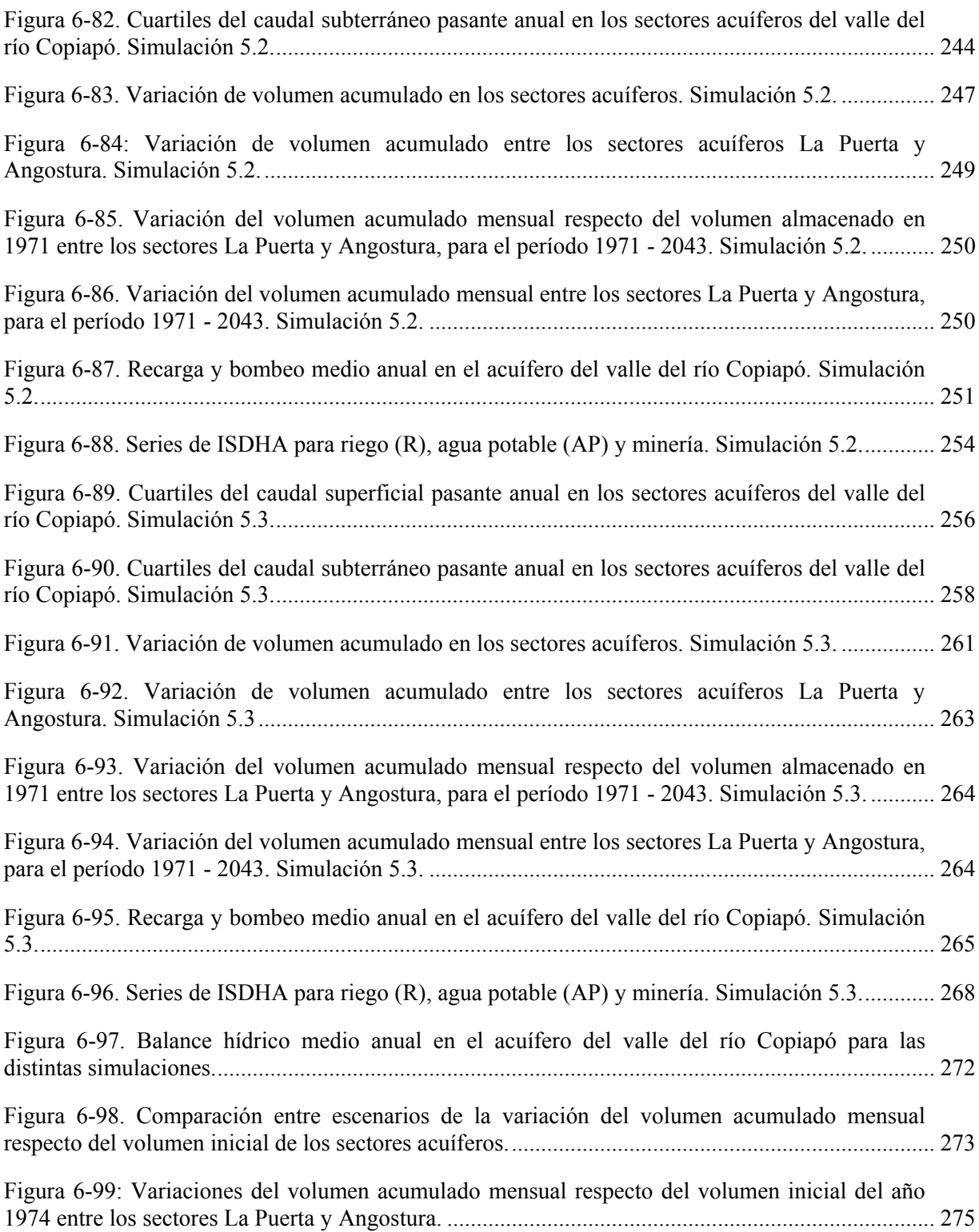

# **ÍNDICE DE TABLAS**

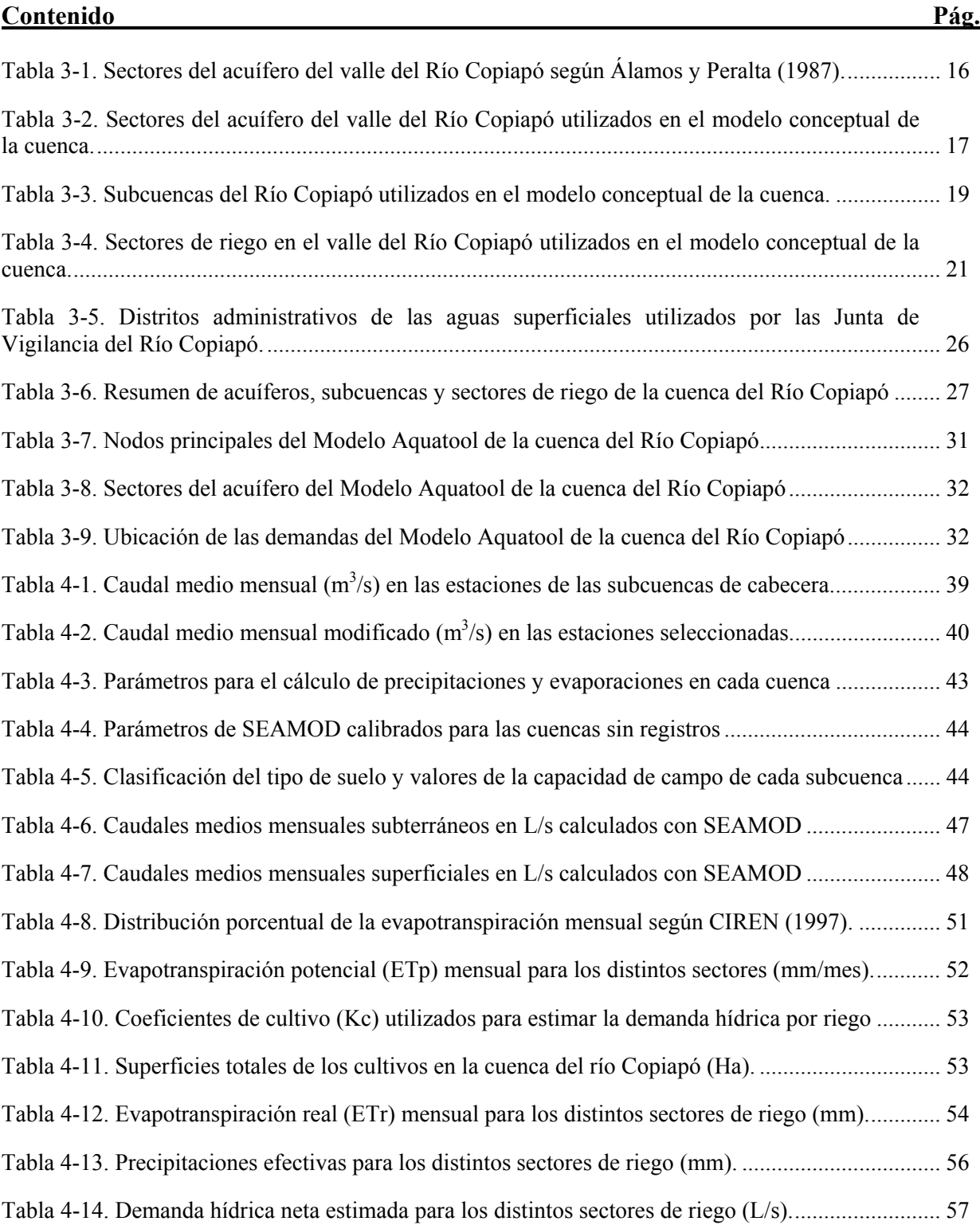

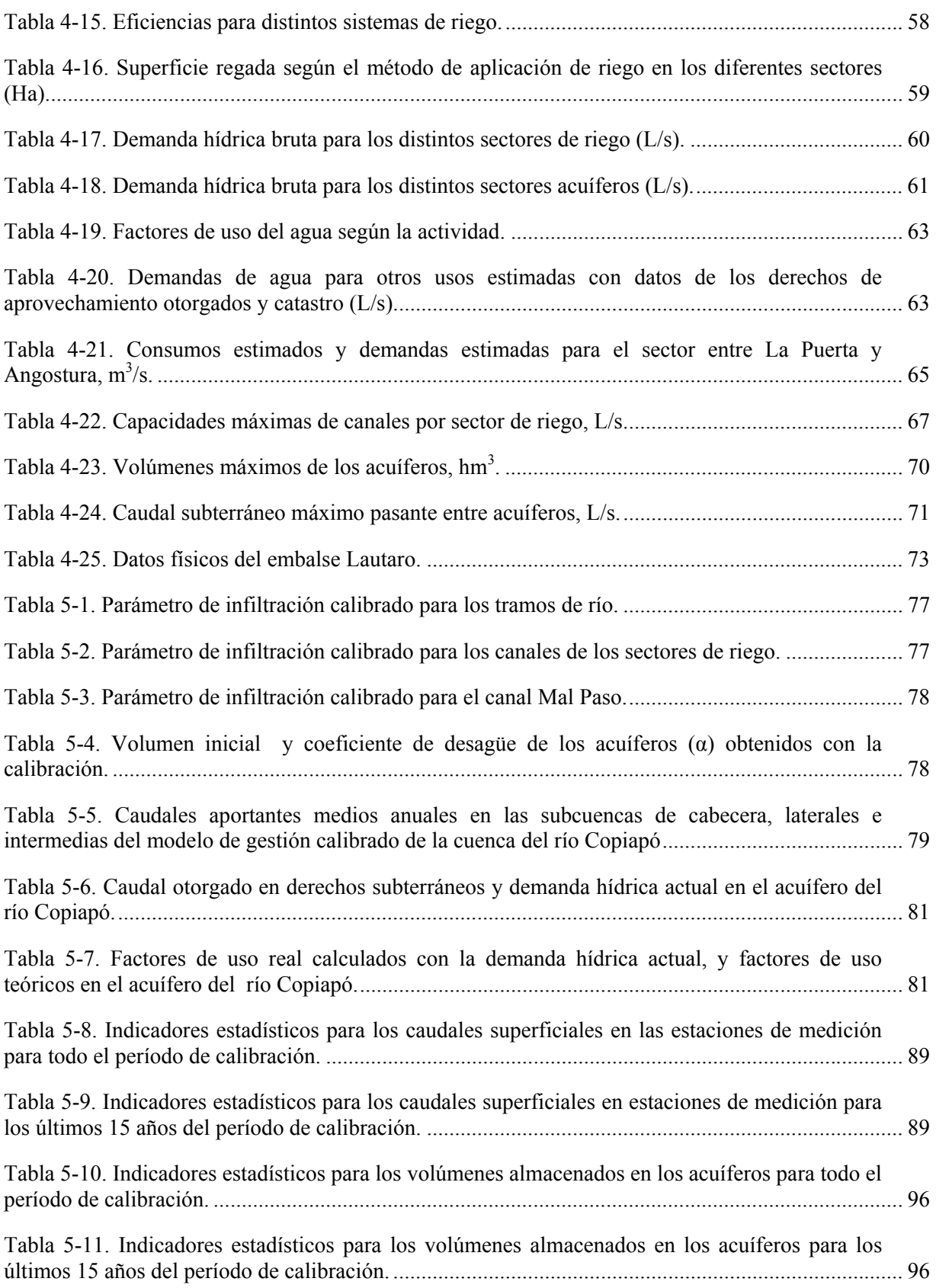

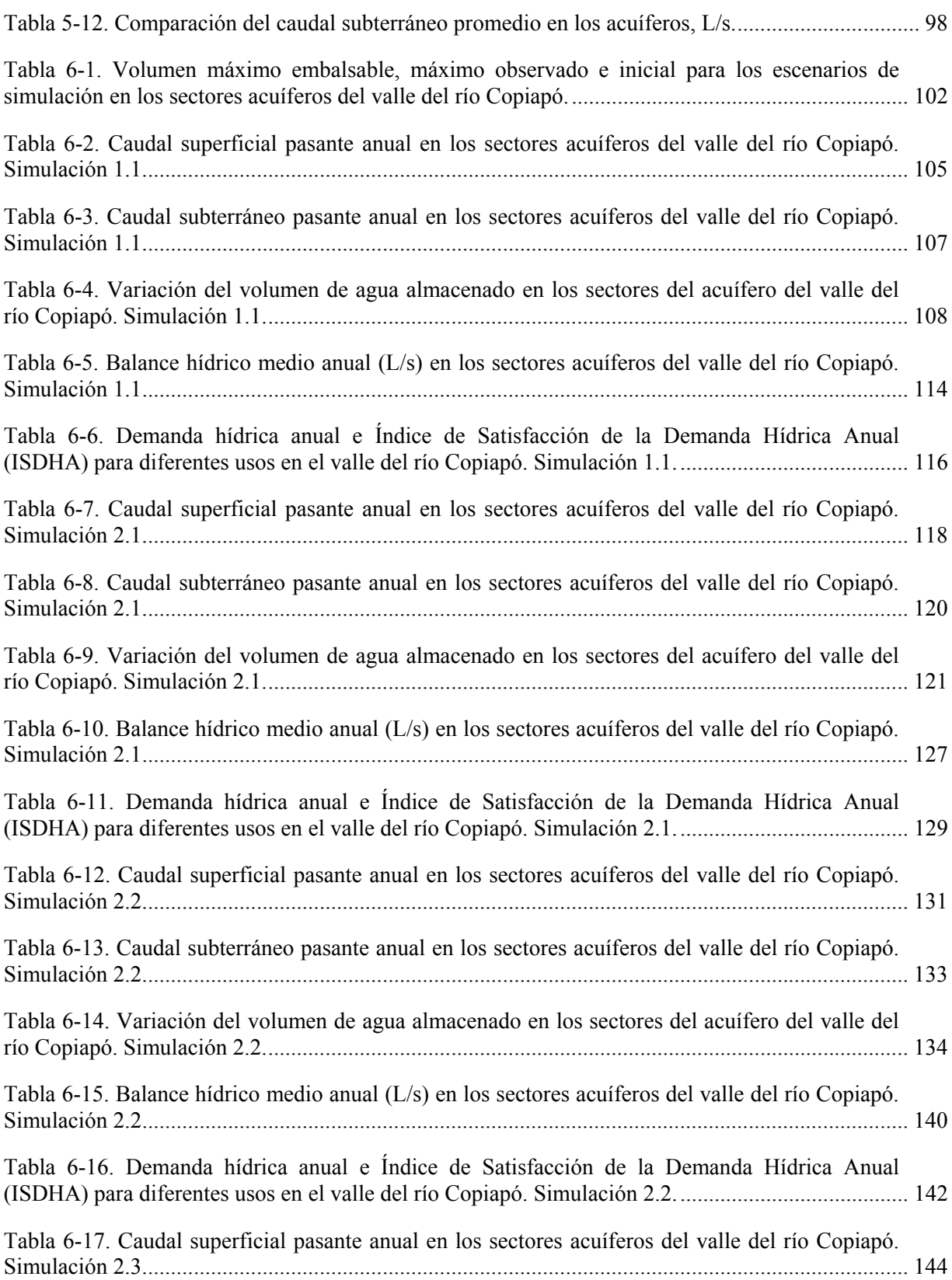

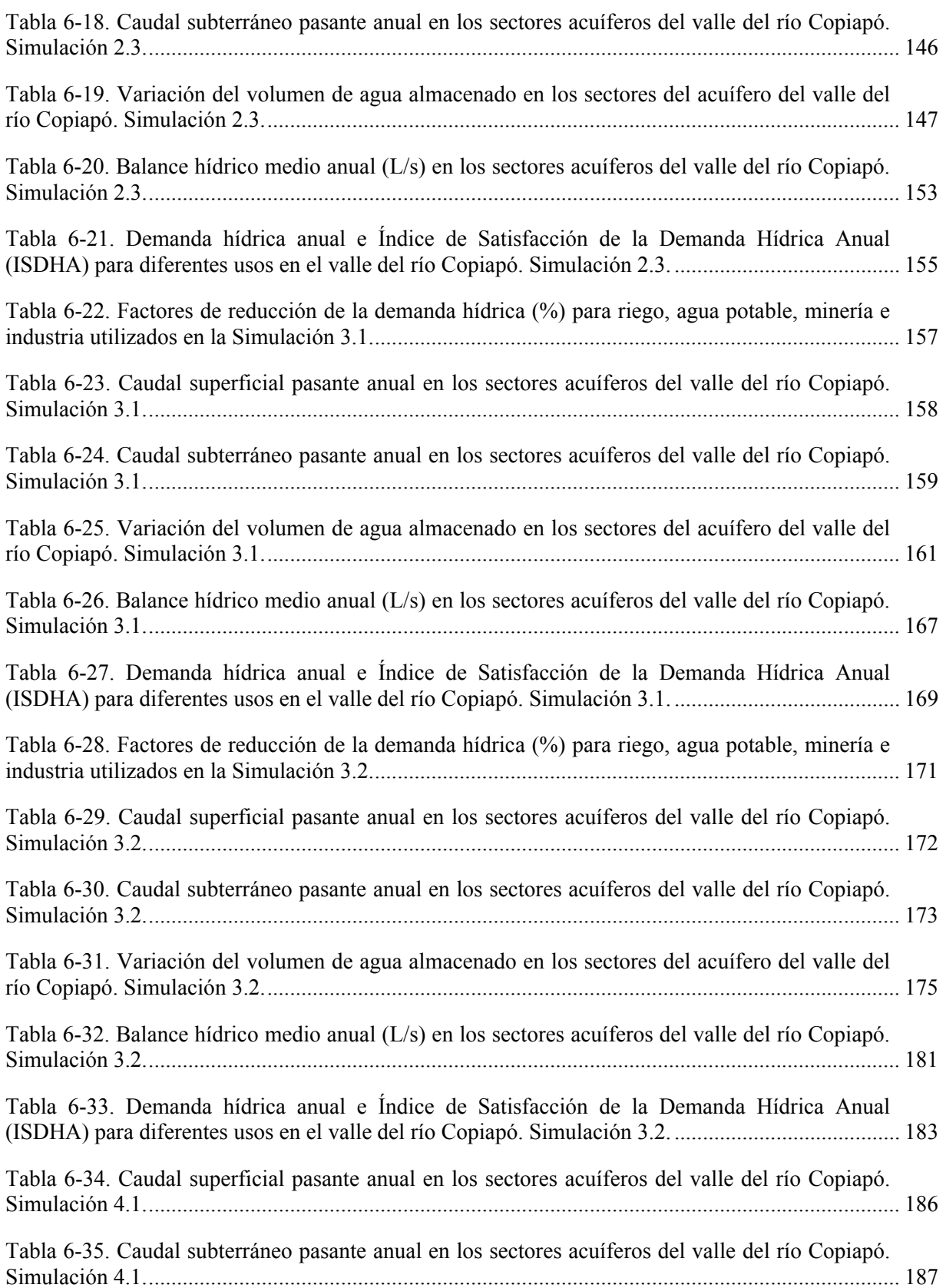

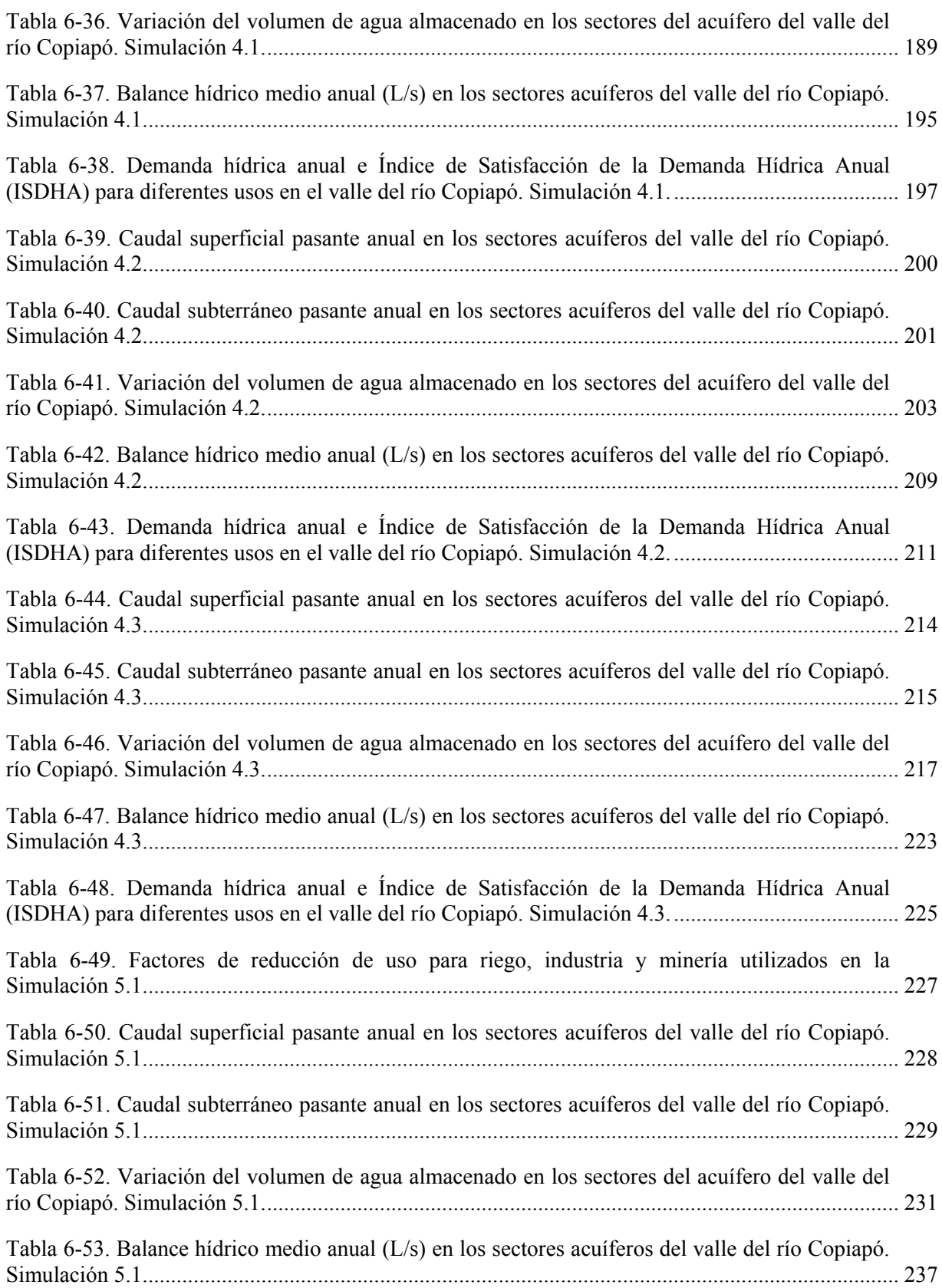

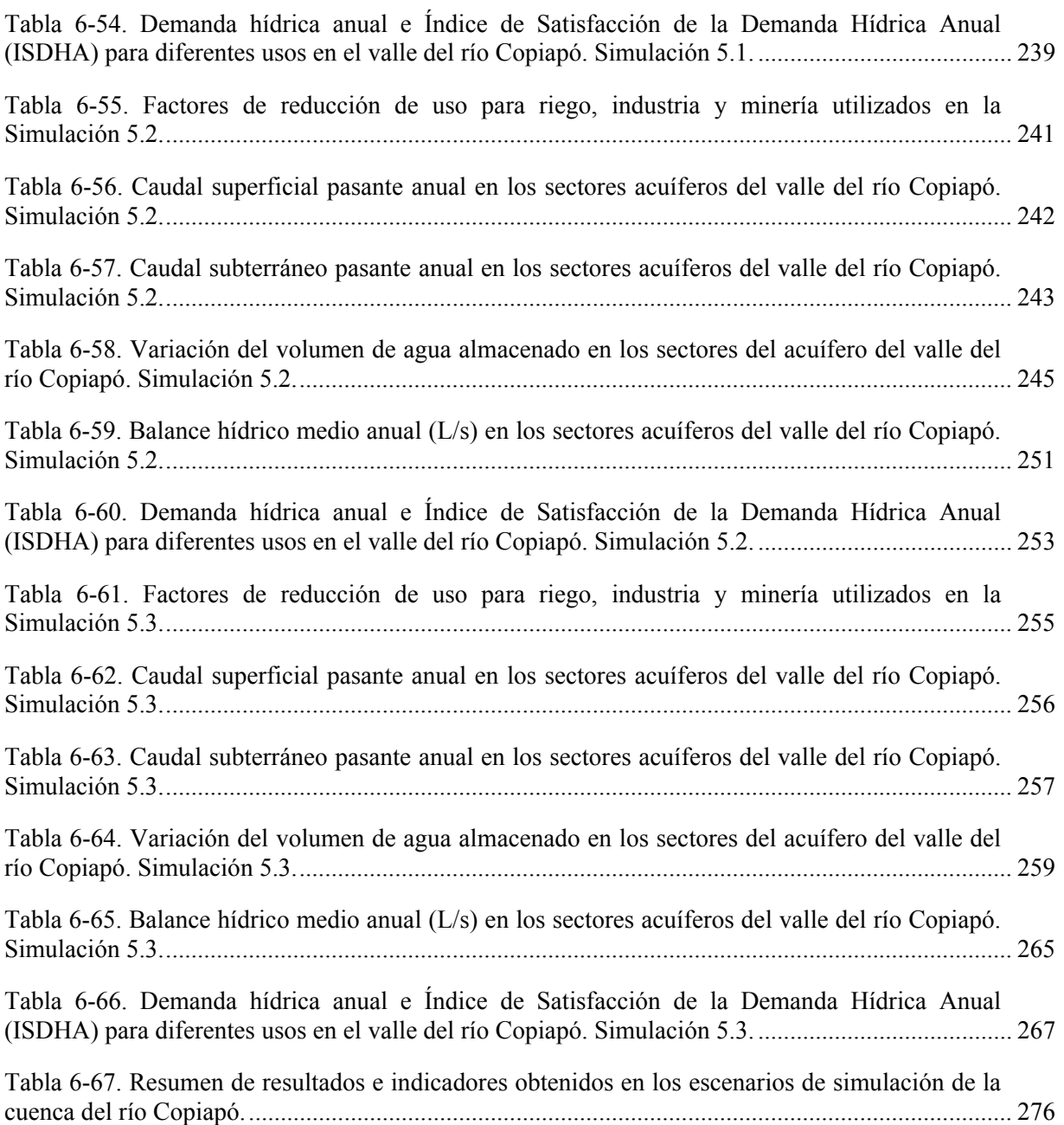

### **1 INTRODUCCIÓN**

Este tomo presenta el desarrollo, implementación y operación del modelo hidrológico de la cuenca del río Copiapó en Aquatool. Las actividades principales en las cuales se dividió esta etapa son: a) adquisición de licencias y aprendizaje, b) desarrollo del modelo conceptual, c) implementación y calibración del modelo, d) operación del modelo y análisis.

El contenido del tomo está dividido en 5 grandes secciones. La primera presenta una descripción general del modelo Aquatool, que incluye los elementos principales, datos requeridos para la simulación y resultados que entrega. La segunda parte presenta el desarrollo del modelo conceptual de la cuenca del río Copiapó y su idealización en Aquatool. La tercera parte presenta los datos recopilados y que sirven de entrada al modelo Aquatool de la cuenca. En la cuarta parte se presenta los criterios utilizados para la calibración del modelo y los resultados obtenidos en este proceso. Finalmente, en la quinta parte se presenta los resultados obtenidos con la operación del modelo calibrado para distintos escenarios de simulación.

El programa Aquatool es un sistema de soporte asistido por computador para la gestión de recursos hídricos de sistemas complejos, y que fue desarrollado por la Universidad Politécnica de Valencia (UPV). Aquatool opera en computadores PC con sistema operativo Windows y se compone de un modelo matemático que realiza la simulación de la gestión del sistema a nivel mensual mediante la representación de los aportes, demandas y elementos de conducción y almacenamiento de agua en la cuenca. Para la elaboración de este estudio se adquirió una licencia de este software, la que fue traspasada a la Dirección General de Aguas (DGA). Además, los desarrolladores del modelo realizaron dos talleres de capacitación sobre el uso del programa, dirigidos al personal de DICTUC S.A. y la DGA.

La información recopilada de los antecedentes y en terreno permitió elaborar un modelo conceptual del funcionamiento hídrico de la cuenca del río Copiapó. Este modelo considera distintos elementos en la cuenca, los que forman un conjunto de 11 sectores acuíferos, 14 subcuencas aportantes (3 son de cabecera, 9 intermedias y 2 laterales) y 20 sectores de riego. Mediante el modelo conceptual se logró entender la interacción existente entre los elementos principales y los distintos procesos que aportan o consumen el recurso hídrico, y de esta manera realizar su implementación mediante los elementos de Aquatool.

El funcionamiento adecuado del modelo Aquatool de la cuenca del río Copiapó requiere de datos de entrada de los distintos elementos que la conforman. Entre estos datos se tienen las series de caudales aportantes de las subcuencas de cabecera y laterales, las demandas de riego

estimadas para los distintos sectores, e información de los tramos de río, canales, acuíferos y del embalse Lautaro.

La calibración del modelo de la cuenca en Aquatool se realizó ajustando los valores de los parámetros de los canales, acuíferos y embalse de tal manera que las series mensuales de caudal obtenidas con el modelo sean similares a las series históricas registradas en las estaciones fluviométricas de la DGA, y a las series mensuales de volúmenes en los sectores acuíferos.

El modelo Aquatool calibrado de la cuenca del río Copiapó se operó para 5 distintos escenarios de simulación, obteniendo directrices que permitan una explotación sustentable de los recursos hídricos en la cuenca. Estos escenarios consisten en: 1) mantener la demanda hídrica actual, 2) reducir la demanda actual en forma uniforme, 3) reducir la demanda actual en forma sectorizada, 4) gestión de la demanda con reducción uniforme, 5) gestión de la demanda con reducción sectorizada.

## **2 MODELO AQUATOOL PARA LA GESTIÓN DE RECURSOS HÍDRICOS**

El modelo de gestión de recursos hídricos del valle de Copiapó se desarrolló sobre la plataforma Aquatool. Esta plataforma es un sistema de soporte asistido por computador para la gestión de recursos hídricos de sistemas complejos, y desarrollado por la Universidad Politécnica de Valencia (UPV). Actualmente es el sistema más utilizado en España para gestión de cuencas y para realizar estimaciones de balance hídrico. Aquatool opera en computadores PC con sistema operativo Windows y se compone de un modelo matemático que realiza la simulación de la gestión del sistema a nivel mensual mediante la representación de los aportes, demandas y elementos de conducción y almacenamiento de agua en la cuenca. Específicamente, Aquatool permite realiza las siguientes tareas en forma interactiva:

- Introducir y modificar en forma gráfica e interactiva la configuración de un sistema de recursos hídricos.
- Introducir y gestionar bases de datos que contienen las características físicas de los componentes del sistema así como las propiedades para la gestión.
- Llevar a cabo una optimización de la gestión para una alternativa dada y un tiempo horizonte dado utilizando diferentes datos hidrológicos.
- Llevar a cabo una simulación de la gestión para una alternativa dada y un tiempo horizonte dado, usando diferentes datos hidrológicos y también diferentes reglas de gestión.
- Obtener los resultados de la optimización y de la simulación almacenados en archivos que puedan ser utilizados como datos de entrada para cualquier tipo de postprocesador específico.

Estas capacidades pueden ser utilizadas en un sistema de recursos hídricos para las siguientes tareas:

- Filtrar alternativas de diseño.
- Filtrar alternativas de gestión obteniendo criterios de operación.
- Comprobar y refinar las alternativas filtradas mediante el uso del modelo de simulación.
- Llevar a cabo análisis de sensibilidad comparando los resultados después de cambios en el diseño o en las reglas de operación.
- Llevar a cabo análisis de riesgo simulando con diferentes series sintéticas hidrológicas, con un análisis del tipo Montecarlo.
- Ganar conocimiento del sistema en los aspectos físicos y de gestión y también en la organización de la información.
- Utilizar el modelo como una herramienta en la operación del sistema, principalmente para reparto de recursos entre demandas conflictivas y para estudiar impactos de cambios en el sistema.

Dadas estas propiedades y capacidades de uso se considera una herramienta ideal para ser empleada en el análisis de la gestión de los recursos hídricos de una cuenca con un sistema de aprovechamiento complejo como Copiapó.

Por ser un software comercial, Aquatool requiere de una licencia para su utilización. Por consiguiente, para la elaboración de este estudio se adquirió una licencia, la que fue traspasada a la Dirección General de Aguas (DGA) con el fin de que el modelo desarrollado para el valle de Copiapó en este trabajo pueda ser corrido para otros escenarios de simulación. La licencia incluye un *pendrive*, el cual es el candado que permite el funcionamiento del modelo.

Además, los desarrolladores del modelo realizaron dos talleres de capacitación sobre el uso del programa, dirigidos al personal de DICTUC S.A. y de la DGA. El primer taller se realizó entre el 27 y 30 de octubre de 2008, y el segundo entre el 3 y 4 de noviembre de 2009.

Junto a las licencias se ha recibido además una copia de los manuales del programa y un CD que contiene:

- Archivos de instalación del módulo AQUATOOLDMA, Versión 3.0 de 2008.
- Archivos de instalación del módulo SIMWIN-SIMGES-SIMRISK
- Módulo de optimización OPTIWIN
- Archivos de instalación del módulo de preproceso de acuíferos AQUIVAL
- Instalación del programa de control de la llave (*pendrive*), necesario para utilizar los programas con licencia.
- Original de los programas ejecutables con licencia de usuario, SIMGES.EXE, GESCAL.EXE, OPTIGES.EXE, SIMRISK.EXE
- Copia de los manuales de usuario para todos los programas.
- Ejemplos de uso de programas y documentación correspondiente.

### **2.1 Descripción General del Modelo AQUATOOLDMA**

AQUATOOLDMA es una interfaz para la edición, simulación, revisión y análisis de modelos de simulación de la gestión de cuencas incluyendo la simulación de la calidad de aguas, orientado al desarrollo de sistemas de ayuda a la decisión en materia de planificación de la gestión de cuencas hidrográficas. La interfaz incluye los siguientes programas:

- Aquatooldma.exe: Interfaz general para la edición de datos y para el manejo del resto de programas.
- Simges.exe: Programa para la simulación de la gestión de cuencas.
- Gescal.exe: Programa para la simulación de la calidad de aguas a escala de cuencas.
- Grafdma.exe: Programa para el tratamiento gráfico de resultados de la simulación por SIMGES y GESCAL.

La simulación se efectúa a nivel mensual y reproduce a la escala de detalle espacial que el usuario desee el flujo del agua a través del sistema. Para los subsistemas superficiales el flujo es calculado simplemente por continuidad o balance, mientras que para los subsistemas subterráneos o acuíferos el flujo puede ser simulado mediante modelos de celda (uní o pluricelulares), o modelos distribuidos de flujo lineal. Además, el modelo simula las pérdidas por evaporación y filtración en embalses y cauces, así como las relaciones entre aguas superficiales y aguas subterráneas.

El modelo puede ser utilizado entre otras finalidades para determinar las "garantías" o satisfacción de la demanda, que se obtienen para distintas alternativas de desarrollo de la infraestructura y diferentes hipótesis de evolución de demandas, así como para distintas reglas de explotación de la cuenca. También se puede usar para definir las reglas de explotación más adecuadas para unos niveles exigidos de garantías, para poder determinar beneficios o perjuicios derivados de la alteración de prioridades de usos del agua y para estimar capacidades de embalse, conducciones, y de instalaciones de bombeo para unos niveles de demanda y de garantía dados.

### **2.2 Elementos de Aquatool**

El programa Aquatool es una plataforma genérica que se puede aplicar para cualquier configuración de cuencas y elementos que la forman. Para ello cuenta con elementos tipo, que pueden ser combinados de diferentes formas permitiendo la adaptación del modelo a cualquier esquema. Los elementos considerados se describen a continuación.

#### **2.2.1 Embalses Superficiales**

Este elemento permite simular un embalse superficial incluyendo su aportación intercuenca. El elemento se define mediante parámetros físicos y parámetros de gestión, tales como volúmenes máximos, volúmenes objetivos, y prioridad de almacenamientos con respecto a otros embalses.

### **2.2.2 Aportaciones Intermedias**

Las aportaciones intermedias son aquellas que no son consideradas directamente como entradas en embalses superficiales. Las series mensuales de estas aportaciones se ingresan al modelo con un archivo de datos externo, y deben ser estimadas previamente al uso del modelo. Estas aportaciones pueden ser superficiales o subterráneas.

### **2.2.3 Conducciones**

Las conducciones corresponden a los tramos de río, canales, y cualquier otra conexión que convenga establecer entre elementos. Se definen mediante sus parámetros físicos, incluyendo capacidades máximas, y por sus caudales mínimos, generalmente ecológicos. Se distingue en este grupo de conducciones los siguientes tipos:

- *Tipo 1*: Traspasan agua entre elementos y responden básicamente a la definición del párrafo anterior.
- *Tipo 2*: Contemplan pérdidas por filtración en el cauce.
- *Tipo 3*: Contemplan conexión hidráulica entre la conducción, normalmente un río, y un acuífero subyacente, y por tanto permiten el flujo del acuífero al río y viceversa, en función del estado del acuífero.
- *Tipo 4*: Responden a la definición del Tipo 1 con caudal máximo instantáneo función de la diferencia de cota entre la entrada y la salida de la conducción. Si en su origen o final se tiene un embalse, se considera la variación de cota a efectos de determinar el máximo que puede escurrir durante el mes.
- *Tipo 5*: Se trata de conexiones hidráulicas entre nodos y/o embalses, para las que el caudal circulante es función de la diferencia de cota entre sus extremos. La circulación de agua puede tener lugar en ambos sentidos y se considera la variación de cota que pueda tenerse en los embalses a lo largo del mes.
#### **2.2.4 Demandas Hídricas Consuntivas**

Mediante este elemento se definen los lugares en donde se utiliza el agua y por lo tanto se extrae del sistema. Quedan incluidas dentro de este tipo tanto las zonas regables como las demandas urbanas e industriales. Se definen por una curva de demanda, parámetros de consumo, tomas y conexión con algún elemento de retorno. Se admite el suministro a una misma demanda desde distintas fuentes.

## **2.2.5 Elementos de Retorno**

Son simplemente definiciones de puntos de reintegro de agua al sistema provenientes de demandas consuntivas.

#### **2.2.6 Demandas Hídricas no Consuntivas**

Son aquellos elementos que utilizan el agua sin consumirla, tales como las centrales hidroeléctricas. Se definen mediante sus datos físicos y de producción, y por su caudal mensual objetivo a utilizar.

## **2.2.7 Acuíferos**

Corresponden a los embalses subterráneos del sistema. Se definen mediante parámetros físicos y de explotación, que una vez rebasados anulan las extracciones. El modelo Aquatool permite contemplar varios tipos de acuíferos:

- *Acuífero depósito*: Corresponde al caso en que el acuífero no está conectado hidráulicamente con el sistema superficial y únicamente interesa conocer un parámetro que indique su estado de llenado y/o vaciado.
- *Acuífero unicelular*: Corresponde al caso de un acuífero conectado hidráulicamente con el sistema superficial, con un coeficiente de desagüe, α.
- *Acuífero con manantial*: Se denomina así al acuífero cuya relación con el sistema superficial es tal que este último recoge el drenaje del primero, normalmente por manantiales.
- *Acuífero pluricelular*: Se denomina así al acuífero cuya relación con el sistema superficial se produce según una ley representada por varios coeficientes de descarga identificados como celdas.
- *Acuífero conectado con río y con modelación distribuida por el método de los autovalores:* Corresponde a aquellos acuíferos para los que se considera necesario un

modelo de parámetros distribuidos, y consecuentemente, una localización detallada de las acciones que se ejercen sobre dichos acuíferos, así como de las respuestas del acuífero.

- *Acuífero rectangular homogéneo conectado por uno de sus lados con un río totalmente penetrante:* Mediante este modelo se facilita la inclusión en el esquema de la simulación de una aproximación de acuíferos conectados con tramos de río considerándolos homogéneos y de geometría rectangular. Se trata de una aproximación que en muchos casos propone una fuerte simplificación de la realidad, pero que por otra parte permite tener en cuenta los efectos diferidos en la relación río-acuífero de forma más precisa que el modelo unicelular.
- *Acuífero rectangular homogéneo conectado por dos de sus lados contiguos con ríos totalmente penetrantes:* Se trata de un modelo como el del caso anterior pero con las modificaciones correspondientes a la presencia de un río totalmente penetrante.
- *Acuífero con desagüe a tres niveles distintos:* Es un modelo simplificado que permite considerar la conexión con dos niveles distintos de aguas superficiales y la evapotranspiración variable a lo largo del año.
- *Acuífero modelado por el método de los autovalores:* Carecen de limitaciones de geometría y parámetros hidrodinámicos

# **2.2.8 Recarga Artificial**

Son elementos cuyo flujo recarga acuíferos, utilizándose para tal fin los excedentes de agua. Se definen por sus características físicas.

## **2.2.9 Bombeos Adicionales**

Son elementos de captación de agua procedente de acuíferos que es incorporada al sistema superficial para su utilización en lugar distinto de la zona donde se efectúa el bombeo.

## **2.2.10 Nodos**

Aunque los nodos no son considerados como elementos propiamente dichos, es importante el tener en cuenta su necesidad y utilidad a la hora de definir el esquema conceptual que ha de suministrarse al modelo. El concepto de nodo se corresponde con el de un punto significativo que conviene localizar dentro del esquema, como por ejemplo puntos donde confluyan y/o partan de él distintos tramos de río o conducciones, punto donde se incorpore una aportación, un retorno, o un bombeo adicional, que exista una toma con alguna demanda, o que sea un punto de cambio de las características de un río o de una conducción.

Un esquema simplificado de los elementos anteriormente descritos se presenta en la Figura 2-1.

La implementación de un modelo de cuenca en Aquatool requiere de un modelo conceptual e idealización que se adapte al uso de los elementos tipo. Para ello, es necesario definir una serie de nodos y embalses en el sistema hidráulico de superficie con sus conexiones o conducciones, identificándolas de acuerdo a su tipo. Se establecen las aportaciones intermedias que puedan llegar a algún nodo o embalse. Se definen las demandas hídricas, localizando los nodos de toma y los nodos de retorno, identificando los acuíferos desde donde se bombea y los que reciben los retornos por infiltración. Se identifican los nodos desde donde parten los flujos destinados a recarga, los nodos desde donde parten los flujos destinados a recarga artificial y aquellos desde donde se incorporan los bombeos adicionales. Finalmente, se definen criterios de restricción para las situaciones de alarma del sistema.

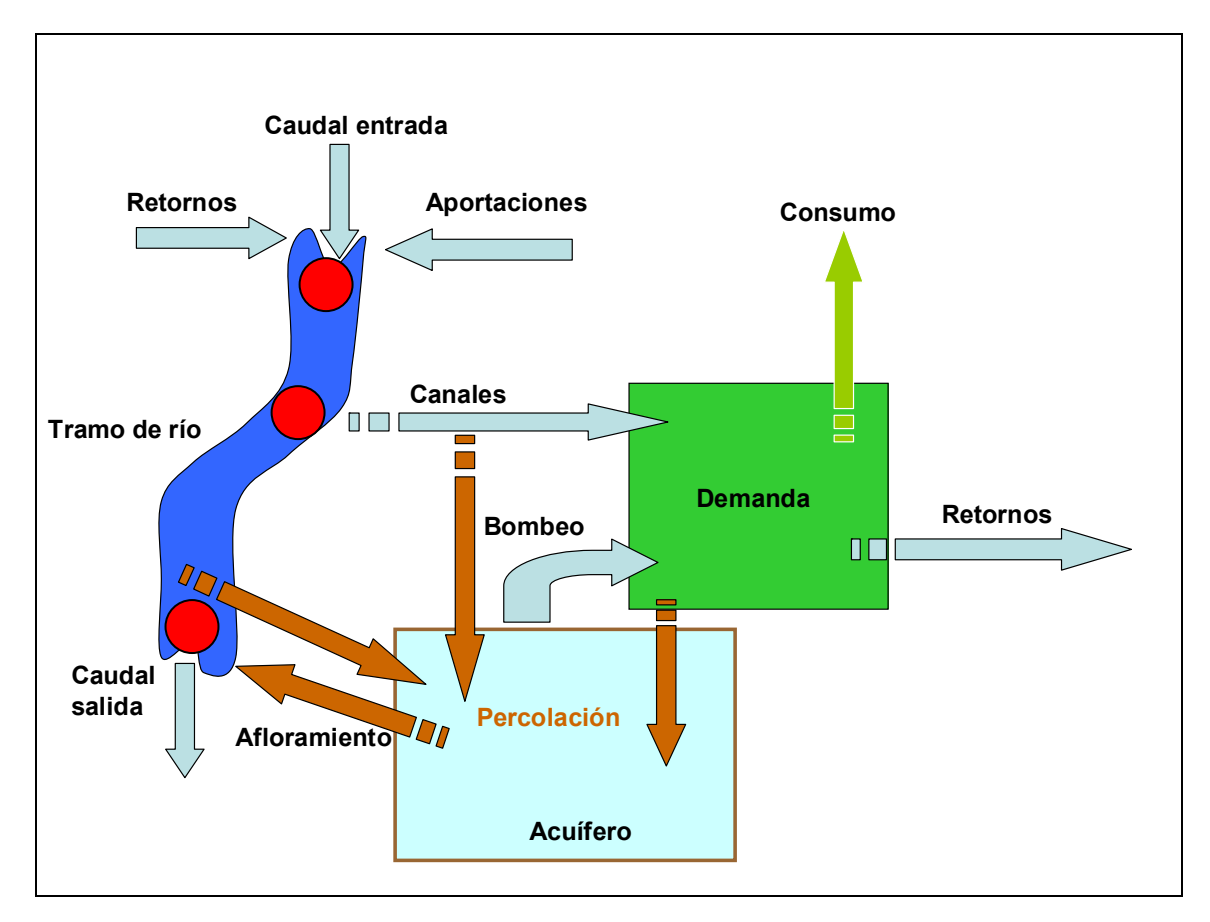

Figura 2-1. Esquema de las relaciones entre diferentes elementos considerados en Aquatool.

#### **2.3 Datos Requeridos para la Simulación en Aquatool**

Dentro de los datos necesarios para la simulación en Aquatool están las series de tiempo mensuales de aportaciones, tanto superficiales y subterráneas, y la información de cada elemento. Estos datos se almacenan en archivos con formato de base de datos (Acess y ASCII), permitiendo su edición manual para revisiones y cambios masivos de datos. Esta base de datos distingue los datos de cada elemento por un código de elemento único y un código de escenario, de manera que para la simulación de diferentes alternativas de gestión de una misma cuenca se puede mantener todas las alternativas en un único archivo de datos con las correspondientes ventajas para la edición posterior de datos de varias alternativas. Las fichas de edición de datos incluyen tanto los datos para SIMGES como los datos para GESCAL, perfectamente diferenciados. Además dispone también de un visor de coberturas SIG en formato *shape* y herramientas para vincular resultados de los modelos con elementos de las capas SIG.

El programa de simulación opera en base a datos mensuales y puede considerar series sin restricción de duración. Para cada simulación los datos de infraestructura son fijos, y los datos de demandas y aportaciones pueden cambiar a lo largo del tiempo.

#### **2.4 Resultados Entregados por Aquatool**

Después de la ejecución de una simulación del modelo Aquatool se pueden visualizar los resultados generados en forma de gráficos o tablas para los distintos elementos. Los distintos tipos de resultados entregados se muestran a continuación:

- *a) Embalses:* volumen final, entradas por tramos de río, aportaciones intermedias, cota final, vertidos, evaporación, y filtración.
- *b) Conducciones:* caudal, filtración para en tramos Tipo 2, y conexión con acuífero para tramos Tipo 3.
- *c) Demandas hídricas consuntivas:* demanda total, suministro superficial, suministro subterráneo, y déficit.
- *d) Tomas de demanda:* suministro por la toma.
- *e) Retornos:* retorno total.
- *f) Demandas hídricas no consuntivas:* caudal turbinado, altura de salto, producción hidroeléctrica, caudal objetivo.
- *g) Aportaciones intermedias*: datos de aportación.
- *h) Acuíferos:* recarga neta, bombeo total, y estado inicial y final.
- *i) Bombeos adicionales*: valor del bombeo.
- *j) Recarga artificial:* valor de la recarga.
- *k) Reglas de operación:* valor del indicador, valor de la restricción.

# **3 MODELO CONCEPTUAL E IDEALIZACIÓN DE LA CUENCA DEL RÍO COPIAPÓ**

La implementación del modelo de gestión de la cuenca del río Copiapó requiere de la idealización de la cuenca a través de los elementos de Aquatool. Para lograr este objetivo se desarrolló un modelo conceptual, dividiendo la cuenca en distintos elementos, siendo los principales el acuífero, las subcuencas y los predios agrícolas. Sobre estos tres elementos ocurren distintos procesos que aportan o consumen el recurso hídrico, permitiendo realizar la estimación del balance hídrico a nivel mensual. Para lograr una mejor estimación de este balance, los elementos principales fueron divididos en sectores que mejoran la definición espacial de la cuenca.

La Figura 3-1 presenta un esquema general del modelo conceptual de la cuenca del río Copiapó. Se observan los demás elementos de la cuenca, tales como el embalse Lautaro, la red de cauces y canales, las demandas hídricas incluídas, y las series de caudales aportantes a la cuenca, los cuales interactúan con los elementos principales.

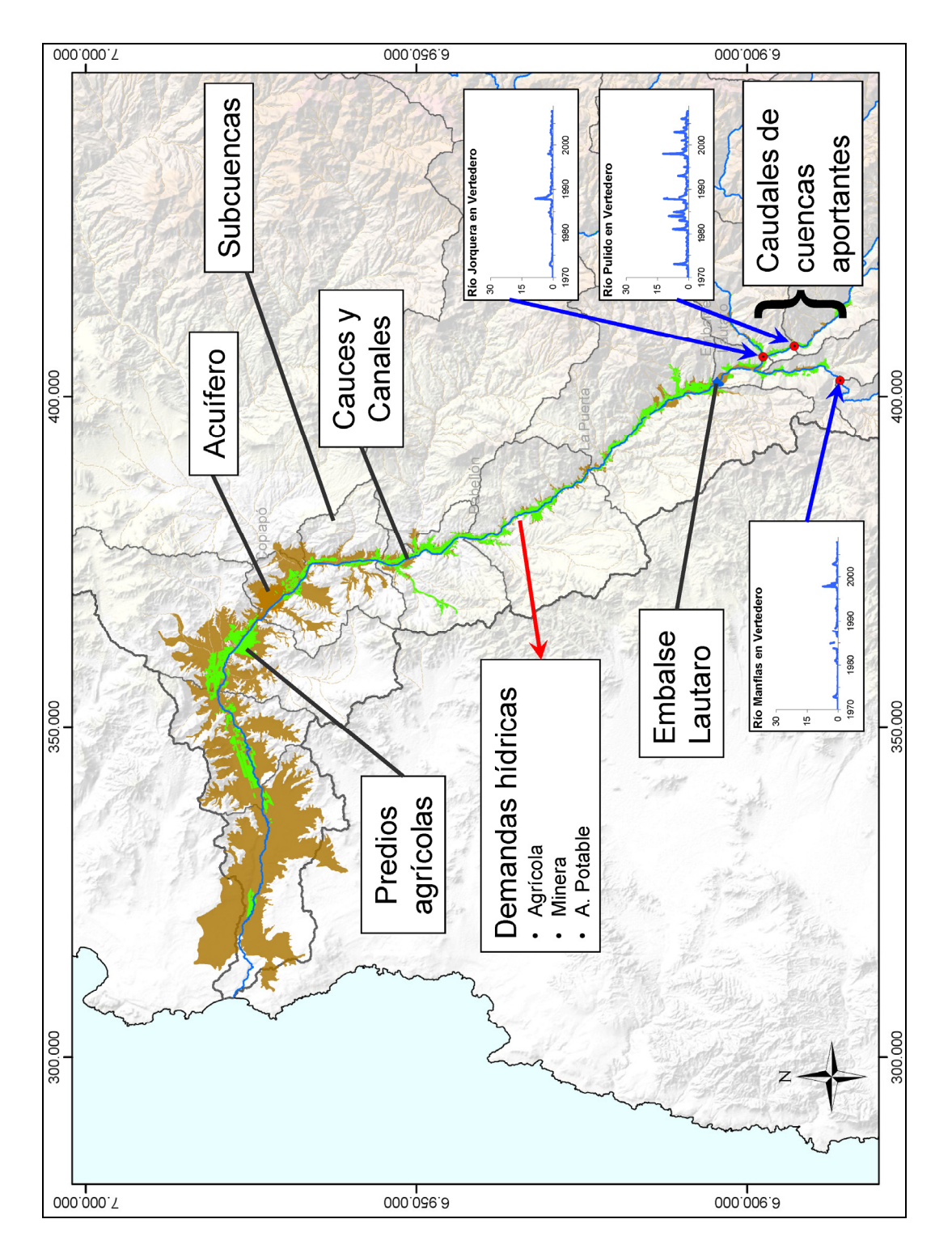

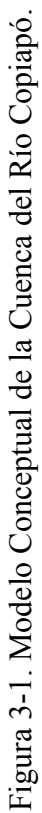

#### **3.1 Sectorización de los Elementos Principales de la Cuenca**

Para la sectorización de los elementos principales del modelo conceptual de la cuenca del río Copiapó se tomó como base la sectorización del acuífero realizada en el estudio "Análisis y Evaluación de los Recursos Hidrogeológicos del Valle del Río Copiapó" (Álamos y Peralta, 1987) para la DGA. En este estudio el acuífero fue dividido en 6 grandes sectores para lo cual se realizó un análisis de antecedentes, un levantamiento hidrogeológico del valle, análisis de niveles de pozos, análisis químico de las aguas, aforos del río y vertientes, inventarios de puntos acuíferos, prospecciones geofísicas, prospecciones mecánicas, medición de niveles estáticos y conductividades, y actualización de catastro de pozos y volúmenes bombeados. La distribución espacial y denominación de los acuíferos se presenta en la Figura 3-2 y Tabla 3-1, respectivamente.

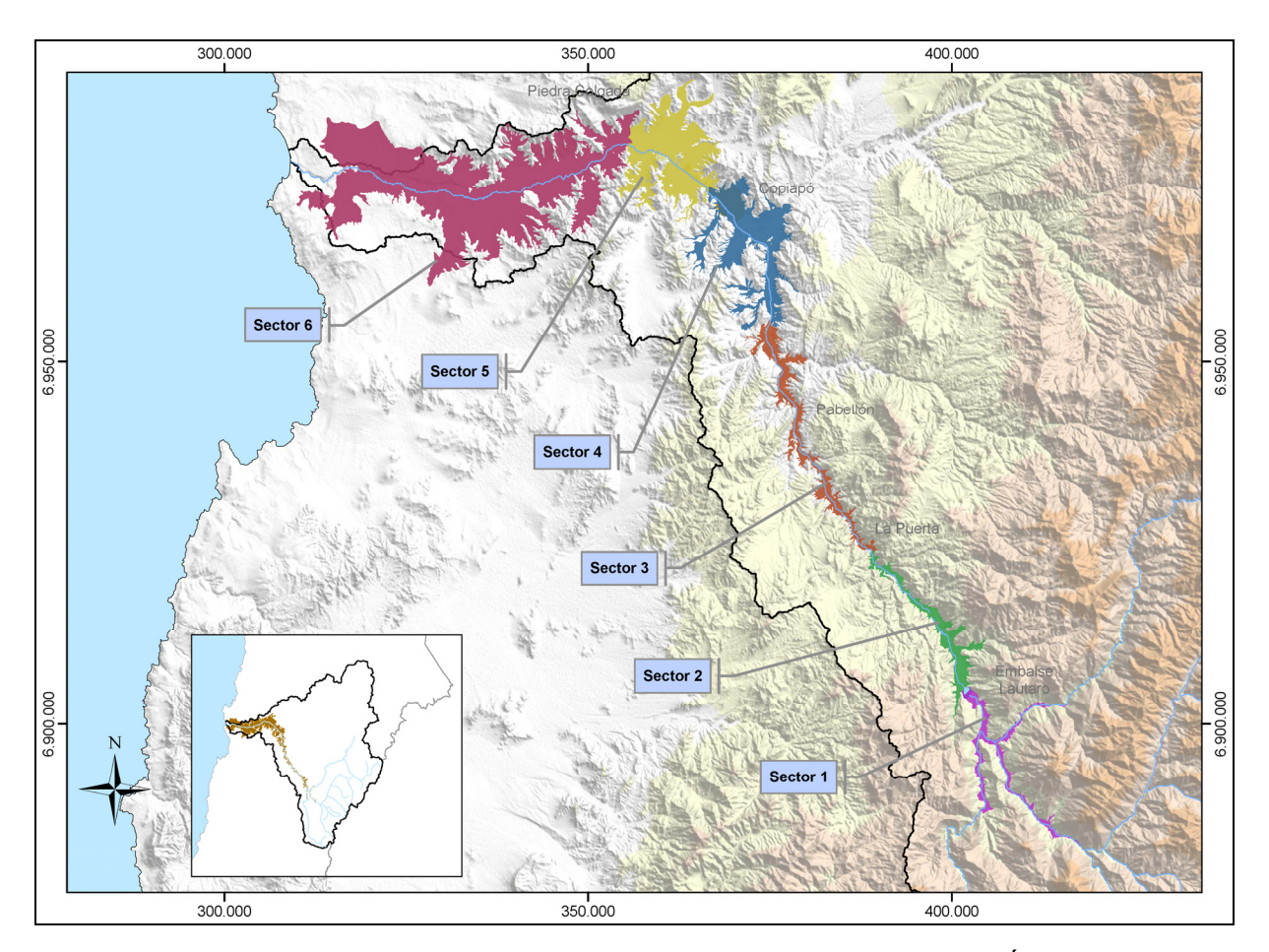

Figura 3-2. Sectorización del acuífero del valle del Río Copiapó según Álamos y Peralta (1987)

| <b>Sector</b> | Zona                                                                |
|---------------|---------------------------------------------------------------------|
|               | Río Manflas, Jorquera y Pulido, y río Copiapó hasta Embalse Lautaro |
| 2             | Embalse Lautaro - La Puerta                                         |
| 3             | La Puerta - Mal Paso                                                |
| 4             | Mal Paso - Copiapó                                                  |
| 5             | Copiapó - Piedra Colgada                                            |
| 6             | Piedra Colgada - Angostura                                          |

Tabla 3-1. Sectores del acuífero del valle del Río Copiapó según Álamos y Peralta (1987).

## **3.1.1 Sectorización del Acuífero**

La sectorización del acuífero propuesta por Álamos y Peralta (1987) lo divide en 6 sectores y no considera el comportamiento de las series de niveles de los pozos. El análisis de estos niveles (Ver Tomo III) muestra que en un mismo sector DGA existe un comportamiento heterogéneo de estas series. Por consiguiente, los 6 sectores iniciales fueron subdivididos utilizando los siguientes criterios:

- Comportamiento similar de las series de nivel en pozos de observación.
- Ubicación de secciones de control como estaciones fluviométricas, procurando que el límite entre sectores coincida con una estación.
- Sectorización inicial, procurando que el límite de los nuevos sectores coincida con el límite de los 6 sectores.

De esta manera se obtuvieron 11 sectores para el acuífero del valle de Copiapó, los que se presentan en la Figura 3-3 y su denominación en la Tabla 3-2. El análisis completo de las series de niveles de los pozos se presenta en el Tomo III. En el Anexo II de este tomo se presentan los niveles agrupados de acuerdo a los 11 sectores utilizados en el modelo.

| <b>Sector</b> | <b>Nombre Sector</b>          |
|---------------|-------------------------------|
| 1a            | Río Manflas - Junta           |
| 1b            | Río Pulido                    |
| 1c            | Río Jorquera                  |
| 1d            | Junta - Lautaro               |
| 2a            | Lautaro - La Puerta           |
| 3a            | La Puerta - Pabellón          |
| 3b            | Pabellón - Mal Paso           |
| 4a            | Mal Paso - Copiapó            |
| 5a            | Copiapó - Piedra Colgada      |
| 6a            | Piedra Colgada - Valle Fértil |
| 6b            | Valle Fértil - Angostura      |

Tabla 3-2. Sectores del acuífero del valle del Río Copiapó utilizados en el modelo conceptual de la cuenca.

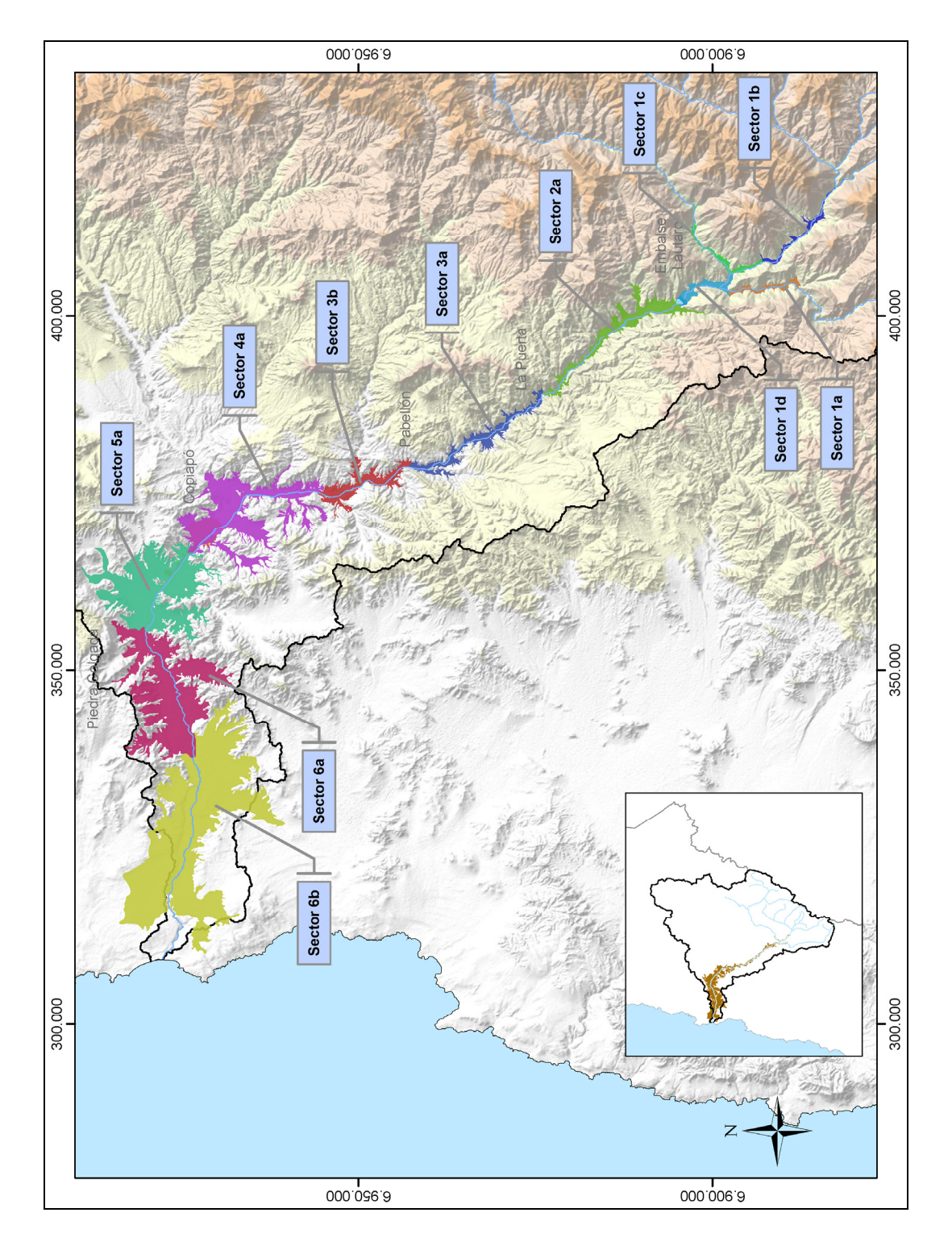

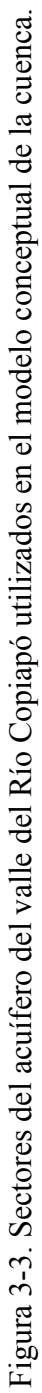

#### **3.1.2 Sectorización de las Subcuencas**

El modelo de gestión considera el comportamiento de los aportes superficiales y subterráneos de las subcuencas presentes en la cuenca del río Copiapó, ya sean tanto cuencas de cabecera, como cuencas laterales e intermedias. Para la identificación y delimitación de las cuencas aportantes que serán incluidas en el modelo, se tomaron en cuenta la ubicación de algunos puntos de interés, como por ejemplo la ubicación de estaciones fluviométricas, y la nueva sectorización de acuíferos, de manera que cada cuenca intermedia aporte directamente sobre solamente un sector acuífero y no existan aportes subterráneos de una cuenca a varios acuíferos. En total se han identificado 14 subcuencas aportantes, de las cuales 3 son de cabecera, 9 intermedias y 2 laterales. Estas subcuencas se presentan en la Figura 3-4 y su denominación y tipo se presenta en la Tabla 3-3.

| $N^{\mathrm{o}}$ | <b>Nombre Subcuenca</b>       | <b>Tipo</b> | $\text{Area (km}^2)$ |
|------------------|-------------------------------|-------------|----------------------|
| 1                | Río Jorquera                  | Cabecera    | 4.207                |
| 2                | Río Pulido                    | Cabecera    | 2.023                |
| 3                | Río Manflas                   | Cabecera    | 981                  |
| 4                | Manflas - Junta               | Intermedia  | 221                  |
| 5                | Junta - Lautaro               | Intermedia  | 46                   |
| 6                | Lautaro - La Puerta           | Intermedia  | 855                  |
| 7                | La Puerta - Pabellón          | Intermedia  | 471                  |
| 8                | Quebrada Carrizalillo         | Lateral     | 1.116                |
| 9                | Pabellón - Mal Paso           | Intermedia  | 237                  |
| 10               | Quebrada. Paipote             | Lateral     | 6.649                |
| 11               | Mal Paso - Copiapó            | Intermedia  | 338                  |
| 12               | Copiapó - Piedra Colgada      | Intermedia  | 733                  |
| 13               | Piedra Colgada - Valle Fertil | Intermedia  | 264                  |
| 14               | Valle fertil - Angostura      | Intermedia  | 396                  |
| Total            |                               |             | 18.537               |

Tabla 3-3. Subcuencas del Río Copiapó utilizados en el modelo conceptual de la cuenca.

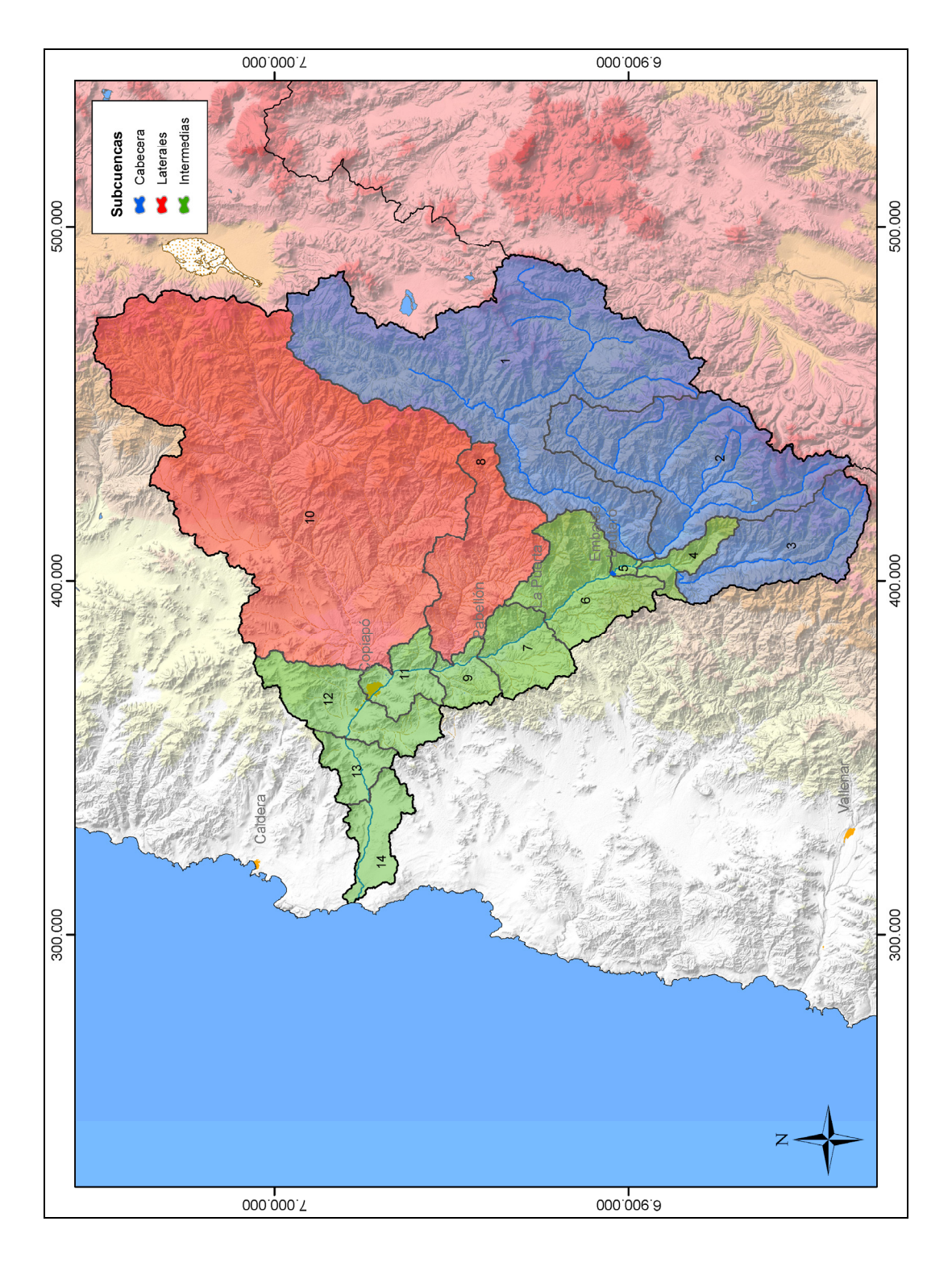

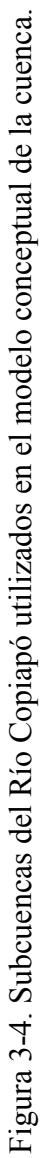

#### **3.1.3 Sectorización de los Predios Agrícolas**

Los predios agrícolas se dividieron en sectores de riego con el objeto de representar los flujos y demandas en los diversos lugares de la cuenca del río Copiapó, obtener las recargas producto del riego y representar la disponibilidad del recurso. Los sectores de riego están constituidos por la agrupación de predios según el origen de los recursos disponibles, su ubicación geográfica, la sectorización de acuíferos, las subcuencas definidas anteriormente y los canales que los riegan, entre otros. En total se han definido 20 sectores de riego para el modelo, los cuales se muestran en la Figura 3-5 y su denominación en la Tabla 3-4. Un mayor detalle de estos sectores se presenta en la Figura 3-6.

| Código              | <b>Sector de Riego</b>        | Área Regada(ha) |
|---------------------|-------------------------------|-----------------|
| $R1a-01$            | Manflas                       | 421             |
| $R1b-02$            | Pulido                        | 344             |
| $R1c-03$            | Jorquera                      | 404             |
| R1d-04              | Junta - Lautaro               | 417             |
| $R2a-05$            | Lautaro - La Capilla          | 1.419           |
| $R2a-06$            | La Capilla - San Antonio      | 453             |
| $R2a-07$            | San Antonio - La Puerta       | 415             |
| $R3a-08$            | La Puerta - La Turbina        | 73              |
| $R3a-09$            | La Turbina - El Yeso          | 711             |
| $R3a-10$            | El Yeso - Comp. Negras        | 616             |
| $R3a-11$            | Comp. Negras - Pabellón       | 95              |
| $R3b-12$            | Pabellón - Cerrillos          | 759             |
| $R3b-13$            | Cerrillos - Mal Paso          | 943             |
| R4a-14              | Mal Paso - Palermo            | 130             |
| R <sub>4</sub> a-15 | Palermo - La Florida          | 280             |
| R4a-16              | La Florida - Copiapó          | 709             |
| $R5a-17$            | Copiapó - Chamonate           | 1.383           |
| $R5a-18$            | Chamonate - Piedra Colgada    | 1.043           |
| R6a-19              | Piedra Colgada - Valle Fértil | 1.393           |
| R <sub>6</sub> b-20 | Valle Fértil - Angostura      | 485             |
| Total               |                               | 12.494          |

Tabla 3-4. Sectores de riego en el valle del Río Copiapó utilizados en el modelo conceptual de la cuenca.

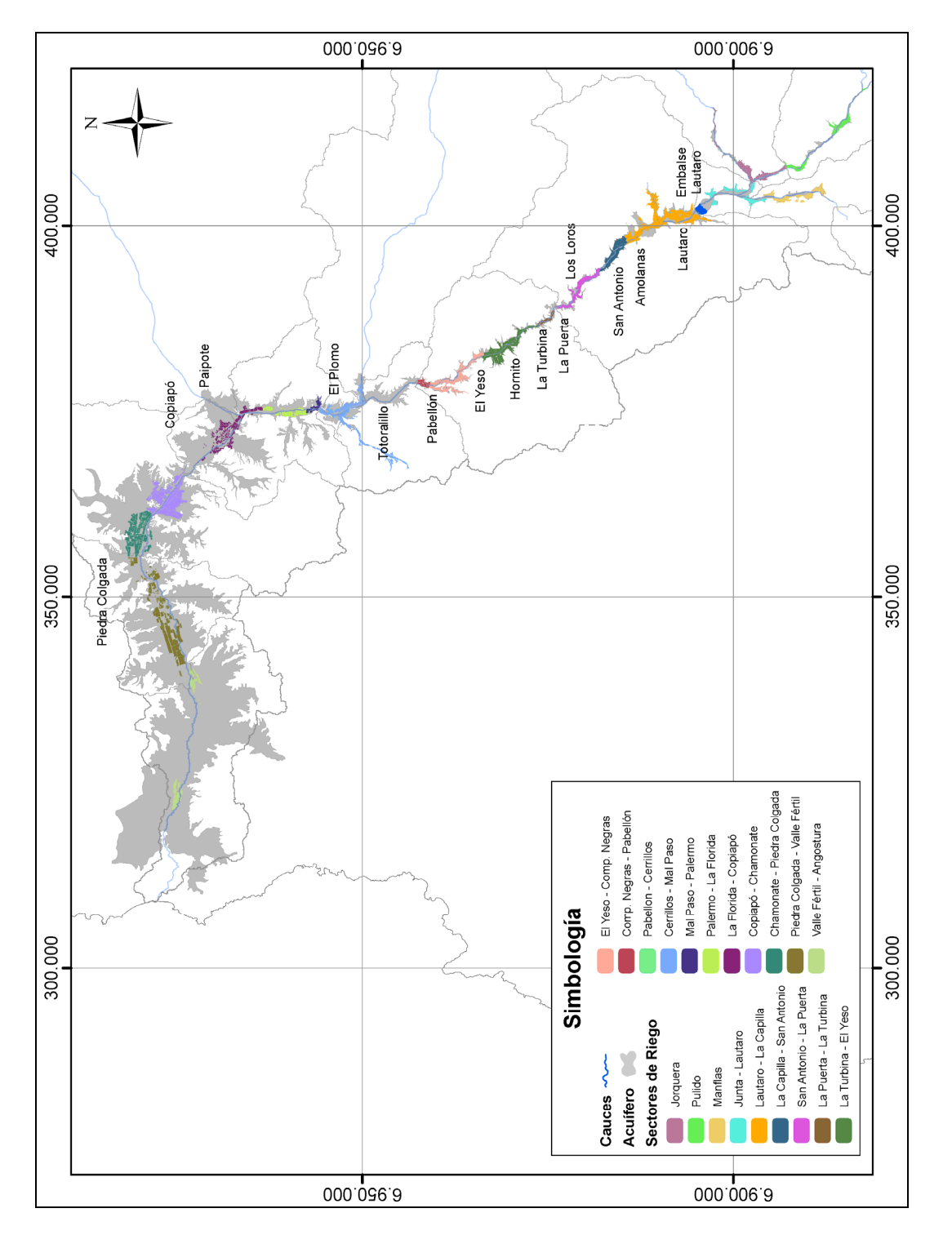

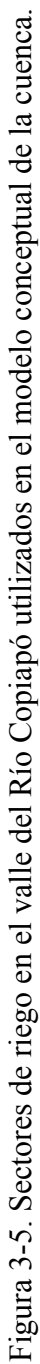

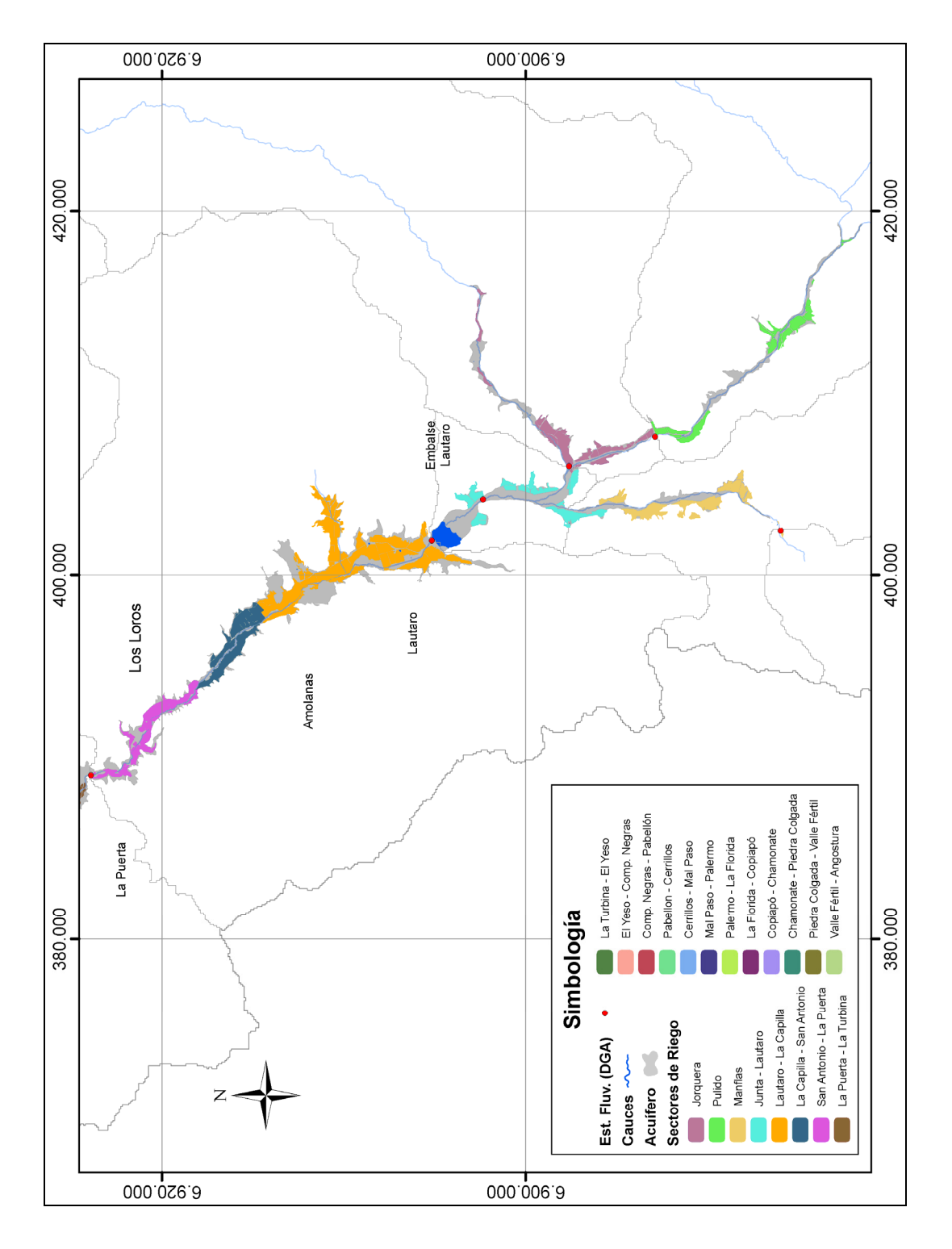

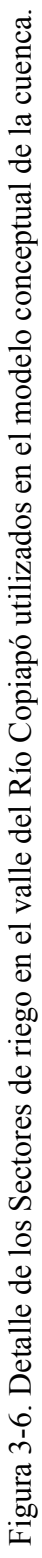

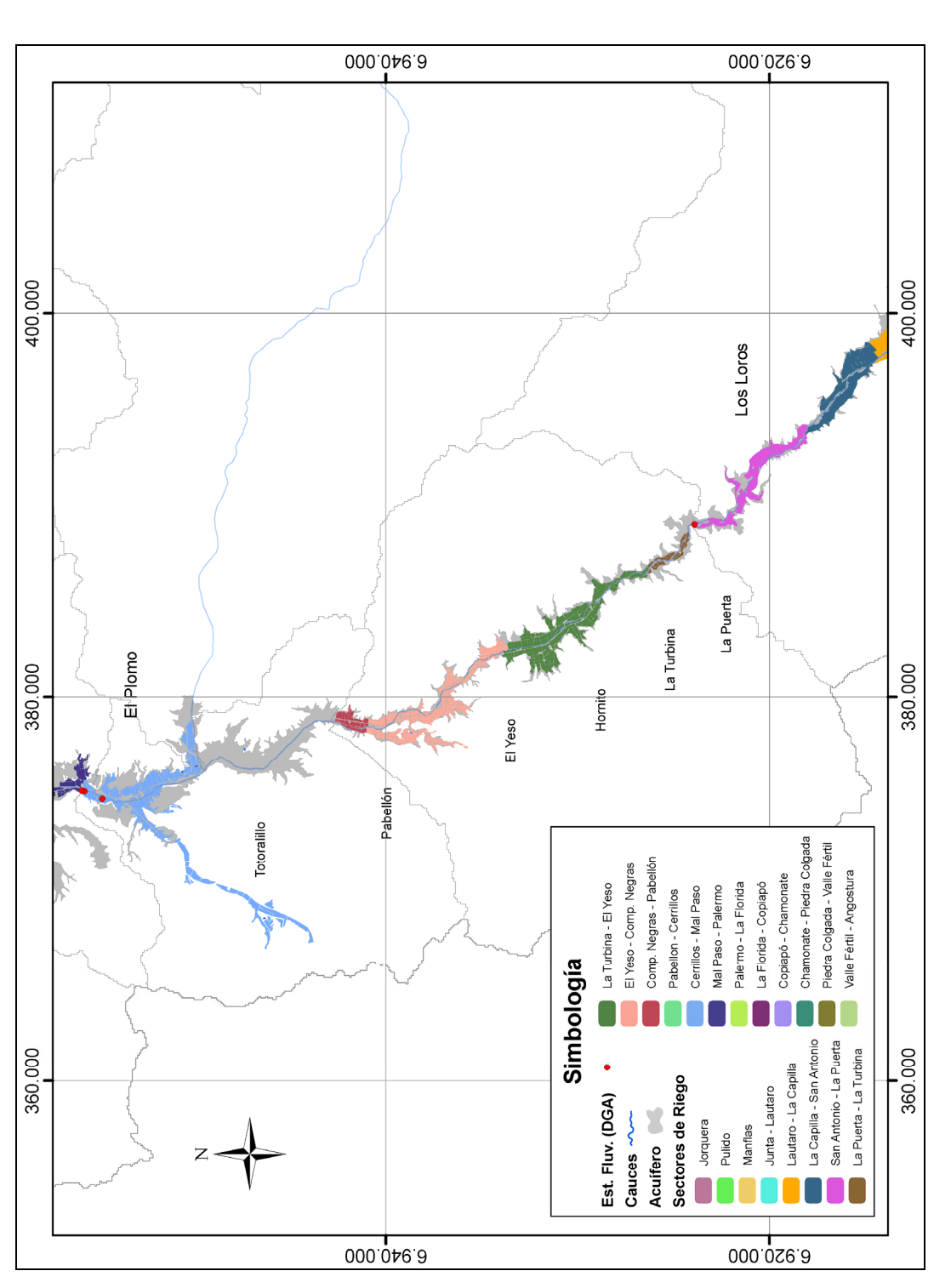

Figura 3-6. Detalle de los Sectores de riego en el valle del Río Copiapó utilizados en el modelo conceptual de la cuenca. Figura 3-6. Detalle de los Sectores de riego en el valle del Río Copiapó utilizados en el modelo conceptual de la cuenca.<br>(Continuación) (Continuación)

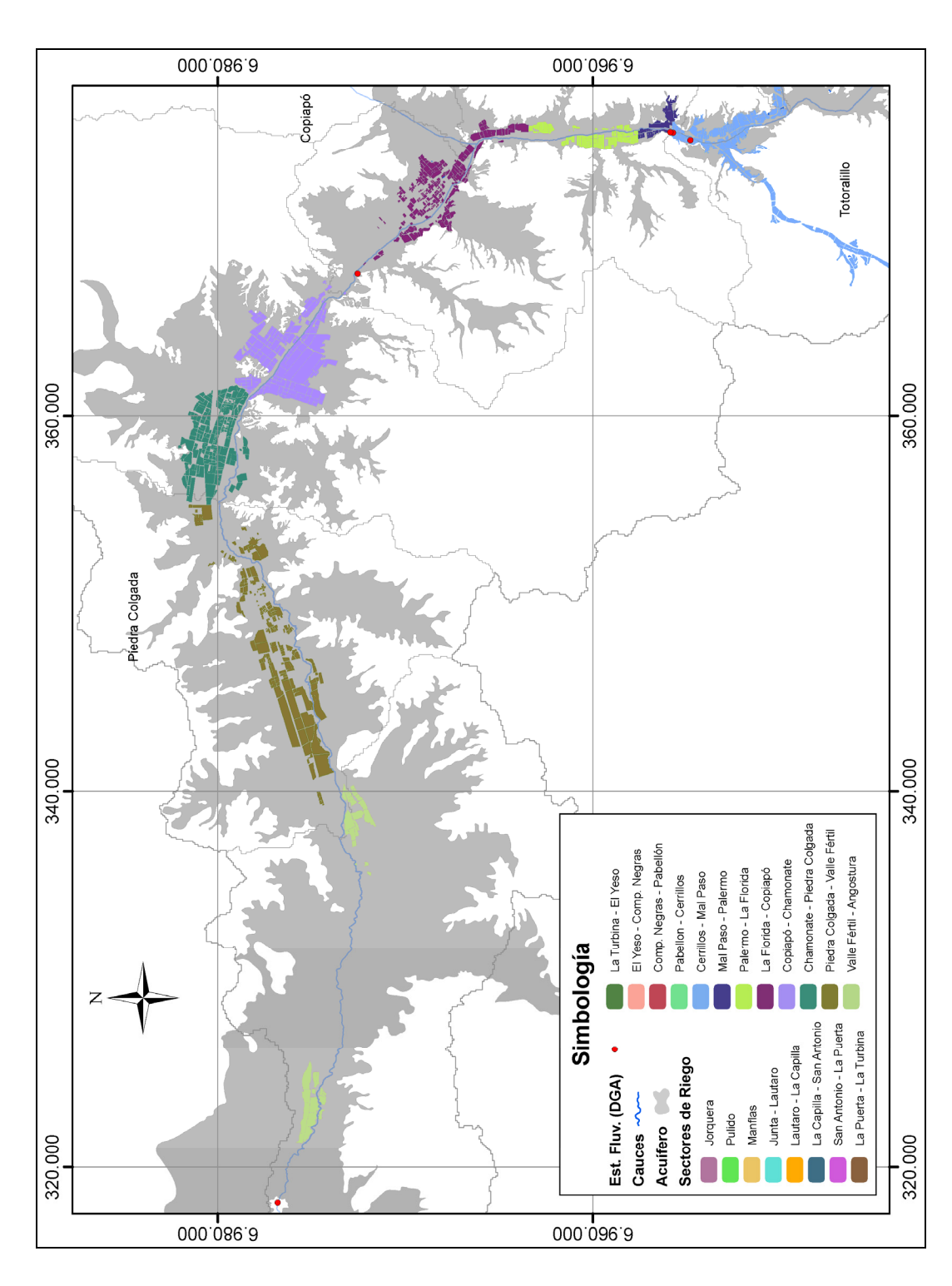

Figura 3-6. Detalle de los Sectores de riego en el valle del Río Copiapó utilizados en el modelo conceptual de la cuenca.<br>(Continuación) Figura 3-6. Detalle de los Sectores de riego en el valle del Río Copiapó utilizados en el modelo conceptual de la cuenca. (Continuación)

## **3.1.4 Relación de Elementos Principales**

El modelo conceptual de la cuenca del río Copiapó dividió los elementos principales en 11 sectores acuíferos, 14 subcuencas y 20 sectores de riego. Esta división se realizó utilizando como base la división administrativa del acuífero (Álamos y Peralta, 1987). Por otra parte, la Junta de Vigilancia del Río Copiapó administra las aguas superficiales en 9 distritos, cuya denominación se presenta en la Tabla 3-5.

Tabla 3-5. Distritos administrativos de las aguas superficiales utilizados por las Junta de Vigilancia del Río Copiapó.

| <b>Distrito</b> | Zona                                                         |
|-----------------|--------------------------------------------------------------|
| 1               | Sector Rodeo hasta Goyo Díaz                                 |
| $\overline{2}$  | Sector Goyo Díaz hasta San Antonio                           |
| 3               | Sector San Antonio hasta Sector La Puerta                    |
| $\overline{4}$  | Sector La Puerta hasta Sector Pabellón                       |
| 5               | Sector Pabellón hasta Sector Cerrillos                       |
| 6               | Sector Cerrillos hasta Sector Nantoco                        |
| 7               | Sector Nantoco hasta la Fundición Hernán Videla Lira         |
| 8               | Fundición Hernán Videla Lira hasta la Ciudad de Copiapó      |
| 9               | Ciudad de Copiapó hasta la Estación Fluviométrica de Copiapó |

La relación existente entre los elementos principales del modelo conceptual de la cuenca, incluyendo los distritos de la Junta de Vigilancia., se presenta en la Tabla 3-6. Una descripción de la relación entre elementos para cada sector administrativo del acuífero se presenta a continuación.

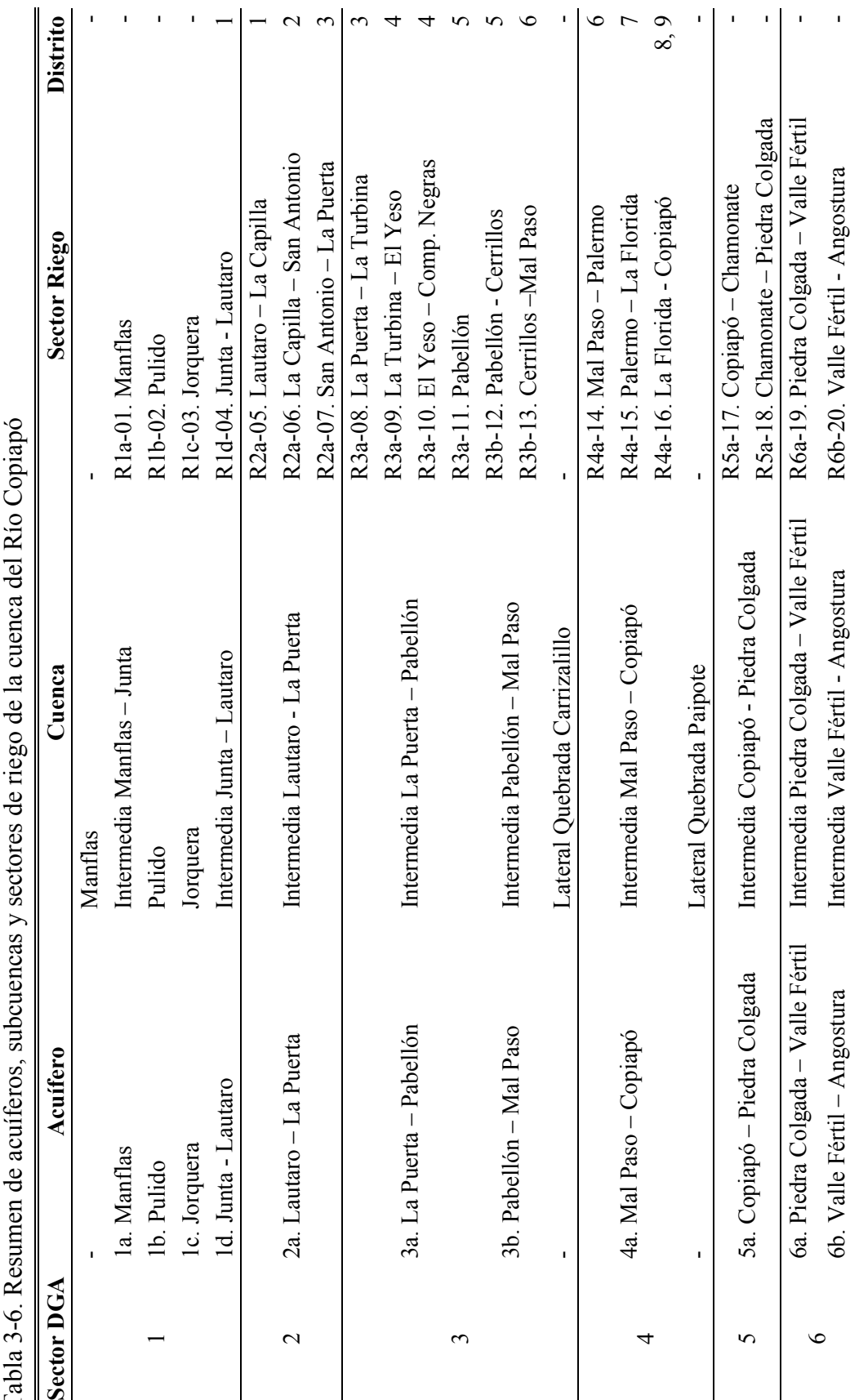

Tabla 3-6. Resumen de acuíferos, subcuencas y sectores de riego de la cuenca del Río Copiapó  $\zeta$  $\overline{A}$  Ric É  $\ddot{+}$ ÷  $\hat{\tau}$  $\frac{1}{\sqrt{2}}$  $3-6 R$ 

27

 $\parallel$ 

## *3.1.4.1 Sector 1 DGA*

En el sector 1 DGA el acuífero fue dividido en 4 nuevos sectores acuíferos: Manflas (Sector 1a), Pulido (Sector 1b), Jorquera (Sector 1c) y Junta – Lautaro (Sector 1d). Se consideran las 3 subcuencas de cabecera ubicadas aguas arriba de las estaciones Jorquera en La Guardia, Pulido en Vertedero y Manflas en Vertedero, respectivamente. Además se ha considerado la subcuenca intermedia del río Manflas ubicada entre la estación de Manflas en Vertedero y el inicio del río Copiapó, en el sector de la Junta de los ríos Jorquera, Pulido y Manflas. Finalmente, se ha definido la última subcuenca aguas abajo de la anterior, entre el inicio del río Copiapó y el embalse Lautaro. En total, en este sector, se han identificado 5 subcuencas, de las cuales 4 están asociadas a un nuevo sector acuífero y una, la cuenca del río Manflas en Vertedero, no tiene asociado ningún acuífero, porque está ubicada aguas arriba del contacto roca-relleno del acuífero principal.

A cada una de las subcuencas definidas se le ha asociado a un sector de riego. El primer sector de riego que se ha definido es el ubicado en la subcuenca del río Pulido, sobre el acuífero definido hasta la estación de Pulido en Vertedero. Análogamente se ha definido otro sector en la subcuenca del río Jorquera, sobre el acuífero ubicado desde su inicio hasta la estación pluviométrica de Jorquera en La Guardia. Aguas arriba de la estación Manflas en Vertedero, no existen predios. Aguas abajo de la estación Manflas y hasta el sector de La Junta, sobre el acuífero definido en esa zona, se han agrupado los predios para definir otro sector. Desde La Junta y hasta el embalse Lautaro se ha identificado otro sector de riego, que corresponde a la parte del Distrito 1 ubicada aguas arriba del embalse.

## *3.1.4.2 Sector 2 DGA*

Este sector acuífero, definido entre Lautaro y La Puerta, concuerda con los límites del Sector 2a identificado en el modelo conceptual. En este acuífero se definió solamente una subcuenca intermedia, que se ubican entre el embalse Lautaro y La Puerta. Esta subcuenca está asociada directamente al acuífero de ese sector y se definieron tres sectores de riego. El primero de ellos, corresponde a la parte del Distrito 1, que queda aguas abajo del embalse, y se ubica desde aguas abajo del embalse hasta el sector de La Capilla. Este sector es regado de manera subterránea y de manera superficial por los canales Amolanas, Abello Norte y Abello Sur. Desde el sector de Capilla hasta el sector de San Antonio se ha definido otro sector, correspondiente al Distrito 2, el cual es regado principalmente por los canales La Capilla y El Carmen, además de existir extracciones de agua desde pozos. El último sector de riego en esta zona se ubica desde aguas abajo de San Antonio hasta la estación pluviométrica de La Puerta, y forma parte del Distrito 3. Existe riego mayoritariamente por extracciones de aguas subterráneas y además están presentes los canales El Milagro y La Puerta.

## *3.1.4.3 Sector 3 DGA*

Este sector fue dividido en dos nuevos sectores acuíferos: La Puerta - Pabellón (Sector 3a) y Pabellón - Mal Paso (Sector 3b). Se identificaron dos subcuencas intermedias, cada una asociada a uno de los dos sectores acuíferos. Además, se identificó una subcuenca adicional, no ubicada directamente sobre el acuífero.

La primera subcuenca está ubicada entre La Puerta y el sector de Pabellón. Se definió como límite de la salida el sector de Pabellón tanto por condiciones hidrográficas como de la sectorización del acuífero, quedando su límite aguas abajo de Compuertas Negras, donde el río es canalizado. La segunda subcuenca se ubica aguas abajo de la anterior, entre Pabellón y el sector aguas abajo de Nantoco, donde comienza el canal Mal Paso Chico. Al oriente de esta subcuenca intermedia, se ubica la subcuenca lateral de Quebrada Carrizalillo, que si bien no está directamente sobre algún sector acuífero, aporta flujo subterráneo al sector 3b del acuífero.

En la subcuenca La Puerta - Pabellón se han definido cuatro sectores de riego. El primero forma parte del Distrito 3, desde La Puerta hasta el sector de La Turbina, y es regado con aguas subterráneas y superficiales extraídas el canal La Turbina. El segundo sector de riego, se ubica entre La Turbina y el sector de El Yeso y corresponde a una parte del Distrito 4. En este sector se encuentran los canales El Sauce, El Naranjo, El Carrizo, La Cantera y El Jardín. El tercer sector de riego corresponde a la parte final del Distrito 4, y se ubica entre El Yeso hasta aguas arriba de la bocatoma del canal Compuertas Negras. Este sector no cuenta con canales principales. Finalmente, el cuarto sector de riego en esta subcuenca se ubica entre la bocatoma de Compuertas Negras y el límite inferior de la cuenca, y forma parte del primer tramo del Distrito 5.

En la subcuenca Pabellón - Mal Paso se definieron dos sectores de riego. El primero está comprendido entre los sectores de Pabellón y Cerrillos, que corresponde al fin del Distrito 5. En este sector los predios son regados con aguas de los canales Compuertas Negras Secundario 1 y 2, y también con agua proveniente de pozo. El segundo sector de riego fue definido entre el inicio del Distrito 6 hasta el inicio del canal Mal Paso Chico. Este sector abarca gran parte del Distrito 6, donde se ubican los canales Cerrillos, Nantoco y Urbina. Finalmente, la subcuenca lateral de Carrizalillo no posee sectores de riego.

## *3.1.4.4 Sector 4 DGA*

Este sector acuífero, definido entre el canal Mal Paso y la ciudad de Copiapó, concuerda con los límites del Sector 4a identificado en el modelo conceptual. En este acuífero se identificaron dos subcuencas, una intermedia y otra que aporta de manera lateral. La

subcuenca intermedia se ubica desde aguas abajo de la unión entre el río Copiapó y Quebrada Carrizalillo, en el sector de Nantoco, y hasta la ciudad de Copiapó. Al oriente de esta subcuenca, fuera de los límites del acuífero principal, se encuentra la subcuenca lateral de la Quebrada Paipote. En esta última subcuenca no existen áreas de riego.

En la subcuenca intermedia Mal Paso - Copiapó se definió tres sectores de riego. El primer sector corresponde a la parte del Distrito 6 que queda sobre esta subcuenca. En este sector se encuentran los canales Las Arayas, San Román y Cancha Carrera. El segundo sector de riego abarca al Distrito 7, desde el canal Palermo hasta el canal La Florida. En este sector se encuentran relativamente pocos predios, pero existen muchos canales que toman sus aguas desde el canal Mal Paso, entre ellos los canales Escorial, Pedregal, Los Patos, Las Rojas, Bellavista, Terawaki, Zavala y Alcaparrosa. Finalmente, hacia aguas abajo se ubica el tercer sector de riego de esta zona, desde el inicio del canal la Florida hasta la ciudad de Copiapó, abarcando los Distritos 8 y 9. Los predios en este sector son regados principalmente con agua superficial, aprovechando la gran red ramificada de canales que se ha formado. Sin embargo, existen algunos predios que usan agua de pozos.

# *3.1.4.5 Sector 5 DGA*

El sector 5a (Copiapó - Piedra Colgada) definido en el modelo conceptual coincide con el sector 5 utilizado por la DGA, excepto por pequeñas correcciones por la hidrografía y, por la ubicación y comportamiento de algunos pozos. En este sector existe solamente una subcuenca intermedia, que se extiende desde aguas abajo de la ciudad de Copiapó, hasta aguas arriba del sector de Piedra Colgada.

En este sector no existen canalizaciones de agua superficiales, por lo que toda el agua de riego se extrae desde el acuífero. Los predios presentes en esta zona se subdividieron en dos sectores de riego. El primer sector comprende los predios entre aguas abajo de la ciudad de Copiapó y la zona aguas arriba del aeródromo Chamonate. En cambio, el segundo sector se ubica entre Chamonate y Piedra Colgada.

# *3.1.4.6 Sector 6 DGA*

El sector 6 DGA fue dividido en dos sectores acuíferos: Piedra Colgada - Valle Fértil (Sector 6a) y Valle Fértil – Angostura (Sector 6b). Se definieron además dos subcuencas y dos sectores de riego, cuyos límites son similares a los de los acuíferos de este sector.

#### **3.2 Idealización de la Operación de la Cuenca del Río Copiapó en el Modelo Aquatool**

La idealización del modelo conceptual de la Cuenca del Río Copiapó consiste en representar la cuenca mediante los elementos de Aquatool con sus relaciones e interacciones, obteniendo de esta manera un modelo matemático de balance hídrico y gestión. En el Anexo I (A I.1) se presenta el esquema de esta idealización, observándose la presencia de elementos tales como acuíferos, nodos, tramos de ríos, canales y demandas. El modelo en formato digital de Aquatool se incluye en el CD anexo a este informe.

El modelo Aquatool desarrollado considera 26 nodos principales, cuya ubicación se indica en la Tabla 3-7. Los 11 sectores del acuífero junto con su nomenclatura y nodos del modelo Aquatool se presenta en la Tabla 3-8. El modelo utiliza 31 demandas hídricas, de las cuales 20 corresponden a riego, 5 a minería, 4 a agua potable y 2 a industrial. La Tabla 3-9 presenta las demandas del modelo junto con el sector donde se encuentra ubicada y nomenclatura utilizada en Aquatool.

El modelo inicia con los aportes de las subcuencas de cabecera de Jorquera, Pulido y Manflas. El nodo N01, ubicado en la estación Manflas en Vertedero, recibe el aporte superficial registrado en esta estación fluviométrica. Con el afluente a este nodo se calculan los caudales captados desde el río por los canales del sector de riego R1a-01. El caudal remanente en el nodo N01 se calcula como su afluente menos el caudal captado por los canales y se emplea para calcular la infiltración del río en el tramo aguas abajo del nodo N01. El caudal restante es uno de los afluentes al nodo N06. Subterráneamente, no se consideran aportes desde aguas arriba al acuífero A01a (Manflas). El acuífero recibe aportes de la infiltración de los canales, la infiltración del agua de riego y la infiltración del tramo de río. Este acuífero tiene como salidas las extracciones de riego y el flujo de salida subterránea hacia el acuífero de aguas abajo y los afloramientos de agua hacia el río.

Tabla 3-7. Nodos principales del Modelo Aquatool de la cuenca del Río Copiapó

| <b>Nodo</b>      | <b>Ubicación</b>                   |
|------------------|------------------------------------|
| N <sub>01</sub>  | Estación Manflas en Vertedero      |
| N <sub>0</sub> 2 | Inicio Río Pulido                  |
| N <sub>03</sub>  | Estación Río Pulido en Vertedero   |
| N <sub>04</sub>  | Inicio Río Jorquera                |
| N <sub>05</sub>  | Estación Río Jorquera en Vertedero |

| N <sub>06</sub>  | Junta ríos Manflas, Pulido y Jorquera             |
|------------------|---------------------------------------------------|
| N07              | Estación Copiapó en Pastillo                      |
| N <sub>0</sub> 8 | Embalse Lautaro                                   |
| N <sub>09</sub>  | Estación Río Copiapó en Lautaro                   |
| N <sub>10</sub>  | La Capilla                                        |
| N11              | San Antonio                                       |
| N <sub>12</sub>  | Los Loros                                         |
| N <sub>1</sub> 3 | Estación Copiapó en La Puerta                     |
| N14              | La Turbina                                        |
| N <sub>15</sub>  | El Yeso                                           |
| N16              | Inicio Canal Compuertas Negras                    |
| N17              | Pabellón                                          |
| N <sub>18</sub>  | Cerrillos                                         |
| N <sub>19</sub>  | Estación Río Copiapó en Mal Paso agua abajo canal |
| N <sub>20</sub>  | Tierra Amarilla                                   |
| N21              | Estación Río Copiapó en ciudad de Copiapó         |
| N22              | Chamonate                                         |
| N <sub>23</sub>  | Piedra Colgada                                    |
| N <sub>24</sub>  | San Juan                                          |
| N <sub>25</sub>  | Valle Fértil                                      |
| N <sub>26</sub>  | Angostura                                         |

Tabla 3-8. Sectores del acuífero del Modelo Aquatool de la cuenca del Río Copiapó

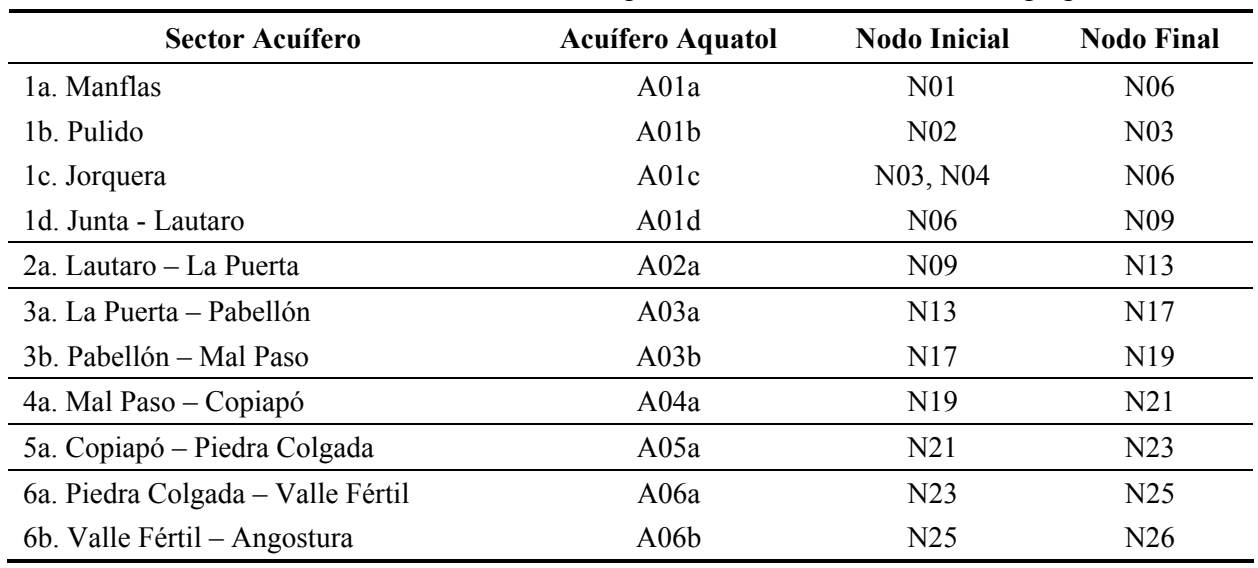

Tabla 3-9. Ubicación de las demandas del Modelo Aquatool de la cuenca del Río Copiapó

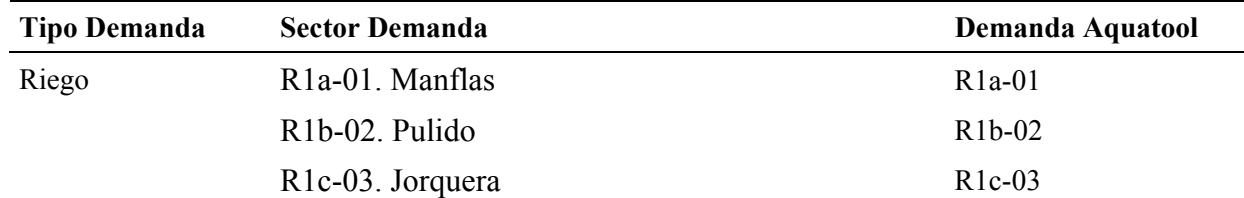

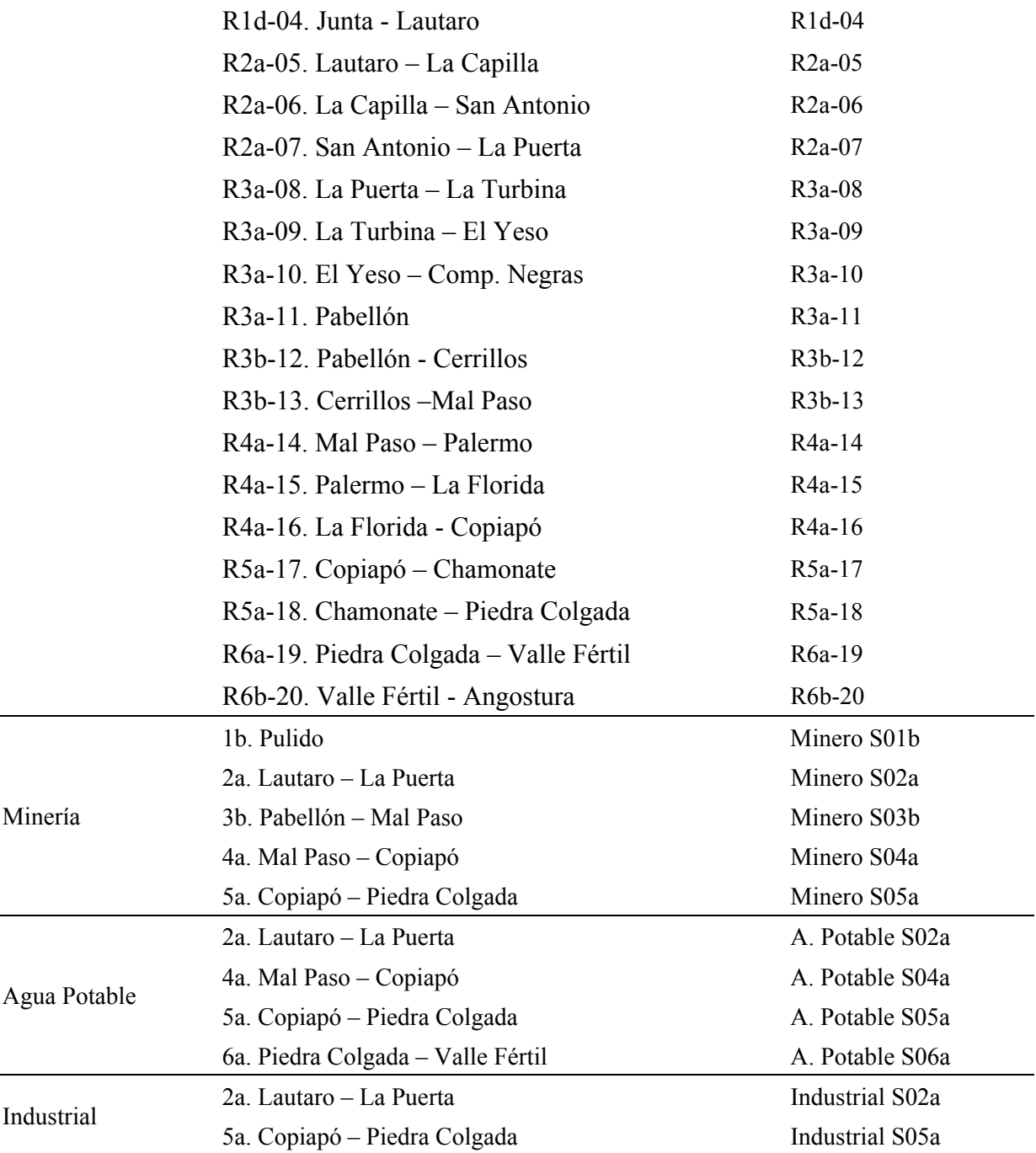

El nodo N02 se ubica en el río Pulido, al inicio del modelo en el acuífero Pulido (A01b). Este nodo recibe el aporte superficial registrado en la estación Pulido en Vertedero modificada para incorporar los consumos de agua en los predios ubicados entre el inicio del modelo y la estación, más el agua infiltrada en el tramo de río y los canales. De esta manera, en el nodo N02 se descuenta al aporte el agua dirigida a los canales de riego del sector R1b-02. El agua sobrante en este nodo se dirige al primer tramo del río Pulido, donde parte se infiltra y el resto llega al nodo N03, donde el caudal se puede comparar con la serie registrada en la estación de

control de Pulido en Vertedero. El agua infiltrada en el tramo de río, por los canales y en el riego se dirige al acuífero A02 (Pulido). Las salidas de este acuífero son el bombeo de riego, afloramientos y el flujo subterráneo hacia el acuífero A01c. El nodo N03 recibe el aporte superficial del tramo de río de aguas arriba, más los afloramientos del acuífero A01b. En este acuífero se encuentra la demanda minera S01b, la cual se suple exclusivamente con extracciones subterráneas. El caudal sobrante de este nodo se dirige por un tramo de río hacia el nodo N06, donde parte de este caudal puede infiltra hacia el acuífero A01c.

En la tercera subcuenca de cabecera, la del río Jorquera, se encuentra el nodo N04, en el inicio del acuífero A01c. El nodo N04 recibe el afluente superficial modificado de lo registrado en la estación Jorquera en La Guardia para incluir las demandas aguas arriba de la estación de medición e infiltraciones en el tramo de río aguas arriba de esta. Desde este nodo captan los canales asociados a la demanda de riego R1c-03. El nodo N05 recibe como afluente el sobrante del nodo N04, menos el caudal infiltrado en el tramo de río entre ambos nodos. El caudal de este nodo menos las infiltraciones en el tramo de río de aguas abajo, es conducido al nodo N06. El acuífero A01c recibe como aportes los caudales infiltrados por los canales de riego de este sector y la zona de riego R1c-03, las infiltraciones de los tramos de río entre los nodos N04-N05 y N03-N06. Además recibe el flujo subterráneo de salida del acuífero A01b.

El nodo N06 recibe como afluente el caudal de los ríos Manflas, Pulido y Jorquera, además de los afloramientos de los acuíferos A01a y A01c. Además recibe el aporte superficial de la subcuenca intermedia Manflas – Junta. Luego se determina el caudal captado por los canales para regar el sector R1d-04. El afluente al nodo N07 es igual al sobrante del nodo N06 menos la infiltración en el tramo de río entre ambos nodos, más el aporte superficial de la subcuenca intermedia Junta – Lautaro. En la etapa de calibración, este caudal debe corresponder a lo registrado en la estación Copiapó en Pastillo. Luego, al caudal del nodo N07 se le resta la infiltración en el tramo de río ubicado aguas abajo y la diferencia corresponde al caudal que ingresa al embalse Lautaro.

Luego se opera el embalse Lautaro, que tiene como entradas el afluente desde el río Copiapó aguas abajo del nodo N06, y como salidas la evaporación, la infiltración hacia el acuífero, la entrega del embalse hacia aguas abajo y las evacuaciones por el vertedero de crecidas.

El acuífero A01d recibe los flujos subterráneos desde los acuíferos A01a y A01c ubicados aguas arriba, además de las infiltraciones del río entre los nodos N06 – N07 y entre el N07 y el embalse, la infiltración de riego del sector R1d-04 y del canal que lo abastece. También recibe la infiltración desde el embalse Lautaro. Adicionalmente recibe el aporte subterráneo de la cuenca intermedia de La Junta – Lautaro. La salida subterránea de este acuífero se dirige al acuífero A02a, y los afloramientos al nodo N09.

El afluente al nodo N09 se define como la entrega del embalse, más los afloramientos del acuífero A01d. Desde este nodo captan los canales del sector R2a-05. El resto del agua se conduce al nodo N10 por un tramo de río, donde una parte puede infiltrar hacia el acuífero. Luego se opera el nodo N10 de manera similar al nodo N09, considerando la demanda agrícola del sector R2a-06. El afluente al nodo N11 corresponde al afluente del nodo N10 menos el caudal captado por los canales del sector de riego R2a-06, y menos la infiltración asociada al tramo de río entre los nodos N10 y N11. El nodo N11 se ubica en el sector de las vegas de Los Loros, donde ocurren afloramientos, y por esta razón recibe como afluente los afloramientos del acuífero A02a. Al nodo N11 se le han asociado las extracciones subterráneas de este acuífero, que corresponden al agua potable del pueblo de Los Loros (A. Potable S02a), a la demanda minera (Minero S02a), y a la demanda industrial (Industrial S02a). A este nodo también se le asocia el aporte superficial de la subcuenca intermedia de Lautaro – La Puerta. Desde el nodo N12, que recibe el caudal del nodo N11, se abastecen los canales del sector de demanda R2a-07 El caudal sobrante pasa a ser el afluente al nodo N13, que corresponde a la estación de control de registros fluviométricos de Copiapó en La Puerta.

Luego se procesa el acuífero A02a de Lautaro – La Puerta con sus recargas definidas como las de riego de los sectores R2a-05, R2a-06 y R2a-07, más la infiltración de sus respectivos canales, la filtración de los tramos de río de ese sector. Además se considera el flujo subterráneo entrante desde el acuífero A01d ubicado aguas arriba y los aportes subterráneos de la subcuenca intermedia de Lautaro – La Puerta. Las salidas son por el bombeo de riego y la demanda de agua potable, los afloramientos al nodo N11 y el flujo subterráneo de salida hacia el acuífero A03a.

El afluente al nodo N13, ubicado en el sector de La Puerta, está compuesto por los sobrantes del nodo N12. Parte de este afluente sirve para satisfacer la demanda del sector R3a-08 (La Puerta – La Turbina). El caudal que no es captado por los canales y que no se infiltra en el tramo de río aguas abajo del nodo N13 se dirige al nodo N14. El afluente al nodo N14 sirve para alimentar los canales del sector de riego R3a-09. El caudal sobrante, menos las infiltraciones en el tramo de río son afluentes al nodo N15. El nodo N15 recibe además los aportes superficiales de la subcuenca intermedia entre La Puerta y Pabellón. Todo el afluente al nodo N15 queda disponible para ser captado por el sector de riego R3a-10. El caudal que no es captado por los canales y que no es infiltrado en el tramo de río de aguas abajo del nodo N15 llega al nodo N16. De este nodo N16 se alimenta el sector de riego R3a-11. El nodo N16 simboliza la bocatoma del canal Compuertas Negras. Este nodo recibe como afluentes el caudal que sale del nodo N15 menos la infiltración en el tramo de río. En el nodo N16 se deriva todo el caudal sobrante, hasta el límite de su capacidad, hacia el canal Compuertas Negras. Sólo si el caudal afluente al nodo N16 es mayor que la capacidad del canal, el excedente sigue escurriendo por el río hacia el nodo N17.

Los caudales infiltrados a través de los sectores R3a-08, R3a-09, R3a-10 y R3a-11 y por sus respectivos canales son afluentes al acuífero A03a, así como los caudales infiltrados por los tramos de río entre los nodos N13 – N14, N14 – N15 y N15 – N16. Además este acuífero recibe el flujo subterráneo desde el acuífero A02a y el flujo subterráneo que aporta la subcuenca intermedia de La Puerta a Pabellón. Las salidas subterráneas se dirigen hacia el acuífero A03b y los afloramientos hacia el nodo N17.

Al nodo N17 llega el caudal proveniente desde el nodo N16 menos las filtraciones en el río, y los afloramientos del acuífero A03a. Del caudal que sigue por el río hacia el nodo N18, una parte puede infiltrarse hacia el acuífero A03b. A la proporción que llega al nodo N18 desde el río se le suman los aportes superficiales de la subcuenca intermedia de Pabellón – Mal Paso y el aporte superficial desde la subcuenca de la quebrada Carrizalillo. A este nodo se le asocia una extracción de agua subterránea para usos mineros (Minero S03b) desde el acuífero.

Por el lado del canal Compuertas Negras, el primer nodo es el N100. A este nodo se le asocia una demanda equivalente a la capacidad máxima del canal para que, en términos del software, el flujo por el canal tenga preferencia por sobre el río. Esta demanda luego retorna íntegramente al canal en el nodo N101. En el nodo N101 se suplen las demandas de riego del sector R3b-12 y el caudal sobrante sigue hacia aguas abajo. En el nodo N102 se suplen las demandas del sector R3b-13. El caudal efluente del nodo N102 se compara con los registros de la estación pluviométrica de Mal Paso.

El acuífero A03b recibe las recargas por infiltración de los tramos de río entre los nodos N17 – N18 y N18 – N19, las demandas de riego R3b-12 y R3b-13 más la de sus respectivos canales alimentadores. También recibe los aportes subterráneos generados por las subcuencas de la quebrada Carrizalillo y la intermedia de Pabellón – Mal Paso y el flujo subterráneo entrante desde el acuífero A03a. La salida subterránea se dirige hacia el acuífero A04a y los afloramientos hacia el nodo N18 correspondiente al sector de las vegas de Nantoco.

Luego, el afluente al nodo N19 descontando infiltraciones el tramo de río aguas abajo, más los aportes superficiales de la quebrada de Paipote y de la subcuenca intermedia de Mal Paso a Copiapó son los afluentes al nodo N20. Al caudal afluente del nodo N20 se le restan las infiltraciones en el tramo de río aguas abajo de él y se obtiene uno de los afluentes al nodo N21 que corresponde a la estación de medición de Copiapó en ciudad de Copiapó, donde en el proceso de calibración se puede comparar el caudal calculado por el modelo con el observado en dicha estación.

El nodo N103 corresponde al sector de 7 Compuertas, en el inicio del canal Mal Paso. De este nodo se suplen las demandas del sector R4a-14 y los excedentes se conducen al nodo N104 desde donde captan los canales de la demanda R4a-15. Los excedentes que conduce el canal quedan disponibles en el nodo N105 para suplir la demanda R4a-16. Aguas abajo del nodo N105 está el final del canal Mal Paso.

En el acuífero A04a se encuentran las demandas correspondientes a minería (Minero S04a) y a agua potable (A. Potable S04a). El acuífero A04a recibe las infiltraciones de riego de los sectores R4a-14, R4a-15 y R4a-16, más la de sus respectivos canales alimentadores. También recibe las infiltraciones desde el río Copiapó en los tramos entre los nodos N19 a N20 y N20 a N21. Adicionalmente recibe los aportes subterráneos generados por la subcuenca intermedia de Mal Paso a Copiapó y por la quebrada Paipote, y el flujo subterráneo desde el acuífero A03b. De este acuífero existe bombeo de riego, para demandas mineras y de agua potable. La salida subterránea se dirige hacia el acuífero A05a y los afloramientos hacia el nodo N21.

Desde el nodo N21 hacia aguas abajo ya no existen más canales de riego, por lo que el agua de riego se obtiene exclusivamente de extracciones subterráneas con coeficientes de consumo de 100%. Al nodo N21 se le ha asociado la demanda de riego del sector R5a-17 y al nodo N22 la demanda del sector R5a-18. Existe además una demanda de agua potable (A. Potable S05a). El nodo N22 recibe además los aportes superficiales de la subcuenca intermedia de Copiapó – Piedra Colgada. Al nodo N23 llega el aporte superficial desde el nodo N22 menos el caudal que se infiltra en el río.

El acuífero A05a recibe la recarga por infiltración del río en los tramos ente los nodos N21 a N22 y N22 a N23, más la infiltración desde los sectores de riego R5a-17 y R5a-18. Además recibe el aporte subterráneo de la subcuenca intermedia de Copiapó a Piedra Colgada y el flujo subterráneo desde el acuífero A04a. La salida subterránea de este acuífero fluye hacia el acuífero A06a y los potenciales afloramientos se suman a los afluentes del nodo N23.

El afluente al nodo N23 menos las infiltraciones en el tramo aguas abajo, más el aporte de la subcuenca intermedia de Piedra Colgada a Valle Fértil forman parte del afluente al nodo N24. Este caudal menos las filtraciones en el tramo de aguas abajo se conducen al nodo N25. Al nodo N24 se le asocia la demanda de riego R6a-19.

Del Acuífero A06a se extrae el agua para suplir la demanda de agua potable (A. Potable S06a). Este acuífero recibe el flujo subterráneo saliente desde el acuífero A05a. Además, ingresa el posible aporte subterráneo de la subcuenca intermedia de Piedra Colgada a Valle Fértil. Como recarga desde la superficie recibe la infiltración desde el sector de riego R6a-19, más la infiltración del río en los tramos ente los nodos N23 a N24 y N24 a N25. La salida subterránea de este acuífero es afluente del acuífero A06b y los afloramientos son afluentes del nodo N25.

Finalmente se procesa el último sector. El afluente al nodo N25 se forma con los afloramientos del acuífero A06a, y el caudal que no es infiltrado en el tramo de aguas arriba del nodo. Este afluente menos el caudal que puede infiltrarse en el tramo de río de aguas abajo es el afluente al nodo N26, que corresponde a la estación pluviométrica de Copiapó en Angostura.

Luego se opera el acuífero A06b. De este acuífero se realizan las extracciones subterráneas para satisfacer la demanda agraria del sector R6b-20. La recarga a este acuífero está definida por las infiltraciones de riego del sector R6b-20 y la infiltración desde los tramos de río ubicados en el sector. Como entrada subterránea se cuenta el flujo subterráneo desde el acuífero A06a y el aporte subterráneo de la subcuenca entre Valle Fértil y Angostura. El afluente al nodo N26 es entonces el caudal del nodo N25, descontando la infiltración en el tramo entre ambos nodos, más el afloramiento del acuífero A06b y el aporte superficial de la subcuenca intermedia entre Valle Fértil y Angostura. Aguas abajo del nodo N26 está la desembocadura del río Copiapó en el mar.

# **4 DATOS DE ENTRADA DEL MODELO DE GESTIÓN**

Para un correcto funcionamiento del modelo de gestión se requieren de datos de entrada en los distintos elementos del modelo Aquatool de la cuenca del río Copiapó. Entre estos datos se tienen las series de caudales aportantes de las subcuencas de cabecera y laterales, las demandas de riego estimadas para los distintos sectores de riego, e información sobre las propiedades de los tramos de río, canales, acuíferos y del embalse.

Los datos de caudales aportantes (superficial y subterráneo) en las subcuencas laterales que se presentan en esta sección constituyen una estimación inicial, utilizada como datos de partida para la calibración del modelo. Los caudales obtenidos durante la calibración se presentan en el capítulo 5 "Calibración del Modelo de Gestión"

#### **4.1 Caudales Aportantes**

#### **4.1.1 Caudales en Cuencas Controladas**

Los principales recursos hídricos superficiales aprovechables en el valle del río Copiapó provienen de las subcuencas de cabecera. Las tres subcuencas ubicadas en la cabecera del valle cuentan con control fluviométrico y se dispone por lo tanto de estadísticas confiables para representar su comportamiento hidrológico. Las estaciones disponibles son Jorquera en Vertedero, Pulido en Vertedero y Manflas en Vertedero, que resultan ser muy importantes ya que representan casi la totalidad de los aportes de aguas superficiales al valle. En el modelo en Aquatool se utilizarán estas series para construir los datos de entrada de los caudales superficiales en las subcuencas de cabecera. En la Tabla 4-1 se resumen los valores medios mensuales registrados en estas estaciones, desde 1971. Se cuenta con información de otras estaciones ubicadas a lo largo del curso del río Copiapó, como se presenta en el Tomo III. Sin embargo, estos registros fueron utilizados para contrastar el funcionamiento en la calibración del modelo y no como datos de entrada.

| Estación Ene Feb Mar Abr May Jun Jul Ago Sep Oct Nov Dic Prom.            |  |  |  |  |  |  |  |  |  |  |  |  |
|---------------------------------------------------------------------------|--|--|--|--|--|--|--|--|--|--|--|--|
| Manflas 0,87 0,81 0,61 0,57 0,54 0,58 0,60 0,57 0,52 0,66 1,02 0,93 0,69  |  |  |  |  |  |  |  |  |  |  |  |  |
| Pulido 2,95 2,60 1,93 1,57 1,42 1,32 1,23 1,15 1,04 0,98 1,17 2,07 1,62   |  |  |  |  |  |  |  |  |  |  |  |  |
| Jorquera 0,76 0,67 0,63 0,67 0,72 0,78 0,77 0,81 0,78 0,72 0,74 0,82 0,74 |  |  |  |  |  |  |  |  |  |  |  |  |

Tabla 4-1. Caudal medio mensual  $(m^3/s)$  en las estaciones de las subcuencas de cabecera.

La ubicación de la estación río Manflas en Vertedero coincide con un nodo inicial del modelo. Por lo tanto, las series de caudal de esta estación se ingresan directamente al modelo como dato de entrada. En cambio, las estaciones río Jorquera en Vertedero y río Pulido en Vertedero se localizan aguas abajo de los nodos de inicio del modelo, siendo necesario modificar las series de caudal para trasladarlas hacia los nodos. Esta modificación debe incorporar las demandas e infiltraciones en el río y canales que existen entre los nodos de inicio del modelo y la ubicación de las estaciones de medición. No se considera la presencia de aportes subterráneos hacia los nodos iniciales en las cuencas de cabecera. En la Figura 3-6 se observa en detalle la ubicación de las estaciones fluviométricas y delimitación de las subcuencas de cabecera

El traslado de los registros de las series de caudal en las estaciones río Jorquera en Veredero y río Pulido en Vertedero hacia los nodos de aguas arriba en el inicio del modelo se realizó durante el proceso de calibración, buscando obtener una serie de caudales aportantes que en los nodos correspondientes a las estaciones se obtenga efectivamente como resultado el caudal registrado en las estaciones y que además concuerden otros resultados como la satisfacción de la demanda y la recarga del acuífero.

Por lo tanto, a las series registradas en las estaciones es necesario adicionarles el caudal desviado por los canales de alimentación a los sectores y el caudal infiltrado por el tramo de río ubicado desde el nodo de inicio del modelo hasta el nodo correspondiente a la estación. A su vez, el caudal desviado por los canales está compuesto por el caudal demandado por los sectores ubicados aguas arriba de ellas más las pérdidas por infiltración en los canales. Para estimar las pérdidas por infiltración en el río y los canales se consideran las relaciones usadas por Aquatool, y que se presentan más adelante en este capítulo.

Como punto de partida para la calibración se realizó una modificación de las series de caudales registrados en río Jorquera en Vertedero y en río Pulido en Vertedero, cuyos valores medios mensuales se presenta en la Tabla 4-2.

| Estación Ene Feb Mar Abr May Jun Jul Ago Sep Oct Nov Dic Prom.            |  |                                                                  |  |  |  |  |  |
|---------------------------------------------------------------------------|--|------------------------------------------------------------------|--|--|--|--|--|
| Manflas 0,87 0,81 0,61 0,57 0,54 0,58 0,60 0,57 0,52 0,66 1,02 0,93 0,69  |  |                                                                  |  |  |  |  |  |
| Pulido                                                                    |  | 3,33 2,98 2,15 1,70 1,55 1,45 1,35 1,29 1,23 1,23 1,46 2,41 1,84 |  |  |  |  |  |
| Jorquera 1,09 0,99 0,83 0,80 0,86 0,92 0,90 0,98 1,01 1,01 1,06 1,16 0,97 |  |                                                                  |  |  |  |  |  |

Tabla 4-2. Caudal medio mensual modificado  $(m^3/s)$  en las estaciones seleccionadas

#### **4.1.2 Generación de Series Sintéticas**

Para la estimación de las series de caudales medios mensuales en las subcuencas donde no se dispone de información, se utilizó el modelo SEAMOD (SEAsonal MODel), que permite la simulación de cuencas hidrográficas, representando los diversos procesos hidrológicos que ocurren en ella a una escala de tiempo estacional. Este modelo permite transformar la estadística de precipitaciones mensuales sobre la cuenca en escorrentía a la salida de la cuenca en periodos mensuales aplicando relaciones de balance de masa entre los diferentes componentes del sistema. Este modelo fue desarrollado en Colorado State University como un modelo simple de balance estacional basado en los conceptos de continuidad, o conservación de la masa, y relaciones básicas de hidrología. Este modelo es muy adecuado para situaciones con escasa información, como es el caso de numerosas cuencas del norte de nuestro país y en especial, en las cuencas analizadas en este estudio.

SEAMOD entrega como resultado series temporales del comportamiento del flujo superficial, flujo base y flujo subterráneo, que se puede esperar como aporte de las diferentes quebradas una vez que se conoce la precipitación sobre ellas y las condiciones de evaporación en la zona.

El modelo supone que cada cuenca se puede subdividir en varias subcuencas homogéneas conectadas en serie. En cada una de ellas se definen tres niveles de almacenamiento: a) superficial, que participa directamente en el escurrimiento, b) subsuperficial o de la zona no saturada del suelo, a través del cual ocurren los fenómenos de infiltración y evapotranspiración, y c) subterráneo o de la zona saturada, en el cual se generan el flujo base y subterráneo.

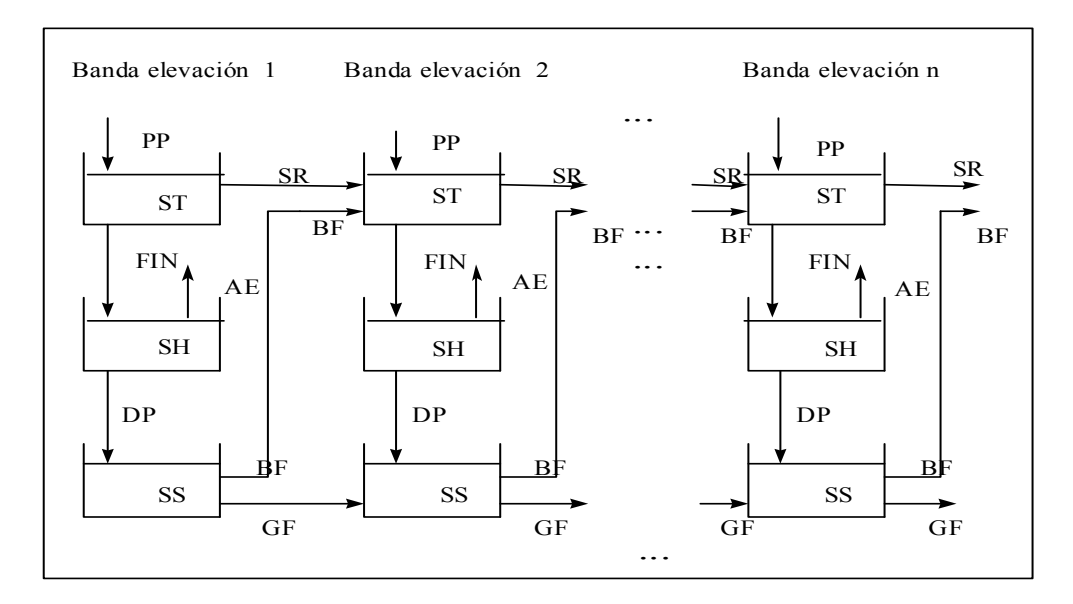

Figura 4-1. Relaciones entre los procesos y los almacenamientos del modelo SEAMOD

Los procesos básicos considerados en el modelo son precipitación, escurrimiento superficial, infiltración, evapotranspiración, percolación profunda, escurrimiento base y escurrimiento subterráneo. Las interacciones entre los procesos descritos y los almacenamientos se presentan esquemáticamente en la Figura 4-1. Para cada uno de los volúmenes definidos se plantea una ecuación de balance a nivel de cada intervalo de tiempo, que permite transformar la información disponible de precipitación y evaporación de bandeja, en flujos de los diferentes procesos involucrados, entre los que se incluyen la escorrentía superficial a la salida de cada subcuenca, el flujo base y el flujo subterráneo.

El modelo considera como datos las series de precipitación mensual sobre cada subcuenca y las de evaporación de bandeja, el área de cada subcuenca y características básicas de los suelos, como por ejemplo la capacidad de campo, que corresponde al contenido de humedad después que el agua ha sido drenada gravitacionalmente. La información de las cuencas y las relaciones entre las principales componentes del balance hídrico se definen en base a parámetros que se calibran de manera de ajustarse a las propiedades básicas del comportamiento esperado de cada cuenca. Dichos parámetros son los siguientes:

- X1: relación entre la evapotranspiración de bandeja y la evapotranspiración potencial.
- X2: parte del almacenamiento superficial que participa en la escorrentía directa durante cada mes, para el período húmedo.
- X3: similar a X2 pero para el período seco.
- X4: parte del almacenamiento subterráneo que participa en escorrentía subterránea hacia la subcuenca de aguas abajo (o la salida de la cuenca).
- X5: parte del almacenamiento subterráneo que pasa a formar parte del flujo base en la subcuenca de aguas abajo (o la salida de la cuenca).
- X6: capacidad de infiltración del período húmedo.
- X7: capacidad de infiltración del período seco.
- CC: Capacidad de campo, contenido de humedad del suelo luego de perder el agua que se mantiene por gravedad.

Los registros de precipitación que se han empleado son los que se han considerado como más representativos de cada subcuenca dentro de las series presentadas en el Tomo III de este informe. Como las estaciones con registros no se ubican exactamente sobre las subcuencas o la precipitación media en ellas no es la misma que la que cae sobre las estaciones, se han
utilizado los valores medios asignados a cada subcuenca según el mapa de isoyetas presentado en el Tomo III. Para trasladar la información de precipitación desde la estación a la subcuenca, se han multiplicado los valores mensuales por un factor resultante entre la precipitación media anual de la estación y la precipitación media anual representativa según el mapa de isoyetas. En cuanto a la evaporación, se utilizaron los valores registrados en la estación Embalse Lautaro, que es la más extensa y completa, y se trasladaron a cada subcuenca en forma similar al caso de la precipitación. En la Tabla 4-3 se muestran los valores de los parámetros para el cálculo de lluvias y evaporación para cada cuenca.

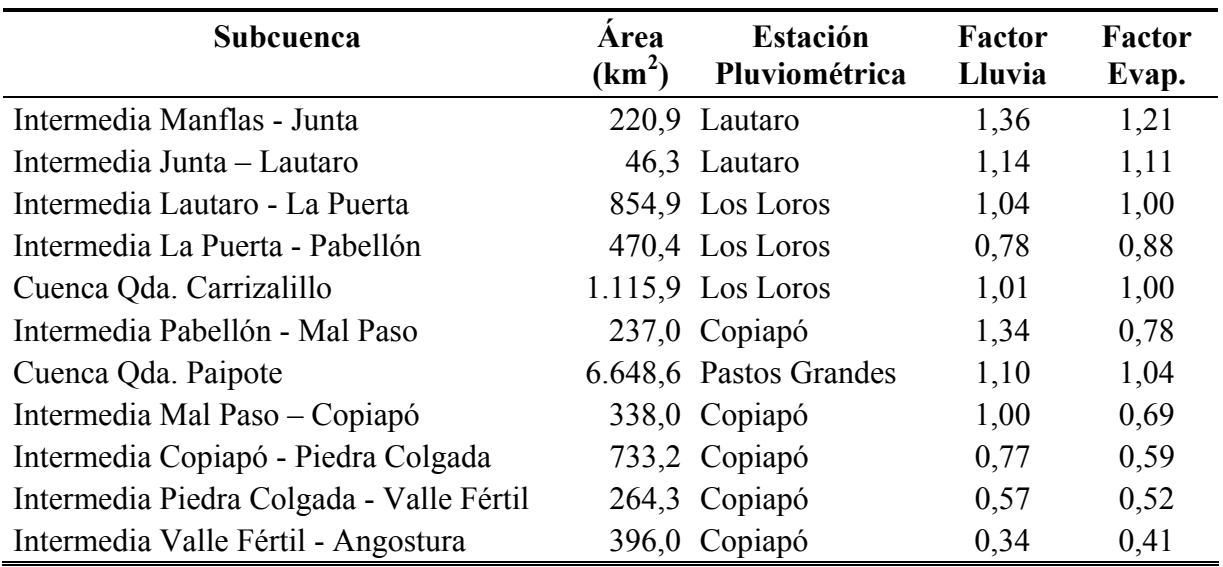

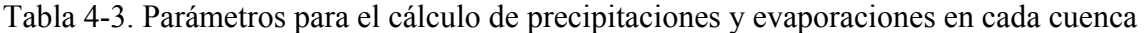

En el estudio "Análisis impacto económico originado por sequías hidrológicas" (1997); SIT Nº 37; Pontifica Universidad Católica de Chile para la DGA, se pueden encontrar valores para los parámetros de SEAMOD de algunas cuencas de Chile. En ese estudio, y para el caso de las cuencas que no contaban con información pluviométrica, se calibró el modelo en cuencas cercanas o con características similares y luego se realizó la simulación con parámetros extrapolados de los resultados de las calibraciones a subcuencas como la de la Quebrada de Paipote, entre otras.

Los parámetros X1 a X7 calibrados para la Quebrada de Paipote se consideraron válidos para toda la cuenca del río Copiapó por lo que serán usados para todas las cuencas sin control fluviométrico en el presente estudio. Se realizaron algunas simulaciones con los parámetros presentados en ese estudio para las cuencas sin control fluviométrico, y se encontró en general un alto flujo subterráneo en esas cuencas por lo que se encontró necesario ajustar los valores de los parámetros X4 y X5. En la Tabla 4-4 se presentan los valores de X1 a X7 usados para las cuencas del río Copiapó sin registros fluviométricos.

En cuanto a la capacidad de campo, se tomará en cuenta le permeabilidad del suelo de cada cuenca, según la clasificación de suelos del mapa Geológico de Chile, y los valores recomendados para cada tipo de suelo según el manual de SEAMOD. En la Figura 4-2 se presenta un esquema de las subcuencas y la geología de superficie, mientras que en la Figura 4-3 se muestra una clasificación de las permeabilidades para cada tipo de suelo. La clasificación y los valores del parámetro de capacidad de campo para las cuencas se presentan en la Tabla 4-5.

Tabla 4-4. Parámetros de SEAMOD calibrados para las cuencas sin registros

| <b>Subcuenca</b>                |  |       | X4    | X5    |     |     |
|---------------------------------|--|-------|-------|-------|-----|-----|
| Quebrada de Paipote 1,000 0,050 |  | 0.010 | 0.400 | 0.010 | 260 | 260 |

Tabla 4-5. Clasificación del tipo de suelo y valores de la capacidad de campo de cada subcuenca

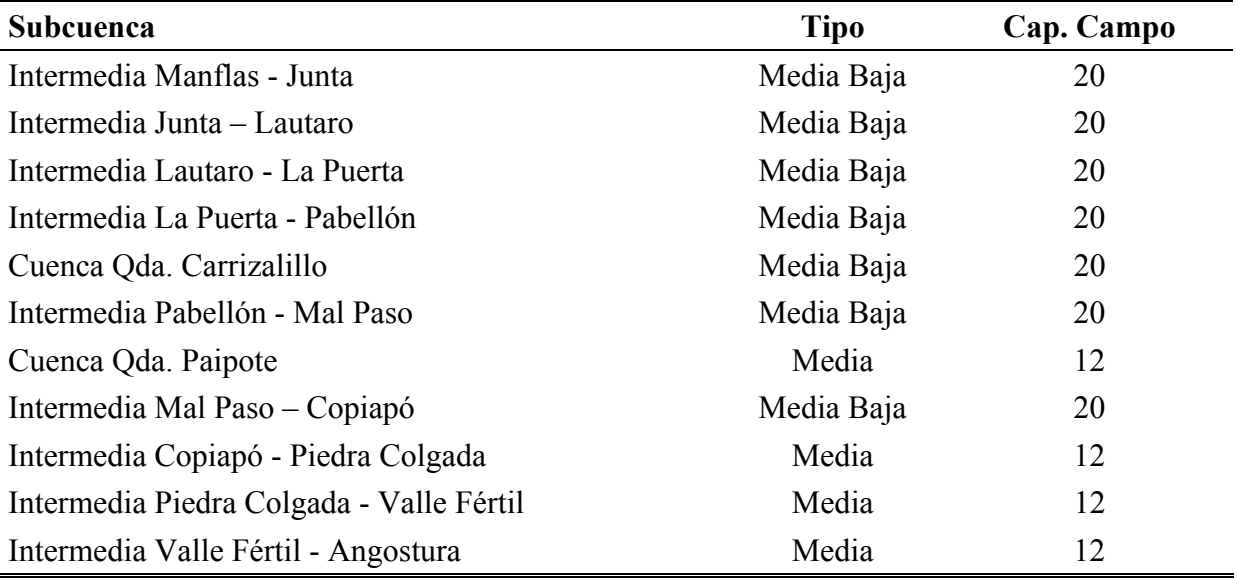

La Tabla 4-6 y la Tabla 4-7 resumen los valores medios mensuales de caudales aportantes subterráneos y superficiales estimados para el periodo analizado en las cuencas sin registro, respectivamente. Sin embargo, estos caudales constituyen una estimación inicial utilizada como datos de partida para la calibración del modelo. Los caudales aportantes obtenidos durante la calibración se presentan en el capítulo 5 "Calibración del Modelo de Gestión"

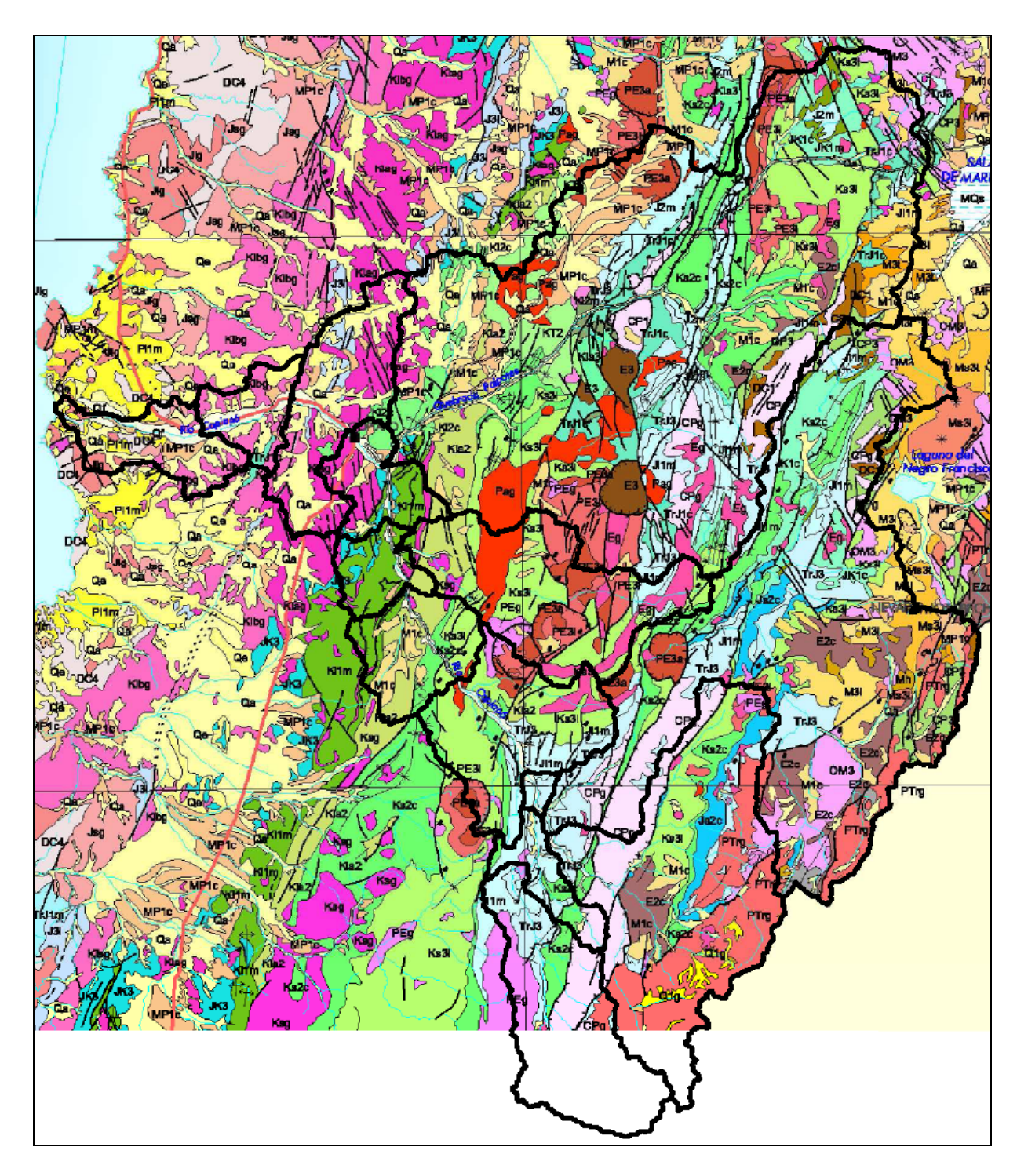

**Fuente: [Mapa Geológico de Chile, Sernageomin (2003)]**

Figura 4-2. Subcuencas y tipos de suelo en la cuenca del Río Copiapó.

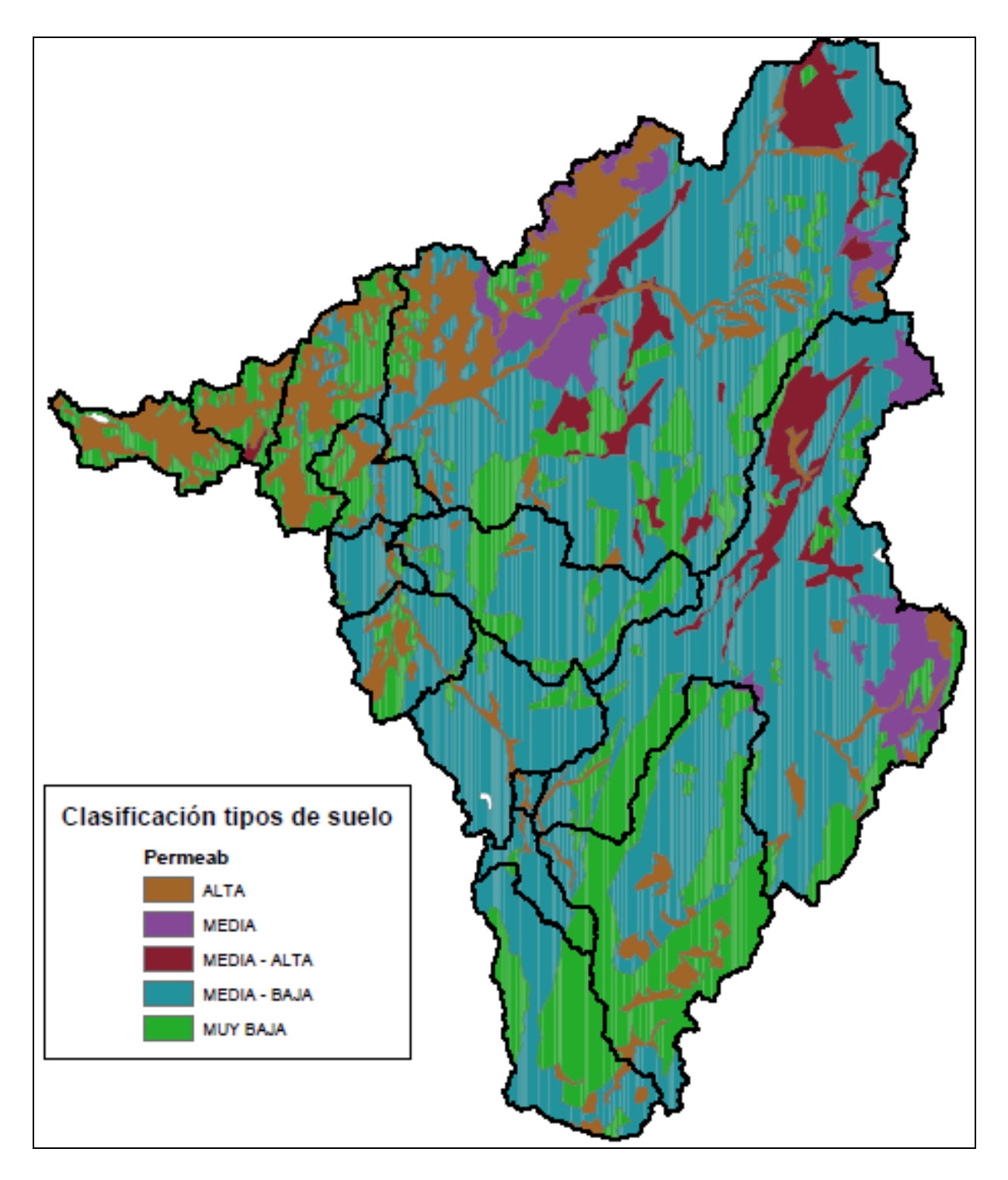

Figura 4-3. Clasificación de tipos de suelo en la cuenca del Río Copiapó.

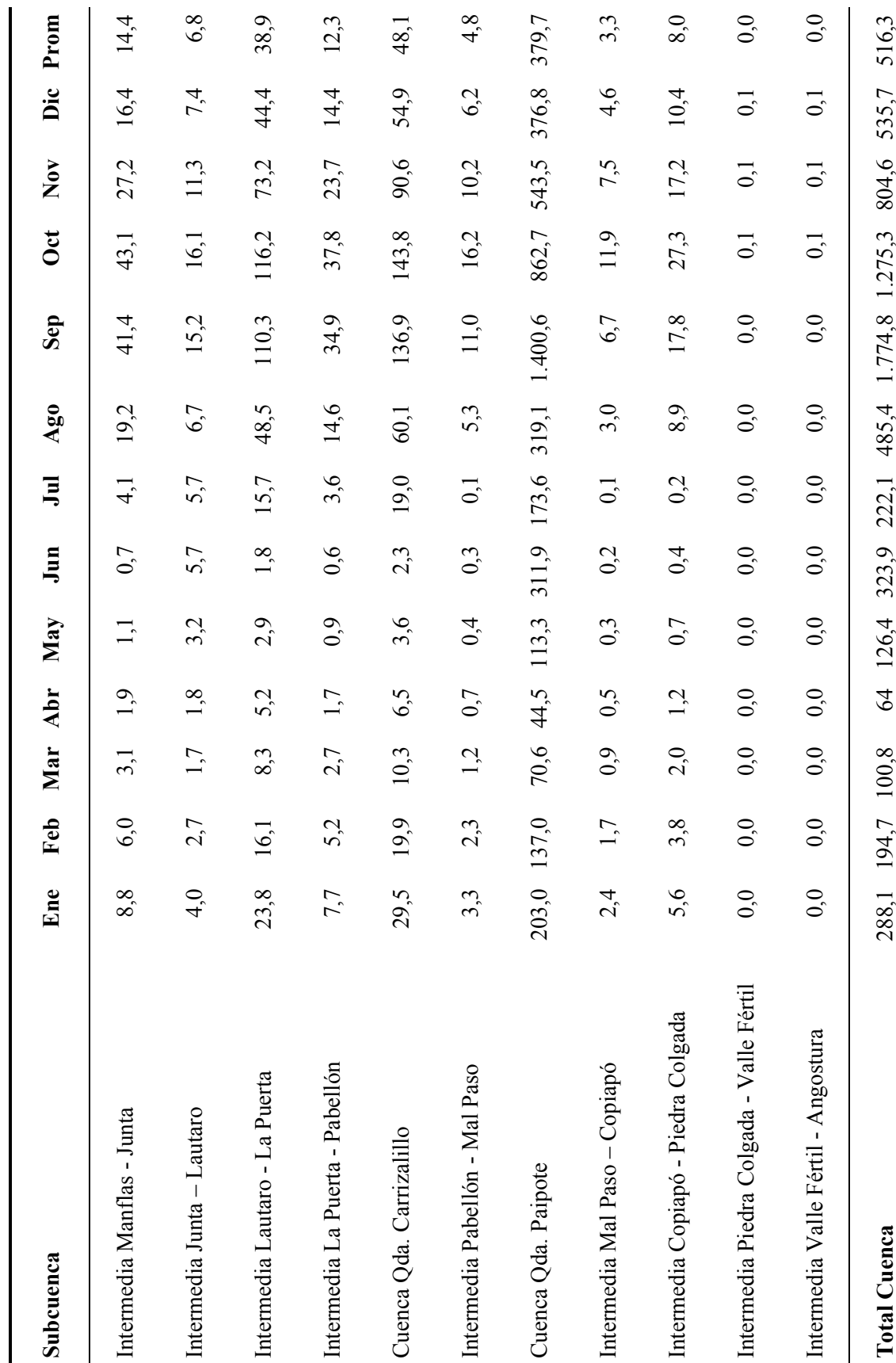

Tabla 4-6. Caudales medios mensuales subterráneos en L/s calculados con SEAMOD Tabla 4-6. Caudales medios mensuales subterráneos en L/s calculados con SEAMOD

47

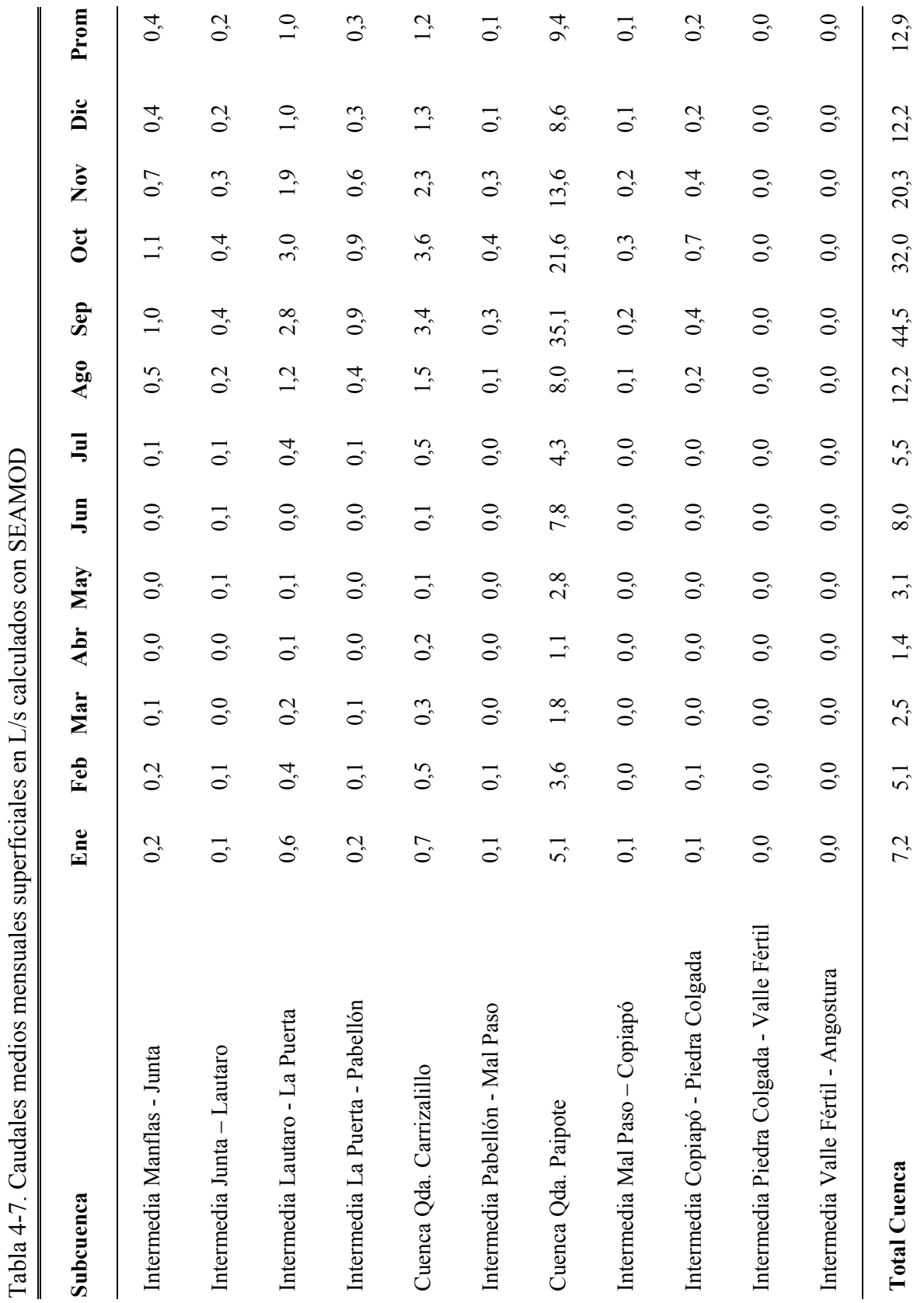

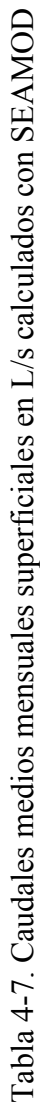

48

## **4.2 Demandas Hídricas**

#### **4.2.1 Demandas de Riego**

La demanda de agua de riego depende de las necesidades hídricas de cada especie presente en el sector de riego, de la cantidad de precipitaciones que puedan suplir en parte esas necesidades, de los sistemas de riego que se utilicen y de las eficiencias de aplicación del agua. Para calcular las necesidades de agua mensuales de los cultivos a nivel predial se consideró y analizó la información generada en el catastro realizado en el presente estudio (Tomo II) y la información obtenida de los antecedentes. La información disponible permitió tener una estimación de las demandas de agua de riego en la condición actual. Los cálculos de demanda se realizaron para los 20 sectores de riego identificados y descritos anteriormente.

La información generada mediante el catastro fue usada para estimar las demandas según el método descrito por Doorenbos y Pruitt (DOORENBOS, J. y PRUITT, W. 1984; "Las Necesidades de Agua de los Cultivos"; Estudio FAO: Riego y Drenaje N° 24.). El método permite determinar la evapotranspiración real (ETr) para las áreas en estudio a partir de la evapotranspiración potencial (ETp) y un coeficiente que depende de cada cultivo (Kc), a través de la siguiente relación:

 $ET_r = ET_p \cdot K_c$ 

La evapotranspiración potencial se obtuvo de la "Cartografía de la Evapotranspiración Potencial de Chile" (1997), elaborado por la Comisión Nacional de Riego (CNR) y el Centro de Información de Recursos Naturales (CIREN). En la Figura 4-4 se presenta la superposición del mapa de evapotranspiración potencial de CIREN con los sectores de riego definidos para este estudio. A cada sector de riego se le asoció un valor de evapotranspiración anual según la isolínea representativa de la zona según el mapa. Luego, la evapotranspiración anual se distribuyó de manera porcentual en cada mes de acuerdo a los valores sugeridos por CIREN y que se presentan en la Tabla 4-8.

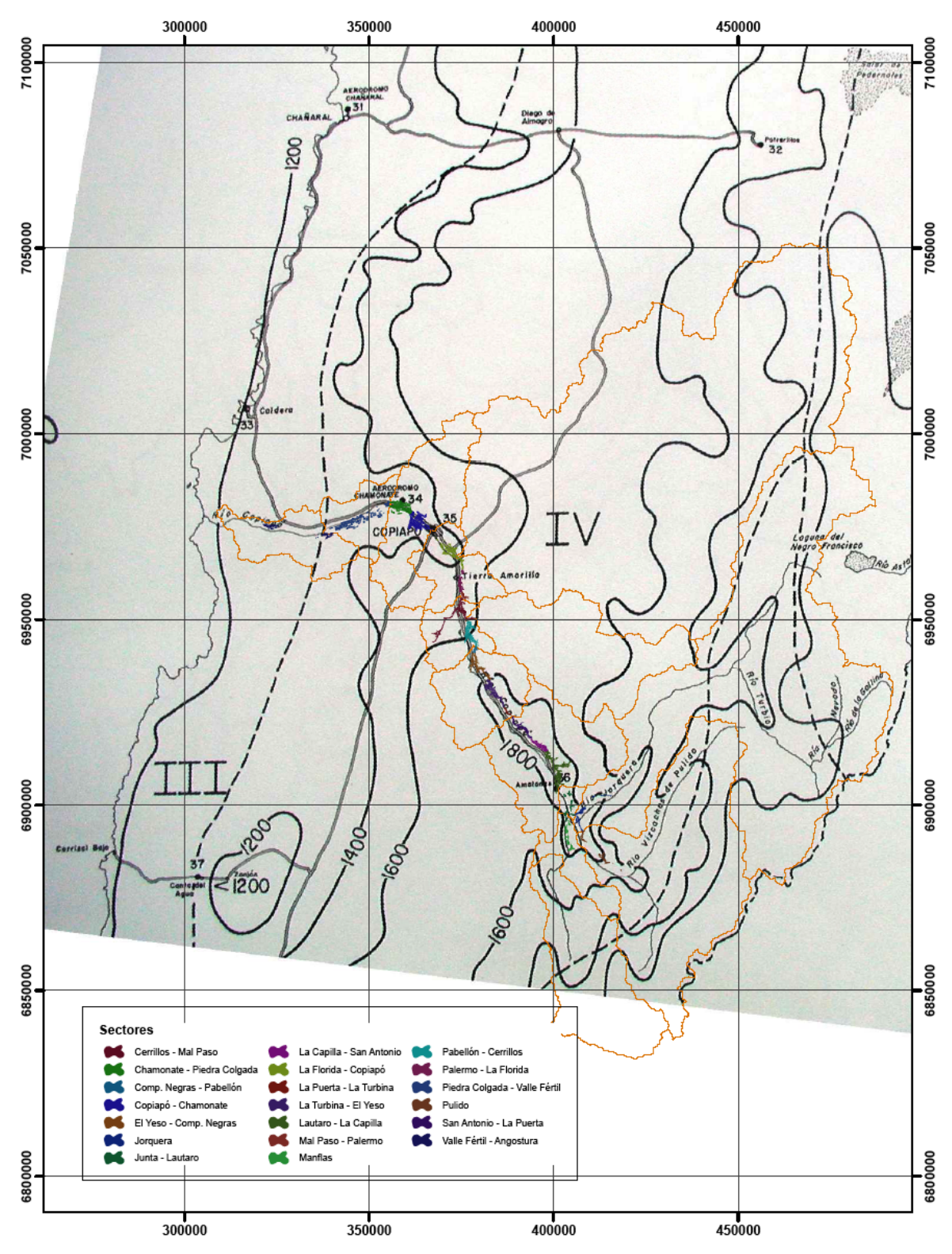

**Fuente: [Comisión Nacional de Riego]**

Figura 4-4. Mapa de Evapotranspiración potencial anual y zonas agroclimáticas consideradas para el valle de Copiapó.

| Zona |                                                                 | Ene Feb Mar Abr May Jun Jul Ago Sep Oct Nov Dic                 |  |  |  |  |  |
|------|-----------------------------------------------------------------|-----------------------------------------------------------------|--|--|--|--|--|
|      |                                                                 | 8,99 8,70 8,16 8,81 7,48 6,03 6,41 7,21 8,17 9,65 10,28 10,10   |  |  |  |  |  |
| Ш    |                                                                 | 14,54 11,79 9,81 6,51 4,52 3,38 3,63 4,93 6,59 9,19 11,15 13,96 |  |  |  |  |  |
| IV.  |                                                                 | 13,60 11,24 9,70 6,67 4,66 3,41 3,75 5,23 6,95 9,61 11,43 13,75 |  |  |  |  |  |
|      | 11,69 11,29 10,41 9,04 6,93 5,95 6,15 5,93 6,58 7,34 8,63 10,07 |                                                                 |  |  |  |  |  |

Tabla 4-8. Distribución porcentual de la evapotranspiración mensual según CIREN (1997).

La cuenca del Copiapó se ubica íntegramente en la Zona IV según la clasificación de CIREN, por lo que todos los sectores de riego poseen los mismos porcentajes de distribución mensual. En la Tabla 4-9 se presentan los valores de evapotranspiración potencial (mm) para los distintos sectores definidas en este estudio.

| <b>Sector de Riego</b>        | Ene |     | Feb Mar |        | Abr May | Jun | Jul | Ago    | <b>Sep</b> |     | Oct Nov |     | Dic Anual |
|-------------------------------|-----|-----|---------|--------|---------|-----|-----|--------|------------|-----|---------|-----|-----------|
| Manflas                       | 193 | 160 | 138     | 81     | 66      | 48  | 53  | 74     | 99         | 137 | 162     | 195 | 1.421     |
| Pulido                        | 205 | 169 | 146     | 85     | 70      | 51  | 56  | 79     | 105        | 145 | 172     | 207 | 1.504     |
| Jorquera                      | 191 | 158 | 136     | 80     | 66      | 48  | 53  | 74     | 98         | 135 | 161     | 193 | 1.406     |
| Junta - Lautaro               | 241 | 199 | 172     | 100    | 83      | 60  | 66  | 93     | 123        | 170 | 202     | 243 | 1.771     |
| Lautaro - La Capilla          | 245 | 202 | 175     | 102    | 84      | 61  | 68  | 94     | 125        | 173 | 206     | 247 | 1.800     |
| La Capilla - San Antonio      | 245 | 202 | 175     | 102    | 84      | 61  | 68  | 94     | 125        | 173 | 206     | 247 | 1.800     |
| San Antonio - La Puerta       | 245 | 202 | 175     | 102    | 84      | 61  | 68  | 94     | 125        | 173 | 206     | 247 | 1.800     |
| La Puerta - La Turbina        | 237 | 196 | 169     | 99     | 81      | 59  | 65  | 91     | 121        | 168 | 199     | 239 | 1.743     |
| La Turbina - El Yeso          | 237 | 196 | 169     | 99     | 81      | 59  | 65  | 91     | 121        | 168 | 199     | 239 | 1.743     |
| El Yeso - Comp. Negras        | 237 | 196 | 169     | 99     | 81      | 59  | 65  | 91     | 121        | 168 | 199     | 239 | 1.743     |
| Comp. Negras - Pabellón       | 237 | 196 | 169     | 99     | 81      | 59  | 65  | 91     | 121        | 168 | 199     | 239 | 1.743     |
| Pabellón - Cerrillos          | 237 | 196 | 169     | 99     | 81      | 59  | 65  | 91     | 121        | 168 | 199     | 239 | 1.743     |
| Cerrillos - Mal Paso          | 237 | 196 | 169     | 99     | 81      | 59  | 65  | 91     | 121        | 168 | 199     | 239 | 1.743     |
| Mal Paso - Palermo            | 211 | 174 | 150     | 88     | 72      | 53  | 58  | 81     | 108        | 149 | 177     | 213 | 1.551     |
| Palermo - La Florida          | 211 | 174 | 150     | 88     | 72      | 53  | 58  | 81     | 108        | 149 | 177     | 213 | 1.551     |
| La Florida - Copiapó          | 211 | 174 | 150     | 88     | 72      | 53  | 58  | 81     | 108        | 149 | 177     | 213 | 1.551     |
| Copiapó - Chamonate           | 186 | 154 | 133     | $78\,$ | 64      | 47  | 51  | $72\,$ | 95         | 131 | 156     | 188 | 1.367     |
| Chamonate - Piedra Colgada    | 186 | 154 | 133     | $78\,$ | 64      | 47  | 51  | $72\,$ | 95         | 131 | 156     | 188 | 1.367     |
| Piedra Colgada - Valle Fértil | 180 | 149 | 128     | 75     | 62      | 45  | 50  | 69     | 92         | 127 | 151     | 182 | 1.322     |
| Valle Fértil - Angostura      | 180 | 149 | 128     | 75     | 62      | 45  | 50  | 69     | 92         | 127 | 151     | 182 | 1.322     |

Tabla 4-9. Evapotranspiración potencial (ETp) mensual para los distintos sectores (mm/mes).

Los coeficientes de cultivos utilizados para la estimación de la evapotranspiración, se recopilaron de distintos antecedentes, como por ejemplo del Instituto de Investigaciones Agropecuarias (INIA) y otras fuentes. En general, dichos valores han sido obtenidos para condiciones de no restricción de humedad en el suelo. En la Tabla 4-10 se presentan los coeficientes de cultivos recopilados para los distintos tipos de cultivos y en la Tabla 4-11 se presentan las superficies totales de los cultivos existentes en la cuenca del río Copiapó.

| <b>Cultivo</b> | Ene  | Feb  |      |      | Mar Abr May | Jun  | Jul  | Ago  | <b>Sep</b> | <b>Oct</b> | <b>Nov</b> | Dic  |
|----------------|------|------|------|------|-------------|------|------|------|------------|------------|------------|------|
| Parronales     | 0.90 | 0.80 | 0.50 | 0.00 | 0,00        | 0,00 | 0,00 | 0,45 | 0.75       | 0.90       | 0.90       | 0.90 |
| Olivos         | 0.60 | 0.60 | 0,55 | 0,55 | 0,55        | 0,55 | 0,55 | 0,55 | 0,55       | 0,55       | 0,55       | 0.60 |
| Hortalizas     | 0.64 | 0.49 | 0.19 | 0,28 | 0,31        | 0,33 | 0,24 | 0,27 | 0,29       | 0,47       | 0.47       | 0.64 |
| Granado        | 1,00 | 1,00 | 0.90 | 0,50 | 0,00        | 0,00 | 0,00 | 0,60 | 0.75       | 1,00       | 1,00       | 1,00 |
| Alfalfa        | 0.90 | 0.90 | 0.90 | 0,80 | 0,60        | 0,60 | 0,60 | 0,60 | 0,65       | 0.80       | 0.90       | 0.90 |
| Sin cultivos   | 0.00 | 0.00 | 0.00 | 0,00 | 0,00        | 0,00 | 0,00 | 0,00 | 0.00       | 0.00       | 0.00       | 0.00 |
| Frutales       | 0.60 | 0.60 | 0.55 | 0,55 | 0,55        | 0,50 | 0,50 | 0,50 | 0,55       | 0,55       | 0.55       | 0.60 |
| Maíz           | 1.15 | 1,00 | 0.60 | 0,00 | 0,00        | 0,00 | 0,00 | 0,00 | 0,00       | 0.35       | 0.46       | 0.96 |
| Damasco        | 0.90 | 0.80 | 0.75 | 0,65 | 0,20        | 0,20 | 0,20 | 0,50 | 0.70       | 0.85       | 0.90       | 0.90 |
| Naranjo        | 0.60 | 0.60 | 0.55 | 0,55 | 0,55        | 0,50 | 0,50 | 0,50 | 0,55       | 0.55       | 0,55       | 0,60 |

Tabla 4-10. Coeficientes de cultivo (Kc) utilizados para estimar la demanda hídrica por riego

Tabla 4-11. Superficies totales de los cultivos en la cuenca del río Copiapó (Ha).

| <b>Cultivo</b> | Área Total (Ha) |
|----------------|-----------------|
| Parronales     | 9004,0          |
| Olivos         | 1293,3          |
| Hortalizas     | 1233,6          |
| Granado        | 521,6           |
| Alfalfa        | 364,3           |
| Sin cultivos   | 211,6           |
| Frutales       | 53,8            |
| Maíz           | 48,3            |
| Damasco        | 21,6            |
| Naranjo        | 0,4             |
| Total general  | 12752,5         |

Conocidos los valores de evapotranspiración de referencia de cada sector y los distintos valores de coeficientes de cultivos, se obtiene la evapotranspiración real (ETr) para cada cultivo en cada sector de riego. En la Tabla 4-12 se presenta un resumen con los valores medios obtenidos de ETr en cada uno de los sectores.

| <b>Sector de Riego</b>        | Ene | Feb |    |                  | Mar Abr May Jun  |                  | Jul              | Ago | <b>Sep</b> | Oct | <b>Nov</b> | Dic | Anual |
|-------------------------------|-----|-----|----|------------------|------------------|------------------|------------------|-----|------------|-----|------------|-----|-------|
| Manflas                       | 174 | 128 | 70 | $\mathbf{1}$     | $\mathbf{0}$     | $\mathbf{0}$     | $\mathbf{0}$     | 34  | 74         | 123 | 146        | 176 | 925   |
| Pulido                        | 184 | 135 | 73 | $\boldsymbol{0}$ | $\mathbf{0}$     | $\boldsymbol{0}$ | $\boldsymbol{0}$ | 35  | 78         | 130 | 155        | 186 | 977   |
| Jorquera                      | 170 | 125 | 69 | 3                | $\overline{2}$   | $\mathbf{1}$     | $\overline{2}$   | 33  | 72         | 119 | 142        | 171 | 911   |
| Junta - Lautaro               | 217 | 159 | 86 | $\boldsymbol{0}$ | $\boldsymbol{0}$ | $\boldsymbol{0}$ | $\boldsymbol{0}$ | 42  | 92         | 153 | 182        | 219 | 1.150 |
| Lautaro - La Capilla          | 220 | 162 | 87 | $\boldsymbol{0}$ | $\mathbf{0}$     | $\boldsymbol{0}$ | $\mathbf{0}$     | 42  | 94         | 155 | 185        | 222 | 1.168 |
| La Capilla - San Antonio      | 220 | 162 | 87 | $\theta$         | $\theta$         | $\theta$         | $\boldsymbol{0}$ | 42  | 94         | 156 | 185        | 222 | 1.169 |
| San Antonio - La Puerta       | 220 | 162 | 87 | $\theta$         | $\boldsymbol{0}$ | $\boldsymbol{0}$ | $\boldsymbol{0}$ | 42  | 94         | 156 | 185        | 222 | 1.169 |
| La Puerta - La Turbina        | 213 | 157 | 85 | $\overline{0}$   | $\boldsymbol{0}$ | $\boldsymbol{0}$ | $\boldsymbol{0}$ | 41  | 91         | 151 | 179        | 215 | 1.132 |
| La Turbina - El Yeso          | 213 | 157 | 84 | $\boldsymbol{0}$ | $\mathbf{0}$     | $\mathbf{0}$     | $\mathbf{0}$     | 41  | 91         | 151 | 179        | 215 | 1.130 |
| El Yeso - Comp. Negras        | 213 | 157 | 85 | $\boldsymbol{0}$ | $\mathbf{0}$     | $\mathbf{0}$     | $\boldsymbol{0}$ | 41  | 91         | 151 | 179        | 215 | 1.132 |
| Comp. Negras - Pabellón       | 213 | 157 | 85 | $\boldsymbol{0}$ | $\boldsymbol{0}$ | $\boldsymbol{0}$ | $\boldsymbol{0}$ | 41  | 91         | 151 | 179        | 215 | 1.132 |
| Pabellón - Cerrillos          | 211 | 155 | 84 | $\boldsymbol{0}$ | $\boldsymbol{0}$ | $\boldsymbol{0}$ | $\boldsymbol{0}$ | 41  | 90         | 149 | 177        | 213 | 1.119 |
| Cerrillos - Mal Paso          | 213 | 156 | 84 | $\boldsymbol{0}$ | $\mathbf{0}$     | $\mathbf{0}$     | $\mathbf{0}$     | 41  | 91         | 150 | 179        | 215 | 1.128 |
| Mal Paso - Palermo            | 183 | 135 | 76 | 9                | 5                | $\overline{4}$   | $\overline{4}$   | 36  | 76         | 127 | 152        | 185 | 992   |
| Palermo - La Florida          | 174 | 129 | 75 | 9                | 5                | $\overline{4}$   | $\overline{4}$   | 35  | 72         | 120 | 145        | 175 | 947   |
| La Florida - Copiapó          | 159 | 114 | 62 | 21               | 17               | 13               | 12               | 32  | 58         | 101 | 121        | 161 | 871   |
| Copiapó - Chamonate           | 169 | 130 | 83 | 14               | $\boldsymbol{0}$ | $\mathbf{0}$     | $\boldsymbol{0}$ | 35  | 69         | 119 | 141        | 170 | 930   |
| Chamonate - Piedra Colgada    | 137 | 97  | 49 | 12               | 11               | 8                | 7                | 27  | 50         | 88  | 104        | 138 | 730   |
| Piedra Colgada - Valle Fértil | 115 | 88  | 58 | 33               | 27               | 20               | 20               | 30  | 42         | 68  | 81         | 115 | 696   |
| Valle Fértil - Angostura      | 92  | 71  | 48 | 30               | 25               | 19               | 19               | 27  | 37         | 56  | 67         | 93  | 586   |

Tabla 4-12. Evapotranspiración real (ETr) mensual para los distintos sectores de riego (mm).

Luego, se puede estimar la demanda neta de agua a través de la siguiente expresión:

$$
DN=10\cdot\left(ET_r-P_{ef}\right)
$$

Donde *DN* es la demanda neta (m<sup>3</sup>/ha),  $ET_r$  es la evapotranspiración real (mm) y  $P_{ef}$  es la precipitación efectiva (mm). La precipitación efectiva se estimó utilizando el método propuesto por el USDA, Soil Conservation Service, con el modelo CROPWAT. Como dato de entrada al modelo se ingresan los valores de evapotranspiración y de precipitaciones medias mensuales en cada zona, para obtener las precipitaciones efectivas de cada mes. En la Tabla 4-13 se presentan los valores obtenidos como precipitación efectiva para cada sector de riego, respectivamente.

Conocida la evapotranspiración real de los cultivos y la precipitación efectiva, se puede calcular la demanda neta en cada sector. En la Tabla 4-14 se presenta un resumen con los valores de demanda neta estimadas, en L/s, para cada sector.

| <b>Sector de Riego</b>        | Ene      |     | Feb Mar | Abr | May | Jun  | Jul  | Ago  | <b>Sep</b> | Oct | Nov |     | Dic Anual |
|-------------------------------|----------|-----|---------|-----|-----|------|------|------|------------|-----|-----|-----|-----------|
| Manflas                       | 0,2      | 0,2 | 1,8     | 2,9 | 4,7 | 13,0 | 10,0 | 10,1 | 1,0        | 0,6 | 0,0 | 0,1 | 44,6      |
| Pulido                        | 0,2      | 0,2 | 1,5     | 4,0 | 5,9 | 11,9 | 10,7 | 9,3  | 1,3        | 0,8 | 0,0 | 0,3 | 46,1      |
| Jorquera                      | 0,2      | 1,4 | 3,2     | 3,5 | 6,3 | 12,9 | 7,1  | 7,5  | 2,8        | 1,2 | 0,1 | 0,3 | 46,5      |
| Junta - Lautaro               | 0,4      | 0,6 | 3,6     | 3,2 | 5,6 | 11,9 | 10,8 | 11,7 | 2,1        | 0,4 | 0,2 | 0,3 | 50,8      |
| Lautaro - La Capilla          | 0,0      | 0,0 | 1,3     | 1,5 | 2,9 | 10,7 | 9,5  | 8,3  | 1,0        | 0,1 | 0,0 | 0,1 | 35,4      |
| La Capilla - San Antonio      | 0,0      | 0,0 | 1,3     | 1,5 | 2,9 | 10,7 | 9,5  | 8,3  | 1,0        | 0,1 | 0,0 | 0,1 | 35,4      |
| San Antonio - La Puerta       | 0,0      | 0,0 | 1,3     | 1,5 | 2,9 | 10,7 | 9,5  | 8,3  | 1,0        | 0,1 | 0,0 | 0,1 | 35,4      |
| La Puerta - La Turbina        | 0,0      | 0,0 | 0,9     | 1,0 | 2,0 | 7,3  | 6,4  | 5,6  | 0,6        | 0,1 | 0,0 | 0,1 | 24,0      |
| La Turbina - El Yeso          | 0,0      | 0,0 | 0,9     | 1,0 | 2,0 | 7,3  | 6,4  | 5,6  | 0,6        | 0,1 | 0,0 | 0,1 | 24,0      |
| El Yeso - Comp. Negras        | $_{0,0}$ | 0,0 | 0,9     | 1,0 | 2,0 | 7,3  | 6,4  | 5,6  | 0,6        | 0,1 | 0,0 | 0,1 | 24,0      |
| Comp. Negras - Pabellón       | 0,0      | 0,0 | 0,9     | 1,0 | 2,0 | 7,3  | 6,4  | 5,6  | 0,6        | 0,1 | 0,0 | 0,1 | 24,0      |
| Pabellón - Cerrillos          | 0,0      | 0,0 | 0,9     | 1,0 | 2,0 | 7,3  | 6,4  | 5,6  | 0,6        | 0,1 | 0,0 | 0,1 | 24,0      |
| Cerrillos - Mal Paso          | 0,0      | 0,0 | 0,9     | 1,0 | 2,0 | 7,3  | 6,4  | 5,6  | 0,6        | 0,1 | 0,0 | 0,1 | 24,0      |
| Mal Paso - Palermo            | 0,0      | 0,0 | 1,1     | 0,2 | 1,4 | 6,0  | 4,2  | 3,8  | 0,2        | 0,0 | 0,0 | 0,1 | 17,0      |
| Palermo - La Florida          | 0,0      | 0,0 | 1,1     | 0,2 | 1,4 | 6,0  | 4,2  | 3,8  | 0,2        | 0,0 | 0,0 | 0,1 | 17,0      |
| La Florida - Copiapó          | 0,0      | 0,0 | 1,1     | 0,2 | 1,4 | 6,0  | 4,2  | 3,8  | 0,2        | 0,0 | 0,0 | 0,1 | 17,0      |
| Copiapó - Chamonate           | 0,0      | 0,0 | 0,8     | 0,1 | 1,1 | 4,6  | 3,3  | 2,9  | 0,1        | 0,0 | 0,0 | 0,1 | 13,0      |
| Chamonate - Piedra Colgada    | 0,0      | 0,0 | 0,8     | 0,1 | 1,1 | 4,6  | 3,3  | 2,9  | 0,1        | 0,0 | 0,0 | 0,1 | 13,0      |
| Piedra Colgada - Valle Fértil | 0,0      | 0,0 | 0,4     | 0,1 | 0,5 | 2,1  | 1,4  | 1,3  | 0,1        | 0,0 | 0,0 | 0,0 | 5,9       |
| Valle Fértil - Angostura      | 0,0      | 0,0 | 0,4     | 0,1 | 0,5 | 2,1  | 1,4  | 1,3  | 0,1        | 0,0 | 0,0 | 0,0 | 5,9       |

Tabla 4-13. Precipitaciones efectivas para los distintos sectores de riego (mm).

| <b>Sector de Riego</b>        | Ene   | Feb               | Mar    | Abr                      | <b>May</b>       | Jun              | Jul              | Ago | <b>Sep</b> | Oct | Nov                               | Dic   | Prom.  |
|-------------------------------|-------|-------------------|--------|--------------------------|------------------|------------------|------------------|-----|------------|-----|-----------------------------------|-------|--------|
| La Puerta - La Turbina        | 58    | 47                | 23     | $\boldsymbol{0}$         | $\boldsymbol{0}$ | $\boldsymbol{0}$ | $\boldsymbol{0}$ | 10  | 25         | 41  | 50                                | 59    | 26     |
| La Turbina - El Yeso          | 565   | 460               | 222    | $\boldsymbol{0}$         | $\boldsymbol{0}$ | $\boldsymbol{0}$ | $\boldsymbol{0}$ | 94  | 247        | 399 | 491                               | 570   | 254    |
| El Yeso - Comp. Negras        | 491   | 399               | 192    | $\boldsymbol{0}$         | $\boldsymbol{0}$ | $\boldsymbol{0}$ | $\boldsymbol{0}$ | 81  | 214        | 346 | 426                               | 495   | 220    |
| Cerrillos - Mal Paso          | 748   | 609               | 293    | $\boldsymbol{0}$         | $\boldsymbol{0}$ | $\boldsymbol{0}$ | $\boldsymbol{0}$ | 124 | 327        | 528 | 650                               | 755   | 336    |
| Mal Paso - Palermo            | 89    | 72                | 36     | $\overline{\mathcal{A}}$ | $\mathbf{2}$     | $\mathbf{1}$     | $\mathbf{1}$     | 16  | 38         | 62  | 76                                | 90    | 41     |
| Palermo - La Florida          | 181   | 149               | 77     | 10                       | 5                | 3                | $\overline{4}$   | 32  | 78         | 126 | 156                               | 183   | 84     |
| Chamonate - Piedra Colgada    | 533   | 419               | 188    | 49                       | 40               | 24               | 23               | 93  | 202        | 342 | 421                               | 538   | 239    |
| Jorquera                      | 256   | 207               | 100    | 4                        | 3                | $\mathbf{1}$     | $\overline{c}$   | 39  | 108        | 178 | 222                               | 258   | 115    |
| San Antonio - La Puerta       | 341   | 278               | 133    | $\boldsymbol{0}$         | $\boldsymbol{0}$ | $\boldsymbol{0}$ | $\boldsymbol{0}$ | 53  | 149        | 241 | 296                               | 344   | 153    |
| Lautaro - La Capilla          | 1.166 | 948               | 455    | $\mathbf{1}$             | $\boldsymbol{0}$ | $\boldsymbol{0}$ | $\boldsymbol{0}$ | 180 | 507        | 823 | 1.012                             | 1.176 | 522    |
| La Capilla - San Antonio      | 373   | 303               | 146    | $\boldsymbol{0}$         | $\boldsymbol{0}$ | $\boldsymbol{0}$ | $\boldsymbol{0}$ | 58  | 162        | 263 | 324                               | 376   | 167    |
| Manflas                       | 273   | 222               | 106    | $\mathbf{1}$             | $\mathbf{1}$     | $\boldsymbol{0}$ | $\boldsymbol{0}$ | 37  | 118        | 192 | 237                               | 276   | 122    |
| Junta - Lautaro               | 337   | 273               | 128    | $\boldsymbol{0}$         | $\boldsymbol{0}$ | $\boldsymbol{0}$ | $\boldsymbol{0}$ | 47  | 145        | 238 | 292                               | 340   | 150    |
| Pulido                        | 236   | 192               | 92     | $\boldsymbol{0}$         | $\boldsymbol{0}$ | $\boldsymbol{0}$ | $\boldsymbol{0}$ | 34  | 102        | 166 | 206                               | 239   | 106    |
| Comp. Negras - Pabellón       | 76    | 62                | 30     | $\boldsymbol{0}$         | $\boldsymbol{0}$ | $\boldsymbol{0}$ | $\boldsymbol{0}$ | 13  | 33         | 54  | 66                                | 77    | 34     |
| Pabellón - Cerrillos          | 598   | 487               | 234    | $\boldsymbol{0}$         | $\boldsymbol{0}$ | $\boldsymbol{0}$ | $\boldsymbol{0}$ | 99  | 261        | 422 | 519                               | 604   | 269    |
| La Florida - Copiapó          | 422   | 336               | 161    | 57                       | 42               | 25               | 25               | 76  | 157        | 267 | 332                               | 426   | 194    |
| Copiapó - Chamonate           | 871   | 742               | 424    | 74                       | $\mathbf{1}$     | $\mathbf{1}$     | $\boldsymbol{0}$ | 166 | 367        | 614 | 755                               | 879   | 408    |
| Piedra Colgada - Valle Fértil | 601   | 505               | 297    | 175                      | 136              | 95               | 99               | 152 | 224        | 352 | 436                               | 600   | 306    |
| Valle Fértil - Angostura      | 167   | 143               | $87\,$ | 56                       | 45               | 31               | 33               | 48  | 69         | 102 | 125                               | 169   | $90\,$ |
| Total                         |       | 8.384 6.852 3.424 |        | 432                      | 275              | 183              |                  |     |            |     | 187 1.451 3.535 5.757 7.093 8.454 |       | 3.836  |

Tabla 4-14. Demanda hídrica neta estimada para los distintos sectores de riego (L/s).

Para el cálculo de las necesidades brutas al nivel del cultivo, se consideró la demanda neta estimada anteriormente y se dividió por la eficiencia de aplicación del método de riego en el predio. Esta eficiencia predial (EFp) contempla las pérdidas de agua por percolación profunda y escurrimiento superficial al interior del predio. Los valores de eficiencias considerados por la Comisión Nacional de Riego (CNR) se presentan en la Tabla 4-15. De acuerdo al catastro realizado en terreno, existen 212 ha sin información respecto al sistema de riego. Para efectos de estimar la demanda hídrica en estas áreas se decidió utilizar una eficiencia de 100%. En la Tabla 4-16 se muestra la superficie regada por cada método, incluyendo las áreas sin información. Se observa que esta tabla incluye dos sectores de riego adicionales (Pulido Alto y Jorquera Alto), los cuales corresponden a los predios que se localizan aguas arriba de los nodos iniciales del modelo. La Tabla 4-17 presenta la demanda bruta estimada para cada sector de riego y en la Tabla 4-18 se presenta esta demanda para cada sector acuífero. La variación mensual de la demanda hídrica agrícola en el valle del río Copiapó se presenta en forma gráfica en la Figura 4-5.

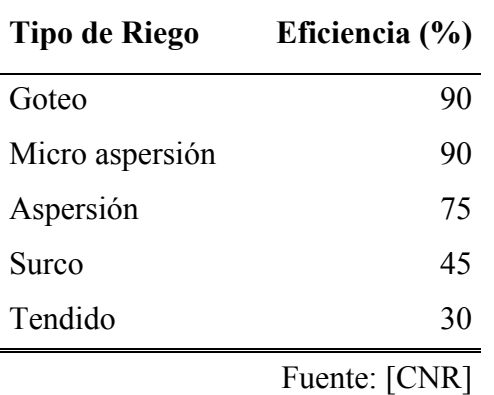

Tabla 4-15. Eficiencias para distintos sistemas de riego.

| <b>Sector de Riego</b>        |          |      |         |       | Goteo Surco Tendido Aspersión Micro-Aspersión | S/I  | <b>Total</b>       |
|-------------------------------|----------|------|---------|-------|-----------------------------------------------|------|--------------------|
| Pulido Alto *                 |          |      |         | 143,0 |                                               |      | 143,0              |
| Jorquera Alto *               | 0,4      |      |         | 115,0 |                                               |      | 115,4              |
| La Puerta - La Turbina        | 72,9     |      |         |       |                                               |      | 72,9               |
| La Turbina - El Yeso          | 709,9    |      |         |       |                                               | 0,8  | 710,7              |
| El Yeso - Comp. Negras        | 616,0    |      |         |       |                                               |      | 616,0              |
| Cerrillos - Mal Paso          | 938,6    | 1,1  |         |       |                                               | 3,3  | 943,1              |
| Mal Paso - Palermo            | 98,7     |      | 31,4    |       |                                               |      | 130,1              |
| Palermo - La Florida          | 210,7    | 28,1 | 21,5    |       |                                               | 19,5 | 279,8              |
| Chamonate - Piedra Colgada    | 762,2    |      | 238,5   |       |                                               | 42,5 | 1.043,2            |
| Jorquera                      | 394,1    |      |         | 7,8   | 2,4                                           |      | 404,4              |
| San Antonio - La Puerta       | 414,8    |      |         |       |                                               |      | 414,8              |
| Lautaro - La Capilla          | 1.413,7  |      |         |       | 4,9                                           |      | 1.418,6            |
| La Capilla - San Antonio      | 453,4    |      |         |       |                                               |      | 453,4              |
| Manflas                       | 415,8    |      |         | 4,8   |                                               |      | 420,6              |
| Junta - Lautaro               | 416,5    |      |         |       |                                               |      | 416,5              |
| Pulido                        | 344,4    |      |         |       |                                               |      | 344,4              |
| Comp. Negras - Pabellón       | 95,3     |      |         |       |                                               |      | 95,3               |
| Pabellón - Cerrillos          | 751,1    |      |         |       |                                               | 8,3  | 759,4              |
| La Florida - Copiapó          | 244,1    | 49,2 | 412,0   |       |                                               | 4,1  | 709,5              |
| Copiapó - Chamonate           | 1.344,1  |      |         |       |                                               | 39,3 | 1.383,4            |
| Piedra Colgada - Valle Fértil | 965,4    | 0,7  | 410,2   |       |                                               | 17,0 | 1.393,2            |
| Valle Fértil - Angostura      | 408,0    |      |         |       |                                               | 76,7 | 484,7              |
| Total                         | 11.070,4 | 79,1 | 1.113,5 | 270,7 |                                               |      | 7,3 211,6 12.752,5 |

Tabla 4-16. Superficie regada según el método de aplicación de riego en los diferentes sectores (Ha).

\* Sectores ubicados aguas arriba de los nodos iniciales del modelo

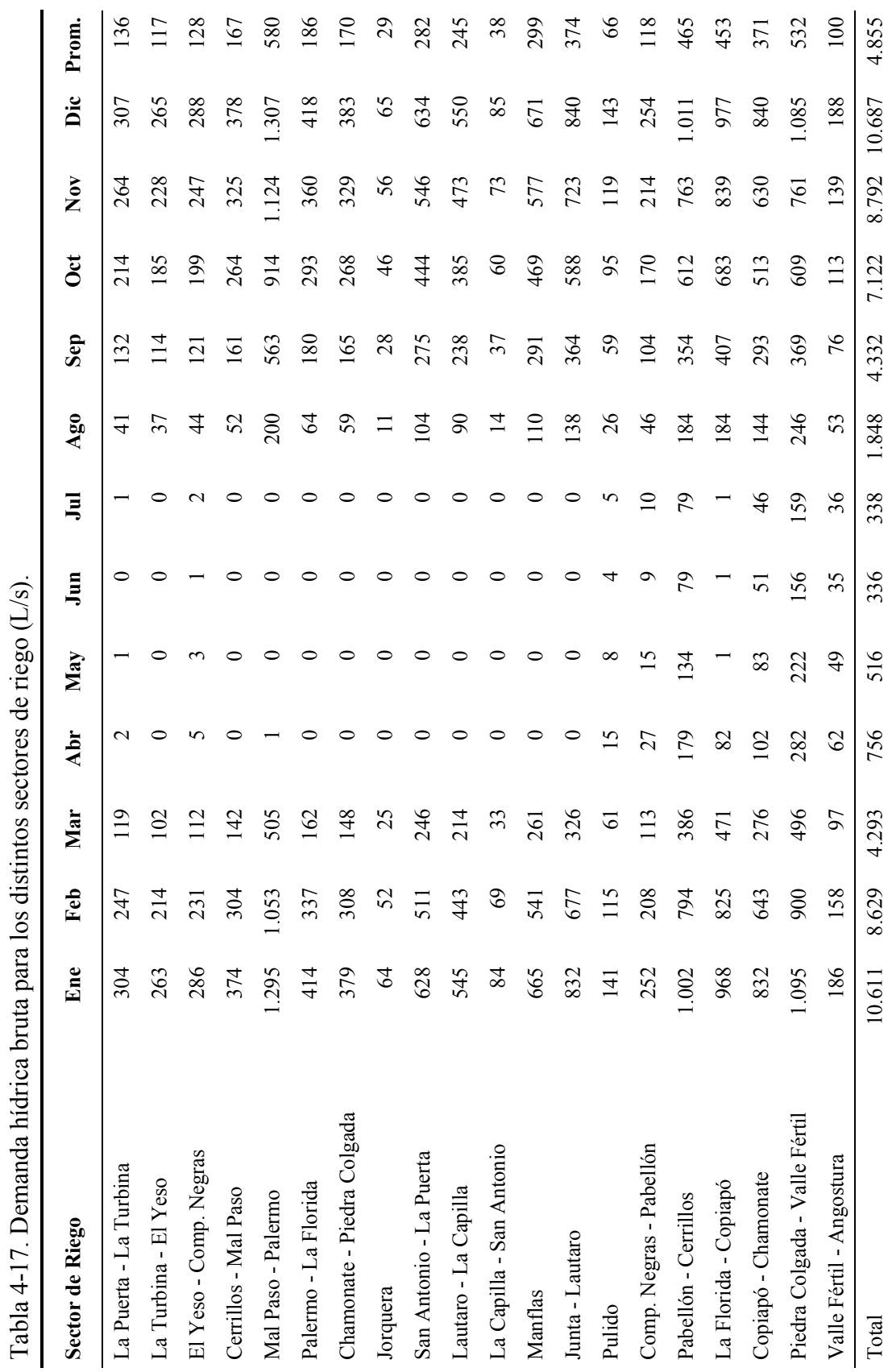

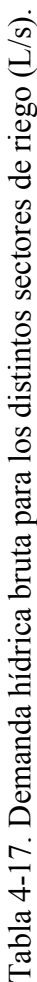

60

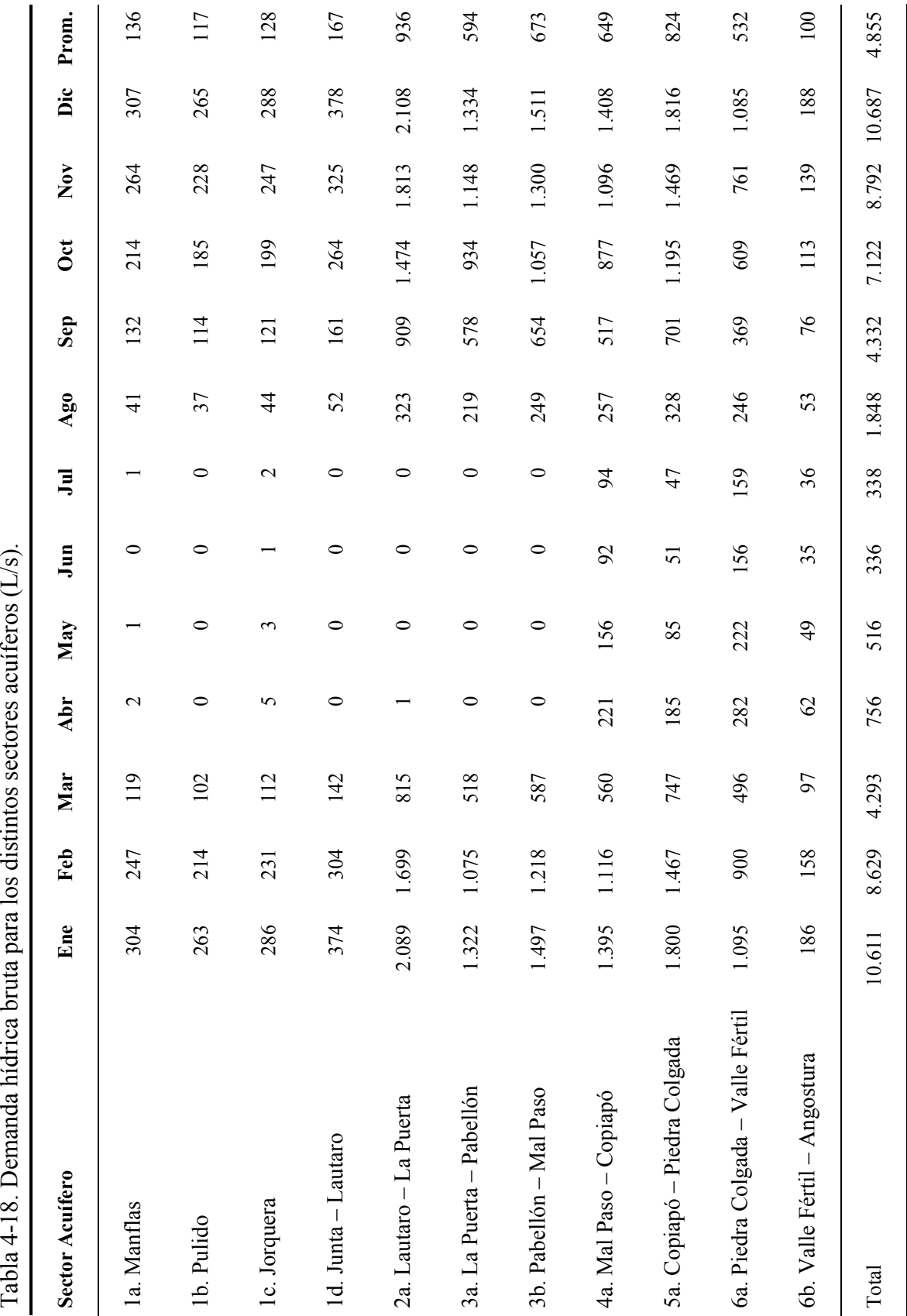

 $\sqrt{\frac{1}{2}}$  $\mathbf{H}$  $\ddot{\cdot}$  $\overline{\text{diam}}$ ł, do hídrio  $T<sub>ab</sub>l<sub>a</sub>$   $\overline{A}$  18  $\overline{D}$ 

61

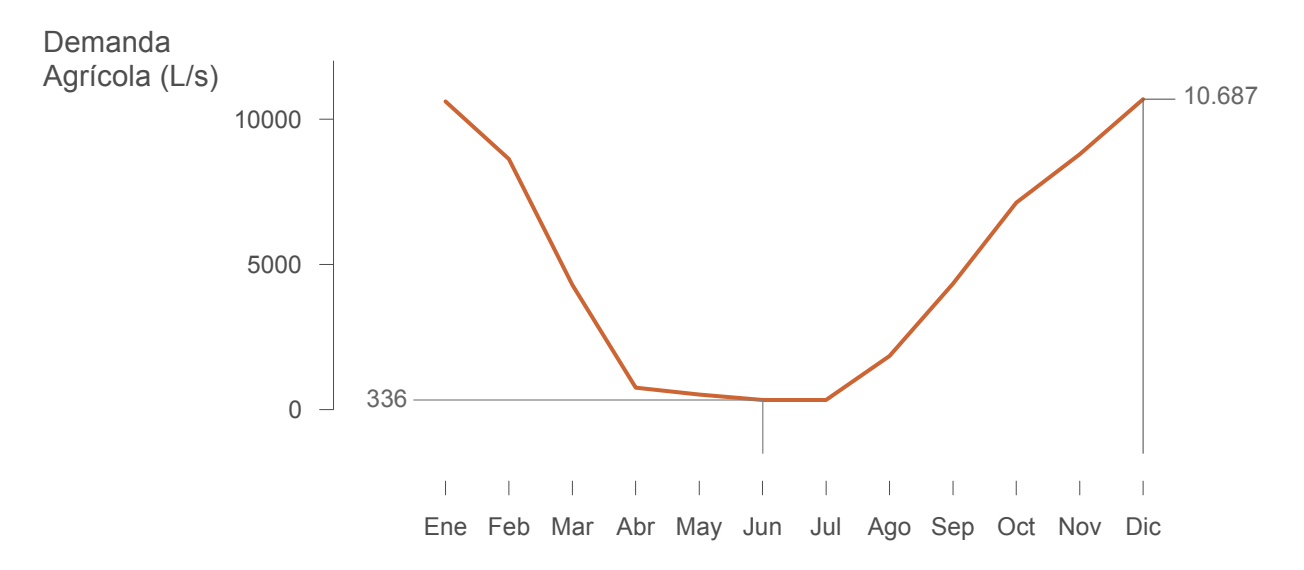

Figura 4-5. Demanda hídrica agrícola total en el valle del río Copiapó.

### **4.2.2 Demanda de Agua Para Otros Usos**

Además de la agricultura, en la cuenca del río Copiapó existen otro tipo de actividades que demandan agua, tales como minería, industrias, uso doméstico y agua potable. Estas otras actividades, a diferencia de la agricultura que se abastece de agua tanto superficial y subterránea, se abastecen netamente de agua subterránea. Por esto, la estimación de sus demandas se realiza a través de un análisis de la información recopilada en el catastro acerca de los pozos existentes para estos usos, de los derechos con que cuentan y de los factores de uso asociados a cada actividad productiva. En base a la información obtenida del catastro (Tomo II) se elaboró una base de datos denominada "*Pozos modelo*" donde se incluye información de los pozos considerados en el modelo con sus derechos de aprovechamiento otorgados. Esta base de datos se incluye dentro del archivo Excel "*Base de Datos Copiapó.xls*" que se incluye en el CD anexo. En el Anexo III (A III.1) se presentan los campos de esta base de datos. Los registros de la tabla "*Pozos modelo*" fueron obtenidos al filtrar la tabla "Der\_Subt\_Cue\_Cppo" (Ver Tomo II) de acuerdo a los siguientes criterios:

- Se eliminaron los pozos ubicados fuera del acuífero de Copiapó.
- Se seleccionaron los pozos de la encuesta que declararon un caudal otorgado no nulo.
- Se seleccionaron los pozos del CPA que cumplan lo siguiente:
	- ° Tengan o no coordenadas.
- ° Y caudal otorgado no nulo.
- ° Y derechos consuntivos.
- ° Y Situación Actual "Aprobado" (A), o "Sin información" que tengan resolución DGA o inscripción en el CBR.

Para estimar el caudal explotado en el año 2007, se restó al caudal otorgado el caudal correspondiente al pago de patente por no uso de este año. Posteriormente, este valor fue ponderado por el factor de uso, que depende de la actividad. Estos factores se presentan en la Tabla 4-19. Los valores de las demandas de otros usos obtenidos se presentan en la Tabla 4-20.

Tabla 4-19. Factores de uso del agua según la actividad.

| Actividad    | <b>Factor Uso</b> |
|--------------|-------------------|
| Agua Potable | 0,75              |
| Minero       | 0,70              |
| Industrial   | 0,70              |

Tabla 4-20. Demandas de agua para otros usos estimadas con datos de los derechos de aprovechamiento otorgados y catastro (L/s).

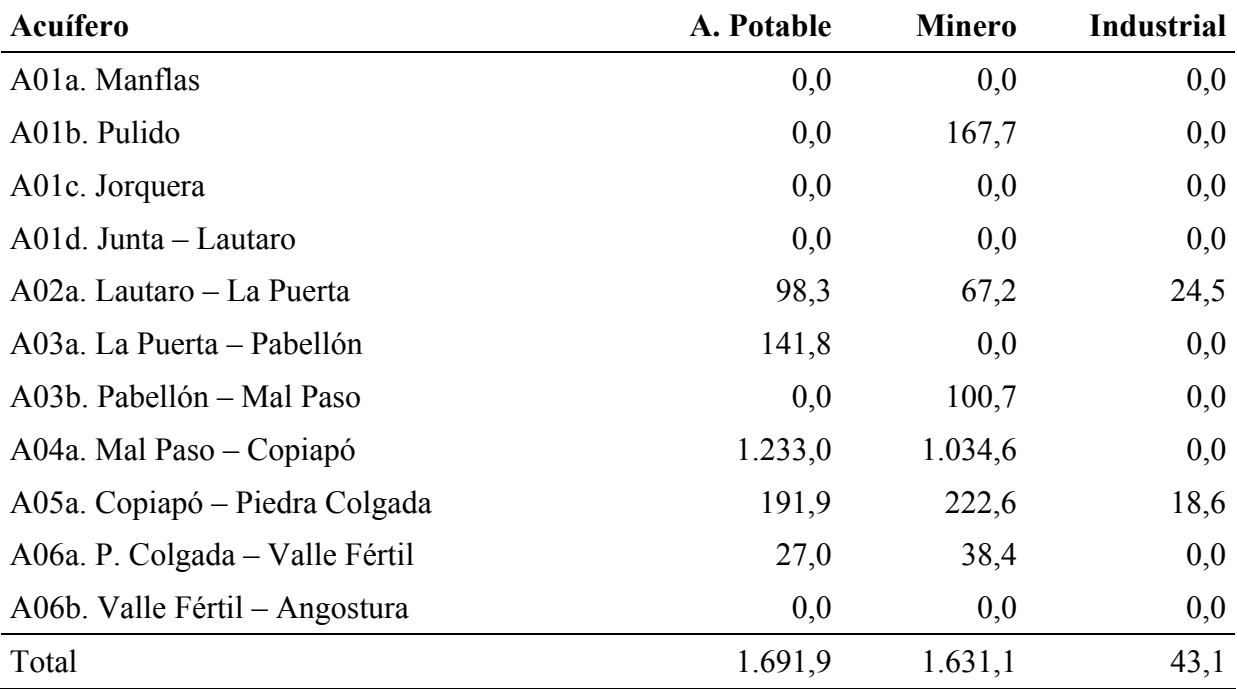

Sin embargo, de acuerdo a los estudios "Derechos, Extracciones y Tasas Unitarias de Consumo de Agua del Sector Minero. Regiones Centro-Norte de Chile" (2008; SIT Nº146; Proust Consultores para la DGA) y "Estimaciones de Demanda de Agua y Proyecciones Futuras. Zona I Norte. Regiones I a IV" (2007; SIT Nº122; Ayala Cabrera y Asociados Ltda. para la DGA), los valores del caudal realmente utilizado en minería en la cuenca del río Copiapó es de 329 L/s y para agua potable de 445 L/s. Por consiguiente, para estimar la demanda real de otros usos fue necesario ajustar las extracciones durante el proceso de calibración, especialmente en los sectores 4a y 5a, y así obtener valores más cercanos a los aportados por los antecedentes.

# **4.2.3 Series de Demanda Para la Calibración**

Una vez calculadas las demandas de riego y de otros usos en la cuenca del río Copiapó, en función de la información extraída del catastro, se procedió a estimar las series de demandas históricas para ingresar como datos de entrada para la calibración del modelo en Aquatool. Para ello se usarán los resultados obtenidos y presentados en el Tomo III del presente estudio en la sección 4 (Balance Hídrico).

Para la estimación de las demandas históricas, los derechos subterráneos de las demandas de otros usos y las demandas agrícolas se ajustaron hasta alcanzar los consumos estimados para cada año en el balance hídrico del Tomo III. Para las demandas subterráneas se considera además el año en que entra en funcionamiento cada pozo. Además, debido a que el consumo estimado en el balance hídrico tiene como límites La Puerta y Angostura, se supondrá un nivel de consumos proporcional para el sector ubicado desde La Puerta hacia aguas arriba. En la Tabla 4-21 se presenta un resumen de los consumos medios anuales, entre 1971 y 2007, obtenidos del balance hídrico del Tomo III y las demandas ajustadas para riego y otros usos entre el sector de La Puerta y Angostura.

En el modelo Aquatool, las demandas de riego pueden ser satisfechas mediante recursos superficiales a través de canales, o alternativamente a través de pozos, o por una mezcla de ambos métodos, dependiendo de la infraestructura que tenga cada sector según la información catastrada. En el modelo se considera que el caudal máximo que pueden extraer los pozos de un sector estará limitado a los derechos totales con que se dispone.

| Año  |           | Consumo estimado Demanda Otros Usos Ajustada Demanda Riego Ajustada |           |
|------|-----------|---------------------------------------------------------------------|-----------|
|      | $(m^3/s)$ | $(m^3/s)$                                                           | $(m^3/s)$ |
| 1971 | 1,869     | 0,000                                                               | 1,869     |
| 1972 | 1,869     | 0,000                                                               | 1,869     |
| 1973 | 1,869     | 0,000                                                               | 1,869     |
| 1974 | 1,869     | 0,000                                                               | 1,869     |
| 1975 | 1,640     | 0,000                                                               | 1,640     |
| 1976 | 1,770     | 0,000                                                               | 1,770     |
| 1977 | 1,254     | 0,000                                                               | 1,254     |
| 1978 | 1,211     | 0,000                                                               | 1,211     |
| 1979 | 1,798     | 0,000                                                               | 1,798     |
| 1980 | 1,109     | 0,000                                                               | 1,109     |
| 1981 | 1,530     | 0,000                                                               | 1,530     |
| 1982 | 1,773     | 0,006                                                               | 1,767     |
| 1983 | 0,987     | 0,011                                                               | 0,975     |
| 1984 | 1,392     | 0,023                                                               | 1,369     |
| 1985 | 3,249     | 0,344                                                               | 2,905     |
| 1986 | 2,913     | 0,359                                                               | 2,554     |
| 1987 | 2,202     | 0,280                                                               | 1,922     |
| 1988 | 3,756     | 0,477                                                               | 3,279     |
| 1989 | 3,323     | 0,438                                                               | 2,884     |
| 1990 | 3,011     | 0,423                                                               | 2,587     |
| 1991 | 3,237     | 0,514                                                               | 2,722     |
| 1992 | 2,927     | 0,464                                                               | 2,463     |
| 1993 | 2,626     | 0,414                                                               | 2,212     |
| 1994 | 2,983     | 0,470                                                               | 2,513     |
| 1995 | 3,118     | 0,585                                                               | 2,533     |
| 1996 | 3,266     | 0,656                                                               | 2,610     |
| 1997 | 2,742     | 0,551                                                               | 2,191     |
| 1998 | 1,662     | 0,341                                                               | 1,321     |
| 1999 | 4,169     | 0,855                                                               | 3,314     |
| 2000 | 2,679     | 0,550                                                               | 2,130     |
| 2001 | 3,587     | 0,736                                                               | 2,851     |
| 2002 | 3,026     | 0,621                                                               | 2,405     |
| 2003 | 3,003     | 0,582                                                               | 2,421     |
| 2004 | 3,481     | 0,715                                                               | 2,766     |
| 2005 | 3,867     | 0,794                                                               | 3,073     |
| 2006 | 3,696     | 0,759                                                               | 2,937     |
| 2007 | 3,252     | 0,668                                                               | 2,584     |

Tabla 4-21. Consumos estimados y demandas estimadas para el sector entre La Puerta y Angostura,  $m^3/s$ .

## **4.3 Canales de Riego**

Para modelar el funcionamiento de los canales en Aquatool, se cuenta con información del trazado de canales obtenida en el catastro, la información de sus capacidades presentes en el estudio de Álamos y Peralta de 1995 ("Análisis Recursos Hídricos en el Valle del RíoCopiapó", SIT Nº30) y con un diagrama unifilar de los canales de la Junta de Vigilancia, donde se muestra cuales canales están operativos.

Dentro de los datos y parámetros que hay que definir para los canales se encuentran su capacidad máxima de conducción y los parámetros de infiltración de agua hacia el acuífero.

Para el dato de la capacidad máxima, se agruparon todos los canales pertenecientes a un mismo sector y se sumaron sus capacidades máximas, según lo informado por el estudio de Álamos y Peralta de 1995. Los canales que aparecen en ese estudio se compararon con los canales que aparecen en el diagrama unifilar de la Junta de Vigilancia y se excluyeron los que no están operativos. En la Tabla 4-22 se presenta un resumen de las capacidades máximas por sector, sin considerar el canal Compuertas Negras ya que se considera en el modelo que éste no distribuye directamente a ningún sector.

Para modelar las pérdidas por filtración en los canales, en el modelo Aquatool se considera que estas pérdidas (P) son función del caudal que transporta el canal (Q) a través de la siguiente expresión:

 $P = a + b \cdot Q^c$ 

Los parámetros a, b y c dependen de las características geométricas del canal, su pendiente, longitud y del tipo de suelo en el que está excavado. En general, se supondrá que no hay pérdidas constantes por lo que el valor del parámetro a es nulo. Además se toma en cuenta que según la fórmula de Manning el exponente *c* tiene un valor de 0,6. Debido a que no se cuenta son suficiente información para estimar el parámetro *b*, éste quedará sujeto a calibración.

| Sector de Riego               | Capacidad máxima (L/s) |
|-------------------------------|------------------------|
| Manflas                       | 200                    |
| Pulido                        | 520                    |
| Jorquera                      | 360                    |
| Junta - Lautaro               | 160                    |
| Lautaro - La Capilla          | 700                    |
| La Capilla - San Antonio      | 900                    |
| San Antonio - La Puerta       | 180                    |
| La Puerta - La Turbina        | 100                    |
| La Turbina - El Yeso          | 730                    |
| El Yeso - Comp. Negras        | $\theta$               |
| Comp. Negras - Pabellón       | $\theta$               |
| Pabellón - Cerrillos          | $\theta$               |
| Cerrillos - Mal Paso          | 1.180                  |
| Mal Paso - Palermo            | 200                    |
| Palermo - La Florida          | 2.360                  |
| La Florida – Copiapó          | 2.500                  |
| Copiapó - Chamonate           |                        |
| Chamonate - Piedra Colgada    |                        |
| Piedra Colgada - Valle Fértil |                        |
| Valle Fértil - Angostura      |                        |

Tabla 4-22. Capacidades máximas de canales por sector de riego, L/s.

# **4.4 Tomas de Demanda**

Estos elementos son los que toman agua desde las fuentes superficiales como ríos y canales y la conducen a las zonas de demandas. Estos elementos necesitan como información sus capacidades máximas y parámetros como coeficientes de consumo de las demandas.

Para los valores de capacidades máximas de las tomas, este valor tiene sentido solo en el caso de las demandas agrícolas, porque las demandas por otros usos no tienen recursos superficiales ya que se abastecen exclusivamente desde el acuífero, pero, igualmente es necesario crear las tomas para un buen funcionamiento de Aquatool. En ese caso se ponen valores nulos para los parámetros de capacidades. Para las demandas de riego de sectores que no cuentan con infraestructura de canales, también es necesario definir las capacidades máximas de las tomas con valores nulos. Para los sectores de riego que si poseen abastecimiento superficial, las capacidades máximas de las tomas están relacionadas directamente con las capacidades máximas de los canales.

Con respecto a los coeficientes de consumo, estos valores se calcularon al momento de estimar las demandas brutas de cada sector. Los valores utilizados para las tomas de demandas de riego se presentaron anteriormente, en la Tabla 4-17. Para las tomas de demandas de otros usos, exclusivamente subterráneas, se definió el coeficiente de consumo con el valor de 1.

# **4.5 Nodos y Tramos de Río**

Se han establecido nodos en los puntos y lugares más importantes, según la definición de subcuencas, acuíferos y sectores de riego. Los nodos en Aquatool no tienen parámetros, y solo sirven para indicar el comienzo y final de cada tramo de río.

La información acerca del río que se necesita para la modelación son básicamente los coeficientes de infiltración. Para modelar las pérdidas por filtración, en el modelo Aquatool se considera que estas pérdidas (P) son función del caudal que tiene el río (Q) a través de la siguiente expresión:

 $P = a + b \cdot Q^c$ 

Los parámetros a, b y c dependen de las características del tramo de río, su pendiente, longitud y del tipo de suelo de su lecho. En general, se supondrá que no hay pérdidas constantes por lo que el valor del parámetro a será nulo. Además se tomará en cuenta que según la fórmula de Manning el exponente c tendrá un valor de 0,6. Debido a que no se cuenta son suficiente información para estimar el parámetro b, éste quedará sujeto a calibración. En la definición de cada uno de los tramos de río, se tuvo en cuenta las zonas de recarga y recuperación por afloramientos y vegas según "Geografía de Chile" de IGM (1984) y el estudio de Álamos y Peralta de 1995. En las zonas de recuperación el valor de b es nulo, mientras que se calibrará en los sectores de recarga hacia el acuífero.

#### **4.6 Acuíferos**

Para modelar el funcionamiento de los distintos sectores acuíferos en que se ha dividido conceptualmente el acuífero de la cuenca del río Copiapó, se ha seleccionado el acuífero de tipo unicelular dentro de los disponibles en Aquatool. Este tipo de acuífero permite evaluar los recursos subterráneos en la cuenca, ya que considera la conexión hidráulica con el sistema superficial de una manera sencilla, a través de las recargas provenientes del riego, las pérdidas por conducción en los canales desde cada uno de los sectores de riego, la infiltración desde los tramos de río, las extracciones de agua y los afloramientos.

La componente subterránea en el modelo debe entenderse como un modelo caja negra que considera las propiedades físicas de los acuíferos principalmente en la sección de salida de los embalses subterráneos, y es una aproximación al sistema que en ningún caso permite determinar los niveles freáticos en régimen transiente.

Cada acuífero está conectado hidráulicamente al sistema superficial con un coeficiente de desagüe  $(\alpha)$ . Las ecuaciones que se consideran son:

$$
V_n = V_{n-1} \cdot e^{-\alpha \cdot t} + \frac{R_n}{\alpha} \cdot (1 - e^{-\alpha \cdot t})
$$
  

$$
Q_n = \alpha \cdot V_n = Q_{n-1} \cdot e^{-\alpha \cdot t} + R_n \cdot (1 - e^{-\alpha \cdot t})
$$

La primera ecuación entrega el volumen al final del mes  $(V_n)$  en función del volumen final del mes anterior (o inicial del mes)  $V_{n-1}$ , el coeficiente de desagüe ( $\alpha$ ), y la recarga neta en el mes  $(R_n)$ . La segunda ecuación entrega el caudal de relación río - acuífero  $(Q_n)$  en función del caudal del mes anterior y los demás factores ya explicados. Por lo tanto, los valores que hay que ingresar a cada acuífero son los de los parámetros  $\alpha$  y volumen inicial V<sub>0</sub>. Estos parámetros se calibran para cada acuífero, aunque se cuenta con alguna información que servirá como punto de partida. Por ejemplo, para el volumen inicial se dispone con los volúmenes de los acuíferos para distintas profundidades, y en algunos acuíferos se cuenta con series de niveles en algunos pozos desde el comienzo de las simulaciones.

En cuanto a la calibración del coeficiente de desagüe, se cuenta con las series de niveles, y variaciones de volumen en el acuífero, considerando que no se supere el máximo volumen estimado. Para el caudal de salida de los acuíferos se considera el caudal máximo de salida estimado con los valores del estudio hidrogeológico (Tomo III), y si se supera el máximo flujo pasante subterráneo, el excedente aflorará al sistema superficial. También se considera para la calibración el promedio de largo plazo estimado para el flujo subterráneo. En la Tabla 4-23 se muestran los volúmenes máximos considerados para los acuíferos y en Tabla 4-24 se presentan los caudales máximos y promedios de largo plazo para el flujo pasante entre acuíferos según el estudio hidrogeológico (Tomo III), además se muestra el caudal promedio estimado por el estudio de Álamos y Peralta de 1995, los que permiten contar con una aproximación y orden de magnitud en la calibración.

| Acuífero                      | Volumen máximo (hm <sup>3</sup> ) |
|-------------------------------|-----------------------------------|
| A01a Manflas                  | 34                                |
| A01b Pulido                   | 48                                |
| A01c Jorquera                 | 66                                |
| A01d Junta-Lautaro            | 163                               |
| A02a Lautaro-La Puerta        | 588                               |
| A03a La Puerta-Pabellón       | 257                               |
| A03b Pabellón-Mal Paso        | 256                               |
| A04a Mal Paso-Copiapó         | 1.024                             |
| A05a Copiapó-Piedra Colgada   | 2.583                             |
| A06a P colgada-Valle Fértil   | 1.663                             |
| A06b Valle Fértil – Angostura | 3.262                             |

Tabla 4-23. Volúmenes máximos de los acuíferos, hm<sup>3</sup>.

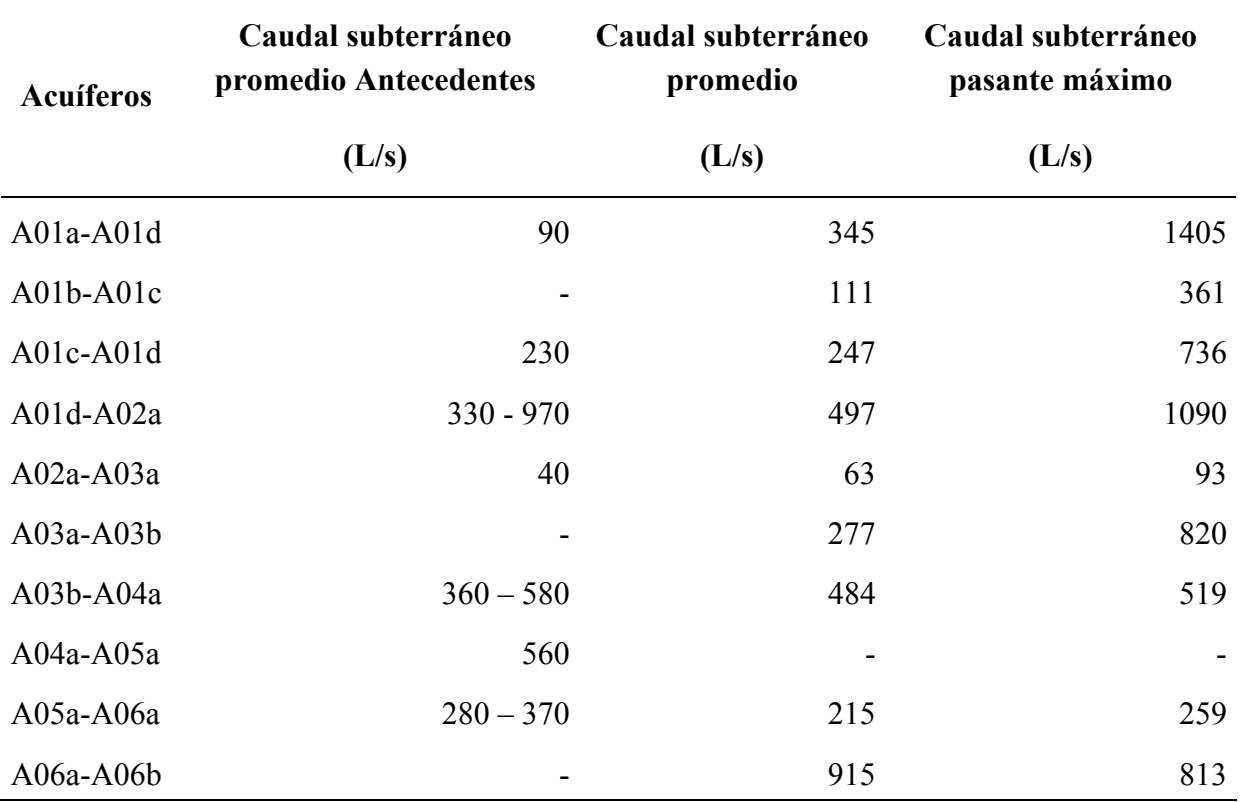

Tabla 4-24. Caudal subterráneo máximo pasante entre acuíferos, L/s.

Para que en Aquatool los acuíferos tengan un funcionamiento acorde a lo que se quiere modelar en la cuenca del río Copiapó, se ha tenido que agregar elementos auxiliares como nodos y conducciones. Por ejemplo, interesa modelar los aportes subterráneos desde cuencas laterales, el flujo subterráneo desde un acuífero ubicado aguas arriba, el flujo subterráneo hacia el acuífero ubicado aguas abajo y los afloramientos hacia el río. Para las entradas subterráneas desde cuencas laterales es necesario contar con un elemento de aporte dirigido a un nodo, un tramo que infiltre totalmente el caudal al nodo y un nodo final para indicar el término del tramo. Para las salidas del acuífero es necesario contar con un tramo que reciba las salidas, este tramo debe contar con nodos en su inicio y fin, y a su vez el nodo inicial debe tener un aporte auxiliar, que por limitaciones de Aquatool, será nulo. Aguas abajo del tramo que recibe el desagüe del acuífero, se incluye un tramo capaz de filtrar una parte del caudal hacia otro acuífero (flujo subterráneo de salida) y de dirigir los excedentes como afloramientos a un nodo de río. En la Figura 4-6 se muestra un esquema de la relación entre estos elementos y el acuífero.

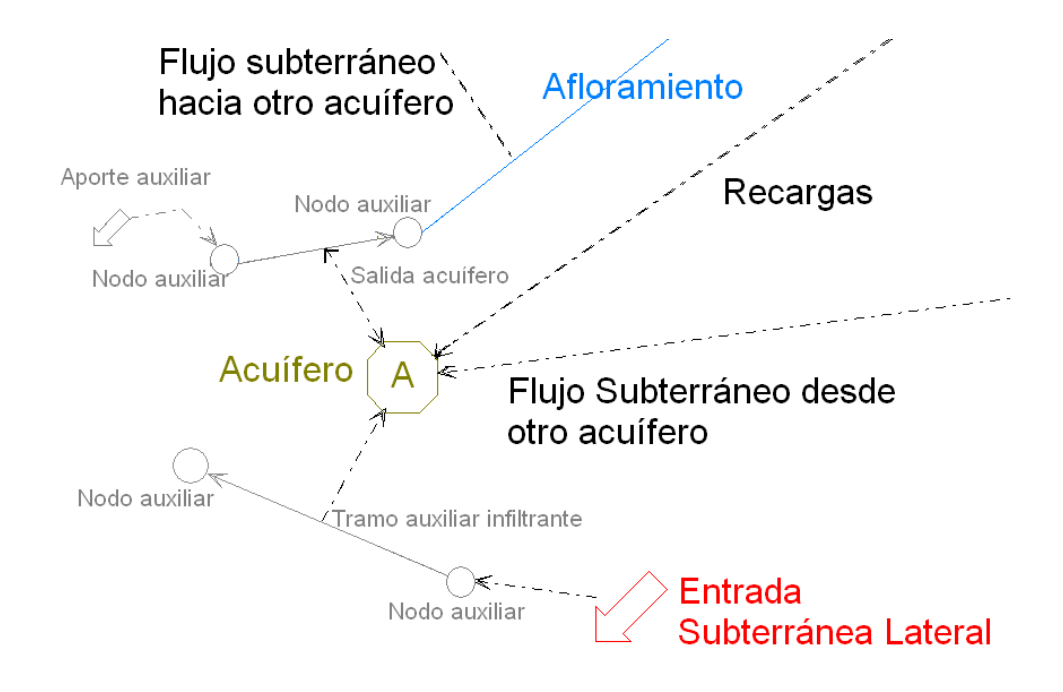

Figura 4-6. Esquema de modelación de los acuíferos de Copiapó en Aquatool.

# **4.7 Embalse Lautaro**

En el modelo Aquatool, los embalses superficiales corresponden a puntos del esquema en los que existe capacidad de almacenamiento de agua y son elementos básicos para la gestión. En la cuenca del río Copiapó existe un embalse, el Embalse Lautaro. La simulación de este elemento se efectúa simplemente por balance de masas, con lo que el volumen al final del mes  $(V_f)$  se calcula mediante la expresión:

$$
V_f = V_i + A_e + A_a - P_f - E - S_c - S_v
$$

Donde Vi es el volumen al principio del mes, Ae son los aportes de cuencas directamente al embalse, A<sub>a</sub> son los aportes del tramo de río aguas arriba del embalse, P<sub>f</sub> son las pérdidas por filtración a la napa, E son las pérdidas por evaporación,  $S_c$  son las sueltas controladas o entregas del embalse, S<sub>v</sub> son los vertidos del embalse al superarse su capacidad máxima. Para la aplicación de la fórmula, en el primer mes es necesario definir el volumen inicial del embalse al comienzo de la simulación.

Para el cálculo de las pérdidas por infiltración se considera una ecuación del tipo:

 $P_f = a + b \cdot V^c$ 

Donde P y V son las pérdidas y volumen instantáneos; a, b y c son parámetros requeridos por el modelo que deben ser ingresados.

Para el cálculo de las pérdidas por evaporación se aplica la fórmula:

$$
E=\frac{S_f+S_i}{2}\cdot e
$$

Donde S<sub>f</sub> y S<sub>i</sub> son las superficies de la lámina del embalse correspondientes al volumen final e inicial respectivamente, y e es el dato de evaporación mensual.

El modelo requiere un dato de caudal máximo de entregas controladas, y si las demandas que se alimentan del embalse superan este valor, el modelo no será capaz de satisfacer toda la demanda a pesar de tener reservas utilizables. Para que se produzcan vertidos es necesario que el agua embalsada supere el volumen máximo definido para el embalse y que el sobrante no quepa por los dispositivos de desagüe controlables.

El modelo además requiere datos físicos del embalse. En los antecedentes revisados se ha recopilado información de curvas cota – superficie y cota – volumen, los cuales se presentan en la Tabla 4-25.

| Altura | Superficie (Ha) | Volumen $(hm3)$  |
|--------|-----------------|------------------|
| 0,0    | $\overline{0}$  | $\boldsymbol{0}$ |
| 4,0    | 70              | $\overline{2}$   |
| 7,0    | 120             | 5                |
| 9,0    | 150             | 8                |
| 11,0   | 175             | 10               |
| 13,0   | 201             | 15               |
| 15,5   | 240             | 20               |
| 17,5   | 275             | 25               |
| 19,5   | 310             | 30               |
| 21,4   | 370             | 31               |

Tabla 4-25. Datos físicos del embalse Lautaro.

Según diversos antecedentes, el embalse Lautaro, construido en 1940, fue diseñado con una capacidad máxima de 42 millones de m<sup>3</sup>, pero en la actualidad su capacidad sería mucho menor. Según la información recopilada en los antecedentes, su capacidad actual estaría entre los 20 y 27 millones de m<sup>3</sup>. Para la calibración histórica, y debido a que en el modelo Aquatool la capacidad máxima debe ser un único valor fijo para todo el período de simulación, se ha decidido calibrar este valor, poniendo especial énfasis al comportamiento de los últimos años. Los valores de los parámetros de infiltración también estarán sujetos a calibración. Además, en el proceso de calibración, se definirá el valor de las entregas controladas y una regla de operación del embalse según los caudales observados en el último período en la estación de Copiapó en Lautaro, comportamiento que presenta marcadas diferencias entre el inicio de la serie y el período actual.

# **5 CALIBRACIÓN DEL MODELO DE GESTIÓN**

Con los datos obtenidos para representar el funcionamiento hidrológico de la cuenca del río Copiapó, se procedió a realizar la calibración del modelo en Aquatool, poniendo énfasis en establecer los parámetros que gobiernan la interacción entre los recursos superficiales, subterráneos y sus usos, como son los de infiltración del río y canales, y los parámetros de los acuíferos y del embalse. Los archivos del modelo calibrado se incluyen en el CD Anexo.

# **5.1 Criterios Para la Calibración del Modelo de Gestión**

El criterio principal utilizado para la calibración del modelo consiste en ajustar las series mensuales de caudales superficiales modelados con las series históricas observadas en las estaciones fluviométricas de la DGA. Además, se ajustaron las series mensuales modeladas de volúmenes en los 11 sectores acuíferos con los volúmenes observados. Los volúmenes observados fueron calculados en base a un modelo digital de la forma del basamento rocoso del acuífero, y a los registros de niveles de la napa en las estaciones que mantiene la DGA. Por otra parte, se compararon los flujos subterráneos pasantes promedio en los acuíferos con los flujos estimados en la sección 3 del Tomo III (Caracterización hidrogeológica).

El período de tiempo utilizado en la calibración está comprendido entre los años 1971 y 2007, considerando las demandas históricas. En el ajuste de caudales superficiales y volúmenes de los acuíferos se puso mayor énfasis en los 10 últimos años del período de calibración.

Las estaciones fluviométricas de la DGA que disponen de series históricas de caudales y que fueron utilizadas en la calibración del modelo son: Río Jorquera en Vertedero, Río Pulido en Vertedero, Río Copiapó en Pastillo, Río Copiapó en Lautaro, Río Copiapó en La Puerta, Río Copiapó en Mal Paso (aguas arriba y aguas abajo de canal Mal Paso), Canal Mal Paso después de bocatoma, Río Copiapó en ciudad de Copiapó y Río Copiapó en Angostura. Se dispone además de registros de caudal en la estación Río Manflas en Vertedero, sin embargo, esta serie se ingresa directamente como dato de entrada en uno de los nodos de cabecera del modelo. La Figura 5-3 presenta la ubicación de las estaciones fluviométricas utilizadas en la calibración

Previamente al proceso de calibración se estimaron valores iniciales de los parámetros de infiltración de ríos y canales, y los coeficientes de desagüe de los acuíferos. Al parámetro de infiltración "b" se le asignó un valor inicial entre 15% y 25% que corresponde a un rango de pérdidas por conducción promedio recopilado en los antecedentes. En las zonas donde se producen recuperaciones en el río, los valores de pérdidas se consideraron cercanos a cero, mientras que en zonas de recarga neta se usaron valores más grandes.

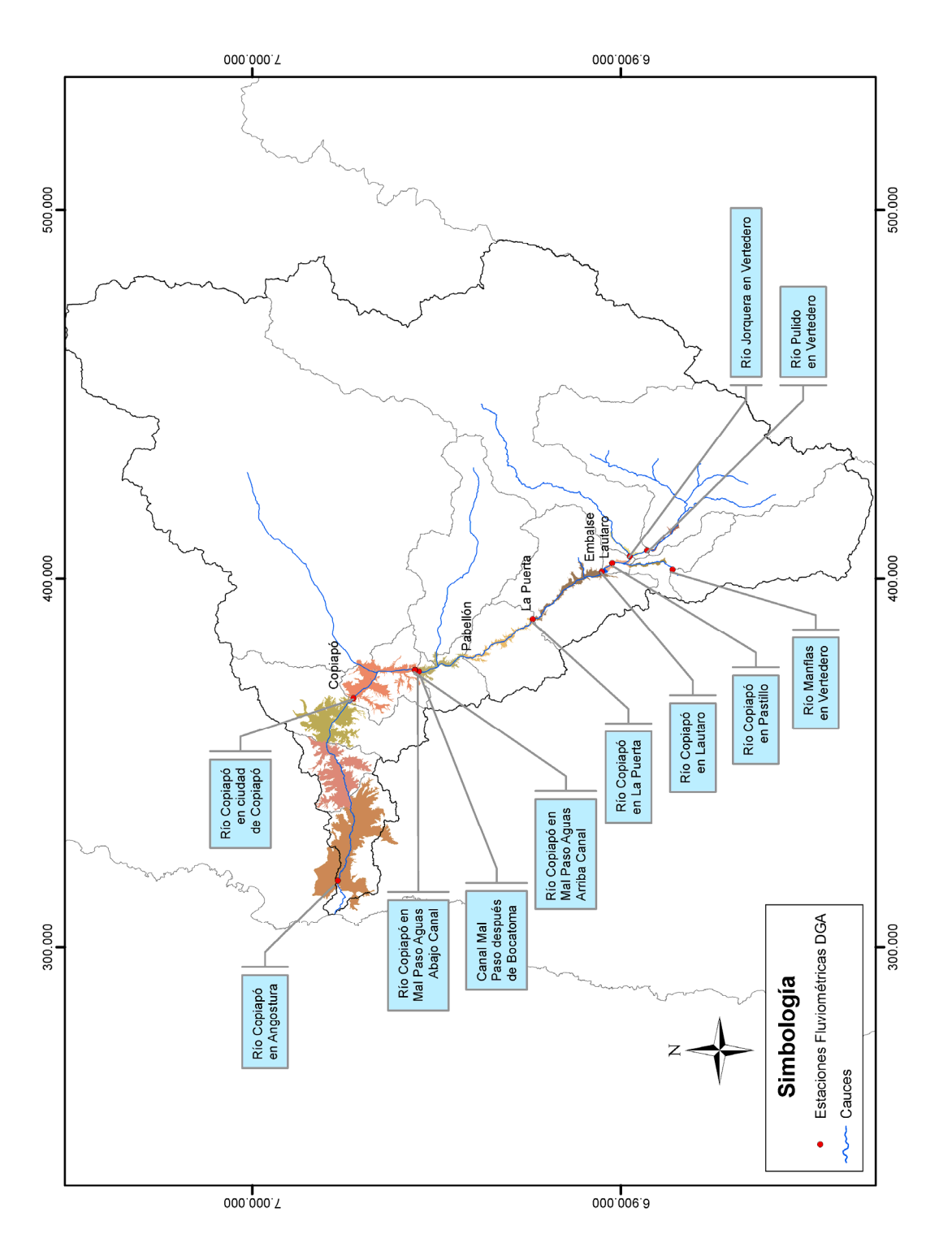

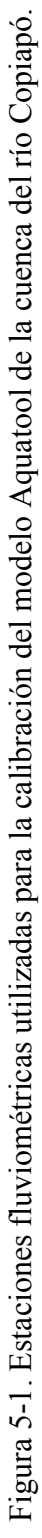

Los valores calibrados para el parámetro "b" de infiltración para los tramos de río del modelo, para el canal Mal Paso y para los otros canales de riego de los sectores se presentan en la Tabla 5-1, Tabla 5-2 y la Tabla 5-3 respectivamente.

| Tramo de río                         | b    |
|--------------------------------------|------|
| Río Manflas                          | 0,90 |
| Río Pulido                           | 0,28 |
| Río Jorquera                         | 0,20 |
| Río Copiapó Junta - Pastillo         | 0,00 |
| Río Copiapó Pastillo - Emb. Lautaro  | 0,18 |
| Salida Lautaro                       | 0,00 |
| Río Copiapó Lautaro - Capilla        | 0,01 |
| Río Copiapó Capilla-San Antonio      | 0,01 |
| Río Copiapó San Antonio - Los Loros  | 0,00 |
| Río Copiapó Los Loros – La Puerta    | 0,00 |
| Río Copiapó La Puerta – La Turbina   | 0,14 |
| Río Copiapó La Turbina – El Yeso     | 0,14 |
| Río Copiapó El Yeso – C. Negras      | 0,12 |
| Río Copiapó C. negras - Pabellón     | 0,05 |
| Río Copiapó Pabellón - Cerrillos     | 0,22 |
| Río Copiapó Cerrillos - Nantoco      | 0,00 |
| Río Copiapó Nantoco - T. Amarilla    | 0,30 |
| Río Copiapó T. Amarilla – C. Copiapó | 0,30 |
| Río Copiapó C. Copiapó - Chamonate   | 0,60 |
| Río Copiapó Chamonate - P. Colgada   | 0,60 |
| Río Copiapó P. Colgada – San Juan    | 0,60 |
| Río Copiapó San Juan - Valle Fértil  | 0,60 |
| Río Copiapó Valle Fértil - Angostura | 0,60 |

Tabla 5-1. Parámetro de infiltración calibrado para los tramos de río.

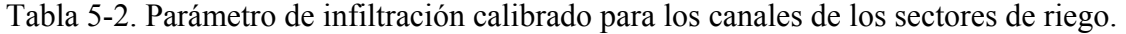

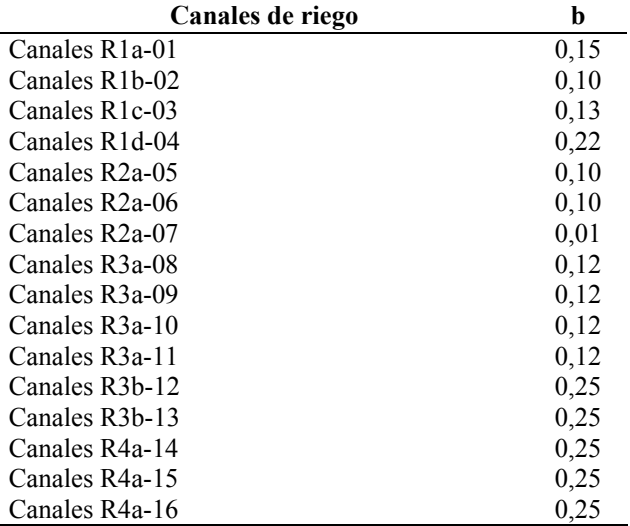

| Canales de riego          | b    |
|---------------------------|------|
| Inicio Canal Comp. Negras | 0.25 |
| Comp. Negras              | 0.25 |
| Comp. Negras fin          | 0.25 |
| Canal Mal Paso inicio     | 0.25 |
| Canal Mal Paso            | 0.25 |

Tabla 5-3. Parámetro de infiltración calibrado para el canal Mal Paso.

En la Tabla 5-4 se muestran los valores del volumen inicial y del coeficiente de desagüe de los acuíferos (α), obtenidos con la calibración.

Tabla 5-4. Volumen inicial y coeficiente de desagüe de los acuíferos (α) obtenidos con la calibración.

| Acuífero                   | Volumen inicial $(1971)$ (hm <sup>3</sup> ) | α       |
|----------------------------|---------------------------------------------|---------|
| A01a Manflas               | 20                                          | 0,05800 |
| A01b Pulido                | 40                                          | 0,01500 |
| A01c Jorquera              | 30                                          | 0,02700 |
| A01d Junta-Lautaro         | 145                                         | 0,03900 |
| A02a Lautaro-LaPuerta      | 480                                         | 0,00120 |
| A03a LaPuerta-Pabellón     | 190                                         | 0,00300 |
| A03b Pabellón-MalPaso      | 190                                         | 0,00370 |
| A04a MalPaso-Copiapó       | 1.040                                       | 0,00100 |
| A05a Copiapó-PiedraColgada | 2.410                                       | 0,00015 |
| A06a Pcolgada-ValleFértil  | 1.610                                       | 0,00006 |
| A06b ValleFértil-Angostura | 3.135                                       | 0,00001 |

Con respecto a los parámetros por calibrar del embalse y teniendo en cuenta el comportamiento del acuífero A01d, los valores para los parámetros de infiltración adoptados fueron de  $a = 0$ ,  $b = 0.17$  y  $c = 1$ . Para el valor de las entregas controladas del embalse para satisfacer la demanda, se adoptó un valor de 2,3  $hm<sup>3</sup>/mes$ , y una regla de operación del embalse que consiste en que los meses de Octubre a Marzo el embalse entrega el máximo entre lo disponible y el valor máximo de entrega controlada, y en los meses de Abril a Septiembre el embalse prácticamente no entrega nada. Con esto se obtiene un buen ajuste en la gran mayoría de los últimos años en la estación Copiapó en Lautaro. Se consideró además un volumen inicial de  $10 \text{ hm}^3$ .

El proceso de calibración ajustando los valores de los parámetros de los canales, acuíferos y embalse no fue suficiente para reproducir adecuadamente las series de caudal y volúmenes
observados. Por esta razón, fue necesario ajustar algunos datos de entrada al modelo como los aportes subterráneos de las cuencas laterales y las demandas de algunos sectores de riego y de otros usos. En el caso de los aportes subterráneos de las cuencas laterales, se observó que prácticamente todos los aportes se traducían en variaciones bruscas en el volumen almacenado en los acuíferos, los que presentaban valores máximos muy altos en algunos meses en que los niveles registrados no sufrían mayores variaciones. Por lo tanto, se suprimieron los aportes subterráneos laterales en todos los acuíferos, salvo el del acuífero A01d que no presentaba este problema. La Tabla 5-5 presenta un resumen de los valores medios anuales de los caudales aportantes, superficiales y subterráneos, en las subcuencas de cabecera, laterales e intermedias, estimados a partir de mediciones en las estaciones fluviométricas de la DGA, mediante la generación de series sintéticas y ajustados durante la calibración. La metodología para la generación de series sintéticas se presenta en la sección 4.1 de este informe. Los aportes estimados en las cuencas intermedias corresponden a los generados a partir de la precipitación.

| Cuenca      |                               | <b>Superficial</b>  |                  | Subterráneo         |          |  |
|-------------|-------------------------------|---------------------|------------------|---------------------|----------|--|
|             |                               | $hm^3/a\tilde{n}$ o | L/s              | $hm^3/a\tilde{n}$ o | L/s      |  |
|             | Manflas                       | 22,93               | 727              | 0,00                | $\Omega$ |  |
|             | Jorquera                      | 31,87               | 1.010            | 0,00                | 0        |  |
| Cabecera    | Pulido                        | 60,69               | 1.924            | 0,00                | $\theta$ |  |
|             | Total                         | 115,48              | 3.662            | 0,00                | $\theta$ |  |
|             | Q. Carrizalillo               | 0,11                | 3                | 0,00                | $\theta$ |  |
| Laterales   | Q. Paipote                    | 0,84                | 27               | 0,00                | $\theta$ |  |
|             | Total                         | 0,95                | 30               | 0,00                | $\theta$ |  |
|             | Manflas - Junta               | 0,03                |                  | 0,00                | $\theta$ |  |
|             | Junta - Lautaro               | 0,01                | $\theta$         | 0,58                | 18       |  |
|             | Lautaro - La Puerta           | 0,09                | 3                | 0,00                | 0        |  |
|             | La Puerta - Pabellón          | 0,03                |                  | 0,00                |          |  |
| Intermedias | Pabellón - Mal Paso           | 0,01                | 0                | 0,00                | 0        |  |
|             | Mal Paso - Copiapó            | 0,01                | $\Omega$         | 0,00                | $\theta$ |  |
|             | Copiapó - Piedra Colgada      | 0,02                |                  | 0,00                | $\theta$ |  |
|             | Piedra Colgada - Valle Fértil | 0,00                | $\overline{0}$   | 0,00                | $\theta$ |  |
|             | Valle Fértil - Angostura      | 0,00                | $\boldsymbol{0}$ | 0,00                | 0        |  |
|             | Total                         | 0,20                | 6                | 0,58                | 18       |  |
|             | Total Cuenca Copiapó          | 116,63              | 3.698            | 0,58                | 18       |  |

Tabla 5-5. Caudales aportantes medios anuales en las subcuencas de cabecera, laterales e intermedias del modelo de gestión calibrado de la cuenca del río Copiapó

En el caso de las demandas de otros usos, se realizaron algunos ajustes de las extracciones, especialmente en los sectores 4a y 5a, de manera de tener valores más cercanos a los aportados por los antecedentes. Por esto, las demandas mineras y de agua potable estimadas en primera instancia según los derechos y factores de uso para estos sectores se disminuyeron en cerca de un 50%.

La Tabla 5-6 presenta el caudal otorgado mediante derechos de aprovechamiento subterráneos en el acuífero del valle del Río Copiapó (Tomo II, Sistematización y Levantamiento de Información de Usos y Demandas) y la demanda hídrica actual, calculada con la calibración del modelo. Con la demanda actual se determinaron los factores de uso reales para los diferentes usos, los que se presentan en la Tabla 5-7 junto con los factores de usos teóricos en todo el acuífero del río Copiapó. Los valores de los factores de uso reales muestran reducciones de más del 50% para agua potable y minería respecto a los valores teóricos. Para uso industrial esta reducción es del orden de un 30%. Sin embargo, para riego se produce un incremento de más del 100% respecto de los valores teóricos.

En la Figura 5-2 se muestra gráficamente la demanda hídrica actual para cada sector y uso en el valle del Río Copiapó. Se observa que el riego es el uso con más demanda hídrica en todos los sectores, y que en los sectores 2, 3 y 4 se produce la mayor demanda.

| <b>Sector</b>  | <b>Uso</b>   | Caudal otorgado (L/s) | Demanda hídrica actual (L/s) |
|----------------|--------------|-----------------------|------------------------------|
|                | Riego        | 619                   | 627                          |
| 1              | Agua Potable | 0                     | $\theta$                     |
|                | Minería      | 0                     | 127                          |
|                | Industrial   | 0                     | 0                            |
|                | Riego        | 2.482                 | 1.070                        |
| $\overline{2}$ | Agua Potable | 38                    | 22                           |
|                | Minería      | 399                   | 41                           |
|                | Industrial   | $\boldsymbol{0}$      | 19                           |
|                | Riego        | 2.276                 | 1.449                        |
| $\overline{3}$ | Agua Potable | $\overline{0}$        | $\overline{0}$               |
|                | Minería      | 159                   | 74                           |
|                | Industrial   | $\overline{0}$        | $\overline{0}$               |
|                | Riego        | 393                   | 733                          |
| $\overline{4}$ | Agua Potable | 1.234                 | 401                          |
|                | Minería      | 2.002                 | 90                           |
|                | Industrial   | 20                    | $\theta$                     |
|                | Riego        | 2.172                 | 740                          |
| 5              | Agua Potable | 256                   | 84                           |
|                | Minería      | 418                   | 66                           |
|                | Industrial   | 47                    | 14                           |
|                | Riego        | 2.066                 | 452                          |
|                | Agua Potable | 32                    | 18                           |
| 6              | Minería      | 69                    | $\overline{0}$               |
|                | Industrial   | $\overline{0}$        | $\theta$                     |
|                | Riego        | 10.006                | 5.071                        |
| Total          | Agua Potable | 1.560                 | 525                          |
|                | Minería      | 3.047                 | 398                          |
|                | Industrial   | 67                    | 33                           |

Tabla 5-6. Caudal otorgado en derechos subterráneos y demanda hídrica actual en el acuífero del río Copiapó.

Tabla 5-7. Factores de uso real calculados con la demanda hídrica actual, y factores de uso teóricos en el acuífero del río Copiapó.  $\overline{\phantom{0}}$ 

| Tipo de uso  | Factor de uso real | Factor de uso teórico |
|--------------|--------------------|-----------------------|
| Riego        | 0,51               | 0,20                  |
| Agua Potable | 0,34               | 0,75                  |
| Minería      | 0,13               | 0,70                  |
| Industrial   | 0.49               | 0,70                  |

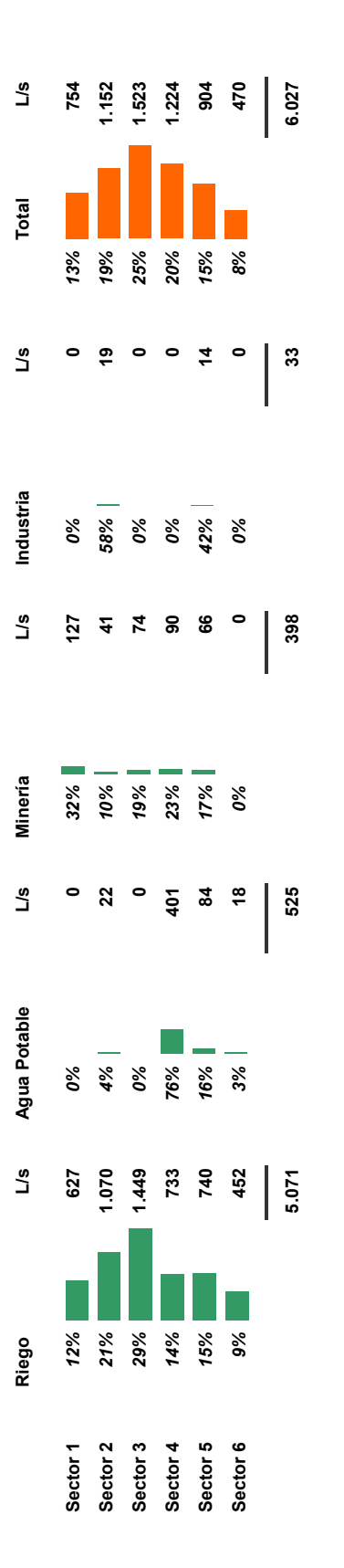

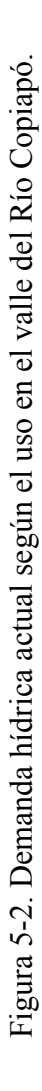

Las series de demanda ajustadas con la calibración para todo el valle y los distintos usos se presenta en la Figura 5-3.

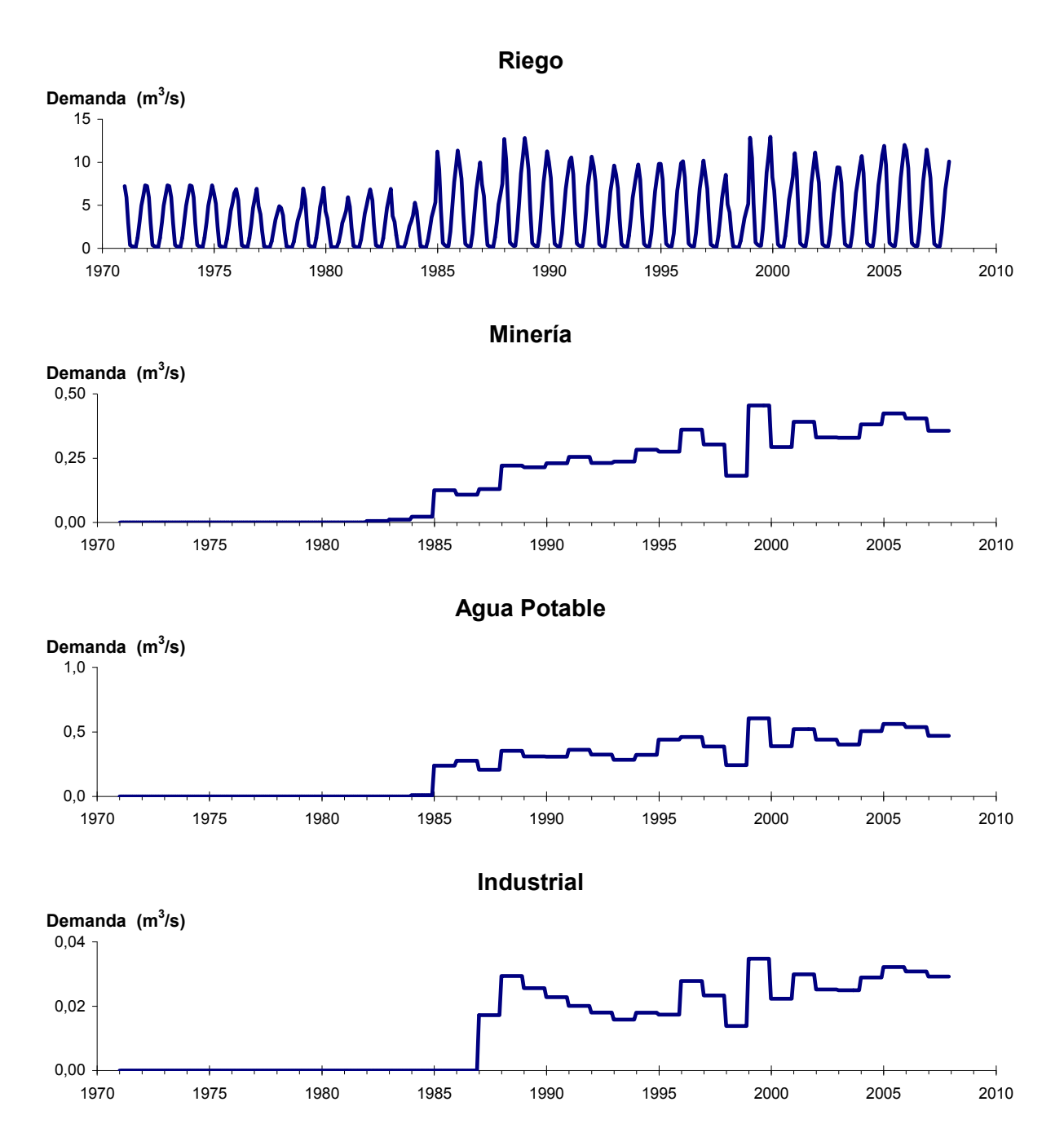

Figura 5-3. Demandas ajustadas mediante el procedo de calibración del modelo de gestión.

### **5.2 Ajuste de Caudales Superficiales**

La calibración superficial comienza desde aguas arriba con las estaciones de cabecera Río Pulido en Vertedero y Río Jorquera en Vertedero, cuyos aportes de aguas arriba se calcularon en base a los parámetros de infiltración y de las demandas. Por lo tanto, resultó relativamente sencillo poder ajustar los caudales simulados a los observados, tal como se muestra en la Figura 5-4 y Figura 5-5.

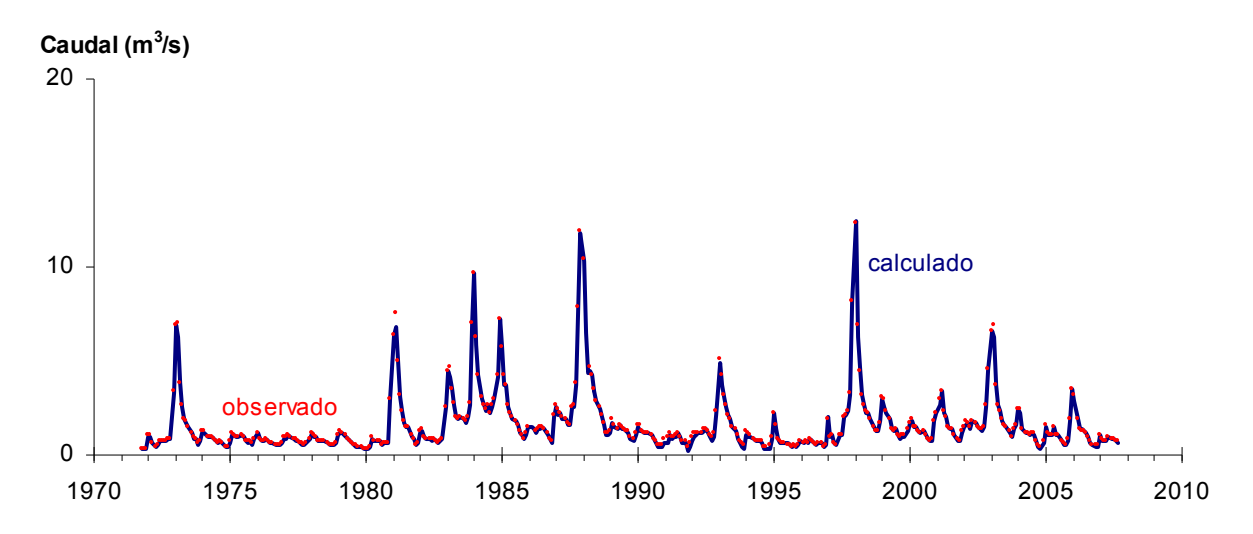

Figura 5-4. Caudales observados en estación Río Pulido en Vertedero y caudales simulados para el período 1971-2007.

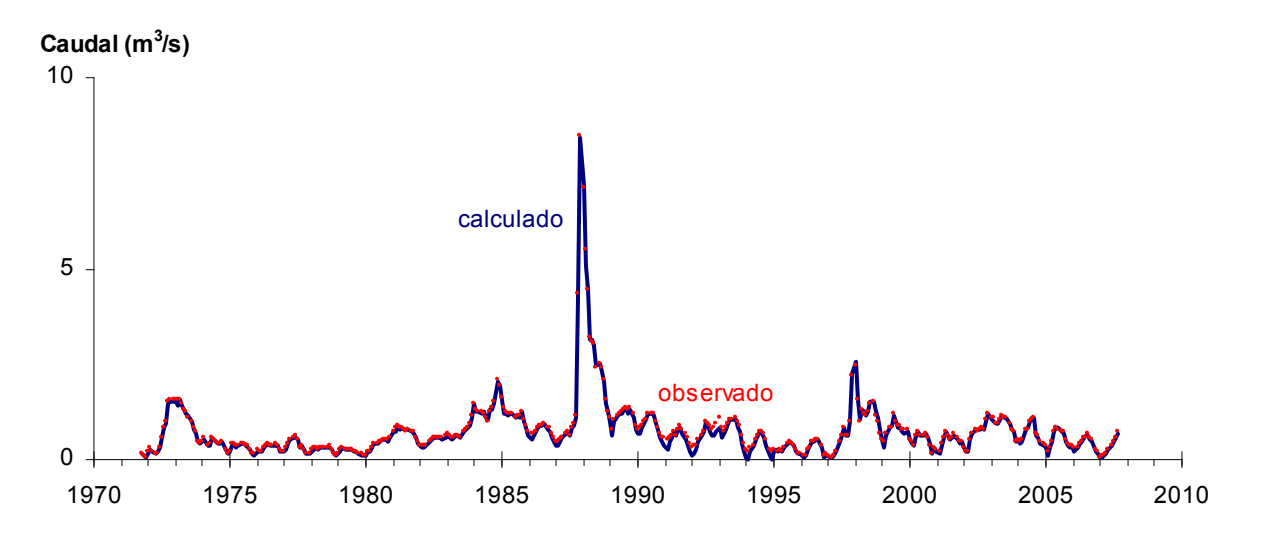

Figura 5-5. Caudales observados en estación del Río Jorquera en Vertedero y caudales simulados para el período 1971-2007.

En la Figura 5-6 se muestra una comparación entre los caudales medidos en la estación Río Copiapó en Pastillo y los caudales obtenidos para el afluente al nodo N07 del río Copiapó en el modelo. Se puede observar que los valores simulados se ajustan adecuadamente a los valores observados en la estación de medición de Copiapó en Pastillo

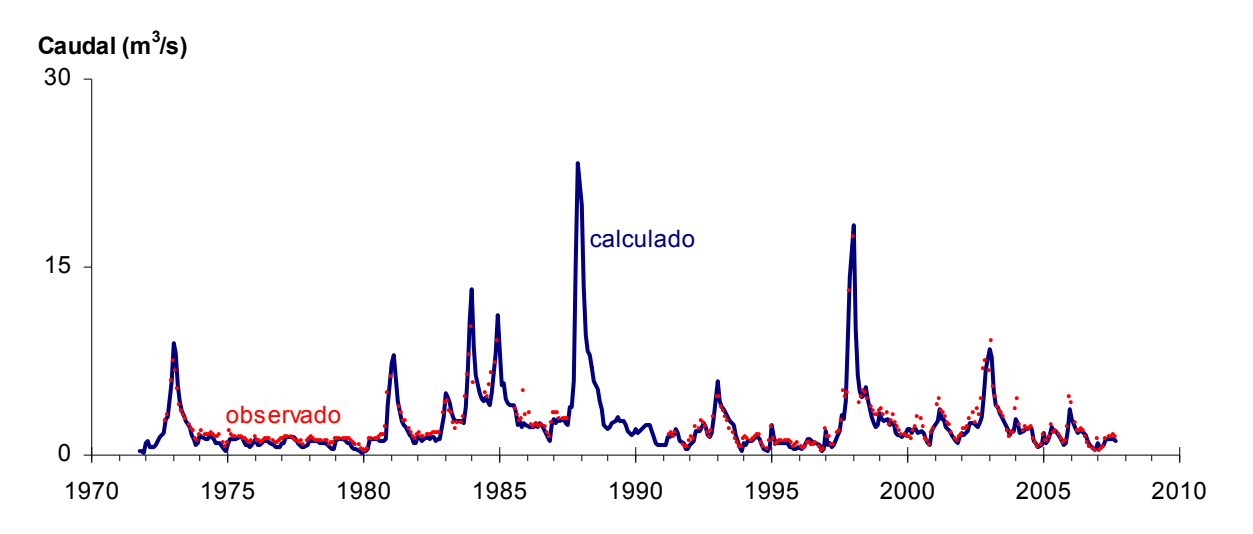

Figura 5-6. Caudales observados en estación Río Copiapó en Pastillo y caudales simulados para el período 1971-2007.

A continuación se calibró la estación Río Copiapó en Lautaro, la que resulta muy compleja de ajustar con el modelo debido al evidente cambio de comportamiento en la serie entre el periodo de 1971 a 1990 y en el periodo de 1990 a 2007, y a las limitaciones de Aquatool en poder reproducir adecuadamente ese comportamiento. Se decidió en este punto de control privilegiar el ajuste de los caudales del último periodo, lo que explica las notorias diferencias en el primer periodo. En la Figura 5-7 se muestra el ajuste realizado.

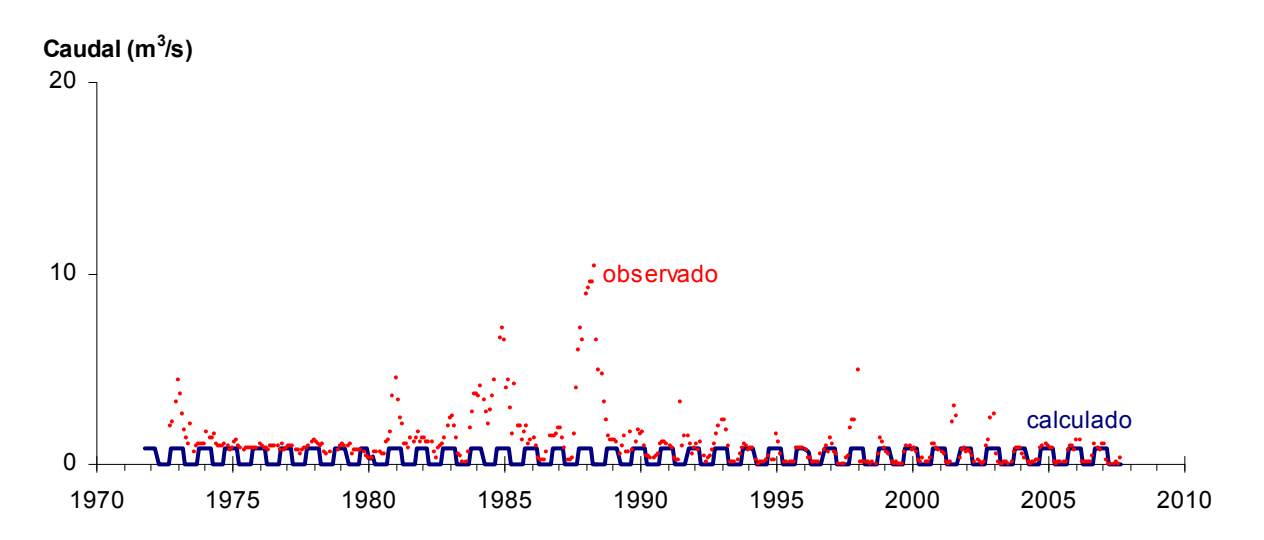

Figura 5-7. Caudales observados en estación Río Copiapó en Lautaro y caudales simulados para el período 1971-2007.

La siguiente estación ubicada hacia aguas abajo es Río Copiapó en La Puerta, que en el modelo puede compararse con los caudales afluentes al nodo N13. Esta estación posee un registro bien confiable y que corresponde a prácticamente la totalidad de la oferta de recurso superficial disponible para la segunda mitad del valle. En la Figura 5-8 se muestra una comparación entre lo obtenido con el modelo y lo registrado en la estación. El ajuste logrado en esta estación presenta un comportamiento un poco más variable y oscilante, pero igualmente es adecuado.

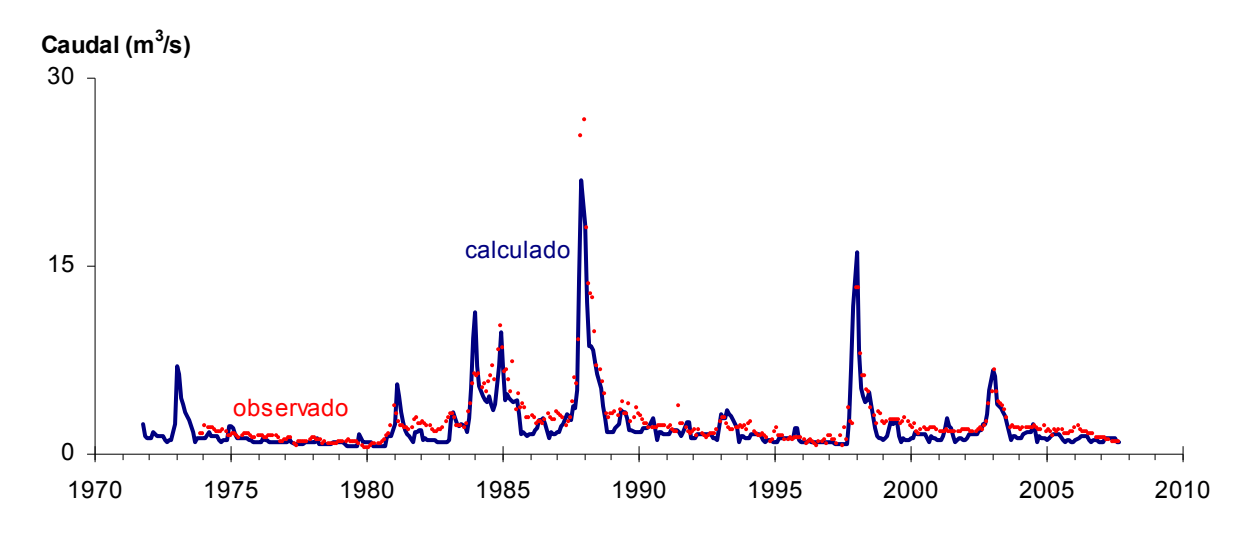

Figura 5-8. Caudales observados en estación Río Copiapó en La Puerta y caudales simulados para el período 1971-2007.

Luego se ubican hacia aguas abajo las estaciones Canal Mal Paso después de bocatoma, y Río Copiapó en Mal Paso aguas arriba canal (suspendida, 1971-1990) y Río Copiapó en Mal Paso aguas abajo canal (vigente desde 1990). Para el caso de las estaciones en el río, se ha considerado para efectos de comparar las tendencias entre los caudales observados y simulados con el modelo, unir ambos registros en una sola serie. En la Figura 5-9 se muestra la comparación entre los caudales simulados y los observados en ambas estaciones consolidadas. En la Figura 5-10 se presenta la comparación para la estación del Canal Mal Paso después de bocatoma.

Se puede ver que para el caso las estaciones Río Copiapó en Mal Paso se logra un mejor ajuste en los últimos años del periodo analizado, que es cuando se compara con la estación de aguas abajo del canal, tal como se encuentra modelado. En el canal Mal Paso se logran reproducir en parte las tendencias de largo plazo, y en especial en meses de invierno.

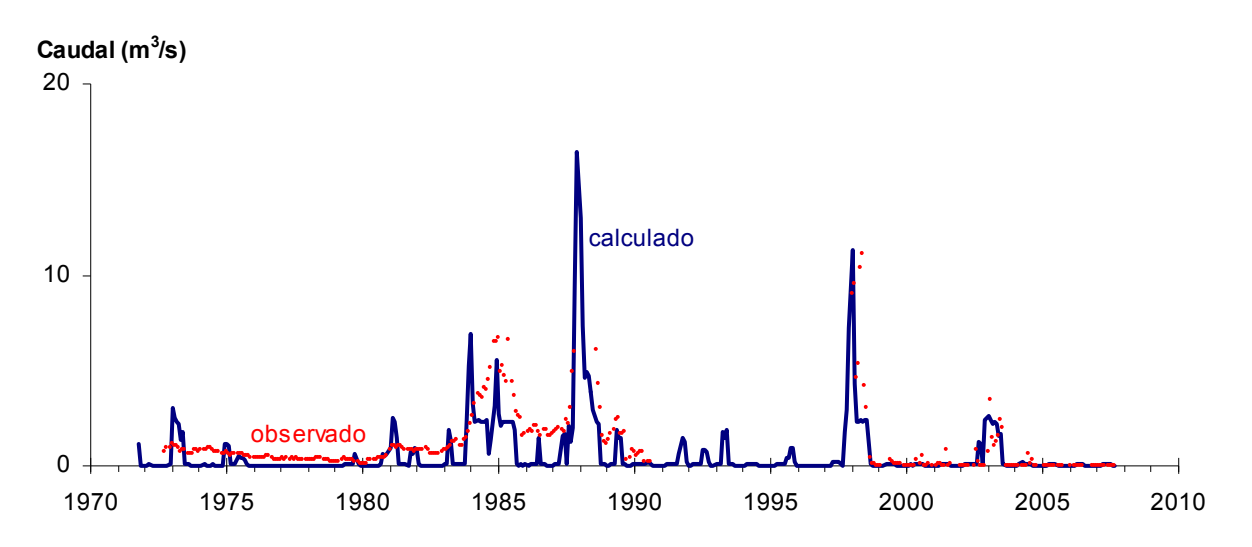

Figura 5-9. Caudales observados en estación Río Copiapó en Mal Paso (aguas arriba y abajo de canal) y caudales simulados para el período 1971-2007.

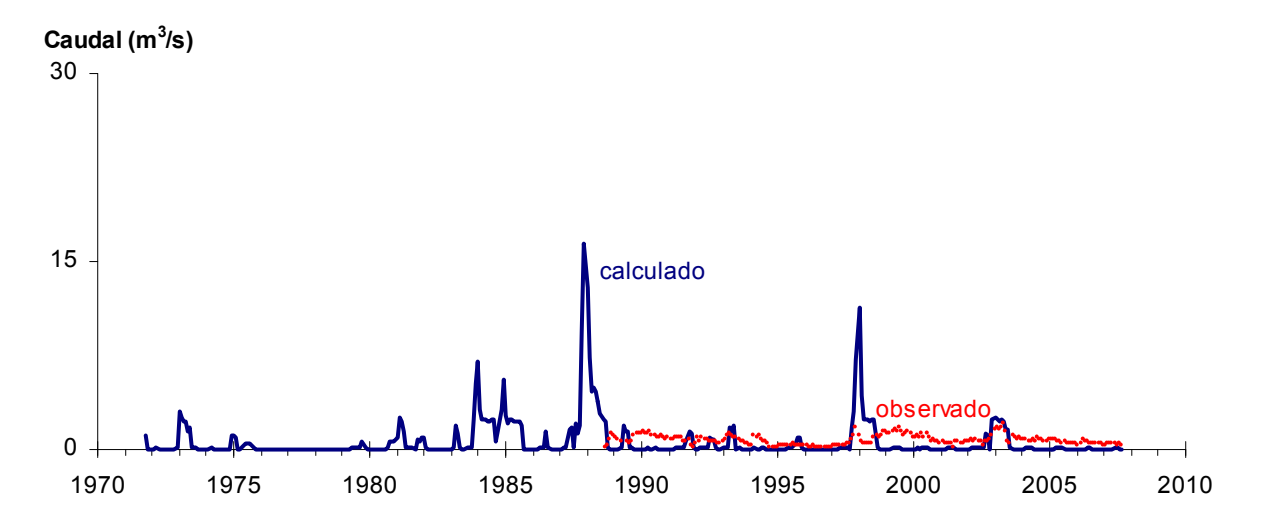

Figura 5-10. Caudales observados en estación Canal Mal Paso después de bocatoma y caudales simulados para el período 1971-2007.

Hacia aguas abajo se encuentra la estación Río Copiapó en ciudad de Copiapó. Esta estación posee menos cantidad de datos que las anteriores, pero de igual forma se puede realizar una comparación para los años con datos disponibles. En la Figura 5-11 se muestra la comparación entre lo obtenido con el modelo y lo observado en la estación. En esta estación no se logra un ajuste de la misma calidad que en las estaciones de aguas arriba, pero de igual manera se observan tendencias similares a los caudales observados.

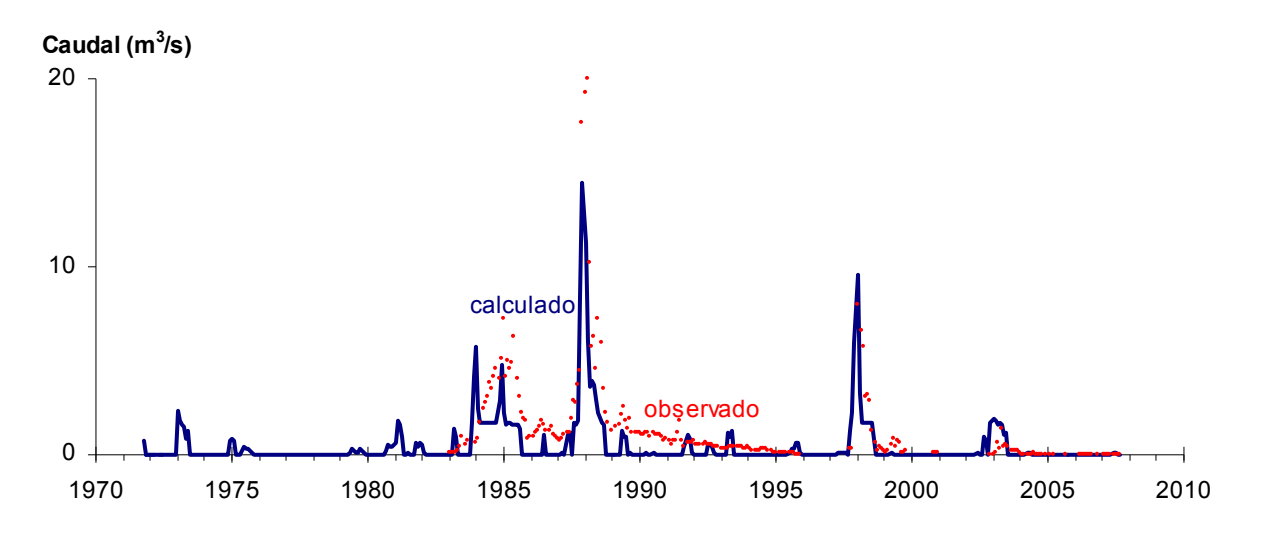

Figura 5-11. Caudales observados en estación Río Copiapó en ciudad de Copiapó y caudales simulados para el período 1971-2007.

La última estación donde se puede hacer una comparación es la estación Río Copiapó en Angostura, ubicada casi al final del valle. En la Figura 5-12 se muestra una comparación de los datos registrados y los obtenidos con el modelo. El ajuste logrado es un poco mejor que en la estación anterior.

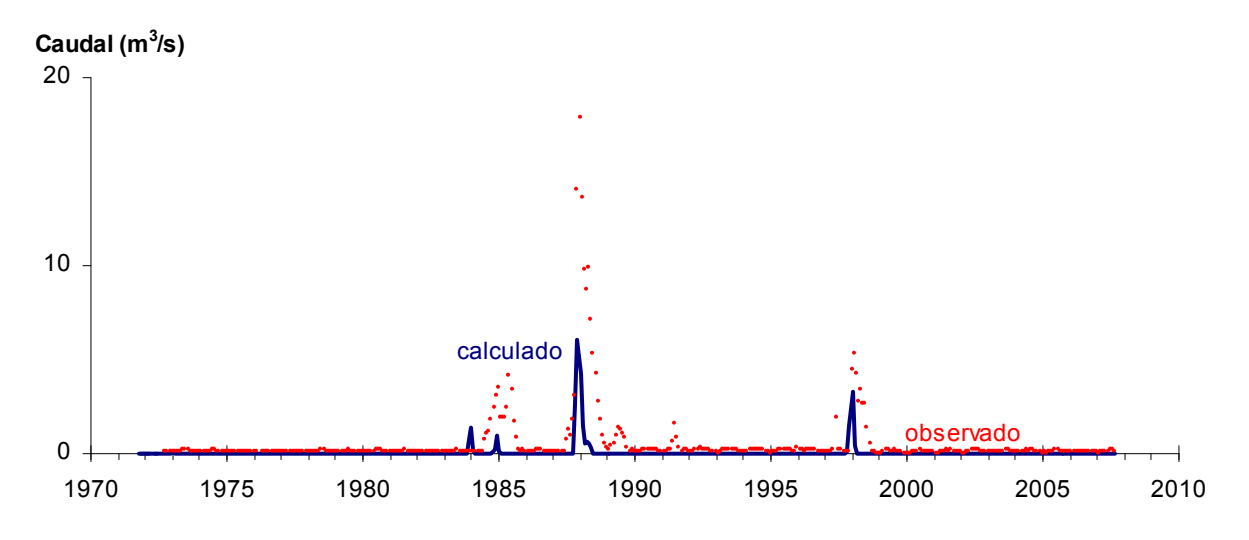

Figura 5-12. Caudales observados en estación Río Copiapó en Angostura y caudales simulados para el período 1971-2007.

En la Tabla 5-8 se muestra un resumen con algunos indicadores estadísticos para los caudales observados y calculados para todo el período de calibración. En la Tabla 5-9 se muestran los mismos indicadores, pero para los valores obtenidos en los últimos 15 años de la calibración.

| Estación            | <b>Qcalc/Qobs</b> | Máximo $(m^3/s)$<br>Sim.<br>Obs. |        | Obs.  | Mínimo $(m^3/s)$<br>Sim. |       | Promedio $(m^3/s)$<br>Obs.<br>Sim. |       | Desv. Est. $(m^3/s)$<br>Sim.<br>Obs. |  |
|---------------------|-------------------|----------------------------------|--------|-------|--------------------------|-------|------------------------------------|-------|--------------------------------------|--|
| Jorquera            | 0.961             | 8,479                            | 8,420  | 0,041 | 0,000                    | 0,751 | 0.721                              | 0.755 | 0,749                                |  |
| Pulido              | 0.966             | 12,360                           | 12,477 | 0,293 | 0,246                    | 1,632 | 1,594                              | 1,612 | 1,597                                |  |
| Pastillo            | 0.932             | 17,360                           | 23,328 | 0,331 | 0,195                    | 2,288 | 2,459                              | 1,854 | 2,644                                |  |
| Lautaro             | 0.355             | 10,396                           | 0,859  | 0.011 | 0,000                    | 1,201 | 0,425                              | 1,497 | 0,428                                |  |
| La Puerta           | 0,832             | 26,629                           | 21,865 | 0,500 | 0.569                    | 2,630 | 2,185                              | 2,655 | 2,283                                |  |
| Canal Mal Paso      | 0,609             | 2,035                            | 1,481  | 0.089 | 0,067                    | 0,728 | 0,437                              | 0,387 | 0,299                                |  |
| Copiapó en Mal Paso | 0,550             | 25,100                           | 16,401 | 0.000 | 0,004                    | 1,274 | 0.641                              | 2,428 | 1,598                                |  |
| Ciudad Copiapó      | 0,509             | 19,976                           | 14,450 | 0.000 | 0,000                    | 1,469 | 0.481                              | 2,677 | 1,341                                |  |
| Angostura           | 0,114             | 17,823                           | 6,087  | 0,019 | 0,000                    | 0.534 | 0.059                              | 1,688 | 0,429                                |  |

Tabla 5-8. Indicadores estadísticos para los caudales superficiales en las estaciones de medición para todo el período de calibración.

Qcalc= Caudal acumulado calculado ; Qobs= Caudal acumulado observado

Tabla 5-9. Indicadores estadísticos para los caudales superficiales en estaciones de medición para los últimos 15 años del período de calibración.

| Estación            | <b>Qcalc/Qobs</b> | Máximo $(m^3/s)$<br>Obs. | Sim.   | Mínimo $(m^3/s)$<br>Obs. | Sim.  | Promedio $(m^3/s)$<br>Obs. | Sim.  | Desv. Est. $(m^3/s)$<br>Obs. | Sim.  |
|---------------------|-------------------|--------------------------|--------|--------------------------|-------|----------------------------|-------|------------------------------|-------|
| Jorquera            | 0.949             | 2,436                    | 2,573  | 0,041                    | 0,000 | 0,630                      | 0.596 | 0,366                        | 0,382 |
| Pulido              | 0.962             | 12,360                   | 12,477 | 0.398                    | 0,246 | 1,566                      | 1,506 | 1,422                        | 1,400 |
| Pastillo            | 0.929             | 17,360                   | 18,368 | 0,331                    | 0,264 | 2,301                      | 2,202 | 1,979                        | 2,129 |
| Lautaro             | 0.705             | 4,886                    | 0,859  | 0,011                    | 0,000 | 0.609                      | 0,427 | 0,679                        | 0,429 |
| La Puerta           | 0,872             | 13,312                   | 16,055 | 0,600                    | 0,837 | 2,158                      | 1,882 | 1,550                        | 1,714 |
| Canal Mal Paso      | 0,620             | 2,035                    | 1,462  | 0.089                    | 0,104 | 0.690                      | 0,428 | 0,391                        | 0,262 |
| Copiapó en Mal Paso | 0,723             | 11,100                   | 11,262 | 0.000                    | 0,004 | 0.766                      | 0.438 | 2,127                        | 1,178 |
| Ciudad Copiapó      | 0.785             | 8,015                    | 9,578  | 0.000                    | 0,000 | 0,490                      | 0.307 | 1,135                        | 0,953 |
| Angostura           | 0,100             | 5,325                    | 3,281  | 0.019                    | 0,000 | 0,279                      | 0.028 | 0,706                        | 0,261 |

Qcalc= Caudal acumulado calculado ; Qobs= Caudal acumulado observado

#### **5.3 Ajuste de Volúmenes Almacenados en los Acuíferos**

Para la calibración subterránea, se ha considerado representar de manera adecuada los volúmenes almacenados en los acuíferos y las salidas subterráneas de éstos. Es necesario recordar que los acuíferos representados en el modelo son más bien del tipo caja negra que considera las propiedades físicas de los acuíferos principalmente en la sección de salida de los embalses subterráneos, y es una aproximación al sistema real.

En la Figura 5-13 se muestra una comparación entre los volúmenes estimados según los niveles del pozo de "Hacienda Manflas (antes)" y los caudales obtenidos por el modelo en el acuífero A01a. Se puede observar que los valores simulados siguen relativamente la misma tendencia de los estimados según los niveles.

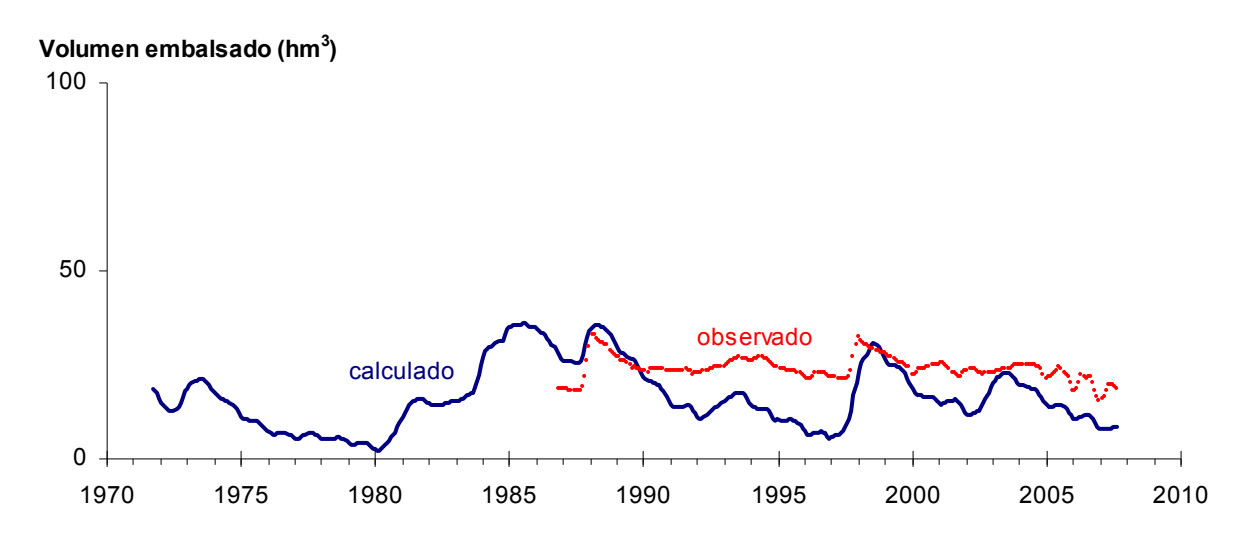

Figura 5-13. Volúmenes estimados y calculados para el acuífero A01a en el período 1971- 2007.

En la Figura 5-14 se muestran los valores obtenidos y estimados para el acuífero A01b. Se puede observar que en el último periodo los valores simulados siguen la misma tendencia media de los estimados según los niveles, aunque con menos oscilaciones. Una situación similar ocurre con el acuífero A01c, en el que también se puede observar que los valores simulados siguen la tendencia de los estimados según los niveles, aunque de una manera muy suavizada y sin oscilaciones, tal como se presenta en la Figura 5-15.

En el caso del acuífero A01d se logra un ajuste relativamente razonable, se puede replicar la tendencia de las variaciones de volúmenes, aunque con pequeñas diferencias en las magnitudes como puede apreciarse en la Figura 5-16.

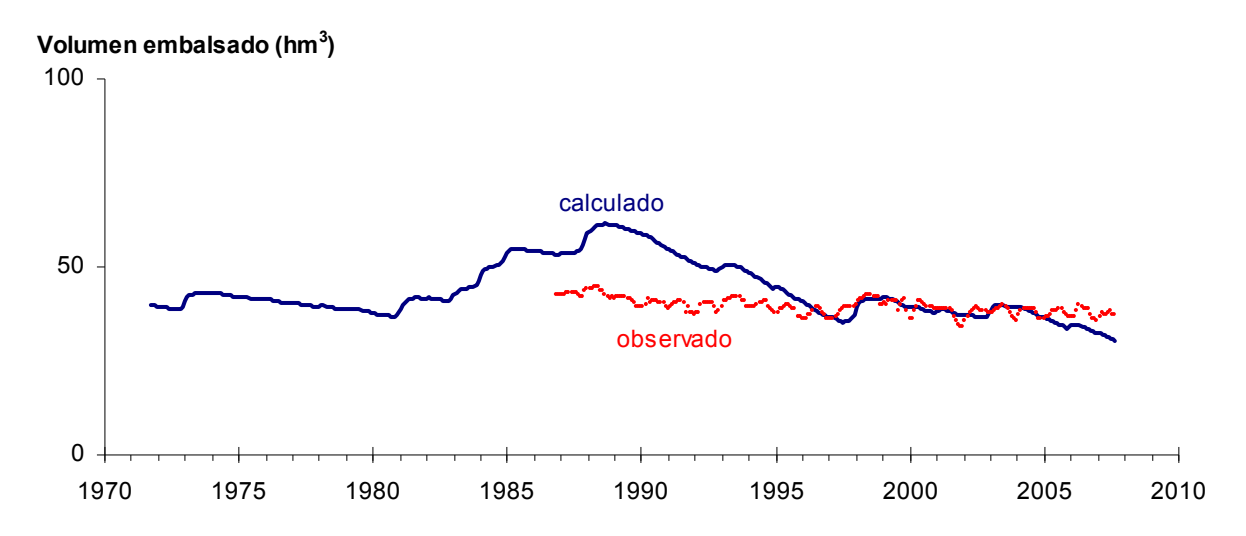

Figura 5-14. Volúmenes estimados y calculados para el acuífero A01b en el período 1971- 2007.

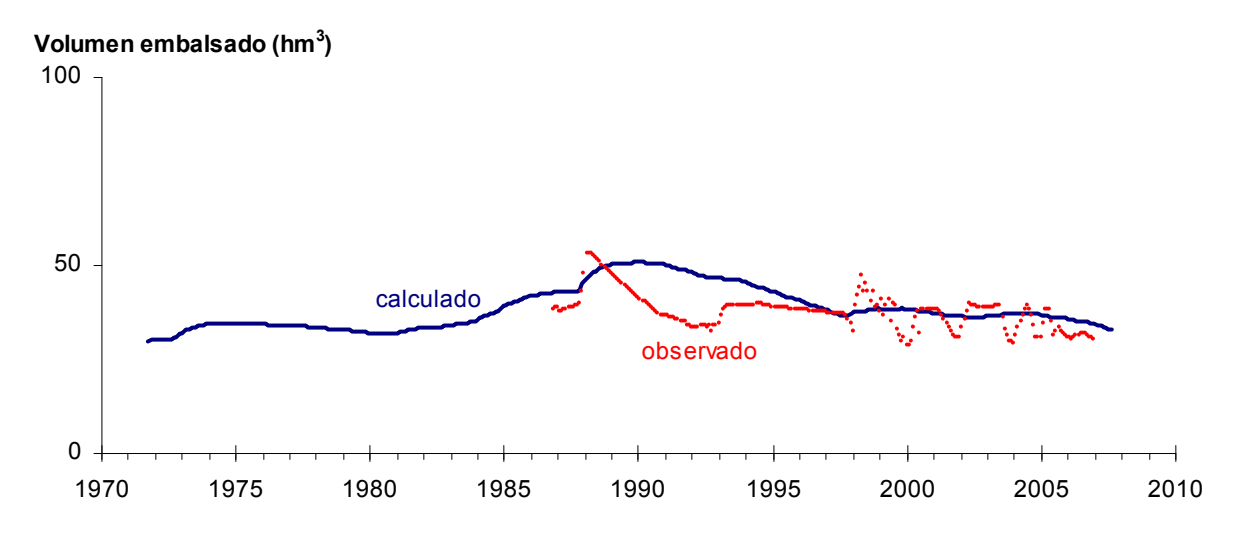

Figura 5-15. Volúmenes estimados y calculados para el acuífero A01c en el período 1971- 2007.

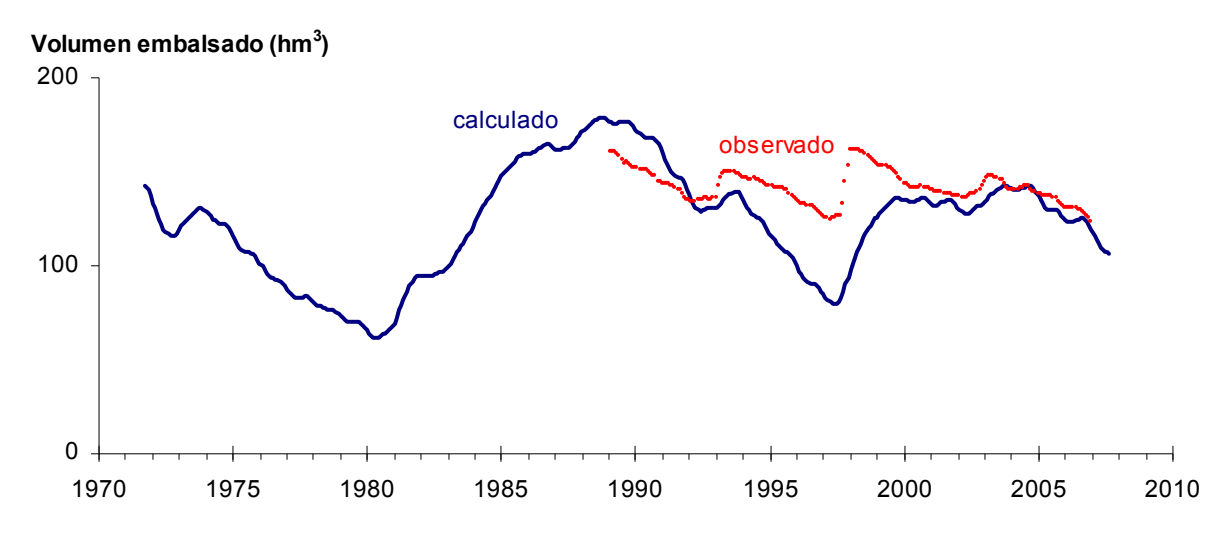

Figura 5-16. Volúmenes estimados y calculados para el acuífero A01d en el período 1971- 2007.

La comparación entre valores estimados y simulados para el acuífero A02a se presenta en la Figura 5-17. En este acuífero, ubicado entre Lautaro y la Puerta, presenta afloramientos hacia el río y niveles relativamente constantes. Se observa que a partir del año 1985 el volumen observado se mantiene constante, y el volumen simulado muestra algunos descensos y recuperaciones pequeños. Sin embargo, la tendencia de la variación de volumen se reproduce adecuadamente.

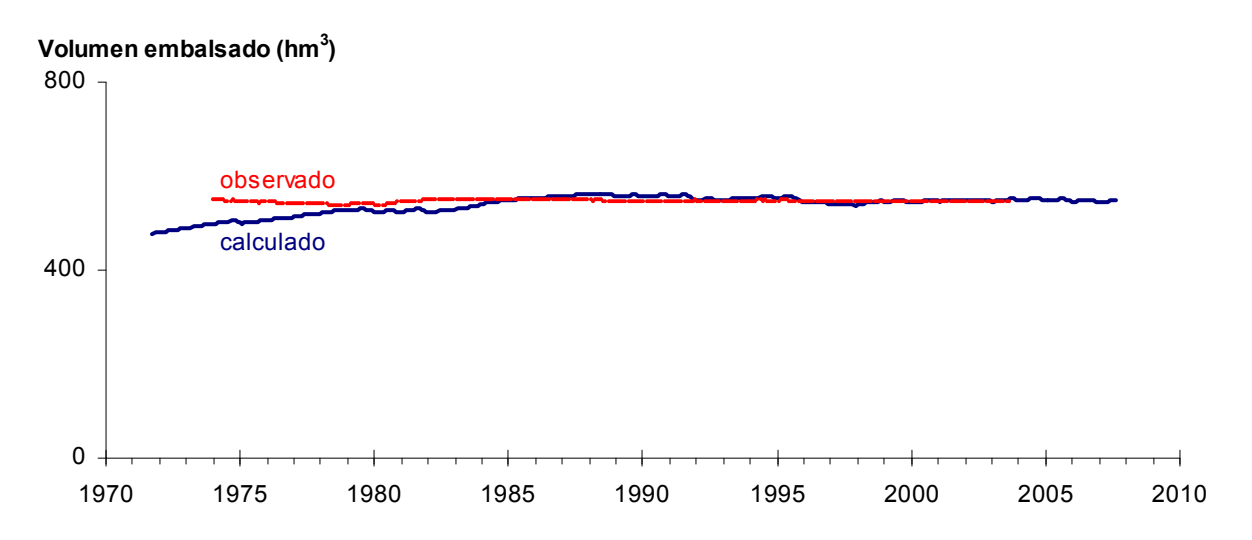

Figura 5-17. Volúmenes estimados y calculados para el acuífero A02a en el período 1971- 2007.

Para el caso de los acuíferos A03a, A03b y A04a, los volúmenes simulados siguen tendencias muy similares a los estimados con los niveles. Se observa que las series presentan pequeñas variaciones mensuales, en especial los acuíferos A03a y A03b, mientras que el acuífero A04a presenta un comportamiento más suavizado. Para el acuífero A03a se logró reproducir gran parte de la tendencia general del comportamiento, especialmente entre los años 1988 y 2001, mientras que en los acuíferos A03b y A04a se logró modelar y reproducir de una manera mucho más satisfactoria la totalidad de la serie. En las Figura 5-18, Figura 5-19 y Figura 5-20 se presentan las comparaciones entre los valores obtenidos con el modelo y los estimados con los niveles para estos acuíferos.

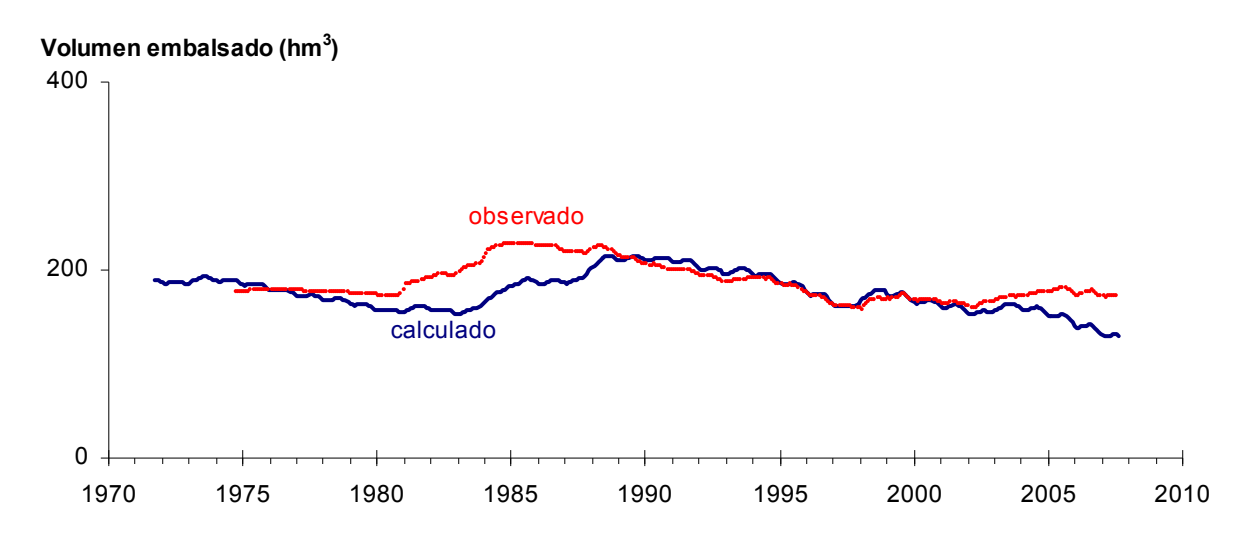

Figura 5-18. Volúmenes estimados y calculados para el acuífero A03a en el período 1971- 2007.

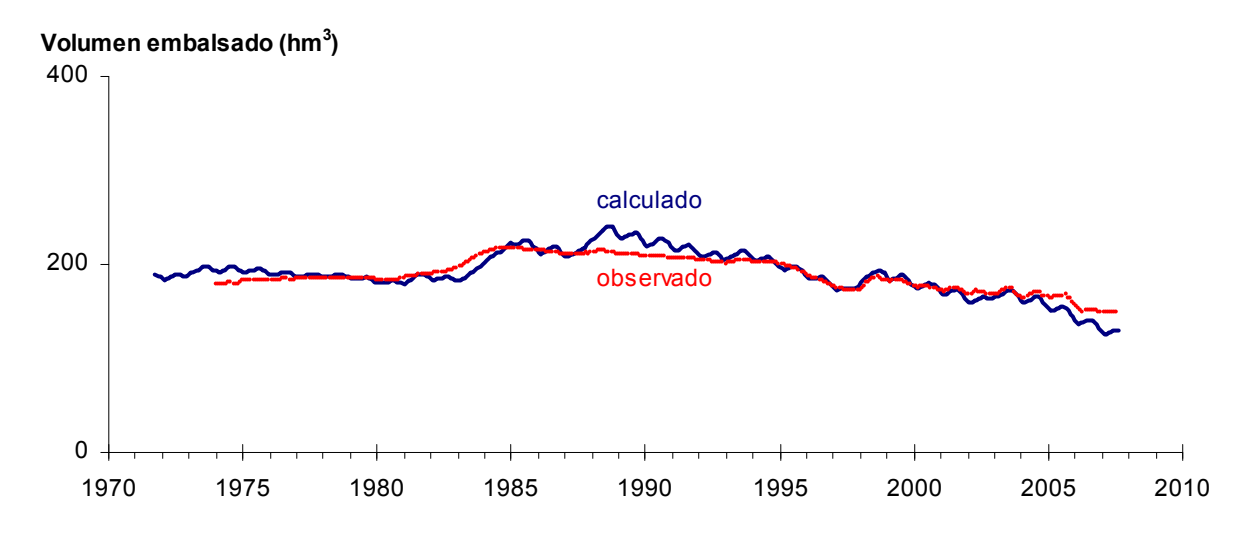

Figura 5-19. Volúmenes estimados y calculados para el acuífero A03b en el período 1971- 2007.

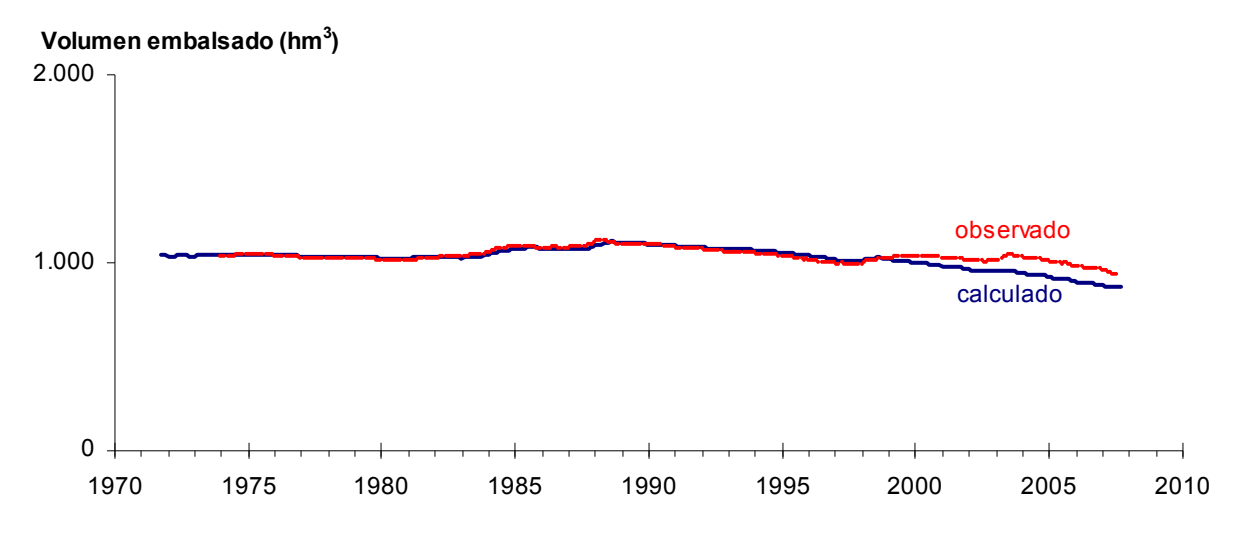

Figura 5-20. Volúmenes estimados y calculados para el acuífero A04a en el período 1971- 2007.

Los acuíferos A05a, A06a y A06b se caracterizan por tener una gran capacidad de almacenamiento, y sus niveles son más bien constantes en el tiempo. Para estos tres acuíferos se logró que el ajuste de los volúmenes simulados siguieran de manera adecuada las tendencias de los volúmenes estimados a través de los niveles medidos en los pozos. Las comparaciones entre los valores obtenidos con el modelo y los estimados con los niveles para estos acuíferos se muestran en las Figura 5-21, Figura 5-22 y Figura 5-23.

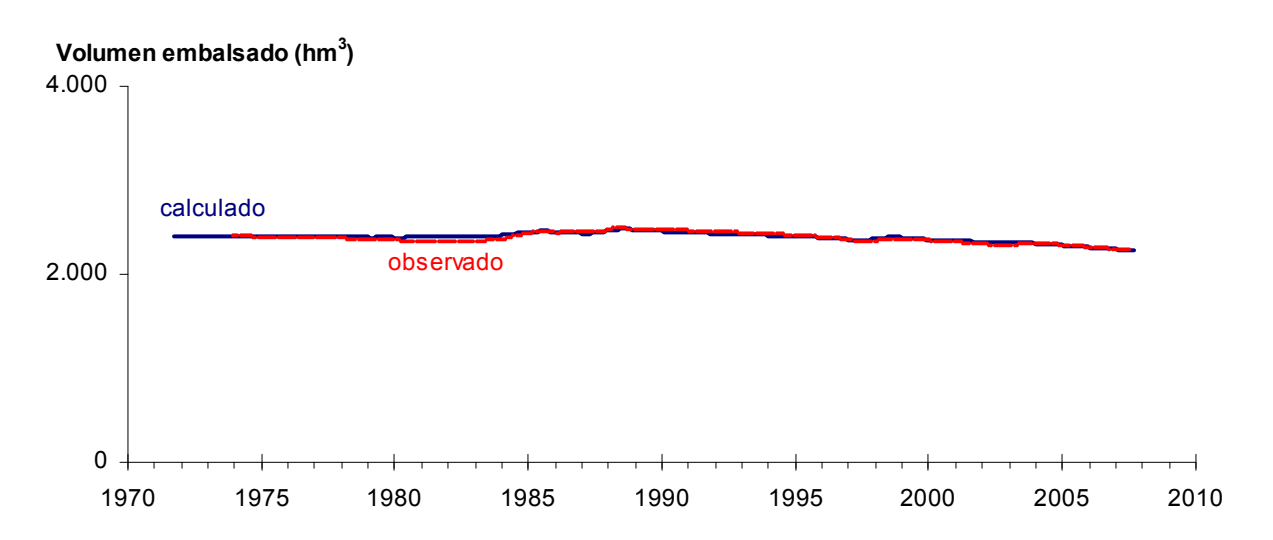

Figura 5-21. Volúmenes estimados y calculados para el acuífero A05a en el período 1971- 2007.

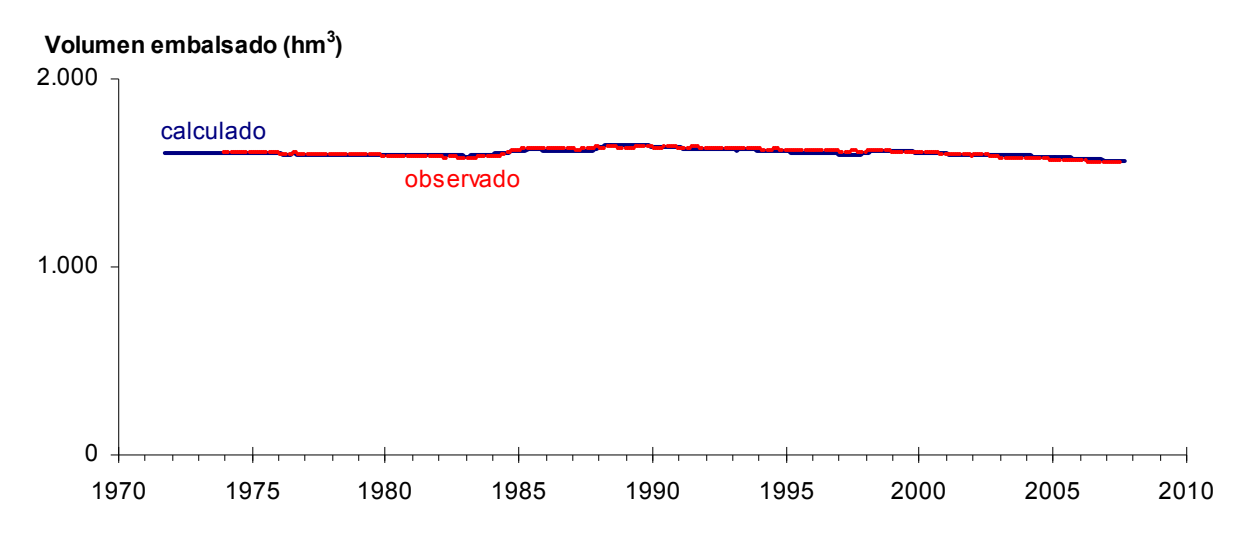

Figura 5-22. Volúmenes estimados y calculados para el acuífero A06a en el período 1971- 2007.

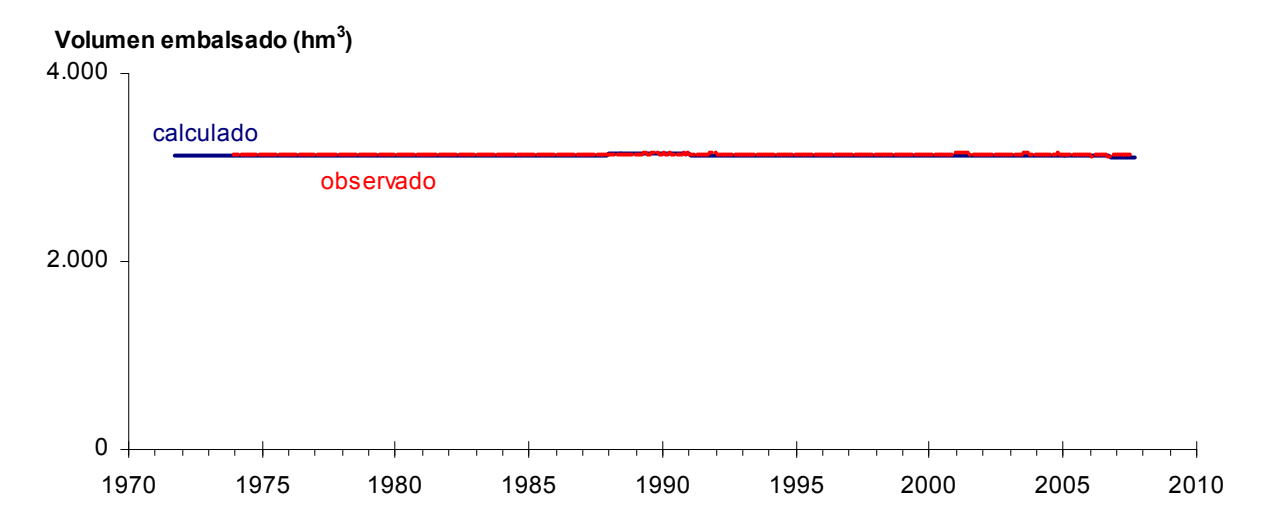

Figura 5-23. Volúmenes estimados y calculados para el acuífero A06b en el período 1971- 2007.

En la Tabla 5-10 se presentan algunos indicadores estadísticos para comparar toda la serie de volúmenes estimados con los niveles de los pozos y los volúmenes obtenidos con el modelo Aquatool, mientras que en la Tabla 5-11 se muestran los mismos indicadores, pero para los valores obtenidos en los últimos 15 años de la simulación.

Tabla 5-10. Indicadores estadísticos para los volúmenes almacenados en los acuíferos para todo el período de calibración.

| Acuífero                   | <b>Vealc/Vobs</b> | Máximo $(hm^3)$ |      |      | Mínimo $(hm3)$ |      | Promedio (hm <sup>3</sup> ) |      | Desv. Est. $(hm^3)$ |  |
|----------------------------|-------------------|-----------------|------|------|----------------|------|-----------------------------|------|---------------------|--|
|                            |                   | Obs.            | Sim. | Obs. | Sim.           | Obs. | Sim.                        | Obs. | Sim.                |  |
| A01a Manflas               | 0,728             | 33              | 36   | 15   | 2              | 24   | 16                          | 3    | 9                   |  |
| A01b Pulido                | 1,125             | 44              | 61   | 34   | 31             | 39   | 44                          | 2    | $7\overline{ }$     |  |
| A01c Jorquera              | 1,104             | 53              | 51   | 29   | 30             | 38   | 38                          | 5    | 6                   |  |
| $A01d$ Juta – Lautaro      | 0,923             | 162             | 179  | 124  | 62             | 142  | 123                         | 9    | 29                  |  |
| A02a Lautaro – La Puerta   | 0,994             | 550             | 563  | 536  | 479            | 545  | 538                         | 3    | 20                  |  |
| A03a La Puerta - Pabellón  | 0.941             | 228             | 216  | 158  | 129            | 187  | 176                         | 20   | 20                  |  |
| A03b Pabellón – Mal Paso   | 1,012             | 217             | 241  | 148  | 126            | 189  | 190                         | 18   | 23                  |  |
| A04a Mal Paso – Copiapó    | 0.993             | 1116            | 1113 | 934  | 869            | 1036 | 1027                        | 35   | 55                  |  |
| A05a Copiapó – Piedra C.   | 1,009             | 2486            | 2486 | 2247 | 2261           | 2378 | 2395                        | 56   | 47                  |  |
| A06a Piedra C. V. Fértil   | 1,005             | 1637            | 1653 | 1552 | 1564           | 1603 | 1607                        | 22   | 18                  |  |
| A06b V. Fértil - Angostura | 1,002             | 3146            | 3145 | 3116 | 3115           | 3131 | 3130                        | 5    | 6                   |  |

Vcalc= Volumen acumulado calculado ; Vobs= Volumen acumulado observado

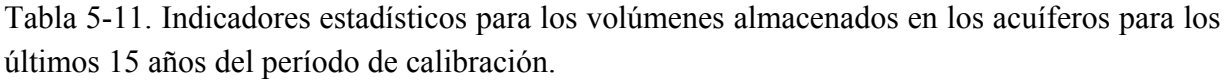

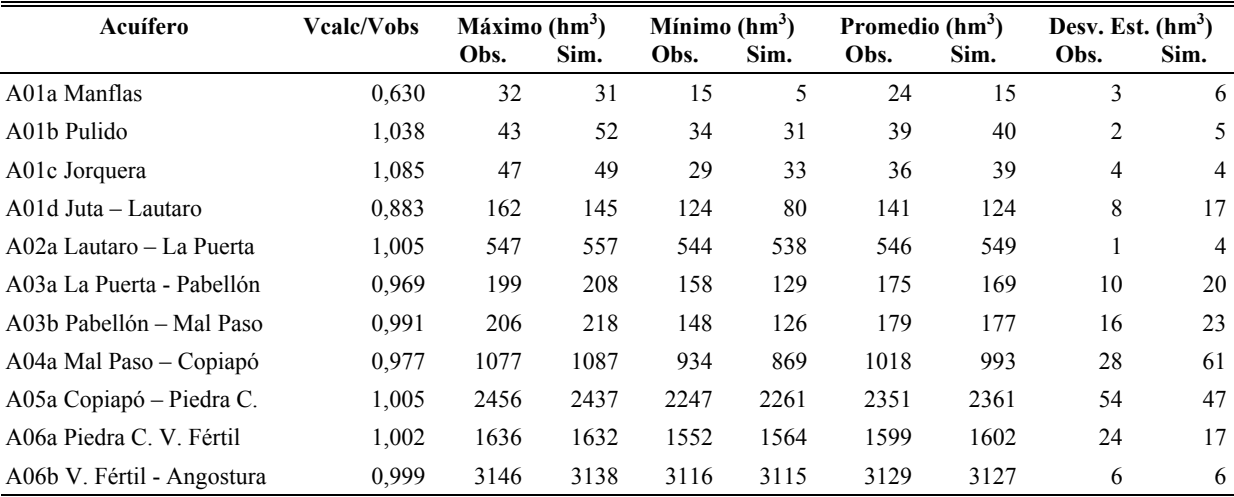

Vcalc= Volumen acumulado calculado ; Vobs= Volumen acumulado observado

En la Figura 5-24 se compara la variación del almacenamiento acumulado mensual en el acuífero entre el sector de La Puerta y Angostura. Esta comparación se realiza entre los valores obtenidos en la sección 4 del Tomo III (Balance Hídrico) y los obtenidos al calibrar el modelo en Aquatool, tomando como base enero de 1974. Se puede observar que las dos curvas se ajustan adecuadamente, manteniendo en forma razonable las tendencias de la serie, con descensos a partir del año 1976, recuperación entre 1980 y 1988, y descensos sostenidos a partir de 1988.

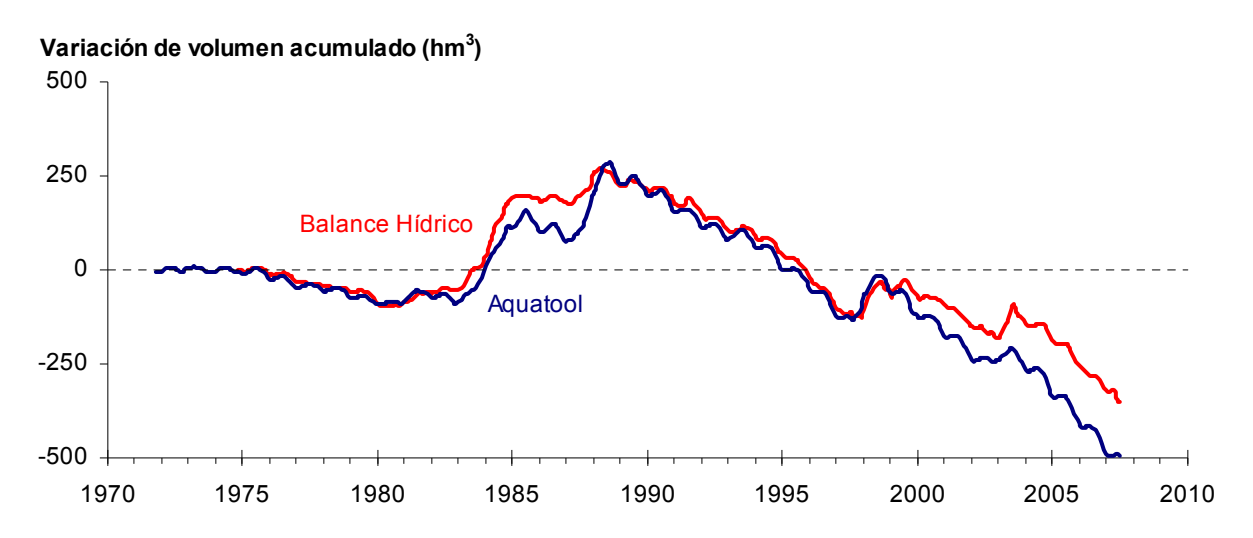

Figura 5-24. Comparación de la variación mensual del almacenamiento del acuífero entre La Puerta y Angostura en el período 1971-2007.

### **5.4 Comparación de Flujo Subterráneo Pasante**

Se compararon los caudales medios de largo plazo para el flujo pasante entre acuíferos obtenidos en la caracterización hidrogeológica (Tomo III) con los calculados con el modelo Aquatool calibrado. Esta comparación se muestra en la Tabla 4-24.

Se puede apreciar que en general los flujos subterráneos coinciden razonablemente en orden de magnitud. Sin embargo, existen algunas secciones que presentan diferencias importantes como el flujo entre los acuíferos A06a-A06b que difieren en 2 órdenes de magnitud

Aquí hay que considerar que la estimación del flujo pasante en base en el balance hídrico es más bien gruesa, ya que en esta suma quedan todos los errores de estimación de las otras componentes cargados al valor estimado del flujo pasante.

| Acuífero     | Caudal subterráneo promedio(L/s) |                        |
|--------------|----------------------------------|------------------------|
|              | Caracterización Hidrogeológica   | <b>Modelo Aquatool</b> |
| $A01a-A01d$  | 345                              | 369                    |
| $A01b- A01c$ | 111                              | 253                    |
| $A01c- A01d$ | 247                              | 401                    |
| $A01d-A02a$  | 497                              | 513                    |
| $A02a-A03a$  | 63                               | 66                     |
| $A03a- A03b$ | 277                              | 204                    |
| $A03b- A04a$ | 484                              | 272                    |
| A04a-A05a    |                                  | 396                    |
| $A05a-A06a$  | 215                              | 139                    |
| $A06a- A06b$ | 915                              | 37                     |

Tabla 5-12. Comparación del caudal subterráneo promedio en los acuíferos, L/s.

# **6 SIMULACIONES Y ANÁLISIS DE ESCENARIOS**

Los escenarios de simulación están orientados a visualizar nuevas condiciones de aprovechamiento para lograr un uso eficiente del agua en la cuenca del río Copiapó, maximizando el bienestar de todos los agentes que se benefician con el recurso hídrico. Por consiguiente, junto con definir estos escenarios sería interesante contar con una evaluación económica de cada uno de ellos. Sin embargo, dado el alcance del presente estudio, se plantearon supuestos que permiten simplificar esta evaluación, reduciéndola solamente a analizar los resultados de las simulaciones desde el punto de vista hidráulico.

A continuación se presentan los supuestos para una evaluación como la mencionada y los resultados obtenidos con las simulaciones realizadas con el modelo calibrado de la cuenca del río Copiapó.

## **6.1 Supuestos Detrás de la Metodología de la Evaluación**

Es ampliamente reconocido que la sustentabilidad hídrica de la cuenca del río Copiapó requiere de recortes importantes en los actuales caudales de explotación. Desde un punto de vista estrictamente hidráulico existen distintos perfiles de recortes que permiten estabilizar hídricamente la cuenca y con ello lograr su sustentabilidad en el largo plazo. Se entiende por perfil el plan de acción completo de recortes que identifica los puntos donde se disminuirán las extracciones, las magnitudes de estas disminuciones y los momentos en que ocurrirán. En otras palabras, un perfil de recortes es una distribución espacial y temporal de reducción de las extracciones actuales.

Dada la variedad de perfiles disponibles para estabilizar la cuenca, necesariamente surge la pregunta acerca de cuál es el perfil socialmente más conveniente; en otras palabras, aquel que produce la menor pérdida de bienestar económico para la sociedad según los actuales usos del recurso hídrico en la cuenca. Dado que hay múltiples usos del recurso, en principio uno quisiera estimar curvas de demanda de cada uno de estos usos para estimar así la pérdida de bienestar que se producirían bajo cada uno de los posibles perfiles de recortes que llevan a la estabilización.

Estas curvas de demanda no están disponibles y su construcción requeriría de una cantidad de información y tiempo que van mucho más allá de lo considerado en este estudio. De hecho para la construcción de estas curvas se requería información de costos, funciones de producción, precios de insumos, precios de productos finales, etc., para todas las actividades involucradas incluyendo las agrícolas, mineras y el propio consumo de la población. Sin embargo, si uno acepta que el actual uso del recurso, independiente de si está siendo sobreexplotado o no, se hace en forma costo-efectiva es posible aproximarse bastante bien a seleccionar el perfil más conveniente sin necesidad de recurrir a la estimación de las curvas de demanda anteriormente mencionadas.

Que el recurso hídrico esté siendo explotado en forma costo-efectiva significa que en el margen todas las actividades que están haciendo uso del mismo se benefician de igual forma. En otras palabras el recurso hídrico entrega iguales beneficios marginales a todas las actividades donde es usado. Si esto no se cumpliera, habría espacio para aumentar el bienestar agregado de la cuenca, manteniendo el consumo total constante, trasladando el recurso hídrico de aquellas actividades menos rentables a aquellas más rentables. Para los propósitos de esta evaluación económica y consistente con la existencia de un mercado de derechos de agua transables, se supone que la actual explotación del recurso es costo-efectiva.

Bajo la premisa de costo-efectividad, la elección del perfil de recortes socialmente más conveniente se reduce a un criterio netamente hidráulico: escoger aquel perfil que minimice el valor presente de la extracción hasta alcanzar la estabilización. Esto es estrictamente cierto si los recortes son marginales. Si los recortes son mayores, tal como los requeridos para estabilizar la cuenca del río Copiapó, hay que usar un supuesto adicional que es que el valor del recurso hídrico para los distintos usos prácticamente no varía (no sube) con los recortes. Este último supuesto junto con el de costo-efectividad permite construir las simulaciones de recortes socialmente óptimos que se presentan y analizan a continuación.

### **6.2 Escenarios de Simulación del Modelo Aquatool de la Cuenca del Río Copiapó**

El modelo de la cuenca del río Copiapó se operó para diferentes escenarios de simulación aprovechando las facilidades que presenta Aquatool para modificar las reglas de operación del sistema hídrico. Al operar el modelo se ha tenido especial cuidado en obtener resultados que sean entendibles por los diferentes actores, generando información que permita valorar, entender y cuantificar los beneficios de un adecuado manejo del recurso hídrico.

Debe indicarse que cada simulación considera un escenario de explotación de recursos hídricos, o demanda, enfrentándose a una serie de años de condición hidrológica similar a la histórica, que son los que permiten estimar el riesgo de que en cualquier año en el futuro se pueden satisfacer o no sus necesidades. La serie hidrológica histórica no tiene por objeto repetir las historia reciente, sino más bien estimar el futuro considerando que el clima y la hidrología se mantendrán parecidas, mientras los usos, o gestión y demandas del sistema corresponden a una decisión adoptada para su operación.

De esta manera se consideraron cinco escenarios, cada uno de los cuales se compone de una o más simulaciones que consideran diferentes asignaciones de demanda hídrica, gestión del recurso hídrico y traslados de la demanda entre acuíferos. Estos escenarios y simulaciones son los siguientes:

- *Escenario 1:* Situación actual.
	- ° *Simulación 1.1:* Manteniendo la demanda hídrica actual.
- *Escenario 2:* Reducción uniforme de la demanda hídrica.
	- ° *Simulación 2.1:* Reducción en un 20%.
	- ° *Simulación 2.2:* Reducción en un 50%.
	- ° *Simulación 2.3:* Reducción en un 30%.
- *Escenario 3:* Reducción sectorizada de la demanda hídrica.
	- ° *Simulación 3.1:* Disminuyendo la demanda de agua potable.
	- ° *Simulación 3.2:* Sin disminuir la demanda de agua potable.
- *Escenario 4:* Gestión de la demanda hídrica con reducción uniforme
	- ° *Simulación 4.1:* Reducción en un 30% para todos los usos excepto el agua potable, que se traslada del sector 4a al 5a en un 50%.
	- ° *Simulación 4.2:* Reducción en un 30% para todos los usos excepto el agua potable, que se traslada del sector 4a al 6a en un 50%.
	- ° *Simulación 4.3:* Reducción en un 30% para todos los usos excepto el agua potable, que se traslada del sector 4a al 5a en un 30% y al 6a en un 20%.
- *Escenario 5:* Gestión de la demanda hídrica con reducción sectorizada
	- ° *Simulación 5.1:* Sin disminuir la demanda de agua potable, trasladándola del sector 4a al 5a en un 50%.
- ° *Simulación 5.2:* Sin disminuir la demanda de agua potable, trasladándola del sector 4a al 6a en un 50%.
- ° *Simulación 5.3:* Sin disminuir la demanda de agua potable, trasladándola del sector 4a al 5a en un 30% y al 6a en un 20%.

El sistema hídrico utilizado en cada escenario de simulación corresponde al obtenido mediante el catastro realizado el año 2008 y la calibración del modelo Aquatool. Los parámetros obtenidos durante esta calibración se mantuvieron fijos durante las simulaciones. Como regla de operación de la explotación de agua subterránea, se limitan las extracciones hasta un máximo del 70% del volumen del cada sector acuífero. Es decir, si en un mes particular el volumen embalsado en un sector acuífero desciende a menos del 70% del volumen máximo, la explotación se detiene hasta recuperar un nivel mayor a este umbral. Los volúmenes máximo embalsable, máximo observado e inicial (Año 2007) para los escenarios de simulación en cada sector acuífero se presentan en la Tabla 6-1.

|                                   |                                    | Volumen $(hm^3)$           |                                       |
|-----------------------------------|------------------------------------|----------------------------|---------------------------------------|
| <b>Sector Acuífero</b>            | <b>Máximo</b><br><b>Embalsable</b> | Máximo<br><b>Observado</b> | <b>Inicial Simulaciones</b><br>(2007) |
| 1a. Manflas                       | 34                                 | 33                         | 18                                    |
| 1b. Pulido                        | 48                                 | 44                         | 37                                    |
| 1c. Jorquera                      | 66                                 | 53                         | 31                                    |
| 1d. Junta – Lautaro               | 163                                | 162                        | 122                                   |
| 2a. Lautaro – La Puerta           | 589                                | 550                        | 543                                   |
| 3a. La Puerta - Pabellón          | 253                                | 228                        | 171                                   |
| 3b. Pabellón – Mal Paso           | 241                                | 217                        | 147                                   |
| 4a. Mal Paso – Copiapó            | 1.217                              | 1.116                      | 933                                   |
| 5a. Copiapó – Piedra Colgada      | 2.568                              | 2.486                      | 2.246                                 |
| 6a. Piedra Colgada – Valle Fértil | 1.673                              | 1.637                      | 1.554                                 |
| 6b. Valle Fértil – Angostura      | 3.275                              | 3.146                      | 3.118                                 |
| <b>Total</b>                      | 10.127                             | 9.672                      | 8.920                                 |

Tabla 6-1. Volumen máximo embalsable, máximo observado e inicial para los escenarios de simulación en los sectores acuíferos del valle del río Copiapó.

Los distintos escenarios de simulación utilizan como datos de entrada las series históricas de oferta de recursos hídricos, de tal manera de analizar los efectos en el sistema de la disponibilidad del recurso. Estas series corresponden a las registradas entre 1971 y 2007 en las estaciones meteorológicas de la DGA localizadas en la cuenca, y que fueron utilizadas durante el proceso de calibración. La Figura 6-1 muestra las series mensuales de los aportes hídricos en los nodos ubicados en la cabecera de la cuenca del río Copiapó (Nodo 01 – Río Manflas, Nodo 02 – Río Pulido, y Nodo 04 – Río Jorquera), y que fueron utilizados en todos los escenarios de simulación.

Como resultados de las simulaciones se obtuvieron series mensuales de caudales pasantes (superficiales y subterráneos) en la salida de cada sector acuífero y el volumen almacenado en los distintos sectores del acuífero del valle. A partir de estas series se calculan los valores mínimo, medio y máximo anual de los caudales pasantes, y la variación del volumen embalsado en cada uno de los sectores. Se calculó también el balance hídrico medio anual en cada sector acuífero y en el acuífero completo.

Se presenta además un Índice de Satisfacción de la Demanda Hídrica Anual (ISDHA) por sector. Este índice se obtiene para cada año de simulación dividiendo la demanda satisfecha para la demanda a satisfacer. Con la serie anual de este índice se calculan los valores mínimo, medio y máximo anual de satisfacción de la demanda en cada sector.

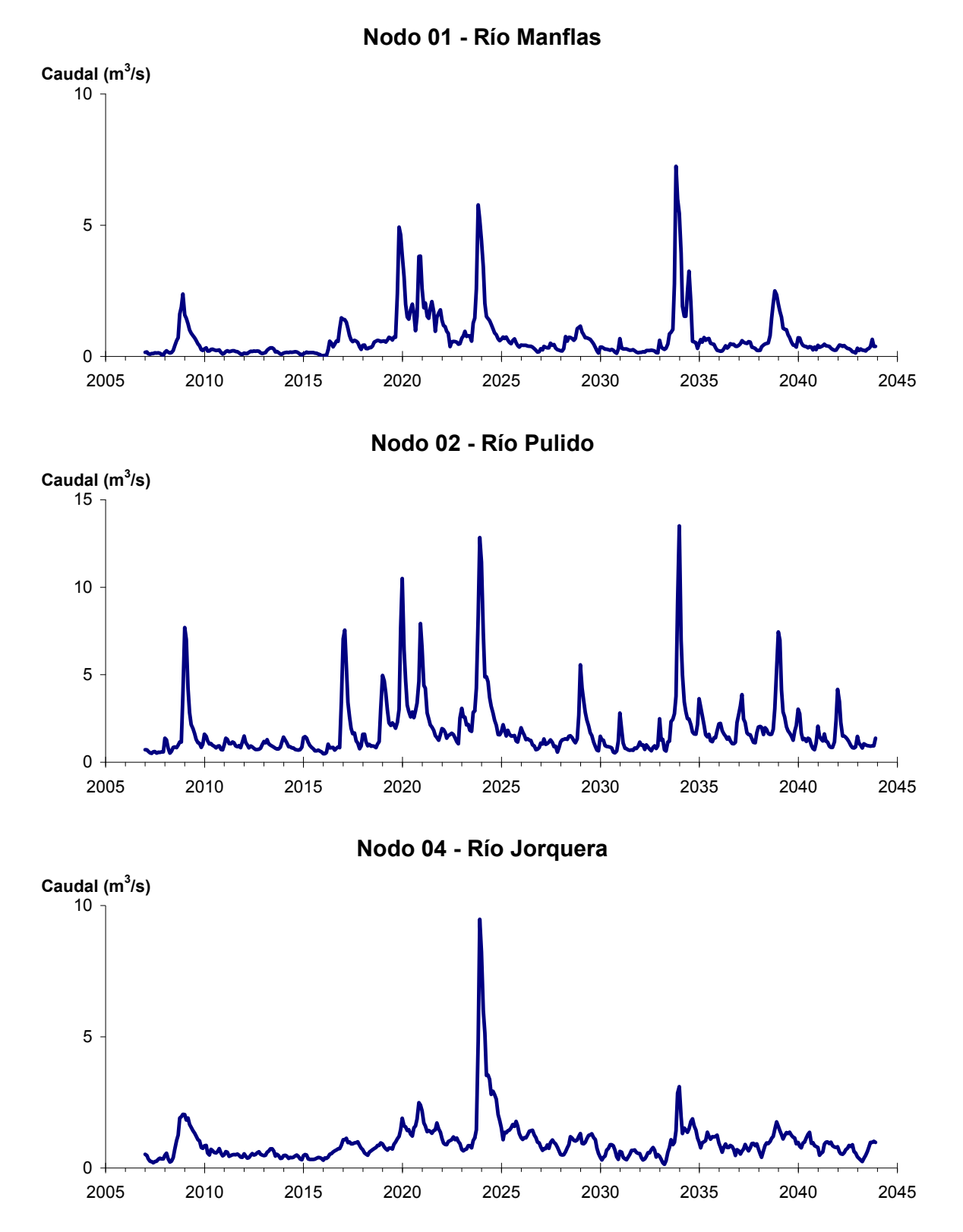

Figura 6-1. Caudales aportantes en los nodos de cabecera del modelo de gestión de la cuenca del río Copiapó.

### **6.2.1 Escenario 1 - Situación Actual**

#### *6.2.1.1 Simulación 1.1 - Demanda Hídrica Actual*

Los usos y demandas del recurso hídrico en la simulación 1.1 o escenario base corresponden a la situación actual de la cuenca, calculada como el promedio de los consumos netos de los últimos años de la calibración. Con esta demanda anual promedio se crearon las distintas series de demandas mensuales, las cuales se repiten para todos los años de la simulación.

En la Tabla 6-2 se presentan los caudales superficiales pasantes anuales, mínimo, medio y máximo, obtenidos como resultados de la simulación. Se presenta además la desviación estándar y el coeficiente de variación (desviación estándar sobre el promedio). El caudal medio en los distintos sectores varía entre 61 L/s (Valle Fértil - Angostura) y 2.247 L/s (Jorquera), los cuales tienden a disminuir paulatinamente a medida que se recorre la cuenca hacia aguas abajo. Los caudales mínimos en los distintos sectores varían entre 0 L/s (Manflas y Piedra Colgada - Valle Fértil) y 824 L/s (Lautaro - La Puerta), y los máximos entre 656 L/s (Valle Fértil - Angostura) y 7.042 L/s (Lautaro - La Puerta). La variabilidad interanual que presenta el caudal superficial medio se refleja en valores del coeficiente de variación, que se encuentran entre 0,3 (Junta - Lautaro) y 2,7 (Piedra Colgada - Valle Fértil) para los distintos sectores. Esta variabilidad se aprecia en forma gráfica en la Figura 6-2, que contiene diagramas tipo Box-Whisker con los cuartiles de las series del caudal pasante superficial. La razón entre caudales máximo y promedio, alcanza valores de hasta 11 en los sectores 6a (Piedra Colgada - Valle Fértil) y 6b (Valle Fértil - Angostura).

| <b>Sector Acuífero</b>            | Caudal Superficial Pasante (m <sup>3</sup> /s) |              |               |            |            |  |  |
|-----------------------------------|------------------------------------------------|--------------|---------------|------------|------------|--|--|
|                                   | <b>Mínimo</b>                                  | <b>Medio</b> | <b>Máximo</b> | Desv. Est. | Coef. Var. |  |  |
| 1a. Manflas                       | 0,000                                          | 0,251        | 1,207         | 0,361      | 1,4        |  |  |
| 1b. Pulido                        | 0,574                                          | 1,521        | 3,950         | 0,977      | 0,6        |  |  |
| 1c. Jorquera                      | 0,793                                          | 2,247        | 6,912         | 1,457      | 0,6        |  |  |
| 1d. Junta – Lautaro               | 0,566                                          | 1,545        | 2,389         | 0,479      | 0,3        |  |  |
| 2a. Lautaro – La Puerta           | 0,824                                          | 2,039        | 7,042         | 1,416      | 0,7        |  |  |
| 3a. La Puerta – Pabellón          | 0,031                                          | 0,617        | 3,964         | 0,942      | 1,5        |  |  |
| 3b. Pabellón – Mal Paso           | 0,220                                          | 0,928        | 4,531         | 0,960      | 1,0        |  |  |
| 4a. Mal Paso – Copiapó            | 0,004                                          | 0,413        | 2,945         | 0,720      | 1,7        |  |  |
| 5a. Copiapó – Piedra Colgada      | 0,001                                          | 0,193        | 1,723         | 0,410      | 2,1        |  |  |
| 6a. Piedra Colgada – Valle Fértil | 0,000                                          | 0,078        | 0,889         | 0,213      | 2,7        |  |  |
| 6b. Valle Fértil – Angostura      | 0,012                                          | 0,061        | 0,656         | 0,151      | 2,5        |  |  |

Tabla 6-2. Caudal superficial pasante anual en los sectores acuíferos del valle del río Copiapó. Simulación 1.1.

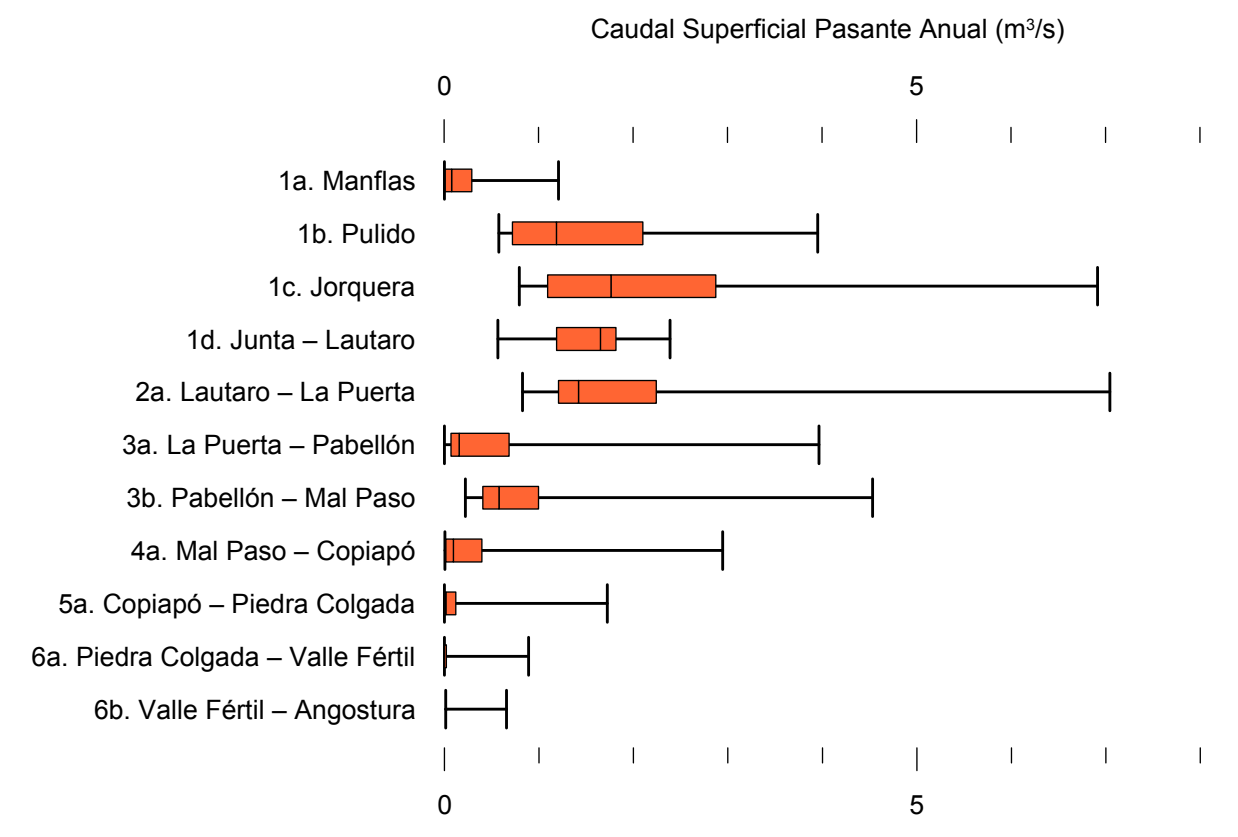

Figura 6-2. Cuartiles del caudal superficial pasante anual en los sectores acuíferos del valle del río Copiapó. Simulación 1.1.

La Tabla 6-3 presenta los caudales subterráneos pasantes anuales, mínimo, medio y máximo. Se presenta además la desviación estándar y el coeficiente de variación. El caudal mínimo y medio presentan el mismo rango de valores en los distintos sectores, variando entre 0 L/s (Valle Fértil - Angostura) y 513 L/s (Lautaro - La Puerta). En cambio, el rango del caudal máximo está entre 0 L/s (Valle Fértil - Angostura) y 753 L/s (Manflas).

En general, el caudal subterráneo medio presenta una baja variabilidad interanual, con coeficientes de variación que se encuentran entre 0 (Junta - Lautaro, Lautaro - La Puerta y Piedra Colgada - Valle Fértil) y 0,5 (Manflas). Esta variabilidad se aprecia en forma gráfica en la Figura 6-3, que contiene diagramas tipo Box-Whisker con los cuartiles de las series del caudal pasante subterráneo.

| <b>Sector Acuífero</b>            | Caudal Subterráneo Pasante (m <sup>3</sup> /s) |              |               |            |            |  |  |
|-----------------------------------|------------------------------------------------|--------------|---------------|------------|------------|--|--|
|                                   | <b>Mínimo</b>                                  | <b>Medio</b> | <b>Máximo</b> | Desv. Est. | Coef. Var. |  |  |
| 1a. Manflas                       | 0,119                                          | 0,363        | 0,753         | 0,179      | 0,5        |  |  |
| 1b. Pulido                        | 0,095                                          | 0,160        | 0,216         | 0,029      | 0,2        |  |  |
| 1c. Jorquera                      | 0,226                                          | 0,311        | 0,398         | 0,043      | 0,1        |  |  |
| 1d. Junta – Lautaro               | 0,513                                          | 0,513        | 0,513         | 0,000      | 0,0        |  |  |
| 2a. Lautaro – La Puerta           | 0,066                                          | 0,066        | 0,066         | 0,000      | 0,0        |  |  |
| 3a. La Puerta – Pabellón          | 0,087                                          | 0,110        | 0,183         | 0,027      | 0,2        |  |  |
| 3b. Pabellón – Mal Paso           | 0,102                                          | 0,118        | 0,193         | 0,024      | 0,2        |  |  |
| 4a. Mal Paso – Copiapó            | 0,141                                          | 0,227        | 0,353         | 0,066      | 0,3        |  |  |
| 5a. Copiapó – Piedra Colgada      | 0,094                                          | 0,112        | 0,129         | 0,010      | 0,1        |  |  |
| 6a. Piedra Colgada – Valle Fértil | 0,032                                          | 0,034        | 0,036         | 0,001      | 0,0        |  |  |
| 6b. Valle Fértil – Angostura      | 0,000                                          | 0,000        | 0,000         | 0,000      |            |  |  |

Tabla 6-3. Caudal subterráneo pasante anual en los sectores acuíferos del valle del río Copiapó. Simulación 1.1.

Caudal Subterráneo Pasante Anual (m<sup>3</sup>/s)

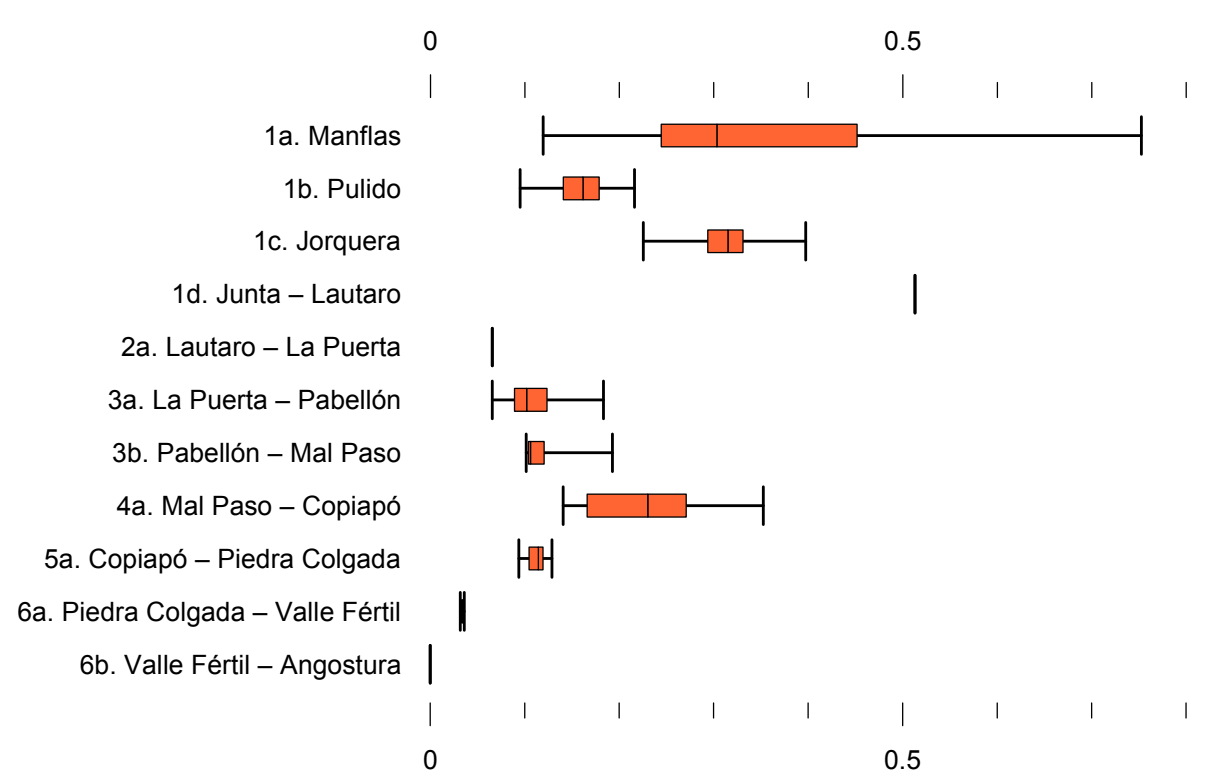

Figura 6-3. Cuartiles del caudal subterráneo pasante anual en los sectores acuíferos del valle del río Copiapó. Simulación 1.1.

La variación del volumen almacenado (ΔV) en cada sector del acuífero, para diferentes períodos de tiempo, se presenta en la Tabla 6-4. Una variación negativa indica una disminución en el volumen embalsado, y la variación porcentual se calcula respecto al volumen inicial del acuífero. Se observa que la ΔV para el período de simulación completo es negativa en todos los acuíferos. Sin embargo, para el período 2018-2027 aproximadamente la mitad de los sectores acuíferos tiene una variación positiva, alcanzando aumentos de hasta 48,3 hm<sup>3</sup> en el sector 1d (Junta - Lautaro), que equivale a un 39,5% del volumen inicial.

En este escenario, el valor de ΔV que se produce en todo el acuífero del valle de Copiapó, al final del periodo de simulación, corresponde a un descenso de 1.889,7 hm<sup>3</sup>, que equivale a una disminución de 21,2% del volumen inicial de todo el acuífero.

| <b>Sector</b>  | $\Delta V$ 2007-2017 |         | $\Delta V$ 2018-2027 |         | $\Delta V$ 2028-2043 |         | $\Delta V$ 2007-2043 |         |
|----------------|----------------------|---------|----------------------|---------|----------------------|---------|----------------------|---------|
| Acuífero       | (hm <sup>3</sup> )   | (%)     | (hm <sup>3</sup> )   | (%)     | (hm <sup>3</sup> )   | (%)     | $(hm^3)$             | (%)     |
| 1a             | $-3,2$               | $-18,5$ | $-2,6$               | $-15,0$ | $-2,1$               | $-12,2$ | $-8,0$               | $-45,7$ |
| 1 <sub>b</sub> | $-17,4$              | $-46,7$ | 9,2                  | 24,8    | $-4,1$               | $-11,0$ | $-12,3$              | $-32,9$ |
| 1c             | $-7,9$               | $-25,8$ | 13,1                 | 42,9    | $-7,0$               | $-23,0$ | $-1,8$               | $-5,9$  |
| 1 <sub>d</sub> | $-43,5$              | $-35,6$ | 48,3                 | 39,5    | $-29,7$              | $-24,3$ | $-24,9$              | $-20,4$ |
| 2a             | $-135,8$             | $-25,0$ | $-11,7$              | $-2,1$  | $-43,1$              | $-8,0$  | $-190,6$             | $-35,2$ |
| 3a             | $-95,4$              | $-56,0$ | 31,3                 | 18,4    | $-29,8$              | $-17,4$ | $-93,9$              | $-55,0$ |
| 3 <sub>b</sub> | $-77,4$              | $-52,8$ | 3,6                  | 2,4     | 1,5                  | 1,0     | $-72,4$              | $-49,4$ |
| 4a             | $-250,0$             | $-26,8$ | $-132,1$             | $-14,2$ | $-185,8$             | $-19,9$ | $-568,0$             | $-60,9$ |
| 5a             | $-197,0$             | $-8, 8$ | $-112,7$             | $-5,0$  | $-343,2$             | $-15,3$ | $-652,8$             | $-29,1$ |
| 6a             | $-79,6$              | $-5,1$  | $-11,0$              | $-0,7$  | $-114,7$             | $-7,4$  | $-205,2$             | $-13,2$ |
| 6b             | $-24,2$              | $-0,8$  | $-2,4$               | $-0,1$  | $-33,2$              | $-1,1$  | $-59,8$              | $-1,9$  |
| Total          | $-931,4$             | $-10,4$ | $-166,9$             | $-1,9$  | $-791,3$             | $-8,9$  | $-1.889,7$           | $-21,2$ |

Tabla 6-4. Variación del volumen de agua almacenado en los sectores del acuífero del valle del río Copiapó. Simulación 1.1.

La Figura 6-4 presenta en forma gráfica la variación del volumen acumulado mensual respecto al volumen inicial del acuífero, expresado en forma porcentual y agrupando los acuíferos en los 6 sectores DGA. En este escenario, el sector 1 presenta descensos de volumen que alcanzan el límite máximo de explotación del acuífero (línea punteada inferior). Sin embargo, se observan recuperaciones de volumen que provocan un período de superávit entre los años

2021 y 2028. La disminución de volumen en este sector al final del tiempo de simulación es de 22,6% respecto al volumen inicial del acuífero, que equivale a 47,0 hm<sup>3</sup>.

En los sectores 2 y 5, se observan descensos permanentes de volumen, los que no se recuperan durante la simulación. Sin embargo, no se alcanza el límite máximo de explotación. Al final del tiempo de simulación, la disminución de volumen en el sector 2 es de  $35,2\%$  (191,1 hm<sup>3</sup>) y en el sector 5 de 29,1%  $(653,6 \text{ hm}^3)$ , respecto del volumen inicial de estos acuíferos. El sector 2 muestra una estabilización en el volumen en la parte final de la simulación. En cambio el sector 5 muestra una tendencia de descenso del volumen embalsado con una tasa promedio de  $21,5$  hm<sup>3</sup>/año

Los sectores 3 y 4 son los más afectados con las explotaciones, observándose descensos de volumen que agotan el recurso hasta alcanzar el límite máximo de explotación. Al final del tiempo de simulación, la disminución de volumen en el sector 3 es de 52,4% (166,6 hm<sup>3</sup>) y en el sector 4 de  $60,9\%$  (568,2 hm<sup>3</sup>), respecto del volumen inicial de estos acuíferos.

Finalmente, en el sector 6 no se observan variaciones importante de volumen. Por el contrario, el volumen se mantiene relativamente constante durante el periodo de simulación. La disminución de volumen en el sector 6 al final del tiempo de simulación es de 5,7% (266,3 hm<sup>3</sup>) respecto del volumen inicial del acuífero.

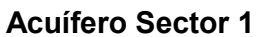

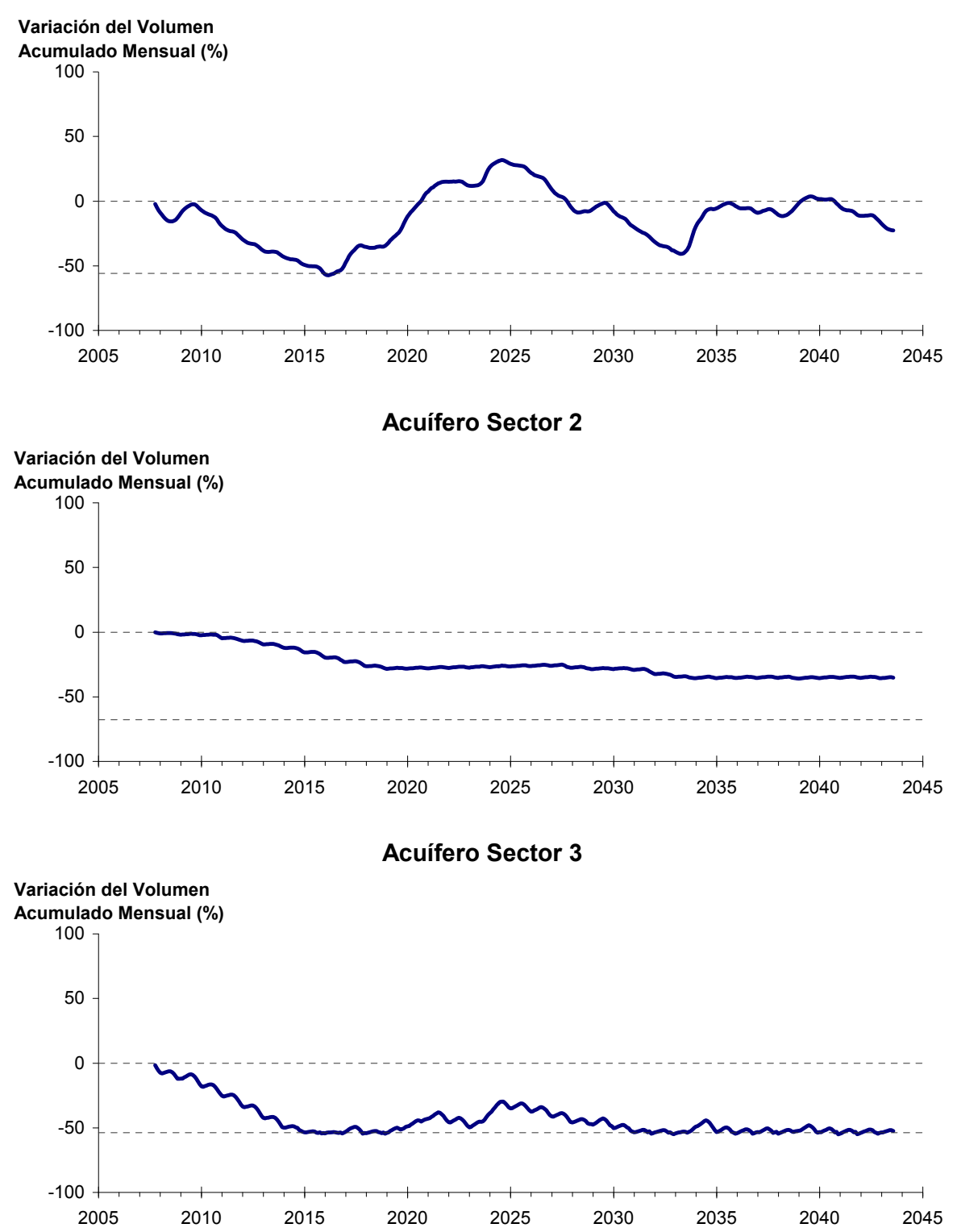

Figura 6-4. Variación del volumen acumulado mensual respecto del volumen inicial de los sectores acuíferos. Simulación 1.1.

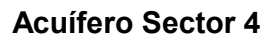

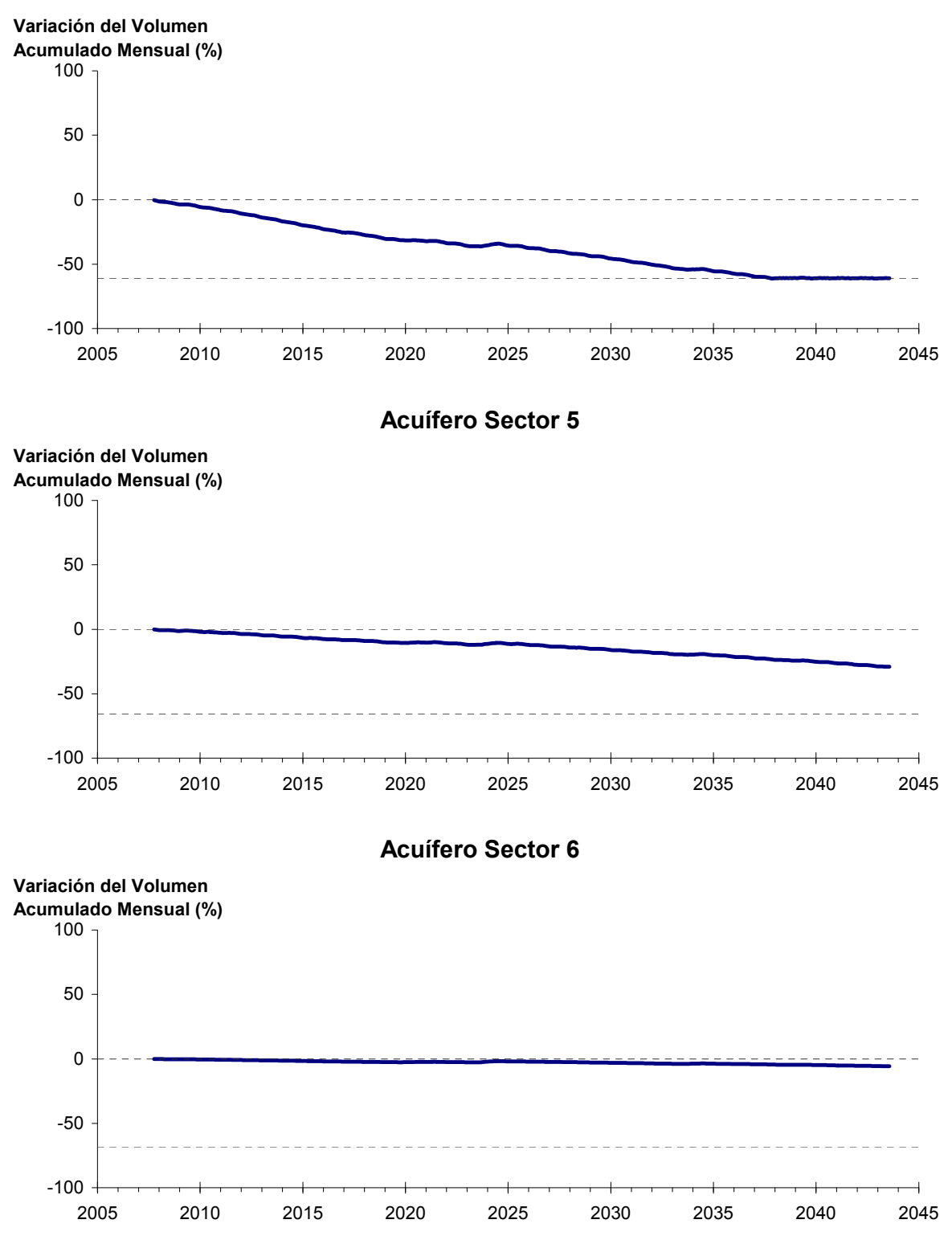

Figura 6-4. Variación del volumen acumulado mensual respecto del volumen inicial de los sectores acuíferos. Simulación 1.1. (Continuación)

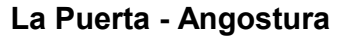

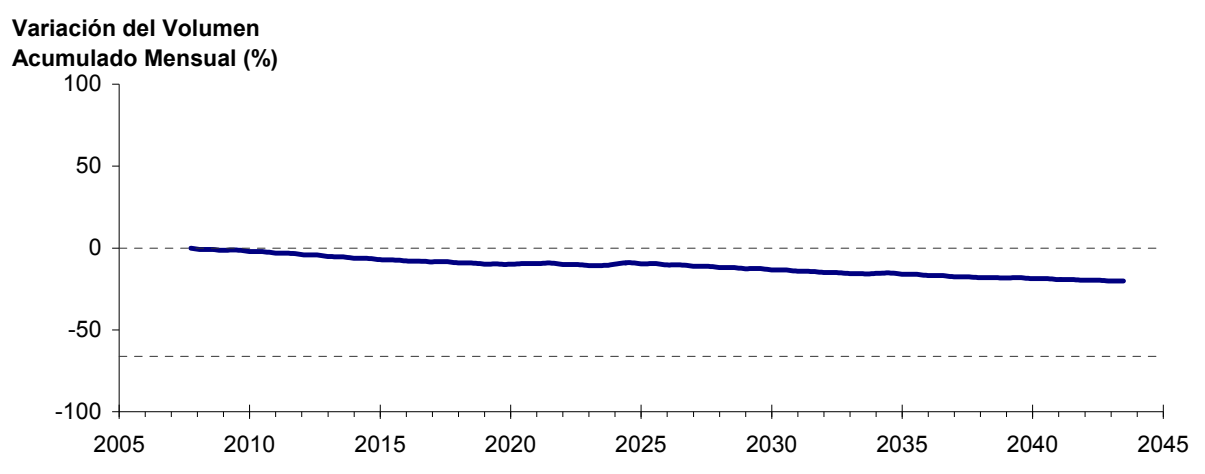

Figura 6-5. Variación del volumen acumulado mensual respecto del volumen inicial entre los sectores La Puerta y Angostura. Simulación 1.1.

Del mismo modo la Figura 6-5 presenta la variación del volumen acumulado mensual respecto al volumen inicial del acuífero, expresado en forma porcentual, entre los sectores La Puerta y Angostura. En este escenario, esta zona presenta descensos permanentes de volumen, los que no se recuperan durante la simulación. La disminución de volumen entre La Puerta y Angostura al final del tiempo de simulación es de 20,2% respecto al volumen inicial del acuífero en la zona, que equivale a  $1647,7$  hm<sup>3</sup>.

En la Figura 6-6 se presentan dos curvas de la variación de volumen acumulado mensual respecto del volumen almacenado al inicio de la calibración del modelo (Oct 1971), entre los sectores de La Puerta y Angostura. La primera curva corresponde a la variación obtenida durante la calibración del modelo (Oct 1971 - Ago 2007), y la segunda curva a la obtenida con la simulación (Oct 2007 - Ago 2043). En la Figura 6-7 se presentan estas mismas curvas de variación, pero expresadas en unidades de volumen  $(hm^3)$ .

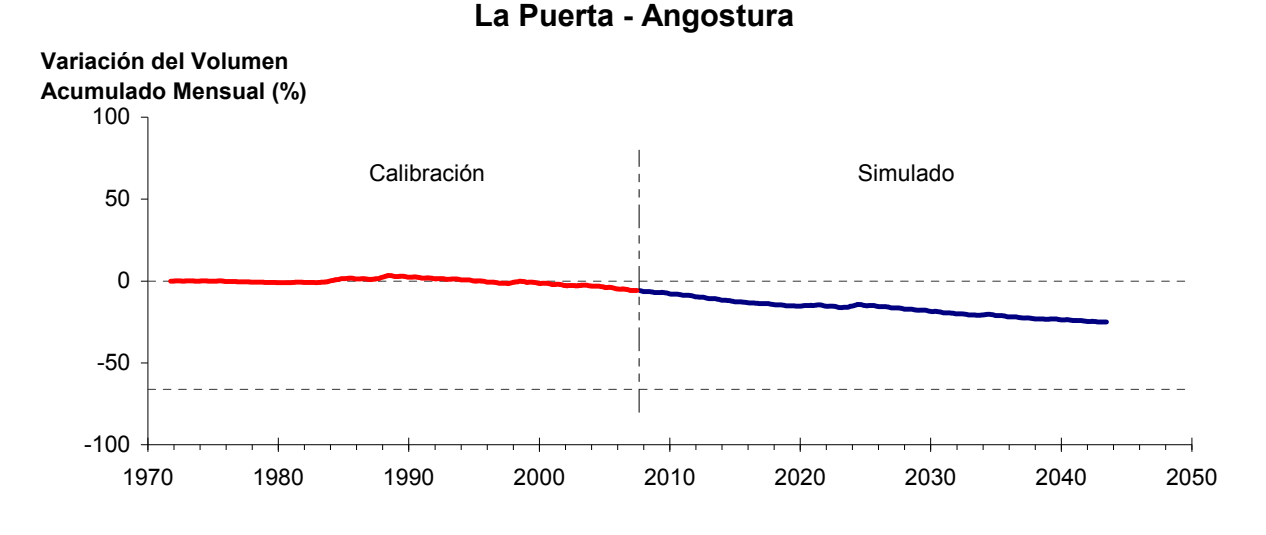

Figura 6-6. Variación del volumen acumulado mensual respecto del volumen almacenado en 1971 entre los sectores La Puerta y Angostura, para el período 1971 - 2043. Simulación 1.1.

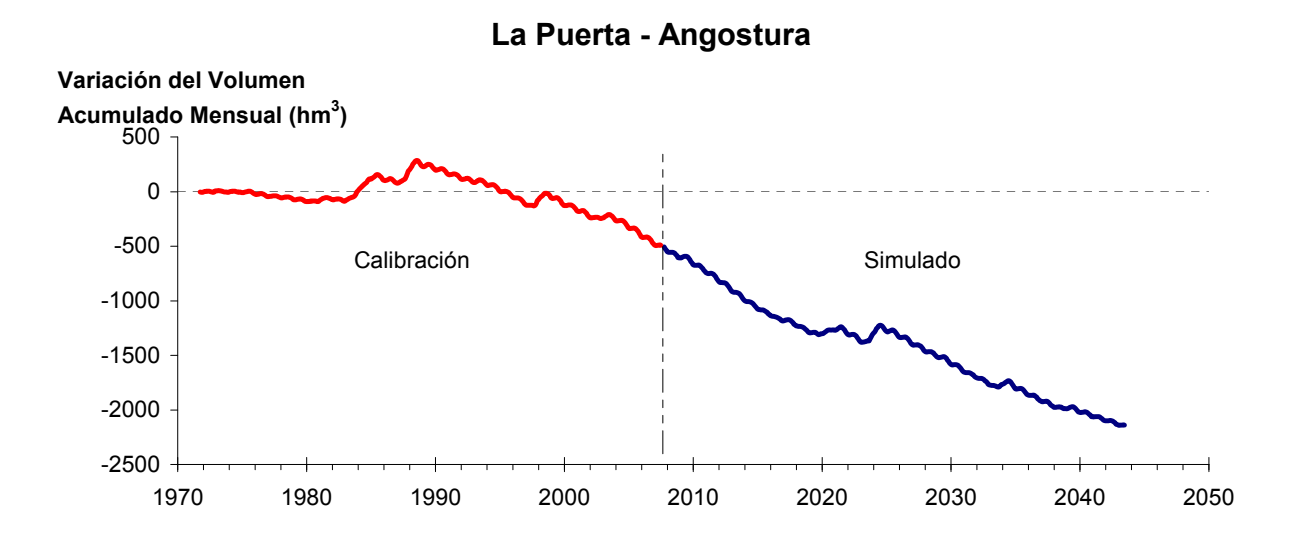

Figura 6-7. Variación del volumen acumulado mensual entre los sectores La Puerta y Angostura, para el período 1971 - 2043. Simulación 1.1.

La Tabla 6-5 presenta el balance hídrico medio anual consolidado en los 6 sectores acuíferos y en el acuífero completo, y en la Figura 6-8 se presenta la serie anual de recarga y bombeos para el acuífero completo del valle de Copiapó. Esta recarga varía entre 144 L/s en el sector 6 y 1.901 L/s en el sector 1, siendo la recarga media anual de 4.088 L/s en todo el acuífero del valle del río Copiapó. En cambio, el bombeo varía entre 311 L/s en el sector 1 y 1.099 en el sector 4, siendo el bombeo medio en todo el acuífero de 4.539 L/s.

|          | <b>Elemento Balance</b> |       |        | Sector 1 Sector 2 Sector 3 Sector 4 Sector 5 Sector 6 |                  |                |          | <b>Total</b> |
|----------|-------------------------|-------|--------|-------------------------------------------------------|------------------|----------------|----------|--------------|
| Entradas | Q Sub. Ent.             | 19    | 513    | 66                                                    | 118              | 227            | 112      | 19           |
|          | Recarga                 | 1.901 | 173    | 967                                                   | 681              | 220            | 144      | 4.088        |
|          | Bombeo                  | 311   | 669    | 1.066                                                 | 1.099            | 917            | 477      | 4.539        |
| Salidas  | Afloramiento            | 1.113 | 124    | $\theta$                                              | $\boldsymbol{0}$ | $\overline{0}$ | 12       | 1.249        |
|          | Q Sub. Sal.             | 513   | 66     | 118                                                   | 227              | 112            | $\theta$ | $\theta$     |
|          | Var. Volumen            | $-18$ | $-172$ | $-151$                                                | $-526$           | $-583$         | $-232$   | $-1.682$     |

Tabla 6-5. Balance hídrico medio anual (L/s) en los sectores acuíferos del valle del río Copiapó. Simulación 1.1

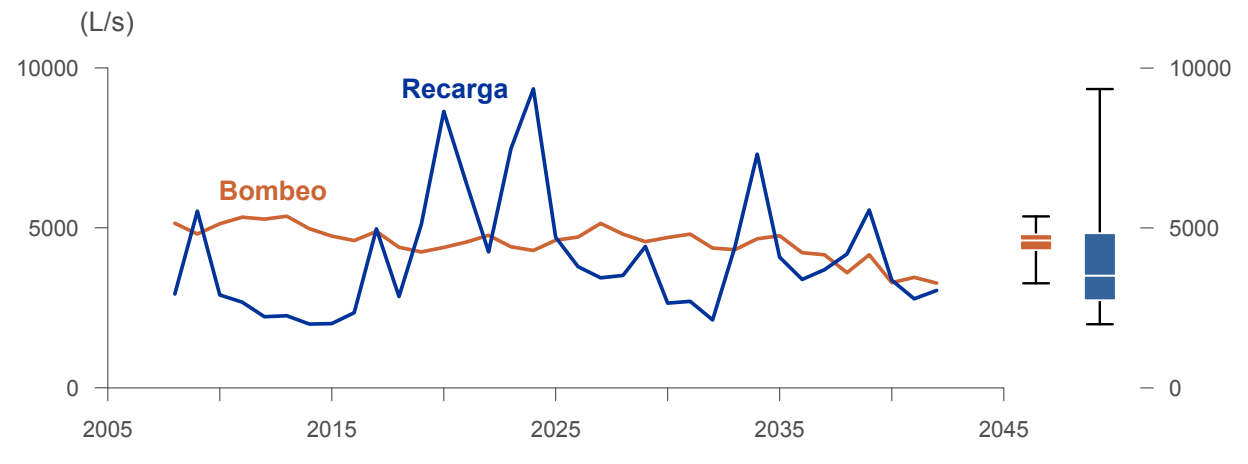

Figura 6-8. Serie de recarga y bombeo medio anual en el acuífero del valle del río Copiapó. Simulación 1.1.
La Tabla 6-6 presenta la demanda hídrica anual y los valores del índice se satisfacción de la demanda (ISDHA) mínimo, medio y máximo obtenidos para este escenario. La Figura 6-9 presenta la serie de ISDHA para riego, agua potable y minería, obtenida para este escenario de simulación. El sector 1 (R1a-01) y el sector 3 (R3a-09 y R3b-12) de riego presentan varios años con índices de satisfacción del 25%. Sin embargo, existen años en los cuales el índice es del 100%. En el Sector 4 la satisfacción de la demanda de riego, agua potable y minera presenta problemas al final del período se simulación. Esto se debe a que en este acuífero se alcanza el límite máximo de explotación. En el sector 3b la satisfacción de la demanda minera muestra varios años donde el índice es de alrededor 40% y años donde la demanda se satisface en un 100%.

Para el escenario 1 se observa que para todos los usos y sectores el ISDHA medio supera el 70%, llegando incluso algunos sectores al 100%. Sin embargo, estos altos índices de satisfacción se producen por un alto consumo de agua subterránea, lo que se traduce en un descenso importante en los volúmenes almacenados del recurso hídrico, que agota los acuíferos al final del período y generan índices de satisfacción muy bajos.

El sector 4a resulta el más complicado para todo tipo de usuarios. Desde el punto de vista de la explotación del acuífero se aprecia que en la operación actual la recarga alcanza los 4.088 L/s y el bombeo 4.539 L/s, generando un déficit anual de 451 L/s, el que se satisface en una sobreexplotación el acuífero que lo hace descender, hasta impedir el acceso a recursos para algunos usuarios en los sectores más comprometidos.

| <b>Uso</b>          | <b>Sector</b>       | <b>Demanda Anual</b> |       |      | Satisfacción Demanda (%) |      |  |  |
|---------------------|---------------------|----------------------|-------|------|--------------------------|------|--|--|
|                     |                     | (hm <sup>3</sup> )   | (L/s) | Mín. | Prom.                    | Máx. |  |  |
|                     | R1a-01              | 4,90                 | 155   | 20   | 84                       | 100  |  |  |
|                     | R1b-02              | 4,23                 | 134   | 98   | 100                      | 100  |  |  |
|                     | $R1c-03$            | 4,62                 | 147   | 94   | 100                      | 100  |  |  |
|                     | R1d-04              | 6,01                 | 191   | 74   | 99                       | 100  |  |  |
|                     | $R2a-05$            | 20,93                | 664   | 100  | 100                      | 100  |  |  |
|                     | $R2a-06$            | 6,70                 | 212   | 100  | 100                      | 100  |  |  |
|                     | R <sub>2a</sub> -07 | 6,13                 | 194   | 100  | 100                      | 100  |  |  |
|                     | R3a-08              | 1,04                 | 33    | 24   | 85                       | 100  |  |  |
|                     | R3a-09              | 10,18                | 323   | 24   | 83                       | 100  |  |  |
|                     | $R3a-10$            | 8,83                 | 280   | 24   | 82                       | 100  |  |  |
| Riego               | $R3a-11$            | 1,37                 | 43    | 24   | 82                       | 100  |  |  |
|                     | R3b-12              | 10,77                | 342   | 24   | 74                       | 100  |  |  |
|                     | $R3b-13$            | 13,49                | 428   | 24   | 74                       | 100  |  |  |
|                     | R4a-14              | 2,33                 | 74    | 15   | 90                       | 100  |  |  |
|                     | R4a-15              | 4,19                 | 133   | 15   | 90                       | 100  |  |  |
|                     | R4a-16              | 16,60                | 526   | 17   | 90                       | 100  |  |  |
|                     | $R5a-17$            | 14,71                | 466   | 100  | 100                      | 100  |  |  |
|                     | R5a-18              | 8,64                 | 274   | 100  | 100                      | 100  |  |  |
|                     | R6a-19              | 11,04                | 350   | 100  | 100                      | 100  |  |  |
|                     | R6b-20              | 3,23                 | 102   | 100  | 100                      | 100  |  |  |
|                     | Total               | 159,93               | 5.071 | 63   | 92                       | 100  |  |  |
|                     | Sector 2a           | 0,68                 | 22    | 100  | 100                      | 100  |  |  |
|                     | Sector 4a           | 12,65                | 401   | 33   | 91                       | 100  |  |  |
| Agua Potable        | Sector 5a           | 2,65                 | 84    | 100  | 100                      | 100  |  |  |
|                     | Sector 6a           | 0,57                 | 18    | 100  | 100                      | 100  |  |  |
|                     | Total               | 16,56                | 525   | 49   | 93                       | 100  |  |  |
|                     | Sector 1b           | 4,02                 | 127   | 100  | 100                      | 100  |  |  |
|                     | Sector 2a           | 1,29                 | 41    | 100  | 100                      | 100  |  |  |
| Minería             | Sector 3b           | 2,34                 | 74    | 50   | 81                       | 100  |  |  |
|                     | Sector 4a           | 2,83                 | 90    | 33   | 91                       | 100  |  |  |
|                     | Sector 5a           | 2,09                 | 66    | 100  | 100                      | 100  |  |  |
|                     | Total               | 12,56                | 398   | 76   | 94                       | 100  |  |  |
|                     | Sector 2a           | 0,59                 | 19    | 100  | 100                      | 100  |  |  |
| Industria           | Sector 5a           | 0,45                 | 14    | 100  | 100                      | 100  |  |  |
|                     | Total               | 1,03                 | 33    | 100  | 100                      | 100  |  |  |
| <b>Total Cuenca</b> |                     | 190,09               | 6.028 | 63   | 92                       | 100  |  |  |

Tabla 6-6. Demanda hídrica anual e Índice de Satisfacción de la Demanda Hídrica Anual (ISDHA) para diferentes usos en el valle del río Copiapó. Simulación 1.1.  $=$ 

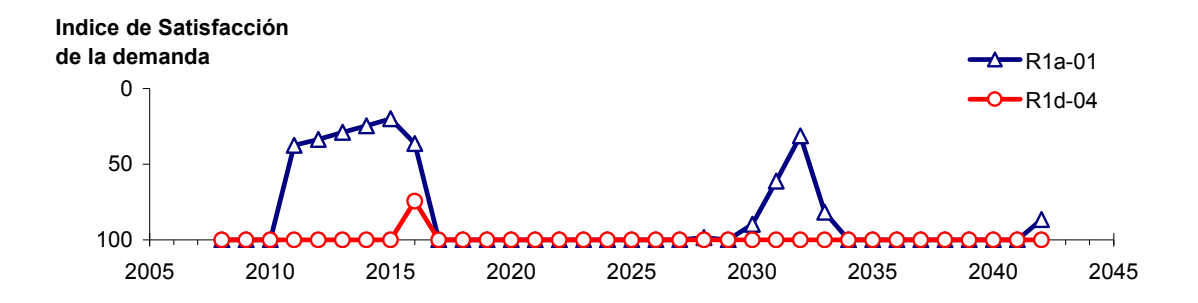

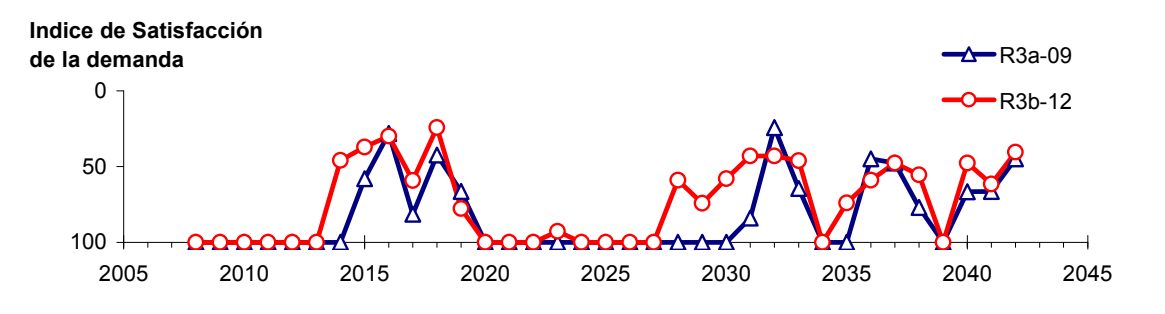

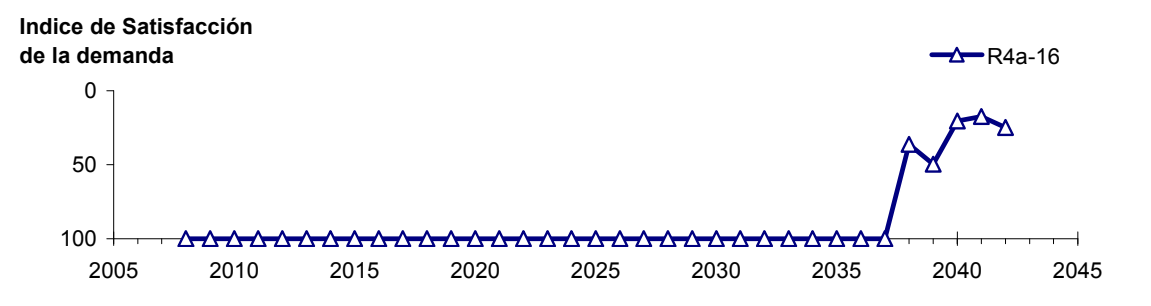

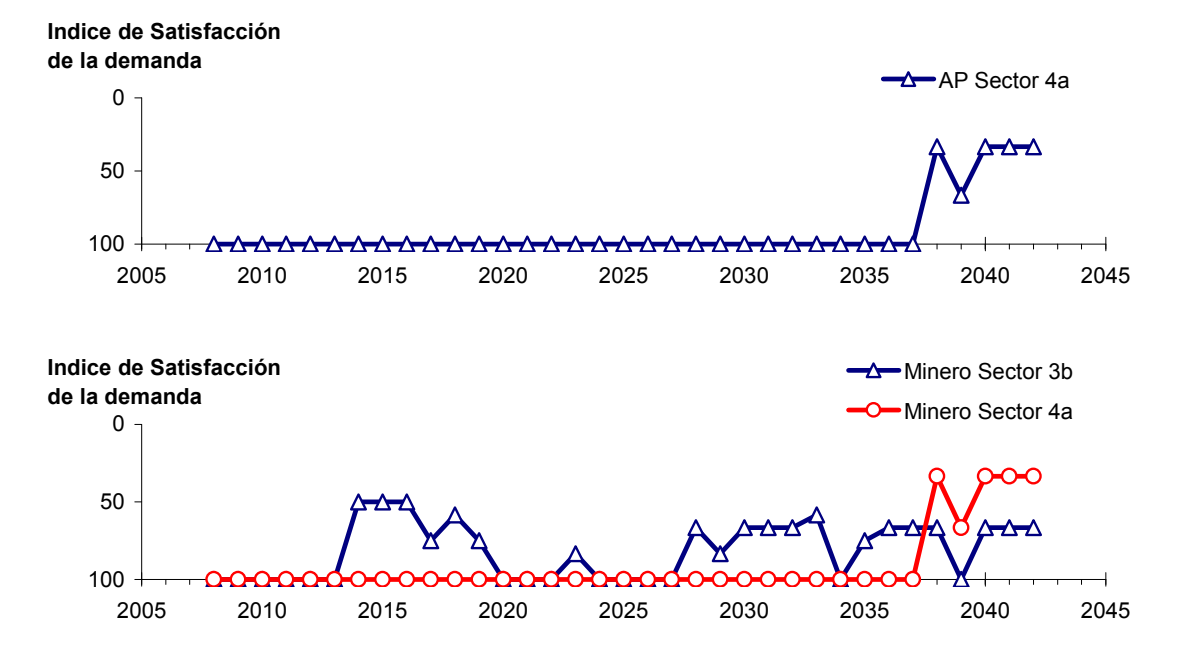

Figura 6-9. Series de ISDHA para riego (R), agua potable (AP) y minería. Simulación 1.1.

## **6.2.2 Escenario 2 - Reducción Uniforme de la Demanda Hídrica**

## *6.2.2.1 Simulación 2.1 - Reducción de la Demanda Hídrica Actual en un 20%*

Los usos y demandas anuales de agua considerados en esta simulación corresponden a la disminución uniforme para todos los usuarios de un 20% de la demanda actual, manteniendo todas las demás condiciones actuales del sistema. En la Tabla 6-7 se presentan los caudales superficiales pasantes anuales, mínimo, medio y máximo, obtenidos como resultados de la simulación. Se presenta además la desviación estándar y el coeficiente de variación. El caudal medio en los distintos sectores varía entre 66 L/s (Valle Fértil - Angostura) y 2.297 L/s (Jorquera). Comparando los caudales superficiales medios obtenidos en este escenario, respecto al escenario base (simulación 1.1), se observa un aumento que varia entre un 1% en el sector 1a (Manflas), hasta un 10% en los sectores 2a (Lautaro - La Puerta), 5a (Copiapó - P. Colgada) y 6a (P. Colgada - Valle Fértil). Al igual que en el escenario base, los caudales superficiales tienden a disminuir paulatinamente a medida que se recorre la cuenca hacia aguas abajo. Los caudales mínimos en los distintos sectores varían entre 0 L/s (Manflas y P. Colgada - Valle Fértil) y 921 L/s (Lautaro - La Puerta), y los máximos entre 691 L/s (Valle Fértil - Angostura) y 7.344 L/s (La Lautaro - Puerta). La variabilidad interanual que presenta el caudal superficial medio se refleja en valores del coeficiente de variación, que se encuentran entre 0,3 (Junta - Lautaro) y 2,6 (P. Colgada - Valle Fértil). Esta variabilidad se aprecia en forma gráfica en la Figura 6-10, que contiene diagramas tipo Box-Whisker con los cuartiles de las series del caudal pasante superficial. La razón entre caudales máximo y promedio, alcanza valores de hasta 11 en los sectores 6a (Piedra. - Valle Fértil) y 6b (Valle Fértil - Angostura).

| <b>Sector Acuífero</b>            | Caudal Superficial Pasante (m <sup>3</sup> /s) |              |               |            |            |  |  |
|-----------------------------------|------------------------------------------------|--------------|---------------|------------|------------|--|--|
|                                   | <b>Mínimo</b>                                  | <b>Medio</b> | <b>Máximo</b> | Desv. Est. | Coef. Var. |  |  |
| 1a. Manflas                       | 0,000                                          | 0,252        | 1,211         | 0,363      | 1,4        |  |  |
| 1b. Pulido                        | 0,600                                          | 1,547        | 3,977         | 0,978      | 0,6        |  |  |
| 1c. Jorquera                      | 0,834                                          | 2,297        | 6,966         | 1,460      | 0,6        |  |  |
| 1d. Junta – Lautaro               | 0,607                                          | 1,638        | 2,484         | 0,486      | 0,3        |  |  |
| 2a. Lautaro – La Puerta           | 0,921                                          | 2,252        | 7,344         | 1,467      | 0,7        |  |  |
| 3a. La Puerta – Pabellón          | 0,033                                          | 0,671        | 4,167         | 0,995      | 1,5        |  |  |
| 3b. Pabellón – Mal Paso           | 0,239                                          | 1,014        | 4,792         | 1,020      | 1,0        |  |  |
| 4a. Mal Paso – Copiapó            | 0,003                                          | 0,451        | 3,105         | 0,761      | 1,7        |  |  |
| 5a. Copiapó – Piedra Colgada      | 0,001                                          | 0,213        | 1,833         | 0,436      | 2,0        |  |  |
| 6a. Piedra Colgada – Valle Fértil | 0,000                                          | 0,086        | 0,957         | 0,228      | 2,6        |  |  |
| 6b. Valle Fértil - Angostura      | 0,012                                          | 0,066        | 0,691         | 0,161      | 2,5        |  |  |

Tabla 6-7. Caudal superficial pasante anual en los sectores acuíferos del valle del río Copiapó. Simulación 2.1.

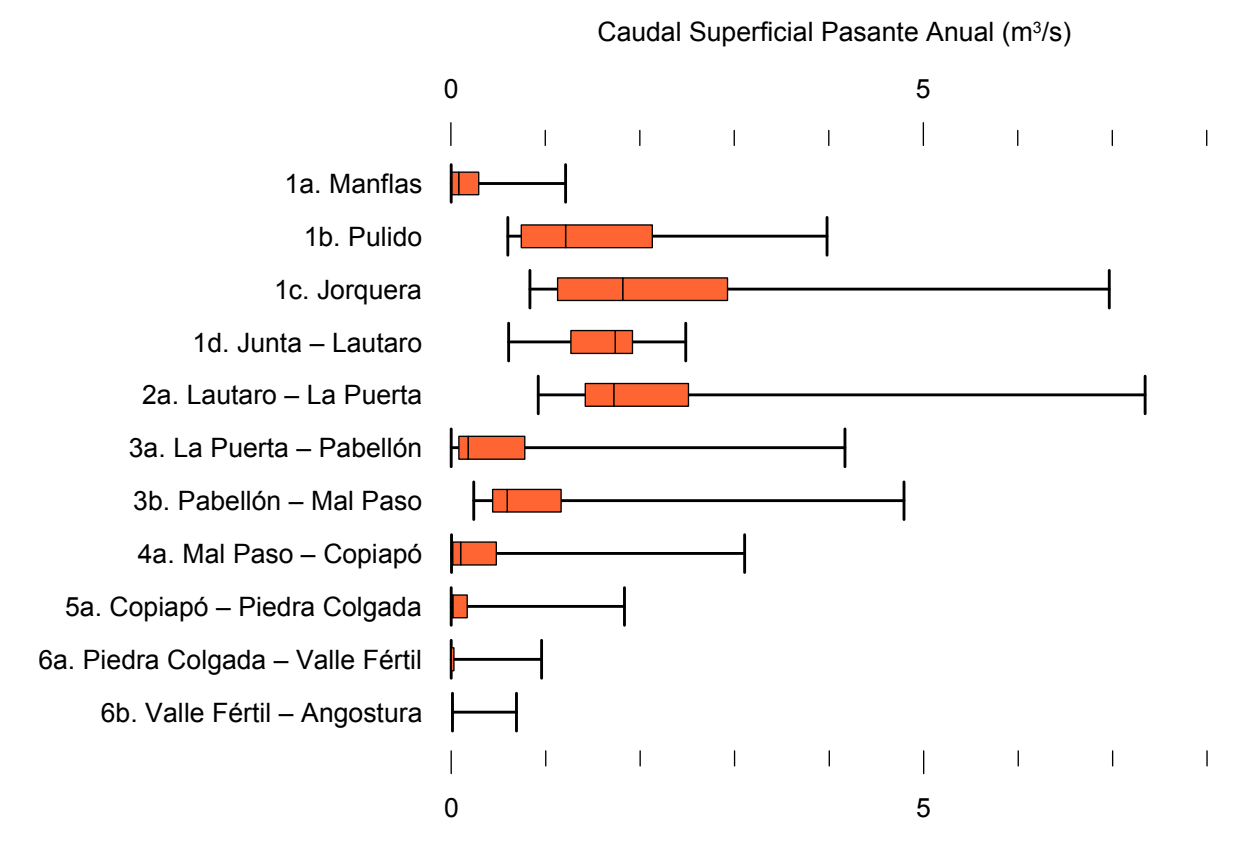

Figura 6-10. Cuartiles del caudal superficial pasante anual en los sectores acuíferos del valle del río Copiapó. Simulación 2.1.

La Tabla 6-8 presenta los caudales subterráneos pasantes anuales, mínimo, medio y máximo. Se presenta además la desviación estándar y el coeficiente de variación. Comparando los caudales subterráneos medios obtenidos en este escenario, respecto al escenario base, se observa que hay sectores donde el caudal no varía (Lautaro, La Puerta y Angostura). Sin embargo, el sector 3a (La Puerta - Pabellón) sufre un incremento de 29% en el caudal subterráneo medio. El caudal mínimo y medio presentan el mismo rango de valores que la simulación 1.1 en los distintos sectores, variando entre 0 L/s (Valle Fértil - Angostura) y 513 L/s (Junta - Lautaro). En cambio, el rango del caudal máximo está entre 0 L/s (Valle Fértil - Angostura) y 776 L/s (Manflas).

En general, el caudal subterráneo medio presenta una baja variabilidad interanual, con coeficientes de variación que se encuentran entre 0 (Junta - Lautaro, Lautaro - La Puerta y Piedra Colgada - Valle Fértil) y 0,5 (Manflas). Esta variabilidad se aprecia en forma gráfica en la Figura 6-11, que contiene diagramas tipo Box-Whisker con los cuartiles de las series del caudal pasante subterráneo.

| <b>Sector Acuífero</b>            |               |              |               | Caudal Subterráneo Pasante (m <sup>3</sup> /s) |                          |
|-----------------------------------|---------------|--------------|---------------|------------------------------------------------|--------------------------|
|                                   | <b>Mínimo</b> | <b>Medio</b> | <b>Máximo</b> | Desv. Est.                                     | Coef. Var.               |
| 1a. Manflas                       | 0,119         | 0,380        | 0,776         | 0,184                                          | 0,5                      |
| 1b. Pulido                        | 0,118         | 0,181        | 0,239         | 0,029                                          | 0,2                      |
| 1c. Jorquera                      | 0,252         | 0,333        | 0,421         | 0,043                                          | 0,1                      |
| 1d. Junta – Lautaro               | 0,513         | 0,513        | 0,513         | 0,000                                          | 0,0                      |
| 2a. Lautaro – La Puerta           | 0,066         | 0,066        | 0,066         | 0,000                                          | 0,0                      |
| 3a. La Puerta – Pabellón          | 0,093         | 0,143        | 0,188         | 0,025                                          | 0,2                      |
| 3b. Pabellón – Mal Paso           | 0,104         | 0,147        | 0,201         | 0,027                                          | 0,2                      |
| 4a. Mal Paso – Copiapó            | 0,191         | 0,267        | 0,354         | 0,046                                          | 0,2                      |
| 5a. Copiapó – Piedra Colgada      | 0,109         | 0,120        | 0,129         | 0,006                                          | 0,0                      |
| 6a. Piedra Colgada – Valle Fértil | 0,034         | 0,035        | 0,036         | 0,001                                          | 0,0                      |
| 6b. Valle Fértil – Angostura      | 0,000         | 0,000        | 0,000         | 0,000                                          | $\overline{\phantom{a}}$ |

Tabla 6-8. Caudal subterráneo pasante anual en los sectores acuíferos del valle del río Copiapó. Simulación 2.1.

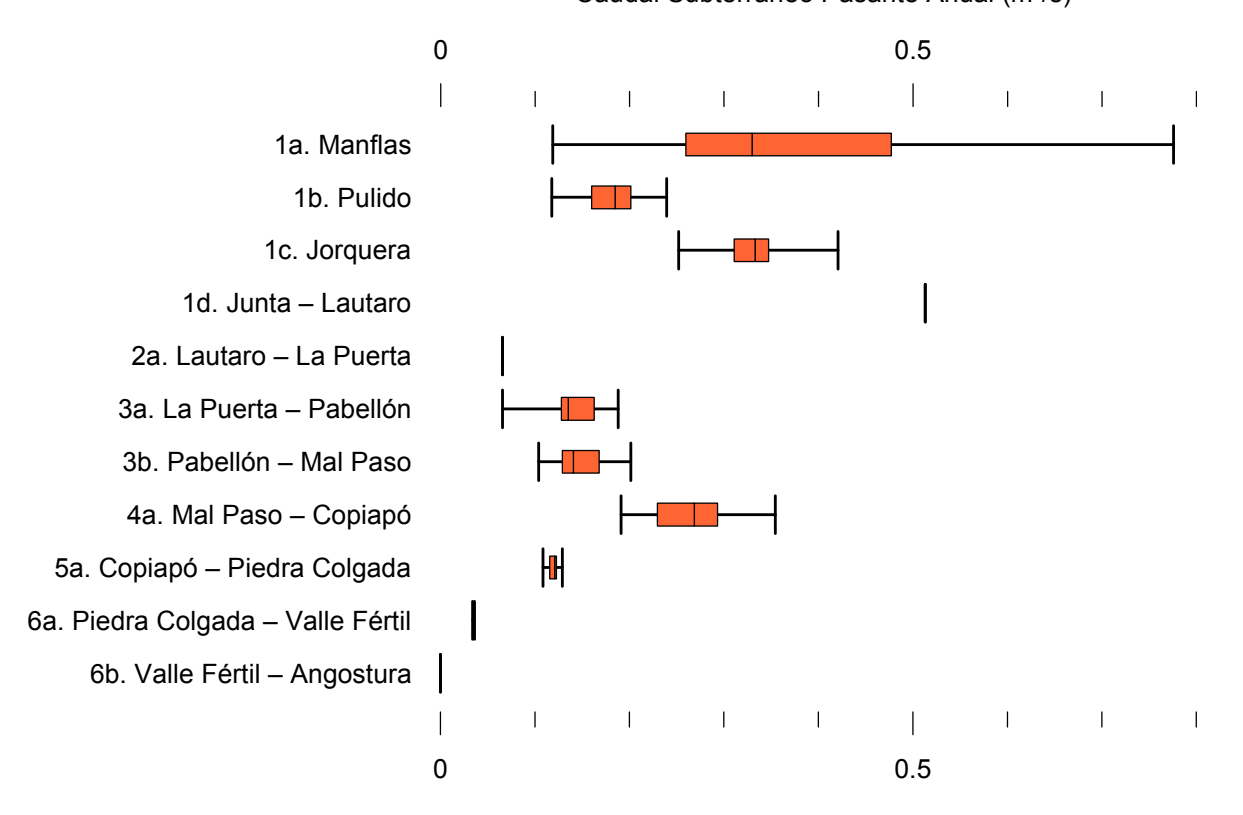

Caudal Subterráneo Pasante Anual (m<sup>3</sup>/s)

Figura 6-11. Cuartiles del caudal subterráneo pasante anual en los sectores acuíferos del valle del río Copiapó. Simulación 2.1.

La Tabla 6-9 presenta la variación del volumen almacenado (ΔV) en cada sector del acuífero, para diferentes períodos de tiempo. Una variación negativa indica una disminución en el volumen embalsado, y la variación porcentual se calcula respecto al volumen inicial de los acuíferos. Se observa que ΔV para el período de simulación completo es negativo en todos los acuíferos, excepto en el sector 1c (Jorquera). Sin embargo, para el período 2018-2027 solamente los sectores 1a (Manflas), 4a (Mal Paso - Copiapó) y 5a (Copiapó - Piedra Colgada) presentan valores negativos. En este período los demás acuíferos aumentaron el volumen en hasta 42%, con incrementos de hasta 56,7 hm<sup>3</sup> como el sector 3a (La Puerta - Pabellón).

En este escenario, el valor de ΔV que se produce en todo el acuífero del valle de Copiapó, al final del periodo de simulación, corresponde a un descenso de  $1.164,2 \text{ hm}^3$ , que equivale a una disminución de 13,1% del volumen inicial. A pesar de esta disminución, el valor de ΔV muestra un incremento de  $725.5 \text{ hm}^3$  respecto al escenario base, lo que equivale a un aumento de un 8,1% del volumen inicial de todo el acuífero.

| <b>Sector</b>  | $\Delta V$ 2007-2017 |         | $\Delta V$ 2018-2027 |         |                    | $\Delta V$ 2028-2043 |                    | $\Delta V$ 2007-2043 |
|----------------|----------------------|---------|----------------------|---------|--------------------|----------------------|--------------------|----------------------|
| Acuífero       | (hm <sup>3</sup> )   | (%)     | (hm <sup>3</sup> )   | (%)     | (hm <sup>3</sup> ) | (%)                  | (hm <sup>3</sup> ) | (%)                  |
| 1a             | $-2,8$               | $-15,7$ | $-2,0$               | $-11,1$ | $-2,9$             | $-16,3$              | $-7,6$             | $-43,0$              |
| 1 <sub>b</sub> | $-13,5$              | $-36,1$ | 9,4                  | 25,0    | $-4,1$             | $-10,9$              | $-8,2$             | $-21,9$              |
| 1c             | $-5,4$               | $-17,6$ | 12,9                 | 42,2    | $-6,9$             | $-22,7$              | 0,6                | 1,9                  |
| 1 <sub>d</sub> | $-39,4$              | $-32,2$ | 51,5                 | 42,1    | $-29,5$            | $-24,1$              | $-17,5$            | $-14,3$              |
| 2a             | $-66,5$              | $-12,2$ | 26,9                 | 4,9     | 25,6               | 4,7                  | $-14,1$            | $-2,6$               |
| 3a             | $-81,9$              | $-47,8$ | 56,7                 | 33,1    | $-41,3$            | $-24,2$              | $-66,5$            | $-38,9$              |
| 3 <sub>b</sub> | $-74,7$              | $-50,8$ | 45,6                 | 31,0    | $-41,0$            | $-27,9$              | $-70,1$            | $-47,6$              |
| 4a             | $-187,7$             | $-20,1$ | $-68,0$              | $-7,3$  | $-199,8$           | $-21,4$              | $-455,4$           | $-48,8$              |
| 5a             | $-131,7$             | $-5,9$  | $-36,4$              | $-1,6$  | $-223,2$           | $-9,9$               | $-391,2$           | $-17,4$              |
| 6a             | $-54,1$              | $-3,5$  | 20,4                 | 1,3     | $-68,4$            | $-4,4$               | $-102,2$           | $-6,6$               |
| 6 <sub>b</sub> | $-17,4$              | $-0,6$  | 6,4                  | 0,2     | $-21,1$            | $-0,7$               | $-32,1$            | $-1,0$               |
| Total          | $-675,0$             | $-7,6$  | 123,3                | 1,4     | $-612,6$           | $-6,9$               | $-1.164,2$         | $-13,1$              |

Tabla 6-9. Variación del volumen de agua almacenado en los sectores del acuífero del valle del río Copiapó. Simulación 2.1.

La Figura 6-12 presenta en forma gráfica la variación del volumen acumulado mensual respecto al volumen inicial del acuífero, expresado en forma porcentual y agrupando los acuíferos en los 6 sectores DGA. En este escenario, el sector 1 presenta descensos de volumen

que alcanzan niveles muy cercanos al límite máximo de explotación del acuífero (línea punteada inferior). Sin embargo, se observan recuperaciones de volumen que provocan un período de superávit entre los años 2020 y 2028. La disminución de volumen en este sector al final del tiempo de simulación es de 15,7% del volumen inicial del acuífero, que equivale a 33,9 hm<sup>3</sup>. Sin embargo, esta disminución es menor respecto a la obtenida en el escenario base en 13,1 hm<sup>3</sup>, que equivale a  $6,3%$  del volumen inicial.

El sector 2 muestra un descenso de volumen del orden del 14%. Sin embargo, este descenso se recupera, alcanzando al final del período de simulación una disminución total de 2,6% (14,1 hm<sup>3</sup>), la cual es menor al escenario base en 32,5% del volumen inicial (176,5 hm<sup>3</sup>). En el sector 3 se observa un descenso que alcanza el límite máximo de explotación, luego se produce una recuperación que no alcanza el nivel inicial. Finalmente, ocurre un nuevo descenso que se mantiene hasta el final del tiempo de simulación. Este descenso marca una tendencia de perdida de volumen embalsado en el acuífero con una tasa promedio de 5,2 hm<sup>3</sup>/año. La disminución de volumen en este sector al final del tiempo de simulación es de  $43,0\%$  (136,6 hm<sup>3</sup>) la cual es menor a la obtenida en el escenario 1 en un 9,3% del volumen inicial  $(29,7 \text{ hm}^3)$ .

En el sector 4 se observa un descenso continuo del volumen embalsado, sin ninguna recuperación durante la simulación. Este acuífero es el más afectado con las explotaciones de agua subterránea en esta simulación. La tendencia que marca este descenso equivale a una tasa promedio de pérdida de volumen embalsado de 12,1  $\text{hm}^3$ /año. La disminución de volumen en este sector al final del tiempo de simulación es de  $48,8\%$   $(455,4 \text{ hm}^3)$ , la cual es menor a la obtenida en el escenario base en un 12,1% del volumen inicial  $(112,6 \text{ hm}^3)$ . El sector 5 muestra un comportamiento similar al sector 4, con descenso de volumen sin recuperación en toda la simulación. La tasa promedio de pérdida de volumen embalsado en este sector es de 13,9 hm3 /año, la cual es menor a la del escenario base. La disminución de volumen en el sector 5 al final del tiempo de simulación es de  $17,4\%$  (391,2 hm<sup>3</sup>), la cual es menor a la obtenida en la simulación 1.1 en un 11,6% del volumen inicial  $(261, 6 \text{ hm}^3)$ .

En el sector 6 no se observan variaciones importantes de volumen. Por el contrario, el volumen se mantiene relativamente constante durante el periodo de simulación. La disminución de volumen en el sector 6 al final del tiempo de simulación es de 2,9% (134,3 hm<sup>3</sup>), la cual es menor a la obtenida en es escenario base en un 2,8% (132,0 hm<sup>3</sup>) del volumen inicial.

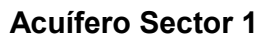

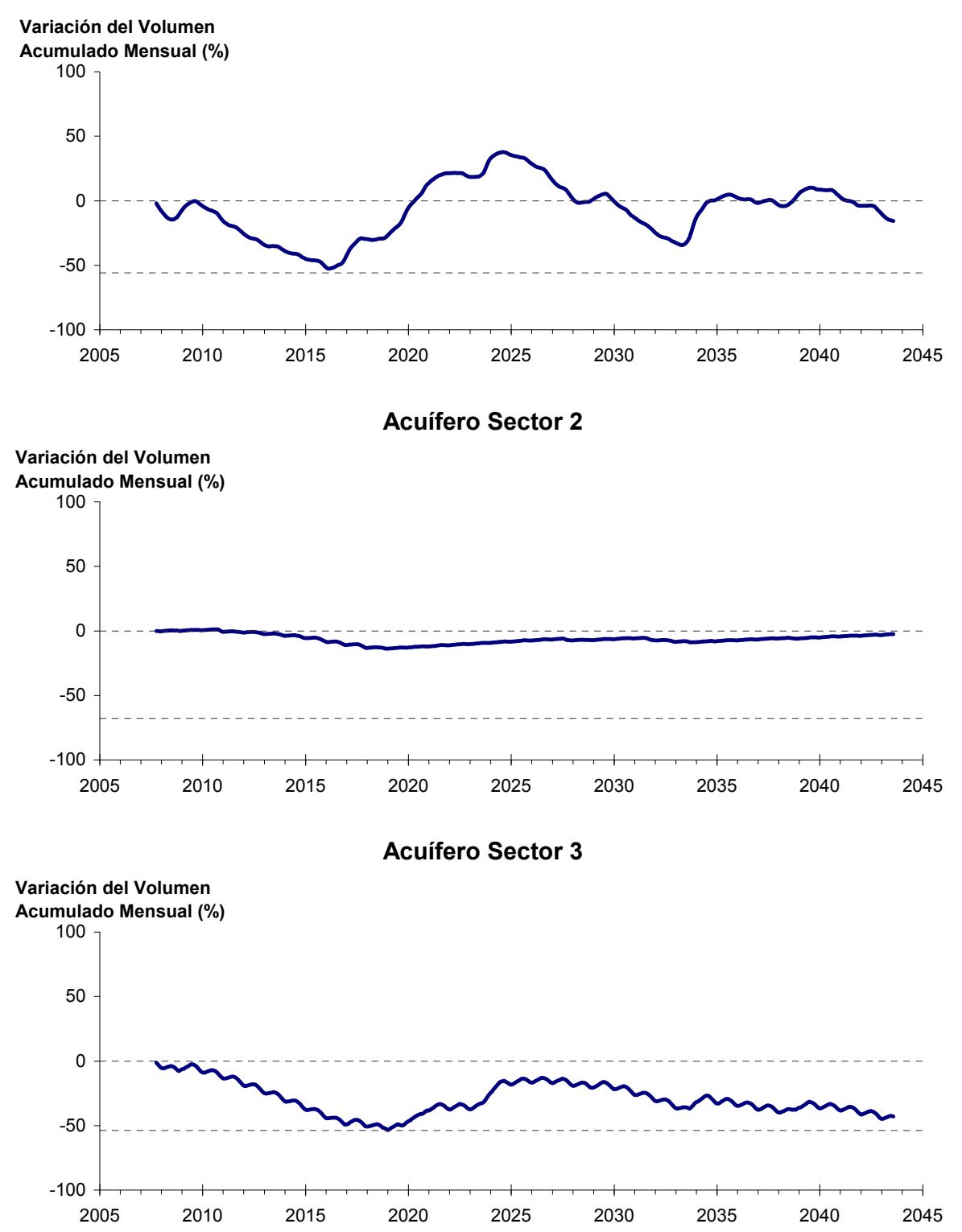

Figura 6-12. Variación del volumen acumulado mensual respecto del volumen inicial de los sectores acuíferos. Simulación 2.1.

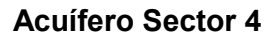

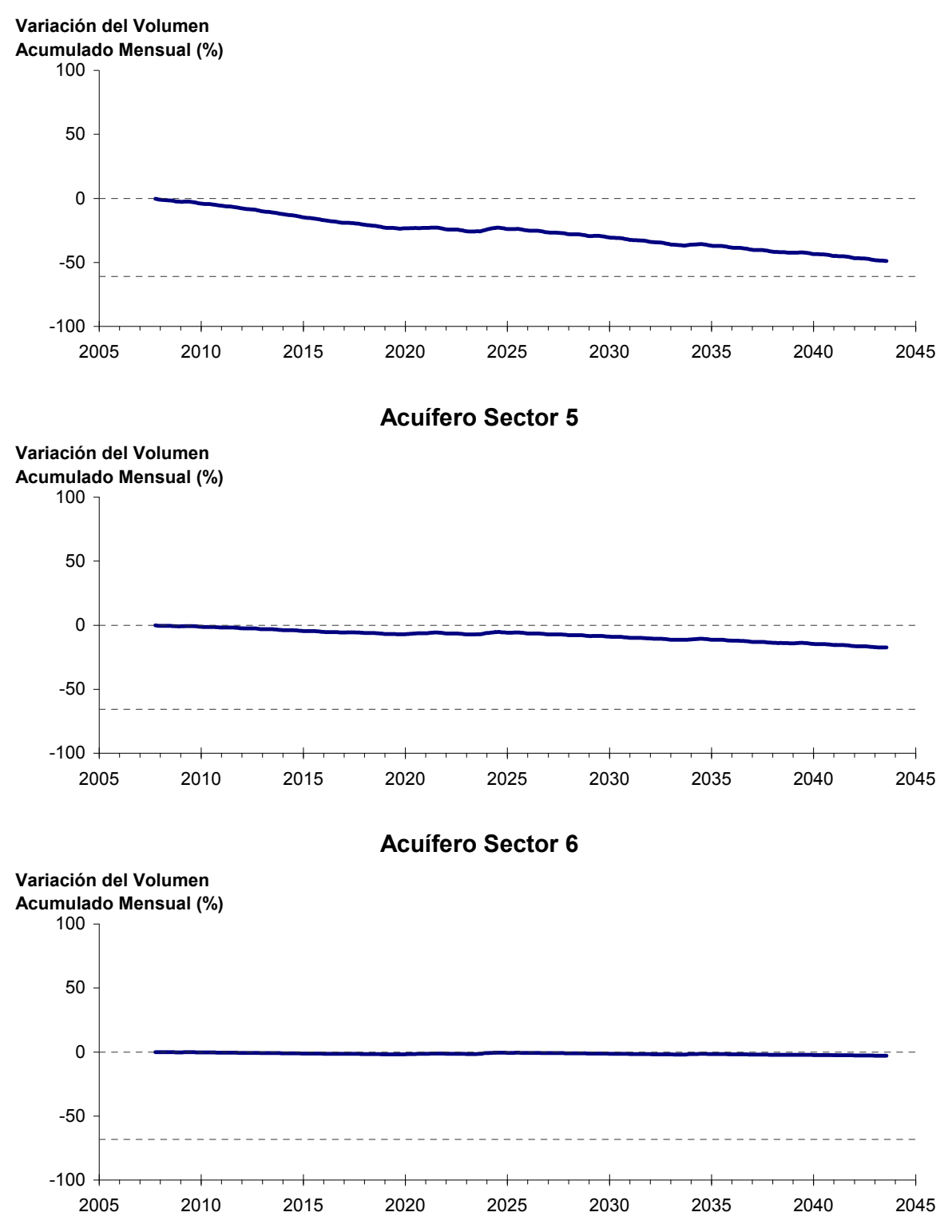

Figura 6-12. Variación del volumen acumulado mensual respecto del volumen inicial de los sectores acuíferos. Simulación 2.1. (Continuación)

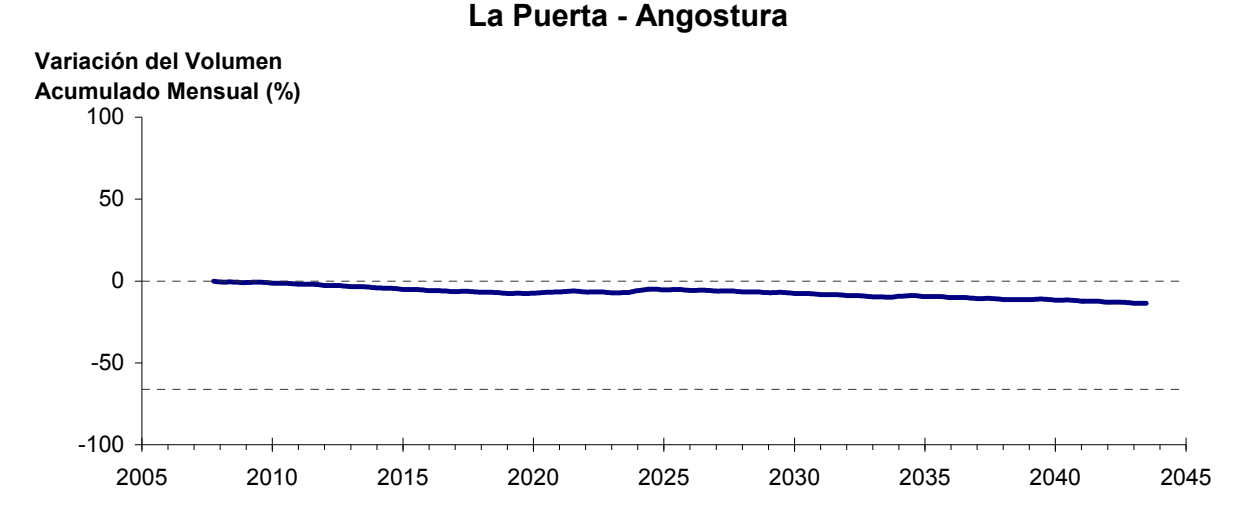

Figura 6-13: Variación del volumen acumulado mensual respecto del volumen inicial entre los sectores La Puerta y Angostura. Simulación 2.1

Del mismo modo la Figura 6-13 presenta la variación del volumen acumulado mensual respecto al volumen inicial del acuífero, expresado en forma porcentual, entre los sectores La Puerta y Angostura. En este escenario, la zona presenta un descenso de volumen sin recuperación en toda la simulación. La disminución de volumen entre La Puerta y Angostura al final del tiempo de simulación es de 13,6% respecto al volumen inicial del acuífero en la zona, que equivale a  $1112,8 \text{ hm}^3$ , la cual es menor a la del escenario base.

En la Figura 6-14 se presentan dos curvas de la variación de volumen acumulado mensual respecto del volumen almacenado al inicio de la calibración del modelo (Oct 1971), entre los sectores de La Puerta y Angostura. La primera curva corresponde a la variación obtenida durante la calibración del modelo (Oct 1971 - Ago 2007), y la segunda curva a la obtenida con la simulación (Oct 2007 - Ago 2043). En la Figura 6-15 se presentan estas mismas curvas de variación, pero expresadas en unidades de volumen  $(hm^3)$ .

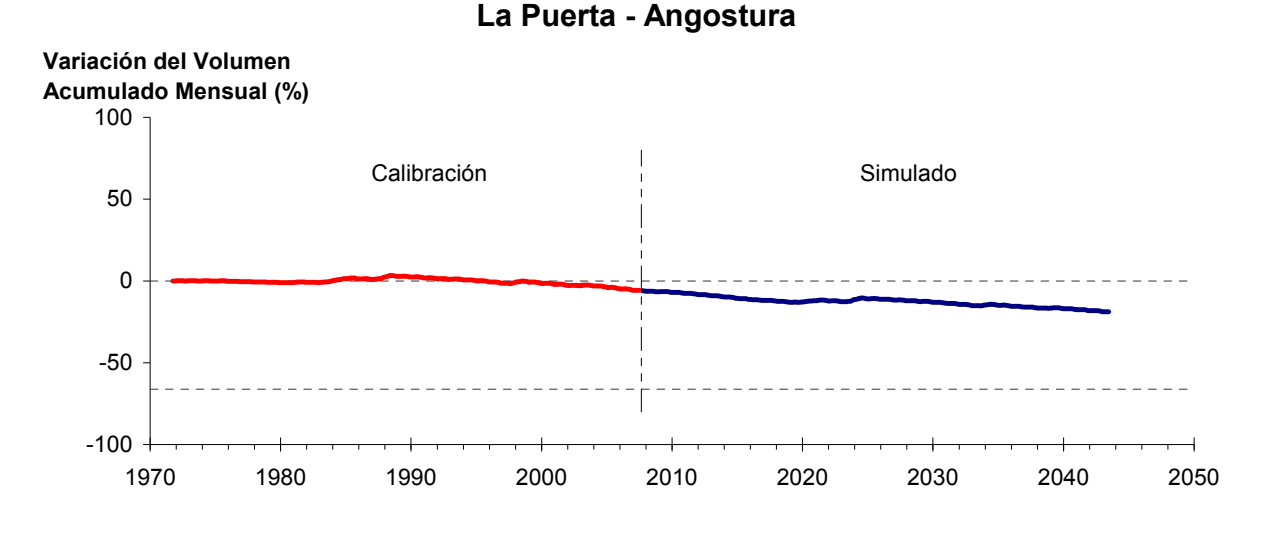

Figura 6-14. Variación del volumen acumulado mensual respecto del volumen almacenado en 1971 entre los sectores La Puerta y Angostura, para el período 1971 - 2043. Simulación 2.1.

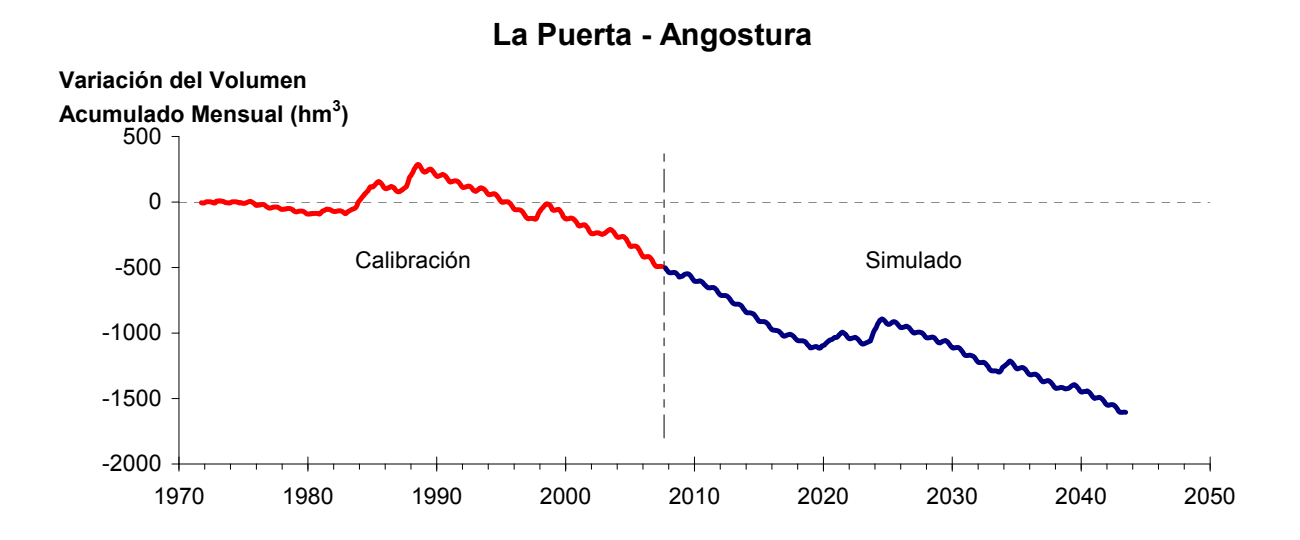

Figura 6-15. Variación del volumen acumulado mensual entre los sectores La Puerta y Angostura, para el período 1971 - 2043. Simulación 2.1.

La Tabla 6-10 presenta el balance hídrico medio anual en los 6 sectores acuíferos y en el acuífero completo, y en la Figura 6-16 se presenta la serie anual de recarga y bombeos para el acuífero completo del valle de Copiapó. La recarga varía entre 152 L/s en el sector 2 y 1.917 L/s en el sector 1, siendo la recarga media anual de 4.153 L/s en todo el acuífero del valle del río Copiapó, que es un 1,6% mayor a la del escenario base. En cambio, el bombeo varía entre

226 L/s en el sector 1 y 1.058 en el sector 3, siendo el bombeo medio en todo el acuífero de 3.804 L/s.

|          | <b>Elemento Balance</b> |       | Sector 1 Sector 2 Sector 3 Sector 4 Sector 5 Sector 6 |          |          |                |          | <b>Total</b> |
|----------|-------------------------|-------|-------------------------------------------------------|----------|----------|----------------|----------|--------------|
| Entradas | Q Sub. Ent.             | 19    | 513                                                   | 66       | 147      | 267            | 120      | 19           |
|          | Recarga                 | 1.917 | 152                                                   | 1.019    | 668      | 238            | 159      | 4.153        |
|          | Bombeo                  | 226   | 443                                                   | 1.058    | 961      | 734            | 382      | 3.804        |
| Salidas  | Afloramiento            | 1.202 | 170                                                   | $\theta$ | $\theta$ | $\overline{0}$ | 12       | 1.384        |
|          | Q Sub. Sal.             | 513   | 66                                                    | 147      | 267      | 120            | $\theta$ | $\theta$     |
|          | Var. Volumen            | $-5$  | $-14$                                                 | $-120$   | $-414$   | $-348$         | $-115$   | $-1.016$     |

Tabla 6-10. Balance hídrico medio anual (L/s) en los sectores acuíferos del valle del río Copiapó. Simulación 2.1

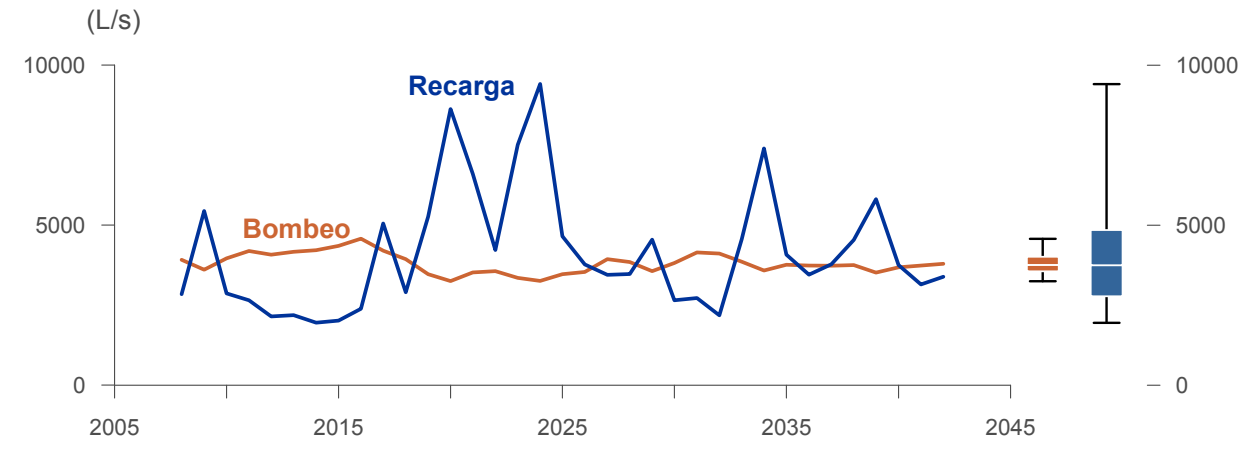

Figura 6-16. Recarga y bombeo medio anual en el acuífero del valle del río Copiapó. Simulación 2.1.

La Tabla 6-11 presenta la demanda hídrica anual y los valores del índice se satisfacción de la demanda (ISDHA) mínimo, medio y máximo obtenidos para este escenario. La Figura 6-17 presenta la serie de ISDHA para riego, agua potable y minería. En este escenario los índices de satisfacción medios son mejores que el escenario base, siendo prácticamente 100% para todos los usos, excepto en el sector de riego R1a-01 donde es del 87%. Las sectores de riego R1a-01 y R3b-12 muestran una satisfacción del 100% en la mayoría de años, sólo pocos años tienen ISDHA de alrededor 50%. La demanda de agua potable tiene un ISDHA de 100% en todo el período de simulación. La demanda minera presenta índices de satisfacción de 100%, excepto en el sector 3b, donde se observan índices de alrededor 40% en 3 de los 35 años de simulación.

A pesar de que los ISDHA son mejores que los obtenidos en el escenario base, aún persisten los descensos continuos y sin recuperación del volumen embalsado en los acuíferos, especialmente en los sectores 3, 4 y 5. Sin embargo, el sector 2 muestra una recuperación de volumen respecto al escenario 1. No obstante, los altos índices de satisfacción obtenidos se traducen en un descenso importante en los volúmenes almacenados del recurso hídrico.

En este escenario se logra satisfacer el 100% de la demanda de agua potable. La demanda de riego y minera también tienen un altísimo grado de satisfacción, habiendo en ambos casos solo un par de años en situación desmedrada. Todo esto se logra con los recursos disponibles y un consumo del volumen total del acuífero de 1.016 L/s medios anuales, principalmente en el sector 4 y 5

| U <sub>so</sub>     | <b>Sector</b>       |                 | Demanda Anual |      | Satisfacción Demanda (%) |      |
|---------------------|---------------------|-----------------|---------------|------|--------------------------|------|
|                     |                     | $(\text{hm}^3)$ | (L/s)         | Mín. | Prom.                    | Máx. |
|                     | R1a-01              | 3,92            | 124           | 26   | 87                       | 100  |
|                     | R1b-02              | 3,38            | 107           | 100  | 100                      | 100  |
|                     | $R1c-03$            | 3,70            | 117           | 99   | 100                      | 100  |
|                     | R1d-04              | 4,81            | 152           | 100  | 100                      | 100  |
|                     | $R2a-05$            | 16,74           | 531           | 100  | 100                      | 100  |
|                     | $R2a-06$            | 5,36            | 170           | 100  | 100                      | 100  |
|                     | R <sub>2</sub> a-07 | 4,90            | 155           | 100  | 100                      | 100  |
|                     | R3a-08              | 0,84            | 27            | 100  | 100                      | 100  |
|                     | R3a-09              | 8,14            | 258           | 100  | 100                      | 100  |
|                     | $R3a-10$            | 7,07            | 224           | 100  | 100                      | 100  |
| Riego               | $R3a-11$            | 1,09            | 35            | 100  | 100                      | 100  |
|                     | R3b-12              | 8,62            | 273           | 59   | 98                       | 100  |
|                     | $R3b-13$            | 10,79           | 342           | 59   | 98                       | 100  |
|                     | R4a-14              | 1,87            | 59            | 100  | 100                      | 100  |
|                     | R4a-15              | 3,35            | 106           | 100  | 100                      | 100  |
|                     | R4a-16              | 13,28           | 421           | 100  | 100                      | 100  |
|                     | R5a-17              | 11,77           | 373           | 100  | 100                      | 100  |
|                     | R5a-18              | 6,91            | 219           | 100  | 100                      | 100  |
|                     | R6a-19              | 8,83            | 280           | 100  | 100                      | 100  |
|                     | R6b-20              | 2,58            | 82            | 100  | 100                      | 100  |
|                     | Total               | 127,95          | 4.057         | 91   | 99                       | 100  |
|                     | Sector 2a           | 0,55            | 17            | 100  | 100                      | 100  |
|                     | Sector 4a           | 10,12           | 321           | 100  | 100                      | 100  |
| Agua Potable        | Sector 5a           | 2,12            | 67            | 100  | 100                      | 100  |
|                     | Sector 6a           | 0,46            | 15            | 100  | 100                      | 100  |
|                     | Total               | 13,25           | 420           | 100  | 100                      | 100  |
|                     | Sector 1b           | 3,21            | 102           | 100  | 100                      | 100  |
|                     | Sector 2a           | 1,03            | 33            | 100  | 100                      | 100  |
|                     | Sector 3b           | 1,87            | 59            | 75   | 99                       | 100  |
| Minería             | Sector 4a           | 2,27            | 72            | 100  | 100                      | 100  |
|                     | Sector 5a           | 1,67            | 53            | 100  | 100                      | 100  |
|                     | Total               | 10,05           | 319           | 95   | 100                      | 100  |
|                     | Sector 2a           | 0,47            | 15            | 100  | 100                      | 100  |
| Industria           | Sector 5a           | 0,36            | 11            | 100  | 100                      | 100  |
|                     | Total               | 0,83            | 26            | 100  | 100                      | 100  |
| <b>Total Cuenca</b> |                     | 152,07          | 4.822         | 93   | 99                       | 100  |

Tabla 6-11. Demanda hídrica anual e Índice de Satisfacción de la Demanda Hídrica Anual (ISDHA) para diferentes usos en el valle del río Copiapó. Simulación 2.1.

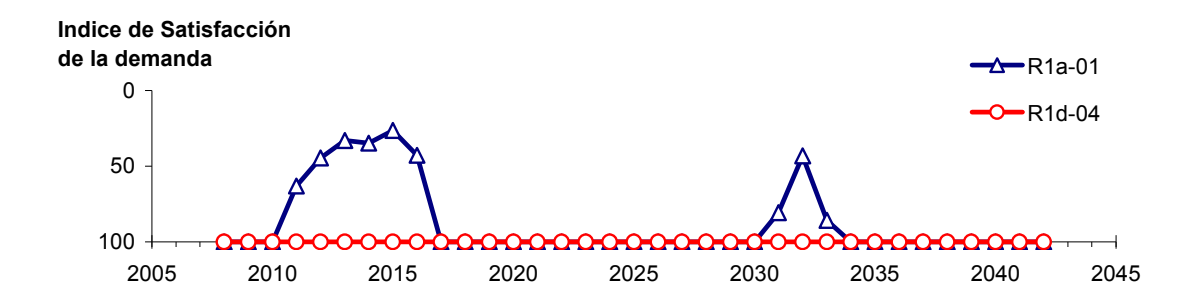

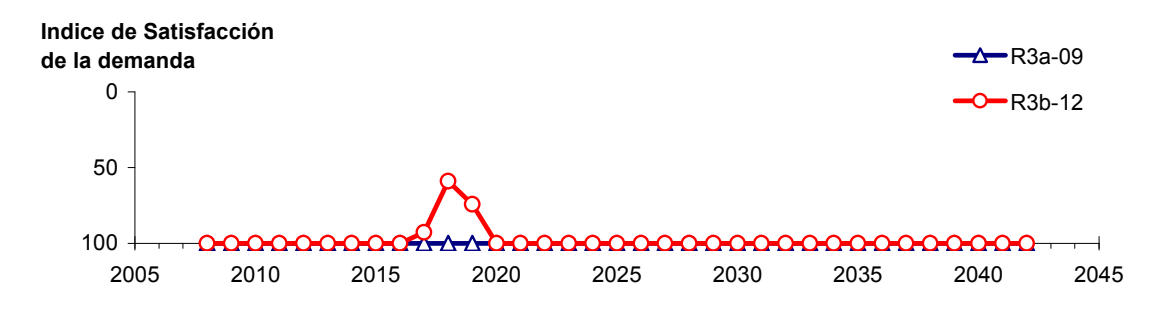

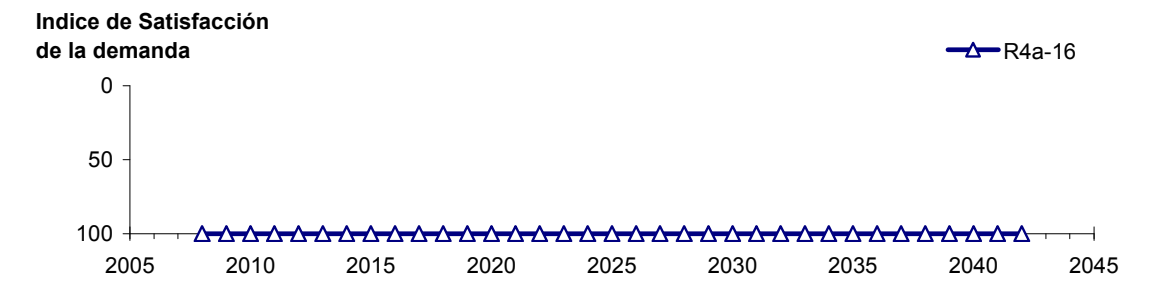

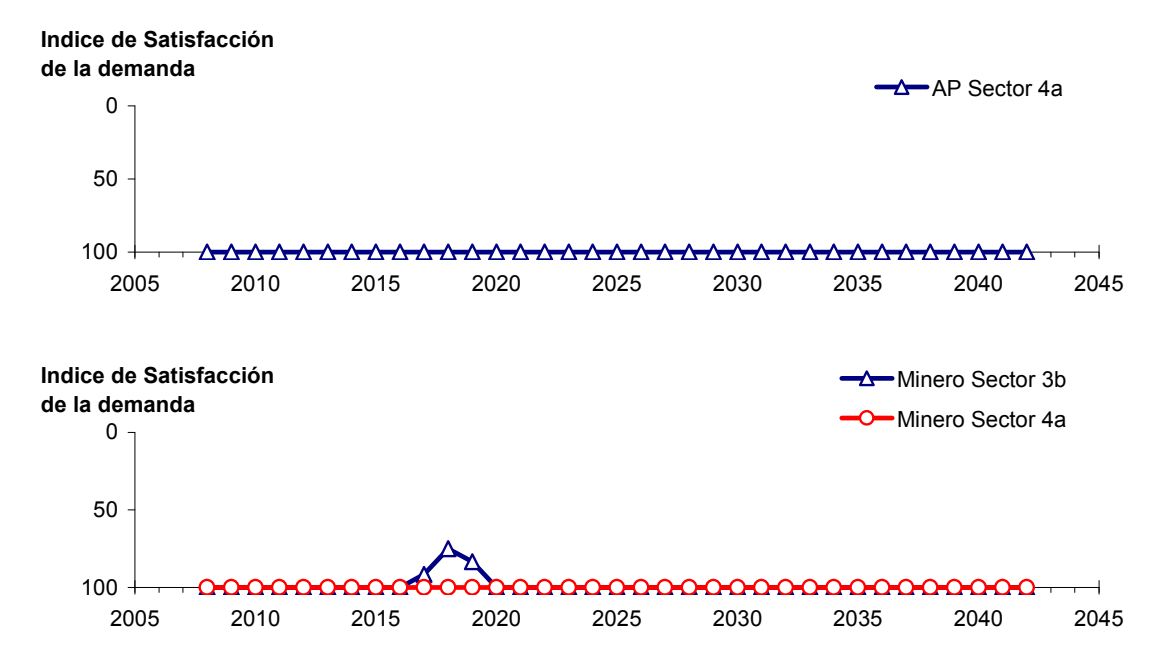

Figura 6-17. Series de ISDHA para riego (R), agua potable (AP) y minería. Simulación 2.1.

## *6.2.2.2 Simulación 2.2 - Reducción de la Demanda Hídrica Actual en un 50%*

En este escenario se considera la reducción de todas las demandas hídricas actuales en un 50%, sin modificar las demás condiciones de la simulación. En la Tabla 6-12 se presentan los caudales superficiales pasantes anuales, mínimo, medio y máximo, obtenidos como resultados de la simulación. Se presenta además la desviación estándar y el coeficiente de variación. El caudal medio en los distintos sectores varía entre 75 L/s (Valle Fértil - Angostura) y 2.606 L/s (Lautaro - La Puerta). Comparando los caudales superficiales medios obtenidos en este escenario, respecto al escenario base, se observa un aumento que varia entre un 3% en el sector 1a (Manflas), hasta un 29% en el sector 6a (Piedra Colgada - Valle Fértil). Los caudales superficiales tienden a disminuir paulatinamente a medida que se recorre la cuenca hacia aguas abajo. Los caudales mínimos en los distintos sectores varían entre 0 L/s (Manflas y Piedra Colgada - Valle Fértil) y 1.070 L/s (Lautaro - La Puerta), y los máximos entre 757 L/s (Valle Fértil - Angostura) y 7.803 L/s (Lautaro - La Puerta). La variabilidad interanual que presenta el caudal superficial medio se refleja en valores del coeficiente de variación, que se encuentran entre 0,3 (Junta - Lautaro) y 2,5 (Piedra Colgada - Valle Fértil). Esta variabilidad se aprecia en forma gráfica en la Figura 6-18 que contiene diagramas tipo Box-Whisker con los cuartiles de las series del caudal pasante superficial. La razón entre caudales máximo y promedio, alcanza valores de hasta 11 en el sector 6a (Piedra Colgada - Valle Fértil).

| Sector Acuífero                   | Caudal Superficial Pasante (m <sup>3</sup> /s) |              |               |            |            |  |  |
|-----------------------------------|------------------------------------------------|--------------|---------------|------------|------------|--|--|
|                                   | <b>Mínimo</b>                                  | <b>Medio</b> | <b>Máximo</b> | Desv. Est. | Coef. Var. |  |  |
| 1a. Manflas                       | 0,000                                          | 0,257        | 1,222         | 0,366      | 1,4        |  |  |
| 1b. Pulido                        | 0,639                                          | 1,586        | 4,019         | 0,980      | 0,6        |  |  |
| 1c. Jorquera                      | 0,915                                          | 2,380        | 7,055         | 1,463      | 0,6        |  |  |
| 1d. Junta – Lautaro               | 0,687                                          | 1,775        | 2,613         | 0,489      | 0,3        |  |  |
| 2a. Lautaro – La Puerta           | 1,070                                          | 2,606        | 7,803         | 1,540      | 0,6        |  |  |
| 3a. La Puerta – Pabellón          | 0,055                                          | 0,783        | 4,617         | 1,098      | 1,4        |  |  |
| 3b. Pabellón – Mal Paso           | 0,282                                          | 1,191        | 5,277         | 1,130      | 0,9        |  |  |
| 4a. Mal Paso – Copiapó            | 0,009                                          | 0,522        | 3,446         | 0,841      | 1,6        |  |  |
| 5a. Copiapó – Piedra Colgada      | 0,002                                          | 0,248        | 2,037         | 0,484      | 2,0        |  |  |
| 6a. Piedra Colgada – Valle Fértil | 0,000                                          | 0,101        | 1,066         | 0,253      | 2,5        |  |  |
| 6b. Valle Fértil – Angostura      | 0.012                                          | 0.075        | 0,757         | 0,180      | 2,4        |  |  |

Tabla 6-12. Caudal superficial pasante anual en los sectores acuíferos del valle del río Copiapó. Simulación 2.2.

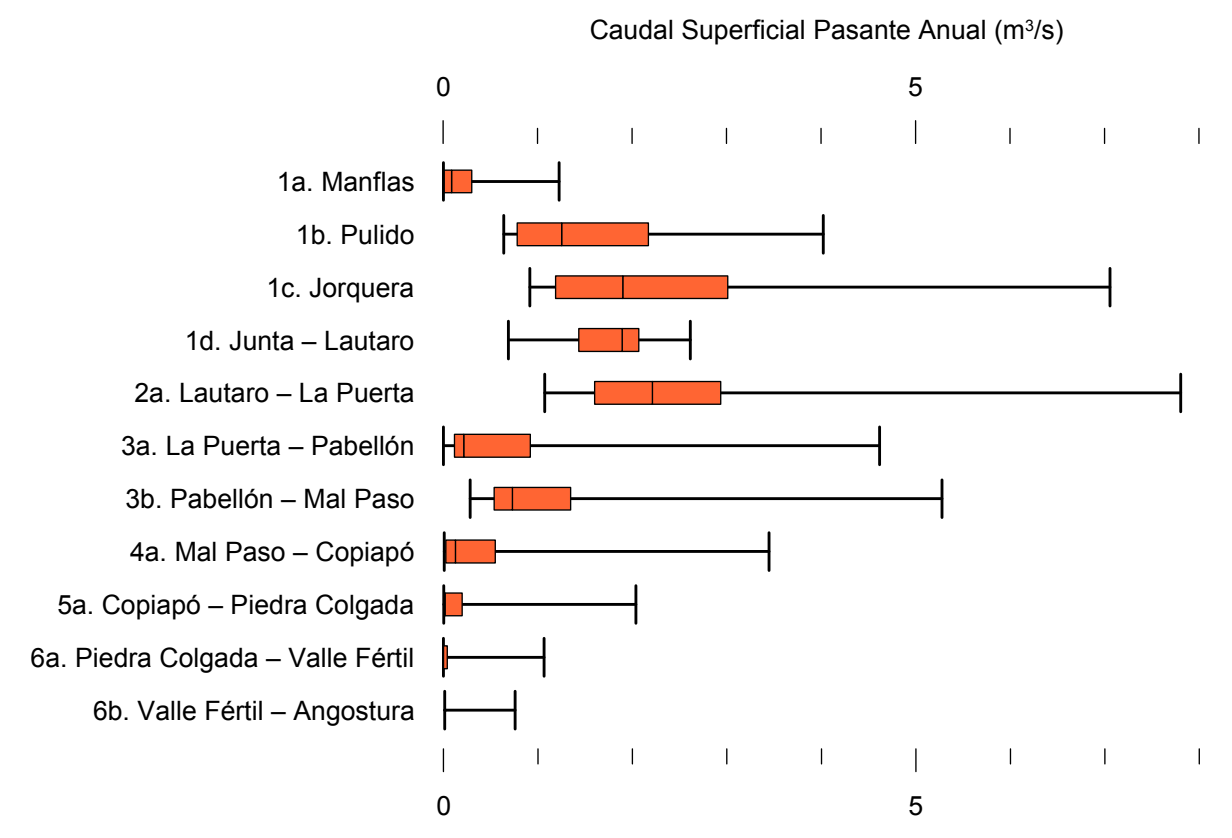

Figura 6-18. Cuartiles del caudal superficial pasante anual en los sectores acuíferos del valle del río Copiapó. Simulación 2.2.

La Tabla 6-13 presenta los caudales subterráneos pasantes anuales, mínimo, medio y máximo. Se presenta además la desviación estándar y el coeficiente de variación. Comparando los caudales subterráneos medios obtenidos en este escenario, respecto al escenario base, se observa que hay sectores donde el caudal no varía (Junta - Lautaro, Lautaro - La Puerta y Valle Fértil - Angostura). Sin embargo, el sector 3b (Pabellón - Mal Paso) sufre un importante incremento de 175% en el caudal subterráneo medio. El caudal mínimo y medio presentan el mismo rango de valores que la simulación 1.1 en los distintos sectores, variando entre 0 L/s (Valle Fértil - Angostura) y 513 L/s (Junta - Lautaro). El caudal subterráneo máximo varía entre 0 L/s (Valle Fértil - Angostura) y 807 L/s (Manflas).

En general, el caudal subterráneo medio presenta una baja variabilidad interanual, con coeficientes de variación que se encuentran entre 0 (Junta - Lautaro, Lautaro - La Puerta, Mal Paso - Copiapó, Copiapó - Piedra Colgada y Piedra Colgada - Valle Fértil) y 0,5 (Manflas). Esta variabilidad se aprecia en forma gráfica en la Figura 6-19, que contiene diagramas tipo Box-Whisker con los cuartiles de las series del caudal pasante subterráneo.

| <b>Sector Acuífero</b>            |               |              |               | Caudal Subterráneo Pasante (m <sup>3</sup> /s) |            |
|-----------------------------------|---------------|--------------|---------------|------------------------------------------------|------------|
|                                   | <b>Mínimo</b> | <b>Medio</b> | <b>Máximo</b> | Desv. Est.                                     | Coef. Var. |
| 1a. Manflas                       | 0,120         | 0,408        | 0,807         | 0,189                                          | 0,5        |
| 1b. Pulido                        | 0,151         | 0,212        | 0,274         | 0,029                                          | 0,1        |
| 1c. Jorquera                      | 0,281         | 0,357        | 0,449         | 0,045                                          | 0,1        |
| 1d. Junta – Lautaro               | 0,513         | 0,513        | 0,513         | 0,000                                          | 0,0        |
| 2a. Lautaro – La Puerta           | 0,066         | 0,066        | 0,066         | 0,000                                          | 0,0        |
| 3a. La Puerta – Pabellón          | 0,172         | 0,234        | 0,270         | 0,039                                          | 0,2        |
| 3b. Pabellón – Mal Paso           | 0,210         | 0,324        | 0,440         | 0,088                                          | 0,3        |
| 4a. Mal Paso – Copiapó            | 0,325         | 0,352        | 0,370         | 0,013                                          | 0,0        |
| 5a. Copiapó – Piedra Colgada      | 0,128         | 0,131        | 0,134         | 0,002                                          | 0,0        |
| 6a. Piedra Colgada – Valle Fértil | 0,035         | 0,037        | 0,037         | 0,001                                          | 0,0        |
| 6b. Valle Fértil – Angostura      | 0,000         | 0,000        | 0,000         | 0,000                                          | -          |

Tabla 6-13. Caudal subterráneo pasante anual en los sectores acuíferos del valle del río Copiapó. Simulación 2.2.

Caudal Subterráneo Pasante Anual (m<sup>3</sup>/s)

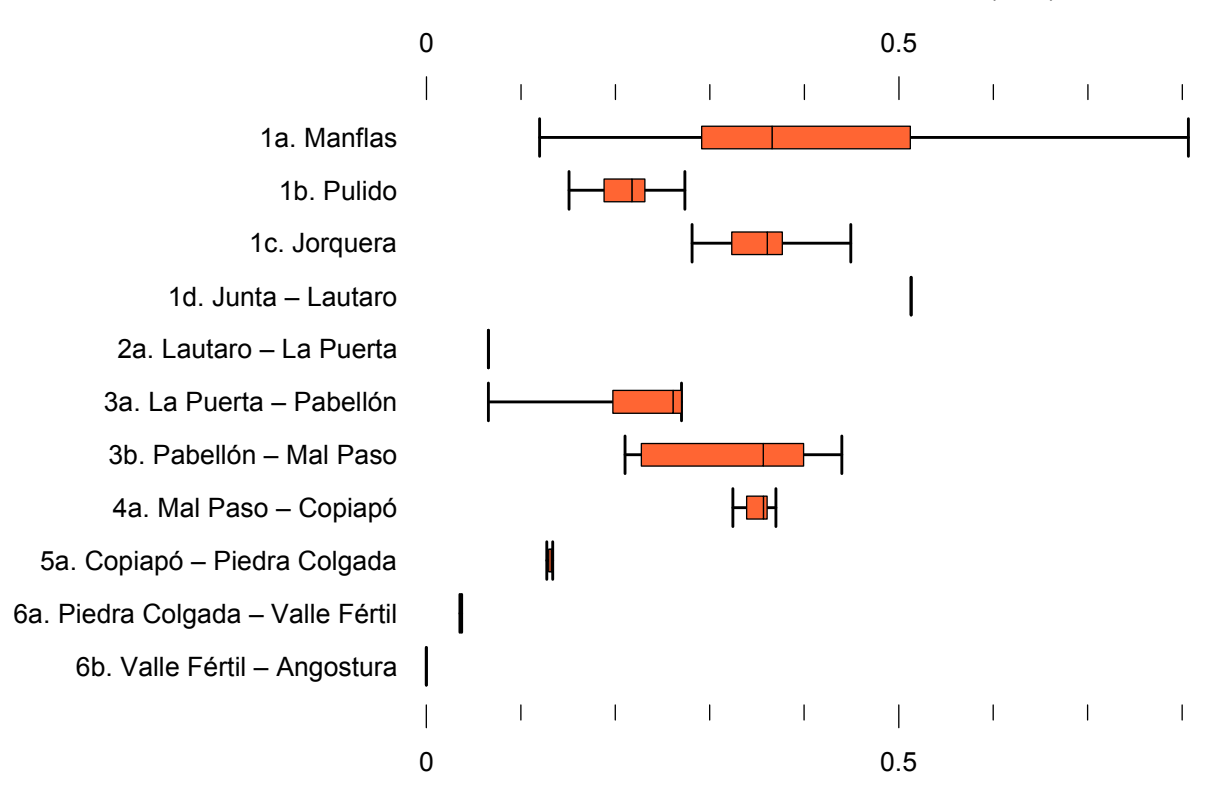

Figura 6-19. Cuartiles del caudal subterráneo pasante anual en los sectores acuíferos del valle del río Copiapó. Simulación 2.2.

La Tabla 6-14 presenta la variación del volumen almacenado (ΔV) en cada sector del acuífero, para diferentes períodos de tiempo. Una variación negativa indica una disminución en el volumen embalsado, y la variación porcentual se calcula respecto al volumen inicial de los acuíferos. Se observa que para el período de simulación completo solamente los sectores 1a (Manflas), 1b (Pulido) y 1d (Junta – Lautaro) el valor de que ΔV es negativo. Los demás sectores experimentaron aumentos de volumen de hasta 108,8%, con incrementos de 205,6  $hm<sup>3</sup>$  como el sector 2a (Lautaro – La Puerta).

En este escenario, el valor de ΔV que se produce en todo el acuífero del valle de Copiapó, al final del periodo de simulación, corresponde a un aumento de 573,5 hm<sup>3</sup>, que equivale a una incremento de 6,4% del volumen inicial. Este aumento del volumen embalsado, respecto del escenario base, es de 2.463,2 hm<sup>3</sup>, que equivale a un 27,6% del volumen inicial.

Tabla 6-14. Variación del volumen de agua almacenado en los sectores del acuífero del valle del río Copiapó. Simulación 2.2.

| <b>Sector</b>  | $\Delta V$ 2007-2017 |         | $\Delta V$ 2018-2027 |        |                    | $\Delta V$ 2028-2043 |                    | $\Delta V$ 2007-2043 |
|----------------|----------------------|---------|----------------------|--------|--------------------|----------------------|--------------------|----------------------|
| Acuífero       | (hm <sup>3</sup> )   | (%)     | (hm <sup>3</sup> )   | (%)    | (hm <sup>3</sup> ) | (%)                  | (hm <sup>3</sup> ) | (%)                  |
| 1a             | $-2,1$               | $-11,6$ | $-1,0$               | $-5,7$ | $-3,5$             | $-19,5$              | $-6,6$             | $-36,9$              |
| 1 <sub>b</sub> | $-7,6$               | $-20,4$ | 9,5                  | 25,4   | $-4,0$             | $-10,7$              | $-2,1$             | $-5,7$               |
| 1c             | $-2,5$               | $-8,3$  | 12,8                 | 41,9   | $-6,7$             | $-22,0$              | 3,6                | 11,6                 |
| 1 <sub>d</sub> | $-32,1$              | $-26,1$ | 54,5                 | 44,4   | $-28,6$            | $-23,3$              | $-6,1$             | $-5,0$               |
| 2a             | 28,6                 | 5,3     | 77,1                 | 14,2   | 99,9               | 18,4                 | 205,6              | 37,8                 |
| 3a             | $-21,9$              | $-12,7$ | 82,9                 | 48,2   | 24,1               | 14,0                 | 85,1               | 49,5                 |
| 3 <sub>b</sub> | 3,9                  | 2,6     | 117,8                | 79,6   | 39,4               | 26,6                 | 161,1              | 108,8                |
| 4a             | $-81,2$              | $-8,7$  | 74,3                 | 8,0    | 32,0               | 3,4                  | 25,1               | 2,7                  |
| 5a             | $-34,2$              | $-1,5$  | 85,3                 | 3,8    | $-9,7$             | $-0,4$               | 41,5               | 1,8                  |
| 6a             | $-16,2$              | $-1,0$  | 67,5                 | 4,3    | 4,7                | 0,3                  | 56,0               | 3,6                  |
| 6b             | $-6,8$               | $-0,2$  | 19,1                 | 0,6    | $-1,8$             | $-0,1$               | 10,4               | 0,3                  |
| Total          | $-172,2$             | $-1,9$  | 599,8                | 6,7    | 145,8              | 1,6                  | 573,5              | 6,4                  |

La Figura 6-20 presenta en forma gráfica la variación del volumen acumulado mensual respecto al volumen inicial del acuífero, expresado en forma porcentual y agrupando los acuíferos en los 6 sectores DGA. En este escenario, el sector 1 presenta aumentos y descensos del volumen embalsado, produciendo períodos de déficit y superávit hídrico en forma cíclica. Durante los descensos no se alcanza el límite máximo explotación del acuífero (línea punteada inferior).

El sector 2 muestra un comportamiento contrario al del escenario 1, observándose un aumento continuo del volumen embalsado, el cual al final del tiempo de simulación es de un 37,8% del volumen inicial del acuífero, que equivale a  $205,3$  hm<sup>3</sup>. Este aumento tiene una tasa promedio de  $6,4 \text{ hm}^3/\text{año}$ .

En el sector 3 también se observa un significativo aumento de volumen, que alcanza al final del tiempo de simulación un 77,4% del volumen inicial, y que equivale a 246,2 hm<sup>3</sup>. La tasa promedio de aumento es de  $4,6$  hm<sup>3</sup>/año.

En los sectores 4, 5 y 6 no se observan variaciones importantes de volumen es este escenario. Por el contrario, el volumen se mantiene relativamente constante durante el periodo de simulación. Este comportamiento es más favorable respecto al del escenario 1, ya que no se produce una disminución de los recursos hídricos subterráneos.

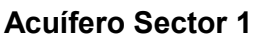

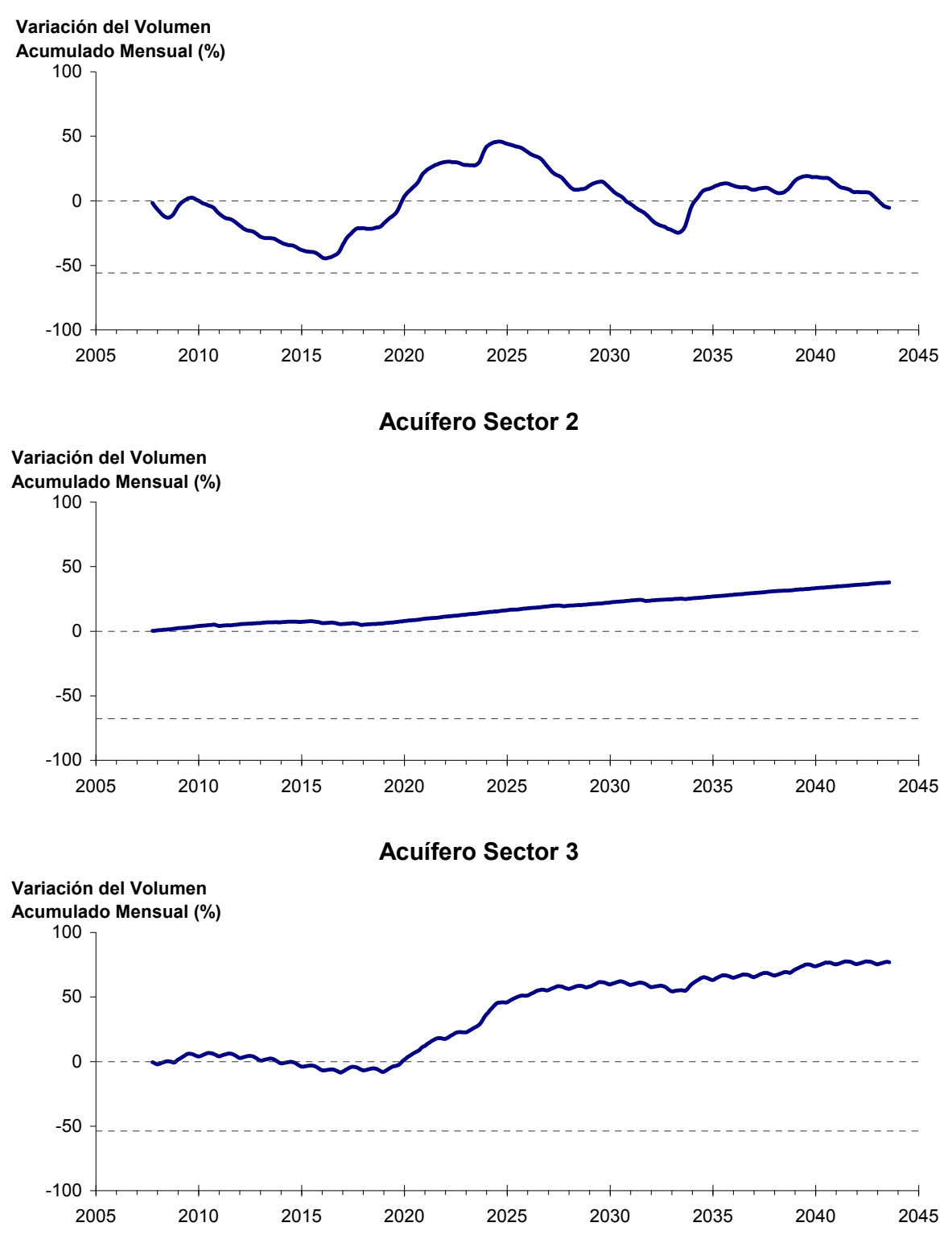

Figura 6-20. Variación del volumen acumulado mensual respecto del volumen inicial de los sectores acuíferos. Simulación 2.2.

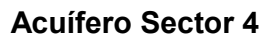

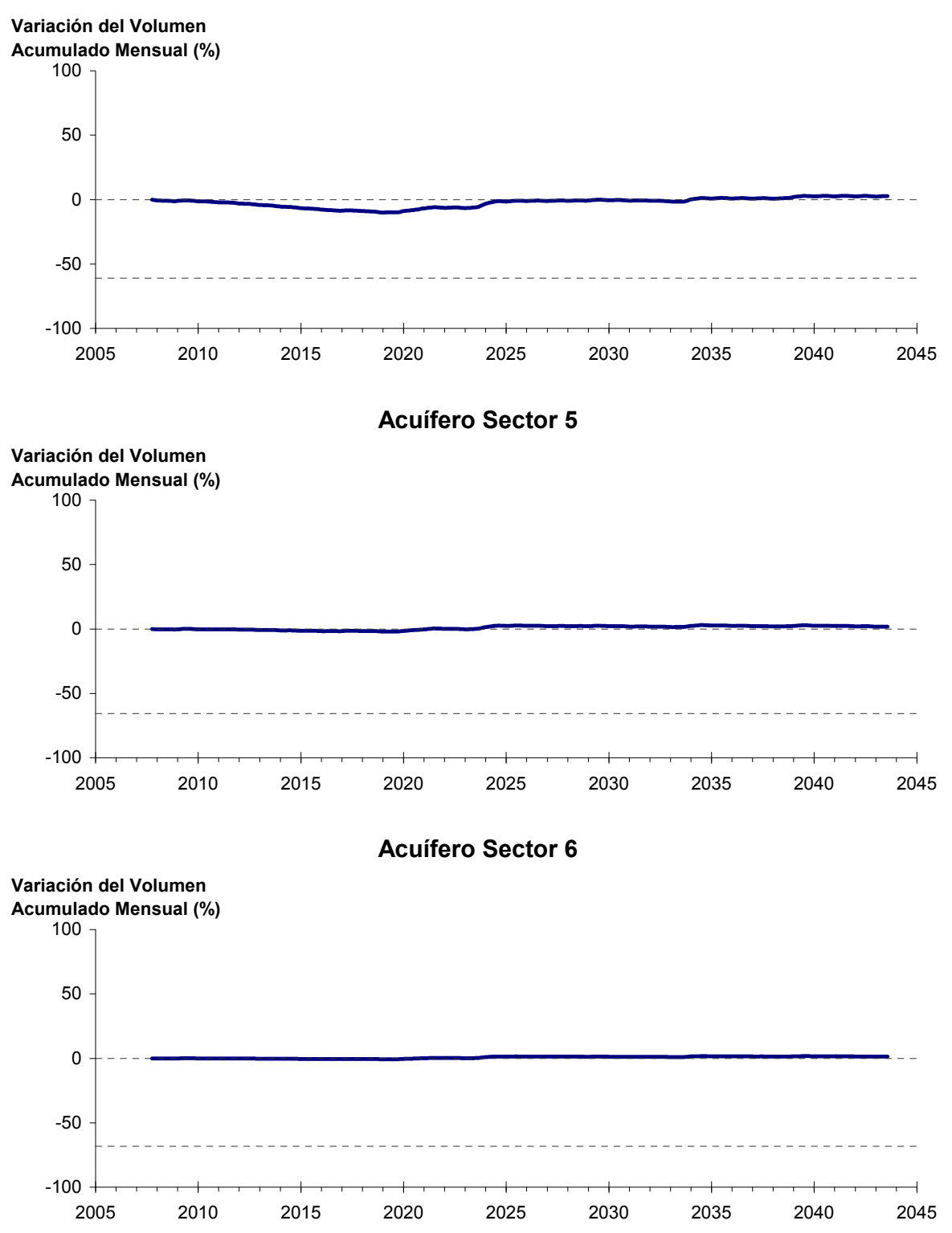

Figura 6-20. Variación del volumen acumulado mensual respecto del volumen inicial de los sectores acuíferos. Simulación 2.2. (Continuación)

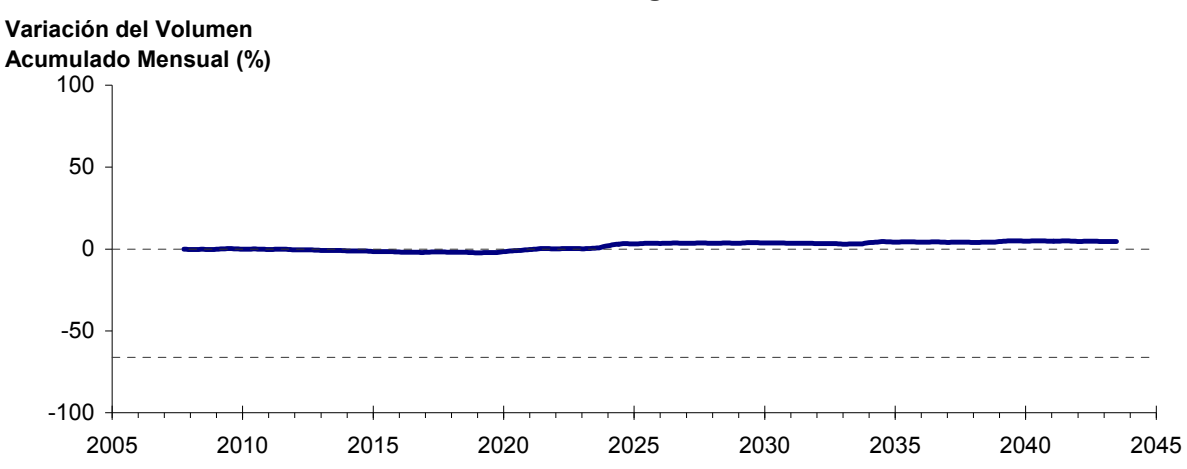

**La Puerta - Angostura**

Figura 6-21: Variación del volumen acumulado mensual respecto del volumen inicial entre los sectores La Puerta y Angostura. Simulación 2.2.

Por su parte la Figura 6-21 resume la variación del volumen acumulado mensual respecto al volumen inicial del acuífero, expresado en forma porcentual, entre los sectores La Puerta y Angostura. En este escenario, no se observan variaciones importantes de volumen. Por el contrario, el volumen se mantiene relativamente constante durante el periodo de simulación. Este comportamiento es más favorable respecto al del escenario 1, ya que no se produce una disminución de los recursos hídricos subterráneos, sino un leve incremento del volumen de un  $4,6\%$  (381 hm<sup>3</sup>).

En la Figura 6-22 se presentan dos curvas de la variación de volumen acumulado mensual respecto del volumen almacenado al inicio de la calibración del modelo (Oct 1971), entre los sectores de La Puerta y Angostura. La primera curva corresponde a la variación obtenida durante la calibración del modelo (Oct 1971 - Ago 2007), y la segunda curva a la obtenida con la simulación (Oct 2007 - Ago 2043). En la Figura 6-23 se presentan estas mismas curvas de variación, pero expresadas en unidades de volumen  $(hm^3)$ .

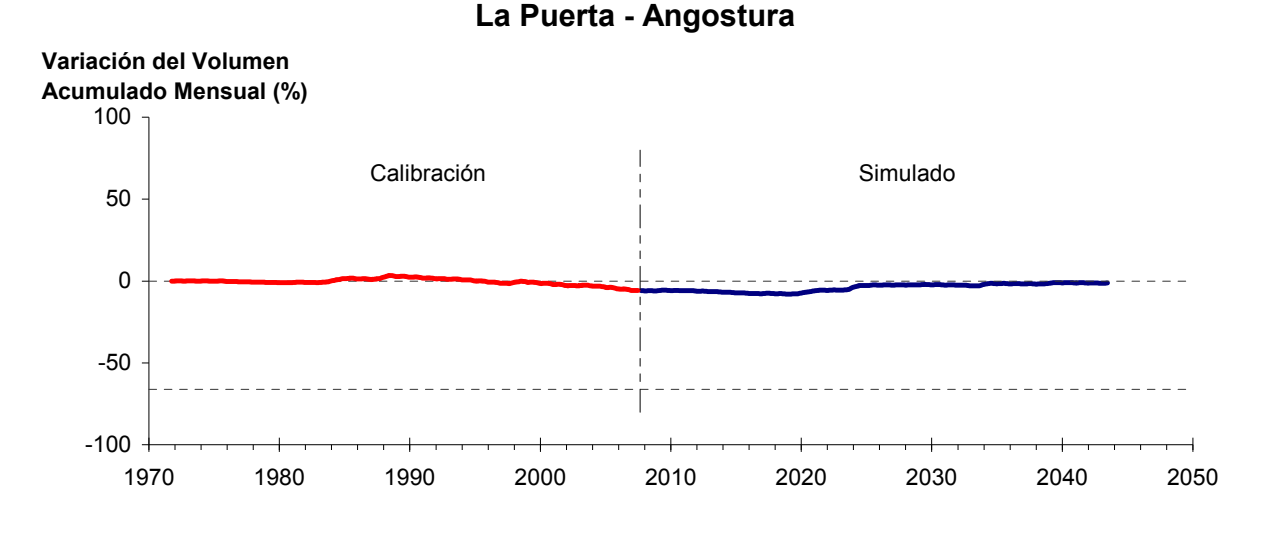

Figura 6-22. Variación del volumen acumulado mensual respecto del volumen almacenado en 1971 entre los sectores La Puerta y Angostura, para el período 1971 - 2043. Simulación 2.2.

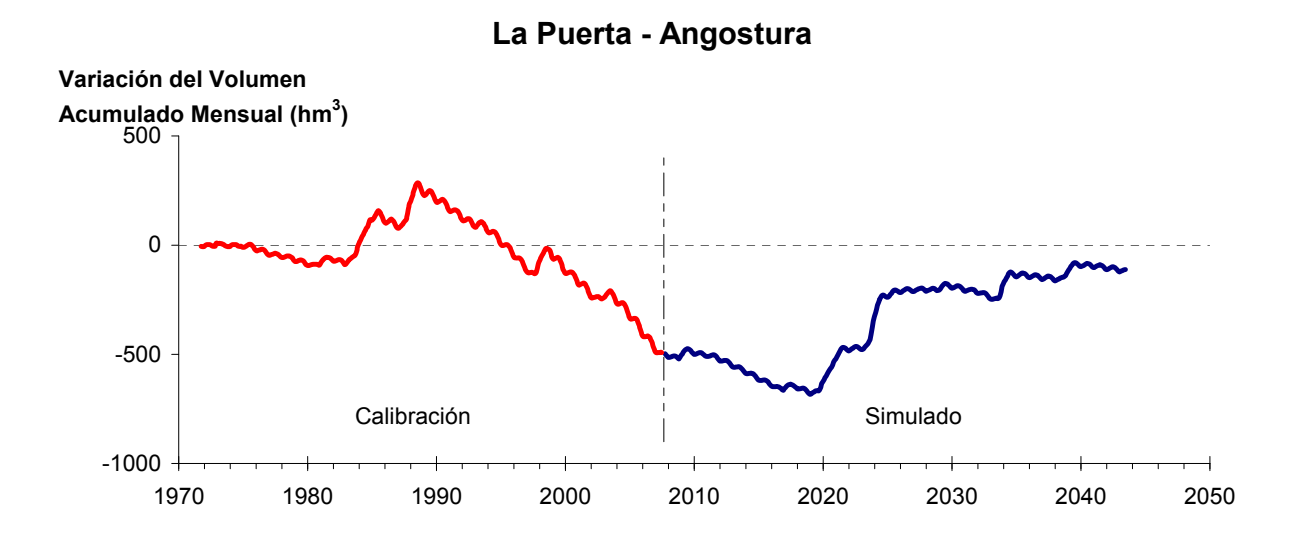

Figura 6-23. Variación del volumen acumulado mensual entre los sectores La Puerta y Angostura, para el período 1971 - 2043. Simulación 2.2.

La Tabla 6-15 presenta el balance hídrico medio anual en los 6 sectores acuíferos y en el acuífero completo, y en la Figura 6-24 se presenta la serie anual de recarga y bombeo para el acuífero completo del valle de Copiapó. Esta recarga varía entre 117 L/s en el sector 2 y 1.953 L/s en el sector 1, siendo la recarga media anual de 4.216 L/s en todo el acuífero del valle del río Copiapó, que es un 3,1% mayor a la del escenario base. En cambio, el bombeo varía entre

109 L/s en el sector 1 y 589 en el sector 3, siendo el bombeo medio en todo el acuífero de 2.118 L/s.

|          | <b>Elemento Balance</b> |       | Sector 1 Sector 2 Sector 3 Sector 4 Sector 5 Sector 6 |       |          |          |          | <b>Total</b> |
|----------|-------------------------|-------|-------------------------------------------------------|-------|----------|----------|----------|--------------|
| Entradas | Q Sub. Ent.             | 19    | 513                                                   | 66    | 324      | 352      | 131      | 19           |
|          | Recarga                 | 1.953 | 117                                                   | 1.076 | 611      | 274      | 185      | 4.216        |
|          | Bombeo                  | 109   | 152                                                   | 589   | 571      | 459      | 239      | 2.118        |
| Salidas  | Afloramiento            | 1.336 | 229                                                   | 5     | $\theta$ | $\theta$ | 12       | 1.582        |
|          | Q Sub. Sal.             | 513   | 66                                                    | 324   | 352      | 131      | $\theta$ | $\theta$     |
|          | Var. Volumen            | 14    | 184                                                   | 223   | 13       | 36       | 66       | 535          |

Tabla 6-15. Balance hídrico medio anual (L/s) en los sectores acuíferos del valle del río Copiapó. Simulación 2.2

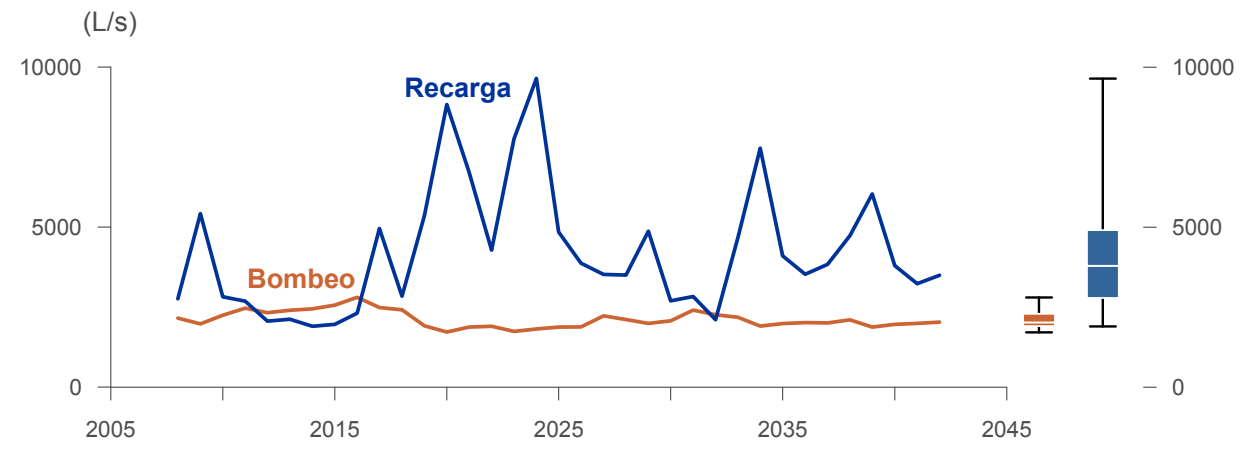

Figura 6-24. Recarga media anual en el acuífero del valle del río Copiapó. Simulación 2.2.

La Tabla 6-16 presenta la demanda hídrica anual y los valores del índice se satisfacción de la demanda (ISDHA) mínimo, medio y máximo obtenidos para este escenario. La Figura 6-25 presenta la serie de ISDHA para riego, agua potable y minería. En este escenario, se obtienen índices de satisfacción mínimo, medio y máximo del 100%, excepto en el sector de riego R1a-01, donde el índice mínimo es de 44% y el medio de 96%.

En este escenario se producen altos índices de satisfacción de la demanda hídrica, sin producir un consumo excesivo de los recursos hídricos. Por el contrario, se produce un superávit de recursos, lo cual es consecuencia de la fuerte disminución de la demanda.

En esta condición, con una reducción drástica de la demanda que alcanza el 50% se logra una satisfacción permanente y total de todos los usuarios, e incluso una recuperación del acuífero equivalente a 535 L/s promedio anual. La demanda insatisfecha en el sector R1a-01 es algo que solo se puede arreglar localmente y no depende de la gestión del valle. En todo caso, en estas condiciones se logra un 92% promedio de satisfacción en este sector.

| <b>Sector</b>       | <b>Demanda Anual</b>                         |                         |      | Satisfacción Demanda (%) |      |  |  |
|---------------------|----------------------------------------------|-------------------------|------|--------------------------|------|--|--|
|                     |                                              | (L/s)                   | Mín. | Prom.                    | Máx. |  |  |
| R1a-01              | 2,45                                         | 78                      | 44   | 92                       | 100  |  |  |
| R1b-02              | 2,12                                         | 67                      | 100  | 100                      | 100  |  |  |
| $R1c-03$            | 2,31                                         | 73                      | 100  | 100                      | 100  |  |  |
| R1d-04              | 3,00                                         | 95                      | 100  | 100                      | 100  |  |  |
| R <sub>2a</sub> -05 | 10,46                                        | 332                     | 100  | 100                      | 100  |  |  |
| $R2a-06$            | 3,35                                         | 106                     | 100  | 100                      | 100  |  |  |
| $R2a-07$            | 3,06                                         | 97                      | 100  | 100                      | 100  |  |  |
| R3a-08              | 0,52                                         | 17                      | 100  | 100                      | 100  |  |  |
| R3a-09              | 5,09                                         | 161                     | 100  | 100                      | 100  |  |  |
| $R3a-10$            | 4,42                                         | 140                     | 100  | 100                      | 100  |  |  |
| $R3a-11$            | 0,68                                         | 22                      | 100  | 100                      | 100  |  |  |
| R3b-12              | 5,39                                         | 171                     | 100  | 100                      | 100  |  |  |
| $R3b-13$            | 6,75                                         | 214                     | 100  | 100                      | 100  |  |  |
| R4a-14              | 1,17                                         | 37                      | 100  | 100                      | 100  |  |  |
| R4a-15              | 2,09                                         | 66                      | 100  | 100                      | 100  |  |  |
| R4a-16              | 8,30                                         | 263                     | 100  | 100                      | 100  |  |  |
| R5a-17              | 7,36                                         | 233                     | 100  | 100                      | 100  |  |  |
| R5a-18              | 4,32                                         | 137                     | 100  | 100                      | 100  |  |  |
| R6a-19              | 5,52                                         | 175                     | 100  | 100                      | 100  |  |  |
| R6b-20              | 1,62                                         | 51                      | 100  | 100                      | 100  |  |  |
| Total               | 79,97                                        | 2.536                   | 98   | 100                      | 100  |  |  |
| Sector 2a           | 0,34                                         | 11                      | 100  | 100                      | 100  |  |  |
| Sector 4a           | 6,33                                         | 201                     | 100  | 100                      | 100  |  |  |
| Sector 5a           | 1,33                                         | 42                      | 100  | 100                      | 100  |  |  |
| Sector 6a           | 0,29                                         | 9                       | 100  | 100                      | 100  |  |  |
| Total               | 8,28                                         | 263                     | 100  | 100                      | 100  |  |  |
| Sector 1b           | 2,01                                         | 64                      | 100  | 100                      | 100  |  |  |
|                     | 0,65                                         | 20                      | 100  | 100                      | 100  |  |  |
| Sector 3b           | 1,17                                         | 37                      | 100  | 100                      | 100  |  |  |
| Sector 4a           | 1,42                                         | 45                      | 100  | 100                      | 100  |  |  |
| Sector 5a           | 1,04                                         | 33                      | 100  | 100                      | 100  |  |  |
| Total               | 6,28                                         | 199                     | 100  | 100                      | 100  |  |  |
|                     | 0,29                                         | 9                       | 100  | 100                      | 100  |  |  |
|                     |                                              | 7                       | 100  | 100                      | 100  |  |  |
|                     | 0,52                                         | 16                      | 100  | 100                      | 100  |  |  |
|                     | 95,05                                        | 3.014                   | 99   | 100                      | 100  |  |  |
|                     | Sector 2a<br>Sector 2a<br>Sector 5a<br>Total | $(\text{hm}^3)$<br>0,22 |      |                          |      |  |  |

Tabla 6-16. Demanda hídrica anual e Índice de Satisfacción de la Demanda Hídrica Anual (ISDHA) para diferentes usos en el valle del río Copiapó. Simulación 2.2.  $=$ 

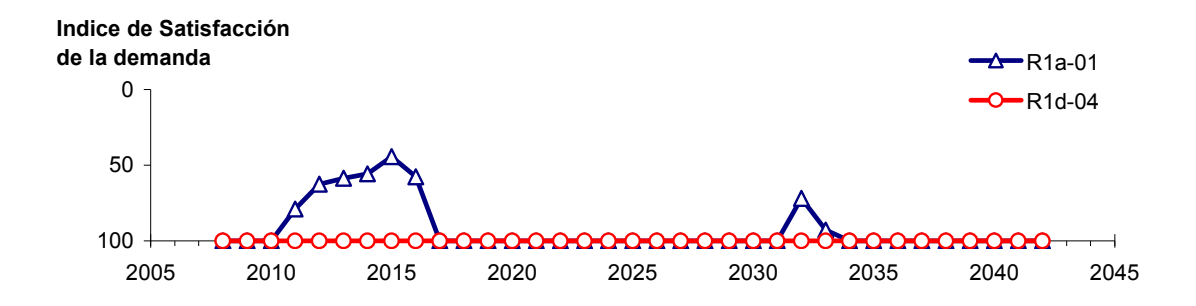

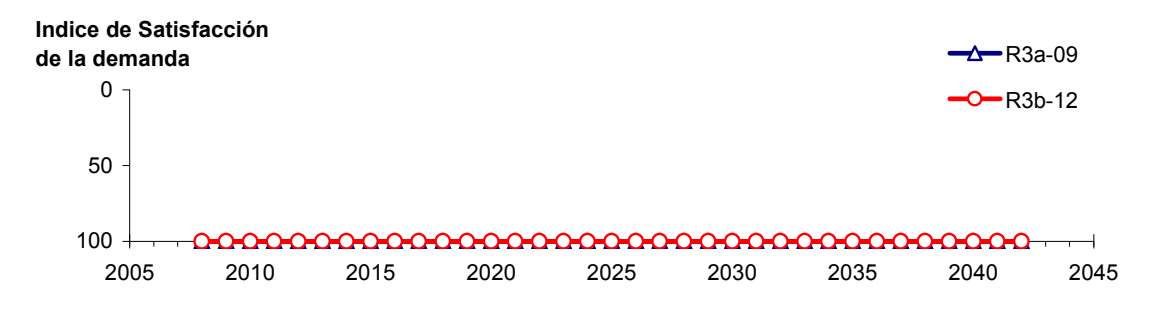

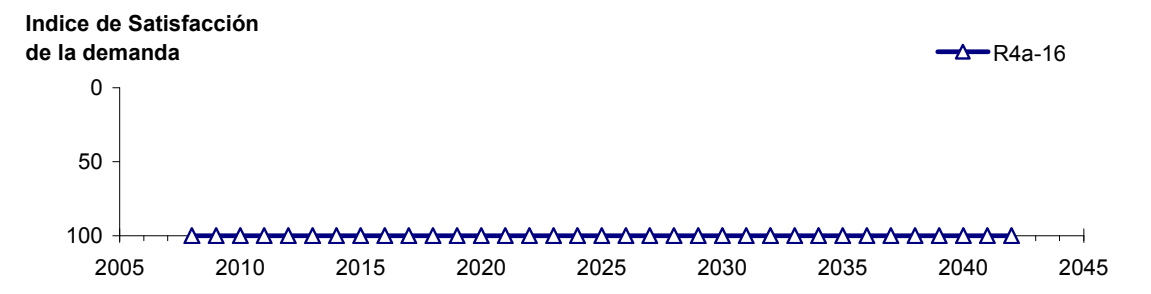

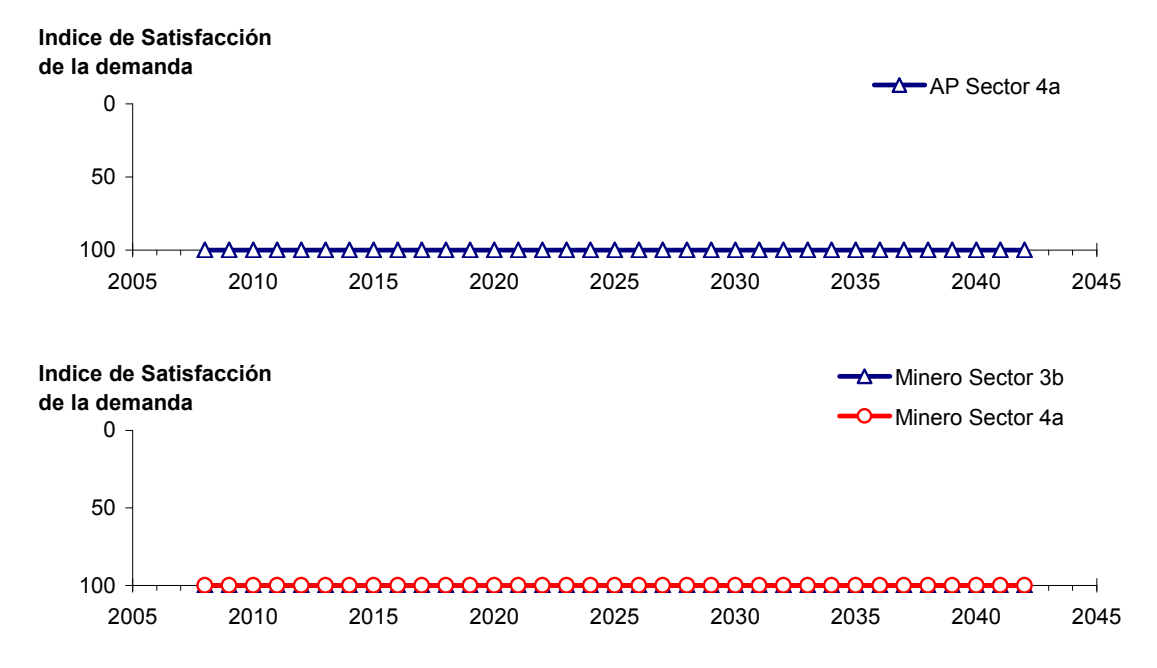

Figura 6-25. Series de ISDHA para riego (R), agua potable (AP) y minería. Simulación 2.2.

## *6.2.2.3 Simulación 2.3 - Reducción de la Demanda Hídrica Actual en un 30%*

En este escenario se considera la reducción de todas las demandas hídricas actuales en un 30%, sin modificar las demás condiciones de la simulación. En la Tabla 6-17 se presentan los caudales superficiales pasantes anuales, mínimo, medio y máximo, obtenidos como resultados de la simulación. Se presenta además la desviación estándar y el coeficiente de variación. El caudal medio en los distintos sectores varía entre 68 L/s (Valle Fértil - Angostura) y 2.365 L/s (Lautaro - La Puerta). Comparando los caudales superficiales medios obtenidos en este escenario, respecto al escenario base, se observa un aumento que varia entre un 1% en el sector 1a (Manflas), hasta un 16% en los sectores 2a (Lautaro - La Puerta), 5a, Copiapó - Piedra Colgada) y 6a (Piedra Colgada - Valle Fértil). Los caudales superficiales tienden a disminuir paulatinamente a medida que se recorre la cuenca hacia aguas abajo. Los caudales mínimos en los distintos sectores varían entre 0 L/s (Manflas y Piedra Colgada - Valle Fértil) y 969 L/s (Lautaro - La Puerta), y los máximos entre 711 L/s (Valle Fértil - Angostura) y 7.491 L/s (Lautaro - La Puerta). La variabilidad interanual que presenta el caudal superficial medio se refleja en valores del coeficiente de variación, que se encuentran entre 0,3 (Junta - Lautaro) y 2,6 (Piedra Colgada - Valle Fértil). Esta variabilidad se aprecia en forma gráfica en la Figura 6-26 que contiene diagramas tipo Box-Whisker con los cuartiles de las series del caudal pasante superficial. La razón entre caudales máximo y promedio, alcanza valores de hasta 11 en el sector 6a (Piedra Colgada - Valle Fértil).

| <b>Sector Acuífero</b>            | Caudal Superficial Pasante (m <sup>3</sup> /s) |              |               |            |            |  |  |
|-----------------------------------|------------------------------------------------|--------------|---------------|------------|------------|--|--|
|                                   | <b>Mínimo</b>                                  | <b>Medio</b> | <b>Máximo</b> | Desv. Est. | Coef. Var. |  |  |
| 1a. Manflas                       | 0,000                                          | 0,254        | 1,213         | 0,363      | 1,4        |  |  |
| 1b. Pulido                        | 0,613                                          | 1,560        | 3,991         | 0,979      | 0,6        |  |  |
| 1c. Jorquera                      | 0,861                                          | 2,324        | 6,996         | 1,461      | 0,6        |  |  |
| 1d. Junta – Lautaro               | 0,629                                          | 1,685        | 2,530         | 0,488      | 0,3        |  |  |
| 2a. Lautaro – La Puerta           | 0,969                                          | 2,365        | 7,491         | 1,489      | 0,6        |  |  |
| 3a. La Puerta – Pabellón          | 0,033                                          | 0,705        | 4,265         | 1,026      | 1,5        |  |  |
| 3b. Pabellón – Mal Paso           | 0,254                                          | 1,066        | 4,929         | 1,052      | 1,0        |  |  |
| 4a. Mal Paso – Copiapó            | 0,003                                          | 0,472        | 3,183         | 0,785      | 1,7        |  |  |
| 5a. Copiapó – Piedra Colgada      | 0,001                                          | 0,224        | 1,886         | 0,450      | 2,0        |  |  |
| 6a. Piedra Colgada – Valle Fértil | 0,000                                          | 0,091        | 0,989         | 0,235      | 2,6        |  |  |
| 6b. Valle Fértil – Angostura      | 0,012                                          | 0,068        | 0,711         | 0,167      | 2,4        |  |  |

Tabla 6-17. Caudal superficial pasante anual en los sectores acuíferos del valle del río Copiapó. Simulación 2.3.

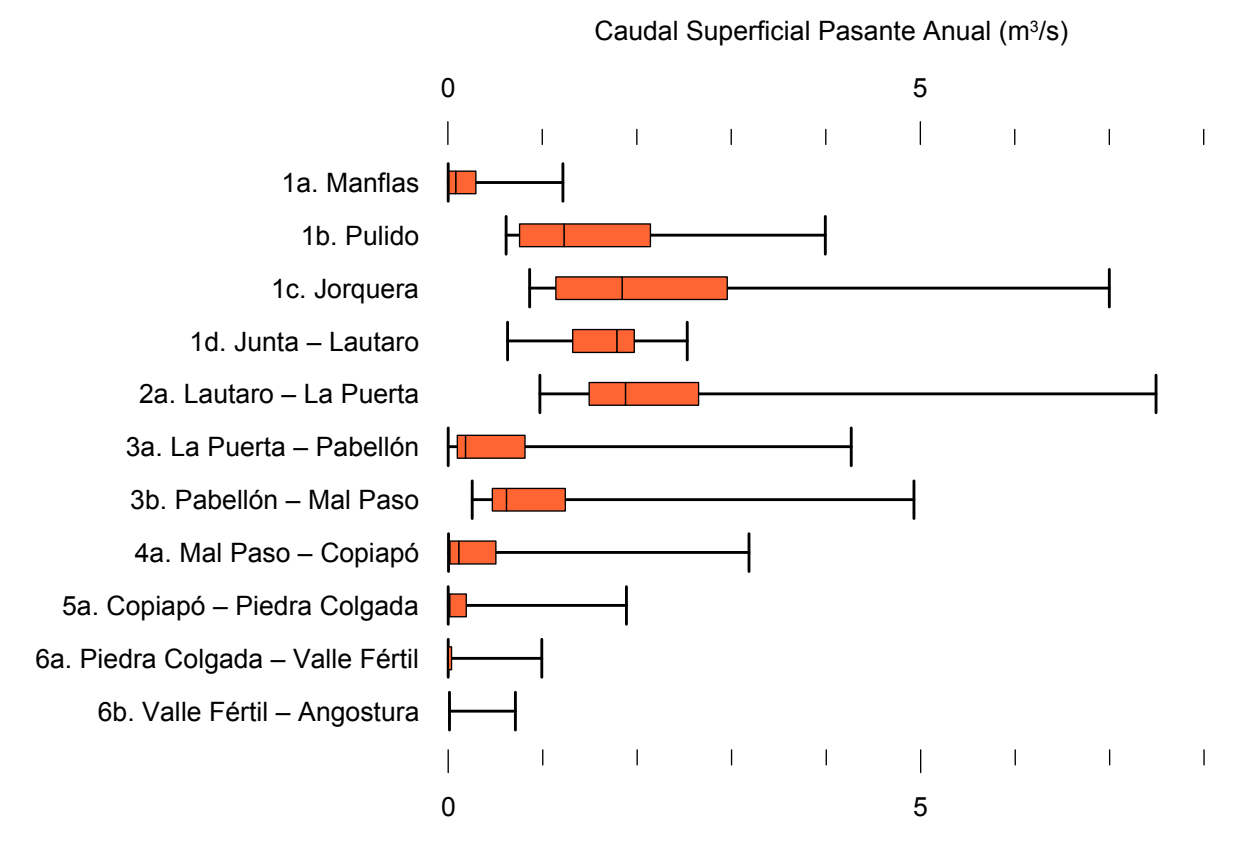

Figura 6-26. Cuartiles del caudal superficial pasante anual en los sectores acuíferos del valle del río Copiapó. Simulación 2.3.

La Tabla 6-18 presenta los caudales subterráneos pasantes anuales, mínimo, medio y máximo. Se presenta además la desviación estándar y el coeficiente de variación. Comparando los caudales subterráneos medios obtenidos en este escenario, respecto al escenario base, se observa que hay sectores donde el caudal no varía (Junta - Lautaro, Lautaro - La Puerta y Valle Fértil - Angostura). Sin embargo, el sector 3b (Pabellón - Mal Paso) sufre un incremento de 70% en el caudal subterráneo medio. El caudal mínimo y medio presentan el mismo rango de valores que la simulación 1.1 en los distintos sectores, variando entre 0 L/s (Valle Fértil - Angostura) y 513 L/s (Junta - Lautaro). El caudal subterráneo máximo varía entre 0 L/s (Valle Fértil - Angostura) y 787 L/s (Manflas).

En general, el caudal subterráneo medio presenta una baja variabilidad interanual, con coeficientes de variación que se encuentran entre 0 (Junta - Lautaro, Lautaro - La Puerta, Mal Paso - Copiapó, Copiapó - Piedra Colgada y Piedra Colgada - Valle Fértil) y 0,5 (Manflas). Esta variabilidad se aprecia en forma gráfica en la Figura 6-27, que contiene diagramas tipo Box-Whisker con los cuartiles de las series del caudal pasante subterráneo.

| <b>Sector Acuífero</b>            | Caudal Subterráneo Pasante (m <sup>3</sup> /s) |              |               |            |                          |  |  |
|-----------------------------------|------------------------------------------------|--------------|---------------|------------|--------------------------|--|--|
|                                   | <b>Mínimo</b>                                  | <b>Medio</b> | <b>Máximo</b> | Desv. Est. | Coef. Var.               |  |  |
| 1a. Manflas                       | 0,118                                          | 0,390        | 0,787         | 0,187      | 0,5                      |  |  |
| 1b. Pulido                        | 0,129                                          | 0,192        | 0,251         | 0,029      | 0,1                      |  |  |
| 1c. Jorquera                      | 0,263                                          | 0,341        | 0,431         | 0,043      | 0,1                      |  |  |
| 1d. Junta – Lautaro               | 0,513                                          | 0,513        | 0,513         | 0,000      | 0,0                      |  |  |
| 2a. Lautaro – La Puerta           | 0,066                                          | 0,066        | 0,066         | 0,000      | 0,0                      |  |  |
| 3a. La Puerta – Pabellón          | 0,120                                          | 0,177        | 0,208         | 0,026      | 0,1                      |  |  |
| 3b. Pabellón – Mal Paso           | 0,135                                          | 0,201        | 0,234         | 0,032      | 0,2                      |  |  |
| 4a. Mal Paso – Copiapó            | 0,248                                          | 0,294        | 0,355         | 0,029      | 0,1                      |  |  |
| 5a. Copiapó – Piedra Colgada      | 0,116                                          | 0,124        | 0,129         | 0,003      | 0,0                      |  |  |
| 6a. Piedra Colgada – Valle Fértil | 0,035                                          | 0,035        | 0,036         | 0,000      | 0,0                      |  |  |
| 6b. Valle Fértil – Angostura      | 0,000                                          | 0,000        | 0,000         | 0,000      | $\overline{\phantom{a}}$ |  |  |

Tabla 6-18. Caudal subterráneo pasante anual en los sectores acuíferos del valle del río Copiapó. Simulación 2.3.

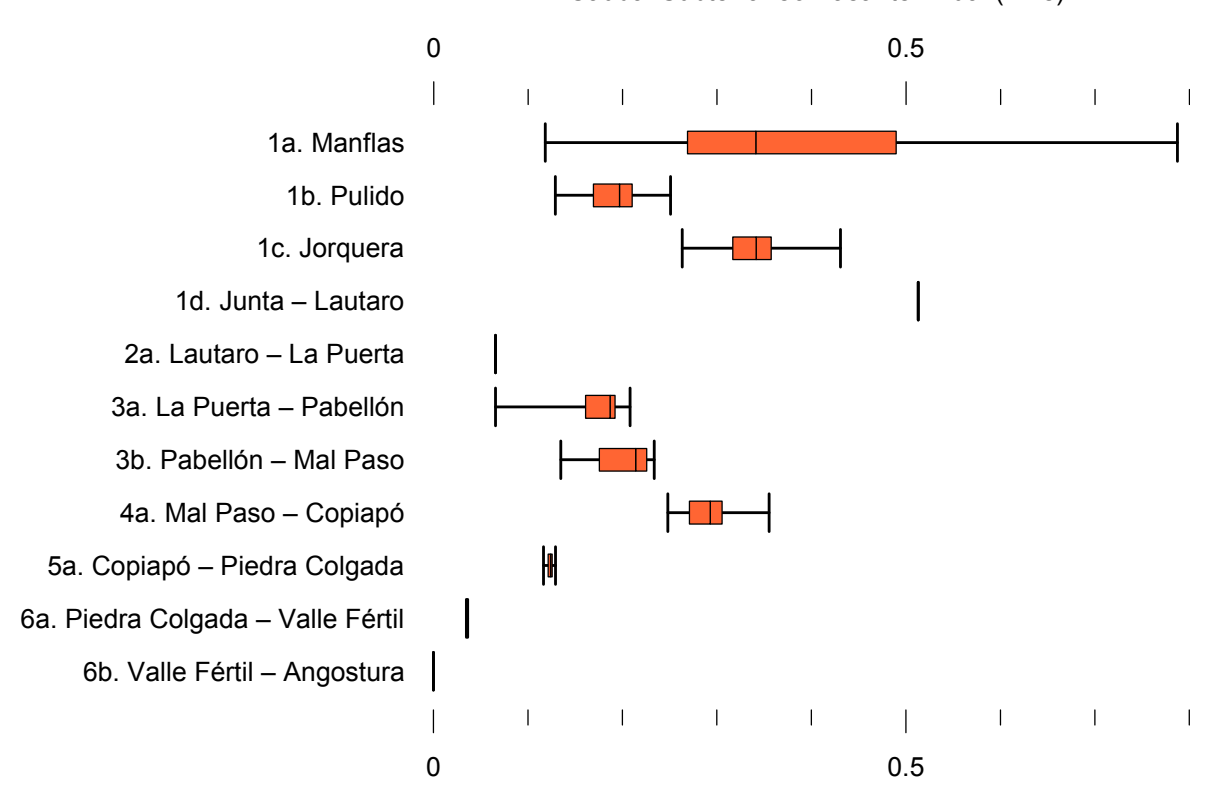

Caudal Subterráneo Pasante Anual (m<sup>3</sup>/s)

Figura 6-27. Cuartiles del caudal subterráneo pasante anual en los sectores acuíferos del valle del río Copiapó. Simulación 2.3.

La Tabla 6-19 presenta la variación del volumen almacenado (ΔV) en cada sector del acuífero, para diferentes períodos de tiempo. Una variación negativa indica una disminución en el volumen embalsado, y la variación porcentual se calcula respecto al volumen inicial de los acuíferos. Se observa que para el período de simulación completo solamente los sectores 1c (Joquera), 2a (Lautaro - La Puerta) y 3b (Pabellón - Mal Paso) el valor de que ΔV es positivo. Sin embargo, en el período 2018-2027 la variación de volumen es positiva en casi todos los acuíferos.

En este escenario, el valor de ΔV que se produce en todo el acuífero del valle de Copiapó, al final del periodo de simulación, corresponde a una disminución de 584,5 hm<sup>3</sup>, que equivale a una disminución de 6,6% del volumen inicial. Sin embargo, esta disminución es menor a la del escenario base en 1.305,2 hm<sup>3</sup>, que equivale a un 14,6% del volumen inicial.

| <b>Sector</b>   | $\Delta V$ 2007-2017 |         |                    | $\Delta V$ 2018-2027 |                    | $\Delta V$ 2028-2043 |                    | $\Delta V$ 2007-2043 |  |
|-----------------|----------------------|---------|--------------------|----------------------|--------------------|----------------------|--------------------|----------------------|--|
| <b>Acuífero</b> | (hm <sup>3</sup> )   | (%)     | (hm <sup>3</sup> ) | (%)                  | (hm <sup>3</sup> ) | (%)                  | (hm <sup>3</sup> ) | (%)                  |  |
| 1a              | $-2,5$               | $-14,3$ | $-1,6$             | $-9,2$               | $-3,3$             | $-18,6$              | $-7,4$             | $-42,1$              |  |
| 1 <sub>b</sub>  | $-11,5$              | $-30,8$ | 9,4                | 25,1                 | $-4,0$             | $-10,8$              | $-6,1$             | $-16,4$              |  |
| 1c              | $-4,3$               | $-14,1$ | 12,8               | 41,8                 | $-6,9$             | $-22,5$              | 1,6                | 5,2                  |  |
| 1 <sub>d</sub>  | $-37,0$              | $-30,2$ | 52,6               | 43,0                 | $-29,3$            | $-24,0$              | $-13,7$            | $-11,2$              |  |
| 2a              | $-34,0$              | $-6,3$  | 45,7               | 8,4                  | 54,0               | 9,9                  | 65,7               | 12,1                 |  |
| 3a              | $-61,5$              | $-35,9$ | 67,7               | 39,5                 | $-17,9$            | $-10,5$              | $-11,7$            | $-6,8$               |  |
| 3 <sub>b</sub>  | $-48,9$              | $-33,2$ | 62,6               | 42,5                 | $-7,0$             | $-4,8$               | 6,7                | 4,5                  |  |
| 4a              | $-152,4$             | $-16,3$ | $-24,2$            | $-2,6$               | $-126,1$           | $-13,5$              | $-302,7$           | $-32,4$              |  |
| 5a              | $-99,2$              | $-4,4$  | 3,7                | 0,2                  | $-153,9$           | $-6,9$               | $-249,5$           | $-11,1$              |  |
| 6a              | $-40,8$              | $-2,6$  | 36,0               | 2,3                  | $-44,7$            | $-2,9$               | $-49,5$            | $-3,2$               |  |
| 6b              | $-13,7$              | $-0,4$  | 10,6               | 0,3                  | $-14,6$            | $-0,5$               | $-17,7$            | $-0,6$               |  |
| Total           | $-505,9$             | $-5,7$  | 275,2              | 3,1                  | $-353,8$           | $-4,0$               | $-584,5$           | $-6,6$               |  |

Tabla 6-19. Variación del volumen de agua almacenado en los sectores del acuífero del valle del río Copiapó. Simulación 2.3.

La Figura 6-28 presenta en forma gráfica la variación del volumen acumulado mensual respecto al volumen inicial del acuífero, expresado en forma porcentual y agrupando los acuíferos en los 6 sectores DGA. En este escenario, el sector 1 presenta aumentos y descensos

del volumen embalsado, produciendo períodos de déficit y superávit hídrico en forma cíclica. Durante los descensos se alcanzan valores cercanos al límite máximo explotación del acuífero (línea punteada inferior).

El sector 2 se mantiene prácticamente sin variación hasta el año 2028. A partir de este año, se produce un ligero incremento en el volumen almacenado, con una tasa promedio de 5,4 hm<sup>3</sup>/año. Al final del tiempo de simulación el incremento de volumen es de 12,1% del volumen inicial  $(65,7 \text{ hm}^3)$ , que es mayor al escenario base en 47,3% (265,3 hm<sup>3</sup>).

En el sector 3, se produce un descenso de volumen que no alcanza el límite máximo de explotación, hasta el año 2019. A partir de este año el acuífero se recupera hasta mantenerse con un volumen similar al inicial.

En el sector 4 se observa un descenso continuo del volumen embalsado, sin ninguna recuperación. La tendencia que marca este descenso equivale a una tasa promedio de pérdida de volumen embalsado de 9,4 hm<sup>3</sup>/año. La disminución de volumen en este sector al final del tiempo de simulación es de 32,4%  $(302, 7 \text{ hm}^3)$ , la cual es menor a la obtenida en el escenario base en un 28,5% del volumen inicial  $(265,3 \text{ hm}^3)$ .

El sector 5 muestra también un descenso continuo de volumen durante la simulación, a una tasa promedio de 10,1 hm<sup>3</sup>/año. Al final del tiempo de simulación la disminución de volumen es de 11,1% del volumen inicial  $(249.5 \text{ hm}^3)$ , que es mayor al escenario base en 18%  $(265.3 \text{ fm}^3)$  $\text{hm}^3$ ).

En el sector 6 no se observan variaciones importantes de volumen. Por el contrario, el volumen se mantiene relativamente constante durante el periodo de simulación. La disminución de volumen en el sector 6 al final del tiempo de simulación es de 1,4% (67,2 hm<sup>3</sup>), la cual es menor a la obtenida en es escenario base en un 4,2% (197,8 hm<sup>3</sup>) del volumen inicial.

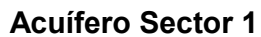

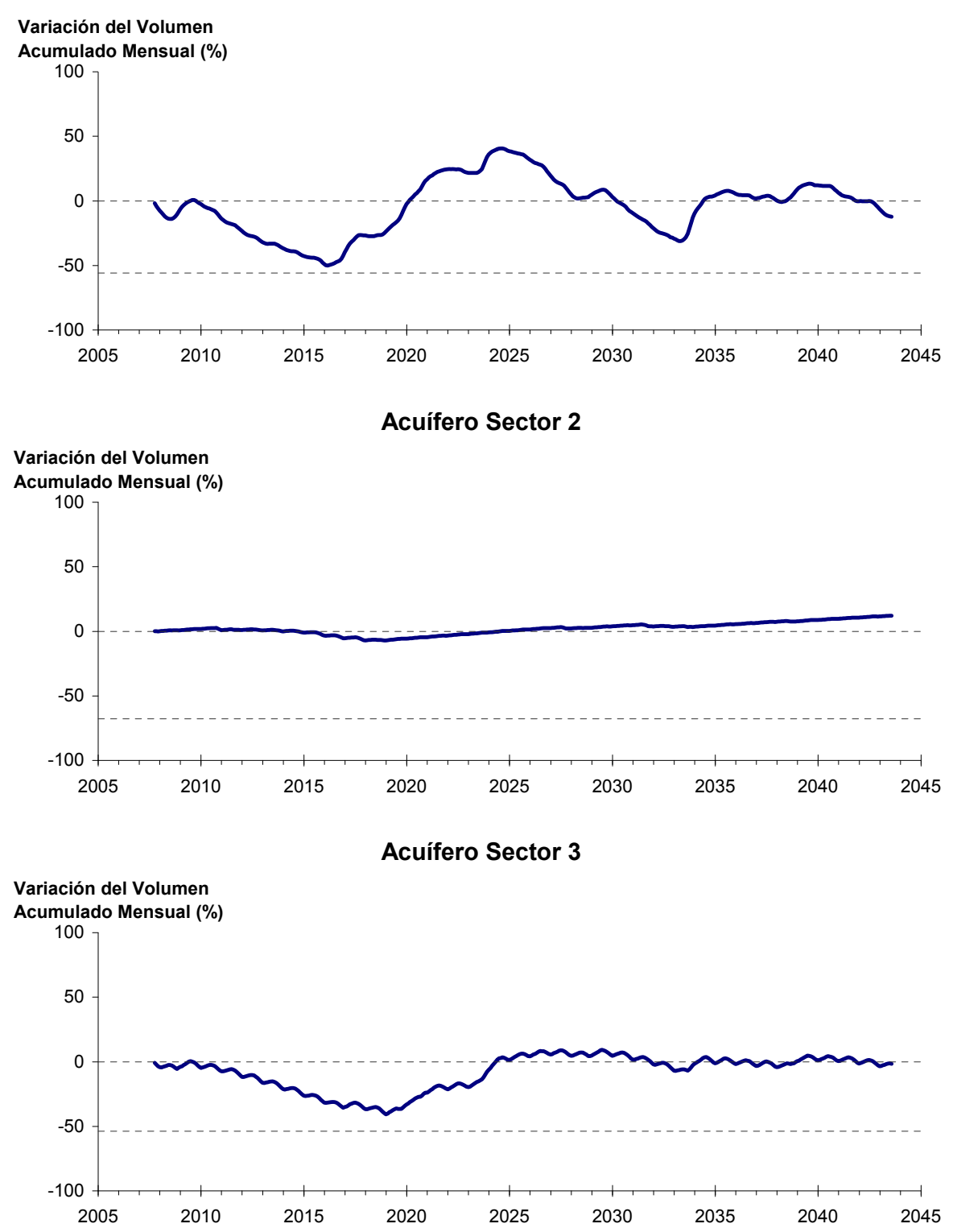

Figura 6-28. Variación del volumen acumulado mensual respecto del volumen inicial de los sectores acuíferos. Simulación 2.3.

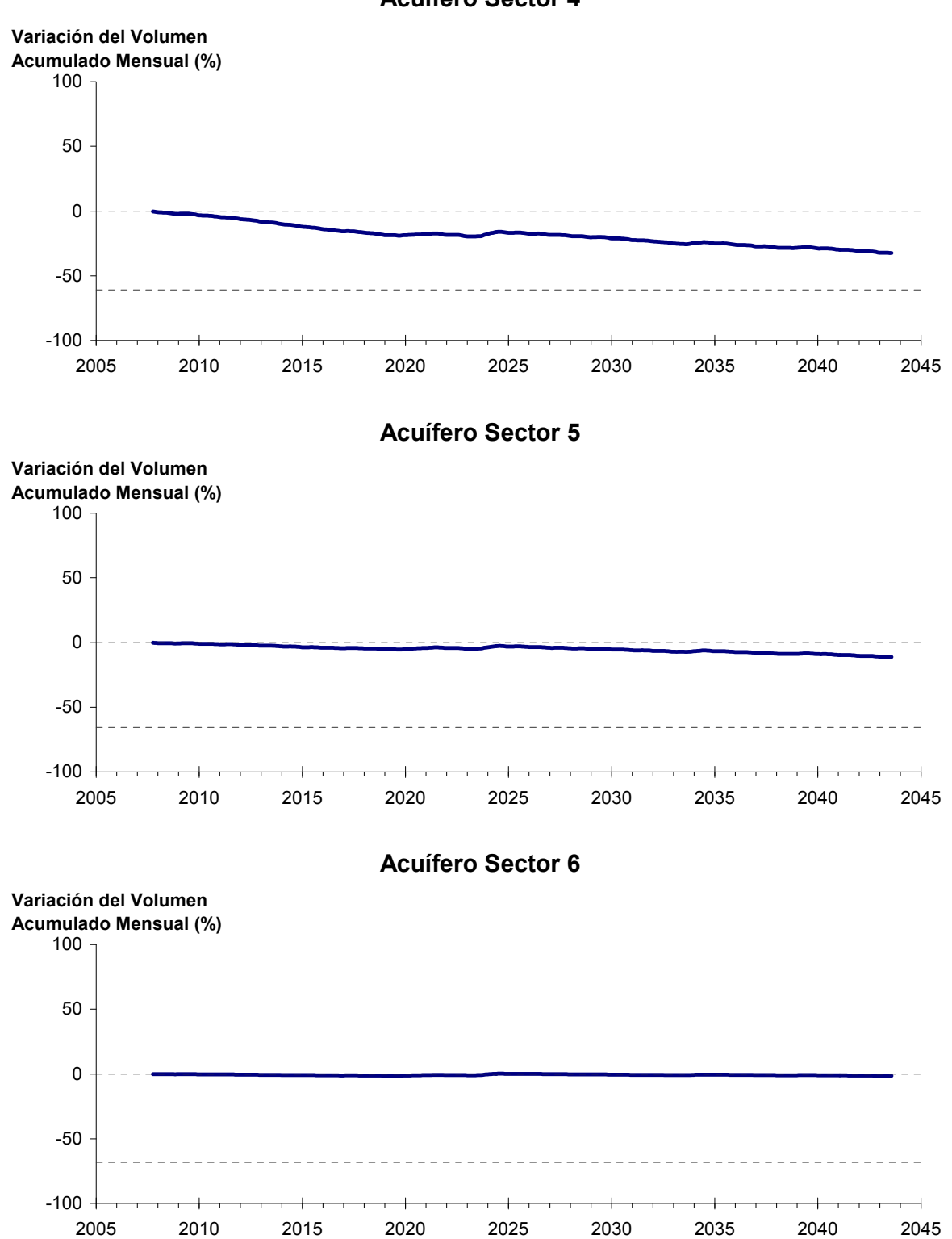

**Acuífero Sector 4**

Figura 6-28. Variación del volumen acumulado mensual respecto del volumen inicial de los sectores acuíferos. Simulación 2.3. (Continuación)
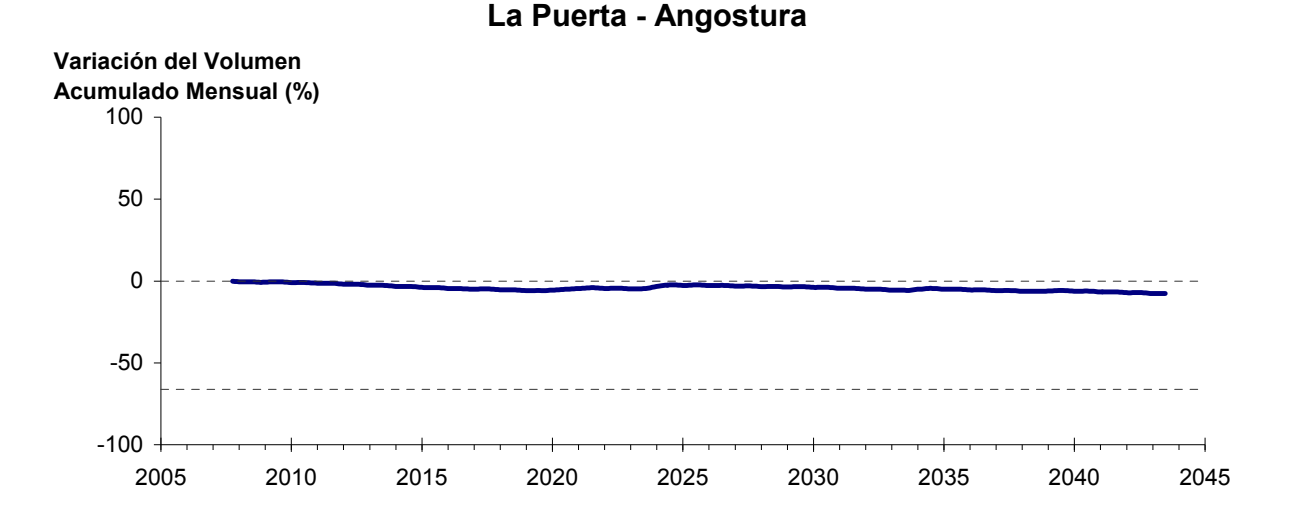

Figura 6-29: Variación del volumen acumulado mensual respecto del volumen inicial entre los sectores La Puerta y Angostura. Simulación 2.3

Por su parte la Figura 6-29 resume la variación del volumen acumulado mensual respecto al volumen inicial del acuífero, expresado en forma porcentual, entre los sectores La Puerta y Angostura. En este escenario, se observa un pequeño descenso continuo del volumen durante la simulación, donde la disminución de volumen, al final del tiempo de la simulación es 7,6%, equivalente a  $620,6$  hm<sup>3</sup>, la cual es menor a la obtenida en el escenario base en un 12,6% del volumen inicial  $(1027, 1 \text{ hm}^3)$ .

En la Figura 6-30 se presentan dos curvas de la variación de volumen acumulado mensual respecto del volumen almacenado al inicio de la calibración del modelo (Oct 1971), entre los sectores de La Puerta y Angostura. La primera curva corresponde a la variación obtenida durante la calibración del modelo (Oct 1971 - Ago 2007), y la segunda curva a la obtenida con la simulación (Oct 2007 - Ago 2043). En la Figura 6-31 se presentan estas mismas curvas de variación, pero expresadas en unidades de volumen  $(hm^3)$ .

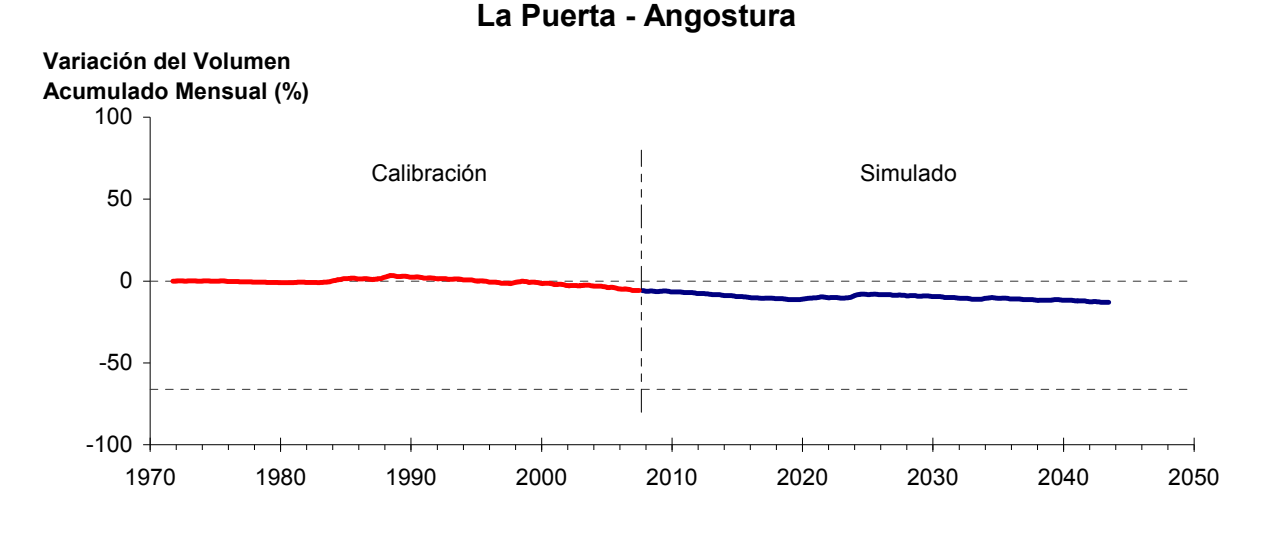

Figura 6-30. Variación del volumen acumulado mensual respecto del volumen almacenado en 1971 entre los sectores La Puerta y Angostura, para el período 1971 - 2043. Simulación 2.3.

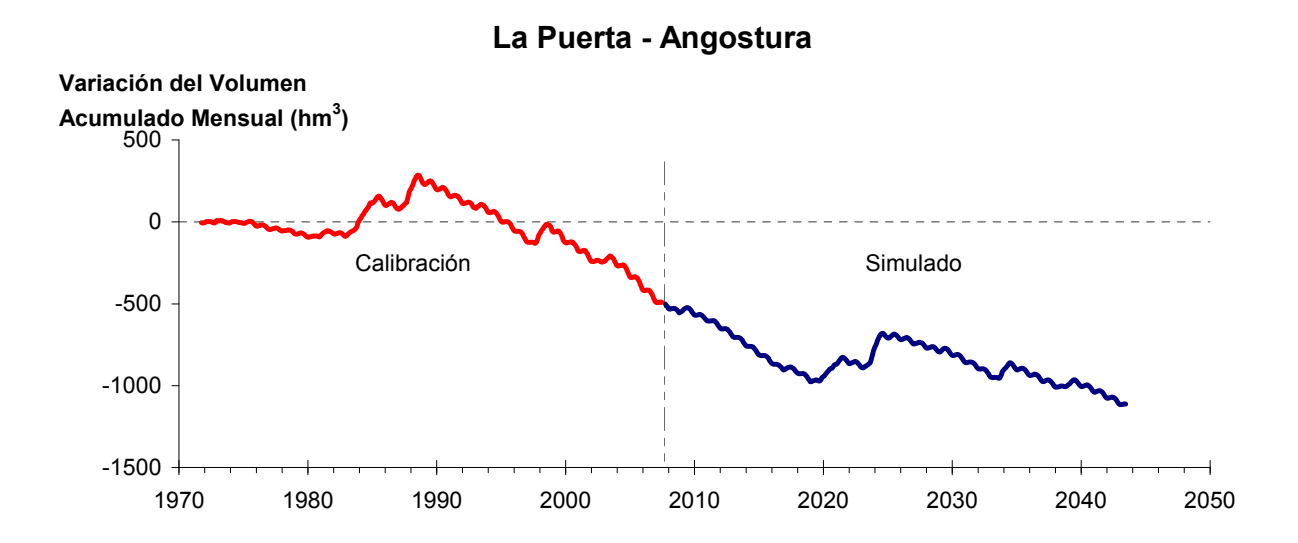

Figura 6-31. Variación del volumen acumulado mensual entre los sectores La Puerta y Angostura, para el período 1971 - 2043. Simulación 2.3.

La Tabla 6-20 presenta el balance hídrico medio anual en los 6 sectores acuíferos y en el acuífero completo, y en la Figura 6-32 se presenta la serie anual de recarga y bombeo para el acuífero completo del valle de Copiapó. Esta recarga varía entre 141 L/s en el sector 2 y 1.926 L/s en el sector 1, siendo la recarga media anual de 4.168 L/s en todo el acuífero del valle del río Copiapó, que es un 2,0% mayor a la del escenario base. En cambio, el bombeo varía entre

183 L/s en el sector 1 y 904 en el sector 3, siendo el bombeo medio en todo el acuífero de 3.235 L/s.

|          | <b>Elemento Balance</b> |              |     | Sector 1 Sector 2 Sector 3 Sector 4 Sector 5 Sector 6 |          |                |          | <b>Total</b> |
|----------|-------------------------|--------------|-----|-------------------------------------------------------|----------|----------------|----------|--------------|
| Entradas | Q Sub. Ent.             | 19           | 513 | 66                                                    | 201      | 294            | 124      | 19           |
|          | Recarga                 | 1.926        | 141 | 1.037                                                 | 648      | 249            | 168      | 4.168        |
|          | Bombeo                  | 183          | 340 | 904                                                   | 832      | 642            | 334      | 3.235        |
| Salidas  | Afloramiento            | 1.248        | 191 | $\overline{0}$                                        | $\theta$ | $\overline{0}$ | 12       | 1.451        |
|          | Q Sub. Sal.             | 513          | 66  | 201                                                   | 294      | 124            | $\theta$ | $\theta$     |
|          | Var. Volumen            | $\mathbf{I}$ | 58  | $-2$                                                  | $-278$   | $-223$         | $-55$    | $-499$       |

Tabla 6-20. Balance hídrico medio anual (L/s) en los sectores acuíferos del valle del río Copiapó. Simulación 2.3.

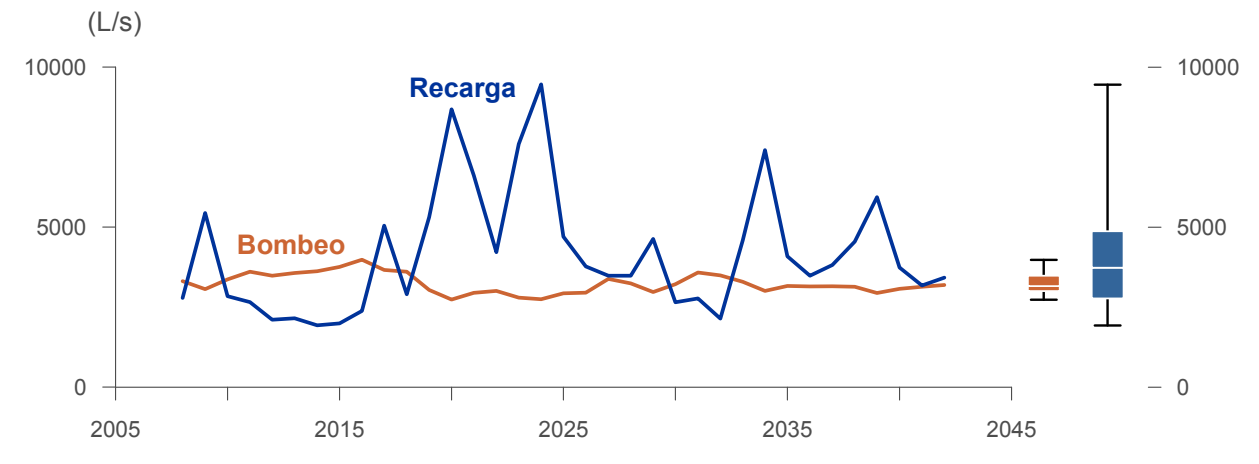

Figura 6-32. Recarga y bombeo medio anual en el acuífero del valle del río Copiapó. Simulación 2.3.

La Tabla 6-21 presenta la demanda hídrica anual y los valores del índice se satisfacción de la demanda (ISDHA) mínimo, medio y máximo obtenidos para este escenario. La Figura 6-33 presenta la serie de ISDHA para riego, agua potable y minería. En este escenario, se obtienen índices de satisfacción mínimo, medio y máximo del 100%, excepto en el sector de riego R1a-01, donde el índice mínimo es de 31% y el medio de 89%.

En este escenario se producen altos índices de satisfacción de la demanda hídrica, sin producir un consumo excesivo de los recursos hídricos. Por el contrario, se produce un equilibrio de largo plazo en los volúmenes almacenados en casi todos los acuíferos.

En esta situación se logra satisfacer todas las demandas, de manera que el riesgo de no abastecimiento es nulo para todas ellas, con un aporte del acuífero equivalente a 499 L/s en promedio anual. Los sectores más perjudicados son el 4 y 5.

| <b>Uso</b>          | <b>Sector</b>       |                 | Demanda Anual |                                                                                                    | Satisfacción Demanda (%) |      |
|---------------------|---------------------|-----------------|---------------|----------------------------------------------------------------------------------------------------|--------------------------|------|
|                     |                     | $(\text{hm}^3)$ | (L/s)         | Mín.                                                                                                    | Prom.                    | Máx. |
|                     | R1a-01              | 3,43            | 109           | 31                                                                                                    | 89                       | 100  |
|                     | R1b-02              | 2,96            | 94            | 100                                                                                                    | 100                      | 100  |
|                     | $R1c-03$            | 3,24            | 103           | 100                                                                                                    | 100                      | 100  |
|                     | R1d-04              | 4,21            | 133           | 100                                                                                                    | 100                      | 100  |
|                     | R <sub>2</sub> a-05 | 14,65           | 465           | 100                                                                                                    | 100                      | 100  |
|                     | $R2a-06$            | 4,69            | 149           | 100                                                                                                    | 100                      | 100  |
|                     | R <sub>2</sub> a-07 | 4,29            | 136           | 100                                                                                                    | 100                      | 100  |
|                     | R3a-08              | 0,73            | 23            | 100                                                                                                    | 100                      | 100  |
|                     | R3a-09              | 7,13            | 226           | 100                                                                                                    | 100                      | 100  |
|                     | R3a-10              | 6,18            | 196           | 100                                                                                                    | 100                      | 100  |
| Riego               | $R3a-11$            | 0,96            | 30            | 100                                                                                                    | 100                      | 100  |
|                     | R3b-12              | 7,54            | 239           | 100                                                                                                    | 100                      | 100  |
|                     | $R3b-13$            | 9,44            | 299           | 100                                                                                                    | 100                      | 100  |
|                     | R4a-14              | 1,63            | 52            | 100                                                                                                    | 100                      | 100  |
|                     | R4a-15              | 2,93            | 93            | 100                                                                                                    | 100                      | 100  |
|                     | R4a-16              | 11,62           | 368           | 100                                                                                                    | 100                      | 100  |
|                     | R5a-17              | 10,30           | 327           | 100                                                                                                    | 100                      | 100  |
|                     | R5a-18              | 6,05            | 192           | 100                                                                                                    | 100                      | 100  |
|                     | R6a-19              | 7,73            | 245           | 100                                                                                                    | 100                      | 100  |
|                     | R6b-20              | 2,26            | 72            | 100                                                                                                    | 100                      | 100  |
|                     | Total               | 111,95          | 3.550         | 98                                                                                                    | 100                      | 100  |
|                     | Sector 2a           | 0,48            | 15            | 100                                                                                                    | 100                      | 100  |
|                     | Sector 4a           | 8,86            | 281           | 100                                                                                                    | 100                      | 100  |
| Agua Potable        | Sector 5a           | 1,86            | 59            | 100                                                                                                    | 100                      | 100  |
|                     | Sector 6a           | 0,40            | 13            | 100                                                                                                    | 100                      | 100  |
|                     | Total               | 11,59           | 368           | 100<br>100<br>100<br>100<br>100<br>100<br>100<br>100<br>100<br>100<br>100<br>100<br>100<br>100<br>100<br>100<br>100<br>100<br>100<br>100<br>100<br>100<br>100<br>100<br>100<br>100<br>100<br>100<br>100<br>100<br>98<br>100<br>100 |                          |      |
|                     | Sector 1b           | 2,81            | 89            |                                                                                                    |                          |      |
|                     | Sector 2a           | 0,90            | 29            |                                                                                                    |                          |      |
| Minería             | Sector 3b           | 1,64            | 52            |                                                                                                    |                          |      |
|                     | Sector 4a           | 1,98            | 63            |                                                                                                    |                          |      |
|                     | Sector 5a           | 1,46            | 46            |                                                                                                    |                          |      |
|                     | Total               | 8,79            | 279           |                                                                                                    |                          |      |
|                     | Sector 2a           | 0,41            | 13            |                                                                                                    |                          |      |
| Industria           | Sector 5a           | 0,31            | 10            |                                                                                                    |                          |      |
|                     | Total               | 0,72            | 23            |                                                                                                    |                          |      |
| <b>Total Cuenca</b> |                     | 133,06          | 4.219         |                                                                                                    |                          |      |

Tabla 6-21. Demanda hídrica anual e Índice de Satisfacción de la Demanda Hídrica Anual (ISDHA) para diferentes usos en el valle del río Copiapó. Simulación 2.3.

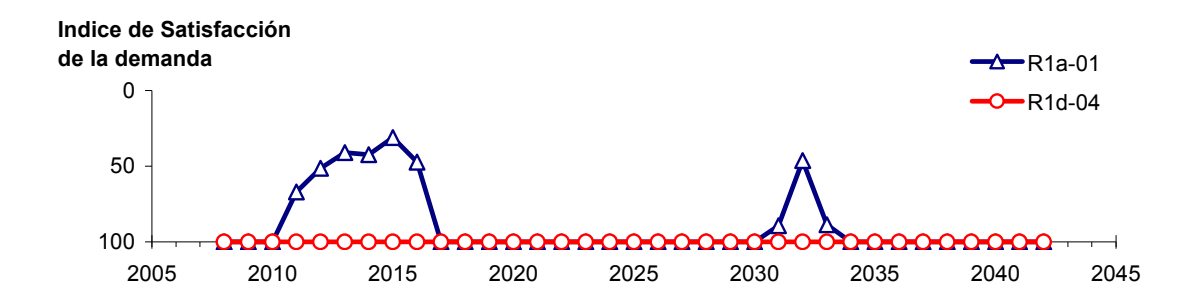

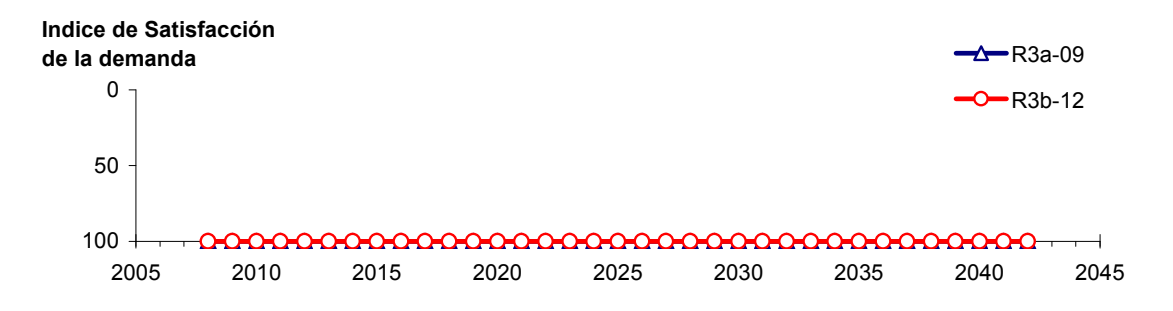

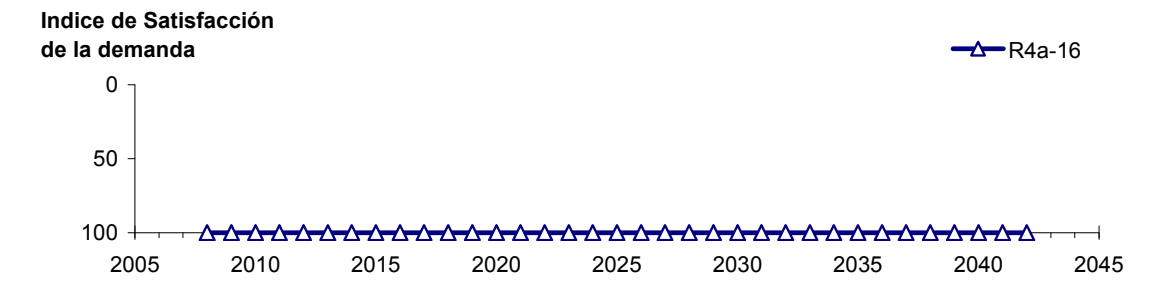

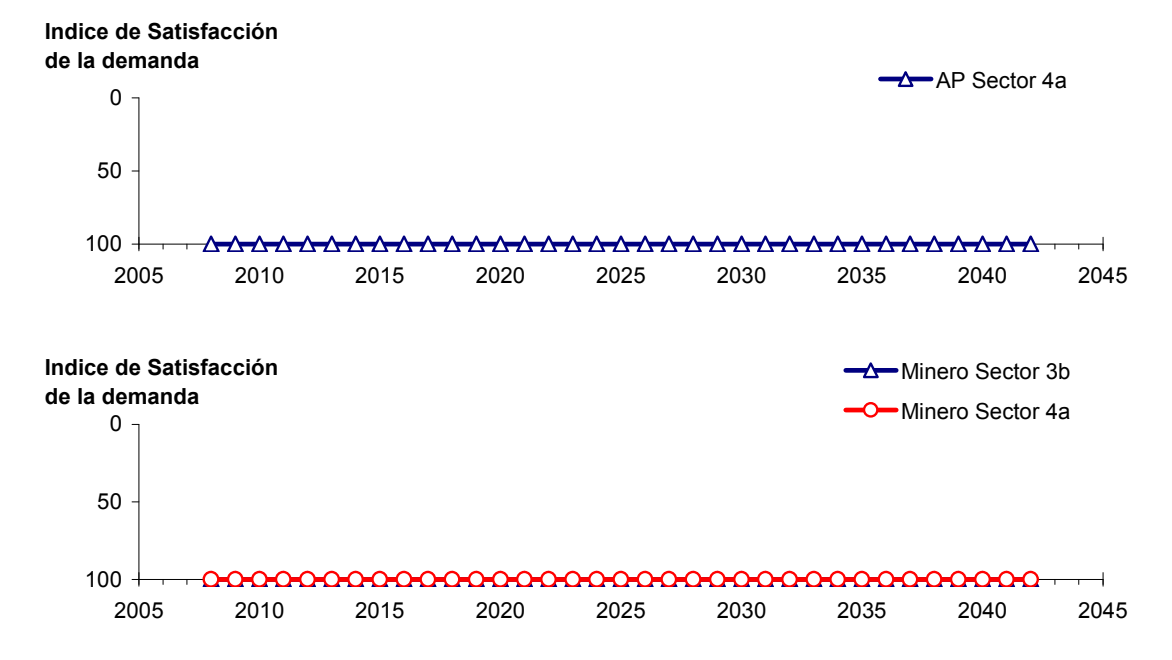

Figura 6-33. Series de ISDHA para riego (R), agua potable (AP) y minería. Simulación 2.3.

### **6.2.3 Escenario 3 - Reducción Sectorizada de la Demanda Hídrica**

## *6.2.3.1 Simulación 3.1 - Reducción Sectorizada de la Demanda Hídrica, Incluyendo el Agua Potable*

En esta simulación, la demanda hídrica actual para todos los usos se reduce de acuerdo a los factores que se presentan en la Tabla 6-22. En la parte alta de la cuenca se reduce en un 20%, en el sector 3 un 35% y en el 4 un 50%, de manera que se evalúa una reducción variable por zonas.

| <b>Sector Acuífero</b>            | <b>Riego</b> | Minería e Industria | <b>Agua Potable</b> |
|-----------------------------------|--------------|---------------------|---------------------|
| 1a. Manflas                       | 20           | 20                  | 20                  |
| 1b. Pulido                        | 20           | 20                  | 20                  |
| 1c. Jorquera                      | 20           | 20                  | 20                  |
| 1d. Junta – Lautaro               | 20           | 20                  | 20                  |
| 2a. Lautaro – La Puerta           | 20           | 20                  | 20                  |
| 3a. La Puerta – Pabellón          | 35           | 35                  | 35                  |
| 3b. Pabellón – Mal Paso           | 35           | 35                  | 35                  |
| 4a. Mal Paso – Copiapó            | 50           | 50                  | 50                  |
| 5a. Copiapó – Piedra Colgada      | 20           | 20                  | 20                  |
| 6a. Piedra Colgada – Valle Fértil | 0            |                     |                     |
| 6b. Valle Fértil – Angostura      |              |                     |                     |

Tabla 6-22. Factores de reducción de la demanda hídrica (%) para riego, agua potable, minería e industria utilizados en la Simulación 3.1.

En la Tabla 6-23 se presentan los caudales superficiales pasantes anuales, mínimo, medio y máximo, obtenidos como resultados de la simulación. Se presenta además la desviación estándar y el coeficiente de variación. El caudal medio en los distintos sectores varía entre 67 L/s (Valle Fértil - Angostura) y 2.297 L/s (Jorquera). Comparando los caudales superficiales medios obtenidos en este escenario, respecto al escenario base, se observa un aumento que varia entre un 1% en el sector 1a (Manflas), hasta un 13% en el sector 6a (Piedra Colgada - Valle Fértil). Los caudales superficiales tienden a disminuir paulatinamente a medida que se recorre la cuenca hacia aguas abajo. Los caudales mínimos en los distintos sectores varían entre 0 L/s (Manflas y Piedra Colgada - Valle Fértil) y 922 L/s (Lautaro - La Puerta), y los máximos entre 700 L/s (Valle Fértil - Angostura) y 7.346 L/s (Lautaro - La Puerta). La variabilidad interanual que presenta el caudal superficial medio se refleja en valores del coeficiente de variación, que se encuentran entre 0,3 (Junta - Lautaro) y 2,6 (Piedra Colgada - Valle Fértil). Esta variabilidad se aprecia en forma gráfica en la Figura 6-34 que contiene diagramas tipo Box-Whisker con los cuartiles de las series del caudal pasante superficial. La razón entre caudales máximo y promedio, alcanza valores de hasta 11 en el sector 6a (Piedra Colgada - Valle Fértil).

| <b>Sector Acuífero</b>            |               |              | Caudal Superficial Pasante (m <sup>3</sup> /s) |            |            |  |
|-----------------------------------|---------------|--------------|------------------------------------------------|------------|------------|--|
|                                   | <b>Mínimo</b> | <b>Medio</b> | <b>Máximo</b>                                  | Desv. Est. | Coef. Var. |  |
| 1a. Manflas                       | 0,000         | 0,252        | 1,211                                          | 0.363      | 1,4        |  |
| 1 <sub>b</sub> . Pulido           | 0,600         | 1,547        | 3,977                                          | 0,978      | 0,6        |  |
| 1c. Jorquera                      | 0,835         | 2,297        | 6,966                                          | 1,460      | 0,6        |  |
| 1d. Junta – Lautaro               | 0,607         | 1,638        | 2,484                                          | 0,486      | 0,3        |  |
| 2a. Lautaro – La Puerta           | 0,922         | 2,253        | 7,346                                          | 1,467      | 0,7        |  |
| 3a. La Puerta – Pabellón          | 0,035         | 0,682        | 4,196                                          | 1,006      | 1,5        |  |
| 3b. Pabellón – Mal Paso           | 0,242         | 1,034        | 4,865                                          | 1,042      | 1,0        |  |
| 4a. Mal Paso – Copiapó            | 0,003         | 0,456        | 3,128                                          | 0,770      | 1,7        |  |
| 5a. Copiapó – Piedra Colgada      | 0,001         | 0,217        | 1,849                                          | 0,442      | 2,0        |  |
| 6a. Piedra Colgada – Valle Fértil | 0,000         | 0,088        | 0,969                                          | 0,231      | 2,6        |  |
| 6b. Valle Fértil – Angostura      | 0,012         | 0,067        | 0,700                                          | 0,164      | 2,5        |  |

Tabla 6-23. Caudal superficial pasante anual en los sectores acuíferos del valle del río Copiapó. Simulación 3.1.

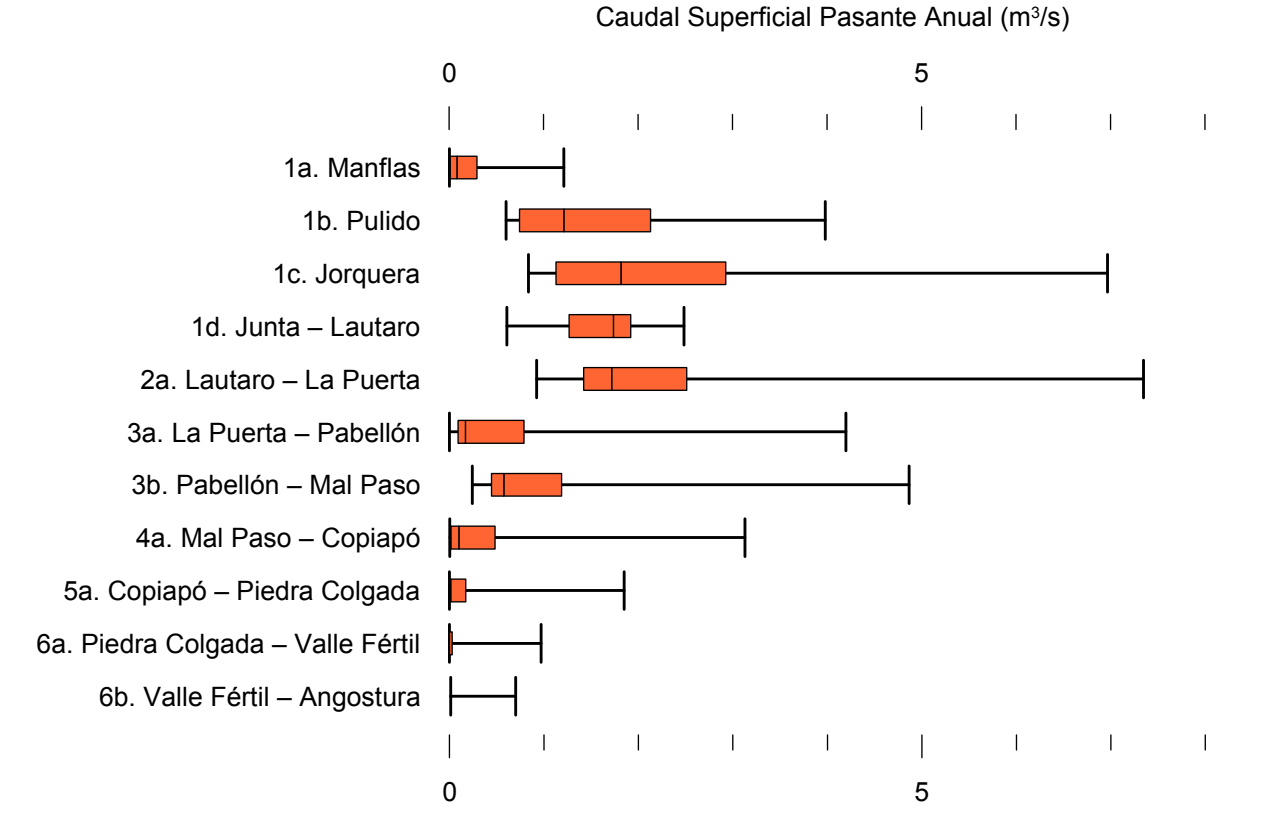

Figura 6-34. Cuartiles del caudal superficial pasante anual en los sectores acuíferos del valle del río Copiapó. Simulación 3.1.

La Tabla 6-24 presenta los caudales subterráneos pasantes anuales, mínimo, medio y máximo. Se presenta además la desviación estándar y el coeficiente de variación. Comparando los caudales subterráneos medios obtenidos en este escenario, respecto al escenario base, se observa que hay sectores donde el caudal no varía (Junta - Lautaro, Lautaro - La Puerta y Valle Fértil - Angostura). Sin embargo, el sector 3b (Pabellón - Mal Paso) sufre un incremento de 79% en el caudal subterráneo medio. El caudal mínimo y medio presentan el mismo rango de valores que la simulación 1.1 en los distintos sectores, variando entre 0 L/s (Valle Fértil - Angostura) y 513 L/s (Junta - Lautaro). El caudal subterráneo máximo varía entre 0 L/s (Valle Fértil - Angostura) y 776 L/s (Manflas).

En general, el caudal subterráneo medio presenta una baja variabilidad interanual, con coeficientes de variación que se encuentran entre 0 (Junta - Lautaro, Lautaro - La Puerta, Mal Paso - Copiapó, Copiapó - Piedra Colgada y Piedra Colgada - Valle Fértil) y 0,5 (Manflas). Esta variabilidad se aprecia en forma gráfica en la Figura 6-35 que contiene diagramas tipo Box-Whisker con los cuartiles de las series del caudal pasante subterráneo.

| <b>Sector Acuífero</b>            |               |              |               | Caudal Subterráneo Pasante (m <sup>3</sup> /s) |            |
|-----------------------------------|---------------|--------------|---------------|------------------------------------------------|------------|
|                                   | <b>Mínimo</b> | <b>Medio</b> | <b>Máximo</b> | Desv. Est.                                     | Coef. Var. |
| 1a. Manflas                       | 0,119         | 0,380        | 0,776         | 0,184                                          | 0,5        |
| 1b. Pulido                        | 0,118         | 0,181        | 0,239         | 0,029                                          | 0,2        |
| 1c. Jorquera                      | 0,252         | 0,332        | 0,421         | 0,043                                          | 0,1        |
| 1d. Junta – Lautaro               | 0,513         | 0,513        | 0,513         | 0,000                                          | 0,0        |
| 2a. Lautaro – La Puerta           | 0,066         | 0,066        | 0,066         | 0,000                                          | 0,0        |
| 3a. La Puerta – Pabellón          | 0,124         | 0,177        | 0,209         | 0,024                                          | 0,1        |
| 3b. Pabellón – Mal Paso           | 0,147         | 0,212        | 0,246         | 0,032                                          | 0,2        |
| 4a. Mal Paso – Copiapó            | 0,305         | 0,325        | 0,357         | 0,014                                          | 0,0        |
| 5a. Copiapó – Piedra Colgada      | 0,112         | 0,121        | 0,129         | 0,005                                          | 0,0        |
| 6a. Piedra Colgada – Valle Fértil | 0,032         | 0,034        | 0,036         | 0,001                                          | 0,0        |
| 6b. Valle Fértil – Angostura      | 0,000         | 0,000        | 0,000         | 0,000                                          |            |

Tabla 6-24. Caudal subterráneo pasante anual en los sectores acuíferos del valle del río Copiapó. Simulación 3.1.

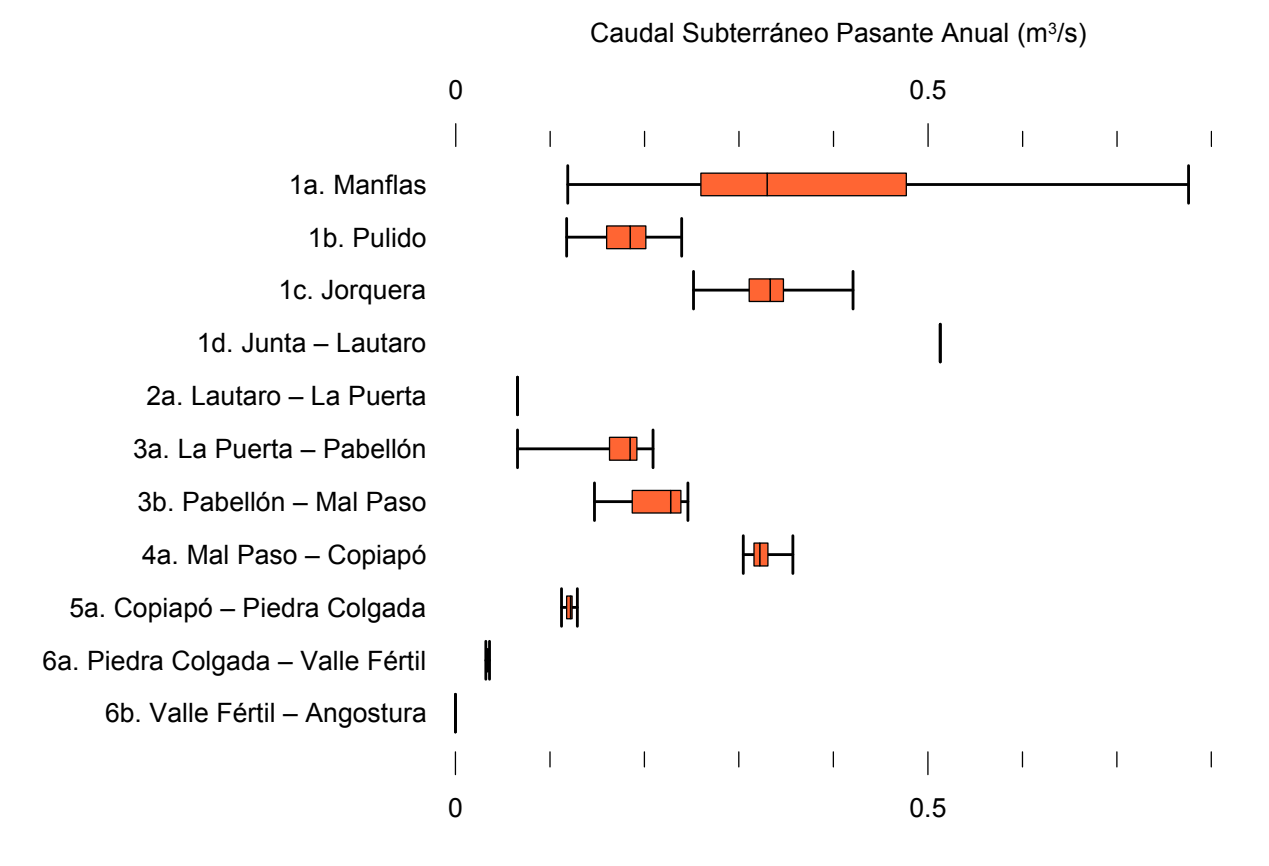

Figura 6-35. Cuartiles del caudal subterráneo pasante medio anual en los sectores acuíferos del valle del río Copiapó. Simulación 3.1.

La Tabla 6-25 presenta la variación del volumen almacenado (ΔV) en cada sector del acuífero, para diferentes períodos de tiempo. Una variación negativa indica una disminución en el volumen embalsado, y la variación porcentual se calcula respecto al volumen inicial de los acuíferos. Se observa que para el período de simulación completo solamente los sectores 1c (Joquera) y 3b (Pabellón - Mal Paso) el valor de que ΔV es positivo. Sin embargo, en el período 2018-2027 la variación de volumen es positiva en casi todos los acuíferos.

En este escenario, el valor de ΔV que se produce en todo el acuífero del valle de Copiapó, al final del periodo de simulación, corresponde a una disminución de 766,2 hm<sup>3</sup>, que equivale a una disminución de 8,6% del volumen inicial. Sin embargo, esta disminución es menor a la del escenario base en 1.123,5 hm<sup>3</sup>, que equivale a un 12,6% del volumen inicial.

| <b>Sector</b>   | $\Delta V$ 2007-2017 |         | $\Delta V$ 2018-2027 |         | $\Delta V$ 2028-2043 |         | $\Delta V$ 2007-2043 |         |
|-----------------|----------------------|---------|----------------------|---------|----------------------|---------|----------------------|---------|
| <b>Acuífero</b> | (hm <sup>3</sup> )   | (%)     | $(hm^3)$             | (%)     | $(hm^3)$             | (%)     | (hm <sup>3</sup> )   | (%)     |
| 1a              | $-2,8$               | $-15,7$ | $-2,0$               | $-11,1$ | $-2,9$               | $-16,3$ | $-7,6$               | $-43,0$ |
| 1 <sub>b</sub>  | $-13,5$              | $-36,1$ | 9,4                  | 25,1    | $-4,1$               | $-10,8$ | $-8,2$               | $-21,9$ |
| 1c              | $-5,4$               | $-17,7$ | 12,9                 | 42,2    | $-6,9$               | $-22,7$ | 0,6                  | 1,9     |
| 1 <sub>d</sub>  | $-39,4$              | $-32,2$ | 51,5                 | 42,1    | $-29,5$              | $-24,1$ | $-17,5$              | $-14,3$ |
| 2a              | $-66,9$              | $-12,3$ | 26,5                 | 4,9     | 25,1                 | 4,6     | $-15,3$              | $-2,8$  |
| 3a              | $-58,1$              | $-33,9$ | 65,1                 | 38,0    | $-25,7$              | $-15,0$ | $-18,7$              | $-10,9$ |
| 3 <sub>b</sub>  | $-41,3$              | $-28,0$ | 63,7                 | 43,2    | $-8,6$               | $-5,8$  | 13,8                 | 9,4     |
| 4a              | $-101,5$             | $-10,9$ | 18,4                 | 2,0     | $-69,6$              | $-7,5$  | $-152,7$             | $-16,4$ |
| 5a              | $-127,1$             | $-5,7$  | $-18,4$              | $-0,8$  | $-178,4$             | $-7,9$  | $-323,8$             | $-14,4$ |
| 6a              | $-78,2$              | $-5,0$  | $-0,8$               | $-0,1$  | $-102,5$             | $-6,6$  | $-181,4$             | $-11,7$ |
| 6b              | $-24,1$              | $-0,8$  | 0,2                  | 0,0     | $-31,6$              | $-1,0$  | $-55,5$              | $-1,8$  |
| Total           | $-558,3$             | $-6,3$  | 226,7                | 2,5     | $-434,6$             | $-4,9$  | $-766,2$             | $-8,6$  |

Tabla 6-25. Variación del volumen de agua almacenado en los sectores del acuífero del valle del río Copiapó. Simulación 3.1.  $\overline{\phantom{a}}$ 

La Figura 6-36 presenta en forma gráfica la variación del volumen acumulado mensual respecto al volumen inicial del acuífero, expresado en forma porcentual y agrupando los acuíferos en los 6 sectores DGA. En este escenario, el sector 1 presenta aumentos y descensos del volumen embalsado, produciendo períodos de déficit y superávit hídrico en forma cíclica. Durante los descensos se alcanzan valores cercanos al límite máximo explotación del acuífero (línea punteada inferior).

El sector 2 se observa una pequeña disminución de volumen inicial, la cual comienza a recuperarse a partir del año 2019. Al final del tiempo de simulación la variación de volumen corresponde a una disminución de 2,8% del volumen inicial  $(15,3 \text{ hm}^3)$ 

En el sector 3, se produce un descenso de volumen que no alcanza el límite máximo de explotación, hasta el año 2019. A partir de este año el acuífero se recupera hasta mantenerse con un volumen similar al inicial.

En el sector 4 se observa un pequeño descenso continuo durante toda la simulación, que corresponde a una tasa promedio de  $2.6 \text{ hm}^3/\text{año}$ . La disminución de volumen en este sector al final del tiempo de simulación es de 16,4%  $(152,7 \text{ hm}^3)$ , la cual es menor a la obtenida en el escenario base en un 44,5% del volumen inicial  $(415,3 \text{ hm}^3)$ .

El sector 5 muestra también un pequeño descenso continuo de volumen durante la simulación, a una tasa promedio de 11,4 hm<sup>3</sup>/año. Al final del tiempo de simulación la disminución de volumen es de 14,4% del volumen inicial  $(323.8 \text{ hm}^3)$ , que es mayor al escenario base en  $14,7\%$  (329,0 hm<sup>3</sup>).

En el sector 6 no se observan variaciones importantes de volumen. Por el contrario, el volumen se mantiene relativamente constante durante el periodo de simulación. La disminución de volumen en el sector 6 al final del tiempo de simulación es de 5,1% (236,9 hm<sup>3</sup>), la cual es menor a la obtenida en el escenario base en un  $0.6\%$  (28,1 hm<sup>3</sup>) del volumen inicial.

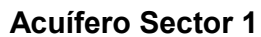

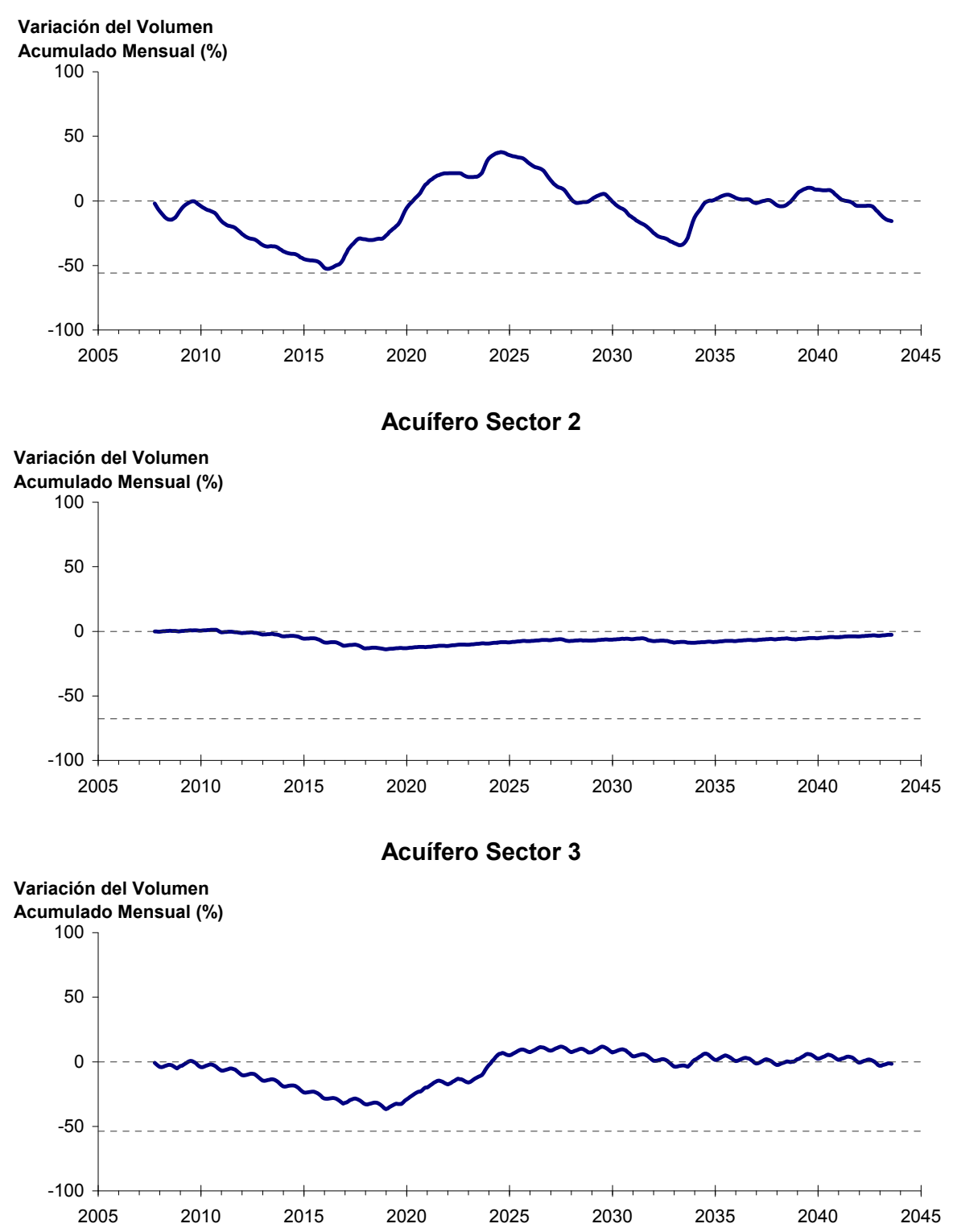

Figura 6-36. Variación del volumen acumulado mensual respecto del volumen inicial de los sectores acuíferos. Simulación 3.1.

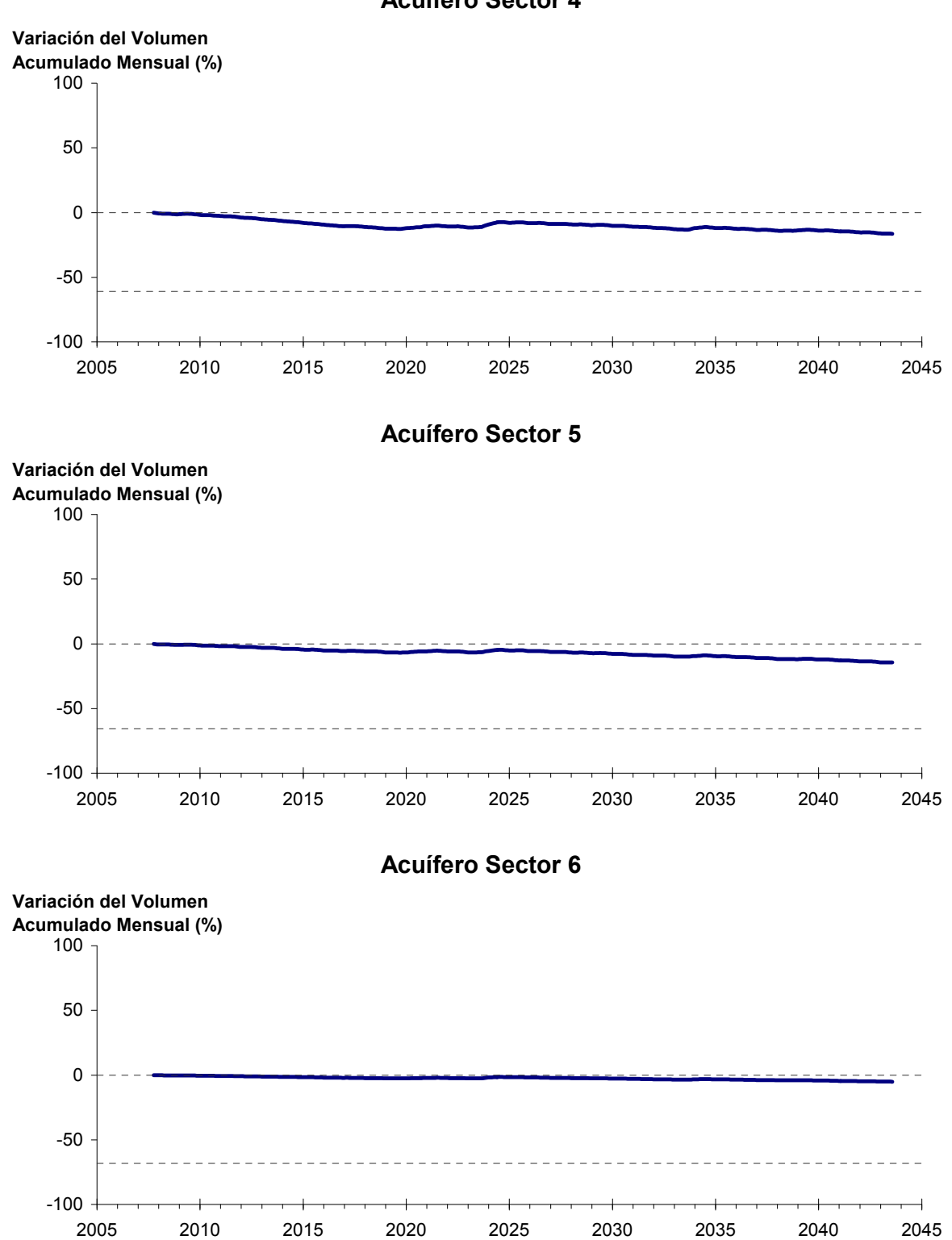

**Acuífero Sector 4**

Figura 6-36. Variación del volumen acumulado mensual respecto del volumen inicial de los sectores acuíferos. Simulación 3.1. (Continuación)

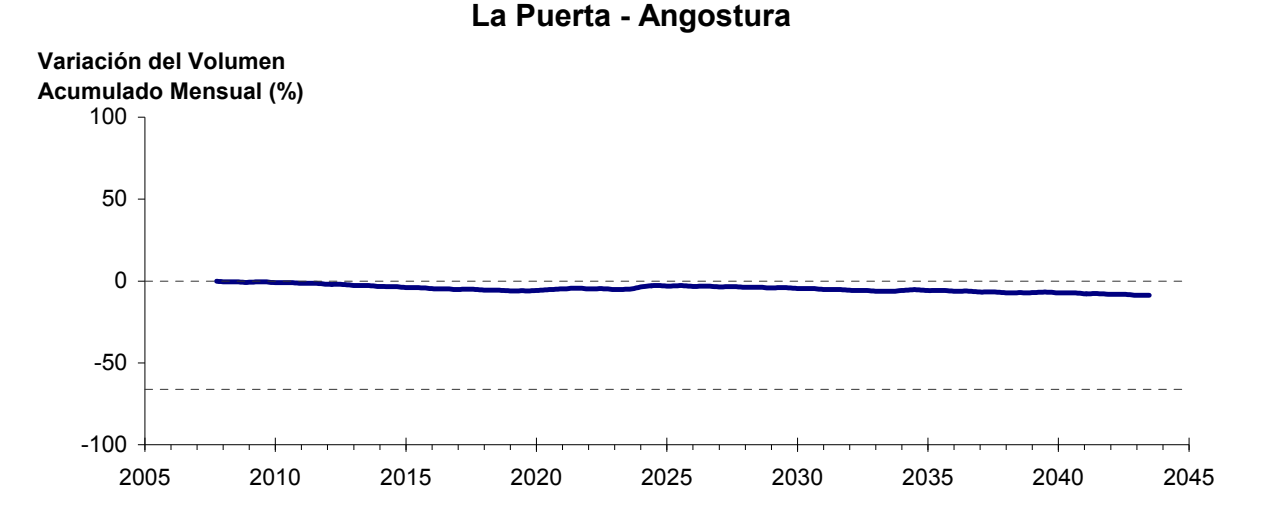

Figura 6-37: Variación del volumen acumulado mensual respecto del volumen inicial entre los sectores La Puerta- Angostura. Simulación 3.1.

De la misma forma la Figura 6-37 presenta la variación del volumen acumulado mensual respecto al volumen inicial del acuífero, expresado en forma porcentual, entre los sectores La Puerta y Angostura. En este escenario, se aprecia un ligero descenso continuo en el volumen. La disminución de volumen al final del tiempo de simulación es de  $8,7\%$  (714,6 hm<sup>3</sup>), la cual es menor a la obtenida en el escenario base en un  $11,5\%$  (933,1 hm<sup>3</sup>)

En la Figura 6-38 se presentan dos curvas de la variación de volumen acumulado mensual respecto del volumen almacenado al inicio de la calibración del modelo (Oct 1971), entre los sectores de La Puerta y Angostura. La primera curva corresponde a la variación obtenida durante la calibración del modelo (Oct 1971 - Ago 2007), y la segunda curva a la obtenida con la simulación (Oct 2007 - Ago 2043). En la Figura 6-39 se presentan estas mismas curvas de variación, pero expresadas en unidades de volumen  $(hm^3)$ .

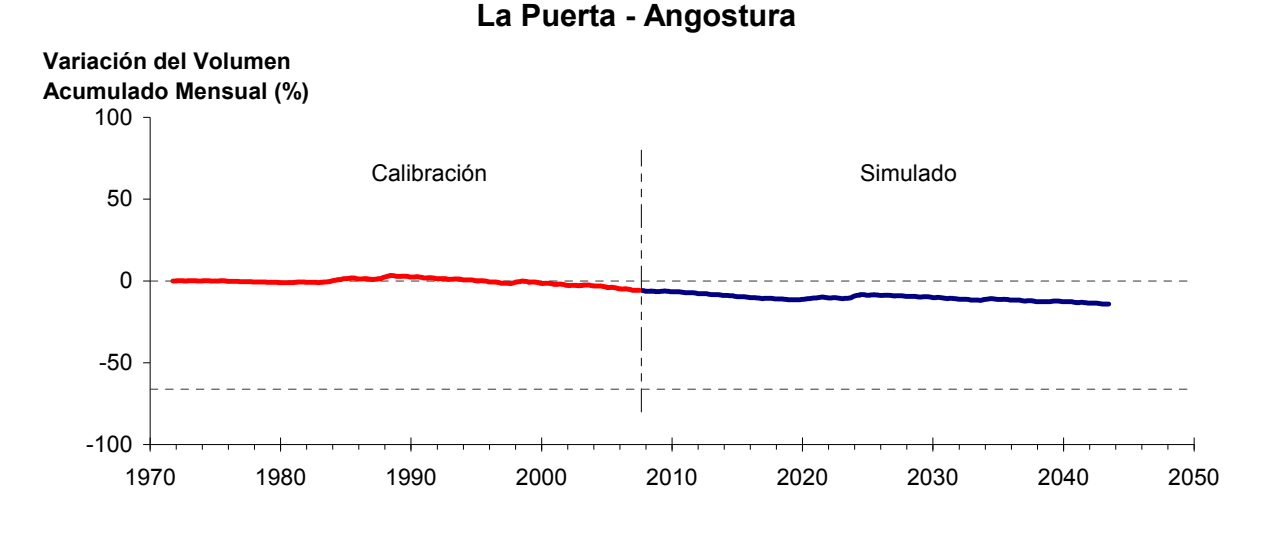

Figura 6-38. Variación del volumen acumulado mensual respecto del volumen almacenado en 1971 entre los sectores La Puerta y Angostura, para el período 1971 - 2043. Simulación 3.1.

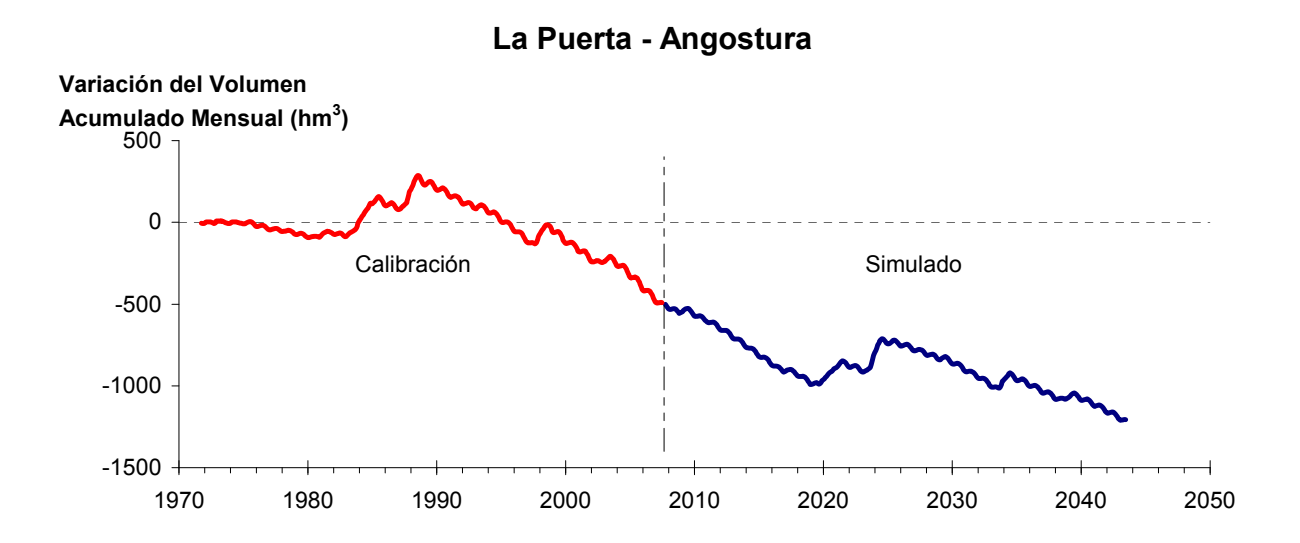

Figura 6-39. Variación del volumen acumulado mensual entre los sectores La Puerta y Angostura, para el período 1971 - 2043. Simulación 3.1.

La Tabla 6-26 presenta el balance hídrico medio anual en los 6 sectores acuíferos y en el acuífero completo, y en la Figura 6-40 se presenta la serie anual de recarga y bombeo para el acuífero completo del valle de Copiapó. Esta recarga varía entre 152 L/s en el sector 2 y 1.917 L/s en el sector 1, siendo la recarga media anual de 4.033 L/s en todo el acuífero del valle del río Copiapó, que es ligeramente menor a la del escenario base. En cambio, el bombeo varía

entre 226 L/s en el sector 1 y 860 en el sector 3, siendo el bombeo medio en todo el acuífero de 3.331 L/s.

|          | <b>Elemento Balance</b> |       | Sector 1 Sector 2 Sector 3 Sector 4 Sector 5 Sector 6 |          |                |          |          | <b>Total</b>   |
|----------|-------------------------|-------|-------------------------------------------------------|----------|----------------|----------|----------|----------------|
| Entradas | Q Sub. Ent.             | 19    | 513                                                   | 66       | 212            | 325      | 121      | 19             |
|          | Recarga                 | 1.917 | 152                                                   | 1.003    | 559            | 240      | 162      | 4.033          |
|          | Bombeo                  | 226   | 445                                                   | 860      | 590            | 734      | 477      | 3.331          |
| Salidas  | Afloramiento            | 1.202 | 169                                                   | $\theta$ | $\overline{0}$ | $\theta$ | 12       | 1.383          |
|          | Q Sub. Sal.             | 513   | 66                                                    | 212      | 325            | 121      | $\theta$ | $\overline{0}$ |
|          | Var. Volumen            | $-5$  | $-15$                                                 | $-3$     | $-144$         | $-289$   | $-206$   | $-662$         |

Tabla 6-26. Balance hídrico medio anual (L/s) en los sectores acuíferos del valle del río Copiapó. Simulación 3.1.

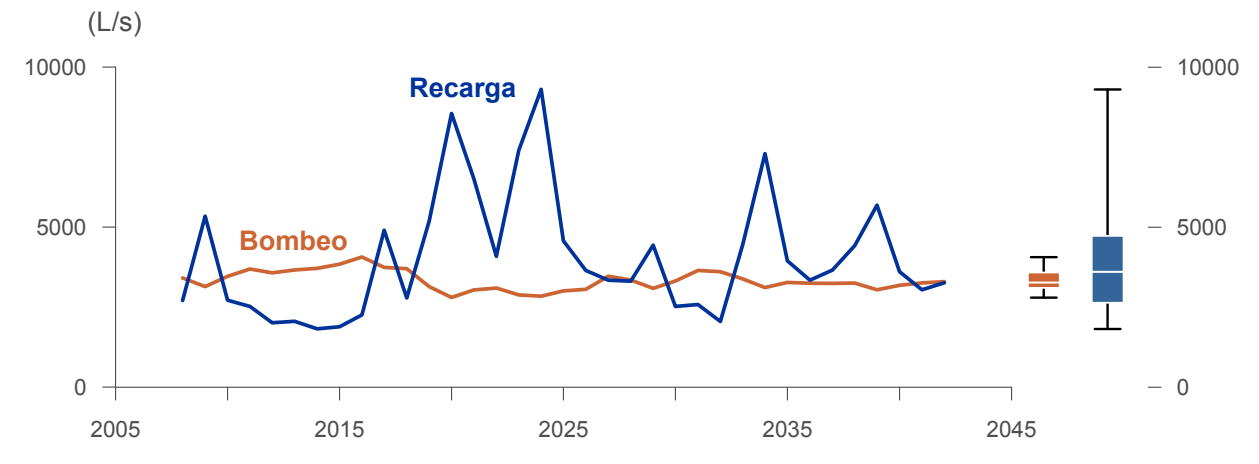

Figura 6-40. Recarga y bombeo medio anual en el acuífero del valle del río Copiapó. Simulación 3.1.

La Tabla 6-27 presenta la demanda hídrica anual y los valores del índice se satisfacción de la demanda (ISDHA) mínimo, medio y máximo obtenidos para este escenario. La Figura 6-41 presenta la serie de ISDHA para riego, agua potable y minería. En este escenario, se obtienen índices de satisfacción mínimo, medio y máximo del 100%, excepto en el sector de riego R1a-01, donde el índice mínimo es de 26% y el medio de 87%.

En este escenario se producen altos índices de satisfacción de la demanda hídrica, sin producir un consumo excesivo de los recursos hídricos. Por el contrario, se produce un equilibrio de largo plazo en los volúmenes almacenados en casi todos los acuíferos. Sin embargo, este equilibrio se logra por la disminución de hasta en un 50% en la demanda de agua potable, lo cual afecta directamente a la población de la cuenca.

En primer lugar se aprecia que todas las demandas pueden satisfacerse sin problema. El acuífero hace un aporte del volumen equivalente a 662 L/s promedio anual, pero con menos aporte del sector 4, un aporte similar a restricciones anteriores del sector 5 y un incremento importante del sector 6.

| <b>Uso</b>          | <b>Sector</b>       |                 | Demanda Anual |                                                                                                    | Satisfacción Demanda (%) |      |
|---------------------|---------------------|-----------------|---------------|----------------------------------------------------------------------------------------------------|--------------------------|------|
|                     |                     | $(\text{hm}^3)$ | (L/s)         | Mín.                                                                                                    | Prom.                    | Máx. |
|                     | R1a-01              | 3,92            | 124           | 26                                                                                                    | 87                       | 100  |
|                     | R1b-02              | 3,38            | 107           | 100                                                                                                    | 100                      | 100  |
|                     | $R1c-03$            | 3,70            | 117           | 99                                                                                                    | 100                      | 100  |
|                     | R1d-04              | 4,81            | 152           | 100                                                                                                    | 100                      | 100  |
|                     | $R2a-05$            | 16,74           | 531           | 100                                                                                                    | 100                      | 100  |
|                     | $R2a-06$            | 5,36            | 170           | 100                                                                                                    | 100                      | 100  |
|                     | R <sub>2</sub> a-07 | 4,90            | 155           | 100                                                                                                    | 100                      | 100  |
|                     | R3a-08              | 0,68            | 22            | 100                                                                                                    | 100                      | 100  |
|                     | R3a-09              | 6,62            | 210           | 100                                                                                                    | 100                      | 100  |
|                     | R3a-10              | 5,74            | 182           | 100                                                                                                    | 100                      | 100  |
| Riego               | $R3a-11$            | 0,89            | 28            | 100                                                                                                    | 100                      | 100  |
|                     | R3b-12              | 7,00            | 222           | 100                                                                                                    | 100                      | 100  |
|                     | $R3b-13$            | 8,77            | 278           | 100                                                                                                    | 100                      | 100  |
|                     | R4a-14              | 1,17            | 37            | 100                                                                                                    | 100                      | 100  |
|                     | R4a-15              | 2,09            | 66            | 100                                                                                                    | 100                      | 100  |
|                     | R4a-16              | 8,30            | 263           | 100                                                                                                    | 100                      | 100  |
|                     | R5a-17              | 11,77           | 373           | 100                                                                                                    | 100                      | 100  |
|                     | R5a-18              | 6,91            | 219           | 100                                                                                                    | 100                      | 100  |
|                     | R6a-19              | 11,04           | 350           | 100                                                                                                    | 100                      | 100  |
|                     | R6b-20              | 3,23            | 102           | 100                                                                                                    | 100                      | 100  |
|                     | Total               | 117,01          | 3.710         | 97                                                                                                    | 100                      | 100  |
|                     | Sector 2a           | 0,55            | 17            | 100                                                                                                    | 100                      | 100  |
|                     | Sector 4a           | 6,33            | 201           | 100                                                                                                    | 100                      | 100  |
| Agua Potable        | Sector 5a           | 2,12            | 67            | 100                                                                                                    | 100                      | 100  |
|                     | Sector 6a           | 0,57            | 18            | 100                                                                                                    | 100                      | 100  |
|                     | Total               | 9,57            | 303           | 100<br>100<br>102<br>100<br>100<br>33<br>100<br>100<br>48<br>100<br>100<br>45<br>100<br>100<br>53<br>100<br>100<br>281<br>100<br>100<br>15<br>100<br>100<br>100<br>100<br>11<br>100<br>100<br>26<br>98<br>100 | 100                      |      |
|                     | Sector 1b           | 3,21            |               |                                                                                                    |                          | 100  |
|                     | Sector 2a           | 1,03            |               |                                                                                                    |                          | 100  |
|                     | Sector 3b           | 1,52            |               |                                                                                                    |                          | 100  |
| Minería             | Sector 4a           | 1,42            |               |                                                                                                    |                          | 100  |
|                     | Sector 5a           | 1,67            |               |                                                                                                    |                          | 100  |
|                     | Total               | 8,85            |               |                                                                                                    |                          | 100  |
|                     | Sector 2a           | 0,47            |               |                                                                                                    |                          | 100  |
| Industria           | Sector 5a           | 0,36            |               |                                                                                                    |                          | 100  |
|                     | Total               | 0,83            |               |                                                                                                    |                          | 100  |
| <b>Total Cuenca</b> |                     | 136,26          | 4.321         |                                                                                                    |                          | 100  |

Tabla 6-27. Demanda hídrica anual e Índice de Satisfacción de la Demanda Hídrica Anual (ISDHA) para diferentes usos en el valle del río Copiapó. Simulación 3.1.

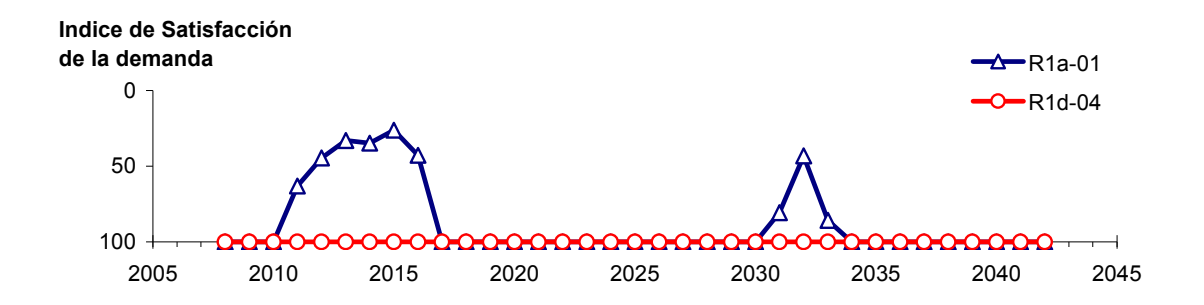

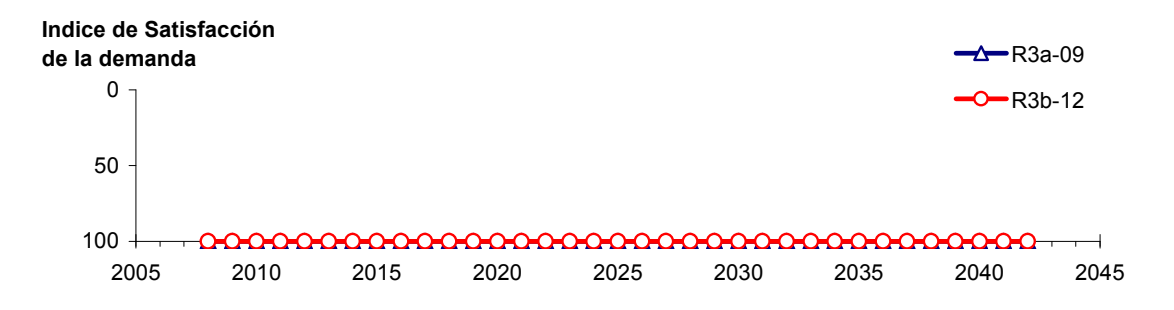

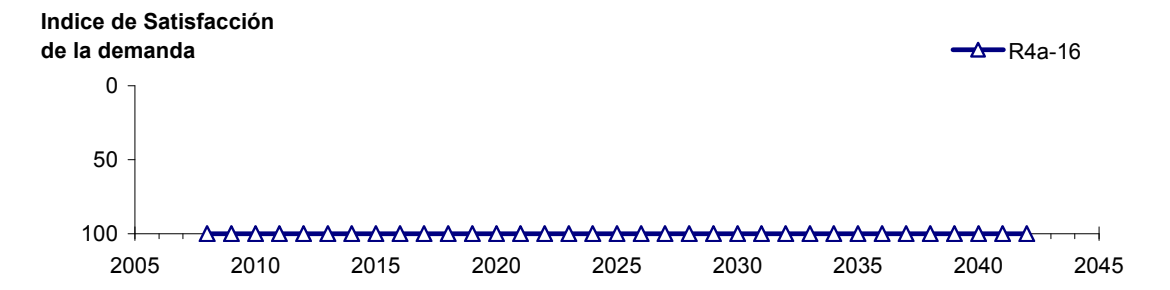

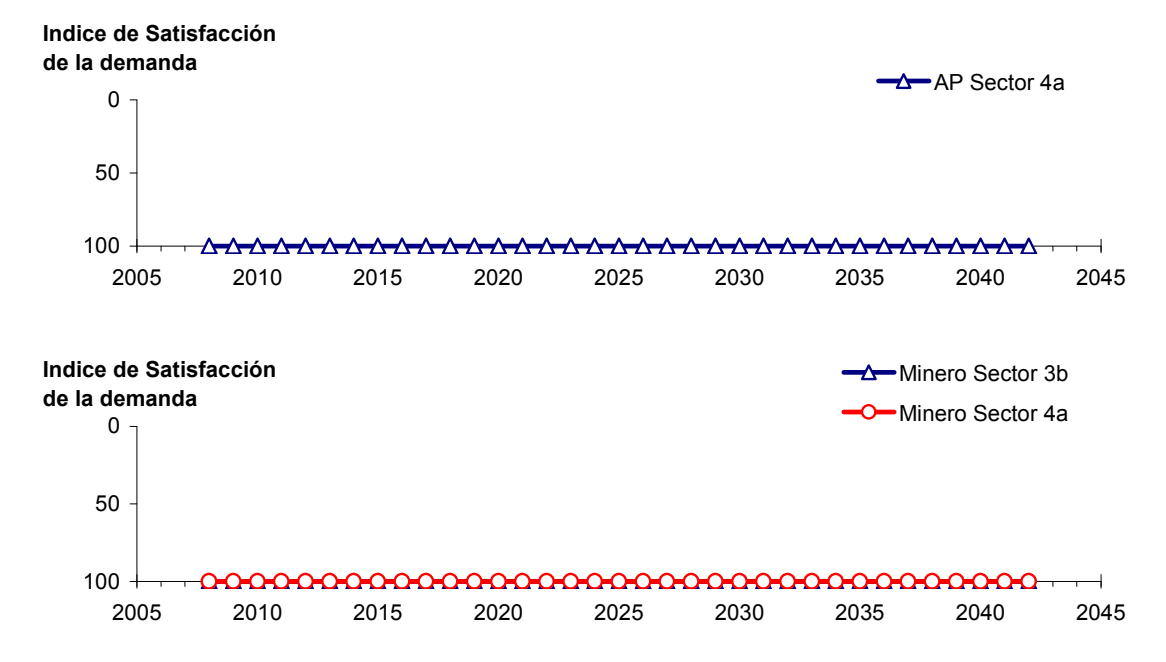

Figura 6-41. Series de ISDHA para riego (R), agua potable (AP) y minería. Simulación 3.1.

# *6.2.3.2 Simulación 3.2 - Reducción Sectorizada de la Demanda, sin Disminuir la Demanda de Agua Potable*

En esta simulación, la demanda hídrica actual se reduce de acuerdo a los factores que se presentan en la Tabla 6-28. Se observa que la demanda de agua potable se mantiene sin variación respecto de la situación actual.

| <b>Sector Acuífero</b>            | <b>Riego</b> | Minería e Industria | <b>Agua Potable</b> |
|-----------------------------------|--------------|---------------------|---------------------|
| 1a. Manflas                       | 20           | 20                  |                     |
| 1b. Pulido                        | 20           | 20                  |                     |
| 1c. Jorquera                      | 20           | 20                  |                     |
| 1d. Junta – Lautaro               | 20           | 20                  |                     |
| 2a. Lautaro – La Puerta           | 20           | 20                  |                     |
| 3a. La Puerta - Pabellón          | 35           | 35                  |                     |
| 3b. Pabellón – Mal Paso           | 35           | 35                  |                     |
| 4a. Mal Paso – Copiapó            | 50           | 50                  |                     |
| 5a. Copiapó – Piedra Colgada      | 20           | 20                  |                     |
| 6a. Piedra Colgada - Valle Fértil |              |                     |                     |
| 6b. Valle Fértil – Angostura      |              |                     |                     |

Tabla 6-28. Factores de reducción de la demanda hídrica (%) para riego, agua potable, minería e industria utilizados en la Simulación 3.2.

En la Tabla 6-29 se presentan los caudales superficiales pasantes anuales, mínimo, medio y máximo, obtenidos como resultados de la simulación. Se presenta además la desviación estándar y el coeficiente de variación. El caudal medio en los distintos sectores varía entre 67 L/s (Valle Fértil - Angostura) y 2.297 L/s (Jorquera). Comparando los caudales superficiales medios obtenidos en este escenario, respecto al escenario base, se observa un aumento que varia entre un 1% en el sector 1a (Manflas), hasta un 13% en el sector 6a (Piedra Colgada - Valle Fértil). Los caudales superficiales tienden a disminuir paulatinamente a medida que se recorre la cuenca hacia aguas abajo. Los caudales mínimos en los distintos sectores varían entre 0 L/s (Manflas y Piedra Colgada - Valle Fértil) y 920 L/s (Lautaro - La Puerta), y los máximos entre 700 L/s (Valle Fértil - Angostura) y 7.344 L/s (Lautaro - La Puerta). La variabilidad interanual que presenta el caudal superficial medio se refleja en valores del coeficiente de variación, que se encuentran entre 0,3 (Junta - Lautaro) y 2,6 (Piedra Colgada - Valle Fértil). Esta variabilidad se aprecia en forma gráfica en la Figura 6-42 que contiene diagramas tipo Box-Whisker con los cuartiles de las series del caudal pasante superficial. La razón entre caudales máximo y promedio, alcanza valores de hasta 11 en el sector 6a (Piedra Colgada - Valle Fértil).

| <b>Sector Acuífero</b>            |               |              |               | Caudal Superficial Pasante (m <sup>3</sup> /s) |            |
|-----------------------------------|---------------|--------------|---------------|------------------------------------------------|------------|
|                                   | <b>Mínimo</b> | <b>Medio</b> | <b>Máximo</b> | Desv. Est.                                     | Coef. Var. |
| 1a. Manflas                       | 0,000         | 0,252        | 1,211         | 0.363                                          | 1,4        |
| 1 <sub>b</sub> . Pulido           | 0,600         | 1,547        | 3,977         | 0,978                                          | 0,6        |
| 1c. Jorquera                      | 0,835         | 2,297        | 6,966         | 1,460                                          | 0,6        |
| 1d. Junta - Lautaro               | 0,606         | 1,638        | 2,484         | 0,486                                          | 0,3        |
| 2a. Lautaro – La Puerta           | 0,920         | 2,251        | 7,344         | 1,467                                          | 0,7        |
| 3a. La Puerta – Pabellón          | 0,040         | 0,681        | 4,195         | 1,007                                          | 1,5        |
| 3b. Pabellón – Mal Paso           | 0,242         | 1,033        | 4,864         | 1,042                                          | 1,0        |
| 4a. Mal Paso – Copiapó            | 0,004         | 0,456        | 3,127         | 0,770                                          | 1,7        |
| 5a. Copiapó – Piedra Colgada      | 0,000         | 0,217        | 1,849         | 0,441                                          | 2,0        |
| 6a. Piedra Colgada – Valle Fértil | 0,000         | 0,088        | 0,969         | 0,231                                          | 2,6        |
| 6b. Valle Fértil – Angostura      | 0,012         | 0,067        | 0,700         | 0,164                                          | 2,5        |

Tabla 6-29. Caudal superficial pasante anual en los sectores acuíferos del valle del río Copiapó. Simulación 3.2.

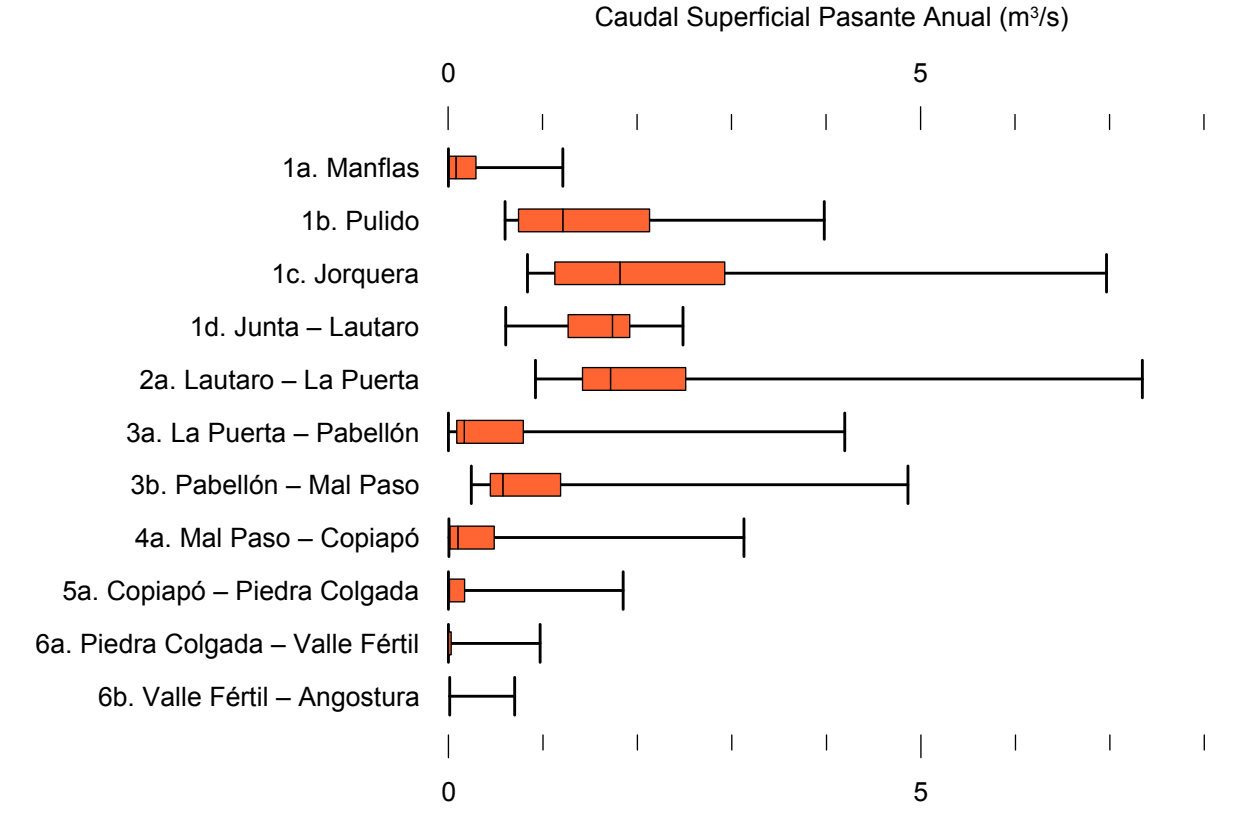

Figura 6-42. Cuartiles del caudal superficial pasante anual en los sectores acuíferos del valle del río Copiapó. Simulación 3.2.

La Tabla 6-31 presenta los caudales subterráneos pasantes anuales, mínimo, medio y máximo. Se presenta además la desviación estándar y el coeficiente de variación. Comparando los caudales subterráneos medios obtenidos en este escenario, respecto al escenario base, se observa que hay sectores donde el caudal no varía (Junta - Lautaro, Lautaro - La Puerta y Valle Fértil - Angostura). Sin embargo, el sector 3b (Pabellón - Mal Paso) sufre un incremento de 79% en el caudal subterráneo medio. El caudal mínimo y medio presentan el mismo rango de valores que la simulación 1.1 en los distintos sectores, variando entre 0 L/s (Valle Fértil - Angostura) y 513 L/s (Junta - Lautaro). El caudal subterráneo máximo varía entre 0 L/s (Valle Fértil - Angostura) y 776 L/s (Manflas).

En general, el caudal subterráneo medio presenta una baja variabilidad interanual, con coeficientes de variación que se encuentran entre 0 (Junta - Lautaro, Lautaro - La Puerta, Mal Paso - Copiapó, Copiapó - Piedra Colgada y Piedra Colgada - Valle Fértil) y 0,5 (Manflas). Esta variabilidad se aprecia en forma gráfica en la Figura 6-35 que contiene diagramas tipo Box-Whisker con los cuartiles de las series del caudal pasante subterráneo.

| <b>Sector Acuífero</b>            | Caudal Subterráneo Pasante (m <sup>3</sup> /s) |              |               |            |            |  |  |
|-----------------------------------|------------------------------------------------|--------------|---------------|------------|------------|--|--|
|                                   | <b>Mínimo</b>                                  | <b>Medio</b> | <b>Máximo</b> | Desv. Est. | Coef. Var. |  |  |
| 1a. Manflas                       | 0,119                                          | 0,380        | 0,776         | 0,184      | 0,5        |  |  |
| 1b. Pulido                        | 0,118                                          | 0,181        | 0,239         | 0,029      | 0,2        |  |  |
| 1c. Jorquera                      | 0,252                                          | 0,333        | 0,421         | 0,043      | 0,1        |  |  |
| 1d. Junta – Lautaro               | 0,513                                          | 0,513        | 0,513         | 0,000      | 0,0        |  |  |
| 2a. Lautaro – La Puerta           | 0,066                                          | 0,066        | 0,066         | 0,000      | 0,0        |  |  |
| 3a. La Puerta – Pabellón          | 0,124                                          | 0,177        | 0,209         | 0,024      | 0,1        |  |  |
| 3b. Pabellón – Mal Paso           | 0,147                                          | 0,211        | 0,246         | 0,032      | 0,2        |  |  |
| 4a. Mal Paso – Copiapó            | 0,235                                          | 0,287        | 0,355         | 0,033      | 0,1        |  |  |
| 5a. Copiapó – Piedra Colgada      | 0,109                                          | 0,120        | 0,129         | 0,006      | 0,0        |  |  |
| 6a. Piedra Colgada – Valle Fértil | 0,032                                          | 0,034        | 0,036         | 0.001      | 0,0        |  |  |
| 6b. Valle Fértil – Angostura      | 0,000                                          | 0,000        | 0,000         | 0,000      | -          |  |  |

Tabla 6-30. Caudal subterráneo pasante anual en los sectores acuíferos del valle del río Copiapó. Simulación 3.2.

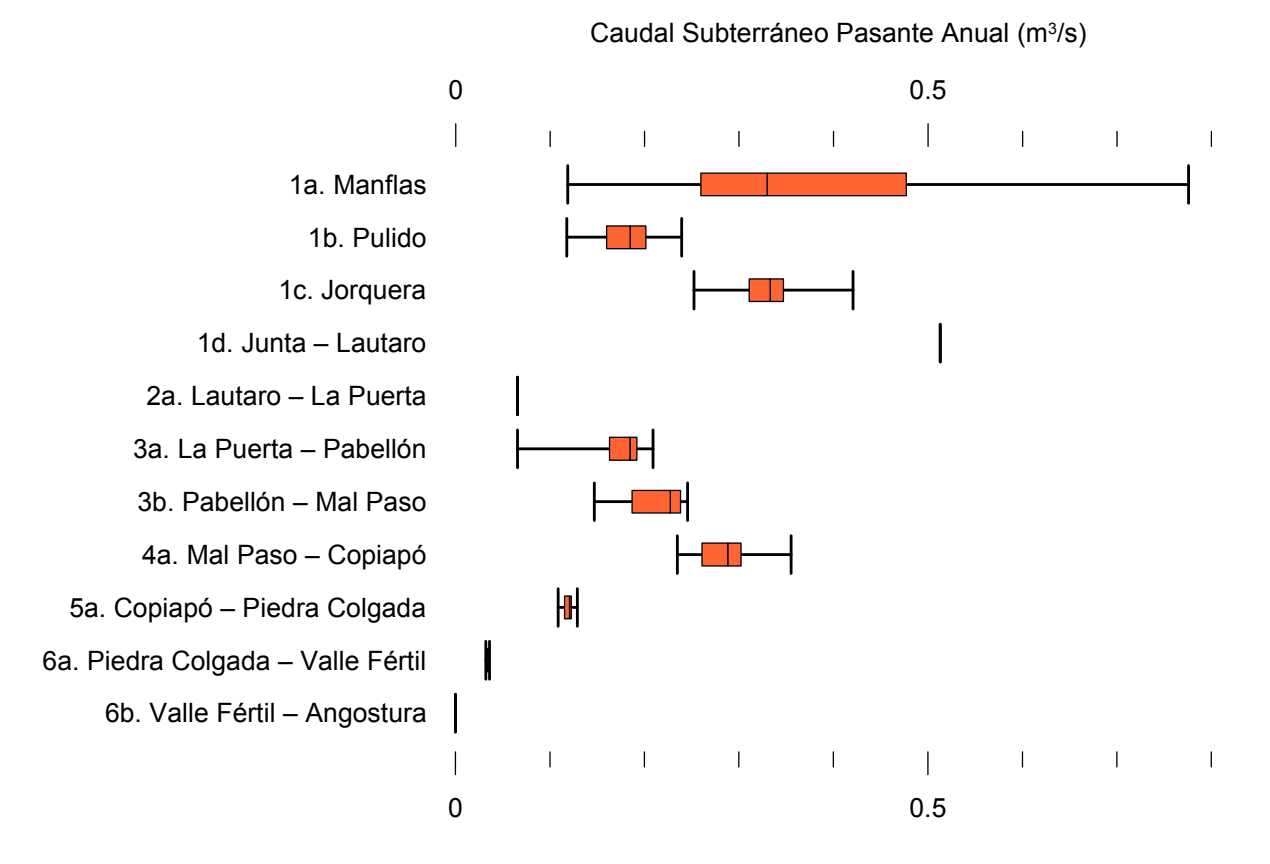

Figura 6-43. Cuartiles del caudal subterráneo pasante medio anual en los sectores acuíferos del valle del río Copiapó. Simulación 3.2.

La Tabla 6-31 presenta la variación del volumen almacenado (ΔV) en cada sector del acuífero, para diferentes períodos de tiempo. Una variación negativa indica una disminución en el volumen embalsado, y la variación porcentual se calcula respecto al volumen inicial de los acuíferos. Se observa que para el período de simulación completo solamente los sectores 1c (Joquera) y 3b (Pabellón - Mal Paso) el valor de que ΔV es positivo. Sin embargo, en el período 2018-2027 la variación de volumen es positiva en casi todos los acuíferos.

En este escenario, el valor de ΔV que se produce en todo el acuífero del valle de Copiapó, al final del periodo de simulación, corresponde a una disminución de  $1.018,3$  hm<sup>3</sup>, que equivale a una disminución de 11,4% del volumen inicial. Sin embargo, esta disminución es menor a la del escenario base en 871,4 hm<sup>3</sup>, que equivale a un 9,8% del volumen inicial.

| <b>Sector</b>  | $\Delta V$ 2007-2017 |         | $\Delta V$ 2018-2027 |         | $\Delta V$ 2028-2043 |         | $\Delta V$ 2007-2043 |         |
|----------------|----------------------|---------|----------------------|---------|----------------------|---------|----------------------|---------|
| Acuífero       | (hm <sup>3</sup> )   | (%)     | (hm <sup>3</sup> )   | (%)     | (hm <sup>3</sup> )   | (%)     | (hm <sup>3</sup> )   | (%)     |
| 1a             | $-2,8$               | $-15,7$ | $-2,0$               | $-11,1$ | $-2,9$               | $-16,3$ | $-7,6$               | $-43,0$ |
| 1 <sub>b</sub> | $-13,5$              | $-36,1$ | 9,4                  | 25,1    | $-4,1$               | $-10,8$ | $-8,2$               | $-21,9$ |
| 1c             | $-5,4$               | $-17,6$ | 12,9                 | 42,1    | $-6,9$               | $-22,7$ | 0,6                  | 1,9     |
| 1 <sub>d</sub> | $-39,4$              | $-32,2$ | 51,5                 | 42,1    | $-29,5$              | $-24,1$ | $-17,5$              | $-14,3$ |
| 2a             | $-68,1$              | $-12,5$ | 25,5                 | 4,7     | 23,8                 | 4,4     | $-18,8$              | $-3,5$  |
| 3a             | $-58,1$              | $-33,9$ | 65,1                 | 38,0    | $-25,8$              | $-15,0$ | $-18,8$              | $-10,9$ |
| 3 <sub>b</sub> | $-41,4$              | $-28,1$ | 63,5                 | 43,0    | $-8,7$               | $-5,9$  | 13,4                 | 9,1     |
| 4a             | $-162,1$             | $-17,4$ | $-34,5$              | $-3,7$  | $-141,6$             | $-15,2$ | $-338,2$             | $-36,2$ |
| 5a             | $-136,0$             | $-6,1$  | $-34,0$              | $-1,5$  | $-214,7$             | $-9,6$  | $-384,7$             | $-17,1$ |
| 6a             | $-78,2$              | $-5,0$  | $-1,1$               | $-0,1$  | $-103,8$             | $-6,7$  | $-183,1$             | $-11,8$ |
| 6b             | $-24,1$              | $-0,8$  | 0,2                  | 0,0     | $-31,6$              | $-1,0$  | $-55,5$              | $-1,8$  |
| Total          | $-629,0$             | $-7,1$  | 156,5                | 1,8     | $-545,8$             | $-6,1$  | $-1.018,3$           | $-11,4$ |

Tabla 6-31. Variación del volumen de agua almacenado en los sectores del acuífero del valle del río Copiapó. Simulación 3.2.  $\blacksquare$ 

La Figura 6-44 presenta en forma gráfica la variación del volumen acumulado mensual respecto al volumen inicial del acuífero, expresado en forma porcentual y agrupando los acuíferos en los 6 sectores DGA. En este escenario, el sector 1 presenta aumentos y descensos del volumen embalsado, produciendo períodos de déficit y superávit hídrico en forma cíclica. Durante los descensos se alcanzan valores cercanos al límite máximo explotación del acuífero (línea punteada inferior).

El sector 2 se observa una pequeña disminución de volumen inicial, la cual comienza a recuperarse a partir del año 2019. Al final del tiempo de simulación la variación de volumen corresponde a una disminución de  $3,5%$  del volumen inicial (18,8 hm<sup>3</sup>).

En el sector 3, se produce un descenso de volumen que no alcanza el límite máximo de explotación, hasta el año 2019. A partir de este año el acuífero se recupera hasta mantenerse con un volumen similar al inicial.

En el sector 4 se observa un descenso continuo durante toda la simulación, que corresponde a una tasa promedio de 9,0 hm<sup>3</sup>/año. La disminución de volumen en este sector al final del tiempo de simulación es de 36,2% (338,2 hm<sup>3</sup>), la cual es menor a la obtenida en el escenario base en un 24,7% del volumen inicial  $(229.8 \text{ hm}^3)$ .

El sector 5 también muestra un descenso continuo de volumen durante la simulación, a una tasa promedio de 15,2 hm<sup>3</sup>/año. Al final del tiempo de simulación la disminución de volumen es de 17,1% del volumen inicial  $(384,7 \text{ hm}^3)$ , que es mayor al escenario base en 12,0%  $(268,1)$  $\text{hm}^3$ ).

En el sector 6 no se observan variaciones importantes de volumen. Por el contrario, el volumen se mantiene relativamente constante durante el periodo de simulación. La disminución de volumen en el sector 6 al final del tiempo de simulación es de 5,1% (238,6 hm<sup>3</sup>), la cual es menor a la obtenida en es escenario base en un  $0.6\%$   $(26.4 \text{ hm}^3)$  del volumen inicial.

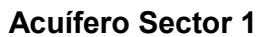

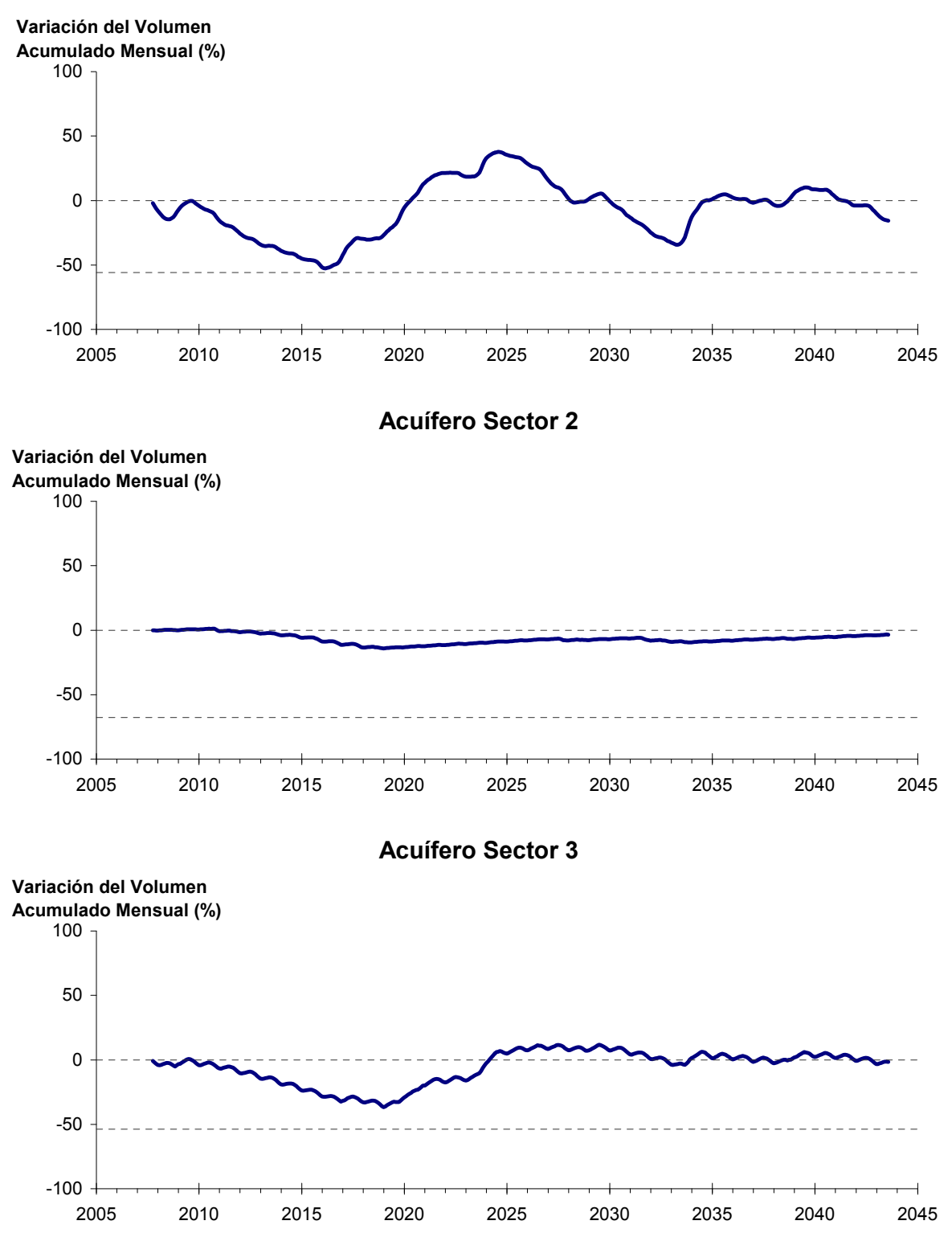

Figura 6-44. Variación de volumen acumulado en los sectores acuíferos. Simulación 3.2.

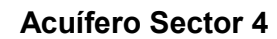

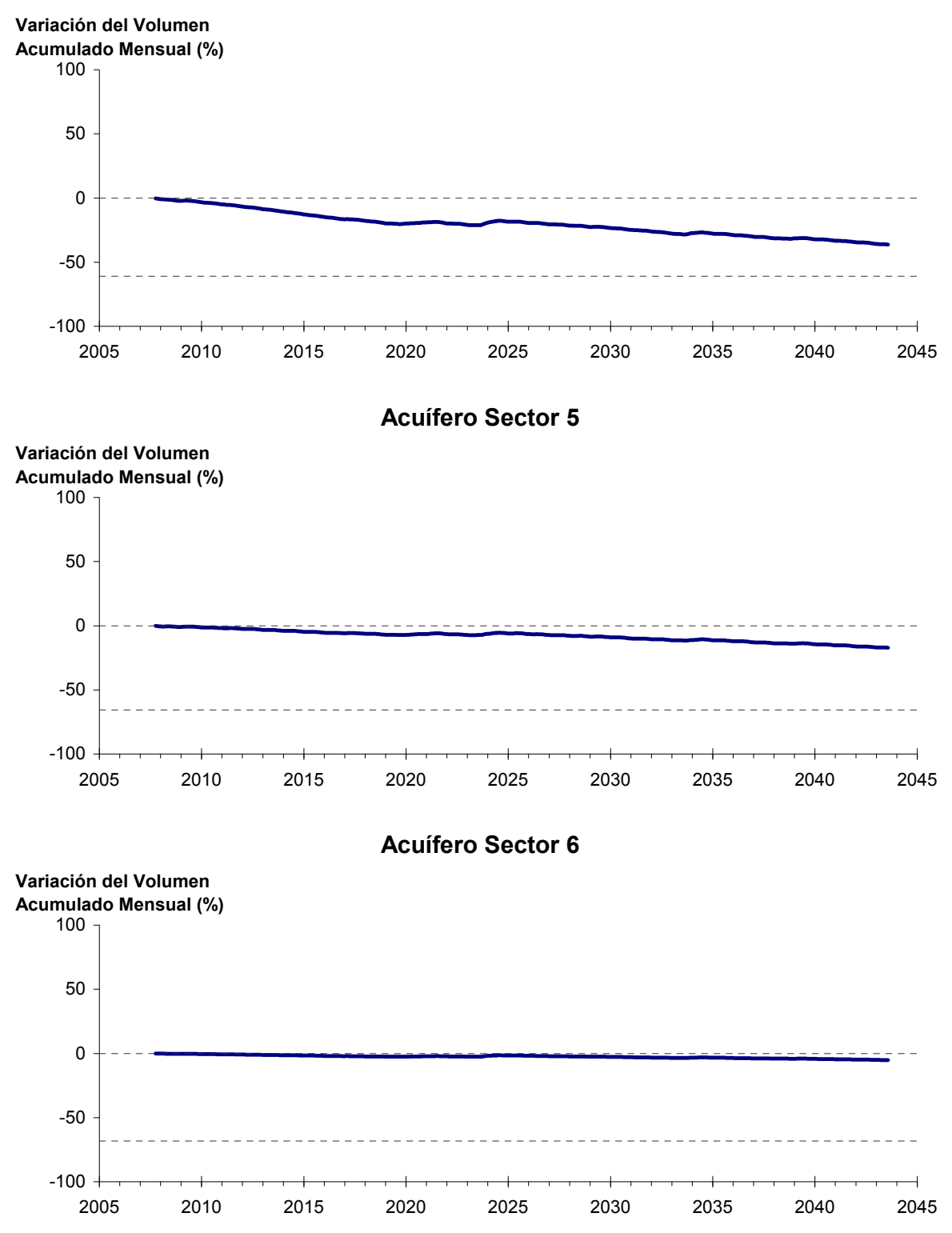

Figura 6-44. Variación de volumen acumulado en los sectores acuíferos. Simulación 3.2. (Continuación)

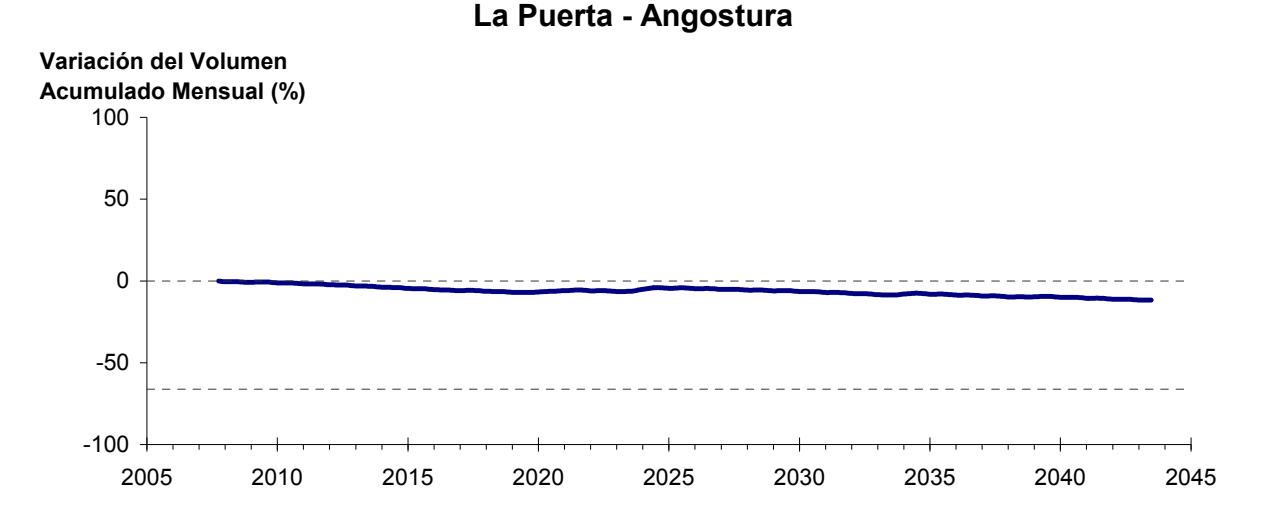

Figura 6-45: Variación de volumen acumulado entre los sectores acuíferos La Puerta y Angostura. Simulación 3.2.

La Figura 6-45 presenta la variación del volumen acumulado mensual respecto al volumen inicial del acuífero, expresado en forma porcentual, entre los sectores La Puerta y Angostura. En este escenario, la zona presenta un descenso continuo del volumen durante la simulación. Al final del tiempo de simulación la disminución de volumen es de  $11,8\%$  (968,5 hm<sup>3</sup>), la cual es menor a la obtenida en el escenario base en un  $8,7\%$  (679,2 hm<sup>3</sup>).

En la Figura 6-46 se presentan dos curvas de la variación de volumen acumulado mensual respecto del volumen almacenado al inicio de la calibración del modelo (Oct 1971), entre los sectores de La Puerta y Angostura. La primera curva corresponde a la variación obtenida durante la calibración del modelo (Oct 1971 - Ago 2007), y la segunda curva a la obtenida con la simulación (Oct 2007 - Ago 2043). En la Figura 6-47 se presentan estas mismas curvas de variación, pero expresadas en unidades de volumen  $(hm^3)$ .

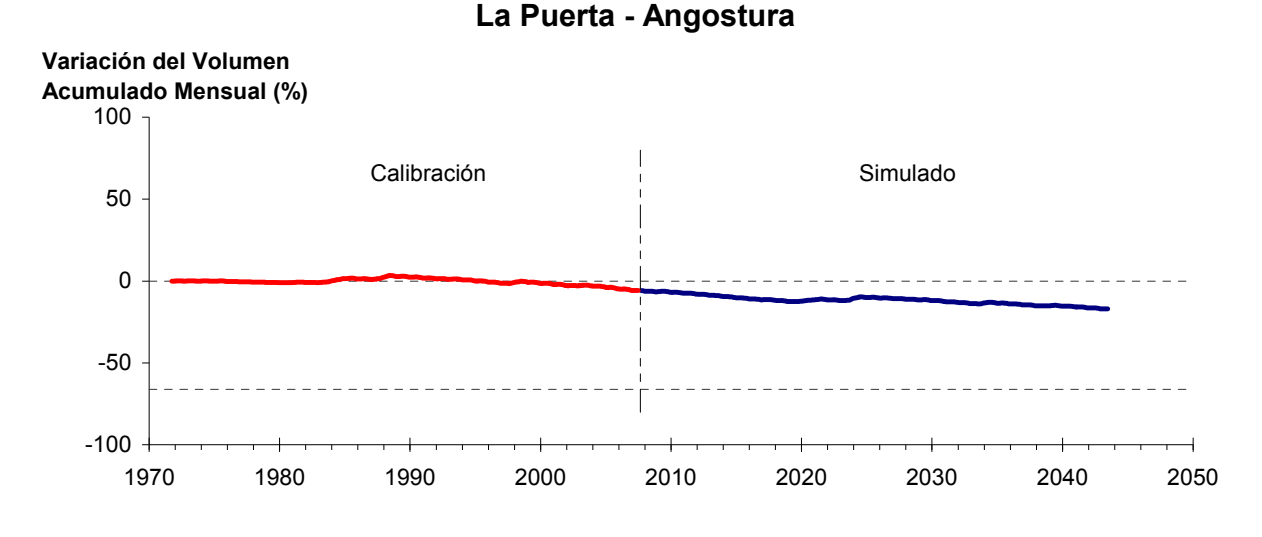

Figura 6-46. Variación del volumen acumulado mensual respecto del volumen almacenado en 1971 entre los sectores La Puerta y Angostura, para el período 1971 - 2043. Simulación 3.2.

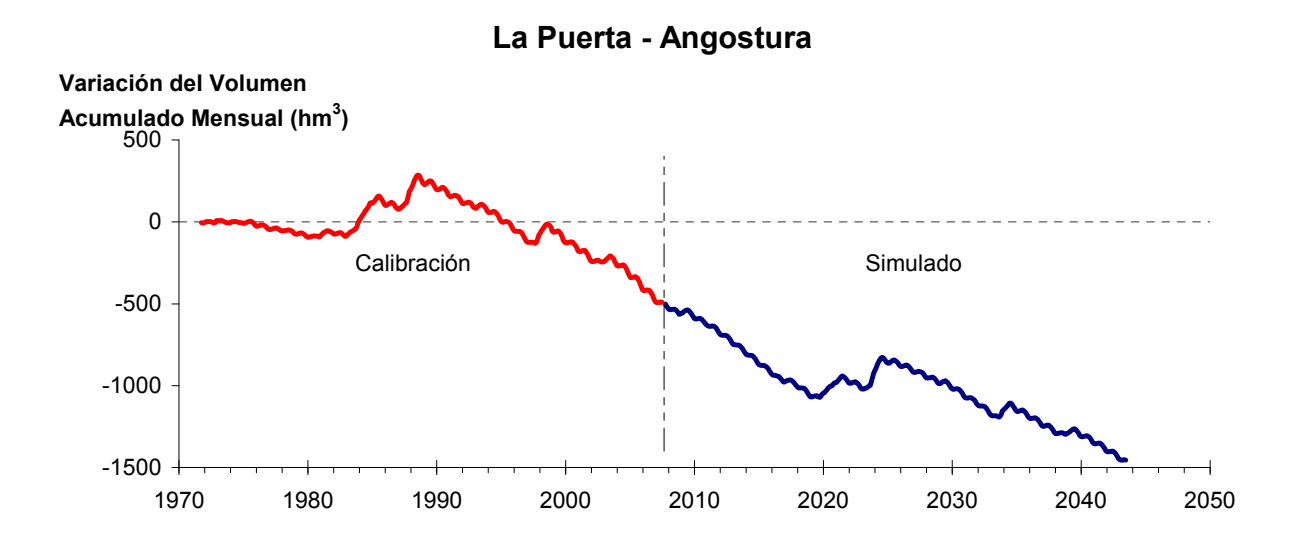

Figura 6-47. Variación del volumen acumulado mensual entre los sectores La Puerta y Angostura, para el período 1971 - 2043. Simulación 3.2.

La Tabla 6-32 presenta el balance hídrico medio anual en los 6 sectores acuíferos y en el acuífero completo, y en la Figura 6-48 se presenta la serie anual de recarga y bombeo para el acuífero completo del valle de Copiapó. Esta recarga varía entre 152 L/s en el sector 2 y 1.917 L/s en el sector 1, siendo la recarga media anual de 4.032 L/s en todo el acuífero del valle del río Copiapó, que es ligeramente menor a la del escenario base. En cambio, el bombeo varía

entre 226 L/s en el sector 1 y 860 en el sector 3, siendo el bombeo medio en todo el acuífero de 3.555 L/s.

| <b>Elemento Balance</b> |              |       |       |                |                | Sector 1 Sector 2 Sector 3 Sector 4 Sector 5 Sector 6 |          | <b>Total</b>   |
|-------------------------|--------------|-------|-------|----------------|----------------|-------------------------------------------------------|----------|----------------|
| Entradas                | Q Sub. Ent.  | 19    | 513   | 66             | 211            | 287                                                   | 120      | 19             |
|                         | Recarga      | 1.917 | 152   | 1.003          | 559            | 240                                                   | 162      | 4.032          |
| Salidas                 | Bombeo       | 226   | 449   | 860            | 793            | 751                                                   | 477      | 3.555          |
|                         | Afloramiento | 1.202 | 168   | $\overline{0}$ | $\overline{0}$ | $\theta$                                              | 12       | 1.383          |
|                         | Q Sub. Sal.  | 513   | 66    | 211            | 287            | 120                                                   | $\theta$ | $\overline{0}$ |
|                         | Var. Volumen | $-5$  | $-18$ | $-3$           | $-311$         | $-343$                                                | $-208$   | $-887$         |

Tabla 6-32. Balance hídrico medio anual (L/s) en los sectores acuíferos del valle del río Copiapó. Simulación 3.2.

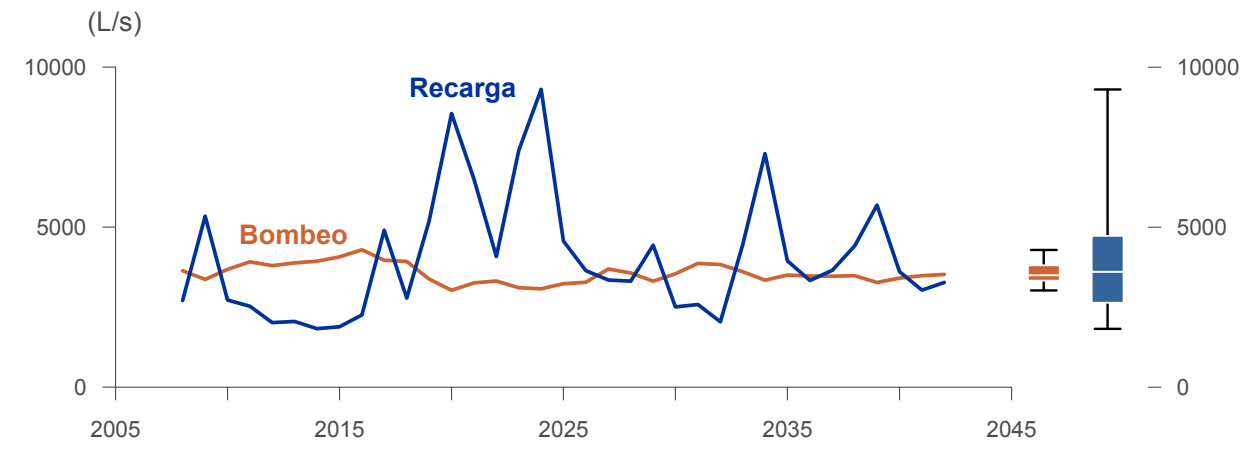

Figura 6-48. Recarga y bombeo medio anual en el acuífero del valle del río Copiapó. Simulación 3.2.

La Tabla 6-33 presenta la demanda hídrica anual y los valores del índice se satisfacción de la demanda (ISDHA) mínimo, medio y máximo obtenidos para este escenario. La Figura 6-49 presenta la serie de ISDHA para riego, agua potable y minería. En este escenario, se obtienen índices de satisfacción mínimo, medio y máximo del 100%, excepto en el sector de riego R1a-01, donde el índice mínimo es de 26% y el medio de 87%.

En este escenario se producen altos índices de satisfacción de la demanda hídrica, sin producir un consumo excesivo de los recursos hídricos. Por el contrario, se produce un equilibrio de largo plazo en los volúmenes almacenados en casi todos los acuíferos. En esta simulación el acuífero más afectado corresponde al sector 4, que sufre un descenso continuo en su volumen sin recuperarse.

En esta situación el aporte del acuífero es equivalente a 887 L/s promedio anual, siendo los sectores 4 y 5 los que más aportan con agua subterránea para satisfacer la demanda.

| U <sub>so</sub>     | <b>Sector</b>       |                 | Demanda Anual |      | Satisfacción Demanda (%) |      |  |  |
|---------------------|---------------------|-----------------|---------------|------|--------------------------|------|--|--|
|                     |                     | $(\text{hm}^3)$ | (L/s)         | Mín. | Prom.                    | Máx. |  |  |
|                     | R1a-01              | 3,92            | 124           | 26   | 87                       | 100  |  |  |
|                     | R1b-02              | 3,38            | 107           | 100  | 100                      | 100  |  |  |
|                     | $R1c-03$            | 3,70            | 117           | 99   | 100                      | 100  |  |  |
|                     | R1d-04              | 4,81            | 152           | 100  | 100                      | 100  |  |  |
|                     | $R2a-05$            | 16,74           | 531           | 100  | 100                      | 100  |  |  |
|                     | $R2a-06$            | 5,36            | 170           | 100  | 100                      | 100  |  |  |
|                     | R <sub>2</sub> a-07 | 4,90            | 155           | 100  | 100                      | 100  |  |  |
|                     | R3a-08              | 0,68            | 22            | 100  | 100                      | 100  |  |  |
|                     | R3a-09              | 6,62            | 210           | 100  | 100                      | 100  |  |  |
|                     | $R3a-10$            | 5,74            | 182           | 100  | 100                      | 100  |  |  |
| Riego               | $R3a-11$            | 0,89            | 28            | 100  | 100                      | 100  |  |  |
|                     | R3b-12              | 7,00            | 222           | 100  | 100                      | 100  |  |  |
|                     | $R3b-13$            | 8,77            | 278           | 100  | 100                      | 100  |  |  |
|                     | R4a-14              | 1,17            | 37            | 100  | 100                      | 100  |  |  |
|                     | R4a-15              | 2,09            | 66            | 100  | 100                      | 100  |  |  |
|                     | R4a-16              | 8,30            | 263           | 100  | 100                      | 100  |  |  |
|                     | R5a-17              | 11,77           | 373           | 100  | 100                      | 100  |  |  |
|                     | R5a-18              | 6,91            | 219           | 100  | 100                      | 100  |  |  |
|                     | R6a-19              | 11,04           | 350           | 100  | 100                      | 100  |  |  |
|                     | R6b-20              | 3,23            | 102           | 100  | 100                      | 100  |  |  |
|                     | Total               | 117,01          | 3.710         | 97   | 100                      | 100  |  |  |
|                     | Sector 2a           | 0,68            | 22            | 100  | 100                      | 100  |  |  |
|                     | Sector 4a           | 12,65           | 401           | 100  | 100                      | 100  |  |  |
| Agua Potable        | Sector 5a           | 2,65            | 84            | 100  | 100                      | 100  |  |  |
|                     | Sector 6a           | 0,57            | 18            | 100  | 100                      | 100  |  |  |
|                     | Total               | 16,56           | 525           | 100  | 100                      | 100  |  |  |
|                     | Sector 1b           | 3,21            | 102           | 100  | 100                      | 100  |  |  |
|                     | Sector 2a           | 1,03            | 33            | 100  | 100                      | 100  |  |  |
|                     | Sector 3b           | 1,52            | 48            | 100  | 100                      | 100  |  |  |
| Minería             | Sector 4a           | 1,42            | 45            | 100  | 100                      | 100  |  |  |
|                     | Sector 5a           | 1,67            | 53            | 100  | 100                      | 100  |  |  |
|                     | Total               | 8,85            | 281           | 100  | 100                      | 100  |  |  |
|                     | Sector 2a           | 0,47            | 15            | 100  | 100                      | 100  |  |  |
| Industria           | Sector 5a           | 0,36            | 11            | 100  | 100                      | 100  |  |  |
|                     | Total               | 0,83            | 26            | 100  | 100                      | 100  |  |  |
| <b>Total Cuenca</b> |                     | 143,25          | 4.542         | 98   | 100                      | 100  |  |  |

Tabla 6-33. Demanda hídrica anual e Índice de Satisfacción de la Demanda Hídrica Anual (ISDHA) para diferentes usos en el valle del río Copiapó. Simulación 3.2.

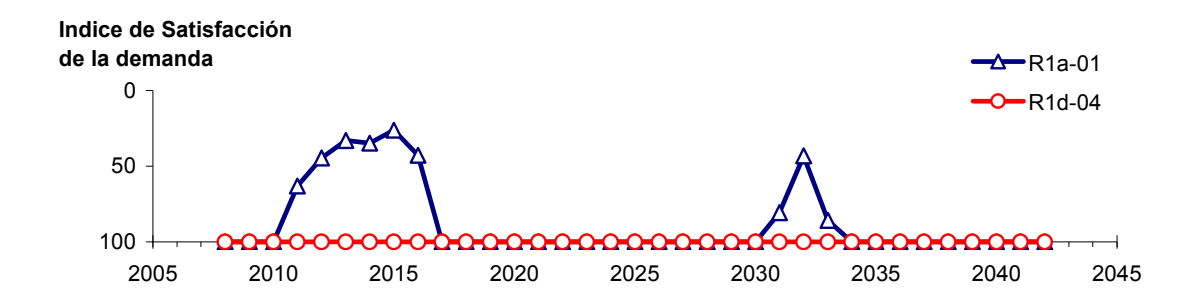

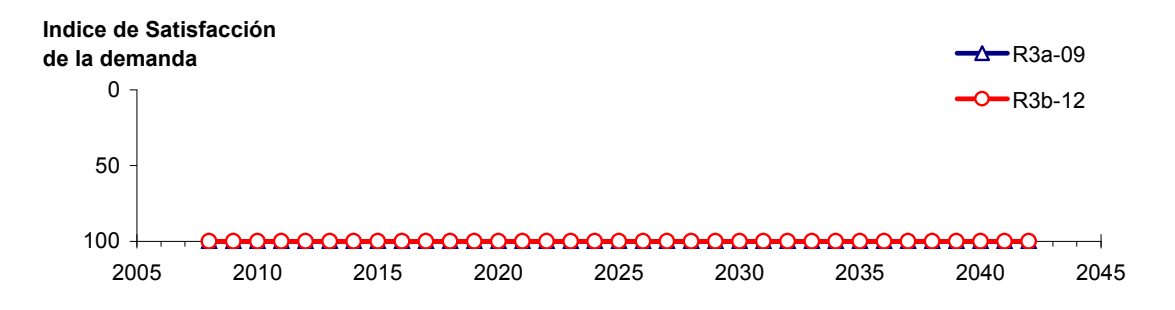

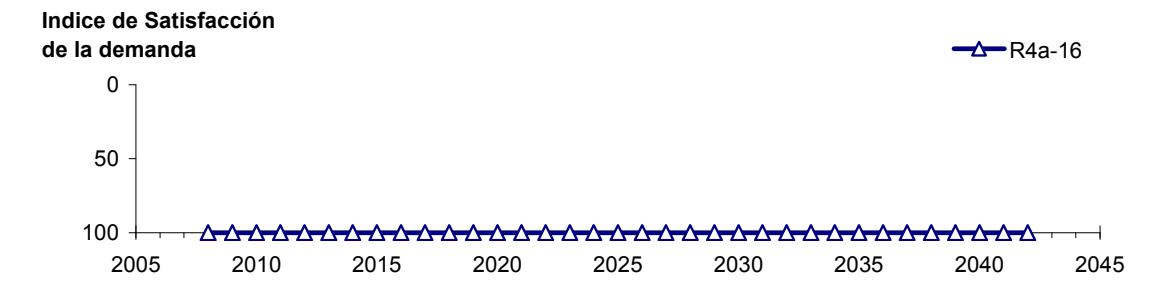

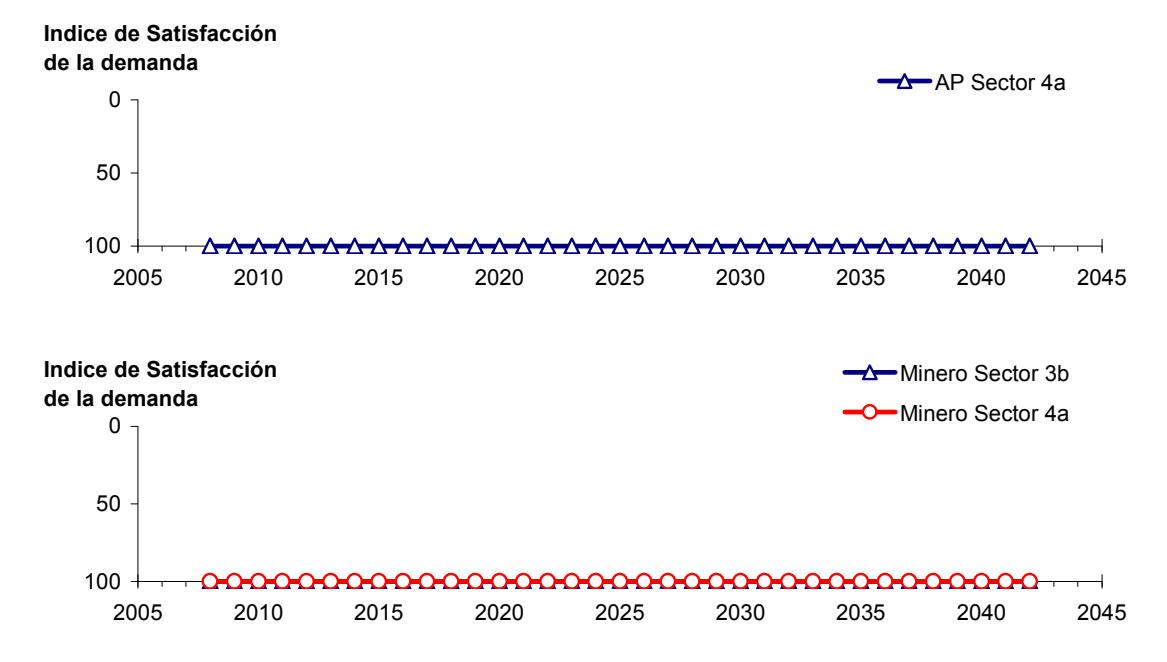

Figura 6-49. Series de ISDHA para riego (R), agua potable (AP) y minería. Simulación 5.1.

#### **6.2.4 Escenario 4 - Gestión de la Demanda Hídrica con Reducción Uniforme**

## *6.2.4.1 Simulación 4.1 - Gestión de la Demanda Hídrica con Reducción en un 30% y Traslado del 50% de la Demanda de Agua Potable al Sector 5a*

En esta simulación se mantiene la demanda hídrica actual hasta el año 5. A partir del año 6 la demanda se disminuye en un 30% para todos los usos, excepto para agua potable. El 50% de esta última demanda se traslada del sector 4a al 5a, manteniendo el 50% restante en el sector 4a.

En la Tabla 6-34 se presentan los caudales superficiales pasantes anuales, mínimo, medio y máximo, obtenidos como resultados de la simulación. Se presenta además la desviación estándar y el coeficiente de variación. El caudal medio en los distintos sectores varía entre 68 L/s (Valle Fértil - Angostura) y 2.313L/s (Jorquera). Comparando los caudales superficiales medios obtenidos en este escenario, respecto al escenario base, se observa un aumento que varia entre un 1% en el sector 1a (Manflas), hasta un 15% en el sector 6a (Piedra Colgada - Valle Fértil). Los caudales superficiales tienden a disminuir paulatinamente a medida que se recorre la cuenca hacia aguas abajo. Los caudales mínimos en los distintos sectores varían entre 0 L/s (Manflas, Copiapó - Piedra Colgada, y Piedra Colgada - Valle Fértil) y 903 L/s (Lautaro - La Puerta), y los máximos entre 708 L/s (Valle Fértil - Angostura) y 7.437 L/s (Lautaro - La Puerta). La variabilidad interanual que presenta el caudal superficial medio se refleja en valores del coeficiente de variación, que se encuentran entre 0,3 (Junta - Lautaro) y 2,6 (Piedra Colgada - Valle Fértil). Esta variabilidad se aprecia en forma gráfica en la Figura 6-50 que contiene diagramas tipo Box-Whisker con los cuartiles de las series del caudal pasante superficial. La razón entre caudales máximo y promedio, alcanza valores de hasta 11 en el sector 6a (Piedra Colgada - Valle Fértil).

| <b>Sector Acuífero</b>            | Caudal Superficial Pasante (m <sup>3</sup> /s) |              |               |            |            |  |  |
|-----------------------------------|------------------------------------------------|--------------|---------------|------------|------------|--|--|
|                                   | <b>Mínimo</b>                                  | <b>Medio</b> | <b>Máximo</b> | Desv. Est. | Coef. Var. |  |  |
| 1a. Manflas                       | 0,000                                          | 0,253        | 1,213         | 0.363      | 1,4        |  |  |
| 1 <sub>b</sub> . Pulido           | 0,604                                          | 1,555        | 3,991         | 0,982      | 0,6        |  |  |
| 1c. Jorquera                      | 0,861                                          | 2,313        | 6,996         | 1,466      | 0,6        |  |  |
| 1d. Junta – Lautaro               | 0,611                                          | 1,659        | 2,522         | 0,507      | 0,3        |  |  |
| 2a. Lautaro – La Puerta           | 0,903                                          | 2,301        | 7,437         | 1,493      | 0,6        |  |  |
| 3a. La Puerta – Pabellón          | 0,031                                          | 0,692        | 4,246         | 1,024      | 1,5        |  |  |
| 3b. Pabellón – Mal Paso           | 0,233                                          | 1,046        | 4,909         | 1,052      | 1,0        |  |  |
| 4a. Mal Paso – Copiapó            | 0,004                                          | 0,464        | 3,168         | 0,782      | 1,7        |  |  |
| 5a. Copiapó – Piedra Colgada      | 0,000                                          | 0,220        | 1,876         | 0,448      | 2,0        |  |  |
| 6a. Piedra Colgada – Valle Fértil | 0,000                                          | 0,090        | 0,983         | 0,234      | 2,6        |  |  |
| 6b. Valle Fértil – Angostura      | 0,012                                          | 0,068        | 0,708         | 0,166      | 2,4        |  |  |

Tabla 6-34. Caudal superficial pasante anual en los sectores acuíferos del valle del río Copiapó. Simulación 4.1.

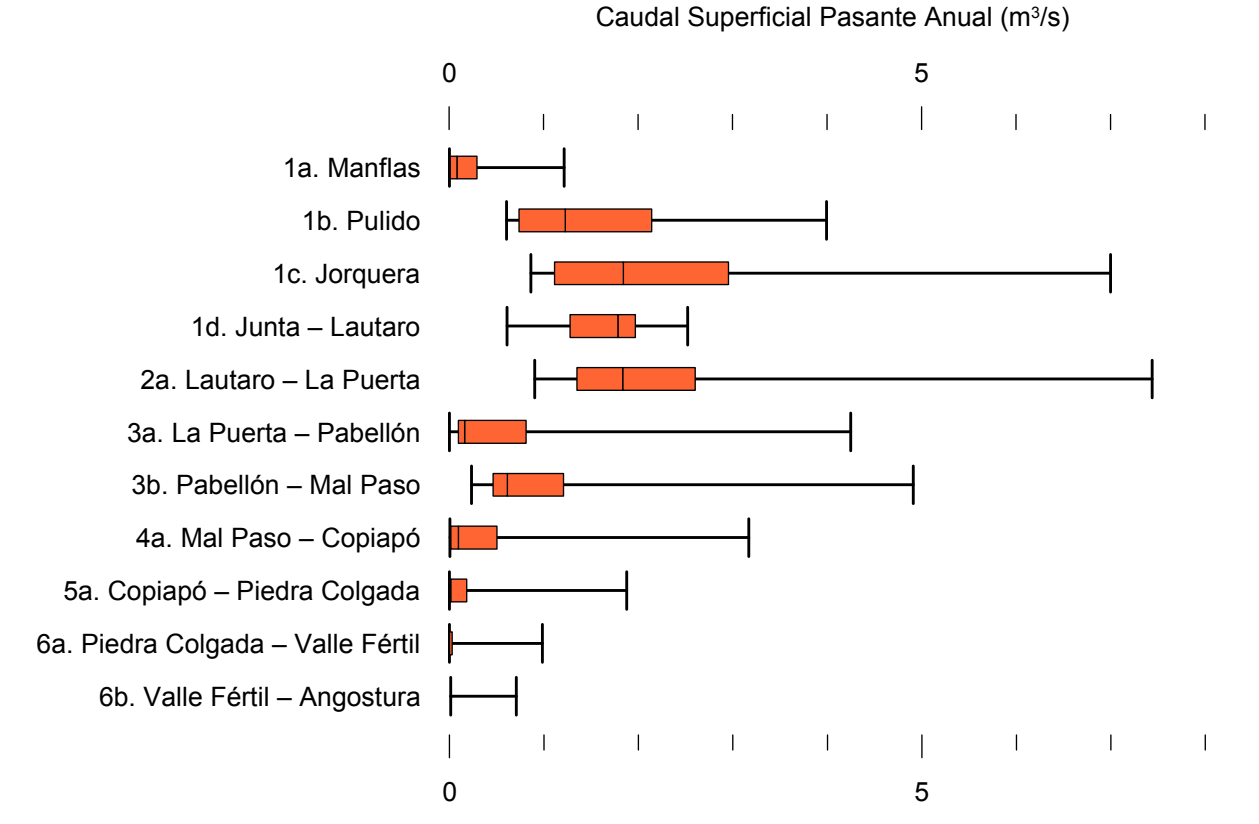

Figura 6-50. Cuartiles del caudal superficial pasante anual en los sectores acuíferos del valle del río Copiapó. Simulación 4.1.
La Tabla 6-35 presenta los caudales subterráneos pasantes anuales, mínimo, medio y máximo. Se presenta además la desviación estándar y el coeficiente de variación. Comparando los caudales subterráneos medios obtenidos en este escenario, respecto al escenario base, se observa que hay sectores donde el caudal no varía (Junta - Lautaro, Lautaro - La Puerta y Valle Fértil - Angostura). Sin embargo, el sector 3b (Pabellón - Mal Paso) sufre un incremento de 44% en el caudal subterráneo medio. El caudal mínimo y medio presentan el mismo rango de valores que la simulación 1.1 en los distintos sectores, variando entre 0 L/s (Valle Fértil - Angostura) y 513 L/s (Junta - Lautaro). El caudal subterráneo máximo varía entre 0 L/s (Valle Fértil - Angostura) y 787 L/s (Manflas).

En general, el caudal subterráneo medio presenta una baja variabilidad interanual, con coeficientes de variación que se encuentran entre 0 (Junta - Lautaro, Lautaro - La Puerta, Mal Paso - Copiapó, Copiapó - Piedra Colgada y Piedra Colgada - Valle Fértil) y 0,5 (Manflas). Esta variabilidad se aprecia en forma gráfica en la Figura 6-51 que contiene diagramas tipo Box-Whisker con los cuartiles de las series del caudal pasante subterráneo.

| <b>Sector Acuífero</b>            |               |              |               | Caudal Subterráneo Pasante (m <sup>3</sup> /s) |            |
|-----------------------------------|---------------|--------------|---------------|------------------------------------------------|------------|
|                                   | <b>Mínimo</b> | <b>Medio</b> | <b>Máximo</b> | Desv. Est.                                     | Coef. Var. |
| 1a. Manflas                       | 0,117         | 0,386        | 0,787         | 0,188                                          | 0,5        |
| 1b. Pulido                        | 0,116         | 0,186        | 0,248         | 0,032                                          | 0,2        |
| 1c. Jorquera                      | 0,245         | 0,335        | 0,425         | 0,047                                          | 0,1        |
| 1d. Junta – Lautaro               | 0,513         | 0,513        | 51%           | 0,000                                          | 0,0        |
| 2a. Lautaro – La Puerta           | 0,066         | 0,066        | 0,066         | 0,000                                          | 0,0        |
| 3a. La Puerta – Pabellón          | 0,090         | 0,152        | 0,185         | 0,032                                          | 0,2        |
| 3b. Pabellón – Mal Paso           | 0,103         | 0,170        | 0,208         | 0,038                                          | 0,2        |
| 4a. Mal Paso – Copiapó            | 0,248         | 0,284        | 0,353         | 0,026                                          | 0,1        |
| 5a. Copiapó – Piedra Colgada      | 0,101         | 0,115        | 0,129         | 0,008                                          | 0,1        |
| 6a. Piedra Colgada – Valle Fértil | 0,034         | 0,035        | 0,036         | 0,000                                          | 0,0        |
| 6b. Valle Fértil – Angostura      | 0,000         | 0,000        | 0,000         | 0,000                                          | -          |

Tabla 6-35. Caudal subterráneo pasante anual en los sectores acuíferos del valle del río Copiapó. Simulación 4.1.

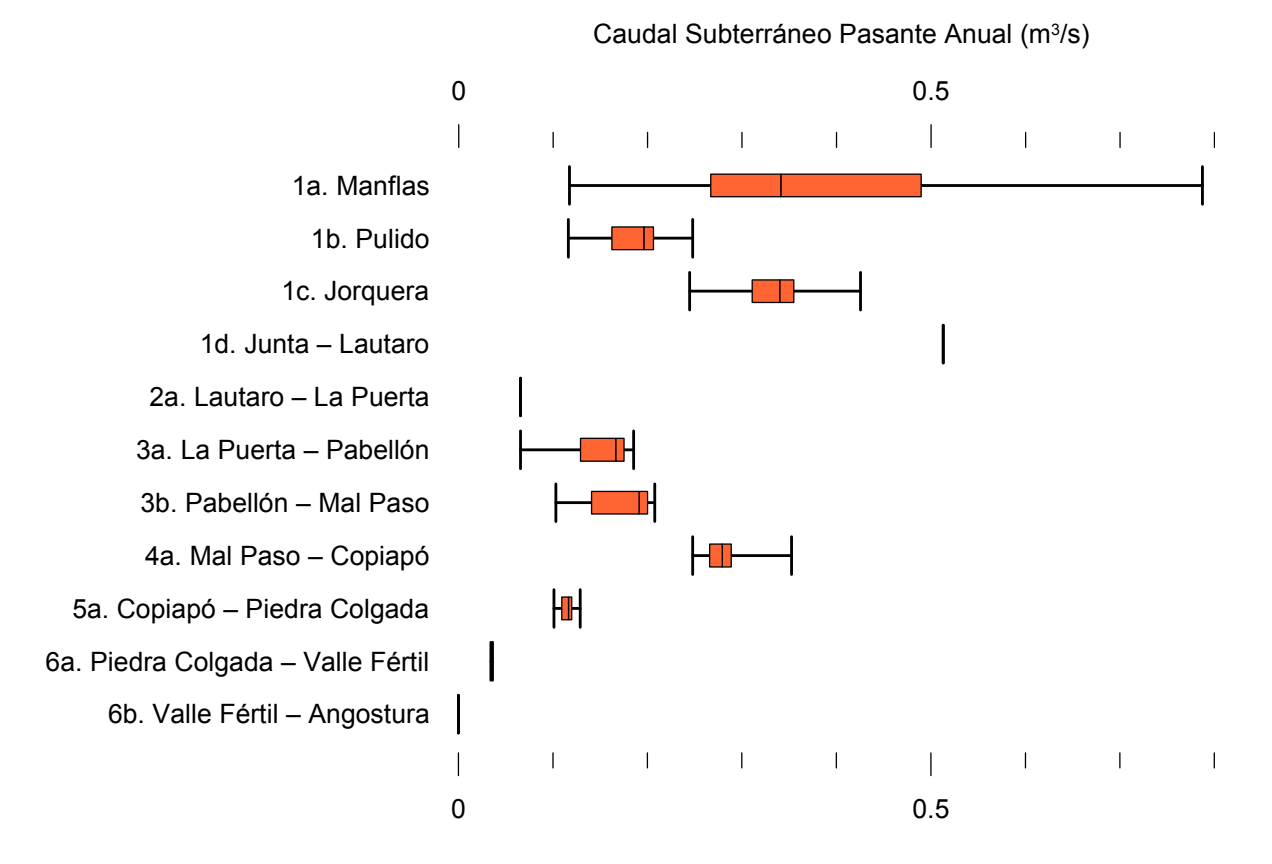

Figura 6-51. Cuartiles del caudal subterráneo pasante medio anual en los sectores acuíferos del valle del río Copiapó. Simulación 4.1.

La Tabla 6-31 presenta la variación del volumen almacenado (ΔV) en cada sector del acuífero, para diferentes períodos de tiempo. Se observa que para el período de simulación completo solamente los sectores 1c (Joquera) y 2a (Lautaro - La Puerta) el valor de que ΔV es positivo. Sin embargo, en el período 2018-2027 la variación de volumen es positiva en casi todos los acuíferos.

En este escenario, el valor de ΔV que se produce en todo el acuífero del valle de Copiapó, al final del periodo de simulación, corresponde a una disminución de 966,9 hm<sup>3</sup>, que equivale a una disminución de 10,8% del volumen inicial. Sin embargo, esta disminución es menor a la del escenario base en 922,8 hm<sup>3</sup>, que equivale a un 10,3% del volumen inicial.

| <b>Sector</b>  | $\Delta V$ 2007-2017 |         |                    | $\Delta V$ 2018-2027<br>$\Delta V$ 2028-2043 |                    |         | $\Delta V$ 2007-2043 |         |
|----------------|----------------------|---------|--------------------|----------------------------------------------|--------------------|---------|----------------------|---------|
| Acuífero       | (hm <sup>3</sup> )   | (%)     | (hm <sup>3</sup> ) | (%)                                          | (hm <sup>3</sup> ) | (%)     | (hm <sup>3</sup> )   | (%)     |
| 1a             | $-2,4$               | $-13,5$ | $-1,6$             | $-9,3$                                       | $-3,3$             | $-18,8$ | $-7,3$               | $-41,5$ |
| 1 <sub>b</sub> | $-13,1$              | $-35,1$ | 10,8               | 29,0                                         | $-3,8$             | $-10,1$ | $-6,1$               | $-16,3$ |
| 1c             | $-5,9$               | $-19,2$ | 14,0               | 45,8                                         | $-6,6$             | $-21,5$ | 1,6                  | 5,2     |
| 1 <sub>d</sub> | $-38,5$              | $-31,5$ | 54,0               | 44,2                                         | $-29,0$            | $-23,8$ | $-13,5$              | $-11,0$ |
| 2a             | $-85,9$              | $-15,8$ | 50,0               | 9,2                                          | 60,0               | 11,1    | 24,1                 | 4,4     |
| 3a             | $-91,8$              | $-53,8$ | 79,3               | 46,5                                         | $-12,7$            | $-7,4$  | $-25,2$              | $-14,8$ |
| 3 <sub>b</sub> | $-72,6$              | $-49,5$ | 68,9               | 47,0                                         | $-5,7$             | $-3,9$  | $-9,4$               | $-6,4$  |
| 4a             | $-196,8$             | $-21,1$ | $-5,0$             | $-0,5$                                       | $-98,1$            | $-10,5$ | $-299,9$             | $-32,2$ |
| 5a             | $-186,2$             | $-8,3$  | $-71,3$            | $-3,2$                                       | $-264,2$           | $-11,8$ | $-521,7$             | $-23,2$ |
| 6a             | $-62,3$              | $-4,0$  | 31,2               | 2,0                                          | $-54,3$            | $-3,5$  | $-85,3$              | $-5,5$  |
| 6b             | $-19,2$              | $-0,6$  | 10,2               | 0,3                                          | $-15,2$            | $-0,5$  | $-24,3$              | $-0,8$  |
| Total          | $-774,6$             | $-8,7$  | 240,6              | 2,7                                          | $-432,8$           | $-4,9$  | $-966,9$             | $-10,8$ |

Tabla 6-36. Variación del volumen de agua almacenado en los sectores del acuífero del valle del río Copiapó. Simulación 4.1.

La Figura 6-52 presenta en forma gráfica la variación del volumen acumulado mensual respecto al volumen inicial del acuífero, expresado en forma porcentual y agrupando los acuíferos en los 6 sectores DGA. En este escenario, el sector 1 presenta aumentos y descensos del volumen embalsado, produciendo períodos de déficit y superávit hídrico en forma cíclica. Durante los descensos se alcanzan valores cercanos al límite máximo explotación del acuífero (línea punteada inferior).

El sector 2 se observa una pequeña disminución de volumen inicial, la cual comienza a recuperarse a partir del año 2019. Al final del tiempo de simulación la variación de volumen corresponde a un aumento de  $4,4\%$  del volumen inicial (24,1 hm<sup>3</sup>).

En el sector 3, se produce un descenso de volumen que no alcanza el límite máximo de explotación, hasta el año 2019. A partir de este año el acuífero se recupera hasta mantenerse con un volumen ligeramente menor al inicial.

En el sector 4 se observa un descenso continuo durante toda la simulación, que corresponde a una tasa promedio de 7,3 hm<sup>3</sup>/año. La disminución de volumen en este sector al final del tiempo de simulación es de 32,2% (299,9 hm<sup>3</sup>), la cual es menor a la obtenida en el escenario base en un 28,7% del volumen inicial  $(268,1 \text{ hm}^3)$ .

El sector 5 también muestra un descenso continuo de volumen durante la simulación, a una tasa promedio de 17,6 hm<sup>3</sup>/año. Al final del tiempo de simulación la disminución de volumen es de 23,2% del volumen inicial  $(521,7 \text{ hm}^3)$ , que es mayor al escenario base en 5,9%  $(131,1)$  $\text{hm}^3$ ).

En el sector 6 no se observan variaciones importantes de volumen. Por el contrario, el volumen se mantiene relativamente constante durante el periodo de simulación. La disminución de volumen en el sector 6 al final del tiempo de simulación es de 2,3% (109,6 hm<sup>3</sup>), la cual es menor a la obtenida en es escenario base en un 3,3% (155,4 hm<sup>3</sup>) del volumen inicial.

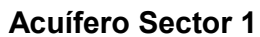

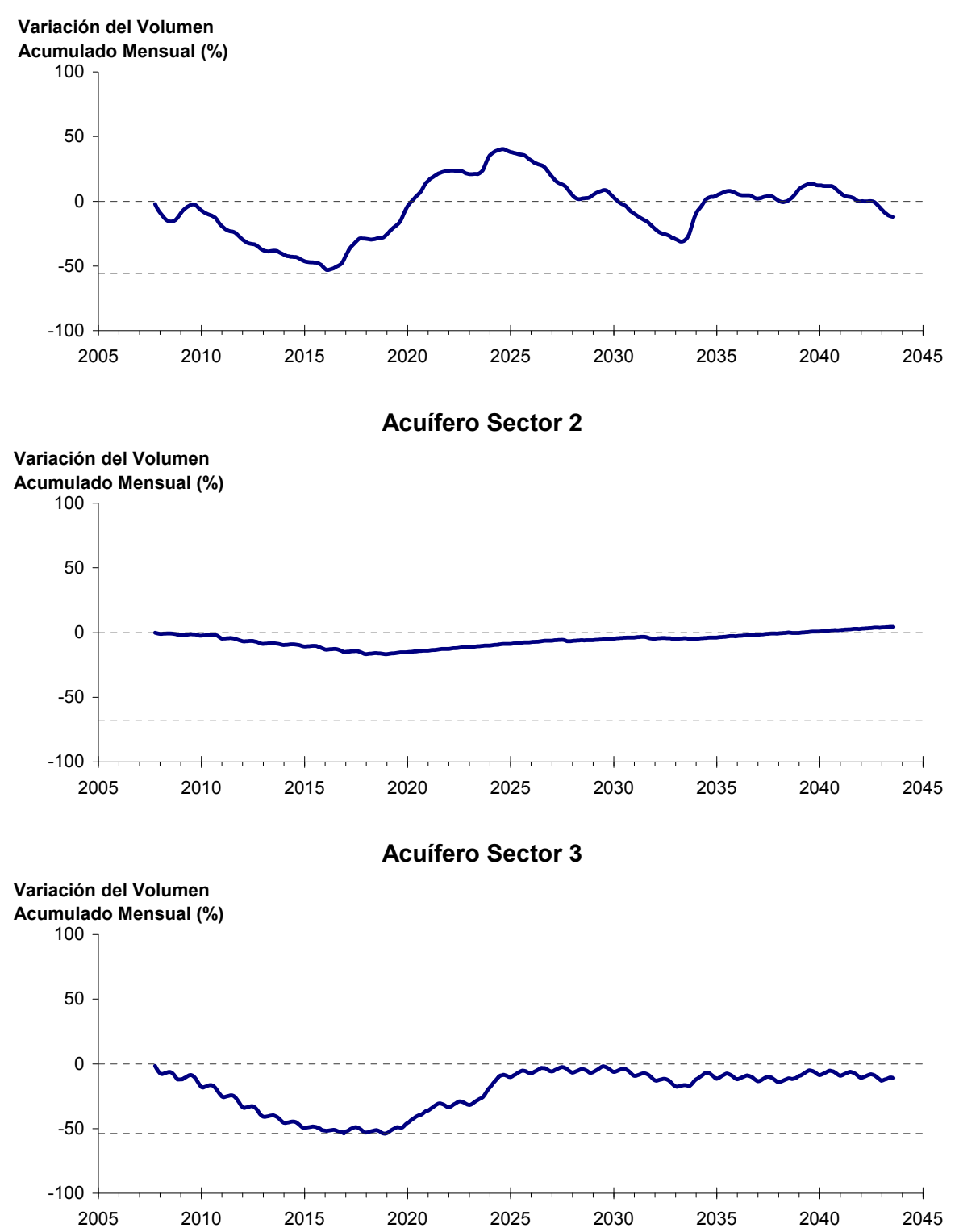

Figura 6-52. Variación del volumen acumulado mensual respecto del volumen inicial de los sectores acuíferos. Simulación 4.1.

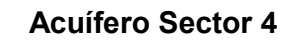

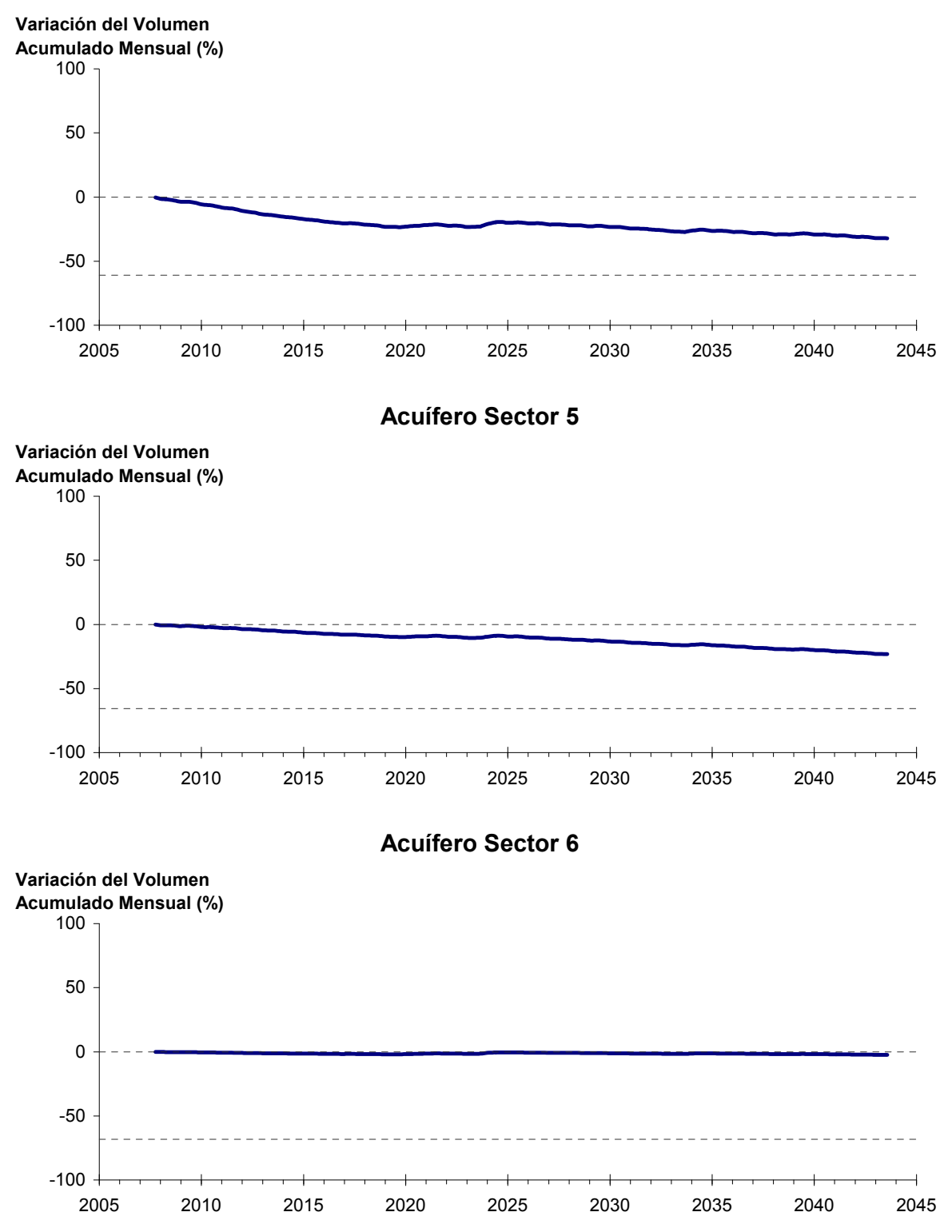

Figura 6-52. Variación del volumen acumulado mensual respecto del volumen inicial de los sectores acuíferos. Simulación 4.1. (Continuación)

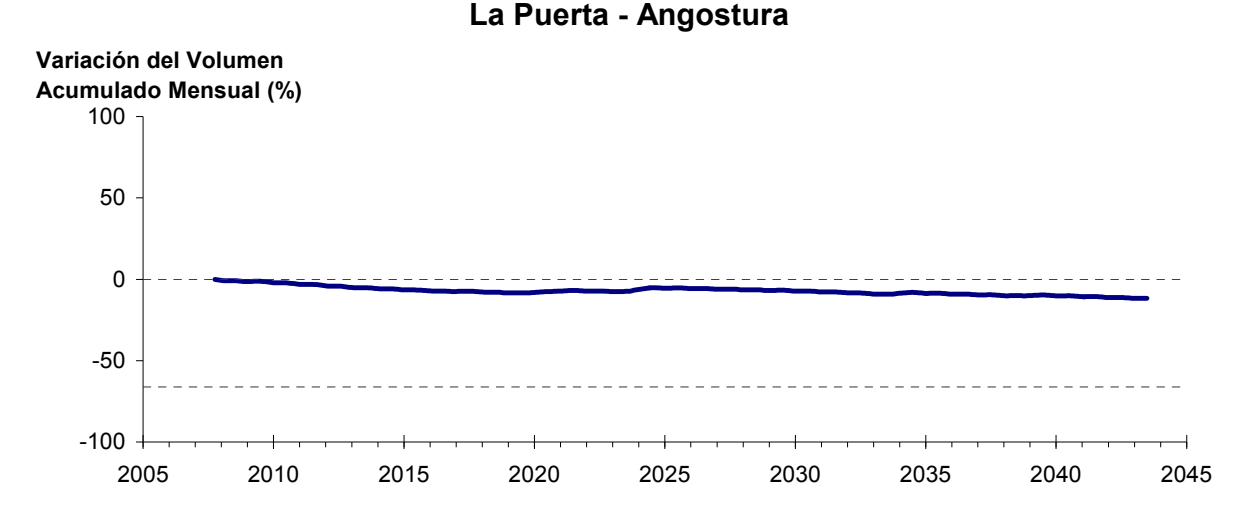

Figura 6-52. Variación del volumen acumulado mensual respecto del volumen inicial de los sectores acuíferos. Simulación 4.1.

La Figura 6-52 presenta la variación del volumen acumulado mensual respecto al volumen inicial del acuífero, expresado en forma porcentual, entre los sectores La Puerta y Angostura. En este escenario, la zona presenta un descenso continuo del volumen durante la simulación. Al final del tiempo de simulación la disminución de volumen es de  $11,8\%$  (961,5 hm<sup>3</sup>), la cual es menor a la obtenida en el escenario base en un  $8,4\%$  (686,2 hm<sup>3</sup>).

En la Figura 6-53 se presentan dos curvas de la variación de volumen acumulado mensual respecto del volumen almacenado al inicio de la calibración del modelo (Oct 1971), entre los sectores de La Puerta y Angostura. La primera curva corresponde a la variación obtenida durante la calibración del modelo (Oct 1971 - Ago 2007), y la segunda curva a la obtenida con la simulación (Oct 2007 - Ago 2043). En la Figura 6-54 se presentan estas mismas curvas de variación, pero expresadas en unidades de volumen  $(hm^3)$ .

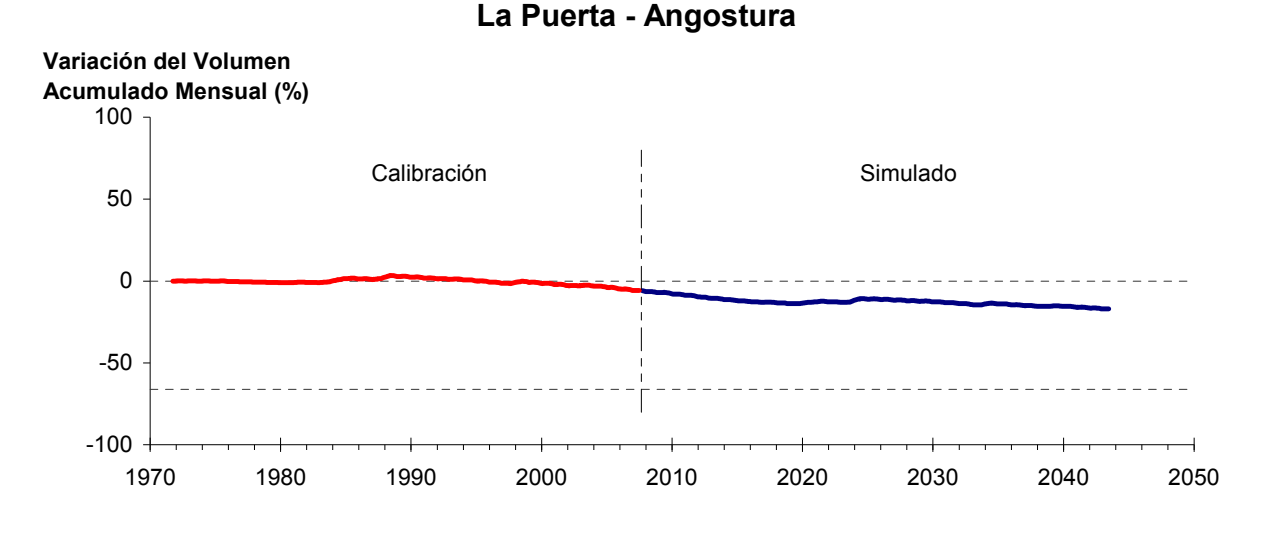

Figura 6-53. Variación del volumen acumulado mensual respecto del volumen almacenado en 1971 entre los sectores La Puerta y Angostura, para el período 1971 - 2043. Simulación 4.1.

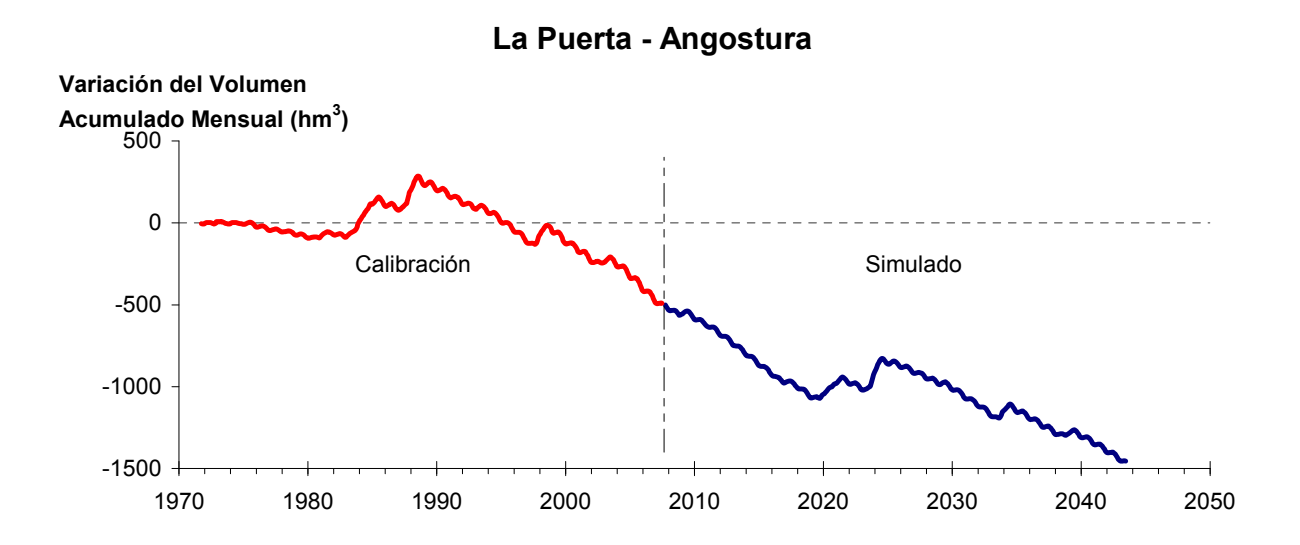

Figura 6-54. Variación del volumen acumulado mensual entre los sectores La Puerta y Angostura, para el período 1971 - 2043. Simulación 4.1.

La Tabla 6-37 presenta el balance hídrico medio anual en los 6 sectores acuíferos y en el acuífero completo, y en la Figura 6-55 se presenta la serie anual de recarga y bombeo para el acuífero completo del valle de Copiapó. Esta recarga varía entre 145 L/s en el sector 2 y 1.923 L/s en el sector 1, siendo la recarga media anual de 4.158 L/s en todo el acuífero del valle del río Copiapó, que es mayor a la del escenario base en 1,7%. En cambio, el bombeo varía entre

201 L/s en el sector 1 y 946 en el sector 3, siendo el bombeo medio en todo el acuífero de 3.602 L/s.

|          | <b>Elemento Balance</b> |       |     | Sector 1 Sector 2 Sector 3 Sector 4 Sector 5 Sector 6 |          |                |          | <b>Total</b>   |
|----------|-------------------------|-------|-----|-------------------------------------------------------|----------|----------------|----------|----------------|
| Entradas | Q Sub. Ent.             | 19    | 513 | 66                                                    | 170      | 284            | 115      | 19             |
|          | Recarga                 | 1.923 | 145 | 1.026                                                 | 656      | 244            | 164      | 4.158          |
|          | Bombeo                  | 201   | 401 | 946                                                   | 817      | 878            | 359      | 3.602          |
| Salidas  | Afloramiento            | 1.224 | 170 | $\theta$                                              | $\theta$ | $\overline{0}$ | 12       | 1.406          |
|          | Q Sub. Sal.             | 513   | 66  | 170                                                   | 284      | 115            | $\theta$ | $\overline{0}$ |
|          | Var. Volumen            | 3     | 22  | $-26$                                                 | $-274$   | $-465$         | $-92$    | $-831$         |

Tabla 6-37. Balance hídrico medio anual (L/s) en los sectores acuíferos del valle del río Copiapó. Simulación 4.1.

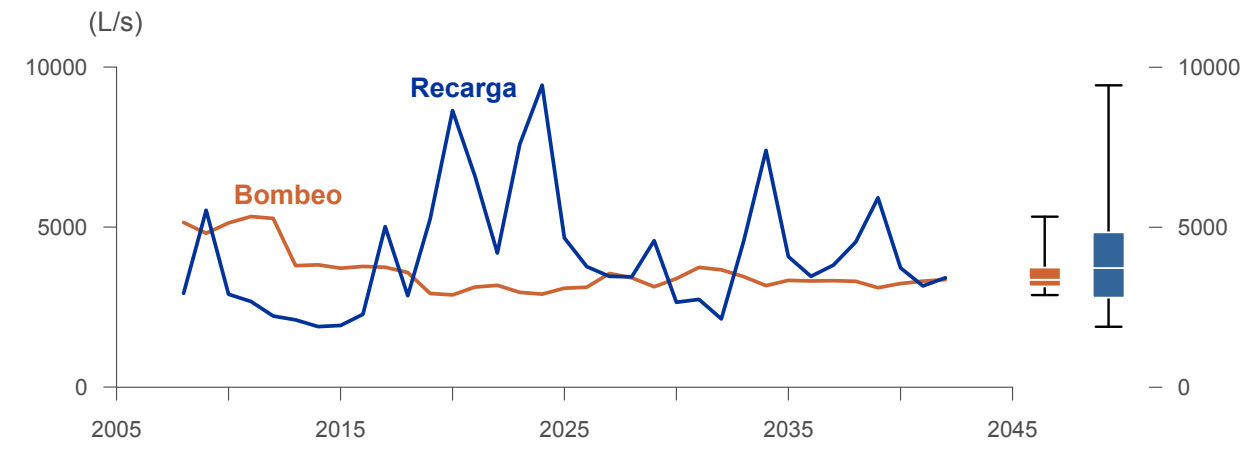

Figura 6-55. Recarga y bombeo medio anual en el acuífero del valle del río Copiapó. Simulación 4.1.

La Tabla 6-38 presenta la demanda hídrica anual y los valores del índice se satisfacción de la demanda (ISDHA) mínimo, medio y máximo obtenidos para este escenario. Los valores de demanda que se presentan en la Tabla 6-38 corresponden a la empleada a partir del año 6 de la simulación (reducción en un 30% de la demanda actual).

La Figura 6-56 presenta la serie de ISDHA para riego, agua potable y minería. En este escenario, existen años en los cuales este índice alcanza tan solo el 31%, como es el caso del sector de riego R1a-01. Sin embargo, en promedio los índices de satisfacción son altos, variando entre 87% y 100%.

En este escenario se producen índices de satisfacción promedio mayores a 87%. En la mayoría de los sectores acuíferos, esta demanda se satisface sen forma sustentable, sin consumir excesivamente los recursos hídricos. Sin embargo, los sectores 4 y 5 muestran una disminución continua de volumen, sin recuperación durante la simulación.

En esta situación el aporte del acuífero es equivalente a 831 L/s promedio anual, siendo el sector 5 los que más aporta con agua subterránea para satisfacer la demanda.

| <b>Uso</b>          | <b>Sector</b>       |                 | Demanda Anual |      | Satisfacción Demanda (%) |      |  |  |
|---------------------|---------------------|-----------------|---------------|------|--------------------------|------|--|--|
|                     |                     | $(\text{hm}^3)$ | (L/s)         | Mín. | Prom.                    | Máx. |  |  |
|                     | R1a-01              | 3,43            | 109           | 31   | 87                       | 100  |  |  |
|                     | R1b-02              | 2,96            | 94            | 100  | 100                      | 100  |  |  |
|                     | $R1c-03$            | 3,24            | 103           | 100  | 100                      | 100  |  |  |
|                     | R1d-04              | 4,21            | 133           | 100  | 100                      | 100  |  |  |
|                     | R <sub>2</sub> a-05 | 14,65           | 465           | 100  | 100                      | 100  |  |  |
|                     | $R2a-06$            | 4,69            | 149           | 100  | 100                      | 100  |  |  |
|                     | R <sub>2</sub> a-07 | 4,29            | 136           | 100  | 100                      | 100  |  |  |
|                     | R3a-08              | 0,73            | 23            | 81   | 99                       | 100  |  |  |
|                     | R3a-09              | 7,13            | 226           | 75   | 99                       | 100  |  |  |
|                     | R3a-10              | 6,18            | 196           | 74   | 98                       | 100  |  |  |
| Riego               | $R3a-11$            | 0,96            | 30            | 74   | 98                       | 100  |  |  |
|                     | R3b-12              | 7,54            | 239           | 32   | 95                       | 100  |  |  |
|                     | R3b-13              | 9,44            | 299           | 32   | 95                       | 100  |  |  |
|                     | R4a-14              | 1,63            | 52            | 100  | 100                      | 100  |  |  |
|                     | R4a-15              | 2,93            | 93            | 100  | 100                      | 100  |  |  |
|                     | R4a-16              | 11,62           | 368           | 100  | 100                      | 100  |  |  |
|                     | R5a-17              | 10,30           | 327           | 100  | 100                      | 100  |  |  |
|                     | R5a-18              | 6,05            | 192           | 100  | 100                      | 100  |  |  |
|                     | R6a-19              | 7,73            | 245           | 100  | 100                      | 100  |  |  |
|                     | R6b-20              | 2,26            | 72            | 100  | 100                      | 100  |  |  |
|                     | Total               | 111,95          | 3.550         | 84   | 99                       | 100  |  |  |
|                     | Sector 2a           | 0,68            | 22            | 100  | 100                      | 100  |  |  |
|                     | Sector 4a           | 6,33            | 201           | 100  | 100                      | 100  |  |  |
| Agua Potable        | Sector 5a           | 8,98            | 285           | 100  | 100                      | 100  |  |  |
|                     | Sector 6a           | 0,57            | 18            | 100  | 100                      | 100  |  |  |
|                     | Total               | 16,56           | 525           | 100  | 100                      | 100  |  |  |
|                     | Sector 1b           | 2,81            | 89            | 100  | 100                      | 100  |  |  |
|                     | Sector 2a           | 0,90            | 29            | 100  | 100                      | 100  |  |  |
| Minería             | Sector 3b           | 1,64            | 52            | 67   | 97                       | 100  |  |  |
|                     | Sector 4a           | 1,98            | 63            | 100  | 100                      | 100  |  |  |
|                     | Sector 5a           | 1,46            | 46            | 100  | 100                      | 100  |  |  |
|                     | Total               | 8,79            | 279           | 94   | 100                      | 100  |  |  |
|                     | Sector 2a           | 0,41            | 13            | 100  | 100                      | 100  |  |  |
| Industria           | Sector 5a           | 0,31            | 10            | 100  | 100                      | 100  |  |  |
|                     | Total               | 0,72            | 23            | 100  | 100                      | 100  |  |  |
| <b>Total Cuenca</b> |                     | 138,03          | 4.377         | 87   | 99                       | 100  |  |  |

Tabla 6-38. Demanda hídrica anual e Índice de Satisfacción de la Demanda Hídrica Anual (ISDHA) para diferentes usos en el valle del río Copiapó. Simulación 4.1.

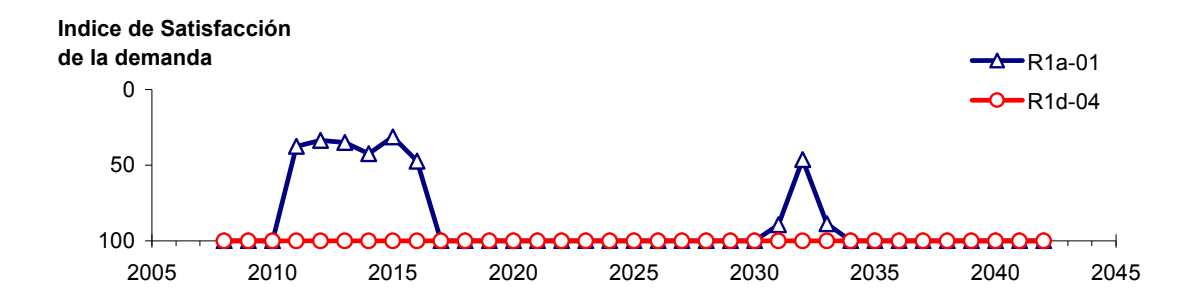

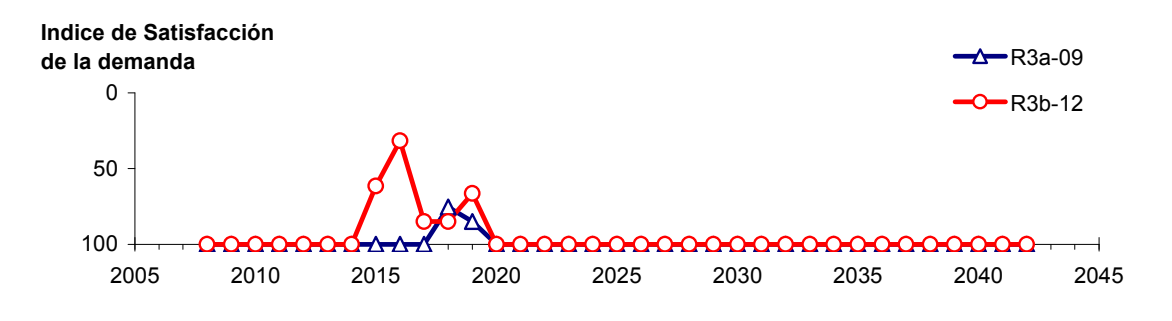

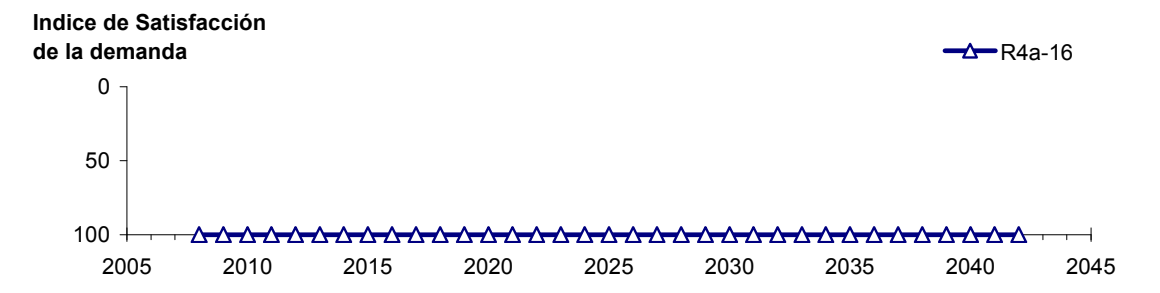

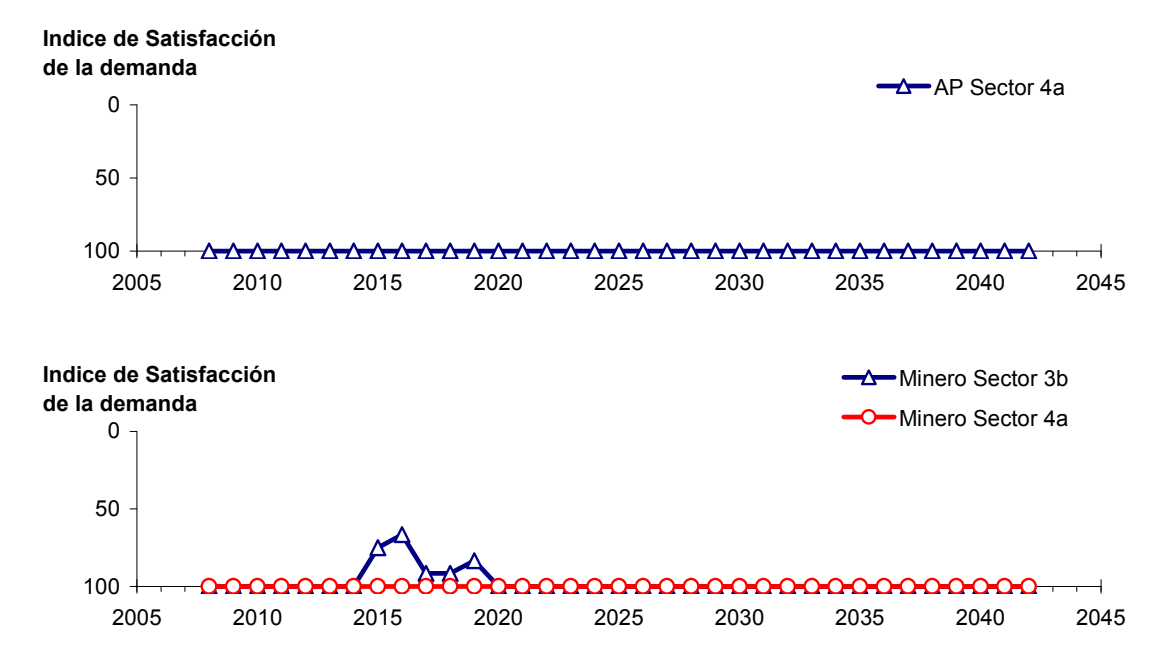

Figura 6-56. Series de ISDHA para riego (R), agua potable (AP) y minería. Simulación 4.1.

## *6.2.4.2 Simulación 4.2 - Gestión de la Demanda Hídrica con Reducción en un 30% y Traslado del 50% de la Demanda de Agua Potable al Sector 6a*

En esta simulación se mantiene la demanda hídrica actual hasta el año 5. A partir del año 6 la demanda se disminuye en un 30% para todos los usos, excepto para agua potable. El 50% de esta última demanda se traslada del sector 4a al 6a, manteniendo el 50% restante en el sector 4a.

En la Tabla 6-39 se presentan los caudales superficiales pasantes anuales, mínimo, medio y máximo, obtenidos como resultados de la simulación. Se presenta además la desviación estándar y el coeficiente de variación. El caudal medio en los distintos sectores varía entre 68 L/s (Valle Fértil - Angostura) y 2.313L/s (Jorquera). Comparando los caudales superficiales medios obtenidos en este escenario, respecto al escenario base, se observa un aumento que varia entre un 1% en el sector 1a (Manflas), hasta un 15% en el sector 6a (Piedra Colgada - Valle Fértil). Los caudales superficiales tienden a disminuir paulatinamente a medida que se recorre la cuenca hacia aguas abajo. Los caudales mínimos en los distintos sectores varían entre 0 L/s (Manflas, Copiapó - Piedra Colgada, y Piedra Colgada - Valle Fértil) y 903 L/s (Lautaro - La Puerta), y los máximos entre 708 L/s (Valle Fértil - Angostura) y 7.437 L/s (Lautaro - La Puerta). La variabilidad interanual que presenta el caudal superficial medio se refleja en valores del coeficiente de variación, que se encuentran entre 0,3 (Junta - Lautaro) y 2,6 (Piedra Colgada - Valle Fértil). Esta variabilidad se aprecia en forma gráfica en la Figura 6-57 que contiene diagramas tipo Box-Whisker con los cuartiles de las series del caudal pasante superficial. La razón entre caudales máximo y promedio, alcanza valores de hasta 11 en el sector 6a (Piedra Colgada - Valle Fértil).

Se observa que los rangos de los caudales superficiales mínimo, medio y máximo son idénticos a los obtenidos en la simulación 4.1.

| <b>Sector Acuífero</b>            |               | Caudal Superficial Pasante (m <sup>3</sup> /s) |               |            |            |  |  |
|-----------------------------------|---------------|------------------------------------------------|---------------|------------|------------|--|--|
|                                   | <b>Mínimo</b> | <b>Medio</b>                                   | <b>Máximo</b> | Desv. Est. | Coef. Var. |  |  |
| 1a. Manflas                       | 0,000         | 0,253                                          | 1,213         | 0.363      | 1,4        |  |  |
| 1b. Pulido                        | 0,604         | 1,555                                          | 3,991         | 0,982      | 0,6        |  |  |
| 1c. Jorquera                      | 0,861         | 2,313                                          | 6,996         | 1,466      | 0,6        |  |  |
| 1d. Junta - Lautaro               | 0,611         | 1,659                                          | 2,522         | 0,507      | 0,3        |  |  |
| 2a. Lautaro – La Puerta           | 0,903         | 2,301                                          | 7,437         | 1,493      | 0,6        |  |  |
| 3a. La Puerta – Pabellón          | 0,031         | 0,693                                          | 4,243         | 1,023      | 1,5        |  |  |
| 3b. Pabellón – Mal Paso           | 0,231         | 1,046                                          | 4,907         | 1,051      | 1,0        |  |  |
| 4a. Mal Paso – Copiapó            | 0,004         | 0,464                                          | 3,167         | 0,782      | 1,7        |  |  |
| 5a. Copiapó – Piedra Colgada      | 0,000         | 0,220                                          | 1,875         | 0,448      | 2,0        |  |  |
| 6a. Piedra Colgada – Valle Fértil | 0,000         | 0,090                                          | 0,983         | 0,234      | 2,6        |  |  |
| 6b. Valle Fértil – Angostura      | 0,012         | 0,068                                          | 0,708         | 0,166      | 2,4        |  |  |

Tabla 6-39. Caudal superficial pasante anual en los sectores acuíferos del valle del río Copiapó. Simulación 4.2.

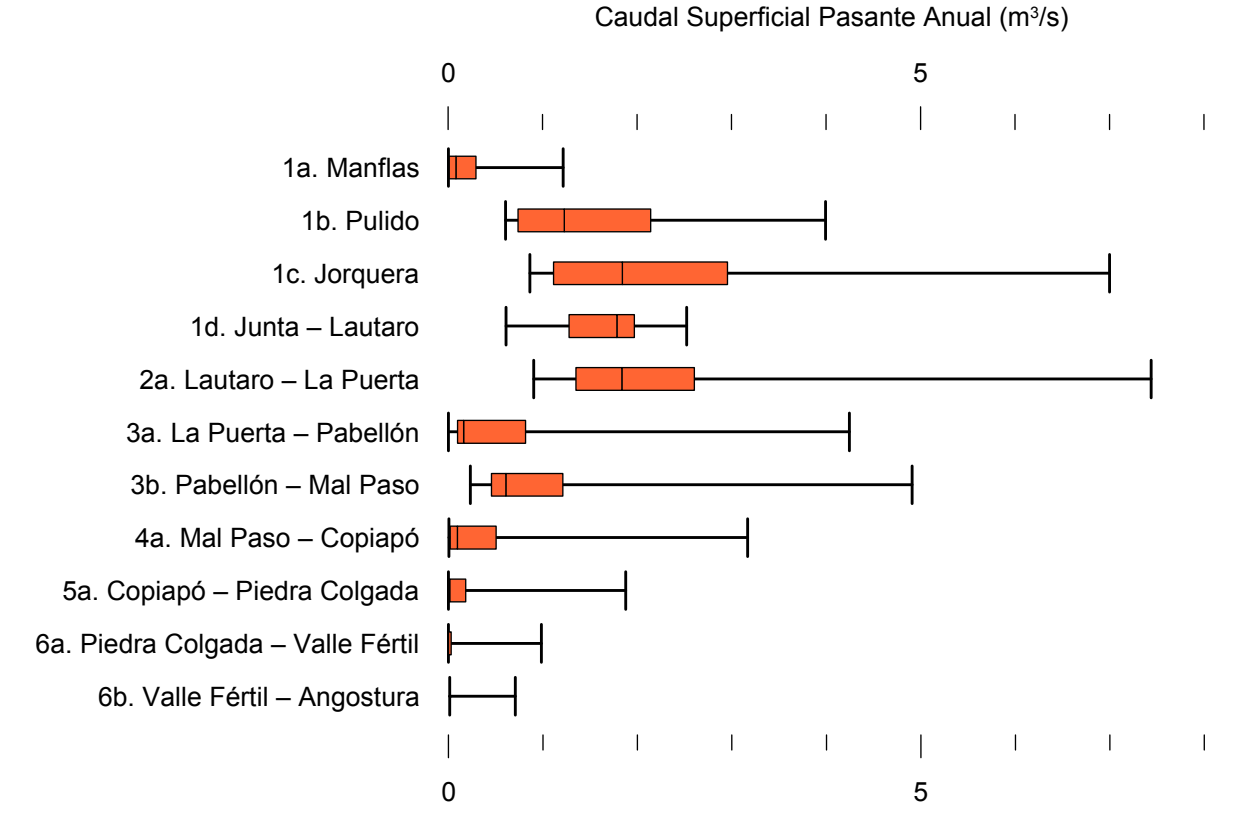

Figura 6-57. Cuartiles del caudal superficial pasante anual en los sectores acuíferos del valle del río Copiapó. Simulación 4.2.

La Tabla 6-40 presenta los caudales subterráneos pasantes anuales, mínimo, medio y máximo. Se presenta además la desviación estándar y el coeficiente de variación. Comparando los caudales subterráneos medios obtenidos en este escenario, respecto al escenario base, se observa que hay sectores donde el caudal no varía (Junta - Lautaro, Lautaro - La Puerta y Valle Fértil - Angostura). Sin embargo, el sector 3b (Pabellón - Mal Paso) sufre un incremento de 44% en el caudal subterráneo medio. En el sector 6a (Piedra Colgada - Valle Fértil) se observa una disminución de 2% del caudal medio respecto al escenario base. El caudal mínimo y medio presentan el mismo rango de valores que la simulación 1.1 en los distintos sectores, variando entre 0 L/s (Valle Fértil - Angostura) y 513 L/s (Junta - Lautaro). El caudal subterráneo máximo varía entre 0 L/s (Valle Fértil - Angostura) y 787 L/s (Manflas).

En general, el caudal subterráneo medio presenta una baja variabilidad interanual, con coeficientes de variación que se encuentran entre 0 (Junta - Lautaro, Lautaro - La Puerta, Copiapó - Piedra Colgada y Piedra Colgada - Valle Fértil) y 0,5 (Manflas). Esta variabilidad se aprecia en forma gráfica en la Figura 6-58 que contiene diagramas tipo Box-Whisker con los cuartiles de las series del caudal pasante subterráneo.

Se observa que los rangos de los caudales subterráneos mínimos, medios y máximos son idénticos a los obtenidos en la simulación 4.1.

| Caudal Subterráneo Pasante (m <sup>3</sup> /s)<br><b>Sector Acuífero</b> |               |              |               |            |            |  |
|--------------------------------------------------------------------------|---------------|--------------|---------------|------------|------------|--|
|                                                                          | <b>Mínimo</b> | <b>Medio</b> | <b>Máximo</b> | Desv. Est. | Coef. Var. |  |
| 1a. Manflas                                                              | 0,117         | 0,386        | 0,787         | 0,188      | 0,5        |  |
| 1b. Pulido                                                               | 0,116         | 0,186        | 0,248         | 0,032      | 0,2        |  |
| 1c. Jorquera                                                             | 0,245         | 0,335        | 0,425         | 0,047      | 0,1        |  |
| 1d. Junta – Lautaro                                                      | 0,513         | 0,513        | 51%           | 0,000      | 0,0        |  |
| 2a. Lautaro – La Puerta                                                  | 0,066         | 0,066        | 0,066         | 0,000      | 0,0        |  |
| 3a. La Puerta – Pabellón                                                 | 0,090         | 0,152        | 0,185         | 0,032      | 0,2        |  |
| 3b. Pabellón – Mal Paso                                                  | 0,103         | 0,170        | 0,207         | 0,038      | 0,2        |  |
| 4a. Mal Paso – Copiapó                                                   | 0,248         | 0,284        | 0,353         | 0,026      | 0,1        |  |
| 5a. Copiapó – Piedra Colgada                                             | 0,112         | 0,120        | 0,129         | 0,004      | 0,0        |  |
| 6a. Piedra Colgada – Valle Fértil                                        | 0,030         | 0,033        | 0,036         | 0,002      | 0,0        |  |
| 6b. Valle Fértil – Angostura                                             | 0,000         | 0,000        | 0,000         | 0,000      |            |  |

Tabla 6-40. Caudal subterráneo pasante anual en los sectores acuíferos del valle del río Copiapó. Simulación 4.2.

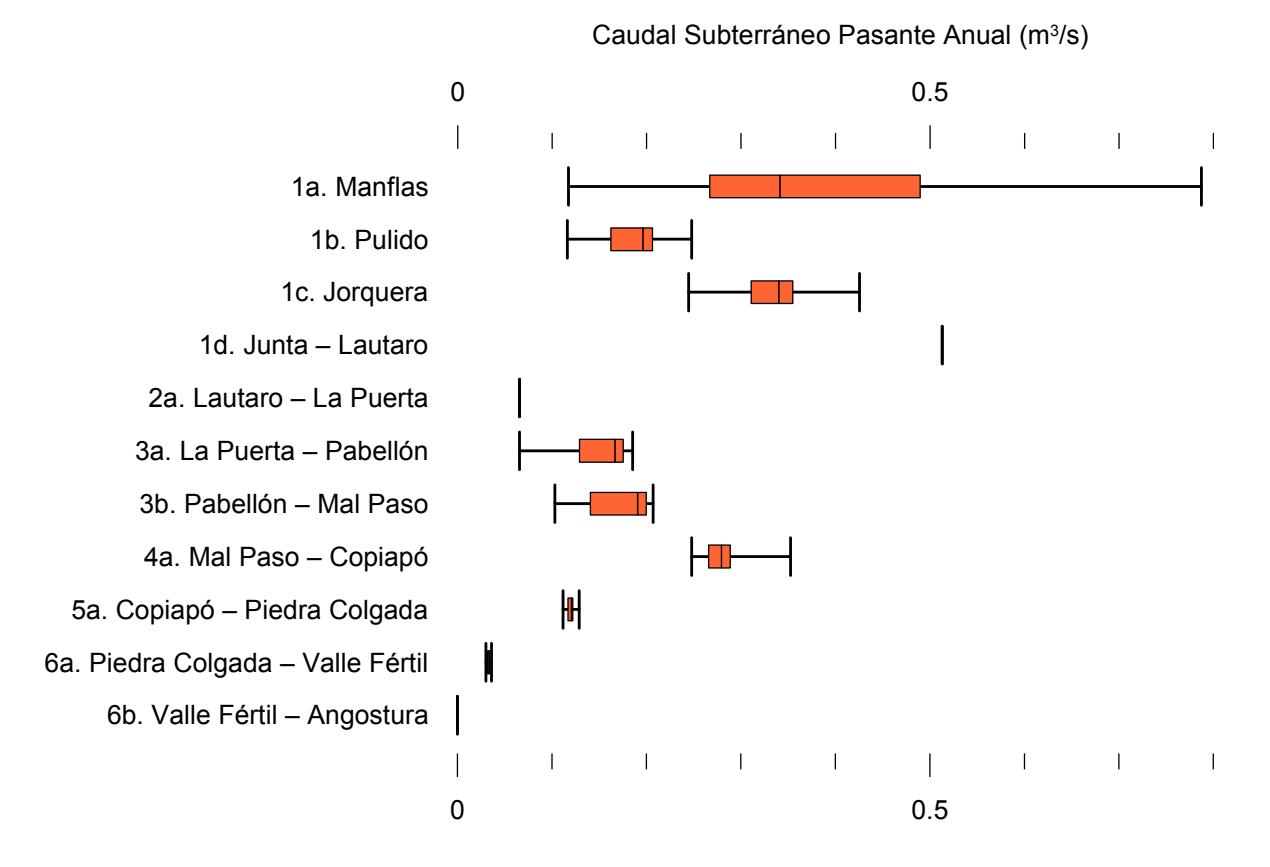

Figura 6-58. Cuartiles del caudal subterráneo pasante media anual en los sectores acuíferos del valle del río Copiapó. Simulación 4.2.

La Tabla 6-41 presenta la variación del volumen almacenado (ΔV) en cada sector del acuífero, para diferentes períodos de tiempo. Se observa que para el período de simulación completo solamente los sectores 1c (Joquera) y 2a (Lautaro - La Puerta) el valor de que ΔV es positivo. Sin embargo, en el período 2018-2027 la variación de volumen es positiva en casi todos los acuíferos.

En este escenario, el valor de ΔV que se produce en todo el acuífero del valle de Copiapó, al final del periodo de simulación, corresponde a una disminución de  $965,8 \text{ hm}^3$ , que equivale a una disminución de 10,8% del volumen inicial. Sin embargo, esta disminución es menor a la del escenario base en 923,9 hm<sup>3</sup>, que equivale a un 10,4% del volumen inicial.

| <b>Sector</b>  | $\Delta V$ 2007-2017 |         | $\Delta V$ 2018-2027 | $\Delta V$ 2028-2043 |                    |         | $\Delta V$ 2007-2043 |         |
|----------------|----------------------|---------|----------------------|----------------------|--------------------|---------|----------------------|---------|
| Acuífero       | (hm <sup>3</sup> )   | (%)     | (hm <sup>3</sup> )   | (%)                  | (hm <sup>3</sup> ) | (%)     | (hm <sup>3</sup> )   | (%)     |
| 1a             | $-2,4$               | $-13,5$ | $-1,6$               | $-9,3$               | $-3,3$             | $-18,8$ | $-7,3$               | $-41,5$ |
| 1 <sub>b</sub> | $-13,1$              | $-35,1$ | 10,8                 | 29,0                 | $-3,8$             | $-10,1$ | $-6,1$               | $-16,3$ |
| 1c             | $-5,9$               | $-19,2$ | 14,0                 | 45,8                 | $-6,6$             | $-21,5$ | 1,6                  | 5,2     |
| 1 <sub>d</sub> | $-38,5$              | $-31,5$ | 54,0                 | 44,2                 | $-29,0$            | $-23,8$ | $-13,5$              | $-11,0$ |
| 2a             | $-85,8$              | $-15,8$ | 50,0                 | 9,2                  | 59,9               | 11,1    | 24,1                 | 4,5     |
| 3a             | $-91,9$              | $-53,8$ | 79,4                 | 46,6                 | $-12,6$            | $-7,4$  | $-25,1$              | $-14,7$ |
| 3 <sub>b</sub> | $-72,5$              | $-49,5$ | 68,5                 | 46,7                 | $-5,5$             | $-3,8$  | $-9,6$               | $-6,6$  |
| 4a             | $-196,9$             | $-21,1$ | $-4,6$               | $-0,5$               | $-98,1$            | $-10,5$ | $-299,7$             | $-32,1$ |
| 5a             | $-154,9$             | $-6,9$  | $-8,7$               | $-0,4$               | $-168,1$           | $-7,5$  | $-331,6$             | $-14,8$ |
| 6a             | $-93,7$              | $-6,0$  | $-30,4$              | $-2,0$               | $-148,3$           | $-9,5$  | $-272,4$             | $-17,5$ |
| 6b             | $-19,3$              | $-0,6$  | 9,8                  | 0,3                  | $-16,8$            | $-0,5$  | $-26,3$              | $-0,8$  |
| Total          | $-774,8$             | $-8,7$  | 241,3                | 2,7                  | $-432,2$           | $-4,8$  | $-965,8$             | $-10,8$ |

Tabla 6-41. Variación del volumen de agua almacenado en los sectores del acuífero del valle del río Copiapó. Simulación 4.2.

La Figura 6-59 presenta en forma gráfica la variación del volumen acumulado mensual respecto al volumen inicial del acuífero, expresado en forma porcentual y agrupando los acuíferos en los 6 sectores DGA. En este escenario, el sector 1 presenta aumentos y descensos del volumen embalsado, produciendo períodos de déficit y superávit hídrico en forma cíclica. Durante los descensos se alcanzan valores cercanos al límite máximo explotación del acuífero (línea punteada inferior).

El sector 2 se observa una pequeña disminución de volumen inicial, la cual comienza a recuperarse a partir del año 2019. Al final del tiempo de simulación la variación de volumen corresponde a un aumento de  $4,5%$  del volumen inicial (24,1 hm<sup>3</sup>).

En el sector 3, se produce un descenso de volumen que no alcanza el límite máximo de explotación, hasta el año 2019. A partir de este año el acuífero se recupera hasta mantenerse con un volumen ligeramente menor al inicial.

En el sector 4 se observa un descenso continuo durante toda la simulación, que corresponde a una tasa promedio de 6,8 hm<sup>3</sup>/año. La disminución de volumen en este sector al final del tiempo de simulación es de 32,1% (299,7 hm<sup>3</sup>), la cual es menor a la obtenida en el escenario base en un 28,8% del volumen inicial  $(268,3 \text{ hm}^3)$ .

El sector 5 también muestra un descenso continuo de volumen durante la simulación, a una tasa promedio de 11,3 hm<sup>3</sup>/año. Al final del tiempo de simulación la disminución de volumen es de 14,8% del volumen inicial  $(331,6 \text{ hm}^3)$ , que es mayor al escenario base en 14,3%  $(321,2)$  $\text{hm}^3$ ).

En el sector 6 no se observan variaciones importantes de volumen. Por el contrario, el volumen se mantiene relativamente constante durante el periodo de simulación. La disminución de volumen en el sector 6 al final del tiempo de simulación es de 6,4% (298,7 hm<sup>3</sup>), la cual es menor a la obtenida en es escenario base en un 0,7% (33,7 hm<sup>3</sup>) del volumen inicial.

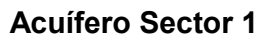

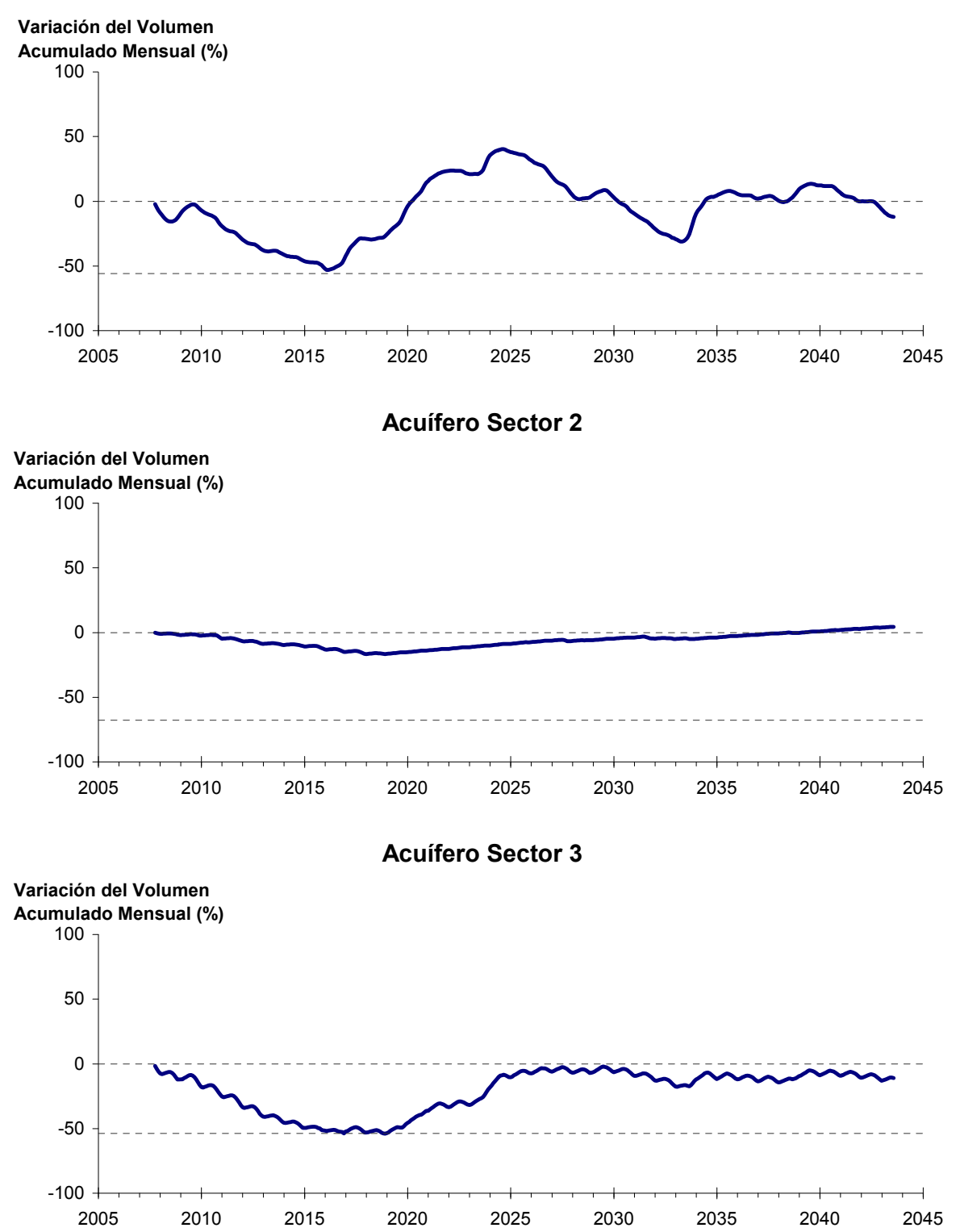

Figura 6-59. Variación del volumen acumulado mensual respecto del volumen inicial de los sectores acuíferos. Simulación 4.2.

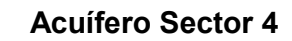

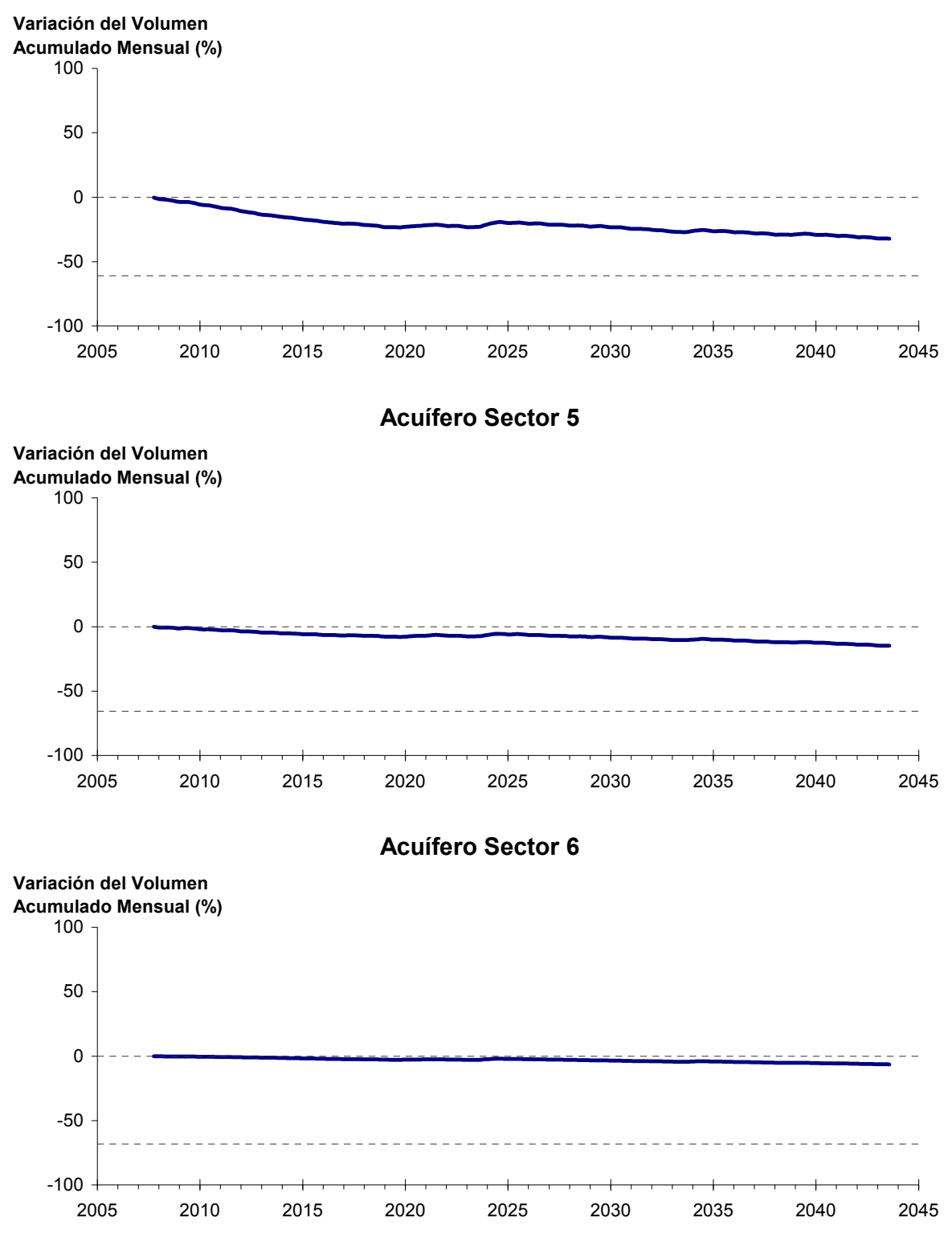

Figura 6-59. Variación del volumen acumulado mensual respecto del volumen inicial de los sectores acuíferos. Simulación 4.2. (Continuación)

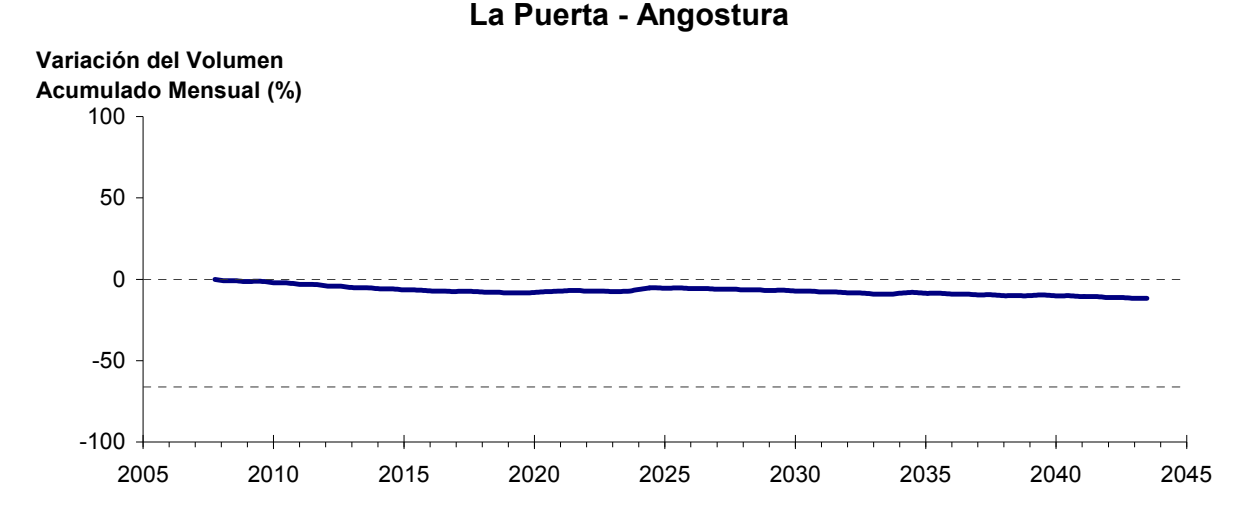

Figura 6-60. Variación del volumen acumulado mensual respecto del volumen inicial entre los sectores acuíferos La Puerta -Angostura. Simulación 4.2

La Figura 6-60 presenta la variación del volumen acumulado mensual respecto al volumen inicial del acuífero, expresado en forma porcentual, entre los sectores La Puerta y Angostura. En este escenario, la zona presenta un descenso continuo del volumen durante la simulación. Al final del tiempo de simulación la disminución de volumen es de  $11,7\%$  (960,4 hm<sup>3</sup>), la cual es menor a la obtenida en el escenario base en un  $8,5\%$  (687,3 hm<sup>3</sup>).

En la Figura 6-61 se presentan dos curvas de la variación de volumen acumulado mensual respecto del volumen almacenado al inicio de la calibración del modelo (Oct 1971), entre los sectores de La Puerta y Angostura. La primera curva corresponde a la variación obtenida durante la calibración del modelo (Oct 1971 - Ago 2007), y la segunda curva a la obtenida con la simulación (Oct 2007 - Ago 2043). En la Figura 6-62 se presentan estas mismas curvas de variación, pero expresadas en unidades de volumen  $(hm^3)$ .

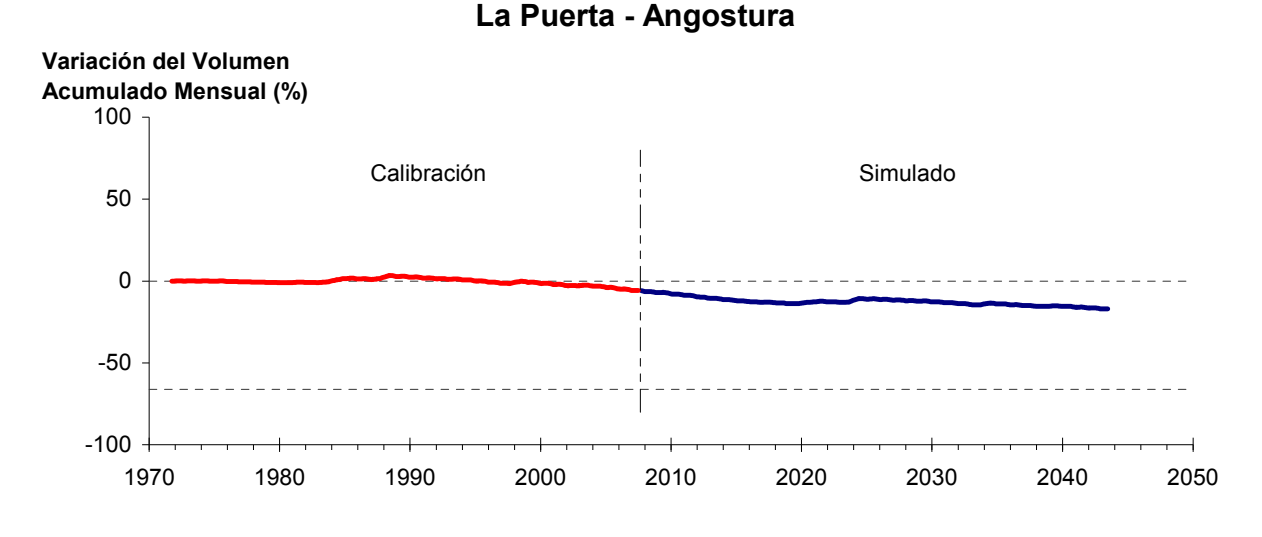

Figura 6-61. Variación del volumen acumulado mensual respecto del volumen almacenado en 1971 entre los sectores La Puerta y Angostura, para el período 1971 - 2043. Simulación 4.2.

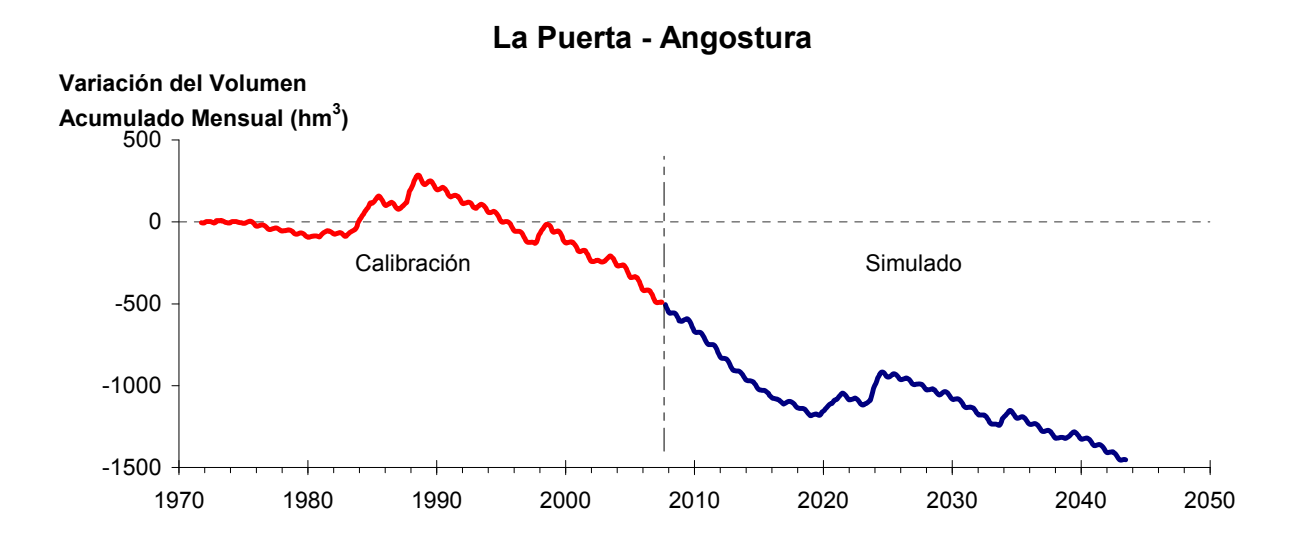

Figura 6-62. Variación del volumen acumulado mensual entre los sectores La Puerta y Angostura, para el período 1971 - 2043. Simulación 4.2.

La Tabla 6-42 presenta el balance hídrico medio anual en los 6 sectores acuíferos y en el acuífero completo, y en la Figura 6-63 se presenta la serie anual de recarga y bombeo para el acuífero completo del valle de Copiapó. Esta recarga varía entre 145 L/s en el sector 2 y 1.923 L/s en el sector 1, siendo la recarga media anual de 4.158 L/s en todo el acuífero del valle del río Copiapó, que es mayor a la del escenario base en 1,7%. En cambio, el bombeo varía entre

201 L/s en el sector 1 y 947 en el sector 3, siendo el bombeo medio en todo el acuífero de 3.602 L/s. Se observa que los rangos de recarga y bombeo son prácticamente idénticos a los obtenidos en la simulación 4.1

|          | <b>Elemento Balance</b> |       |     | Sector 1 Sector 2 Sector 3 Sector 4 Sector 5 Sector 6 |                  |          |          | <b>Total</b> |
|----------|-------------------------|-------|-----|-------------------------------------------------------|------------------|----------|----------|--------------|
| Entradas | Q Sub. Ent.             | 19    | 513 | 66                                                    | 170              | 284      | 120      | 19           |
|          | Recarga                 | 1.923 | 145 | 1.026                                                 | 656              | 245      | 164      | 4.158        |
|          | Bombeo                  | 201   | 401 | 947                                                   | 817              | 703      | 534      | 3.602        |
| Salidas  | Afloramiento            | 1.224 | 170 | $\theta$                                              | $\boldsymbol{0}$ | $\theta$ | 12       | 1.406        |
|          | Q Sub. Sal.             | 513   | 66  | 170                                                   | 284              | 120      | $\theta$ | $\theta$     |
|          | Var. Volumen            | 3     | 22  | $-25$                                                 | $-274$           | $-295$   | $-262$   | $-831$       |

Tabla 6-42. Balance hídrico medio anual (L/s) en los sectores acuíferos del valle del río Copiapó. Simulación 4.2.

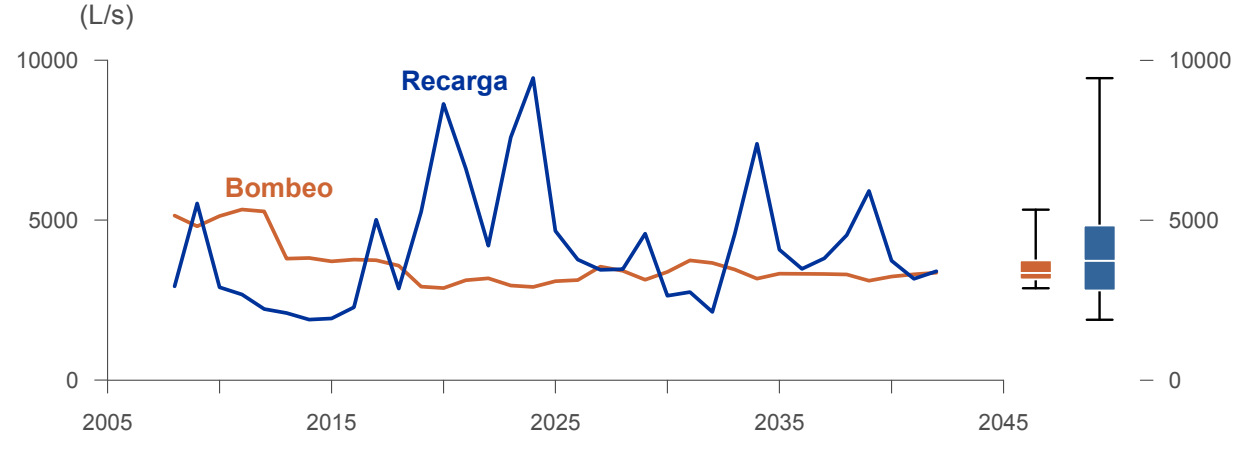

Figura 6-63. Recarga y bombeo medio anual en el acuífero del valle del río Copiapó. Simulación 4.2.

La Tabla 6-43 presenta la demanda hídrica anual y los valores del índice se satisfacción de la demanda (ISDHA) mínimo, medio y máximo obtenidos para este escenario. Los valores de demanda que se presentan en la Tabla 6-43 corresponden a la empleada a partir del año 6 de la simulación (reducción en un 30% de la demanda actual).

La Figura 6-64 presenta la serie de ISDHA para riego, agua potable y minería. En este escenario, existen años en los cuales este índice alcanza tan solo el 31%, como es el caso del sector de riego R1a-01. Sin embargo, en promedio los índices de satisfacción son altos, variando entre 87% y 100%.

En este escenario se producen índices de satisfacción promedio mayores a 87%. En la mayoría de los sectores acuíferos, esta demanda se satisface sen forma sustentable, sin consumir excesivamente los recursos hídricos. Sin embargo, los sectores 4 y 5 muestran una disminución continua de volumen, que tiende a estabilizarse en los últimos años de la simulación.

En esta situación el aporte del acuífero es equivalente a 831 L/s promedio anual, siendo el principal aporte de agua subterránea el de los sectores 4, 5 y 6, los cuales son similares entre ellos.

| U <sub>so</sub>     | <b>Sector</b>       |                   | Demanda Anual |      | Satisfacción Demanda (%) |      |  |  |
|---------------------|---------------------|-------------------|---------------|------|--------------------------|------|--|--|
|                     |                     | $(\mathbf{hm}^3)$ | (L/s)         | Mín. | Prom.                    | Máx. |  |  |
|                     | R1a-01              | 3,43              | 109           | 31   | 87                       | 100  |  |  |
|                     | R1b-02              | 2,96              | 94            | 100  | 100                      | 100  |  |  |
|                     | $R1c-03$            | 3,24              | 103           | 100  | 100                      | 100  |  |  |
|                     | R1d-04              | 4,21              | 133           | 100  | 100                      | 100  |  |  |
|                     | $R2a-05$            | 14,65             | 465           | 100  | 100                      | 100  |  |  |
|                     | $R2a-06$            | 4,69              | 149           | 100  | 100                      | 100  |  |  |
|                     | R <sub>2</sub> a-07 | 4,29              | 136           | 100  | 100                      | 100  |  |  |
|                     | R3a-08              | 0,73              | 23            | 81   | 99                       | 100  |  |  |
|                     | R3a-09              | 7,13              | 226           | 76   | 99                       | 100  |  |  |
|                     | $R3a-10$            | 6,18              | 196           | 74   | 98                       | 100  |  |  |
| Riego               | $R3a-11$            | 0,96              | 30            | 74   | 98                       | 100  |  |  |
|                     | R3b-12              | 7,54              | 239           | 32   | 95                       | 100  |  |  |
|                     | $R3b-13$            | 9,44              | 299           | 32   | 95                       | 100  |  |  |
|                     | R4a-14              | 1,63              | 52            | 100  | 100                      | 100  |  |  |
|                     | R4a-15              | 2,93              | 93            | 100  | 100                      | 100  |  |  |
|                     | R4a-16              | 11,62             | 368           | 100  | 100                      | 100  |  |  |
|                     | R5a-17              | 10,30             | 327           | 100  | 100                      | 100  |  |  |
|                     | R5a-18              | 6,05              | 192           | 100  | 100                      | 100  |  |  |
|                     | R6a-19              | 7,73              | 245           | 100  | 100                      | 100  |  |  |
|                     | R6b-20              | 2,26              | 72            | 100  | 100                      | 100  |  |  |
|                     | Total               | 111,95            | 3.550         | 84   | 99                       | 100  |  |  |
|                     | Sector 2a           | 0,68              | 22            | 100  | 100                      | 100  |  |  |
|                     | Sector 4a           | 6,33              | 201           | 100  | 100                      | 100  |  |  |
| Agua Potable        | Sector 5a           | 2,65              | 84            | 100  | 100                      | 100  |  |  |
|                     | Sector 6a           | 6,90              | 219           | 100  | 100                      | 100  |  |  |
|                     | Total               | 16,56             | 525           | 100  | 100                      | 100  |  |  |
|                     | Sector 1b           | 2,81              | 89            | 100  | 100                      | 100  |  |  |
|                     | Sector 2a           | 0,90              | 29            | 100  | 100                      | 100  |  |  |
|                     | Sector 3b           | 1,64              | 52            | 58   | 97                       | 100  |  |  |
| Minería             | Sector 4a           | 1,98              | 63            | 100  | 100                      | 100  |  |  |
|                     | Sector 5a           | 1,46              | 46            | 100  | 100                      | 100  |  |  |
|                     | Total               | 8,79              | 279           | 92   | 99                       | 100  |  |  |
|                     | Sector 2a           | 0,41              | 13            | 100  | 100                      | 100  |  |  |
| Industria           | Sector 5a           | 0,31              | 10            | 100  | 100                      | 100  |  |  |
|                     | Total               | 0,72              | 23            | 100  | 100                      | 100  |  |  |
| <b>Total Cuenca</b> |                     | 138,03            | 4.377         | 87   | 99                       | 100  |  |  |

Tabla 6-43. Demanda hídrica anual e Índice de Satisfacción de la Demanda Hídrica Anual (ISDHA) para diferentes usos en el valle del río Copiapó. Simulación 4.2.

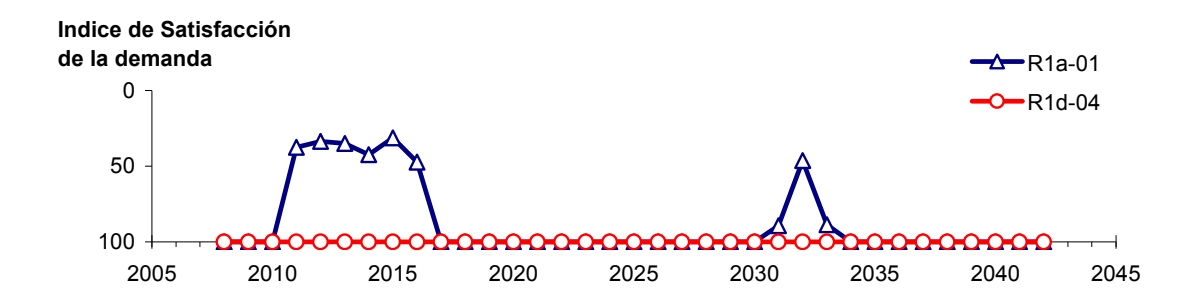

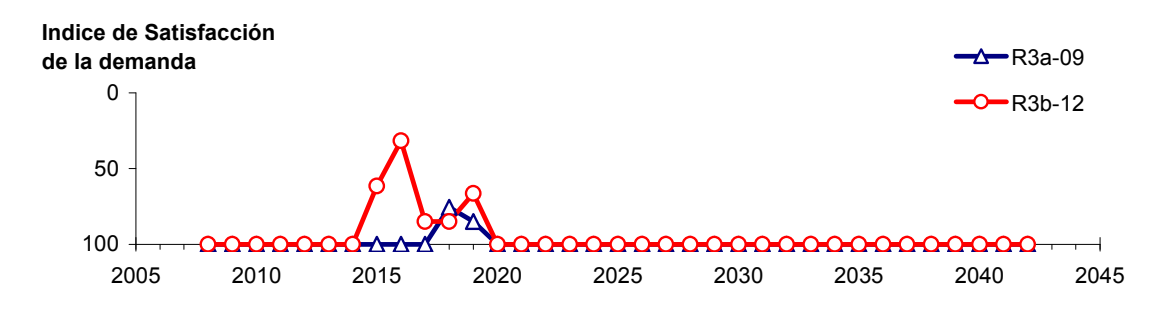

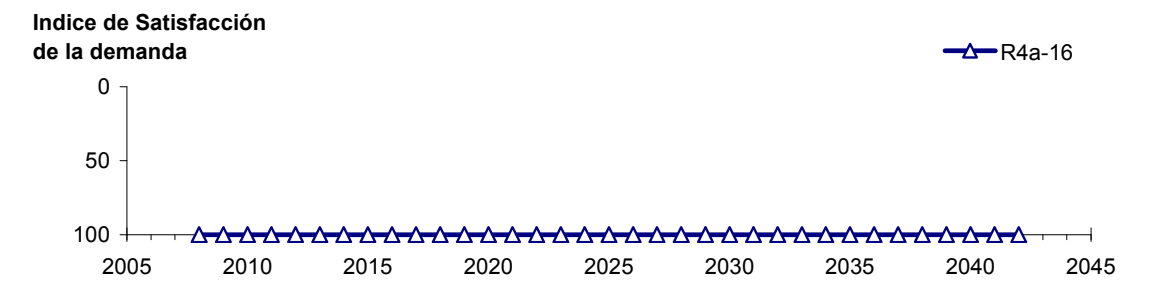

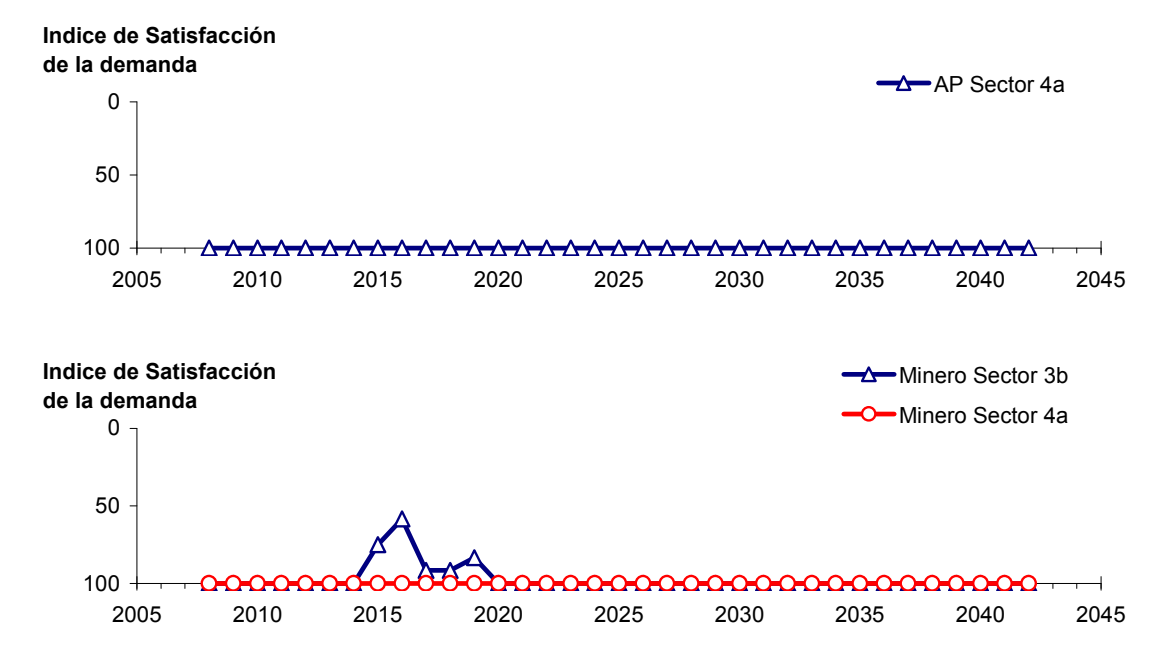

Figura 6-64. Series de ISDHA para riego (R), agua potable (AP) y minería. Simulación 4.2.

## *6.2.4.3 Simulación 4.3 - Gestión de la Demanda Hídrica con Reducción en un 30% y Traslado de la Demanda de Agua Potable en un 30% al Sector 5a y en un 20% al Sector 6a*

En esta simulación se mantiene la demanda hídrica actual hasta el año 5. A partir del año 6 la demanda se disminuye en un 30% para todos los usos, excepto para agua potable. El 30% de esta última demanda se traslada del sector 4a al 5a y el 20% del sector 4a al 6a, manteniendo el 50% restante en el sector 4a.

En la Tabla 6-44 se presentan los caudales superficiales pasantes anuales, mínimo, medio y máximo, obtenidos como resultados de la simulación. Se presenta además la desviación estándar y el coeficiente de variación. El caudal medio en los distintos sectores varía entre 68 L/s (Valle Fértil - Angostura) y 2.314 L/s (Jorquera). Comparando los caudales superficiales medios obtenidos en este escenario, respecto al escenario base, se observa un aumento que varia entre un 1% en el sector 1a (Manflas), hasta un 15% en el sector 6a (Piedra Colgada - Valle Fértil). Los caudales superficiales tienden a disminuir paulatinamente a medida que se recorre la cuenca hacia aguas abajo. Los caudales mínimos en los distintos sectores varían entre 0 L/s (Manflas, Copiapó - Piedra Colgada, y Piedra Colgada - Valle Fértil) y 904 L/s (Lautaro - La Puerta), y los máximos entre 708 L/s (Valle Fértil - Angostura) y 7.437 L/s (Lautaro - La Puerta). La variabilidad interanual que presenta el caudal superficial medio se refleja en valores del coeficiente de variación, que se encuentran entre 0,3 (Junta - Lautaro) y 2,6 (Piedra Colgada - Valle Fértil). Esta variabilidad se aprecia en forma gráfica en la Figura 6-65 que contiene diagramas tipo Box-Whisker con los cuartiles de las series del caudal pasante superficial. La razón entre caudales máximo y promedio, alcanza valores de hasta 11 en el sector 6a (Piedra Colgada - Valle Fértil).

Se observa que los rangos de los caudales superficiales mínimo, medio y máximo son prácticamente idénticos a los obtenidos en la simulación 4.1.

| <b>Sector Acuífero</b>            |               | Caudal Superficial Pasante (m <sup>3</sup> /s) |               |            |            |  |  |
|-----------------------------------|---------------|------------------------------------------------|---------------|------------|------------|--|--|
|                                   | <b>Mínimo</b> | <b>Medio</b>                                   | <b>Máximo</b> | Desv. Est. | Coef. Var. |  |  |
| 1a. Manflas                       | 0,000         | 0,253                                          | 1,213         | 0.363      | 1,4        |  |  |
| 1 <sub>b</sub> . Pulido           | 0,604         | 1,555                                          | 3,991         | 0,982      | 0,6        |  |  |
| 1c. Jorquera                      | 0,861         | 2,314                                          | 6,996         | 1,466      | 0,6        |  |  |
| 1d. Junta – Lautaro               | 0,612         | 1,659                                          | 2,522         | 0,507      | 0,3        |  |  |
| 2a. Lautaro – La Puerta           | 0,904         | 2,301                                          | 7,437         | 1,493      | 0,6        |  |  |
| 3a. La Puerta – Pabellón          | 0,031         | 0,693                                          | 4,245         | 1,024      | 1,5        |  |  |
| 3b. Pabellón – Mal Paso           | 0,232         | 1,046                                          | 4,908         | 1,051      | 1,0        |  |  |
| 4a. Mal Paso – Copiapó            | 0,003         | 0,464                                          | 3,168         | 0,782      | 1,7        |  |  |
| 5a. Copiapó – Piedra Colgada      | 0,001         | 0,220                                          | 1,876         | 0,448      | 2,0        |  |  |
| 6a. Piedra Colgada – Valle Fértil | 0,000         | 0,090                                          | 0,983         | 0,234      | 2,6        |  |  |
| 6b. Valle Fértil – Angostura      | 0,012         | 0,068                                          | 0,708         | 0,166      | 2,4        |  |  |

Tabla 6-44. Caudal superficial pasante anual en los sectores acuíferos del valle del río Copiapó. Simulación 4.3.

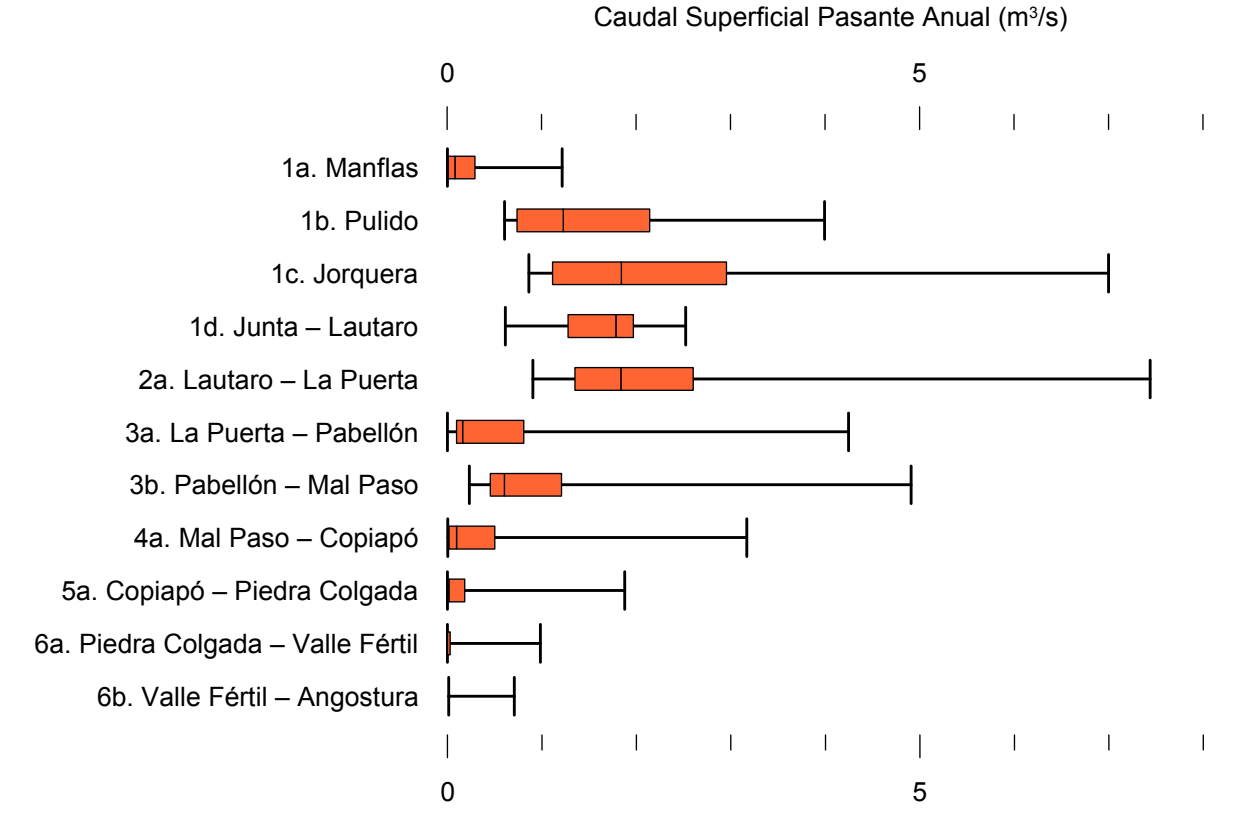

Figura 6-65. Cuartiles del caudal superficial pasante anual en los sectores acuíferos del valle del río Copiapó. Simulación 4.3.

La Tabla 6-45 presenta los caudales subterráneos pasantes anuales, mínimo, medio y máximo. Se presenta además la desviación estándar y el coeficiente de variación. Comparando los caudales subterráneos medios obtenidos en este escenario, respecto al escenario base, se observa que hay sectores donde el caudal no varía (Junta - Lautaro, Lautaro - La Puerta y Valle Fértil - Angostura). Sin embargo, el sector 3b (Pabellón - Mal Paso) sufre un incremento de 44% en el caudal subterráneo medio. El caudal mínimo y medio presentan el mismo rango de valores que la simulación 1.1 en los distintos sectores, variando entre 0 L/s (Valle Fértil - Angostura) y 513 L/s (Junta - Lautaro). El caudal subterráneo máximo varía entre 0 L/s (Valle Fértil - Angostura) y 787 L/s (Manflas).

En general, el caudal subterráneo medio presenta una baja variabilidad interanual, con coeficientes de variación que se encuentran entre 0 (Junta - Lautaro, Lautaro - La Puerta y Piedra Colgada - Valle Fértil) y 0,5 (Manflas). Esta variabilidad se aprecia en forma gráfica en la Figura 6-66 que contiene diagramas tipo Box-Whisker con los cuartiles de las series del caudal pasante subterráneo.

Se observa que los rangos de los caudales subterráneos mínimos, medio y máximo son idénticos a los obtenidos en la simulación 4.1.

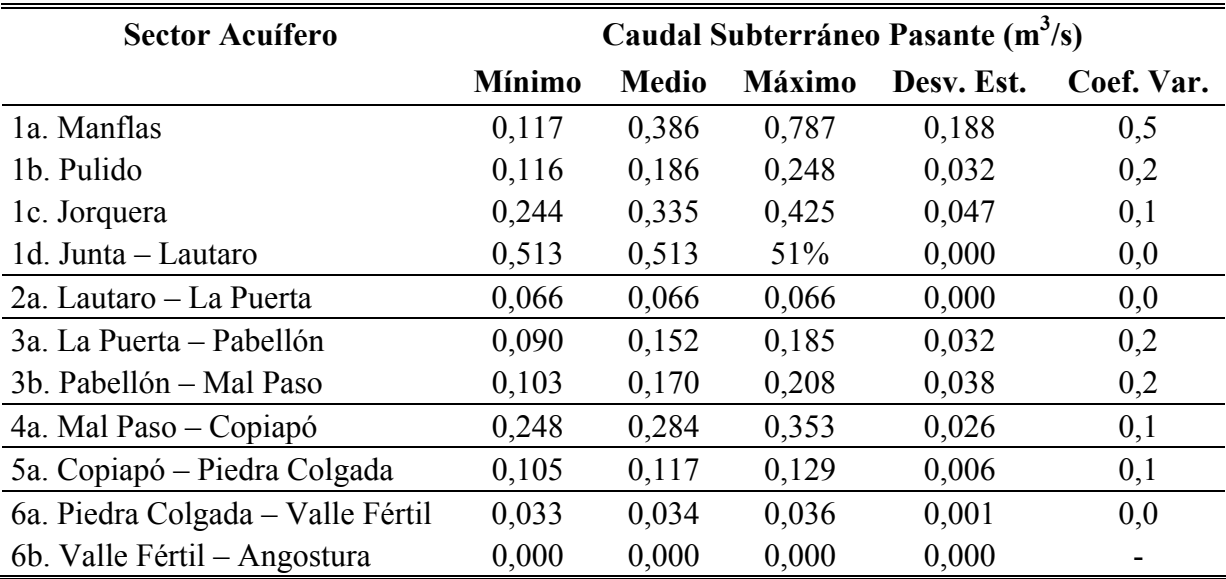

Tabla 6-45. Caudal subterráneo pasante anual en los sectores acuíferos del valle del río Copiapó. Simulación 4.3.

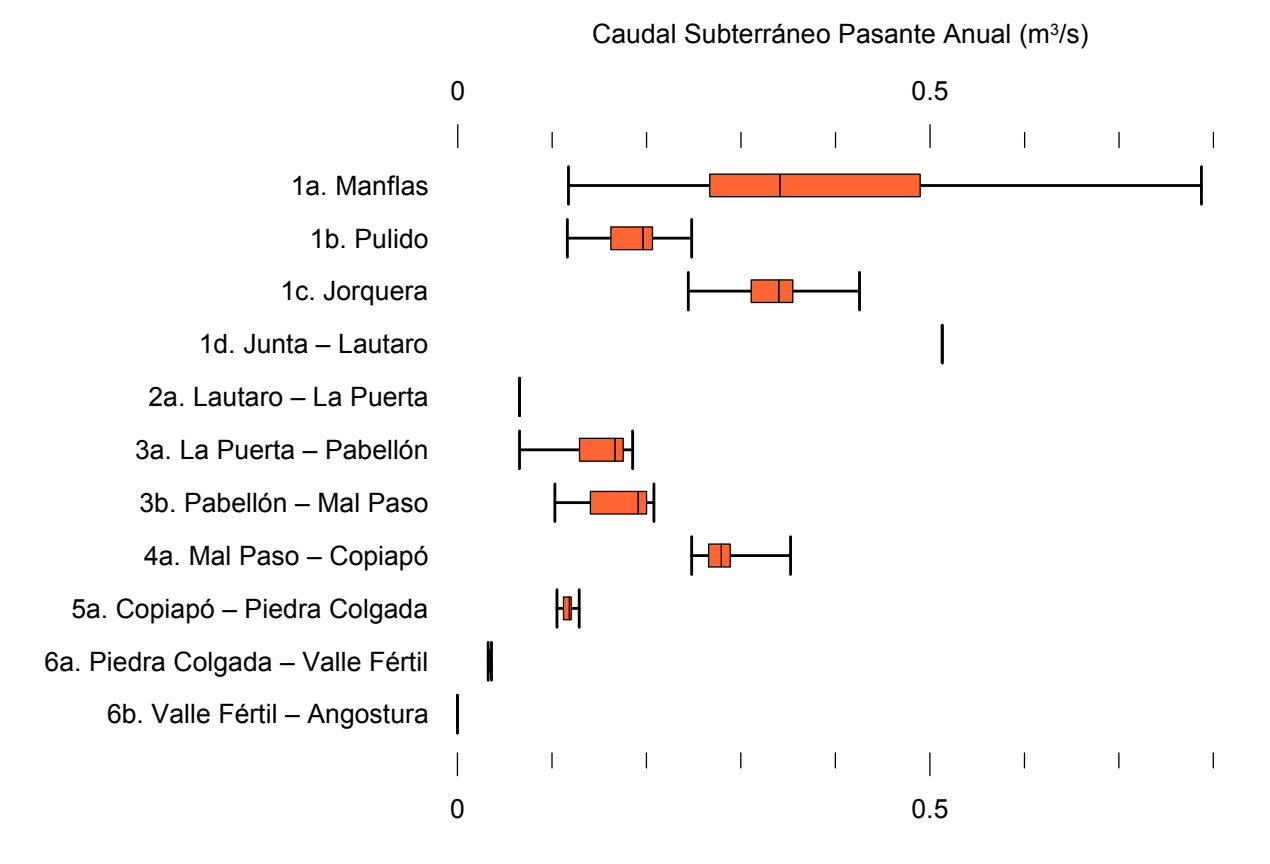

Figura 6-66. Cuartiles del caudal subterráneo pasante anual en los sectores acuíferos del valle del río Copiapó. Simulación 4.3.

La Tabla 6-46 presenta la variación del volumen almacenado (ΔV) en cada sector del acuífero, para diferentes períodos de tiempo. Se observa que para el período de simulación completo solamente los sectores 1c (Joquera) y 2a (Lautaro - La Puerta) el valor de que ΔV es positivo. Sin embargo, en el período 2018-2027 la variación de volumen es positiva en casi todos los acuíferos.

En este escenario, el valor de ΔV que se produce en todo el acuífero del valle de Copiapó, al final del periodo de simulación, corresponde a una disminución de 965,4 hm<sup>3</sup>, que equivale a una disminución de 10,8% del volumen inicial. Sin embargo, esta disminución es menor a la del escenario base en 924,3 hm<sup>3</sup>, que equivale a un 10,4% del volumen inicial.

| <b>Sector</b>  | $\Delta V$ 2007-2017 |         |                    | $\Delta V$ 2018-2027<br>$\Delta V$ 2028-2043 |                    |         | $\Delta V$ 2007-2043 |         |  |
|----------------|----------------------|---------|--------------------|----------------------------------------------|--------------------|---------|----------------------|---------|--|
| Acuífero       | (hm <sup>3</sup> )   | (%)     | (hm <sup>3</sup> ) | (%)                                          | (hm <sup>3</sup> ) | (%)     | (hm <sup>3</sup> )   | (%)     |  |
| 1a             | $-2,4$               | $-13,5$ | $-1,6$             | $-9,3$                                       | $-3,3$             | $-18,8$ | $-7,3$               | $-41,5$ |  |
| 1 <sub>b</sub> | $-13,1$              | $-35,2$ | 10,8               | 29,0                                         | $-3,8$             | $-10,1$ | $-6,1$               | $-16,3$ |  |
| 1c             | $-5,9$               | $-19,3$ | 14,0               | 45,9                                         | $-6,6$             | $-21,5$ | 1,6                  | 5,2     |  |
| 1 <sub>d</sub> | $-38,5$              | $-31,5$ | 54,1               | 44,2                                         | $-29,0$            | $-23,7$ | $-13,5$              | $-11,0$ |  |
| 2a             | $-85,9$              | $-15,8$ | 50,0               | 9,2                                          | 60,2               | 11,1    | 24,3                 | 4,5     |  |
| 3a             | $-91,8$              | $-53,8$ | 79,3               | 46,5                                         | $-12,5$            | $-7,3$  | $-25,0$              | $-14,6$ |  |
| 3 <sub>b</sub> | $-72,6$              | $-49,6$ | 69,1               | 47,1                                         | $-5,9$             | $-4,0$  | $-9,5$               | $-6,5$  |  |
| 4a             | $-196,9$             | $-21,1$ | $-5,2$             | $-0,6$                                       | $-97,7$            | $-10,5$ | $-299,7$             | $-32,2$ |  |
| 5a             | $-173,8$             | $-7,7$  | $-46,7$            | $-2,1$                                       | $-224,6$           | $-10,0$ | $-445,1$             | $-19,8$ |  |
| 6a             | $-74.9$              | $-4,8$  | 6,5                | 0,4                                          | $-91,8$            | $-5,9$  | $-160,1$             | $-10,3$ |  |
| 6b             | $-19,3$              | $-0,6$  | 10,0               | 0,3                                          | $-15,9$            | $-0,5$  | $-25,1$              | $-0,8$  |  |
| Total          | $-775,0$             | $-8,7$  | 240,4              | 2,7                                          | $-430,8$           | $-4,8$  | $-965,4$             | $-10,8$ |  |

Tabla 6-46. Variación del volumen de agua almacenado en los sectores del acuífero del valle del río Copiapó. Simulación 4.3.

La Figura 6-67 presenta en forma gráfica la variación del volumen acumulado mensual respecto al volumen inicial del acuífero, expresado en forma porcentual y agrupando los acuíferos en los 6 sectores DGA. En este escenario, el sector 1 presenta aumentos y descensos del volumen embalsado, produciendo períodos de déficit y superávit hídrico en forma cíclica. Durante los descensos se alcanzan valores cercanos al límite máximo explotación del acuífero (línea punteada inferior).

El sector 2 se observa una pequeña disminución de volumen inicial, la cual comienza a recuperarse a partir del año 2019. Al final del tiempo de simulación la variación de volumen corresponde a un aumento de  $4,5\%$  del volumen inicial (24,3 hm<sup>3</sup>).

En el sector 3, se produce un descenso de volumen que no alcanza el límite máximo de explotación, hasta el año 2019. A partir de este año el acuífero se recupera hasta mantenerse con un volumen ligeramente menor al inicial.

En el sector 4 se observa un descenso continuo durante toda la simulación, que corresponde a una tasa promedio de 7,3 hm<sup>3</sup>/año. La disminución de volumen en este sector al final del tiempo de simulación es de 32,2% (299,7 hm<sup>3</sup>), la cual es menor a la obtenida en el escenario base en un 28,7% del volumen inicial  $(268,3 \text{ hm}^3)$ .

El sector 5 también muestra un descenso continuo de volumen durante la simulación, a una tasa promedio de 13,8 hm<sup>3</sup>/año. Al final del tiempo de simulación la disminución de volumen es de 19,8% del volumen inicial  $(445,1 \text{ hm}^3)$ , que es mayor al escenario base en 9,3% (207,7  $\text{hm}^3$ ).

En el sector 6 no se observan variaciones importantes de volumen. Por el contrario, el volumen se mantiene relativamente constante durante el periodo de simulación. La disminución de volumen en el sector 6 al final del tiempo de simulación es de 4,0% (185,2 hm<sup>3</sup>), la cual es menor a la obtenida en es escenario base en un 1,7% (79,8 hm<sup>3</sup>) del volumen inicial.

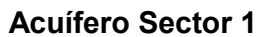

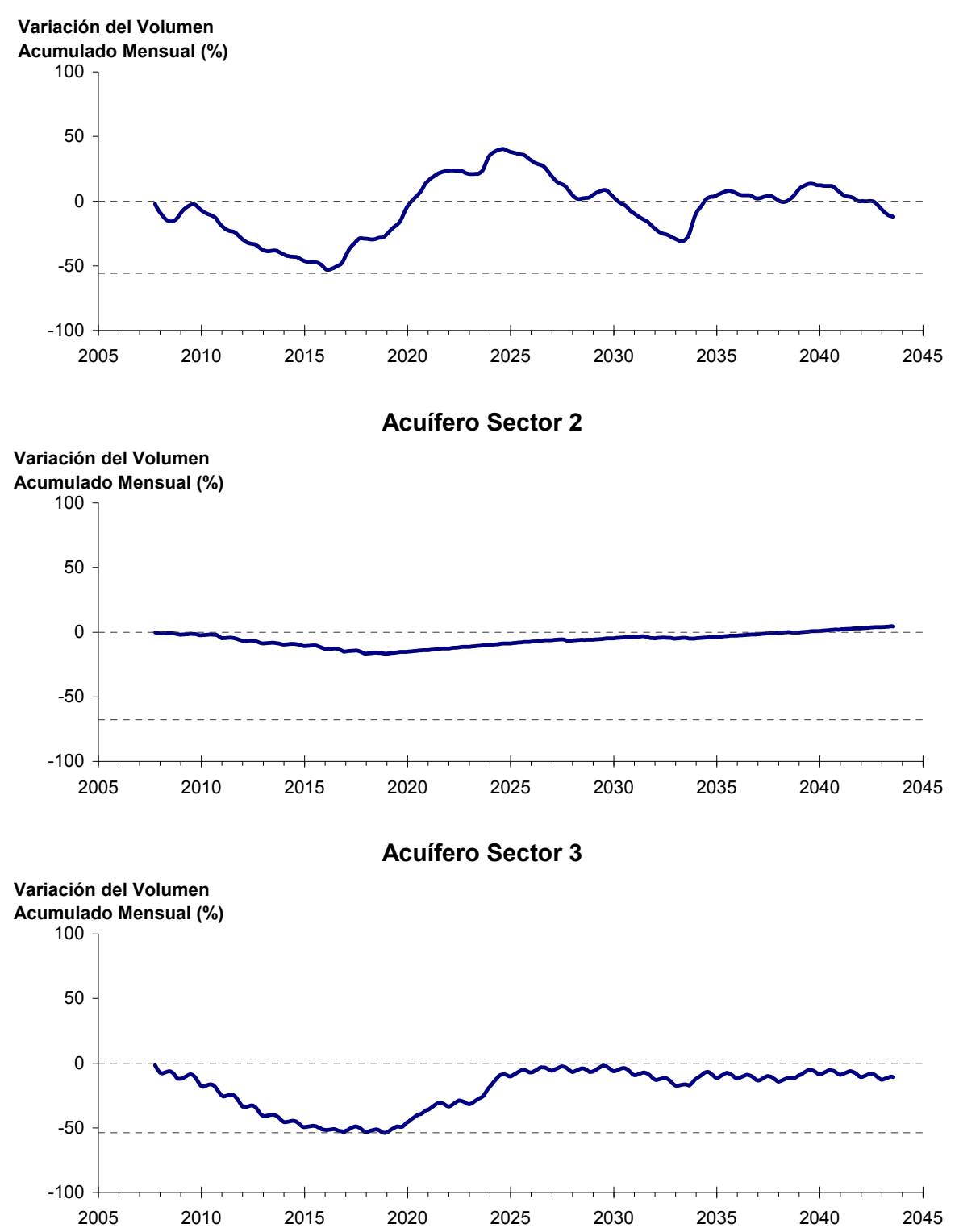

Figura 6-67. Variación del volumen acumulado mensual respecto del volumen inicial de los sectores acuíferos. Simulación 4.3.

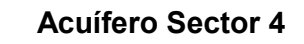

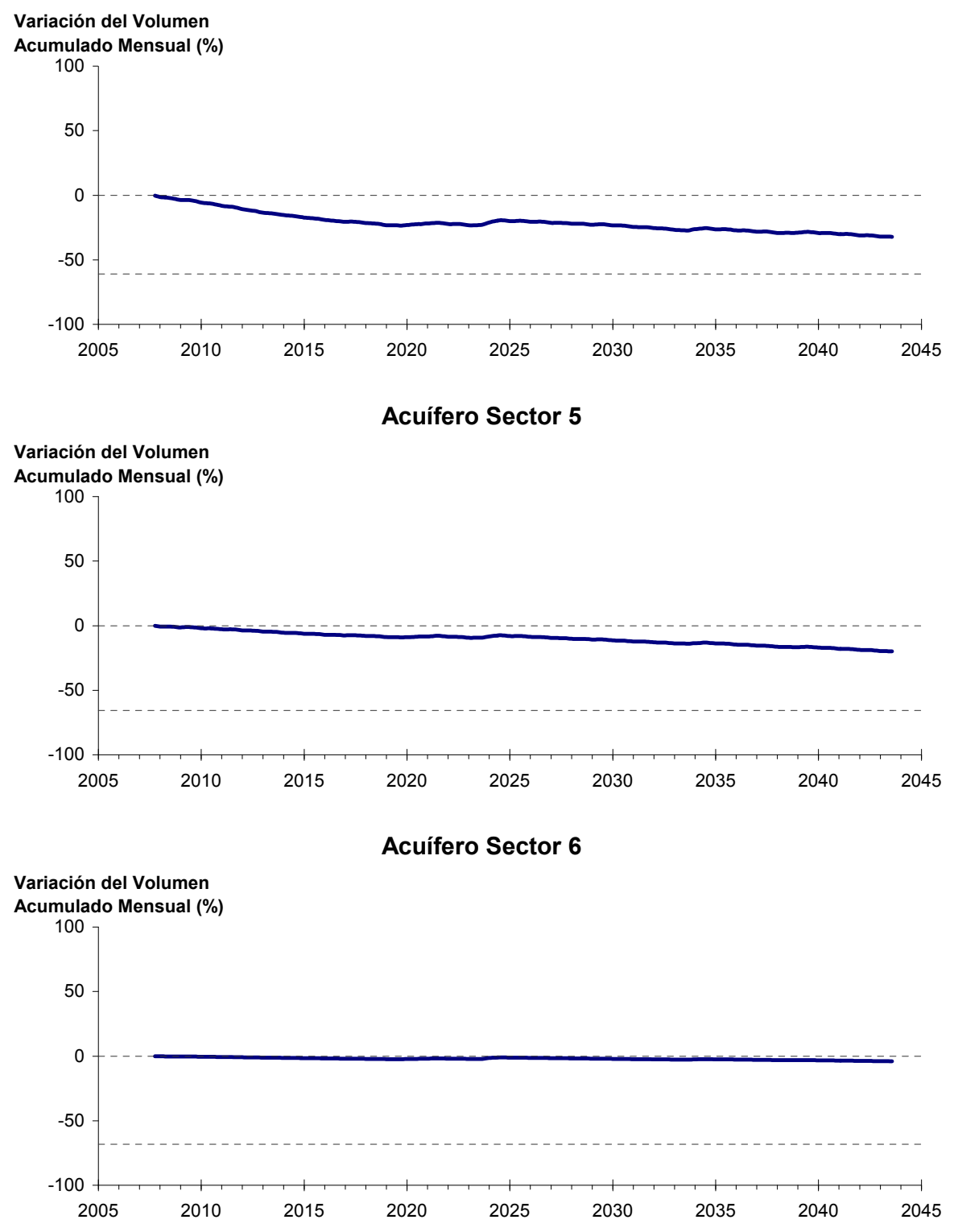

Figura 6-67. Variación del volumen acumulado mensual respecto del volumen inicial de los sectores acuíferos. Simulación 4.3. (Continuación)

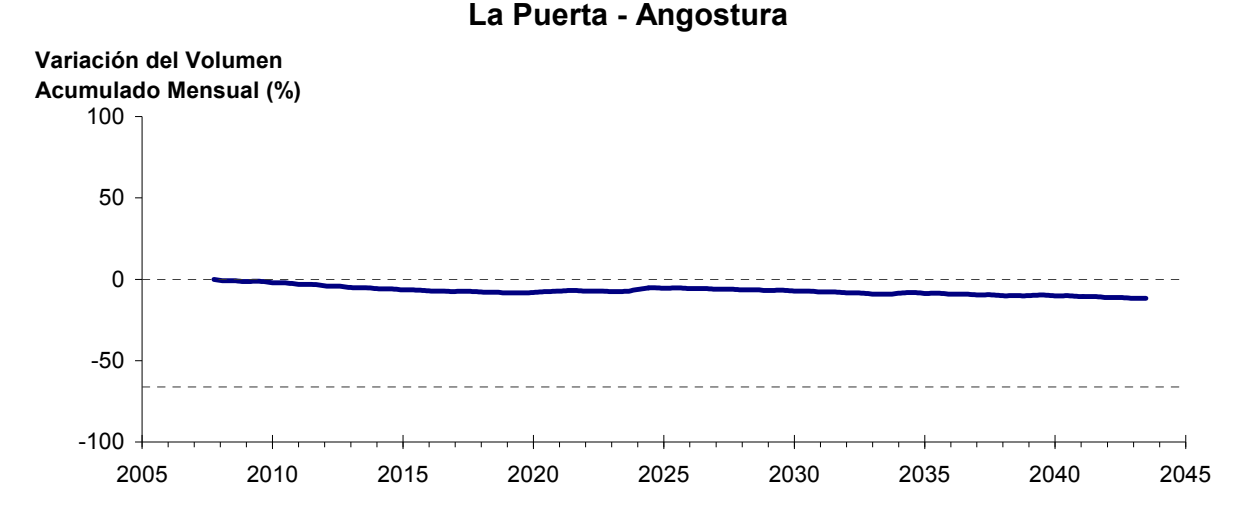

Figura 6-68. Variación del volumen acumulado mensual respecto del volumen inicial entre los sectores acuíferos La Puerta y Angostura. Simulación 4.3

La Figura 6-68 presenta la variación del volumen acumulado mensual respecto al volumen inicial del acuífero, expresado en forma porcentual, entre los sectores La Puerta y Angostura. En este escenario, la zona presenta un descenso continuo del volumen durante la simulación. Al final del tiempo de simulación la disminución de volumen es de  $11,7\%$  (960,2 hm<sup>3</sup>), la cual es menor a la obtenida en el escenario base en un  $8,5\%$  (687,5 hm<sup>3</sup>).

En la Figura 6-69 se presentan dos curvas de la variación de volumen acumulado mensual respecto del volumen almacenado al inicio de la calibración del modelo (Oct 1971), entre los sectores de La Puerta y Angostura. La primera curva corresponde a la variación obtenida durante la calibración del modelo (Oct 1971 - Ago 2007), y la segunda curva a la obtenida con la simulación (Oct 2007 - Ago 2043). En la Figura 6-70 se presentan estas mismas curvas de variación, pero expresadas en unidades de volumen  $(hm^3)$ .

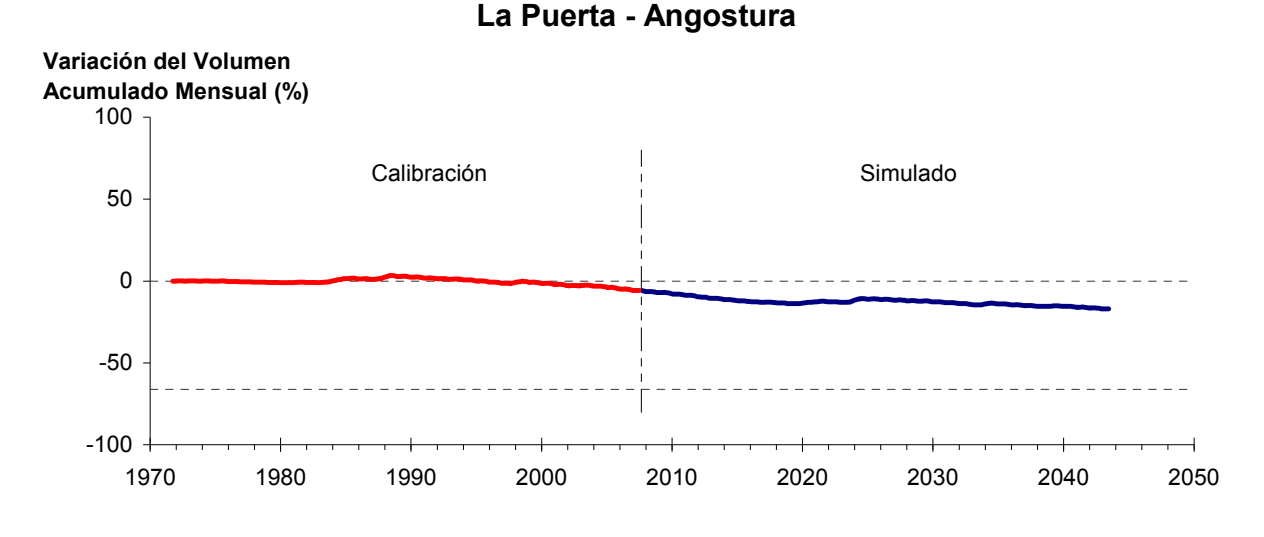

Figura 6-69. Variación del volumen acumulado mensual respecto del volumen almacenado en 1971 entre los sectores La Puerta y Angostura, para el período 1971 - 2043. Simulación 4.3.

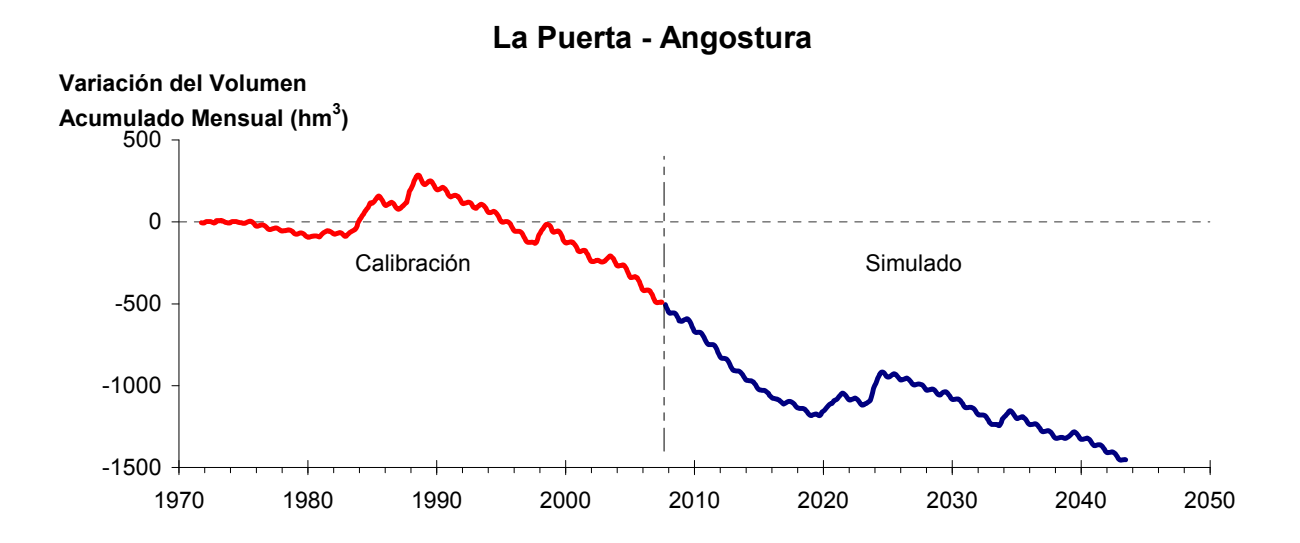

Figura 6-70. Variación del volumen acumulado mensual entre los sectores La Puerta y Angostura, para el período 1971 - 2043. Simulación 4.3.

La Tabla 6-47 presenta el balance hídrico medio anual en los 6 sectores acuíferos y en el acuífero completo, y en la Figura 6-71 se presenta la serie anual de recarga y bombeo para el acuífero completo del valle de Copiapó. Esta recarga varía entre 145 L/s en el sector 2 y 1.923 L/s en el sector 1, siendo la recarga media anual de 4.158 L/s en todo el acuífero del valle del río Copiapó, que es mayor a la del escenario base en 1,7%. En cambio, el bombeo varía entre
201 L/s en el sector 1 y 946 en el sector 3, siendo el bombeo medio en todo el acuífero de 3.602 L/s. Se observa que los rangos de recarga y bombeo son prácticamente idénticos a los obtenidos en la simulación 4.1

|          | <b>Elemento Balance</b> |       | Sector 1 Sector 2 Sector 3 Sector 4 Sector 5 Sector 6 |                |                  |                |          | <b>Total</b> |
|----------|-------------------------|-------|-------------------------------------------------------|----------------|------------------|----------------|----------|--------------|
| Entradas | Q Sub. Ent.             | 19    | 513                                                   | 66             | 170              | 284            | 117      | 19           |
|          | Recarga                 | 1.923 | 145                                                   | 1.025          | 657              | 245            | 164      | 4.158        |
|          | Bombeo                  | 201   | 400                                                   | 946            | 817              | 808            | 429      | 3.602        |
| Salidas  | Afloramiento            | 1.224 | 170                                                   | $\overline{0}$ | $\boldsymbol{0}$ | $\overline{0}$ | 12       | 1.406        |
|          | Q Sub. Sal.             | 513   | 66                                                    | 170            | 284              | 117            | $\theta$ | $\theta$     |
|          | Var. Volumen            | 3     | 22                                                    | $-25$          | $-274$           | $-397$         | $-160$   | $-831$       |

Tabla 6-47. Balance hídrico medio anual (L/s) en los sectores acuíferos del valle del río Copiapó. Simulación 4.3.

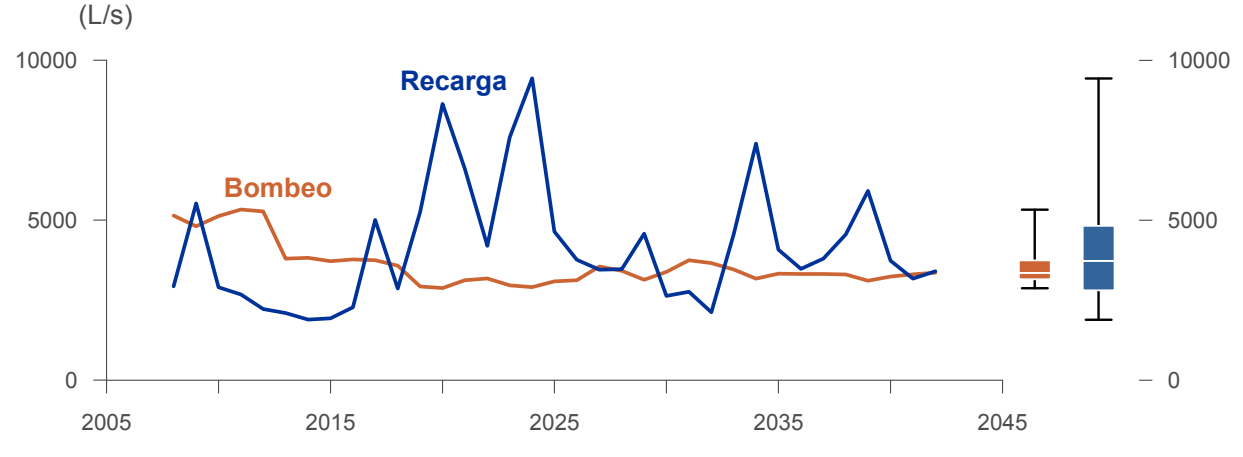

Figura 6-71. Recarga y bombeo medio anual en el acuífero del valle del río Copiapó. Simulación 4.3.

La Tabla 6-48 presenta la demanda hídrica anual y los valores del índice se satisfacción de la demanda (ISDHA) mínimo, medio y máximo obtenidos para este escenario. Los valores de demanda que se presentan en la Tabla 6-48 corresponden a la empleada a partir del año 6 de la simulación (reducción en un 30% de la demanda actual).

 La Figura 6-72 presenta la serie de ISDHA para riego, agua potable y minería. En este escenario, existen años en los cuales este índice alcanza tan solo el 31%, como es el caso del sector de riego R1a-01. Sin embargo, en promedio los índices de satisfacción son altos, variando entre 87% y 100%.

En este escenario se producen índices de satisfacción promedio mayores a 87%. En la mayoría de los sectores acuíferos, esta demanda se satisface sen forma sustentable, sin consumir excesivamente los recursos hídricos. Sin embargo, los sectores 4 y 5 muestran una disminución continua de volumen.

En esta situación el aporte del acuífero es equivalente a 831 L/s promedio anual, siendo el sector 5 el que más aporta con agua subterránea para la satisfacción de la demanda.

| U <sub>so</sub>     | <b>Sector</b>       |                                                                                                    | Demanda Anual |      | Satisfacción Demanda (%) |      |
|---------------------|---------------------|----------------------------------------------------------------------------------------------------|---------------|------|--------------------------|------|
|                     |                     | $(\mathbf{hm}^3)$                                                                                                    | (L/s)         | Mín. | Prom.                    | Máx. |
|                     | R1a-01              | 3,43                                                                                                    | 109           | 31   | 87                       | 100  |
|                     | R1b-02              | 2,96                                                                                                    | 94            | 100  | 100                      | 100  |
|                     | $R1c-03$            | 3,24                                                                                                    | 103           | 100  | 100                      | 100  |
|                     | R1d-04              | 4,21                                                                                                    | 133           | 100  | 100                      | 100  |
|                     | $R2a-05$            | 14,65                                                                                                    | 465           | 100  | 100                      | 100  |
|                     | $R2a-06$            | 4,69                                                                                                    | 149           | 100  | 100                      | 100  |
|                     | R <sub>2</sub> a-07 | 4,29                                                                                                    | 136           | 100  | 100                      | 100  |
|                     | R3a-08              | 0,73                                                                                                    | 23            | 81   | 99                       | 100  |
|                     | R3a-09              | 7,13                                                                                                    | 226           | 76   | 99                       | 100  |
|                     | $R3a-10$            | 6,18                                                                                                    | 196           | 74   | 98                       | 100  |
| Riego               | $R3a-11$            | 0,96                                                                                                    | 30            | 74   | 98                       | 100  |
|                     | R3b-12              | 7,54                                                                                                    | 239           | 32   | 95                       | 100  |
|                     | $R3b-13$            | 9,44                                                                                                    | 299           | 32   | 95                       | 100  |
|                     | R4a-14              | 1,63                                                                                                    | 52            | 100  | 100                      | 100  |
|                     | R4a-15              | 2,93                                                                                                    | 93            | 100  | 100                      | 100  |
|                     | R4a-16              | 11,62                                                                                                    | 368           | 100  | 100                      | 100  |
|                     | R5a-17              | 10,30                                                                                                    | 327           | 100  | 100                      | 100  |
|                     | R5a-18              | 6,05                                                                                                    | 192           | 100  | 100                      | 100  |
|                     | R6a-19              | 7,73                                                                                                    | 245           | 100  | 100                      | 100  |
|                     | R6b-20              | 2,26                                                                                                    | 72            | 100  | 100                      | 100  |
|                     | Total               | 111,95                                                                                                    | 3.550         | 84   | 99                       | 100  |
|                     | Sector 2a           | 0,68                                                                                                    | 22            | 100  | 100                      | 100  |
|                     | Sector 4a           | 201<br>100<br>100<br>6,33<br>100<br>204<br>100<br>6,45<br>98<br>100<br>100<br>3,11<br>525<br>16,56<br>100<br>100<br>89<br>2,81<br>100<br>100<br>0,90<br>29<br>100<br>100<br>67<br>97<br>1,64<br>52<br>1,98<br>63<br>100<br>100<br>46<br>100<br>100<br>1,46<br>279<br>8,79<br>94<br>100<br>0,41<br>13<br>100<br>100<br>100<br>100<br>0,31<br>10<br>0,72<br>23<br>100<br>100<br>138,03<br>87<br>4.377<br>99 |               |      | 100                      |      |
| Agua Potable        | Sector 5a           |                                                                                                    | 100           |      |                          |      |
|                     | Sector 6a           |                                                                                                    |               |      |                          | 100  |
|                     | Total               |                                                                                                    |               |      |                          | 100  |
|                     | Sector 1b           |                                                                                                    |               |      |                          | 100  |
|                     | Sector 2a           |                                                                                                    |               |      |                          | 100  |
|                     | Sector 3b           |                                                                                                    |               |      |                          | 100  |
| Minería             | Sector 4a           |                                                                                                    |               |      |                          | 100  |
|                     | Sector 5a           |                                                                                                    |               |      |                          | 100  |
|                     | Total               |                                                                                                    |               |      |                          | 100  |
|                     | Sector 2a           |                                                                                                    |               |      |                          | 100  |
| Industria           | Sector 5a           |                                                                                                    |               |      |                          | 100  |
|                     | Total               |                                                                                                    |               |      |                          | 100  |
| <b>Total Cuenca</b> |                     |                                                                                                    |               |      |                          | 100  |

Tabla 6-48. Demanda hídrica anual e Índice de Satisfacción de la Demanda Hídrica Anual (ISDHA) para diferentes usos en el valle del río Copiapó. Simulación 4.3.

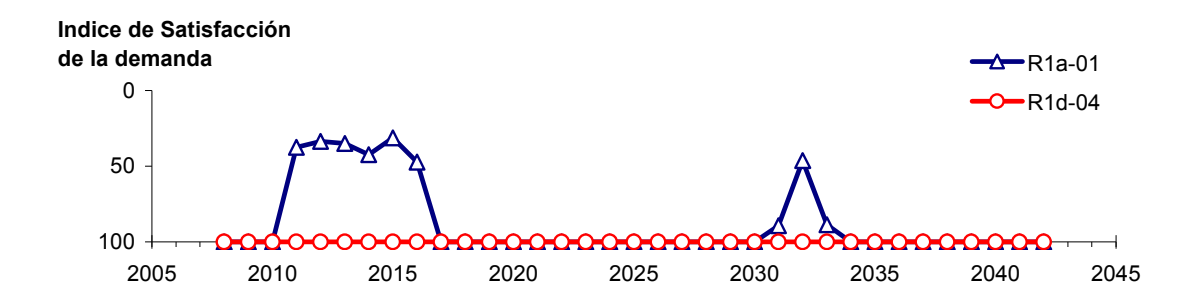

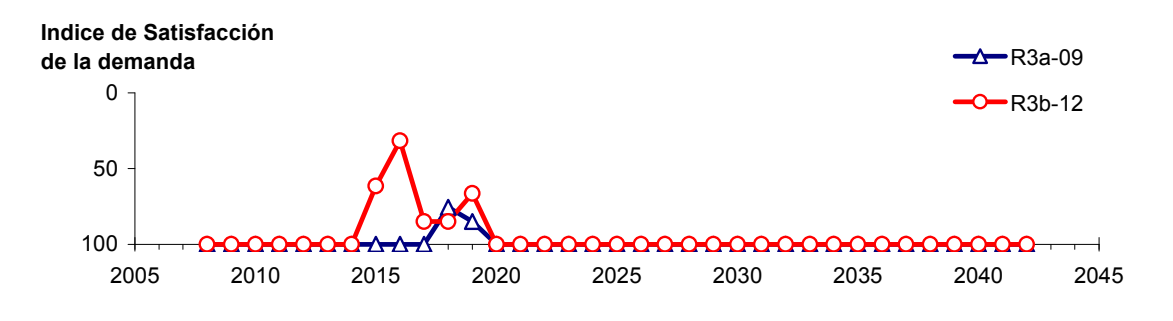

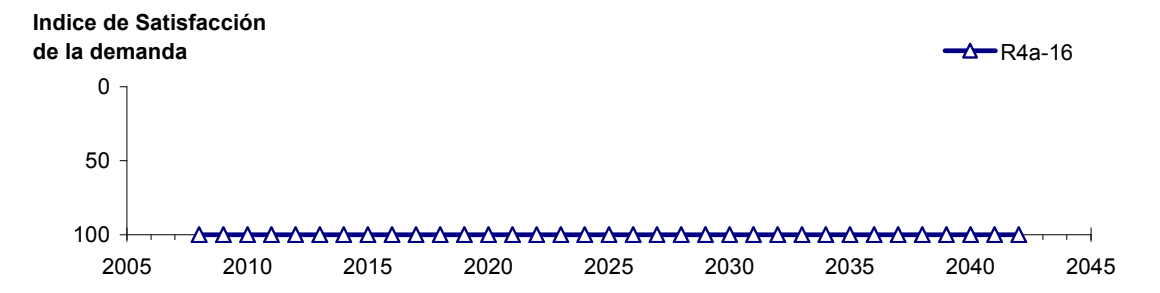

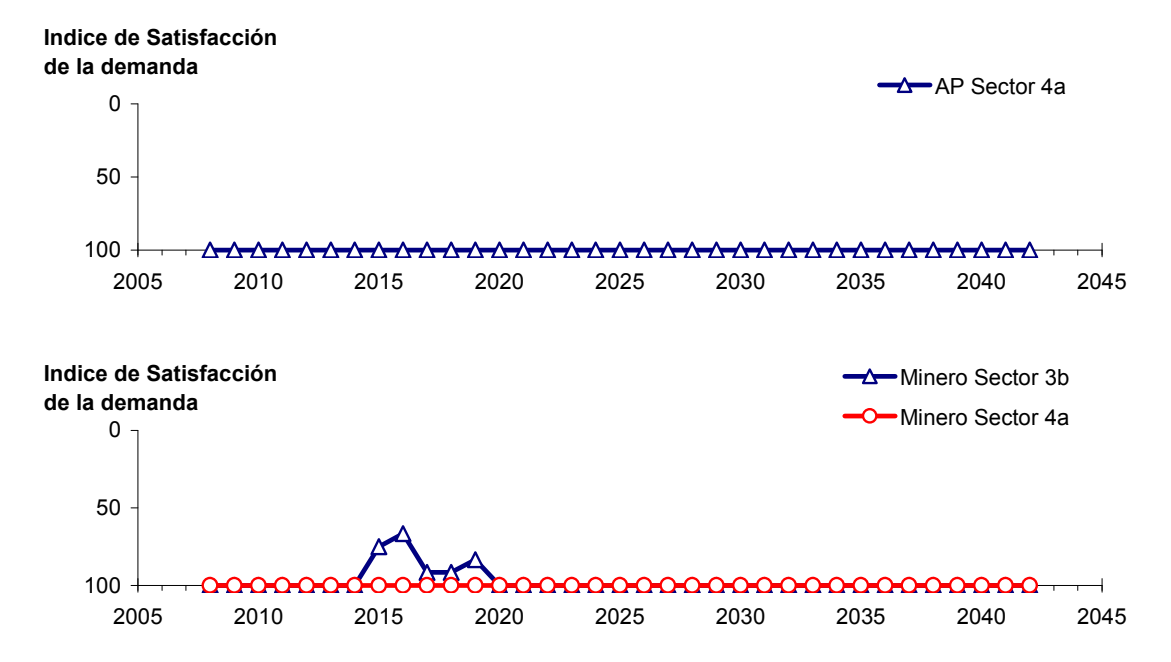

Figura 6-72. Series de ISDHA para riego (R), agua potable (AP) y minería. Simulación 4.3.

#### **6.2.5 Escenario 5 - Gestión de la Demanda Hídrica con Reducción Sectorizada**

## *6.2.5.1 Simulación 5.1 - Gestión de la Demanda Hídrica con Reducción Sectorizada y Traslado del 50% de la Demanda de Agua Potable al Sector 5a*

En esta simulación se mantiene la demanda hídrica actual hasta el año 5. A partir del año 6 la demanda se disminuye de acuerdo a los factores que se presentan en la Tabla 6-49. De acuerdo a estos factores, la magnitud de la demanda de agua potable corresponde a la situación actual para toda la simulación. Sin embargo, a partir del año 6 el 50% de la demanda de agua potable se traslada del sector 4a al 5a, manteniendo el 50% restante en el sector 4a.

| <b>Sector Acuífero</b>            | <b>Riego</b> | Minería e Industria | <b>Agua Potable</b> |
|-----------------------------------|--------------|---------------------|---------------------|
| 1a. Manflas                       | 20           | 20                  |                     |
| 1b. Pulido                        | 20           | 20                  |                     |
| 1c. Jorquera                      | 20           | 20                  |                     |
| 1d. Junta – Lautaro               | 20           | 20                  |                     |
| 2a. Lautaro – La Puerta           | 20           | 20                  |                     |
| 3a. La Puerta – Pabellón          | 35           | 35                  |                     |
| 3b. Pabellón – Mal Paso           | 35           | 35                  |                     |
| 4a. Mal Paso – Copiapó            | 50           | 50                  |                     |
| 5a. Copiapó – Piedra Colgada      | 20           | 20                  |                     |
| 6a. Piedra Colgada – Valle Fértil |              |                     |                     |
| 6b. Valle Fértil – Angostura      |              |                     |                     |

Tabla 6-49. Factores de reducción de uso para riego, industria y minería utilizados en la Simulación 5.1.

En la Tabla 6-50 se presentan los caudales superficiales pasantes anuales, mínimo, medio y máximo, obtenidos como resultados de la simulación. Se presenta además la desviación estándar y el coeficiente de variación. El caudal medio en los distintos sectores varía entre 67 L/s (Valle Fértil - Angostura) y 2.290 L/s (Jorquera). Comparando los caudales superficiales medios obtenidos en este escenario, respecto al escenario base, se observa un aumento que varia entre un 1% en el sector 1a (Manflas), hasta un 12% en el sector 5a (Copiapó - Piedra Colgada) y sector 6a (Piedra Colgada - Valle Fértil). Los caudales mínimos en los distintos sectores varían entre 0 L/s (Manflas, Copiapó - Piedra Colgada, y Piedra Colgada - Valle Fértil) y 872 L/s (Lautaro - La Puerta), y los máximos entre 699 L/s (Valle Fértil - Angostura) y 7.308 L/s (Lautaro - La Puerta). La variabilidad interanual del caudal superficial medio se refleja en valores del coeficiente de variación, que se encuentran entre 0,3 (Junta - Lautaro) y 2,6 (Piedra Colgada - Valle Fértil). Esta variabilidad se aprecia en forma gráfica en la Figura 6-73 que contiene diagramas tipo Box-Whisker con los cuartiles de las series del caudal pasante superficial. La razón entre caudales máximo y promedio, alcanza valores de hasta 11 en el sector 6a (Piedra Colgada - Valle Fértil) y en el sector 6b (Valle Fértil - Angostura).

| <b>Sector Acuífero</b>            | Caudal Superficial Pasante (m <sup>3</sup> /s) |              |               |            |            |  |  |
|-----------------------------------|------------------------------------------------|--------------|---------------|------------|------------|--|--|
|                                   | <b>Mínimo</b>                                  | <b>Medio</b> | <b>Máximo</b> | Desy. Est. | Coef. Var. |  |  |
| 1a. Manflas                       | 0,000                                          | 0,252        | 1,211         | 0,363      | 1,4        |  |  |
| 1b. Pulido                        | 0,600                                          | 1,543        | 3,977         | 0,980      | 0,6        |  |  |
| 1c. Jorquera                      | 0,839                                          | 2,290        | 6,966         | 1,463      | 0,6        |  |  |
| 1d. Junta – Lautaro               | 0,591                                          | 1,621        | 2,478         | 0,498      | 0,3        |  |  |
| 2a. Lautaro – La Puerta           | 0,872                                          | 2,210        | 7,308         | 1,468      | 0,7        |  |  |
| 3a. La Puerta – Pabellón          | 0,031                                          | 0,675        | 4,177         | 1,005      | 1,5        |  |  |
| 3b. Pabellón – Mal Paso           | 0,229                                          | 1,021        | 4,845         | 1,041      | 1,0        |  |  |
| 4a. Mal Paso – Copiapó            | 0,004                                          | 0.453        | 3,115         | 0,768      | 1,7        |  |  |
| 5a. Copiapó – Piedra Colgada      | 0,001                                          | 0,216        | 1,841         | 0,440      | 2,0        |  |  |
| 6a. Piedra Colgada – Valle Fértil | 0,000                                          | 0.088        | 0.965         | 0.230      | 2,6        |  |  |
| 6b. Valle Fértil – Angostura      | 0,012                                          | 0,067        | 0,699         | 0,163      | 2,5        |  |  |

Tabla 6-50. Caudal superficial pasante anual en los sectores acuíferos del valle del río Copiapó. Simulación 5.1.

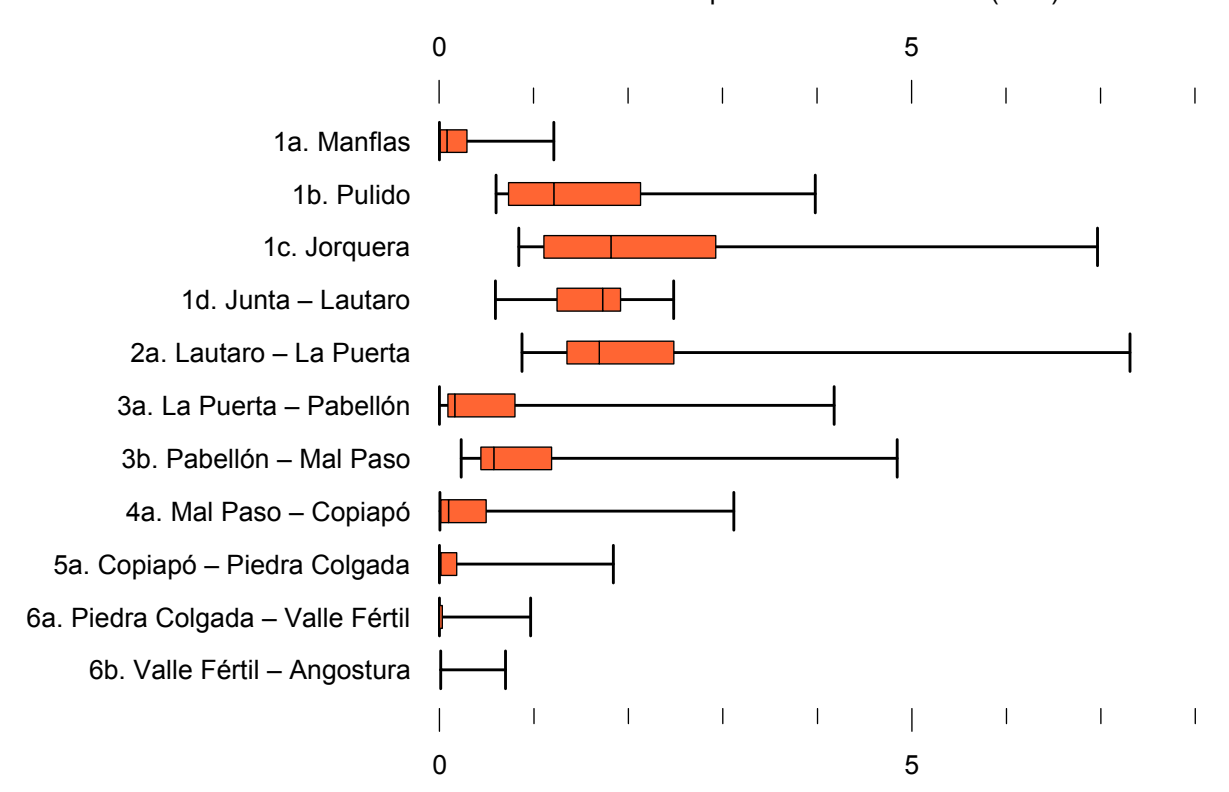

Caudal Superficial Pasante Anual (m<sup>3</sup>/s)

Figura 6-73. Cuartiles del caudal superficial pasante anual en los sectores acuíferos del valle del río Copiapó. Simulación 5.1.

La Tabla 6-51 presenta los caudales subterráneos pasantes anuales, mínimo, medio y máximo. Se presenta además la desviación estándar y el coeficiente de variación. Comparando los caudales subterráneos medios obtenidos en este escenario, respecto al escenario base, se observa que hay sectores donde el caudal no varía (Junta - Lautaro, Lautaro - La Puerta y Valle Fértil - Angostura). Sin embargo, el sector 3b (Pabellón - Mal Paso) sufre un incremento de 46% en el caudal subterráneo medio. El caudal mínimo y medio presentan el mismo rango de valores que la simulación 1.1 en los distintos sectores, variando entre 0 L/s (Valle Fértil - Angostura) y 513 L/s (Junta - Lautaro). El caudal subterráneo máximo varía entre 0 L/s (Valle Fértil - Angostura) y 776 L/s (Manflas).

En general, el caudal subterráneo medio presenta una baja variabilidad interanual, con coeficientes de variación que se encuentran entre 0 (Junta - Lautaro, Lautaro - La Puerta y Piedra Colgada - Valle Fértil) y 0,5 (Manflas). Esta variabilidad se aprecia en forma gráfica en la Figura 6-74 que contiene diagramas tipo Box-Whisker con los cuartiles de las series del caudal pasante subterráneo.

| <b>Sector Acuífero</b>            |               |              |               | Caudal Subterráneo Pasante (m <sup>3</sup> /s) |            |
|-----------------------------------|---------------|--------------|---------------|------------------------------------------------|------------|
|                                   | <b>Mínimo</b> | <b>Medio</b> | <b>Máximo</b> | Desv. Est.                                     | Coef. Var. |
| 1a. Manflas                       | 0,118         | 0,378        | 0,776         | 0,185                                          | 0,5        |
| 1b. Pulido                        | 0,109         | 0,177        | 0,237         | 0,031                                          | 0,2        |
| 1c. Jorquera                      | 0,240         | 0,328        | 0,417         | 0,046                                          | 0,1        |
| 1d. Junta – Lautaro               | 0,513         | 0,513        | 0,513         | 0,000                                          | 0,0        |
| 2a. Lautaro – La Puerta           | 0,066         | 0,066        | 0,066         | 0,000                                          | 0,0        |
| 3a. La Puerta – Pabellón          | 0,091         | 0,150        | 0,184         | 0,030                                          | 0,2        |
| 3b. Pabellón – Mal Paso           | 0,103         | 0,172        | 0,210         | 0,039                                          | 0,2        |
| 4a. Mal Paso – Copiapó            | 0,270         | 0,295        | 0,353         | 0,020                                          | 0,1        |
| 5a. Copiapó – Piedra Colgada      | 0,097         | 0,113        | 0,129         | 0,009                                          | 0,1        |
| 6a. Piedra Colgada - Valle Fértil | 0,032         | 0,034        | 0,036         | 0,001                                          | 0,0        |
| 6b. Valle Fértil – Angostura      | 0,000         | 0,000        | 0,000         | 0,000                                          | -          |

Tabla 6-51. Caudal subterráneo pasante anual en los sectores acuíferos del valle del río Copiapó. Simulación 5.1.

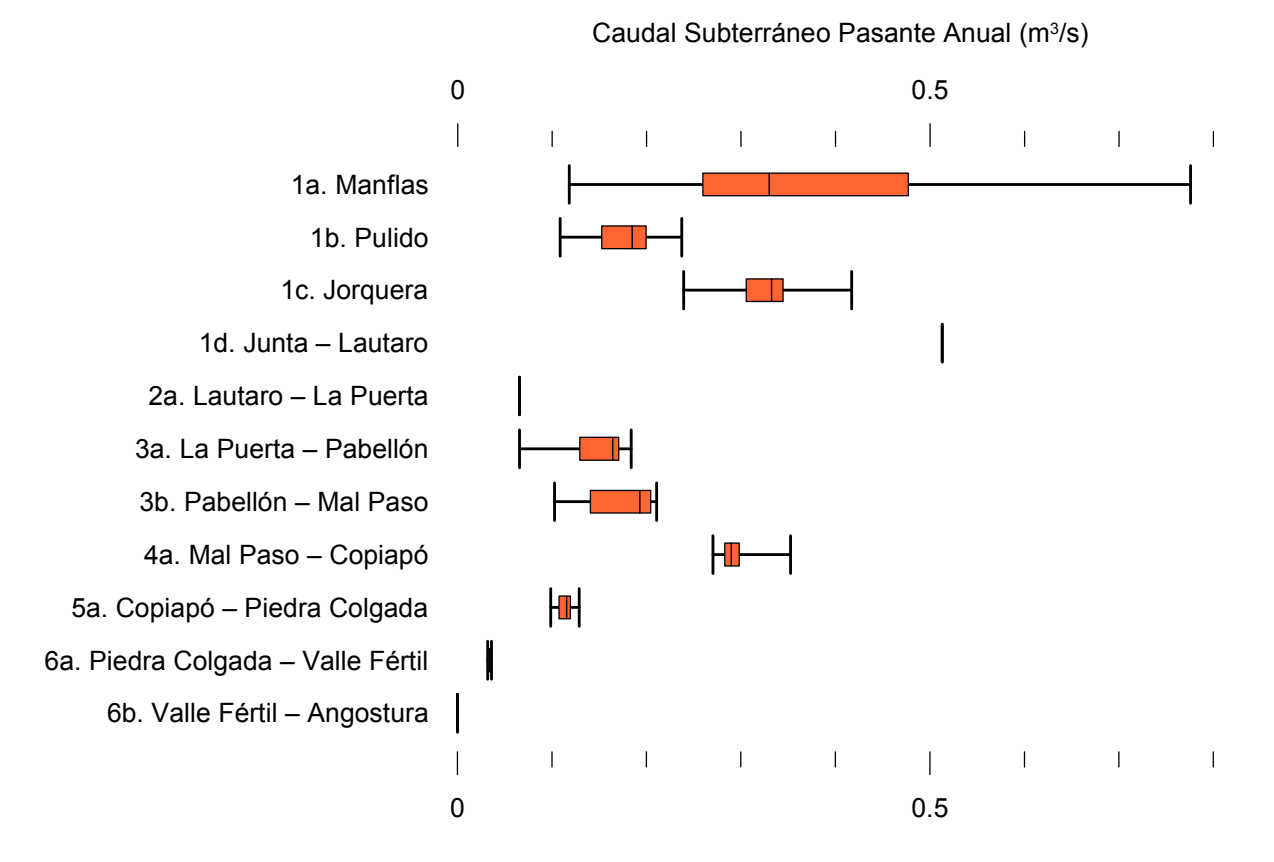

Figura 6-74. Cuartiles del caudal subterráneo pasante anual en los sectores acuíferos del valle del río Copiapó. Simulación 5.1.

La Tabla 6-52 presenta la variación del volumen almacenado (ΔV) en cada sector del acuífero, para diferentes períodos de tiempo. Se observa que para el período de simulación completo solamente en el sector 1c (Joquera) el valor de que ΔV es positivo. Sin embargo, en el período 2018-2027 la variación de volumen es positiva en casi todos los acuíferos.

En este escenario, el valor de ΔV que se produce en todo el acuífero del valle de Copiapó, al final del periodo de simulación, corresponde a una disminución de  $1.192,8$  hm<sup>3</sup>, que equivale a una disminución de 13,4% del volumen inicial. Sin embargo, esta disminución es menor a la del escenario base en 696,9 hm<sup>3</sup>, que equivale a un 7,8% del volumen inicial.

| <b>Sector</b>  | $\Delta V$ 2007-2017 |         | $\Delta V$ 2018-2027 |         | $\Delta V$ 2028-2043 |         | $\Delta V$ 2007-2043 |         |
|----------------|----------------------|---------|----------------------|---------|----------------------|---------|----------------------|---------|
| Acuífero       | (hm <sup>3</sup> )   | (%)     | (hm <sup>3</sup> )   | (%)     | (hm <sup>3</sup> )   | (%)     | (hm <sup>3</sup> )   | (%)     |
| 1a             | $-2,6$               | $-15,1$ | $-2,0$               | $-11,2$ | $-2,9$               | $-16,4$ | $-7,5$               | $-42,7$ |
| 1 <sub>b</sub> | $-14,6$              | $-39,1$ | 10,3                 | 27,7    | $-3,9$               | $-10,4$ | $-8,1$               | $-21,8$ |
| 1c             | $-6,4$               | $-21,1$ | 13,7                 | 44,9    | $-6,7$               | $-22,0$ | 0,6                  | 1,8     |
| 1 <sub>d</sub> | $-40,4$              | $-33,1$ | 52,4                 | 42,9    | $-29,3$              | $-24,0$ | $-17,3$              | $-14,1$ |
| 2a             | $-102,6$             | $-18,9$ | 29,7                 | 5,5     | 29,2                 | 5,4     | $-43,7$              | $-8,1$  |
| 3a             | $-89,0$              | $-52,2$ | 75,5                 | 44,3    | $-18,6$              | $-10,9$ | $-32,0$              | $-18,8$ |
| 3 <sub>b</sub> | $-72,3$              | $-49,3$ | 69,8                 | 47,6    | $-3,5$               | $-2,4$  | $-6,0$               | $-4,1$  |
| 4a             | $-183,5$             | $-19,7$ | 15,1                 | 1,6     | $-71,4$              | $-7,7$  | $-239,8$             | $-25,7$ |
| 5a             | $-199,0$             | $-8,9$  | $-96,0$              | $-4,3$  | $-298,0$             | $-13,3$ | $-593,0$             | $-26,4$ |
| 6a             | $-78,6$              | $-5,1$  | $-3,1$               | $-0,2$  | $-108,9$             | $-7,0$  | $-190,6$             | $-12,3$ |
| 6b             | $-24,0$              | $-0,8$  | 0,2                  | 0,0     | $-31,7$              | $-1,0$  | $-55,5$              | $-1,8$  |
| Total          | $-813,0$             | $-9,1$  | 165,8                | 1,9     | $-545,6$             | $-6,1$  | $-1.192,8$           | $-13,4$ |

Tabla 6-52. Variación del volumen de agua almacenado en los sectores del acuífero del valle del río Copiapó. Simulación 5.1.  $\overline{\phantom{a}}$ 

La Figura 6-75 presenta en forma gráfica la variación del volumen acumulado mensual respecto al volumen inicial del acuífero, expresado en forma porcentual y agrupando los acuíferos en los 6 sectores DGA. En este escenario, el sector 1 presenta aumentos y descensos del volumen embalsado, produciendo períodos de déficit y superávit hídrico en forma cíclica. Durante los descensos se alcanzan valores cercanos al límite máximo explotación del acuífero (línea punteada inferior).

El sector 2 se observa una pequeña disminución de volumen inicial, la cual comienza a recuperarse a partir del año 2019. Al final del tiempo de simulación la variación de volumen corresponde a una disminución de  $8,1\%$  del volumen inicial (43,7 hm<sup>3</sup>).

En el sector 3, se produce un descenso de volumen que no alcanza el límite máximo de explotación, hasta el año 2019. A partir de este año el acuífero se recupera hasta mantenerse con un volumen ligeramente menor al inicial.

En el sector 4 se observa un descenso continuo durante toda la simulación, que corresponde a una tasa promedio de 3,7 hm<sup>3</sup>/año. La disminución de volumen en este sector al final del tiempo de simulación es de 25,7% (239,8 hm<sup>3</sup>), la cual es menor a la obtenida en el escenario base en un 35,2% del volumen inicial  $(328,2 \text{ hm}^3)$ .

El sector 5 también muestra un descenso continuo de volumen durante la simulación, a una tasa promedio de 18,9 hm<sup>3</sup>/año. Al final del tiempo de simulación la disminución de volumen es de 26,4% del volumen inicial  $(593,0 \text{ hm}^3)$ , que es mayor al escenario base en 2,7%  $(59,8)$  $\text{hm}^3$ ).

En el sector 6 no se observan variaciones importantes de volumen. Por el contrario, el volumen se mantiene relativamente constante durante el periodo de simulación. La disminución de volumen en el sector 6 al final del tiempo de simulación es de 5,3% (246,1 hm<sup>3</sup>), la cual es menor a la obtenida en es escenario base en un 0,4% (18,9 hm<sup>3</sup>) del volumen inicial.

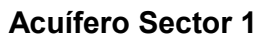

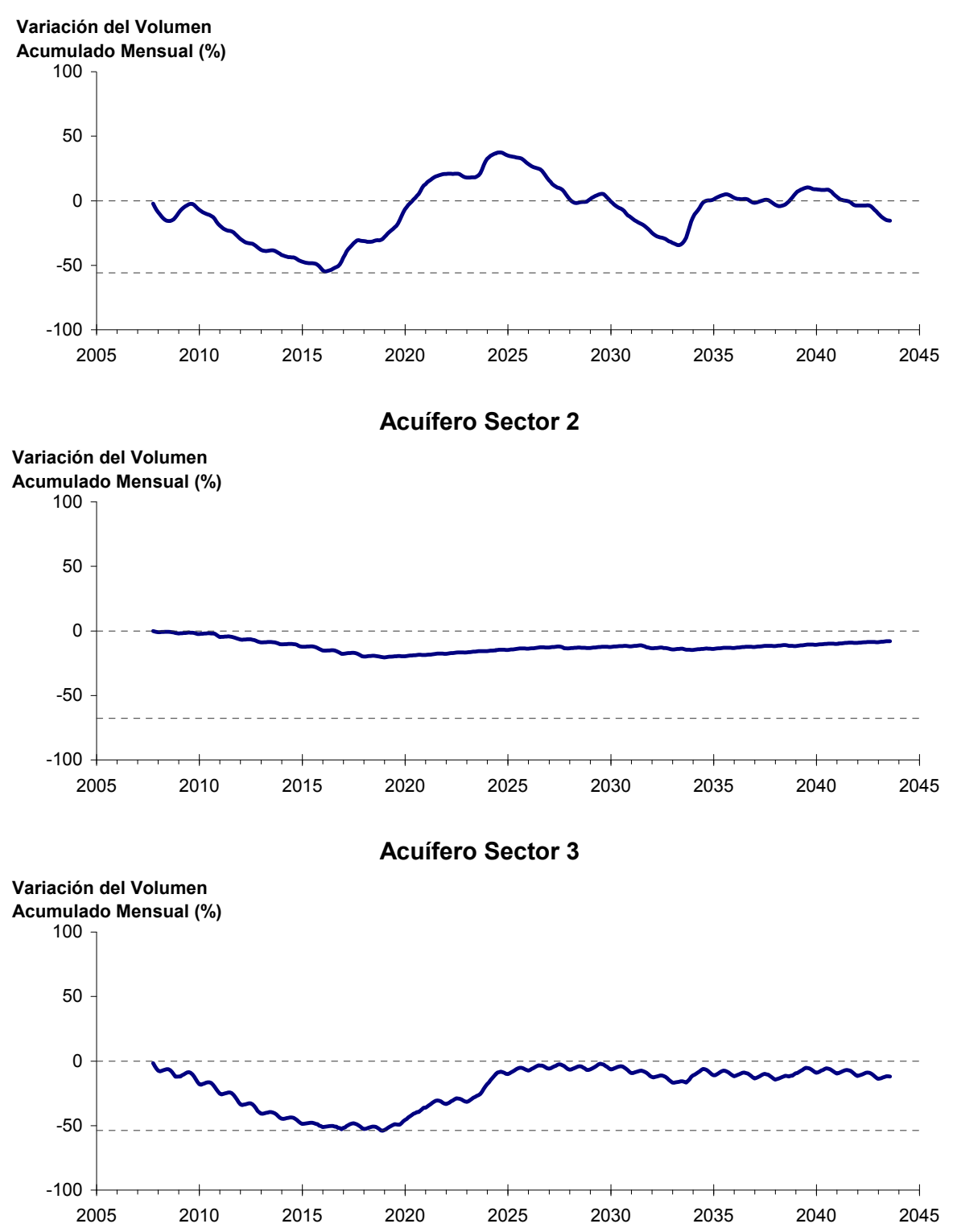

Figura 6-75. Variación de volumen acumulado en los sectores acuíferos. Simulación 5.1.

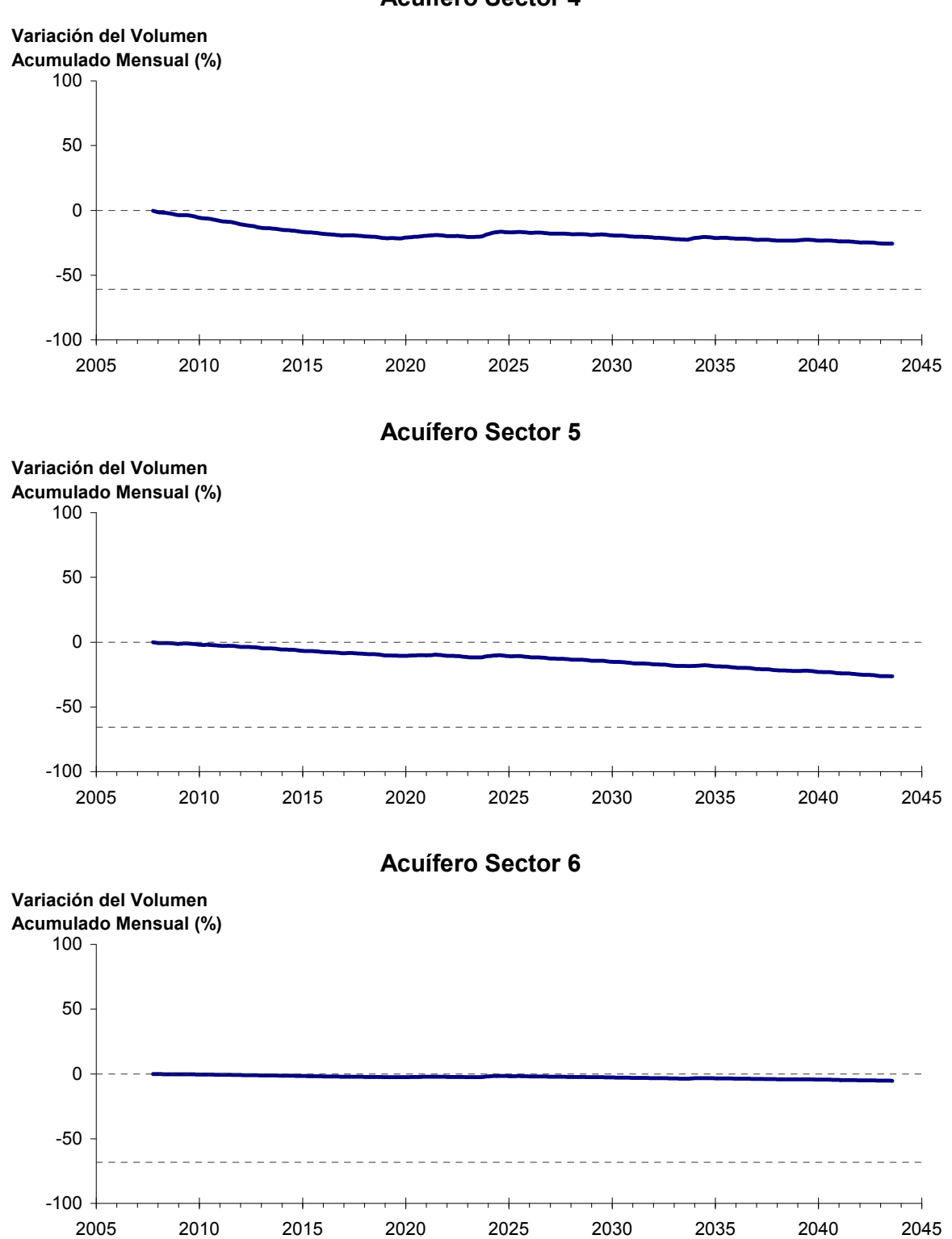

**Acuífero Sector 4**

Figura 6-75. Variación de volumen acumulado en los sectores acuíferos. Simulación 5.1. (Continuación)

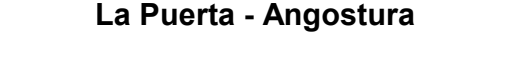

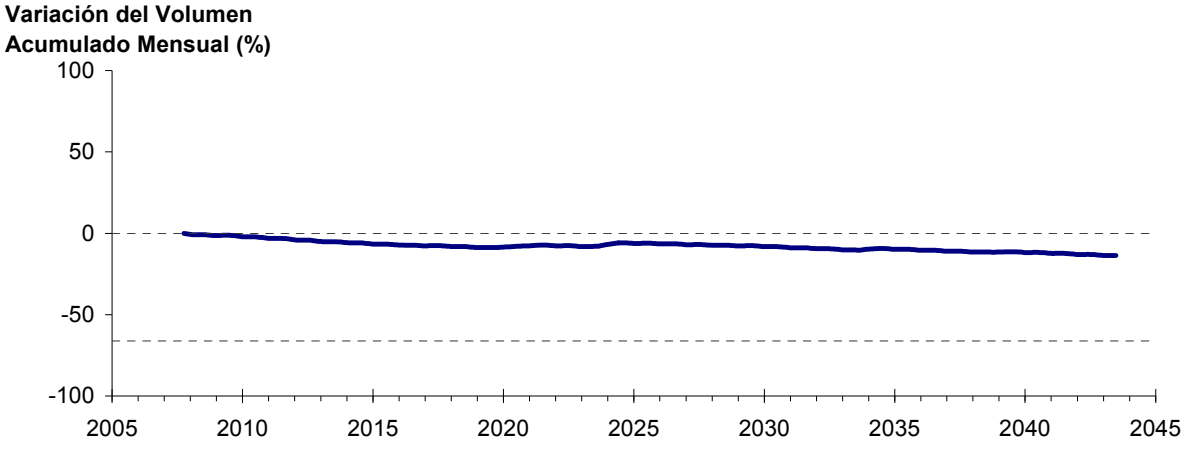

Figura 6-76. Variación de volumen acumulado entre los sectores acuíferos La Puerta y Angostura. Simulación 5.1

La Figura 6-76 presenta la variación del volumen acumulado mensual respecto al volumen inicial del acuífero, expresado en forma porcentual, entre los sectores La Puerta y Angostura. En este escenario, la zona presenta un descenso continuo del volumen durante la simulación. Al final del tiempo de simulación la disminución de volumen es de  $13,6\%$  (1112,6 hm<sup>3</sup>), la cual es menor a la obtenida en el escenario base en un  $6,6\%$  (535,1 hm<sup>3</sup>).

En la Figura 6-77 se presentan dos curvas de la variación de volumen acumulado mensual respecto del volumen almacenado al inicio de la calibración del modelo (Oct 1971), entre los sectores de La Puerta y Angostura. La primera curva corresponde a la variación obtenida durante la calibración del modelo (Oct 1971 - Ago 2007), y la segunda curva a la obtenida con la simulación (Oct 2007 - Ago 2043). En la Figura 6-78 se presentan estas mismas curvas de variación, pero expresadas en unidades de volumen  $(hm^3)$ .

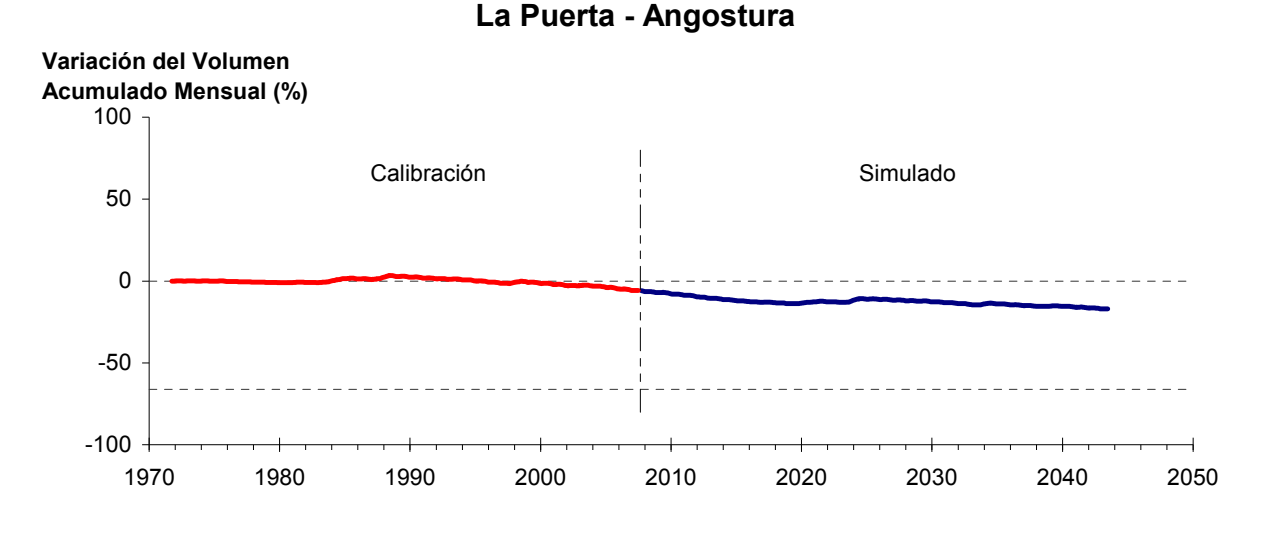

Figura 6-77. Variación del volumen acumulado mensual respecto del volumen almacenado en 1971 entre los sectores La Puerta y Angostura, para el período 1971 - 2043. Simulación 5.1.

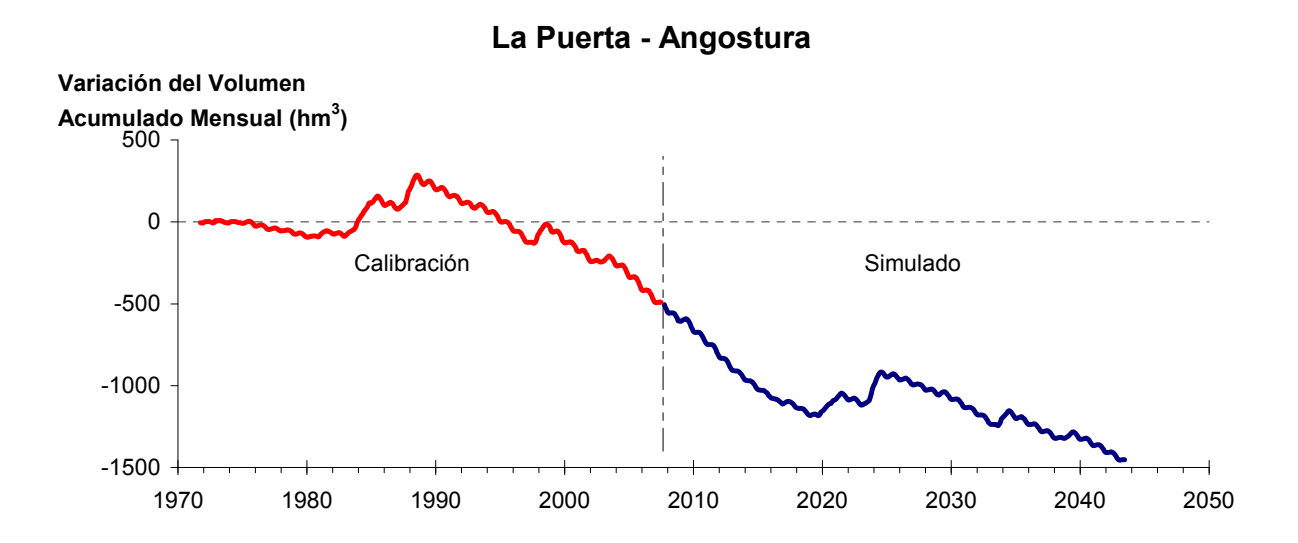

Figura 6-78. Variación del volumen acumulado mensual entre los sectores La Puerta y Angostura, para el período 1971 - 2043. Simulación 5.1.

La Tabla 6-53 presenta el balance hídrico medio anual en los 6 sectores acuíferos y en el acuífero completo, y en la Figura 6-79 se presenta la serie anual de recarga y bombeo para el acuífero completo del valle de Copiapó. Esta recarga varía entre 154 L/s en el sector 2 y 1.915 L/s en el sector 1, siendo la recarga media anual de 4.046 L/s en todo el acuífero del valle del río Copiapó, que es ligeramente menor que el escenario base. En cambio, el bombeo varía

entre 237 L/s en el sector 1 y 949 en el sector 5, siendo el bombeo medio en todo el acuífero de 3.749 L/s.

|          | <b>Elemento Balance</b> |       | Sector 1 Sector 2 Sector 3 Sector 4 Sector 5 Sector 6 |          |                |          |          | <b>Total</b>   |
|----------|-------------------------|-------|-------------------------------------------------------|----------|----------------|----------|----------|----------------|
| Entradas | Q Sub. Ent.             | 19    | 513                                                   | 66       | 172            | 295      | 113      | 19             |
|          | Recarga                 | 1.915 | 154                                                   | 997      | 581            | 238      | 161      | 4.046          |
|          | Bombeo                  | 237   | 486                                                   | 919      | 680            | 949      | 477      | 3.749          |
| Salidas  | Afloramiento            | 1.187 | 155                                                   | $\theta$ | $\overline{0}$ | $\theta$ | 12       | 1.353          |
|          | Q Sub. Sal.             | 513   | 66                                                    | 172      | 295            | 113      | $\theta$ | $\overline{0}$ |
|          | Var. Volumen            | -4    | $-40$                                                 | $-28$    | $-221$         | $-530$   | $-214$   | $-1.037$       |

Tabla 6-53. Balance hídrico medio anual (L/s) en los sectores acuíferos del valle del río Copiapó. Simulación 5.1.

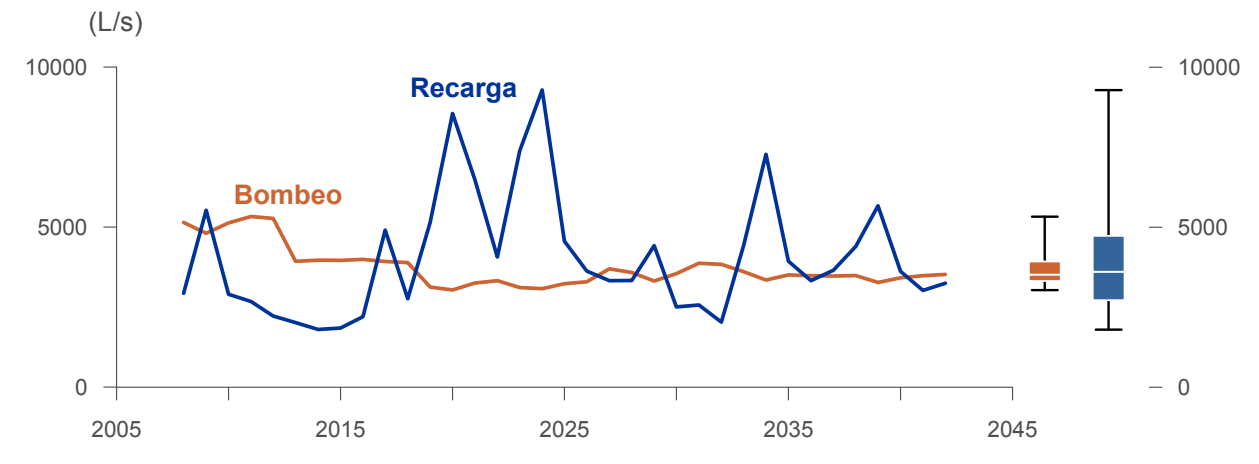

Figura 6-79. Recarga y bombeo medio anual en el acuífero del valle del río Copiapó. Simulación 5.1.

La Tabla 6-54 presenta la demanda hídrica anual y los valores del índice se satisfacción de la demanda (ISDHA) mínimo, medio y máximo obtenidos para este escenario. Los valores de demanda que se presentan en la Tabla 6-54 corresponden a la empleada a partir del año 6 de la simulación (reducción sectorizada de la demanda actual).

La Figura 6-80 presenta la serie de ISDHA para riego, agua potable y minería. En este escenario, existen años en los cuales este índice alcanza tan solo el 26%, como es el caso del sector de riego R1a-01. Sin embargo, en promedio los índices de satisfacción son altos, variando entre 86% y 100%.

En este escenario se producen índices de satisfacción promedio mayores a 86%. En la mayoría de los sectores acuíferos, esta demanda se satisface sin consumir excesivamente los recursos hídricos. Sin embargo, los sectores 4 y 5 muestran una disminución continua de volumen, que no se recupera durante la simulación.

En esta situación el aporte del acuífero es equivalente a 1.037 L/s promedio anual, siendo el sector 5 el que más aporta con agua subterránea para la satisfacción de la demanda, y que equivale a 530 L/s promedio anual.

| <b>Uso</b>          | <b>Sector</b>                                                                                                    |                 | Demanda Anual |      | Satisfacción Demanda (%) |      |
|---------------------|----------------------------------------------------------------------------------------------------|-----------------|---------------|------|--------------------------|------|
|                     |                                                                                                    | $(\text{hm}^3)$ | (L/s)         | Mín. | Prom.                    | Máx. |
|                     | R1a-01                                                                                                    | 3,92            | 124           | 26   | 86                       | 100  |
|                     | R1b-02                                                                                                    | 3,38            | 107           | 100  | 100                      | 100  |
|                     | $R1c-03$                                                                                                    | 3,70            | 117           | 98   | 100                      | 100  |
|                     | R1d-04                                                                                                    | 4,81            | 152           | 100  | 100                      | 100  |
|                     | $R2a-05$                                                                                                    | 16,74           | 531           | 100  | 100                      | 100  |
|                     | $R2a-06$                                                                                                    | 5,36            | 170           | 100  | 100                      | 100  |
|                     | R <sub>2</sub> a-07                                                                                                    | 4,90            | 155           | 100  | 100                      | 100  |
|                     | R3a-08                                                                                                    | 0,68            | 22            | 85   | 100                      | 100  |
|                     | R3a-09                                                                                                    | 6,62            | 210           | 85   | 100                      | 100  |
|                     | $R3a-10$                                                                                                    | 5,74            | 182           | 78   | 99                       | 100  |
| Riego               | $R3a-11$                                                                                                    | 0,89            | 28            | 78   | 99                       | 100  |
|                     | R3b-12                                                                                                    | 7,00            | 222           | 42   | 96                       | 100  |
|                     | $R3b-13$                                                                                                    | 8,77            | 278           | 42   | 96                       | 100  |
|                     | R4a-14                                                                                                    | 1,17            | 37            | 100  | 100                      | 100  |
|                     | R4a-15                                                                                                    | 2,09            | 66            | 100  | 100                      | 100  |
|                     | R4a-16                                                                                                    | 8,30            | 263           | 100  | 100                      | 100  |
|                     | R5a-17                                                                                                    | 11,77           | 373           | 100  | 100                      | 100  |
|                     | R5a-18                                                                                                    | 6,91            | 219           | 100  | 100                      | 100  |
|                     | R6a-19                                                                                                    | 11,04           | 350           | 100  | 100                      | 100  |
|                     | R6b-20                                                                                                    | 3,23            | 102           | 100  | 100                      | 100  |
|                     | Total                                                                                                    | 117,01          | 3.710         | 88   | 99                       | 100  |
|                     | Sector 2a                                                                                                    | 0,68            | 22            | 100  | 100                      | 100  |
|                     | Sector 4a                                                                                                    | 6,33            | 201           | 100  | 100                      | 100  |
| Agua Potable        | 285<br>100<br>100<br>8,98<br>Sector 5a<br>18<br>100<br>100<br>0,57<br>Sector 6a<br>16,56<br>525<br>100<br>100<br>Total |                 | 100           |      |                          |      |
|                     |                                                                                                    |                 |               |      |                          | 100  |
|                     |                                                                                                    |                 |               |      |                          | 100  |
|                     | Sector 1b                                                                                                    | 3,21            | 102           | 100  | 100                      | 100  |
|                     | Sector 2a                                                                                                    | 1,03            | 33            | 100  | 100                      | 100  |
|                     | Sector 3b                                                                                                    | 1,52            | 48            | 58   | 97                       | 100  |
| Minería             | Sector 4a                                                                                                    | 1,42            | 45            | 100  | 100                      | 100  |
|                     | Sector 5a                                                                                                    | 1,67            | 53            | 100  | 100                      | 100  |
|                     | Total                                                                                                    | 8,85            | 281           | 93   | 100                      | 100  |
|                     | Sector 2a                                                                                                    | 0,47            | 15            | 100  | 100                      | 100  |
| Industria           | Sector 5a                                                                                                    | 0,36            | 11            | 100  | 100                      | 100  |
|                     | Total                                                                                                    | 0,83            | 26            | 100  | 100                      | 100  |
| <b>Total Cuenca</b> |                                                                                                    | 143,25          | 4.542         | 89   | 99                       | 100  |

Tabla 6-54. Demanda hídrica anual e Índice de Satisfacción de la Demanda Hídrica Anual (ISDHA) para diferentes usos en el valle del río Copiapó. Simulación 5.1.

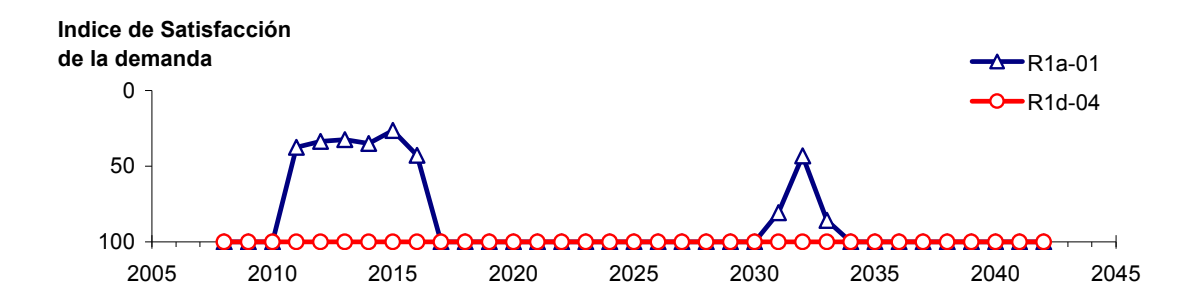

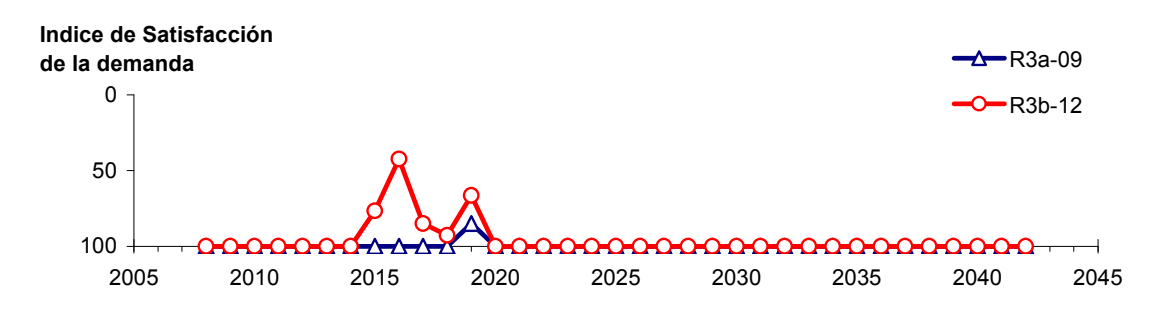

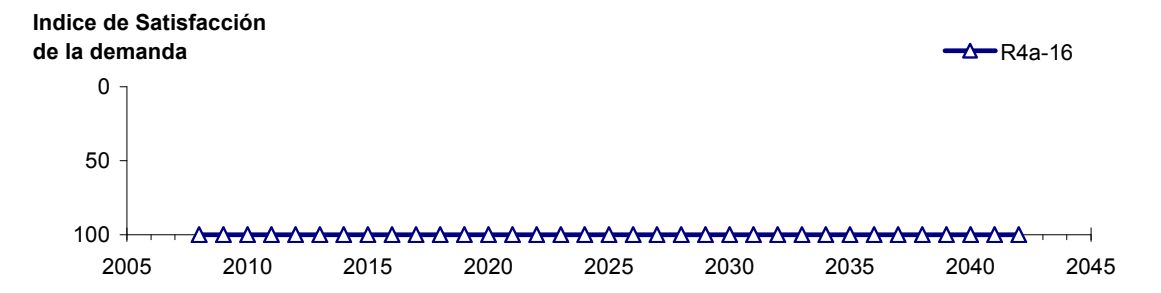

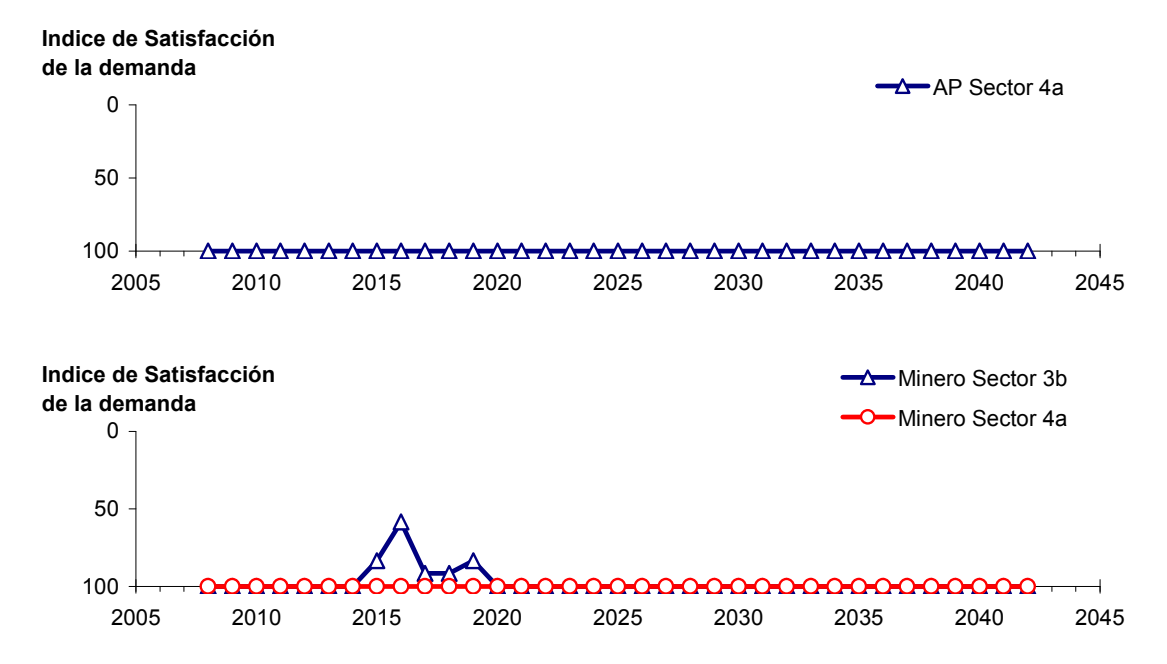

Figura 6-80. Series de ISDHA para riego (R), agua potable (AP) y minería. Simulación 5.1.

## *6.2.5.2 Simulación 5.2 - Gestión de la Demanda Hídrica con Reducción Sectorizada y Traslado del 50% de la Demanda de Agua Potable al Sector 6a*

En esta simulación se mantiene la demanda hídrica actual hasta el año 5. A partir del año 6 la demanda se disminuye de acuerdo a los factores que se presentan en la Tabla 6-55. De acuerdo a estos factores, la magnitud de la demanda de agua potable corresponde a la situación actual para toda la simulación. Sin embargo, a partir del año 6 el 50% de la demanda de agua potable se traslada del sector 4a al 6a, manteniendo el 50% restante en el sector 4a.

| <b>Sector Acuífero</b>            | <b>Riego</b> | Minería e Industria | <b>Agua Potable</b> |
|-----------------------------------|--------------|---------------------|---------------------|
| 1a. Manflas                       | 20           | 20                  |                     |
| 1b. Pulido                        | 20           | 20                  |                     |
| 1c. Jorquera                      | 20           | 20                  |                     |
| 1d. Junta – Lautaro               | 20           | 20                  |                     |
| 2a. Lautaro – La Puerta           | 20           | 20                  |                     |
| 3a. La Puerta – Pabellón          | 35           | 35                  |                     |
| 3b. Pabellón – Mal Paso           | 35           | 35                  |                     |
| 4a. Mal Paso – Copiapó            | 50           | 50                  |                     |
| 5a. Copiapó – Piedra Colgada      | 20           | 20                  |                     |
| 6a. Piedra Colgada – Valle Fértil |              |                     |                     |
| 6b. Valle Fértil – Angostura      |              |                     |                     |

Tabla 6-55. Factores de reducción de uso para riego, industria y minería utilizados en la Simulación 5.2.

En la Tabla 6-56 se presentan los caudales superficiales pasantes anuales, mínimo, medio y máximo, obtenidos en esta simulación. Se presenta además la desviación estándar y el coeficiente de variación. El caudal medio en los distintos sectores varía entre 67 L/s (Valle Fértil - Angostura) y 2.290 L/s (Jorquera). Comparando los caudales superficiales medios obtenidos en este escenario, respecto al escenario base, se observa un aumento que varia entre un 1% en el sector 1a (Manflas), hasta un 12% en el sector 5a (Copiapó - Piedra Colgada) y sector 6a (Piedra Colgada - Valle Fértil). Los caudales mínimos en los distintos sectores varían entre 0 L/s (Manflas, Copiapó - Piedra Colgada, y Piedra Colgada - Valle Fértil) y 872 L/s (Lautaro - La Puerta), y los máximos entre 699 L/s (Valle Fértil - Angostura) y 7.308 L/s (Lautaro - La Puerta). La variabilidad interanual que presenta el caudal superficial medio se refleja en valores del coeficiente de variación, que se encuentran entre 0,3 (Junta - Lautaro) y 2,6 (Piedra Colgada - Valle Fértil). Esta variabilidad se aprecia en forma gráfica en la Figura 6-81 que contiene diagramas tipo Box-Whisker con los cuartiles de las series del caudal pasante superficial. La razón entre caudales máximo y promedio, alcanza valores de hasta 11 en el sector 6a (Piedra Colgada - Valle Fértil) y en el sector 6b (Valle Fértil - Angostura).

Se observa que los rangos de los caudales superficiales mínimo, medio y máximo son idénticos a los obtenidos en la simulación 5.1.

| <b>Sector Acuífero</b>            | Caudal Superficial Pasante (m <sup>3</sup> /s) |              |        |            |            |  |  |
|-----------------------------------|------------------------------------------------|--------------|--------|------------|------------|--|--|
|                                   | <b>Mínimo</b>                                  | <b>Medio</b> | Máximo | Desv. Est. | Coef. Var. |  |  |
| 1a. Manflas                       | 0,000                                          | 0,252        | 1,211  | 0.363      | 1,4        |  |  |
| 1b. Pulido                        | 0,600                                          | 1,543        | 3,977  | 0,980      | 0,6        |  |  |
| 1c. Jorquera                      | 0,838                                          | 2,290        | 6,966  | 1,463      | 0,6        |  |  |
| 1d. Junta – Lautaro               | 0,592                                          | 1,621        | 2,478  | 0,498      | 0,3        |  |  |
| 2a. Lautaro – La Puerta           | 0,872                                          | 2,210        | 7,308  | 1,468      | 0,7        |  |  |
| 3a. La Puerta – Pabellón          | 0,031                                          | 0,677        | 4,179  | 1,004      | 1,5        |  |  |
| 3b. Pabellón – Mal Paso           | 0,229                                          | 1,022        | 4,845  | 1,041      | 1,0        |  |  |
| 4a. Mal Paso – Copiapó            | 0,004                                          | 0,454        | 3,115  | 0,768      | 1,7        |  |  |
| 5a. Copiapó – Piedra Colgada      | 0.001                                          | 0,216        | 1,841  | 0,440      | 2,0        |  |  |
| 6a. Piedra Colgada – Valle Fértil | 0,000                                          | 0,088        | 0,965  | 0,230      | 2,6        |  |  |
| 6b. Valle Fértil – Angostura      | 0,012                                          | 0,067        | 0,699  | 0,163      | 2,5        |  |  |

Tabla 6-56. Caudal superficial pasante anual en los sectores acuíferos del valle del río Copiapó. Simulación 5.2.

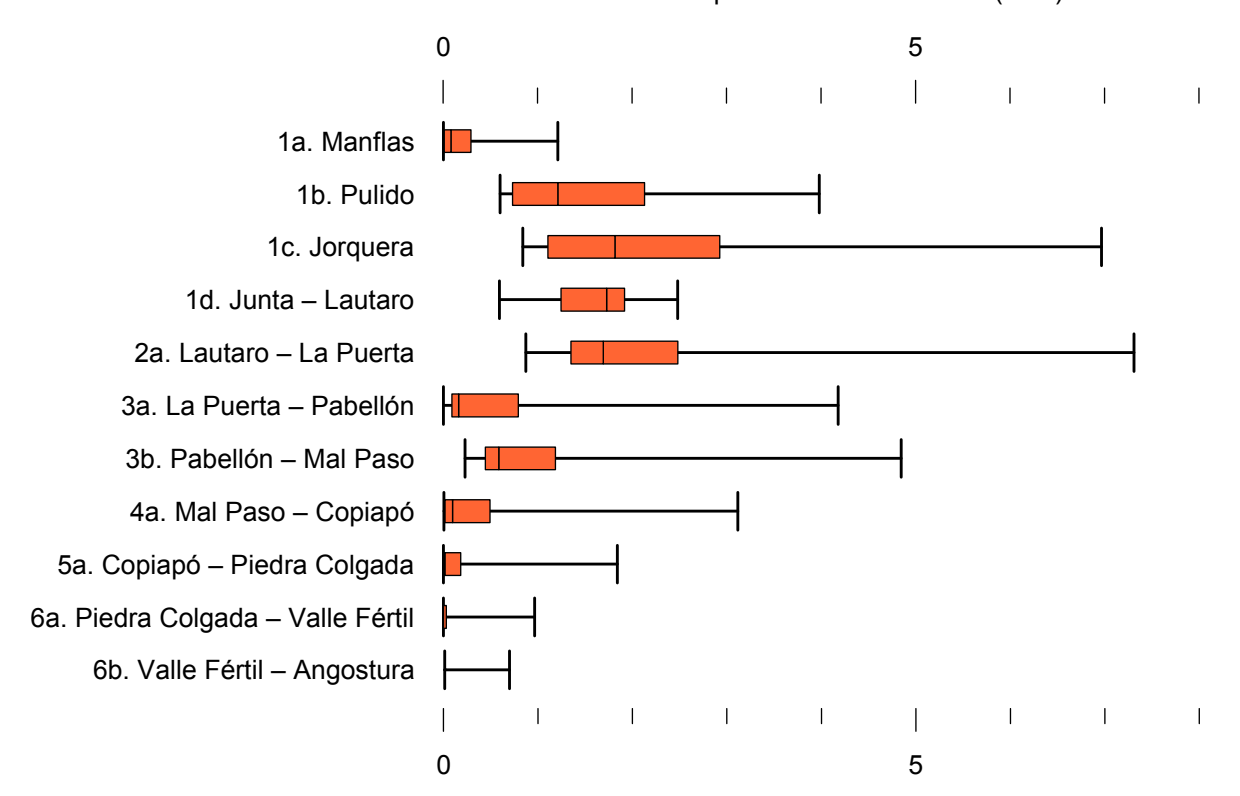

Caudal Superficial Pasante Anual (m<sup>3</sup>/s)

Figura 6-81. Cuartiles del caudal superficial pasante anual en los sectores acuíferos del valle del río Copiapó. Simulación 5.2.

La Tabla 6-57 presenta los caudales subterráneos pasantes anuales, mínimo, medio y máximo. Se presenta además la desviación estándar y el coeficiente de variación. Comparando los caudales subterráneos medios obtenidos en este escenario, respecto al escenario base, se observa que hay sectores donde el caudal no varía (Junta – Lautaro y Lautaro - La Puerta y Valle Fértil - Angostura). Sin embargo, el sector 3b (Pabellón - Mal Paso) sufre un incremento de 46% en el caudal subterráneo medio. En el sector 6a (Piedra Colgada - Valle Fértil) el caudal subterráneo disminuye en 5% respecto al escenario base. El caudal mínimo y medio presentan el mismo rango de valores que la simulación 1.1, variando entre 0 L/s (Valle Fértil - Angostura) y 513 L/s (Junta - Lautaro). El caudal subterráneo máximo varía entre 0 L/s (Valle Fértil - Angostura) y 776 L/s (Manflas).

En general, el caudal subterráneo medio presenta una baja variabilidad interanual, con coeficientes de variación que se encuentran entre 0 (Junta - Lautaro, Lautaro - La Puerta y Copiapó - Piedra Colgada) y 0,5 (Manflas). Esta variabilidad se aprecia en forma gráfica en la Figura 6-82 que contiene diagramas tipo Box-Whisker con los cuartiles de las series del caudal subterráneo. Se observa que los rangos del caudal subterráneo mínimo, medio y máximo son idénticos a los obtenidos en la simulación 5.1.

| <b>Sector Acuífero</b>            | Caudal Subterráneo Pasante (m <sup>3</sup> /s) |              |               |            |            |  |  |
|-----------------------------------|------------------------------------------------|--------------|---------------|------------|------------|--|--|
|                                   | <b>Mínimo</b>                                  | <b>Medio</b> | <b>Máximo</b> | Desv. Est. | Coef. Var. |  |  |
| 1a. Manflas                       | 0,118                                          | 0,378        | 0,776         | 0,185      | 0,5        |  |  |
| 1b. Pulido                        | 0,109                                          | 0,177        | 0,237         | 0,031      | 0,2        |  |  |
| 1c. Jorquera                      | 0,239                                          | 0,328        | 0,417         | 0,046      | 0,1        |  |  |
| 1d. Junta – Lautaro               | 0,513                                          | 0,513        | 51%           | 0,000      | 0,0        |  |  |
| 2a. Lautaro – La Puerta           | 0,066                                          | 0,066        | 0,066         | 0,000      | 0,0        |  |  |
| 3a. La Puerta – Pabellón          | 0,091                                          | 0,150        | 0,184         | 0,030      | 0,2        |  |  |
| 3b. Pabellón – Mal Paso           | 0,103                                          | 0,172        | 0,210         | 0,039      | 0,2        |  |  |
| 4a. Mal Paso – Copiapó            | 0,271                                          | 0,295        | 0,353         | 0,020      | 0,1        |  |  |
| 5a. Copiapó – Piedra Colgada      | 0,108                                          | 0,118        | 0,129         | 0,006      | 0,0        |  |  |
| 6a. Piedra Colgada – Valle Fértil | 0,028                                          | 0,032        | 0,036         | 0,002      | 0,1        |  |  |
| 6b. Valle Fértil – Angostura      | 0,000                                          | 0.000        | 0,000         | 0,000      | -          |  |  |

Tabla 6-57. Caudal subterráneo pasante anual en los sectores acuíferos del valle del río Copiapó. Simulación 5.2.

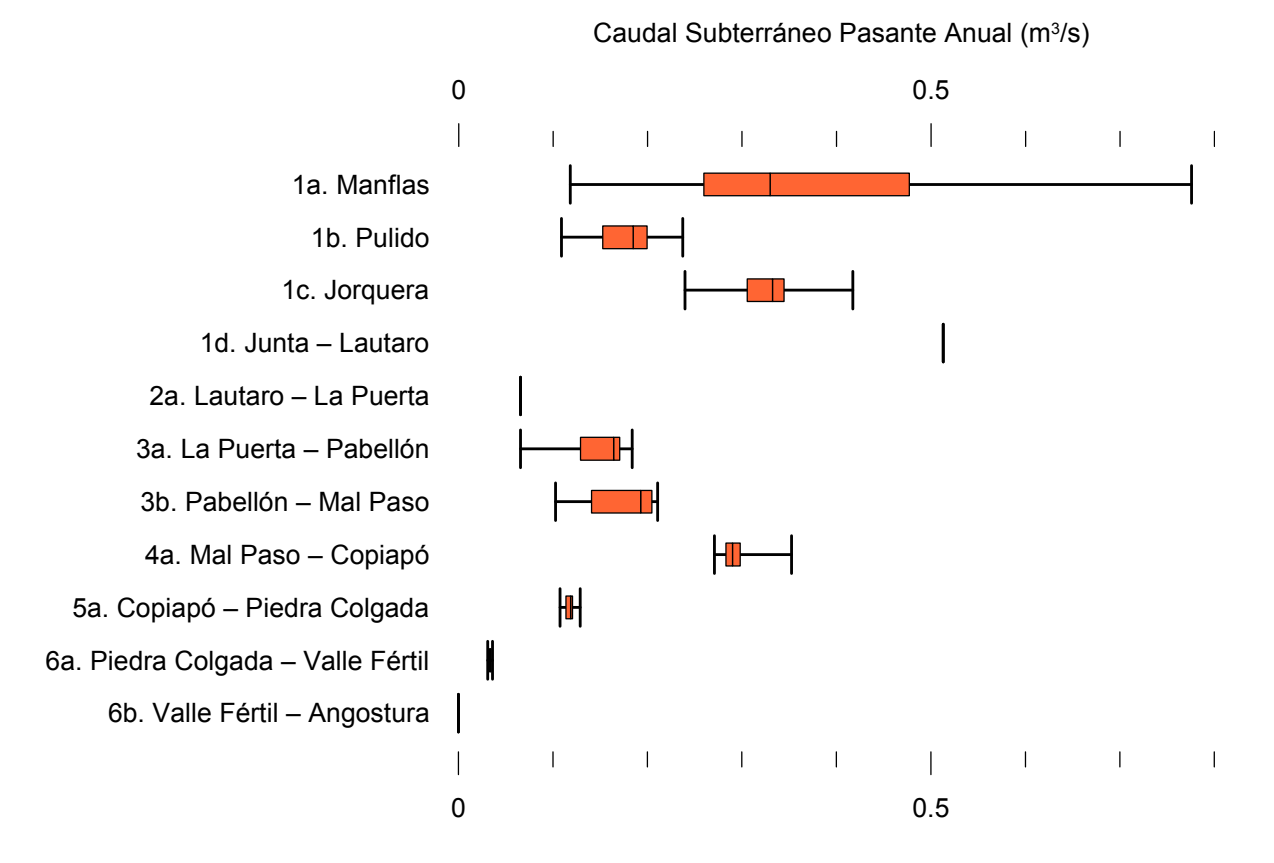

Figura 6-82. Cuartiles del caudal subterráneo pasante anual en los sectores acuíferos del valle del río Copiapó. Simulación 5.2.

La Tabla 6-58 presenta la variación del volumen almacenado (ΔV) en cada sector del acuífero, para diferentes períodos de tiempo. Se observa que para el período de simulación completo solamente en el sector 1c (Joquera) el valor de que ΔV es positivo. Sin embargo, en el período 2018-2027 la variación de volumen es positiva en casi todos los acuíferos.

En este escenario, el valor de ΔV que se produce en todo el acuífero del valle de Copiapó, al final del periodo de simulación, corresponde a una disminución de 1.190,9 hm<sup>3</sup>, que equivale a una disminución de 13,4% del volumen inicial. Sin embargo, esta disminución es menor a la del escenario base en  $698,8 \text{ hm}^3$ , que equivale a un 7,8% del volumen inicial.

| <b>Sector</b>  | $\Delta V$ 2007-2017 |         | $\Delta V$ 2018-2027 |         | $\Delta V$ 2028-2043 |         | $\Delta V$ 2007-2043 |         |
|----------------|----------------------|---------|----------------------|---------|----------------------|---------|----------------------|---------|
| Acuífero       | (hm <sup>3</sup> )   | (%)     | (hm <sup>3</sup> )   | (%)     | (hm <sup>3</sup> )   | (%)     | (hm <sup>3</sup> )   | (%)     |
| 1a             | $-2,6$               | $-15,1$ | $-2,0$               | $-11,2$ | $-2,9$               | $-16,4$ | $-7,5$               | $-42,7$ |
| 1 <sub>b</sub> | $-14,6$              | $-39,1$ | 10,3                 | 27,7    | $-3,9$               | $-10,4$ | $-8,1$               | $-21,8$ |
| 1c             | $-6,4$               | $-21,1$ | 13,7                 | 44,9    | $-6,7$               | $-22,0$ | 0,6                  | 1,8     |
| 1 <sub>d</sub> | $-40,4$              | $-33,1$ | 52,4                 | 42,9    | $-29,3$              | $-24,0$ | $-17,3$              | $-14,1$ |
| 2a             | $-102,7$             | $-18,9$ | 29,7                 | 5,5     | 29,0                 | 5,4     | $-44,0$              | $-8,1$  |
| 3a             | $-89,0$              | $-52,2$ | 75,5                 | 44,3    | $-18,9$              | $-11,1$ | $-32,3$              | $-19,0$ |
| 3 <sub>b</sub> | $-72,2$              | $-49,3$ | 69,8                 | 47,6    | $-3,5$               | $-2,4$  | $-5,9$               | $-4,0$  |
| 4a             | $-183,4$             | $-19,7$ | 14,8                 | 1,6     | $-70,1$              | $-7,5$  | $-238,7$             | $-25,6$ |
| 5a             | $-167,4$             | $-7,5$  | $-34,2$              | $-1,5$  | $-201,2$             | $-9,0$  | $-402,8$             | $-17,9$ |
| 6a             | $-110,0$             | $-7,1$  | $-64,8$              | $-4,2$  | $-202,6$             | $-13,0$ | $-377,4$             | $-24,3$ |
| 6b             | $-24,0$              | $-0,8$  | $-0,2$               | $-0,0$  | $-33,2$              | $-1,1$  | $-57,4$              | $-1,8$  |
| Total          | $-812,8$             | $-9,1$  | 165,1                | 1,9     | $-543,2$             | $-6,1$  | $-1.190,9$           | $-13,4$ |

Tabla 6-58. Variación del volumen de agua almacenado en los sectores del acuífero del valle del río Copiapó. Simulación 5.2.  $\overline{\phantom{a}}$ 

La Figura 6-83 presenta en forma gráfica la variación del volumen acumulado mensual respecto al volumen inicial del acuífero, expresado en forma porcentual y agrupando los acuíferos en los 6 sectores DGA. En este escenario, el sector 1 presenta aumentos y descensos del volumen embalsado, produciendo períodos de déficit y superávit hídrico en forma cíclica. Durante los descensos se alcanzan valores cercanos al límite máximo explotación del acuífero (línea punteada inferior).

El sector 2 se observa una pequeña disminución de volumen inicial, la cual comienza a recuperarse a partir del año 2019. Al final del tiempo de simulación la variación de volumen corresponde a una disminución de  $8,1\%$  del volumen inicial (44,0 hm<sup>3</sup>).

En el sector 3, se produce un descenso de volumen que no alcanza el límite máximo de explotación, hasta el año 2019. A partir de este año el acuífero se recupera hasta mantenerse con un volumen ligeramente menor al inicial.

En el sector 4 se observa un descenso continuo durante toda la simulación, que corresponde a una tasa promedio de 3,7 hm<sup>3</sup>/año. La disminución de volumen en este sector al final del tiempo de simulación es de 25,6% (238,7 hm<sup>3</sup>), la cual es menor a la obtenida en el escenario base en un 35,3% del volumen inicial  $(329.3 \text{ hm}^3)$ .

El sector 5 también muestra un descenso continuo de volumen durante la simulación, a una tasa promedio de 15,7 hm<sup>3</sup>/año. Al final del tiempo de simulación la disminución de volumen es de 17,9% del volumen inicial  $(402,8 \text{ hm}^3)$ , que es mayor al escenario base en 11,2%  $(250,0)$  $\text{hm}^3$ ).

En el sector 6 no se observan variaciones importantes de volumen. Por el contrario, el volumen se mantiene relativamente constante durante el periodo de simulación. La disminución de volumen en el sector 6 al final del tiempo de simulación es de 9,3% (434,8 hm<sup>3</sup>), la cual es mayor a la obtenida en es escenario base en un 3,6% (169,8 hm<sup>3</sup>) del volumen inicial.

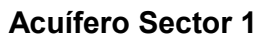

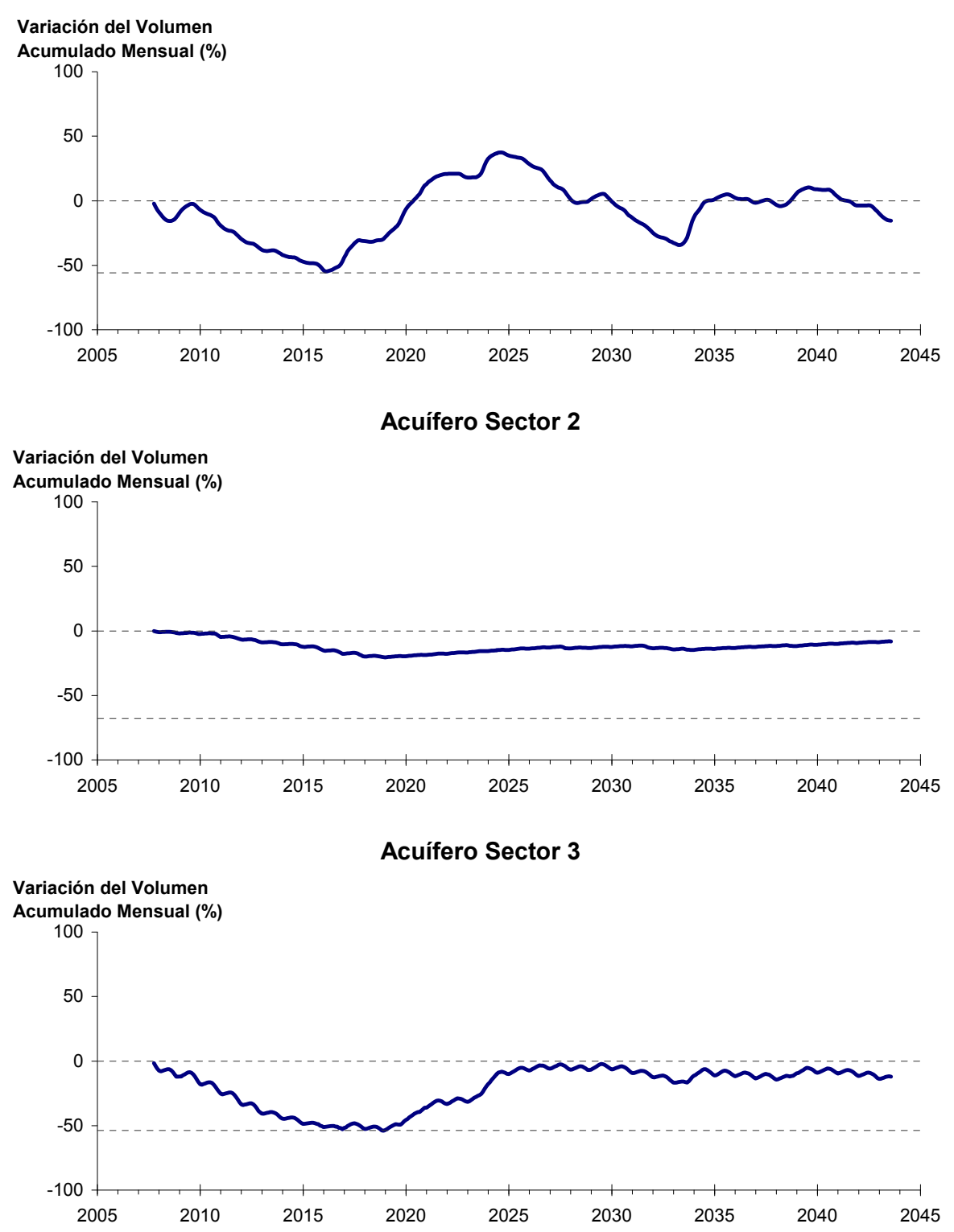

Figura 6-83. Variación de volumen acumulado en los sectores acuíferos. Simulación 5.2.

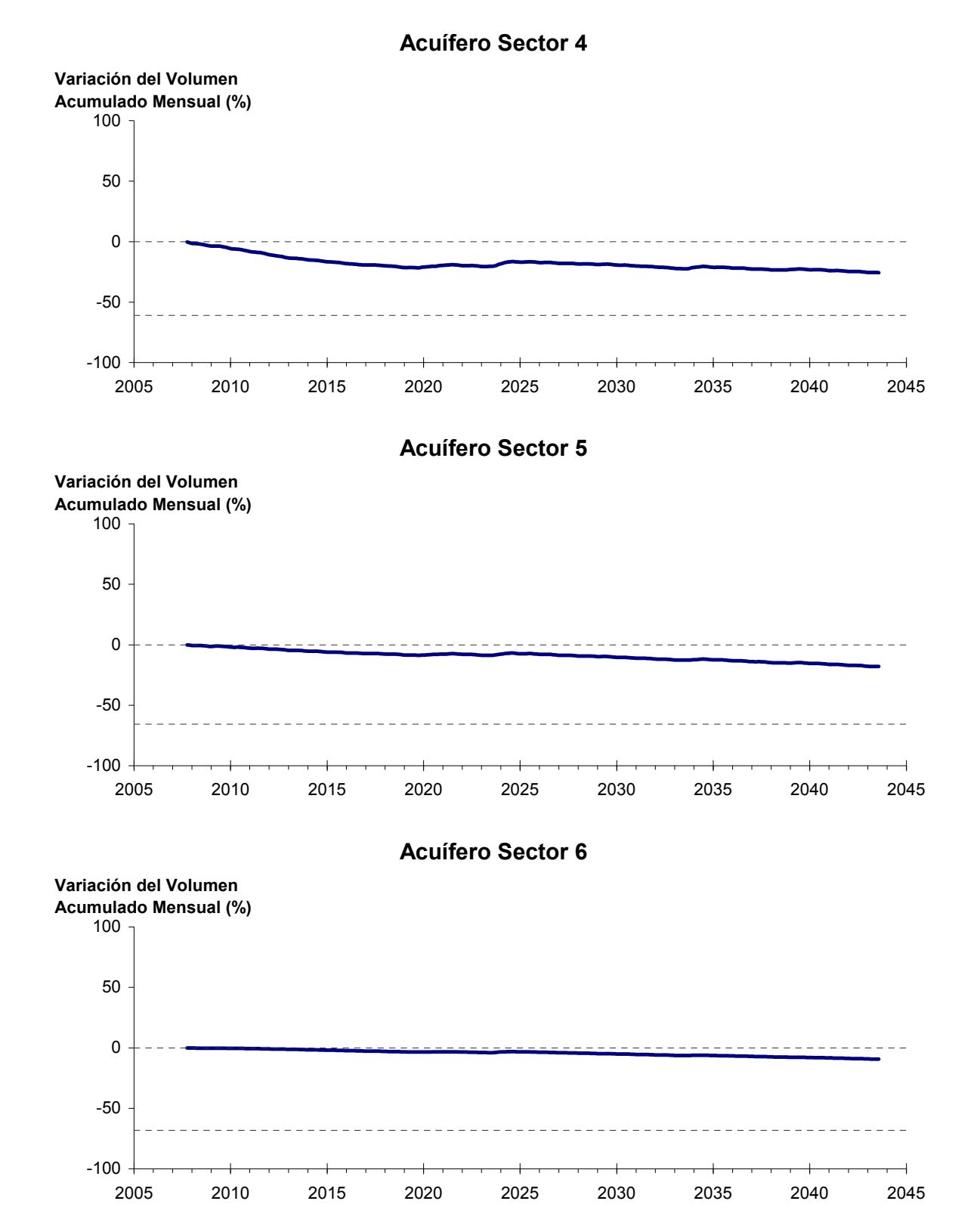

## Figura 6-83. Variación de volumen acumulado en los sectores acuíferos. Simulación 5.2. (Continuación)

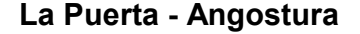

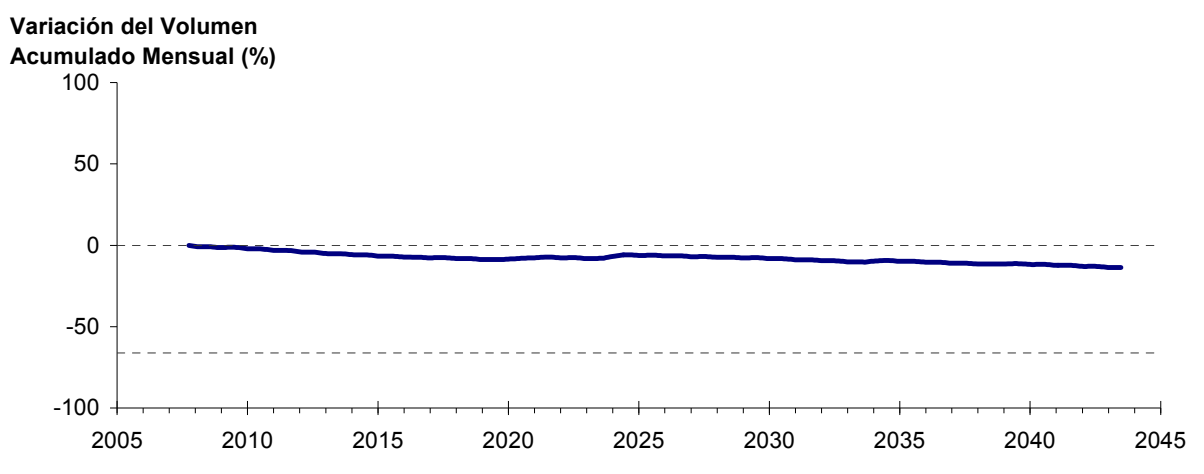

Figura 6-84: Variación de volumen acumulado entre los sectores acuíferos La Puerta y Angostura. Simulación 5.2.

La Figura 6-84 presenta la variación del volumen acumulado mensual respecto al volumen inicial del acuífero, expresado en forma porcentual, entre los sectores La Puerta y Angostura. En este escenario, la zona presenta un descenso continuo del volumen durante la simulación. Al final del tiempo de simulación la disminución de volumen es de  $13,6\%$  (1110,4 hm<sup>3</sup>), la cual es menor a la obtenida en el escenario base en un  $6,6\%$   $(537,3 \text{ hm}^3)$ .

En la Figura 6-85 se presentan dos curvas de la variación de volumen acumulado mensual respecto del volumen almacenado al inicio de la calibración del modelo (Oct 1971), entre los sectores de La Puerta y Angostura. La primera curva corresponde a la variación obtenida durante la calibración del modelo (Oct 1971 - Ago 2007), y la segunda curva a la obtenida con la simulación (Oct 2007 - Ago 2043). En la Figura 6-86 se presentan estas mismas curvas de variación, pero expresadas en unidades de volumen  $(hm^3)$ .

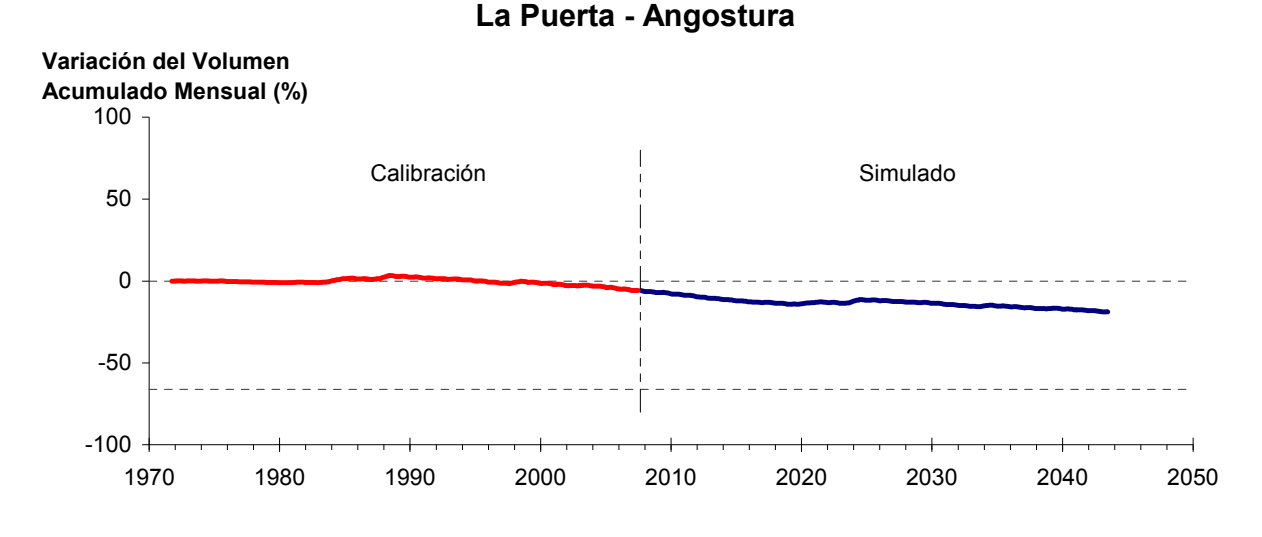

Figura 6-85. Variación del volumen acumulado mensual respecto del volumen almacenado en 1971 entre los sectores La Puerta y Angostura, para el período 1971 - 2043. Simulación 5.2.

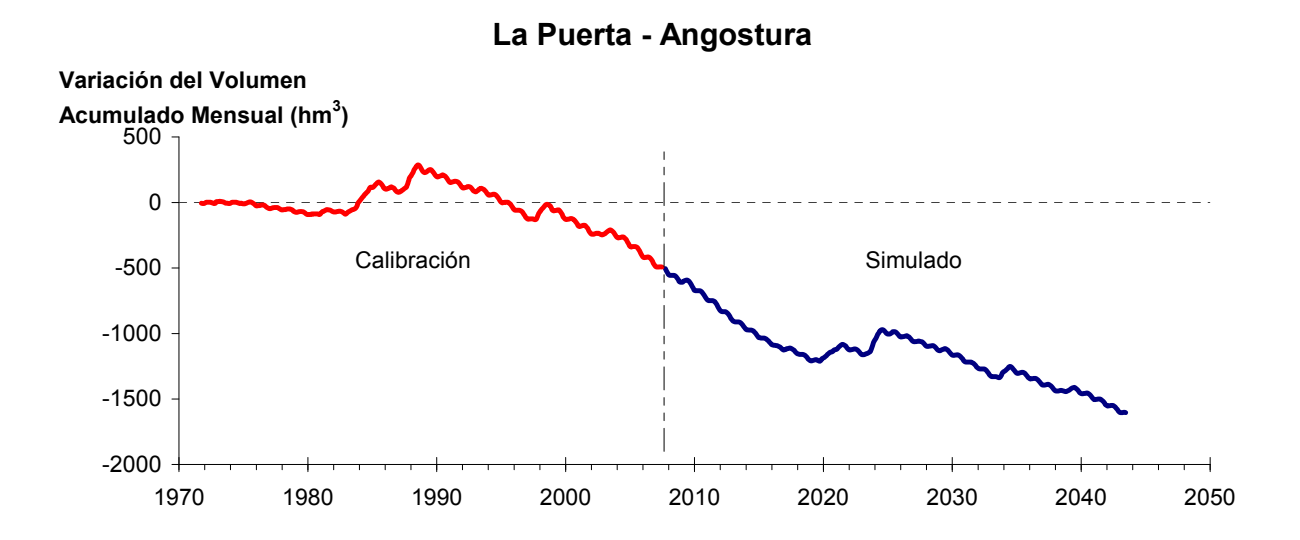

Figura 6-86. Variación del volumen acumulado mensual entre los sectores La Puerta y Angostura, para el período 1971 - 2043. Simulación 5.2.

La Tabla 6-59 presenta el balance hídrico medio anual en los 6 sectores acuíferos y en el acuífero completo, y en la Figura 6-79 se presenta la serie anual de recarga y bombeo para el acuífero completo del valle de Copiapó. Esta recarga varía entre 154 L/s en el sector 2 y 1.915 L/s en el sector 1, siendo la recarga media anual de 4.048 L/s en todo el acuífero del valle del río Copiapó, que es ligeramente menor que el escenario base. En cambio, el bombeo varía

entre 237 L/s en el sector 1 y 919 en el sector 3, siendo el bombeo medio en todo el acuífero de 3.749 L/s.

|          | <b>Elemento Balance</b> |       | Sector 1 Sector 2 Sector 3 Sector 4 Sector 5 Sector 6 |          |                |          |          | <b>Total</b>   |
|----------|-------------------------|-------|-------------------------------------------------------|----------|----------------|----------|----------|----------------|
| Entradas | Q Sub. Ent.             | 19    | 513                                                   | 66       | 172            | 295      | 118      | 19             |
|          | Recarga                 | 1.915 | 154                                                   | 998      | 581            | 239      | 162      | 4.048          |
| Salidas  | Bombeo                  | 237   | 487                                                   | 919      | 680            | 775      | 652      | 3.750          |
|          | Afloramiento            | 1.187 | 155                                                   | $\theta$ | $\overline{0}$ | $\theta$ | 12       | 1.353          |
|          | Q Sub. Sal.             | 513   | 66                                                    | 172      | 295            | 118      | $\theta$ | $\overline{0}$ |
|          | Var. Volumen            | -4    | $-40$                                                 | $-29$    | $-221$         | $-359$   | $-384$   | $-1.036$       |

Tabla 6-59. Balance hídrico medio anual (L/s) en los sectores acuíferos del valle del río Copiapó. Simulación 5.2.

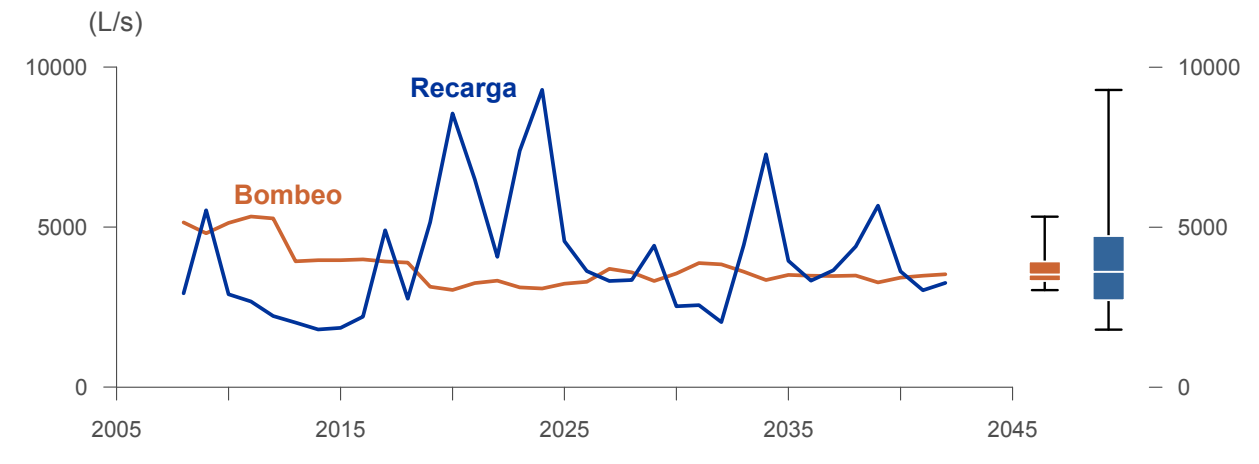

Figura 6-87. Recarga y bombeo medio anual en el acuífero del valle del río Copiapó. Simulación 5.2.

La Tabla 6-60 presenta la demanda hídrica anual y los valores del índice se satisfacción de la demanda (ISDHA) mínimo, medio y máximo obtenidos para este escenario. Los valores de demanda que se presentan en la Tabla 6-60 corresponden a la empleada a partir del año 6 de la simulación (reducción sectorizada de la demanda actual).

 La Figura 6-88 presenta la serie de ISDHA para riego, agua potable y minería. En este escenario, existen años en los cuales este índice alcanza tan solo el 26%, como es el caso del sector de riego R1a-01. Sin embargo, en promedio los índices de satisfacción son altos, variando entre 86% y 100%.

En este escenario se producen índices de satisfacción promedio mayores a 86%. En la mayoría de los sectores acuíferos, esta demanda se satisface sin consumir excesivamente los recursos hídricos. Sin embargo, los sectores 4 y 5 muestran una disminución continua de volumen, que no se recupera durante la simulación.

En esta situación el aporte del acuífero es equivalente a 1036 L/s promedio anual, siendo el principal aporte de agua subterránea el de los sectores 4, 5 y 6.

| <b>Uso</b>          | <b>Sector</b> |                   | Demanda Anual |      | Satisfacción Demanda (%) |      |  |
|---------------------|---------------|-------------------|---------------|------|--------------------------|------|--|
|                     |               | $(\mathbf{hm}^3)$ | (L/s)         | Mín. | Prom.                    | Máx. |  |
|                     | R1a-01        | 3,92              | 124           | 26   | 86                       | 100  |  |
|                     | $R1b-02$      | 3,38              | 107           | 100  | 100                      | 100  |  |
|                     | $R1c-03$      | 3,70              | 117           | 98   | 100                      | 100  |  |
|                     | R1d-04        | 4,81              | 152           | 100  | 100                      | 100  |  |
|                     | $R2a-05$      | 16,74             | 531           | 100  | 100                      | 100  |  |
|                     | $R2a-06$      | 5,36              | 170           | 100  | 100                      | 100  |  |
|                     | $R2a-07$      | 4,90              | 155           | 100  | 100                      | 100  |  |
|                     | R3a-08        | 0,68              | 22            | 85   | 100                      | 100  |  |
|                     | R3a-09        | 6,62              | 210           | 85   | 100                      | 100  |  |
|                     | $R3a-10$      | 5,74              | 182           | 78   | 99                       | 100  |  |
| Riego               | $R3a-11$      | 0,89              | 28            | 78   | 99                       | 100  |  |
|                     | R3b-12        | 7,00              | 222           | 42   | 96                       | 100  |  |
|                     | $R3b-13$      | 8,77              | 278           | 42   | 96                       | 100  |  |
|                     | R4a-14        | 1,17              | 37            | 100  | 100                      | 100  |  |
|                     | R4a-15        | 2,09              | 66            | 100  | 100                      | 100  |  |
|                     | R4a-16        | 8,30              | 263           | 100  | 100                      | 100  |  |
|                     | $R5a-17$      | 11,77             | 373           | 100  | 100                      | 100  |  |
|                     | R5a-18        | 6,91              | 219           | 100  | 100                      | 100  |  |
|                     | R6a-19        | 11,04             | 350           | 100  | 100                      | 100  |  |
|                     | R6b-20        | 3,23              | 102           | 100  | 100                      | 100  |  |
|                     | Total         | 117,01            | 3.710         | 88   | 99                       | 100  |  |
|                     | Sector 2a     | 0,68              | 22            | 100  | 100                      | 100  |  |
|                     | Sector 4a     | 6,33              | 201           | 100  | 100                      | 100  |  |
| Agua Potable        | Sector 5a     | 2,65              | 84            | 100  | 100                      | 100  |  |
|                     | Sector 6a     | 6,90              | 219           | 100  | 100                      | 100  |  |
|                     | Total         | 16,56             | 525           | 100  | 100                      | 100  |  |
|                     | Sector 1b     | 3,21              | 102           | 100  | 100                      | 100  |  |
|                     | Sector 2a     | 1,03              | 33            | 100  | 100                      | 100  |  |
|                     | Sector 3b     | 1,52              | 48            | 58   | 97                       | 100  |  |
| Minería             | Sector 4a     | 1,42              | 45            | 100  | 100                      | 100  |  |
|                     | Sector 5a     | 1,67              | 53            | 100  | 100                      | 100  |  |
|                     | Total         | 8,85              | 281           | 93   | 100                      | 100  |  |
|                     | Sector 2a     | 0,47              | 15            | 100  | 100                      | 100  |  |
| Industria           | Sector 5a     | 0,36              | 11            | 100  | 100                      | 100  |  |
|                     | Total         | 0,83              | 26            | 100  | 100                      | 100  |  |
| <b>Total Cuenca</b> |               | 143,25            | 4.542         | 89   | 99                       | 100  |  |

Tabla 6-60. Demanda hídrica anual e Índice de Satisfacción de la Demanda Hídrica Anual (ISDHA) para diferentes usos en el valle del río Copiapó. Simulación 5.2.

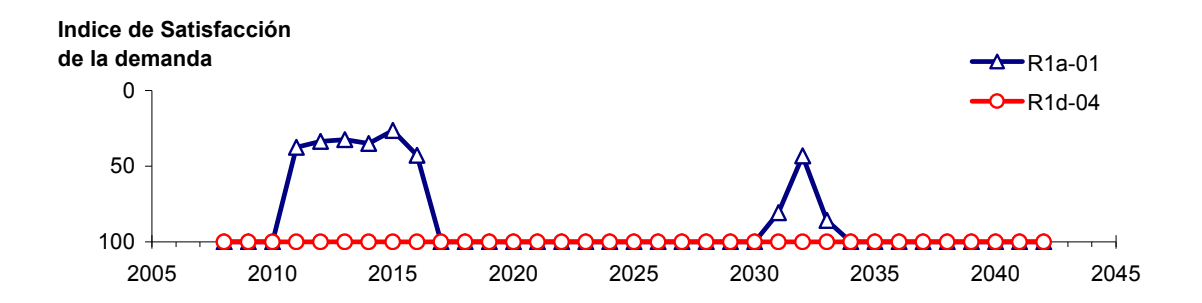

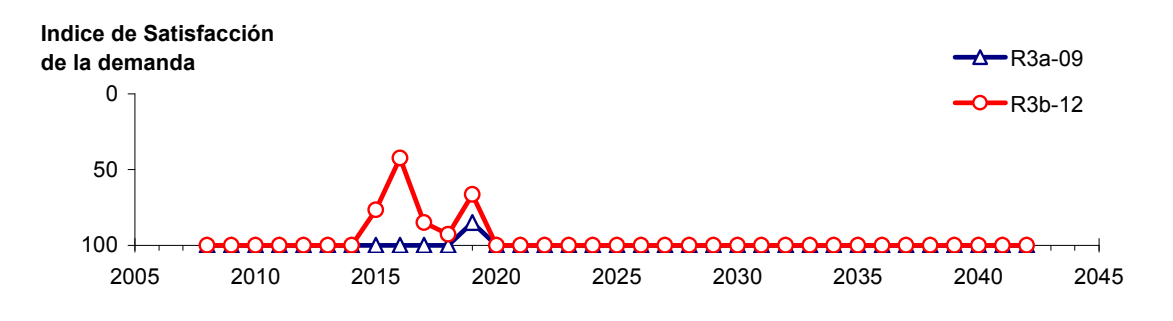

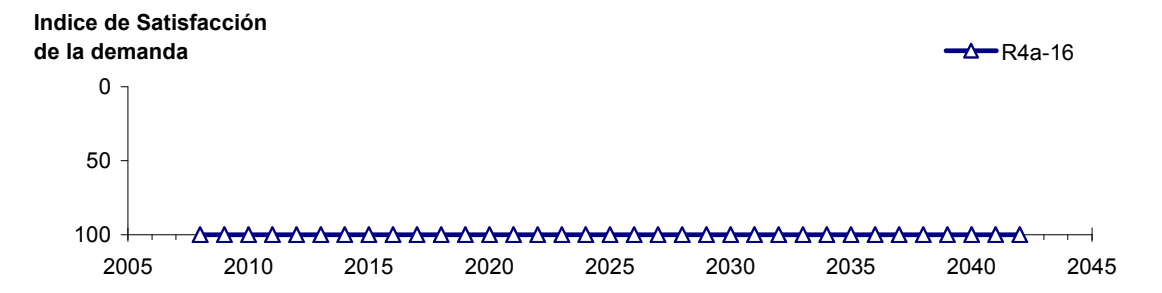

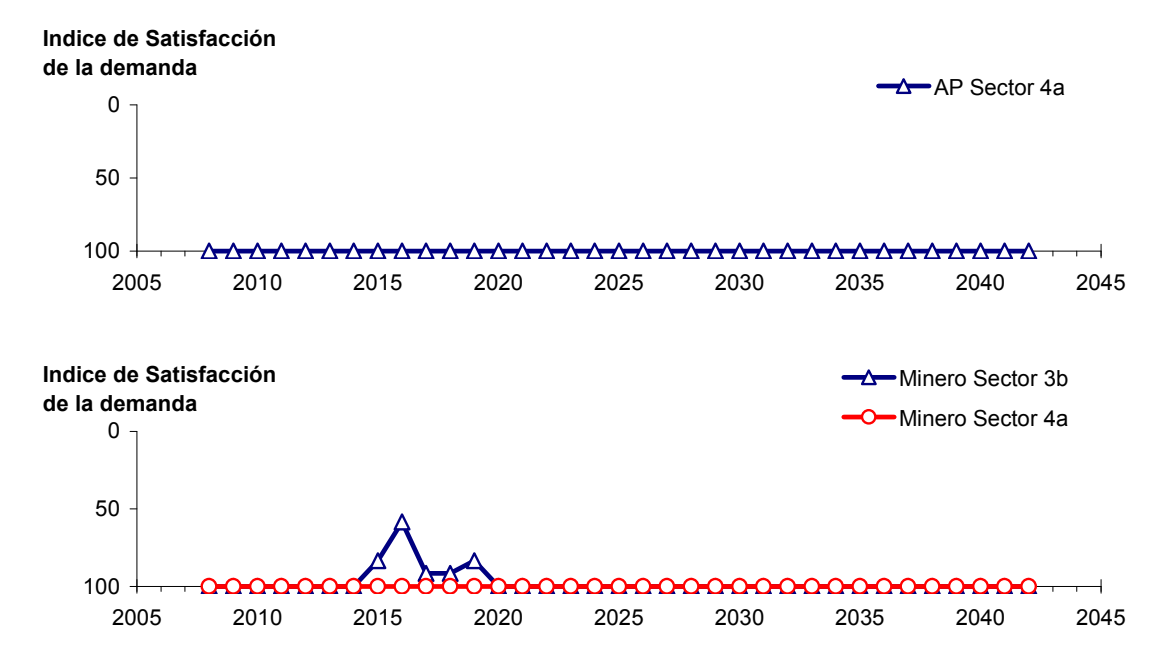

Figura 6-88. Series de ISDHA para riego (R), agua potable (AP) y minería. Simulación 5.2.

# *6.2.5.3 Simulación 5.3 - Gestión de la Demanda Hídrica con Reducción Sectorizada y Traslado de la Demanda de Agua Potable en un 30% al Sector 5a y en un 20% al Sector 6a*

En esta simulación se mantiene la demanda hídrica actual hasta el año 5. A partir del año 6 la demanda se disminuye de acuerdo a los factores que se presentan en la Tabla 6-61. La magnitud de la demanda de agua potable se mantiene igual a la situación actual. Sin embargo, a partir del año 6 el 30% de la demanda de agua potable se traslada del sector 4a al 5a y el 20% del sector 4a al 6a, manteniendo el 50% restante en el sector 4a.

| <b>Sector Acuífero</b>            | <b>Riego</b> | Minería e Industria | <b>Agua Potable</b> |
|-----------------------------------|--------------|---------------------|---------------------|
| 1a. Manflas                       | 20           | 20                  |                     |
| 1b. Pulido                        | 20           | 20                  |                     |
| 1c. Jorquera                      | 20           | 20                  |                     |
| 1d. Junta – Lautaro               | 20           | 20                  |                     |
| 2a. Lautaro – La Puerta           | 20           | 20                  |                     |
| 3a. La Puerta - Pabellón          | 35           | 35                  |                     |
| 3b. Pabellón – Mal Paso           | 35           | 35                  |                     |
| 4a. Mal Paso – Copiapó            | 50           | 50                  |                     |
| 5a. Copiapó – Piedra Colgada      | 20           | 20                  |                     |
| 6a. Piedra Colgada – Valle Fértil |              |                     |                     |
| 6b. Valle Fértil – Angostura      |              |                     |                     |

Tabla 6-61. Factores de reducción de uso para riego, industria y minería utilizados en la Simulación 5.3.

En la Tabla 6-62 se presentan los caudales superficiales pasantes anuales, mínimo, medio y máximo, obtenidos en esta simulación. Se presenta además la desviación estándar y el coeficiente de variación. El caudal medio en los distintos sectores varía entre 67 L/s (Valle Fértil - Angostura) y 2.290 L/s (Jorquera). Comparando los caudales superficiales medios, respecto al escenario base, se observa un aumento que varia entre un 1% en el sector 1a (Manflas), hasta un 12% en el sector 5a (Copiapó - Piedra Colgada) y sector 6a (Piedra Colgada - Valle Fértil). Los caudales mínimos en los distintos sectores varían entre 0 L/s (Manflas, Copiapó - Piedra Colgada, y Piedra Colgada - Valle Fértil) y 872 L/s (Lautaro - La Puerta), y los máximos entre 699 L/s (Valle Fértil - Angostura) y 7.308 L/s (Lautaro - La Puerta). La variabilidad interanual del caudal superficial se refleja en valores del coeficiente de variación, que se encuentran entre 0,3 (Junta - Lautaro) y 2,6 (Piedra Colgada - Valle Fértil). Esta variabilidad se aprecia en forma gráfica en la Figura 6-89 que contiene diagramas tipo Box-Whisker. La razón entre caudales máximo y promedio, alcanza valores de hasta 11 en el sector 6a (Piedra Colgada - Valle Fértil) y en el sector 6b (Valle Fértil - Angostura).

Se observa que los rangos de los caudales superficiales mínimo, medio y máximo son idénticos a los obtenidos en la simulación 5.1.

| <b>Sector Acuífero</b>            | Caudal Superficial Pasante (m <sup>3</sup> /s) |              |        |            |            |  |
|-----------------------------------|------------------------------------------------|--------------|--------|------------|------------|--|
|                                   | <b>Mínimo</b>                                  | <b>Medio</b> | Máximo | Desv. Est. | Coef. Var. |  |
| 1a. Manflas                       | 0,000                                          | 0,252        | 1,211  | 0.363      | 1,4        |  |
| 1b. Pulido                        | 0,600                                          | 1,543        | 3,977  | 0,980      | 0,6        |  |
| 1c. Jorquera                      | 0,839                                          | 2,290        | 6,966  | 1,463      | 0,6        |  |
| 1d. Junta – Lautaro               | 0,591                                          | 1,621        | 2,478  | 0,498      | 0,3        |  |
| 2a. Lautaro – La Puerta           | 0,872                                          | 2,210        | 7,308  | 1,468      | 0,7        |  |
| 3a. La Puerta – Pabellón          | 0,031                                          | 0,676        | 4,179  | 1,005      | 1,5        |  |
| 3b. Pabellón – Mal Paso           | 0,227                                          | 1,021        | 4,846  | 1,041      | 1,0        |  |
| 4a. Mal Paso – Copiapó            | 0,003                                          | 0,454        | 3,116  | 0,768      | 1,7        |  |
| 5a. Copiapó – Piedra Colgada      | 0,001                                          | 0,216        | 1,841  | 0,440      | 2,0        |  |
| 6a. Piedra Colgada – Valle Fértil | 0,000                                          | 0,088        | 0,965  | 0,230      | 2,6        |  |
| 6b. Valle Fértil – Angostura      | 0,012                                          | 0,067        | 0,699  | 0,163      | 2,5        |  |

Tabla 6-62. Caudal superficial pasante anual en los sectores acuíferos del valle del río Copiapó. Simulación 5.3.

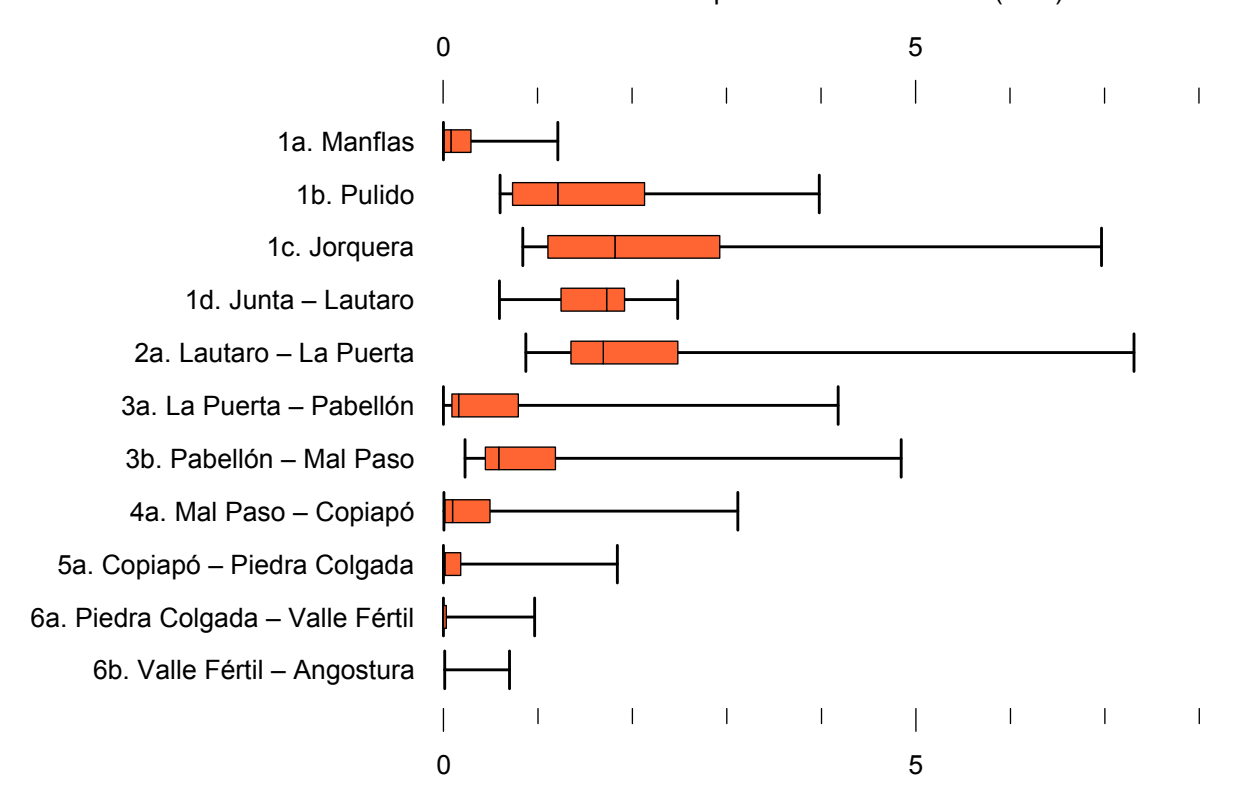

Caudal Superficial Pasante Anual (m<sup>3</sup>/s)

Figura 6-89. Cuartiles del caudal superficial pasante anual en los sectores acuíferos del valle del río Copiapó. Simulación 5.3.

La Tabla 6-63 presenta los caudales subterráneos pasantes anuales, mínimo, medio y máximo. Se presenta además la desviación estándar y el coeficiente de variación. Comparando los caudales subterráneos medios obtenidos en este escenario, respecto al escenario base, se observa que hay sectores donde el caudal no varía (Junta – Lautaro y Lautaro - La Puerta y Valle Fértil - Angostura). Sin embargo, el sector 3b (Pabellón - Mal Paso) sufre un incremento de 46% en el caudal subterráneo medio. En el sector 6a (Piedra Colgada - Valle Fértil) el caudal subterráneo disminuye en 2% respecto al escenario base. El caudal mínimo y medio presentan el mismo rango de valores que la simulación 1.1, variando entre 0 L/s (Valle Fértil - Angostura) y 513 L/s (Junta - Lautaro). El caudal subterráneo máximo varía entre 0 L/s (Valle Fértil - Angostura) y 776 L/s (Manflas).

En general, el caudal subterráneo medio presenta una baja variabilidad interanual, con coeficientes de variación que se encuentran entre 0 (Junta - Lautaro, Lautaro - La Puerta y Copiapó - Piedra Colgada) y 0,5 (Manflas). Esta variabilidad se aprecia en forma gráfica en la Figura 6-90 que contiene diagramas tipo Box-Whisker con los cuartiles de las series del caudal subterráneo. Se observa que los rangos de los caudales subterráneos mínimo, medio y máximo son idénticos a los obtenidos en la simulación 5.1.

| <b>Sector Acuífero</b>            | Caudal Subterráneo Pasante (m <sup>3</sup> /s) |              |        |            |            |  |
|-----------------------------------|------------------------------------------------|--------------|--------|------------|------------|--|
|                                   | <b>Mínimo</b>                                  | <b>Medio</b> | Máximo | Desv. Est. | Coef. Var. |  |
| 1a. Manflas                       | 0,118                                          | 0,378        | 0,776  | 0,185      | 0,5        |  |
| 1b. Pulido                        | 0,109                                          | 0,177        | 0,237  | 0,031      | 0,2        |  |
| 1c. Jorquera                      | 0,240                                          | 0,328        | 0,417  | 0,046      | 0,1        |  |
| 1d. Junta – Lautaro               | 0,513                                          | 0,513        | 0,513  | 0,000      | 0,0        |  |
| 2a. Lautaro – La Puerta           | 0,066                                          | 0,066        | 0,066  | 0,000      | 0,0        |  |
| 3a. La Puerta – Pabellón          | 0,091                                          | 0,150        | 0,184  | 0,030      | 0,2        |  |
| 3b. Pabellón – Mal Paso           | 0,103                                          | 0,173        | 0,211  | 0,040      | 0,2        |  |
| 4a. Mal Paso – Copiapó            | 0,271                                          | 0,295        | 0,353  | 0,020      | 0,1        |  |
| 5a. Copiapó – Piedra Colgada      | 0,101                                          | 0,115        | 0,129  | 0,008      | 0,1        |  |
| 6a. Piedra Colgada – Valle Fértil | 0,030                                          | 0,033        | 0,036  | 0,002      | 0,0        |  |
| 6b. Valle Fértil – Angostura      | 0,000                                          | 0,000        | 0,000  | 0,000      | -          |  |

Tabla 6-63. Caudal subterráneo pasante anual en los sectores acuíferos del valle del río Copiapó. Simulación 5.3.

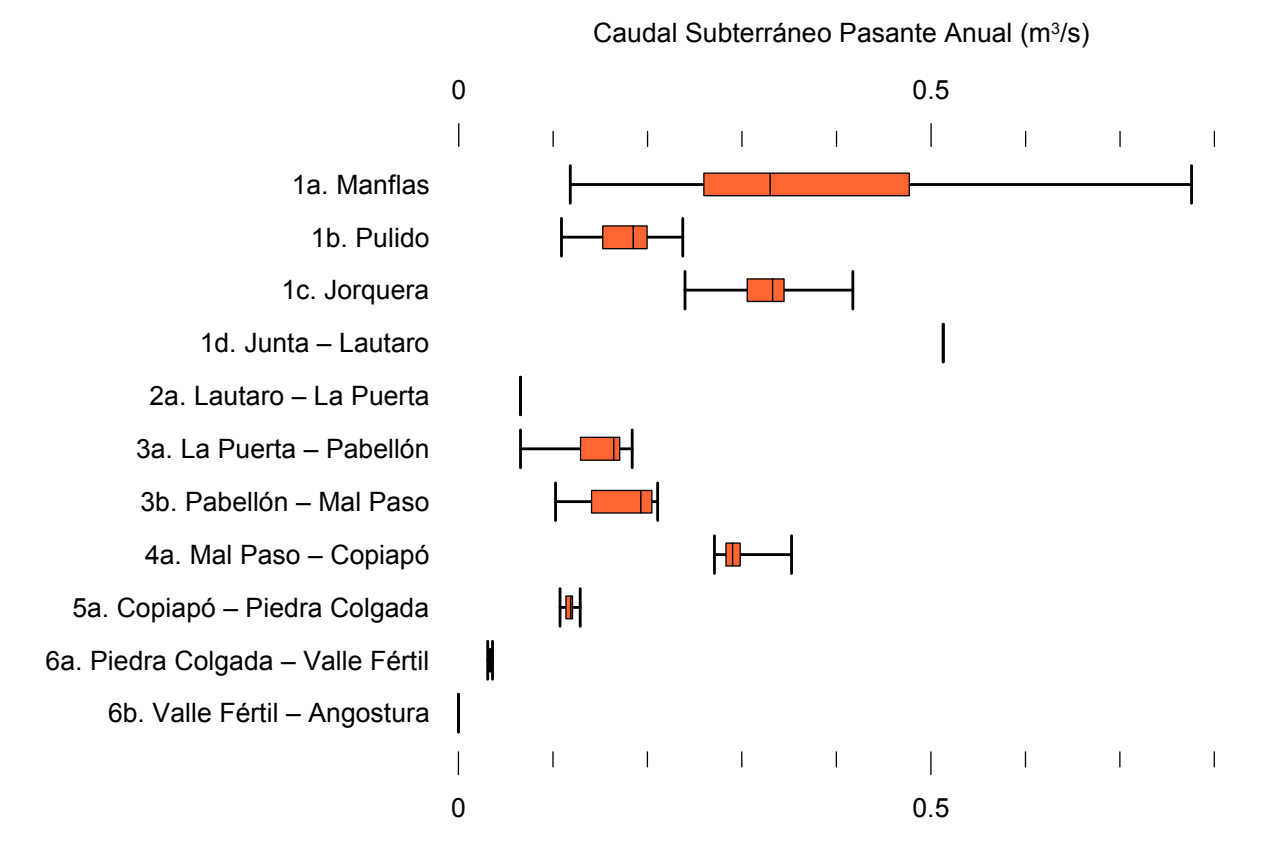

Figura 6-90. Cuartiles del caudal subterráneo pasante anual en los sectores acuíferos del valle del río Copiapó. Simulación 5.3.

La Tabla 6-64 presenta la variación del volumen almacenado (ΔV) en cada sector del acuífero, para diferentes períodos de tiempo. Se observa que para el período de simulación completo solamente en el sector 1c (Joquera) el valor de que ΔV es positivo. Sin embargo, en el período 2018-2027 la variación de volumen es positiva en casi todos los acuíferos.

En este escenario, el valor de ΔV que se produce en todo el acuífero del valle de Copiapó, al final del periodo de simulación, corresponde a una disminución de 1.191,4 hm<sup>3</sup>, que equivale a una disminución de 13,4% del volumen inicial. Sin embargo, esta disminución es menor a la del escenario base en 698,3 hm<sup>3</sup>, que equivale a un 7,8% del volumen inicial.
| <b>Sector</b>  | $\Delta V$ 2007-2017 |         | $\Delta V$ 2018-2027 |         | $\Delta V$ 2028-2043 |         | $\Delta V$ 2007-2043 |         |
|----------------|----------------------|---------|----------------------|---------|----------------------|---------|----------------------|---------|
| Acuífero       | (hm <sup>3</sup> )   | (%)     | (hm <sup>3</sup> )   | (%)     | (hm <sup>3</sup> )   | (%)     | (hm <sup>3</sup> )   | (%)     |
| 1a             | $-2,6$               | $-15,1$ | $-2,0$               | $-11,2$ | $-2,9$               | $-16,4$ | $-7,5$               | $-42,7$ |
| 1 <sub>b</sub> | $-14,6$              | $-39,1$ | 10,3                 | 27,7    | $-3,9$               | $-10,4$ | $-8,1$               | $-21,8$ |
| 1c             | $-6,5$               | $-21,1$ | 13,7                 | 44,9    | $-6,7$               | $-22,0$ | 0,6                  | 1,8     |
| 1 <sub>d</sub> | $-40,4$              | $-33,1$ | 52,4                 | 42,9    | $-29,3$              | $-24,0$ | $-17,3$              | $-14,1$ |
| 2a             | $-102,6$             | $-18,9$ | 29,7                 | 5,5     | 29,1                 | 5,4     | $-43,9$              | $-8,1$  |
| 3a             | $-89,0$              | $-52,2$ | 75,5                 | 44,3    | $-18,5$              | $-10,9$ | $-32,0$              | $-18,8$ |
| 3 <sub>b</sub> | $-72,3$              | $-49,3$ | 70,1                 | 47,8    | $-3,4$               | $-2,3$  | $-5,6$               | $-3,8$  |
| 4a             | $-183,6$             | $-19,7$ | 15,2                 | 1,6     | $-70,9$              | $-7,6$  | $-239,2$             | $-25,7$ |
| 5a             | $-186,4$             | $-8,3$  | $-71,3$              | $-3,2$  | $-259,2$             | $-11,5$ | $-516,9$             | $-23,0$ |
| 6a             | $-91,2$              | $-5,9$  | $-27,8$              | $-1,8$  | $-146,4$             | $-9,4$  | $-265,3$             | $-17,1$ |
| 6b             | $-24,0$              | $-0,8$  | 0,0                  | 0,0     | $-32,3$              | $-1,0$  | $-56,3$              | $-1,8$  |
| Total          | $-813,1$             | $-9,1$  | 166,0                | 1,9     | $-544,4$             | $-6,1$  | $-1.191,4$           | $-13,4$ |

Tabla 6-64. Variación del volumen de agua almacenado en los sectores del acuífero del valle del río Copiapó. Simulación 5.3.

La Figura 6-91 presenta en forma gráfica la variación del volumen acumulado mensual respecto al volumen inicial del acuífero, expresado en forma porcentual y agrupando los acuíferos en los 6 sectores DGA. En este escenario, el sector 1 presenta aumentos y descensos del volumen embalsado, produciendo períodos de déficit y superávit hídrico en forma cíclica. Durante los descensos se alcanzan valores cercanos al límite máximo explotación del acuífero (línea punteada inferior).

El sector 2 se observa una pequeña disminución de volumen inicial, la cual comienza a recuperarse a partir del año 2019. Al final del tiempo de simulación la variación de volumen corresponde a una disminución de  $8,1\%$  del volumen inicial (43,9 hm<sup>3</sup>).

En el sector 3, se produce un descenso de volumen que no alcanza el límite máximo de explotación, hasta el año 2019. A partir de este año el acuífero se recupera hasta mantenerse con un volumen ligeramente menor al inicial.

En el sector 4 se observa un descenso continuo durante toda la simulación, que corresponde a una tasa promedio de 3,7 hm<sup>3</sup>/año. La disminución de volumen en este sector al final del tiempo de simulación es de 25,7% (239,2 hm<sup>3</sup>), la cual es menor a la obtenida en el escenario base en un 35,2% del volumen inicial  $(328.8 \text{ hm}^3)$ .

El sector 5 también muestra un descenso continuo de volumen durante la simulación, a una tasa promedio de 17,7 hm<sup>3</sup>/año. Al final del tiempo de simulación la disminución de volumen es de 23,0% del volumen inicial  $(516.9 \text{ hm}^3)$ , que es mayor al escenario base en 6,1%  $(135.9 \text{ hr}^3)$  $\text{hm}^3$ ).

En el sector 6 no se observan variaciones importantes de volumen. Por el contrario, el volumen se mantiene relativamente constante durante el periodo de simulación. La disminución de volumen en el sector 6 al final del tiempo de simulación es de 6,9% (321,6 hm<sup>3</sup>), la cual es mayor a la obtenida en es escenario base en un 1,2% (56,6 hm<sup>3</sup>) del volumen inicial.

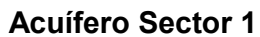

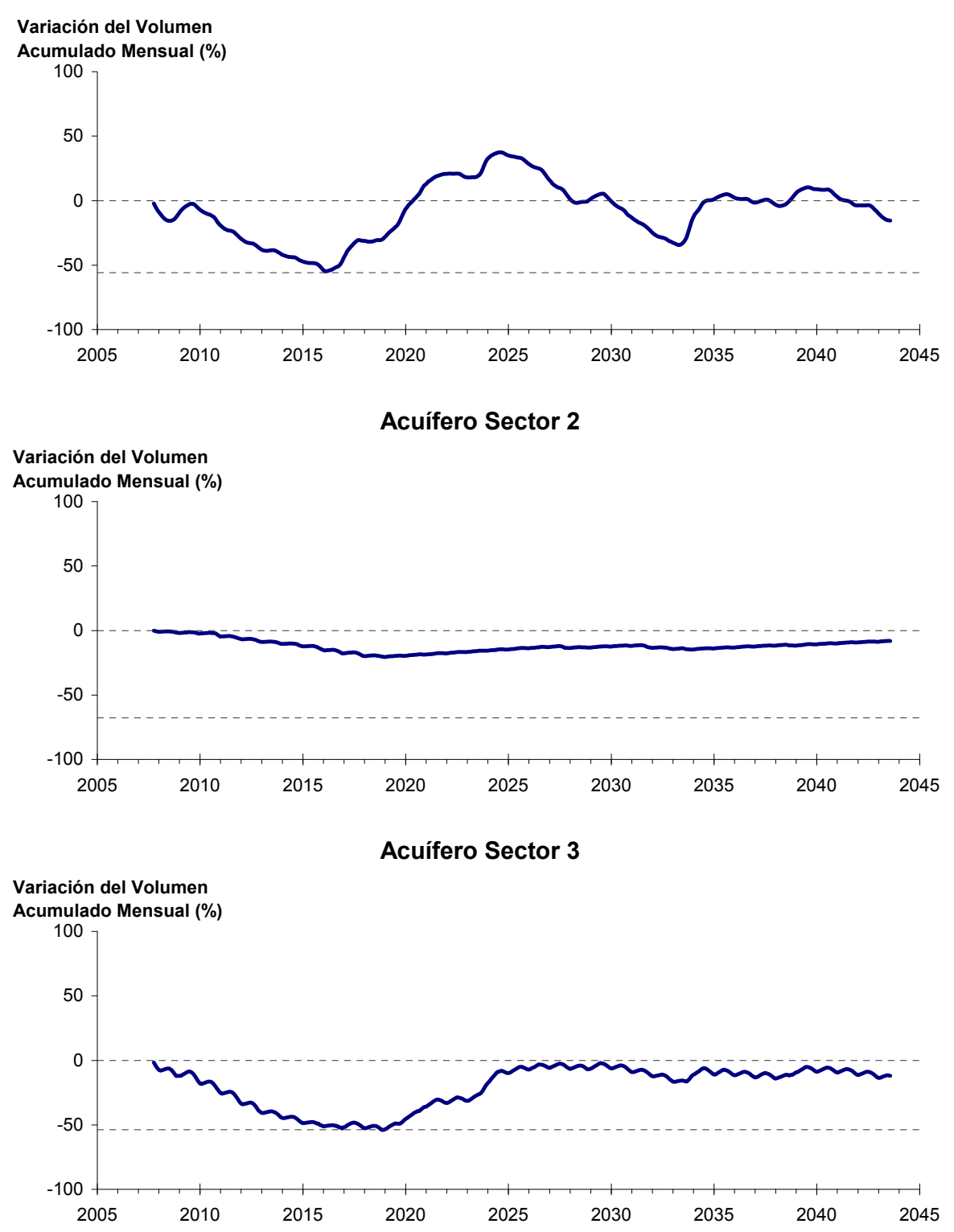

Figura 6-91. Variación de volumen acumulado en los sectores acuíferos. Simulación 5.3.

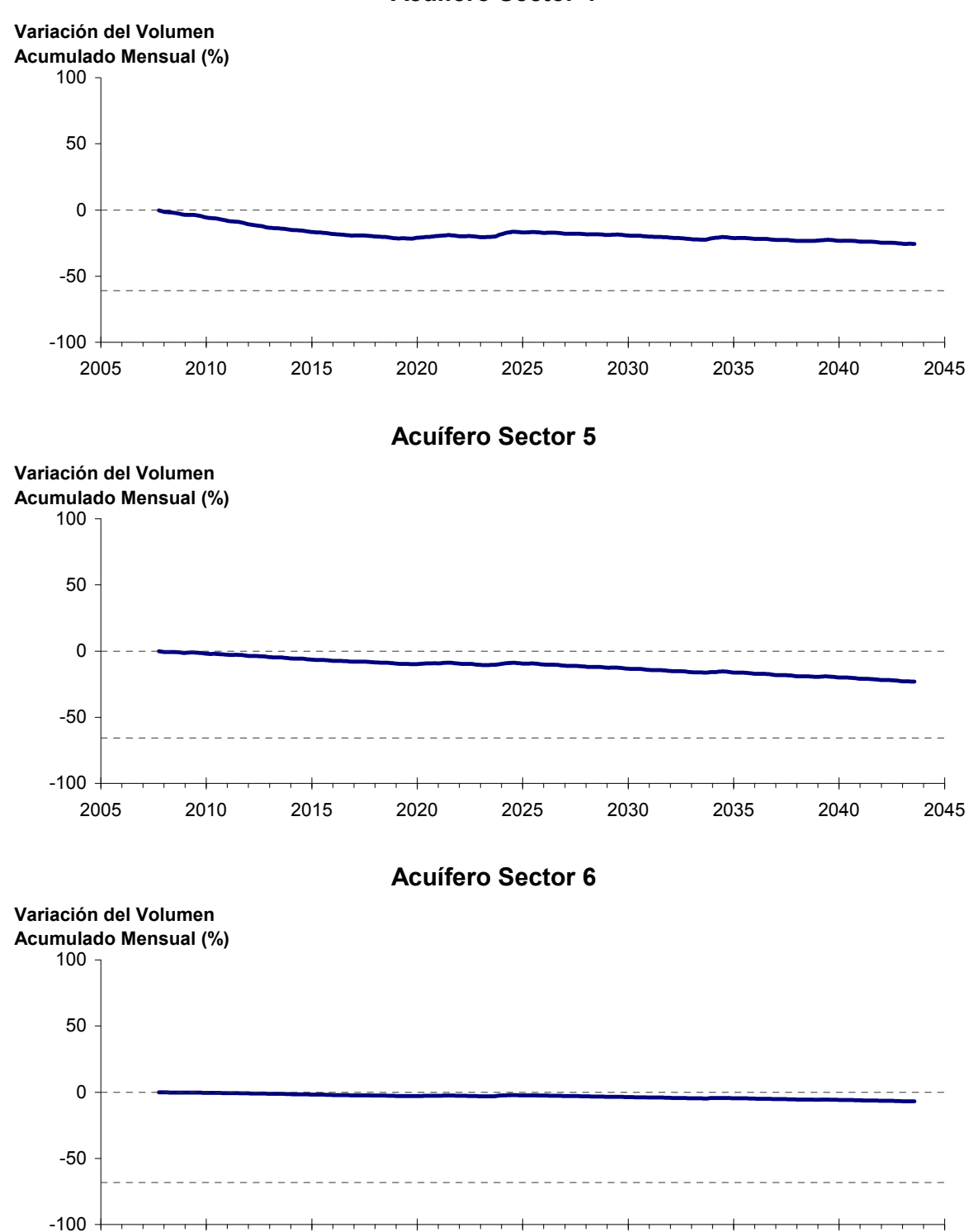

**Acuífero Sector 4**

Figura 6-91. Variación de volumen acumulado en los sectores acuíferos. Simulación 5.3. (Continuación)

2005 2010 2015 2020 2025 2030 2035 2040 2045

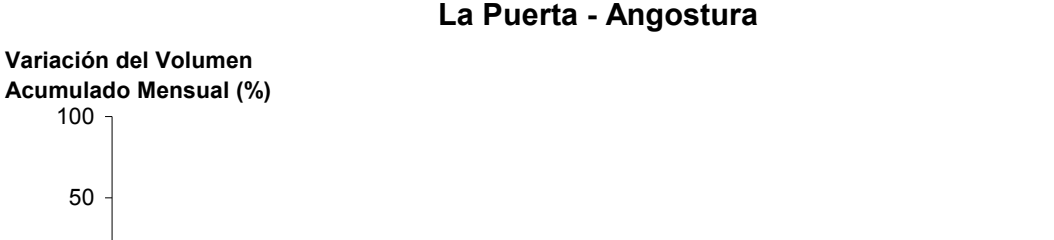

50

100

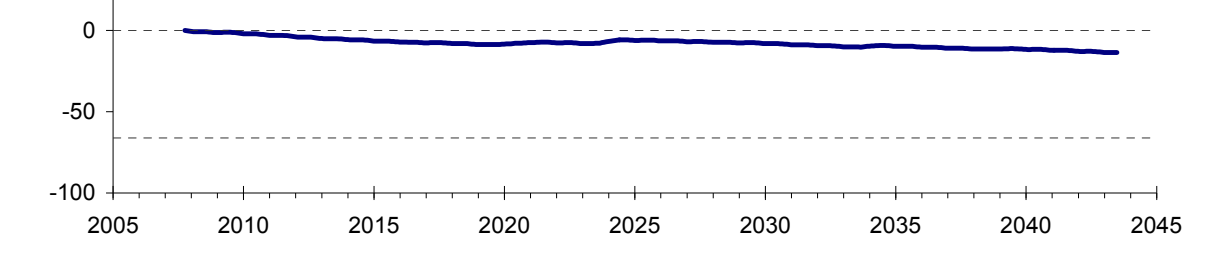

Figura 6-92. Variación de volumen acumulado entre los sectores acuíferos La Puerta y Angostura. Simulación 5.3

La Figura 6-92 presenta la variación del volumen acumulado mensual respecto al volumen inicial del acuífero, expresado en forma porcentual, entre los sectores La Puerta y Angostura. En este escenario, la zona presenta un descenso continuo del volumen durante la simulación. Al final del tiempo de simulación la disminución de volumen es de  $13,6\%$  (1111,1 hm<sup>3</sup>), la cual es menor a la obtenida en el escenario base en un  $6,6\%$  (536,6 hm<sup>3</sup>).

En la Figura 6-93 se presentan dos curvas de la variación de volumen acumulado mensual respecto del volumen almacenado al inicio de la calibración del modelo (Oct 1971), entre los sectores de La Puerta y Angostura. La primera curva corresponde a la variación obtenida durante la calibración del modelo (Oct 1971 - Ago 2007), y la segunda curva a la obtenida con la simulación (Oct 2007 - Ago 2043). En la Figura 6-94 se presentan estas mismas curvas de variación, pero expresadas en unidades de volumen  $(hm^3)$ .

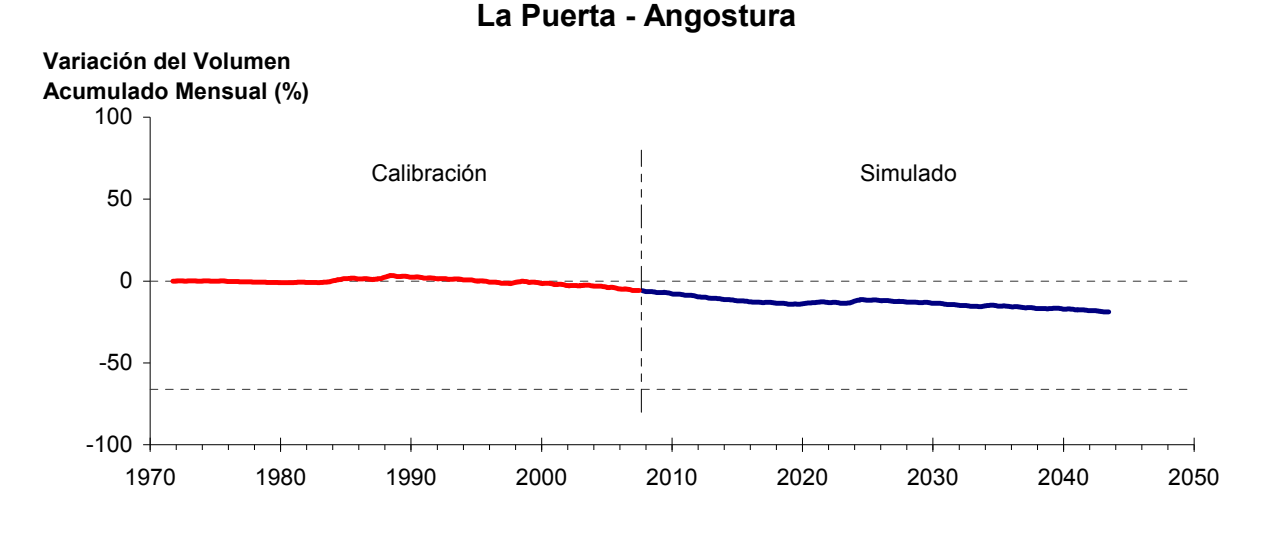

Figura 6-93. Variación del volumen acumulado mensual respecto del volumen almacenado en 1971 entre los sectores La Puerta y Angostura, para el período 1971 - 2043. Simulación 5.3.

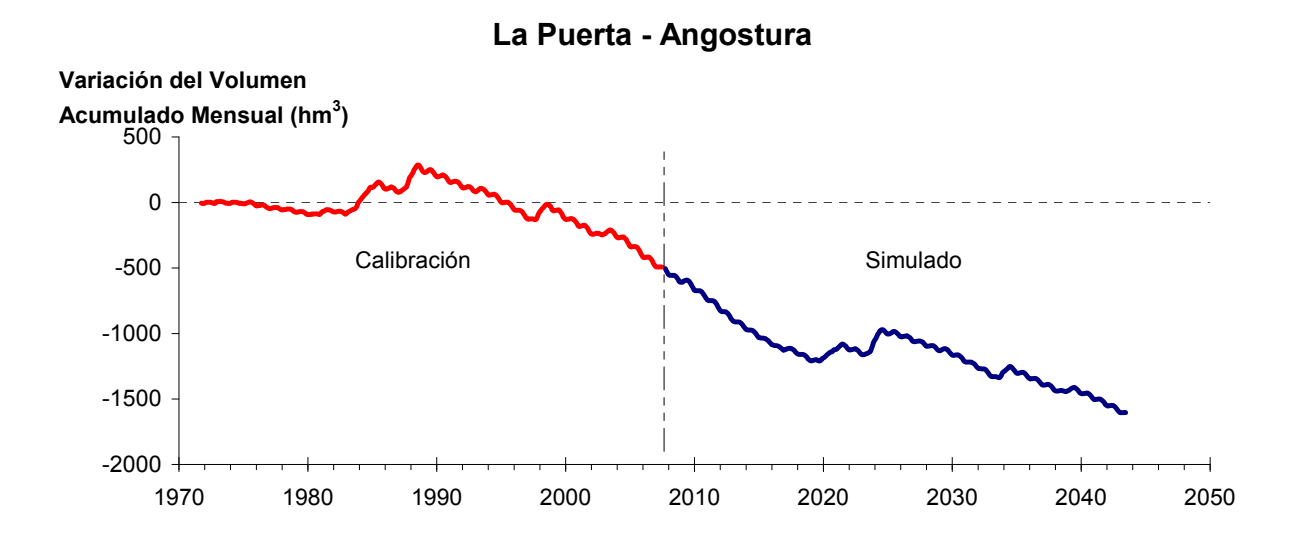

Figura 6-94. Variación del volumen acumulado mensual entre los sectores La Puerta y Angostura, para el período 1971 - 2043. Simulación 5.3.

La Tabla 6-65 presenta el balance hídrico medio anual en los 6 sectores acuíferos y en el acuífero completo, y en la Figura 6-95 se presenta la serie anual de recarga y bombeo para el acuífero completo del valle de Copiapó. Esta recarga varía entre 154 L/s en el sector 2 y 1.915 L/s en el sector 1, siendo la recarga media anual de 4.047 L/s en todo el acuífero del valle del río Copiapó, que es ligeramente menor que el escenario base. En cambio, el bombeo varía

entre 237 L/s en el sector 1 y 918 en el sector 3, siendo el bombeo medio en todo el acuífero de 3.748 L/s.

| <b>Elemento Balance</b> |              |       | Sector 1 Sector 2 Sector 3 Sector 4 Sector 5 Sector 6 |          |                |          |          | <b>Total</b>   |
|-------------------------|--------------|-------|-------------------------------------------------------|----------|----------------|----------|----------|----------------|
| Entradas                | Q Sub. Ent.  | 19    | 513                                                   | 66       | 173            | 295      | 115      | 19             |
|                         | Recarga      | 1.915 | 154                                                   | 997      | 581            | 238      | 161      | 4.047          |
| Salidas                 | Bombeo       | 237   | 487                                                   | 918      | 680            | 879      | 547      | 3.748          |
|                         | Afloramiento | 1.186 | 155                                                   | $\theta$ | $\overline{0}$ | $\theta$ | 12       | 1.353          |
|                         | Q Sub. Sal.  | 513   | 66                                                    | 173      | 295            | 115      | $\theta$ | $\overline{0}$ |
|                         | Var. Volumen | -4    | $-40$                                                 | $-28$    | $-221$         | $-462$   | $-282$   | $-1.036$       |

Tabla 6-65. Balance hídrico medio anual (L/s) en los sectores acuíferos del valle del río Copiapó. Simulación 5.3.

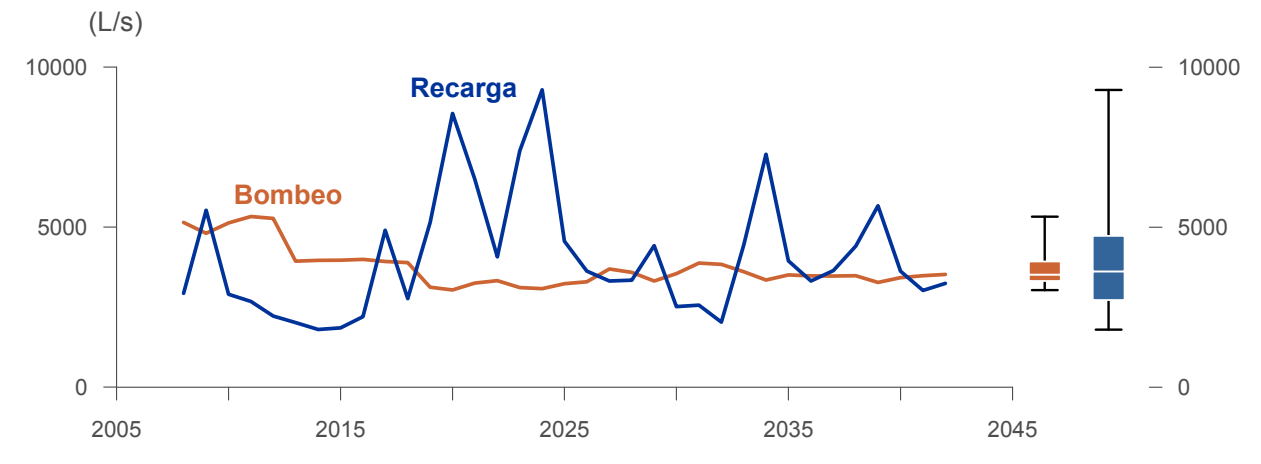

Figura 6-95. Recarga y bombeo medio anual en el acuífero del valle del río Copiapó. Simulación 5.3.

La Tabla 6-66 presenta la demanda hídrica anual y los valores del índice se satisfacción de la demanda (ISDHA) mínimo, medio y máximo obtenidos para este escenario. Los valores de demanda que se presentan en la Tabla 6-66 corresponden a la empleada a partir del año 6 de la simulación (reducción sectorizada de la demanda actual).

La Figura 6-96 presenta la serie de ISDHA para riego, agua potable y minería. En este escenario, existen años en los cuales este índice alcanza tan solo el 26%, como es el caso del sector de riego R1a-01. Sin embargo, en promedio los índices de satisfacción son altos, variando entre 86% y 100%.

En este escenario se producen índices de satisfacción promedio mayores a 86%. En la mayoría de los sectores acuíferos, esta demanda se satisface sin consumir excesivamente los recursos hídricos. Sin embargo, los sectores 4 y 5 muestran una disminución continua de volumen, que no se recupera durante la simulación.

En esta situación el aporte del acuífero es equivalente a 1.036 L/s promedio anual, siendo el sector 5 el que más aporta con agua subterránea para la satisfacción de la demanda, y que equivale a 462 L/s promedio anual.

| <b>Uso</b>   | <b>Sector</b>       |                 | Demanda Anual |      | Satisfacción Demanda (%) |      |  |  |
|--------------|---------------------|-----------------|---------------|------|--------------------------|------|--|--|
|              |                     | $(\text{hm}^3)$ | (L/s)         | Mín. | Prom.                    | Máx. |  |  |
|              | R1a-01              | 3,92            | 124           | 26   | 86                       | 100  |  |  |
|              | R1b-02              | 3,38            | 107           | 100  | 100                      | 100  |  |  |
|              | $R1c-03$            | 3,70            | 117           | 98   | 100                      | 100  |  |  |
|              | R1d-04              | 4,81            | 152           | 100  | 100                      | 100  |  |  |
|              | $R2a-05$            | 16,74           | 531           | 100  | 100                      | 100  |  |  |
|              | $R2a-06$            | 5,36            | 170           | 100  | 100                      | 100  |  |  |
|              | R <sub>2</sub> a-07 | 4,90            | 155           | 100  | 100                      | 100  |  |  |
|              | R3a-08              | 0,68            | 22            | 85   | 100                      | 100  |  |  |
|              | R3a-09              | 6,62            | 210           | 85   | 100                      | 100  |  |  |
|              | $R3a-10$            | 5,74            | 182           | 78   | 99                       | 100  |  |  |
| Riego        | $R3a-11$            | 0,89            | 28            | 78   | 99                       | 100  |  |  |
|              | R3b-12              | 7,00            | 222           | 42   | 96                       | 100  |  |  |
|              | $R3b-13$            | 8,77            | 278           | 42   | 96                       | 100  |  |  |
|              | R4a-14              | 1,17            | 37            | 100  | 100                      | 100  |  |  |
|              | R4a-15              | 2,09            | 66            | 100  | 100                      | 100  |  |  |
|              | R4a-16              | 8,30            | 263           | 100  | 100                      | 100  |  |  |
|              | R5a-17              | 11,77           | 373           | 100  | 100                      | 100  |  |  |
|              | R5a-18              | 6,91            | 219           | 100  | 100                      | 100  |  |  |
|              | R6a-19              | 11,04           | 350           | 100  | 100                      | 100  |  |  |
|              | R6b-20              | 3,23            | 102           | 100  | 100                      | 100  |  |  |
|              | Total               | 117,01          | 3.710         | 88   | 99                       | 100  |  |  |
|              | Sector 2a           | 0,68            | 22            | 100  | 100                      | 100  |  |  |
|              | Sector 4a           | 6,33            | 201           | 100  | 100                      | 100  |  |  |
| Agua Potable | Sector 5a           | 6,45            | 204           | 100  | 100                      | 100  |  |  |
|              | Sector 6a           | 3,11            | 98            | 100  | 100                      | 100  |  |  |
|              | Total               | 16,56           | 525           | 100  | 100                      | 100  |  |  |
|              | Sector 1b           | 3,21            | 102           | 100  | 100                      | 100  |  |  |
|              | Sector 2a           | 1,03            | 33            | 100  | 100                      | 100  |  |  |
|              | Sector 3b           | 1,52            | 48            | 58   | 97                       | 100  |  |  |
| Minería      | Sector 4a           | 1,42            | 45            | 100  | 100                      | 100  |  |  |
|              | Sector 5a           | 1,67            | 53            | 100  | 100                      | 100  |  |  |
|              | Total               | 8,85            | 281           | 93   | 100                      | 100  |  |  |
|              | Sector 2a           | 0,47            | 15            | 100  | 100                      | 100  |  |  |
| Industria    | Sector 5a           | 0,36            | 11            | 100  | 100                      | 100  |  |  |
|              | Total               | 0,83            | 26            | 100  | 100                      | 100  |  |  |
| Total Cuenca |                     | 143,25          | 4.542         | 89   | 99                       | 100  |  |  |

Tabla 6-66. Demanda hídrica anual e Índice de Satisfacción de la Demanda Hídrica Anual (ISDHA) para diferentes usos en el valle del río Copiapó. Simulación 5.3.

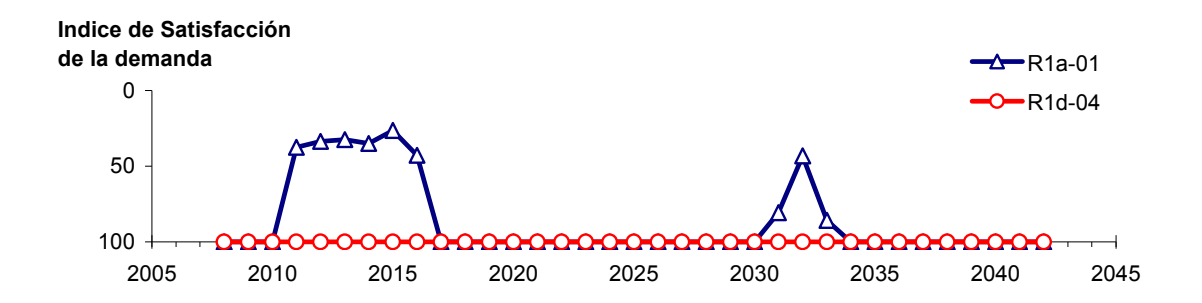

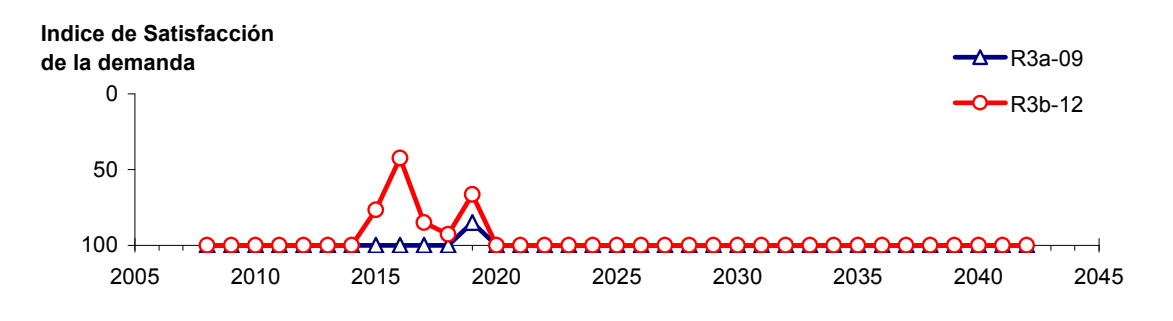

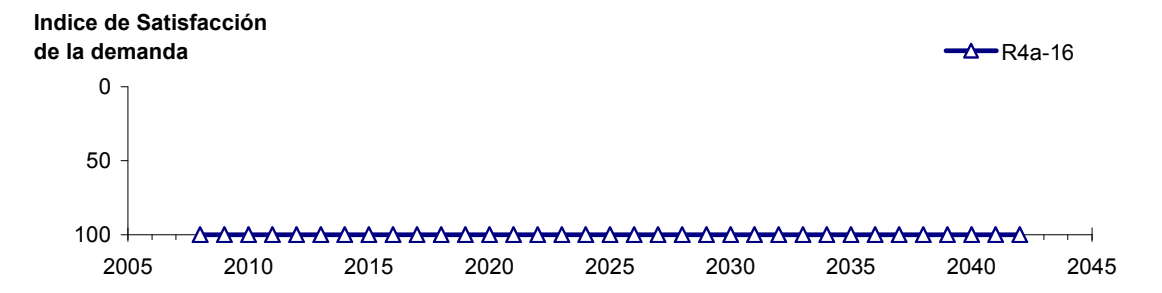

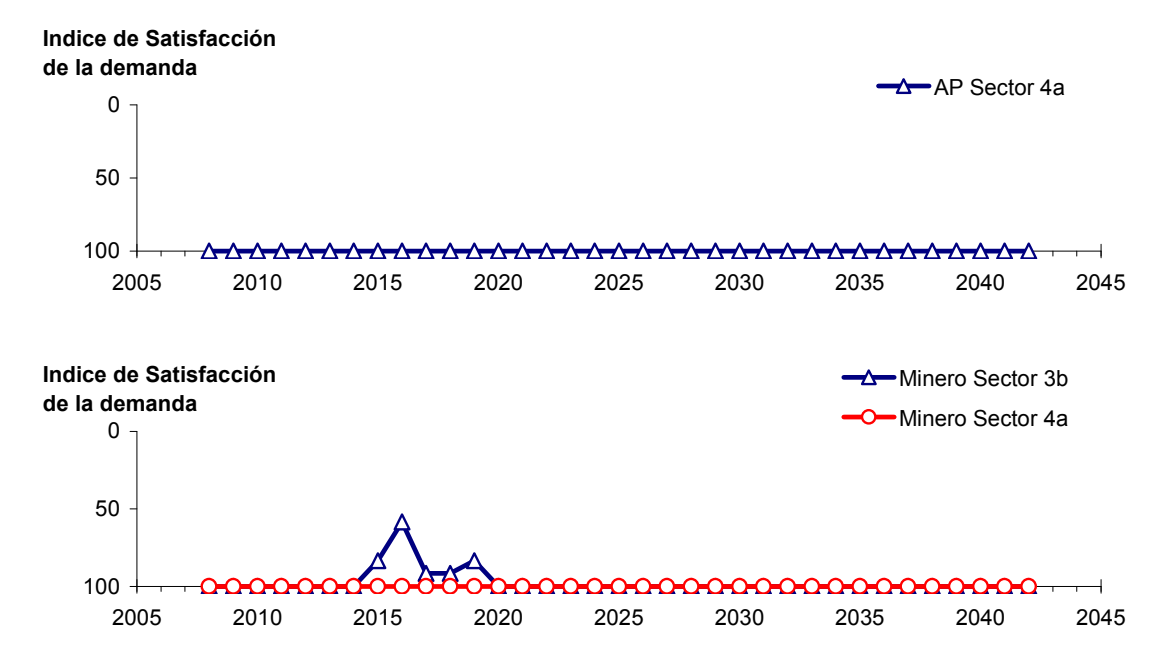

Figura 6-96. Series de ISDHA para riego (R), agua potable (AP) y minería. Simulación 5.3.

#### **6.3 Comparación de Resultados Obtenidos con las Simulaciones**

La Figura 6-97 presenta un resumen del balance hídrico medio anual en el acuífero completo, para los 5 escenarios considerados. En la Figura 6-98 se presenta, para los distintos escenarios, la variación del volumen acumulado mensual en los 6 sectores DGA. En la Tabla 6-67 se presenta un resumen de los resultados obtenidos en las simulaciones, tales como la demanda hídrica, el aporte medio anual del acuífero (ΔV), los índices de satisfacción de la demanda y la variación de volumen en el acuífero ( $\Delta V_{2007-2043}$ ).

El balance hídrico medio en el acuífero completo, estimado con los resultados de las simulaciones, muestra valores de recarga del orden de 4.000 L/s y afloramientos del orden de 1.400 L/s. La diferencia entre recarga y afloramiento constituye la cantidad máxima de agua subterránea que se puede explotar en el valle en forma sustentable, siendo ésta del orden de 2.600 L/s. Por otra parte, el bombeo medio es del orden de 2.000 L/s para la simulación 2.2 (disminución de 50% de la demanda hídrica) y varía entre 3.200 L/s y 4.000 L/s para las demás simulaciones. Por consiguiente, solamente en la simulación 2.2 el volumen medio almacenado en el acuífero muestra un incremento. En cambio, en las demás simulaciones este volumen almacenado disminuye.

La mayor disminución de volumen almacenado en el acuífero ocurre en la simulación 1.1 (escenario base), que considera la situación actual de demandas de los recursos hídricos, con 1889,7 hm3 de descenso al final de la simulación, que equivale a 21,2% del volumen inicial.

El escenario 2 considera una reducción uniforme en toda la demanda hídrica. Una reducción de 30% de la demanda hídrica actual (simulación 2.3) provoca que los volúmenes almacenados en los sectores acuíferos 1, 2, 3, 5 y 6 se mantengan similares a la situación actual, y el volumen en el sector 4 disminuya sin recuperación. En cambio, una reducción de 50% de la demanda (simulación 2.2) recupera los volúmenes almacenados, aumentándolos por sobre la situación actual en los sectores 2 y 3. Para una reducción del 30% en la demanda hídrica la variación de volumen en el acuífero al final de la simulación es una disminución de 584,5 hm<sup>3</sup> (6,6% del volumen inicial). En cambio, para una reducción del 50% en la demanda la variación de volumen corresponde a un aumento de 373,5 hm<sup>3</sup> (6,4%).

En el escenario 3 la demanda hídrica se redujo en forma sectorizada. En la simulación 3.1 la demanda fue reducida para todos los usos, obteniendo volúmenes almacenados en los acuíferos similares a los iniciales. En cambio en la simulación 3.2, se redujo la demanda para todos los usos, excepto agua potable, obteniendo en los sectores 4 y 5 descensos continuos en los volúmenes almacenados y sin recuperación. En la simulación 3.1 el acuífero completo presenta un descenso de volumen promedio de 766,2 hm<sup>3</sup> (8,6%) y en la simulación 3.2 de  $1.018,3 \text{ hm}^3 (11,4\%)$ .

En el escenario 4 la demanda hídrica fue gestionada, manteniendo hasta el año 5 de la simulación la demanda actual, y a partir del año 6 se redujo en forma uniforme en un 30% para todos los usos, excepto el agua potable. En la simulación 4.1 el 50% de la demanda de agua potable fue trasladada del sector 4a al 5a. En la simulación 4.2 el 50% de la demanda de agua potable fue trasladada del sector 4a al 6a. En la simulación 4.3 el 30% de la demanda de agua potable fue trasladada del sector 4a al 5a, y el 20% del sector 4a al 6a. En estas tres simulaciones el volumen almacenado tiende a mantenerse similar al inicial en los sectores 1, 2, 3 y 6. En los sectores 4 y 5 se producen descensos continuos de volumen, sin mostrar recuperación durante la simulación. Estos descensos varían entre 14,8% y 32,2% del volumen inicial de estos sectores acuíferos. En este escenario las tres simulaciones presentan un descenso en el volumen almacenado en todo el acuífero del orden de 966 hm<sup>3</sup> (10,8%).

En el escenario 5 la demanda hídrica fue gestionada, manteniendo hasta el año 5 de la simulación la demanda actual, y a partir del año 6 se redujo en forma sectorizada para todos los usos, excepto el agua potable. En la simulación 5.1 el 50% de la demanda de agua potable fue trasladada del sector 4a al 5a. En la simulación 5.2 el 50% de la demanda de agua potable fue trasladada del sector 4a al 6a. En la simulación 5.3 el 30% de la demanda de agua potable fue trasladada del sector 4a al 5a, y el 20% del sector 4a al 6a. Al igual que en el escenario 4, en las tres simulaciones el volumen almacenado tiende a mantenerse similar al inicial en los sectores 1, 2, 3 y 6. En los sectores 4 y 5 se producen descensos continuos de volumen, sin mostrar recuperación durante la simulación. Estos descensos varían entre 17,9% y 25,7% del volumen inicial de estos sectores acuíferos. En este escenario las tres simulaciones presentan un descenso en el volumen almacenado en todo el acuífero del orden de  $1.190 \text{ hm}^3$  ( $13,4\%$ ).

En la Figura 6-99 se presenta para los distintos escenarios la variación del volumen acumulado mensual en forma conjunta desde La Puerta a Angostura, considerando el volumen inicial en el año 1974. La mayor disminución de volumen almacenado en el acuífero ocurre en la simulación 1.1 (escenario base) con una reducción de 19,3% del volumen inicial, en cambio, para una reducción uniforme en toda la demanda hídrica del 50% (simulación 2.2.) se produce un aumento de volumen en el acuífero de un 4,4,%, sin embargo, si esta reducción en la demanda es del 30% (simulación 2.3), el volumen del acuífero disminuye, pero esta disminución es algo menor que en el escenario base. En el resto de los escenarios el comportamiento del volumen dentro del acuífero es prácticamente el mismo y corresponde a reducciones en el volumen cercanas al 13 %.

Los índices medios de satisfacción de la demanda (ISDHA) en todos escenarios superan el 84% para todos los usos. Sin embargo, estos altos valores en algunos casos se logran debido a un gran consumo de agua subterránea, provocando en algunos sectores acuíferos un descenso importante en los volúmenes almacenados del recurso hídrico.

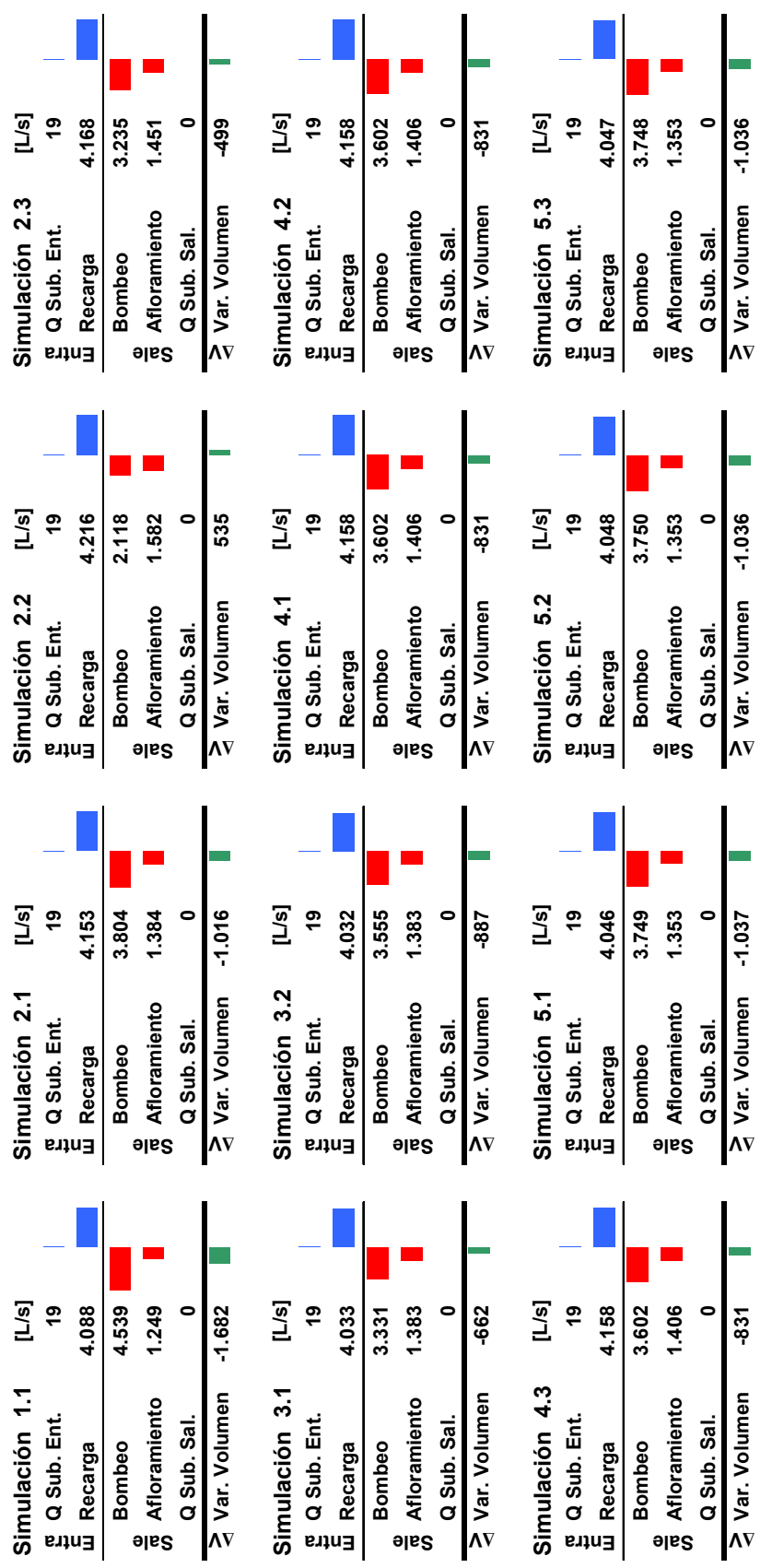

Figura 6-97. Balance hídrico medio anual en el acuífero del valle del río Copiapó para las distintas simulaciones. Figura 6-97. Balance hídrico medio anual en el acuífero del valle del río Copiapó para las distintas simulaciones.

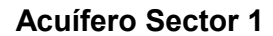

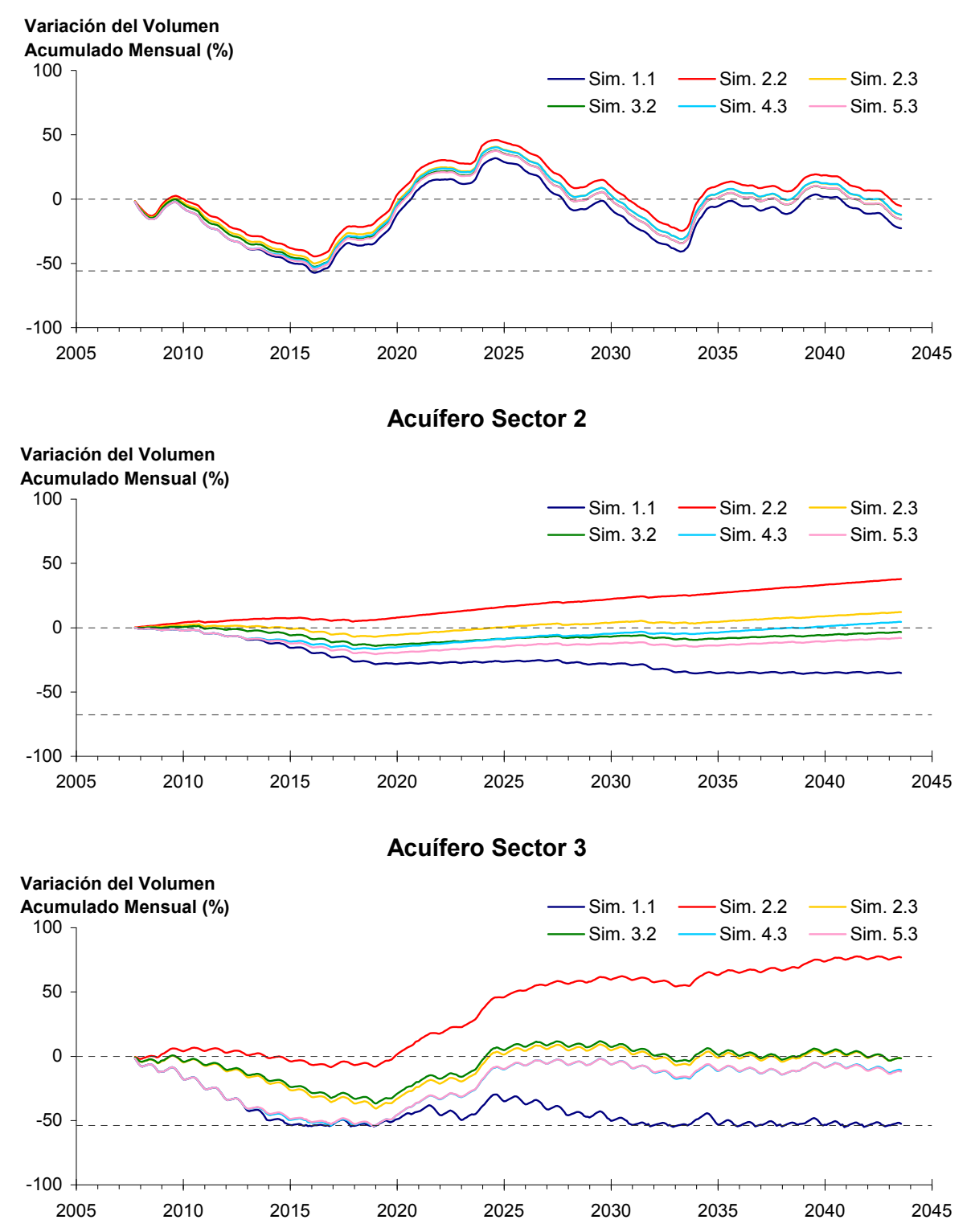

Figura 6-98. Comparación entre escenarios de la variación del volumen acumulado mensual respecto del volumen inicial de los sectores acuíferos.

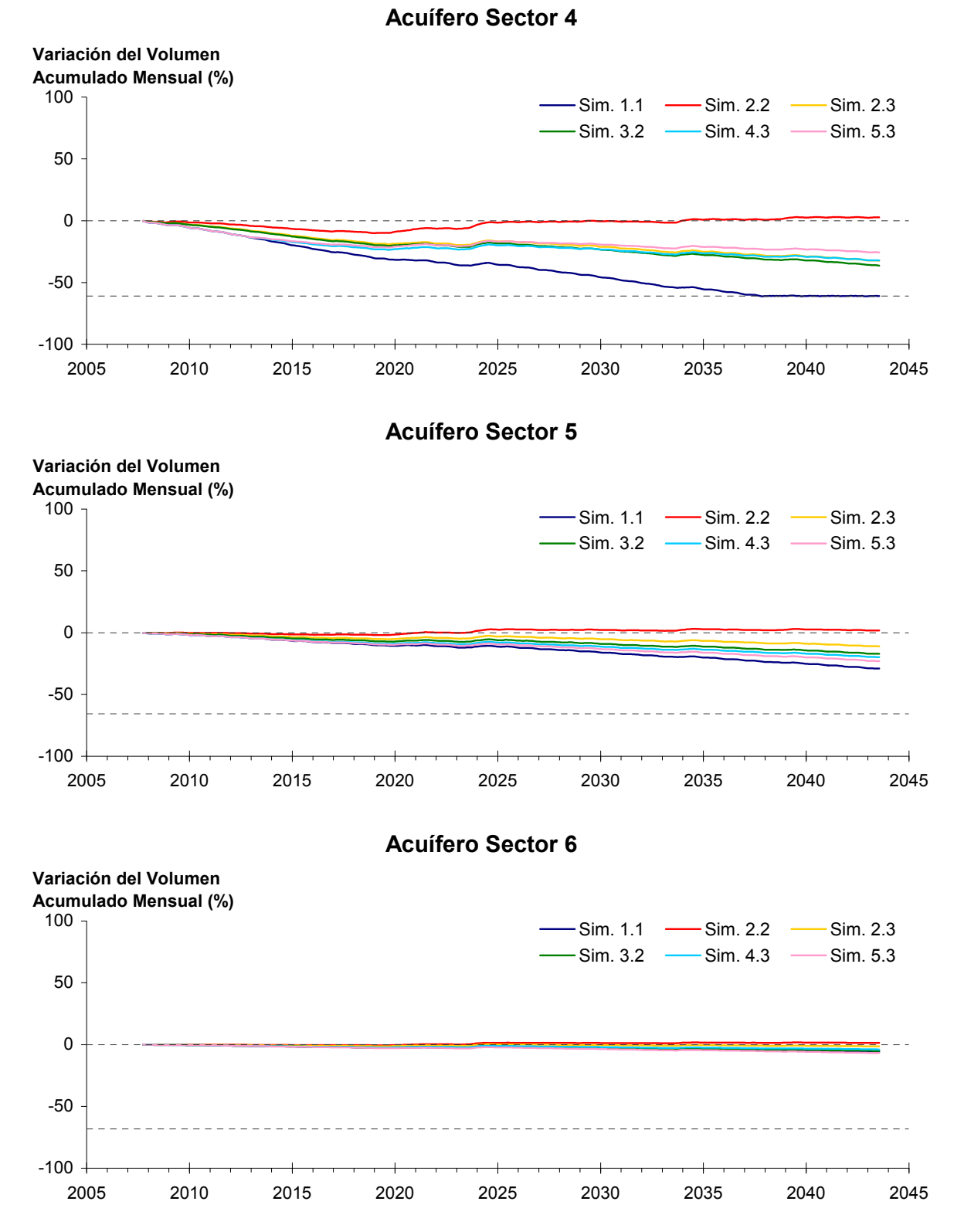

Figura 6-98. Comparación entre escenarios de la variación del volumen acumulado mensual respecto del volumen inicial de los sectores acuíferos. (Continuación)

### 274

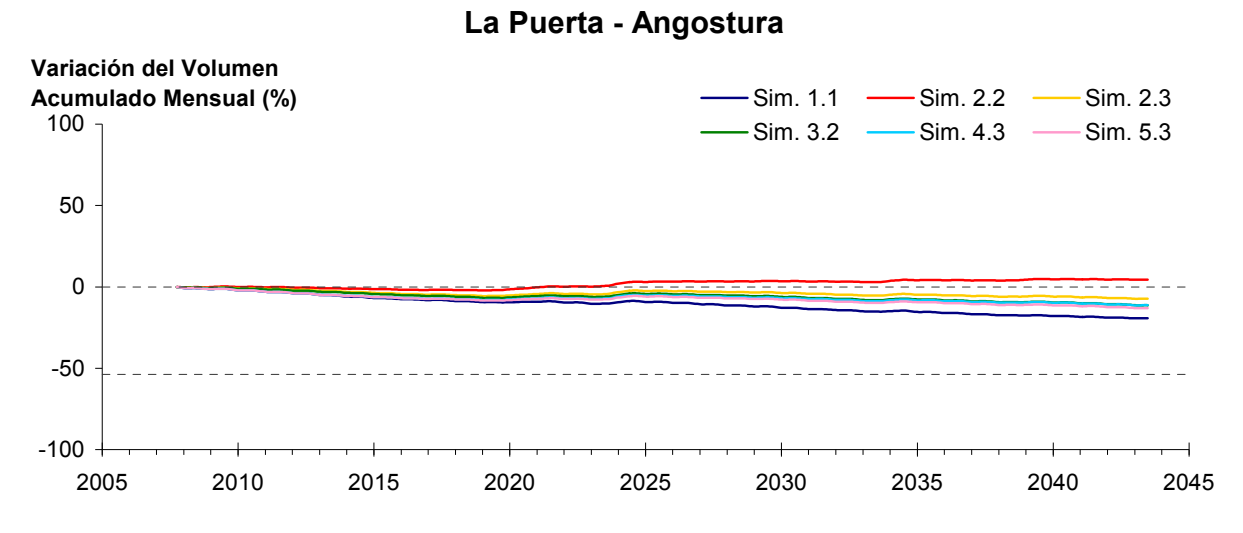

Figura 6-99: Variaciones del volumen acumulado mensual respecto del volumen inicial del año 1974 entre los sectores La Puerta y Angostura.

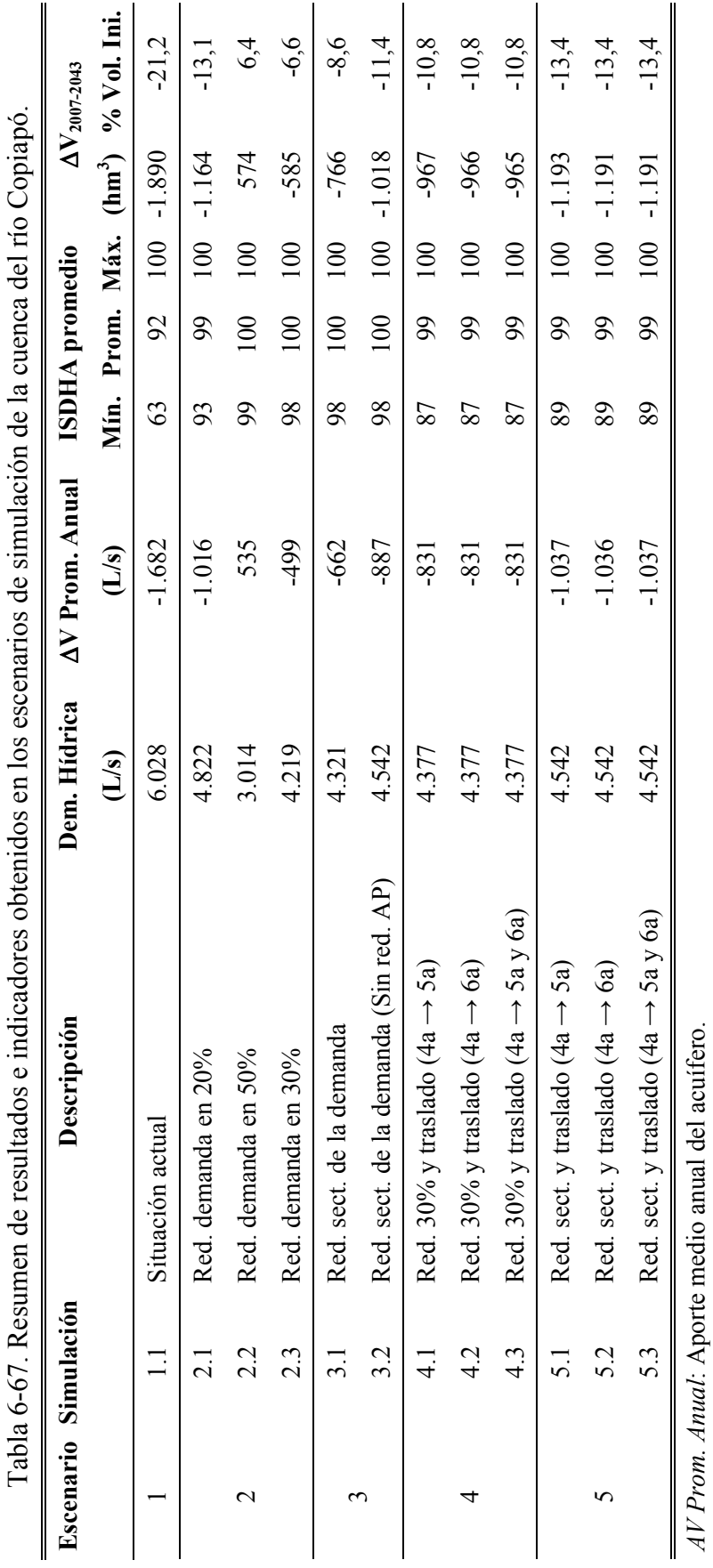

 $\Delta V_{2007\text{-}2043}$ : Variación de volumen en el acuífero al final del tiempo de simulación. *ΔV2007-2043*: Variación de volumen en el acuífero al final del tiempo de simulación.

*ISDHA promedio*: Índice promedio de satisfacción de la demanda hídrica anual.

ISDHA promedio: Índice promedio de satisfacción de la demanda hídrica anual.

### **7 CONCLUSIONES Y COMENTARIOS**

Para la gestión del sistema de aprovechamiento de recursos hídricos de la cuenca Copiapó se cuenta con un modelo genérico en base al software Aquatool con una licencia para la DGA que permite su uso en la operación y gestión del sistema. De esta forma la DGA, los usuarios, u otros interesados, pueden explorar las consecuencias de distintos esquemas de operación y acordar políticas de gestión visualizando los resultados que de ellos se generan.

Aquatool se caracteriza por ser una plataforma genérica que se puede aplicar para cualquier configuración de cuenca y elementos que la forman. Para ello cuenta con elementos tipo, que pueden ser combinados de diferentes formas permitiendo la adaptación del modelo a cualquier esquema, con el cual se ha elaborado un modelo de gestión de la cuenca del río Copiapó.

La información de la cuenca, recopilada en la sistematización y levantamiento de información de usos y demandas (Tomo II), en la evaluación de recursos hídricos (Tomo III) y en la recopilación y análisis de antecedentes (Tomo V), permitió elaborar un modelo conceptual del funcionamiento hídrico de la cuenca del río Copiapó. Este modelo considera distintos elementos, siendo los principales el acuífero, las subcuencas y los predios agrícolas. El modelo conceptual permite entender la interacción existente entre los elementos principales y los distintos procesos que aportan o consumen el recurso hídrico, y de esta manera realizar la estimación del balance hídrico a nivel mensual. Otros elementos considerados en el modelo conceptual son los caudales aportantes en subcuencas de cabecera, la red de cauces, la red de canales, y la magnitud y ubicación de demandas hídricas.

Los elementos principales del modelo conceptual fueron subdivididos en sectores que aumentan la definición espacial de la cuenca y que mejoran la estimación del balance hídrico. Esta división tiene como base los 6 sectores administrativos en los que se encuentra actualmente dividido el acuífero y la ubicación de estaciones fluviométricas que registran las series de caudal en el río.

Los sectores acuíferos definidos por la DGA, en la gestión actual de la cuenca, se han subdividido de manera de tener una mejor y más detallada representación de ellas en el modelo. Se consideraron aspectos como el comportamiento de las series de niveles en pozos de observación y la ubicación de secciones de control. Además, se procuró que el límite de algunos de los nuevos sectores coincida con el límite de los 6 sectores definidos por la DGA. Con estos criterios se dividió al acuífero en 11 sectores representados en el modelo. Para la identificación y delimitación de las cuencas aportantes, se tomó en cuenta la ubicación de algunos puntos de interés y la nueva sectorización de acuíferos. En total se han identificado 14

cuencas aportantes. Se han definido sectores de riego según el origen de los recursos disponibles, la ubicación geográfica de los predios, la sectorización de acuíferos, las subcuencas definidas anteriormente y los canales que los riegan, entre otros. En total se han definido 20 sectores de riego,

El modelo explica la relación que existe entre la nueva sectorización del acuífero, las cuencas aportantes y los sectores de riego definidos para la modelación. Para la operación de la cuenca del río Copiapó en Aquatool, se representan las relaciones e interacciones entre los distintos elementos mediante nodos, acuíferos, tramos de ríos, canales y demandas de los sectores de riego, agua potable, minero e industrial. Como datos de entrada al modelo se tienen las series de caudales aportantes en las subcuencas de cabecera (Jorquera, Pulido y Manflas), intermedias y laterales, las series de demandas hídricas y los datos de funcionamiento del embalse Lautaro.

El proceso de calibración tuvo como principal objetivo establecer los parámetros de infiltración y los parámetros de los acuíferos. Para la calibración del modelo se consideró el ajuste de los caudales superficiales modelados para el río Copiapó con los caudales históricos registrados en estaciones de medición que mantiene la DGA. Las estaciones consideradas para la calibración corresponden a las estaciones de Copiapó en Pastillo, Copiapó en Lautaro, Copiapó en La Puerta, Canal Mal Paso, Copiapó en ciudad de Copiapó y Copiapó en Angostura. También se incluyen las estaciones de cabecera de Pulido y Jorquera en la calibración, recordando que los caudales registrados en la estación de Manflas son directamente ingresados como dato de entrada. Además se calibró el comportamiento de los acuíferos, de manera que los resultados del funcionamiento de los acuíferos entregados por el modelo sean compatibles con los volúmenes estimados según los niveles registrados en los pozos de observación de los acuíferos. Se considera que el modelo está calibrado de manera razonable y reproduce las mismas tendencias de los datos registrados.

El modelo Aquatool calibrado de la cuenca del río Copiapó constituye una poderosa herramienta de apoyo en la toma de decisiones para lograr una explotación sustentable de los recursos hídricos en la cuenca. Este modelo calibrado permitió realizar pronósticos del comportamiento de los recursos hídrico del valle de Copiapó considerando una hidrología con un horizonte de 36 años. Los pronósticos se definieron mediante 5 escenarios que mantienen o modifican en forma espacial y temporal la magnitud de la demanda hídrica actual. Para cada uno de estos escenarios se realizaron una o más simulaciones con diferencias menores. Estos escenarios son los siguientes:

- *Escenario 1:* La demanda hídrica se mantiene igual a la situación actual.
- *Escenario 2:* La demanda hídrica actual se reduce en forma uniforme.
- *Escenario 3:* La demanda hídrica actual se reduce en forma sectorizada.
- *Escenario 4:* Gestión de la demanda hídrica con reducción uniforme.
- *Escenario 5:* Gestión de la demanda hídrica con reducción sectorizada

De acuerdo a los antecedentes recopilados el sistema de aprovechamiento de recursos hídricos en la cuenca del río Copiapó actualmente presenta una demanda total de 8.221 L/s promedio anual, de los cuales 4.855 L/s corresponden a riego (59,1 %), 1.692 a agua potable (20,6%), 1.631 L/s al sector minero (19,8%) y 43 L/s al industrial (0,5)%. Estas tres últimas son relativamente constantes durante los meses del año, mientras que la de riego es sumamente variable desde un valor mínimo de 336 L/s durante junio y julio hasta máximos de 10.350 L/s durante diciembre y enero.

Los aportes totales al sistema se pueden estimar en el largo plazo como los caudales medios anuales de los ríos de cabecera, Manflas, Pulido y Jorquera, más pequeños aportes de quebradas laterales, formando un gasto total medio anual de 3.698 L/s, a lo que se debe agregarse la utilización de volúmenes de agua subterránea embalsada en el acuífero que tiene una capacidad total de 10.127 hm<sup>3</sup> como máximo. La capacidad de acumulación del acuífero crece hacia aguas abajo del valle, siendo relativamente modesta en la cabecera, con 311 hm<sup>3</sup> en el sector 1, 589 hm<sup>3</sup> entre Lautaro y La Puerta, 494 hm<sup>3</sup> en el sector 3, 1.217 hm<sup>3</sup> en el sector 4, para aumentar a 2.568 hm<sup>3</sup> en el sector 5 y terminar con 4.948 hm<sup>3</sup> en el sector 6.

En la situación actual de demandas la operación del sistema consume todos los recursos superficiales y además un aporte del acuífero de 1.682 L/s promedio anual, principalmente en los sectores 4 y 5. Con esta operación se satisfacen todas las demandas con excepción de la de riego en los sectores 3 y 4, agua potable en el sector 4, y minería en los sectores 3 y 4. Esta insatisfacción de la demanda se debe a la sobreexplotación del agua subterránea en los sectores 3 y 4 que deja sin abastecimiento a los usuarios de estos sectores en el mediano plazo.

El balance del acuífero en la situación actual de explotación, y con la hidrología registrada en el valle a largo plazo en promedio indica una recarga neta, de entradas de 2.858 L/s y un bombeo total promedio de 4.539 L/s, que obliga a un aporte desde el volumen embalsado en el acuífero de 1.682 L/s en promedio al año. Esta extracción neta del acuífero ocurre en todo el valle, con descensos del volumen relativo importantes en los sectores 2, 3 y 4, llegando a agotar a estos últimos y disminuyendo la recarga en los sectores hacia agua abajo. Si bien las

extracciones en los sectores 5 y 6 son relevantes, dados sus tamaños en términos relativos no se reflejan en una disminución importante en el nivel.

Por otra parte, la explotación en las condiciones actuales no permitiría satisfacer completamente la demanda en todos los sectores, siendo los menos favorecidos quienes extraen en los sectores 3 y 4. En el sector 3 la satisfacción de la demanda es del orden del 78%, con un déficit promedio equivalente a 335 L/s, mientras en el sector 4 es de un 91%, equivalente a 110 L/s de déficit. En total la demanda no satisfecha en el valle en la situación actual corresponde a un 8%, que equivale a 482 L/s. Esta insatisfacción se produce fundamentalmente por agotamiento del acuífero en los sectores indicados, 3 y 4. Existe además una pequeña demanda insatisfecha en el sector de Manflas, en la cual el problema no es solucionable por falta de recursos.

El volumen extraído del acuífero para abastecer la demanda representa en promedio el 28% de ella, mientras la demanda no satisfecha en promedio representa otro 9%, de manera que una explotación sustentable de los recursos del valle podría requerir ajustes de la demanda con reducción entre el 20% y el 50% dependiendo si de propone solo mantener el acuífero o también mejorar la satisfacción de todos los usuarios y recuperar los niveles en los sectores deprimidos.

En resumen, al mantener las condiciones actuales de explotación del recurso hídrico (escenario1 - simulación 1.1) el volumen almacenado en el acuífero sufre un descenso de 1.890 hm<sup>3</sup>, que equivalente al 21,2% del volumen inicial. Los sectores 3 y 4 son los más afectados en este escenario, observándose descensos que agotan el recurso hasta el límite máximo de explotación. Además los sectores 2 y 5 muestran descensos importante y sin recuperación. Por consiguiente, en las condiciones actuales no es posible alcanzar una explotación sustentable de los recursos hídricos del valle de Copiapó.

En el escenario 2 se analizaron las consecuencias que tendrían reducciones uniformes de demanda entre 20% y 50%, que son del orden de magnitud en que se observa una sobreexplotación de los recursos netos en el valle. En este escenario las reducciones afectan a todos los usuarios en todos los sectores. Con la reducción del 50% la demanda total desciende a 3.014 L/s promedio anual, que es menor que el aporte estimado para todos los recursos superficiales que llegan al valle y que alcanzan 3.698 L/s medios anuales. En estas condiciones, la demanda es satisfecha en todos los años y además se logra una recuperación del acuífero con un aumento de volumen de 535 L/s en promedio al año, lo que permite una recuperación al cabo de 36 años de 1.164 hm<sup>3</sup>, que corresponde a un 13,1% del volumen inicial. Claramente esta es una explotación más que sustentable y permite dejar agua para aumentar la disponibilidad. Es sólo interesante de considerar si se desea recuperar y hacer

crecer los niveles del acuífero. La reducción en un 20% uniforme de todas las demandas hace que ésta llegue a 4.822 L/s en promedio al año, la que se logra satisfacer en promedio en un 99%, con un mínimo de 93%, fundamentalmente en el sector 3. En estas condiciones el sistema ocupa todos los recursos superficiales y extrae desde el acuífero un promedio de 1.016 L/s al año. El acuífero del sector 4 es el más afectado consumiéndose la mitad de su capacidad. Se puede decir que esta disminución de la demanda en un 20% es la mínima razonable si se prioriza una explotación a largo plazo sustentable, pero que consume un sector importante del acuífero como aporte a la producción del valle. Finalmente una reducción uniforme de la demanda en un 30%, dejándola en solo 4.219 L/s al año, permite abastecerla plenamente todos los años y reducir el volumen del acuífero en solo 535 L/s promedio anual, con lo cual en 36 años el volumen deprimido en el acuífero se reduce a un 7%. Todos los sectores acuíferos mantienen sus niveles estables y sólo el sector 4 presenta un descenso continuo. Estas simulaciones muestran que en el largo plazo las demandas debieran disminuir en valores cercanos al 30% y debiera ponerse atención a la gestión de los recursos hídricos en el sector 4 para evitar que en él se generen condiciones de agotamiento.

Debido a que los efectos sobre los acuíferos no son uniformes, siendo los sectores 3 y 4 los más adversamente afectados, y a que una reducción global del orden del 30% conduce a una explotación sustentable, en el escenario 3 se analizaron los efectos de reducciones sectorizadas que en total logran reducciones de esta magnitud. En la simulación 3.1 se aprecia el efecto de una reducción en todas las demandas en un 20% en los sectores 1, 2 y 5, de un 35% en el sector 3, de un 50% en el sector 4, y sin reducción en el sector 6. Con ello, la demanda total asciende a 4.321 L/s, muy similar a la de un 30% de reducción uniforme en todo el valle, y se logra una satisfacción de ella del 100%, una explotación sustentable de acuífero con un consumo sobre él de 662 L/s promedio anual y descensos de niveles razonables. La exigencia de reducir a la mitad la demanda de agua potable en el sector 4 parece demasiado drástica, por lo que se analizó la misma situación, pero sin reducir el agua potable. Con esto, la demanda asciende a 4.542 L/s y se logra una total satisfacción todos los años pero a costa de un descenso del nivel del acuífero en el sector 4 y un consumo total promedio de 887 L/s. Desafortunadamente el sector 4 presenta un descenso que no se recupera durante la simulación que equivale a un 36,2% del volumen inicial y el 5 un 17,1%. El aporte total del acuífero en estas condiciones es de 1.018 hm<sup>3</sup>, equivalente a un 11,4% del volumen inicial. Esta situación parece razonable, con demandas controladas y satisfechas permanentemente, y empleo del acuífero del orden de 10% de su volumen total. Sin embargo, su gestión es poco probable ya que requiere modificación inmediata de la demanda.

En el escenario 4 se propone una gestión de la demanda que considera mantener la situación actual durante los primeros 5 años para posteriormente reducirla en un 30% para todos los usos, con excepción del agua potable. Como opción se analiza que el 50% del agua potable se

traslade del sector 4a al 5a, o que se traslade del 4a al 6a, o que el 30% se traslade al 5a y el 20% al 6a. En estos casos la demanda total sigue siendo 6.028 L/s promedio anual durante los primeros 5 años y desciendo a 4.377 a partir del año 6. En todas las alternativas se logran satisfacciones de la demanda que en promedio llegan al 95% pero con algunos años de solo 50% en el sector 3. Se logra una estabilización de los acuíferos en los sectores 1, 2, 3 y 6. En el sector 4 el descenso es del 32% sin que se recupere, en el sector 5 llega a un 15 ó 23% en caso en que se traslade la demanda, mientras el uso total del acuífero es de 831 L/s promedio anual consumiéndose un total de 566 hm<sup>3</sup> que equivalen a 10,8% del volumen inicial.

El criterio de gestión aplicado en el escenario 5 es igual al utilizado en el escenario 4, con la diferencia en que la reducción de la demanda se realizó en forma sectorizada. Con esto, las demandas en los primeros años alcanzan 6.028 L/s y a partir del año 6 se reducen a 4.542 L/s. Estas demandas logran una satisfacción prácticamente en un 100% todos los años, con excepción del sector 3 que en algunos años solo se abastece hasta el 60%. En este escenario, los sectores acuíferos 1, 2, 3 y 6 se comportan en forma estable, manteniéndose los volúmenes similares a los iniciales. El sector 4 muestra un descenso que alcanza el 25,7% del volumen inicial y que no se recupera. En el sector 5 el descenso varía entre 17,9% y 26,4 del volumen inicial y tampoco se recupera. En el acuífero completo el descenso es del orden de  $1.190 \text{ hm}^3$ , que equivale a 13,4% del volumen inicial.

Los índices medios de satisfacción de la demanda (ISDHA) obtenidos en los 5 escenarios superan el 84% para todos los usos. Sin embargo, estos altos valores en algunos casos se logran debido a un gran consumo de agua subterránea, provocando un descenso importante en los volúmenes almacenados del recurso hídrico en algunos sectores acuíferos. Esta situación puede secar el acuífero, trayendo como consecuencia que la demanda hídrica en el futuro no logre ser satisfecha, principalmente en los sectores 3 y 4.

Los resultados obtenidos con los 5 escenarios indican algunas directrices que permitirían una explotación sustentable de los recursos hídricos en la cuenca. Estas directrices consisten en una reducción planificada de la demanda hídrica en el valle y el traslado entre sectores de la explotación de agua subterránea, especialmente desde el sector 4 hacia los sectores ubicados aguas abajo. El sector 4 es el más afectado con las explotaciones en el esquema actual, debido a que tiene concentrado una alta demanda hídrica y su capacidad de almacenamiento es reducida. En cambio, los sectores 5 y 6 presentan una capacidad del almacenamiento que es 2,5 y 5,0 veces mayor que el sector 4, respectivamente, y podrían explotarse mientras se recupera el almacenamiento en los sectores 3 y 4.

# **A N E X O S**

## **ANEXO I MODELO AQUATOOL DE LA CUENCA DEL RÍO COPIAPÓ**

## **A I.1 Esquema del Modelo Aquatool de la Cuenca del Río Copiapó**

Ver figura en plano anexo.

## **ANEXO II NIVELES HISTÓRICOS DE LA NAPA EN LAS ESTACIONES DGA**

**A II.1 Niveles Históricos Agrupados de Acuerdo a la Sectorización Utilizada en el Modelo de Gestión de la Cuenca** 

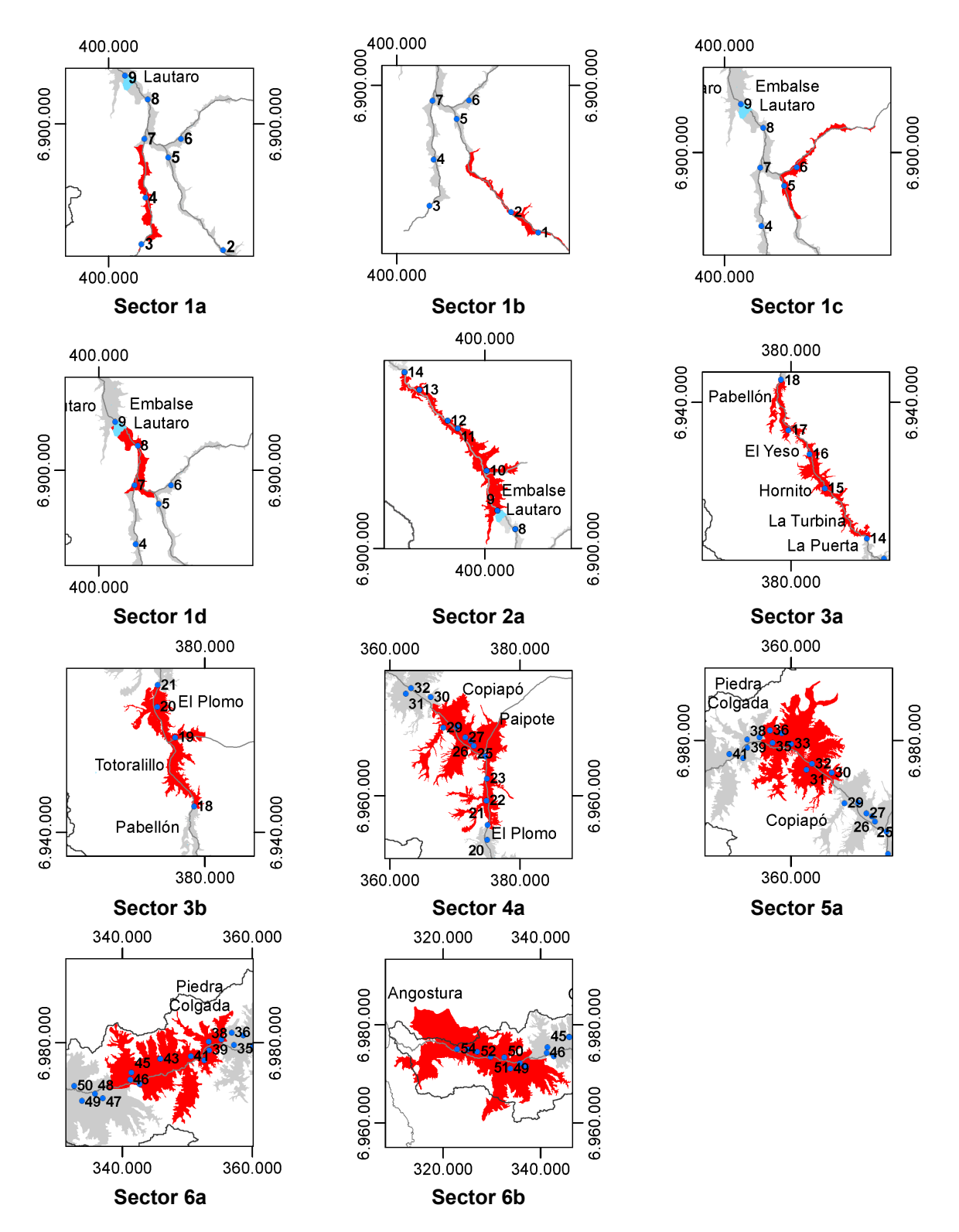

Detalle de la ubicación de los nuevos sectores acuíferos y de los pozos de observación de niveles.

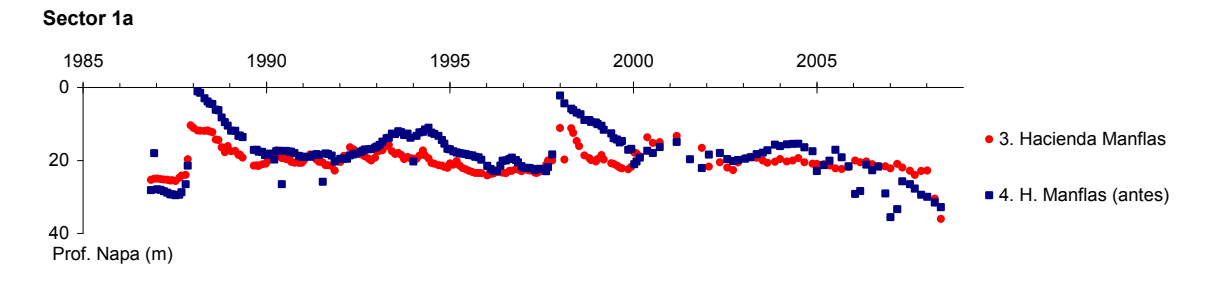

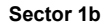

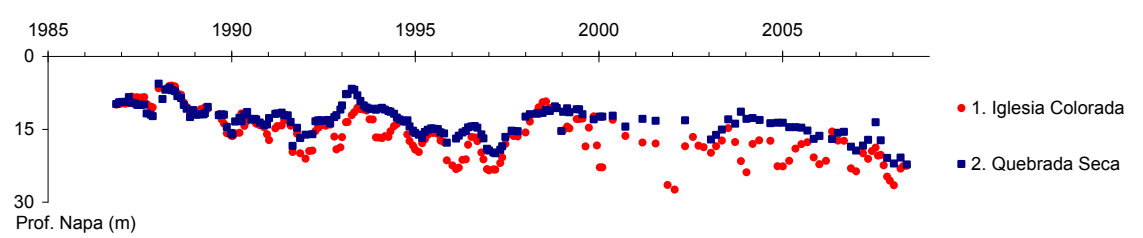

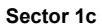

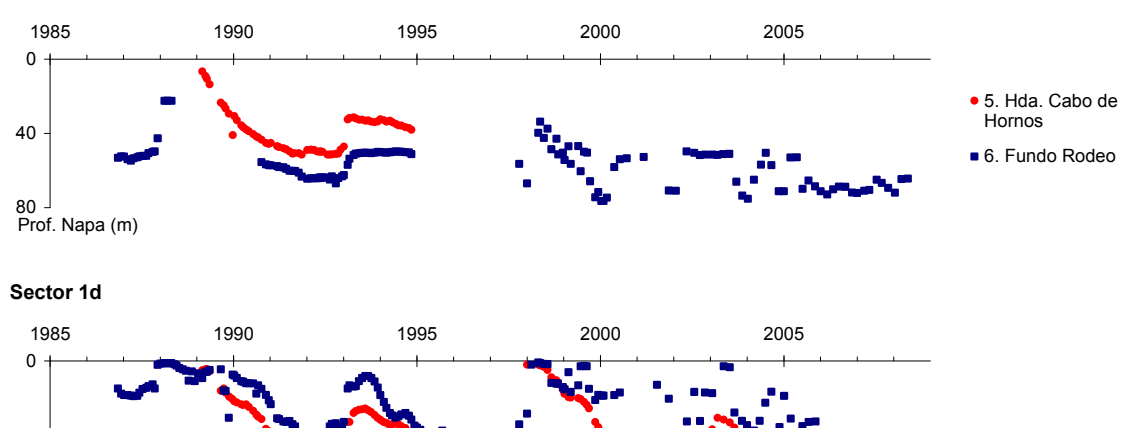

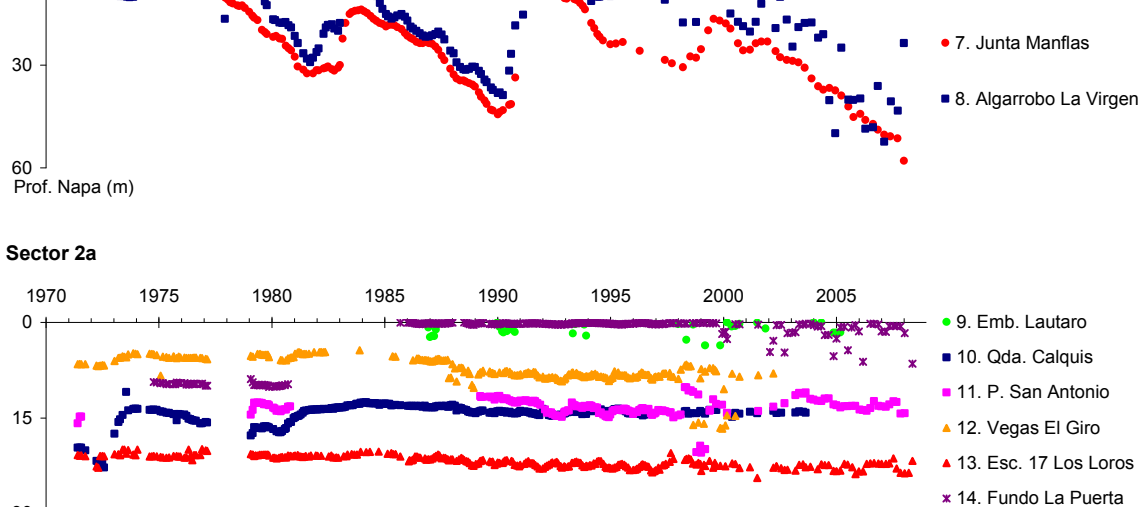

30 Prof. Napa (m)

Niveles históricos de la napa en las estaciones DGA agrupados de acuerdo a la nueva sectorización acuífera.

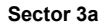

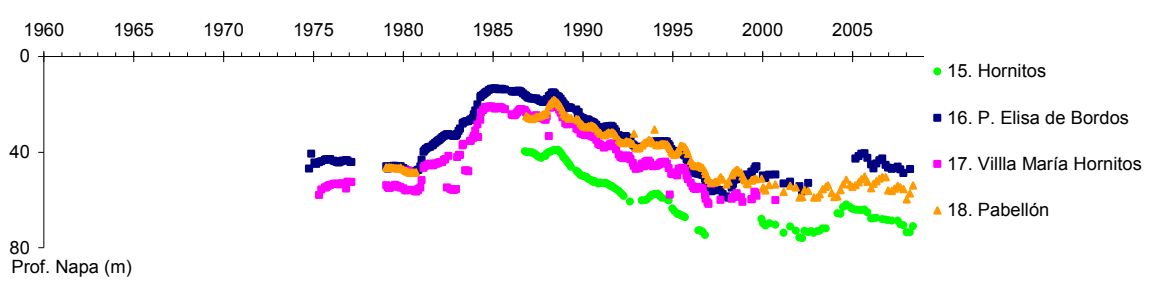

#### **Sector 3b**

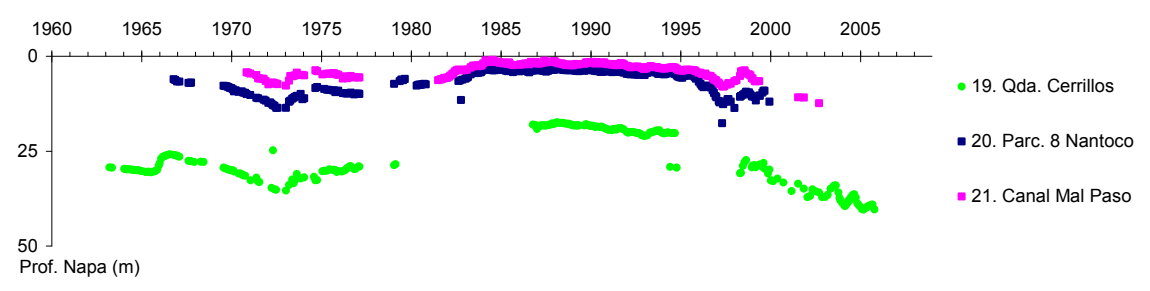

#### **Sector 4a**

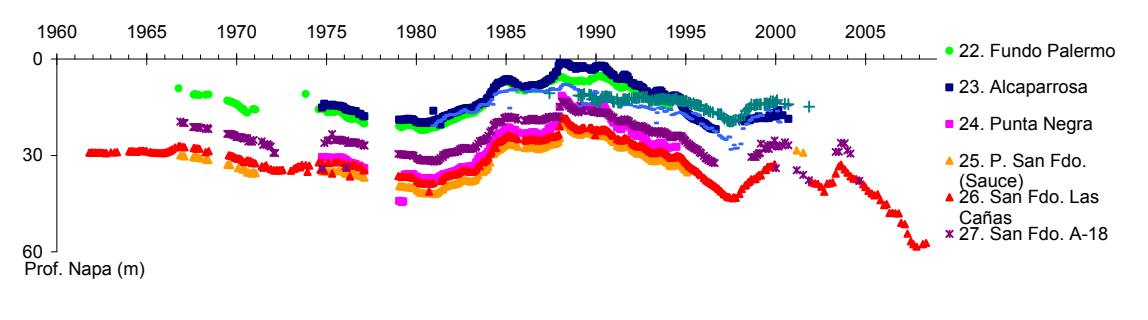

#### **Sector 5a**

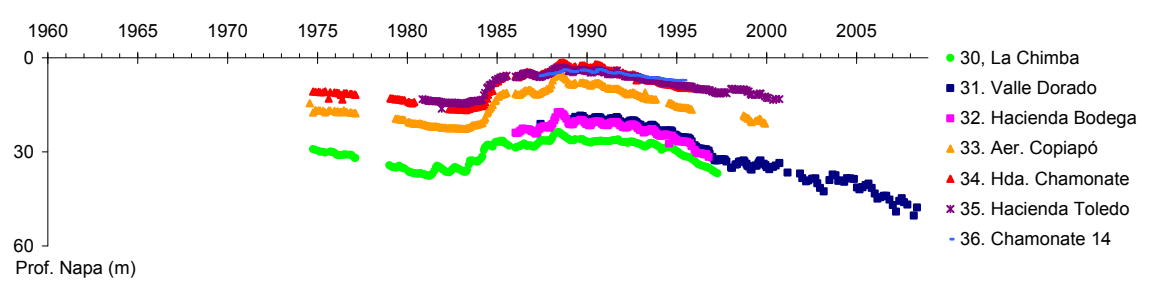

Niveles históricos de la napa en las estaciones DGA agrupados de acuerdo a la nueva sectorización acuífera. (Continuación)

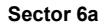

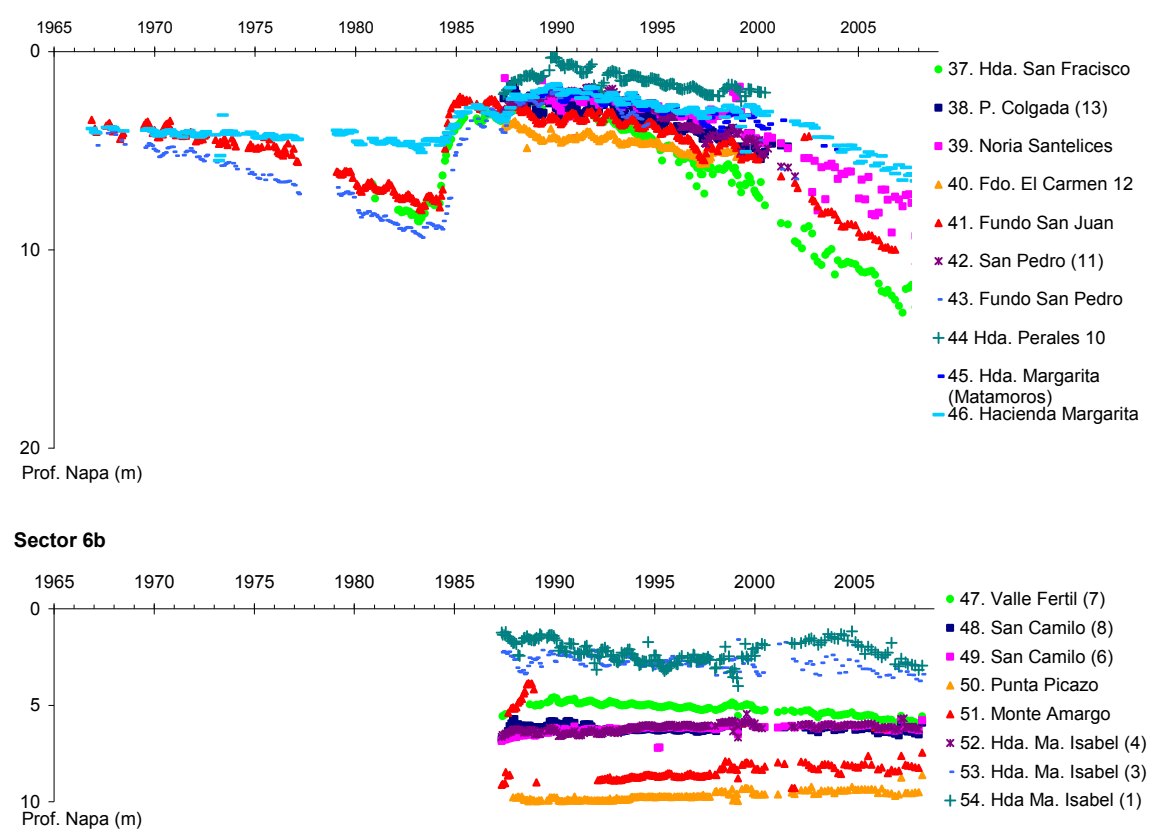

Niveles históricos de la napa en las estaciones DGA agrupados de acuerdo a la nueva sectorización acuífera. (Continuación)

## **ANEXO III BASE DE DATOS DE POZOS UTILIZADOS EN EL MODELO AQUATOOL**

### **A III.1 Campos de la Tabla "Pozos Modelo"**

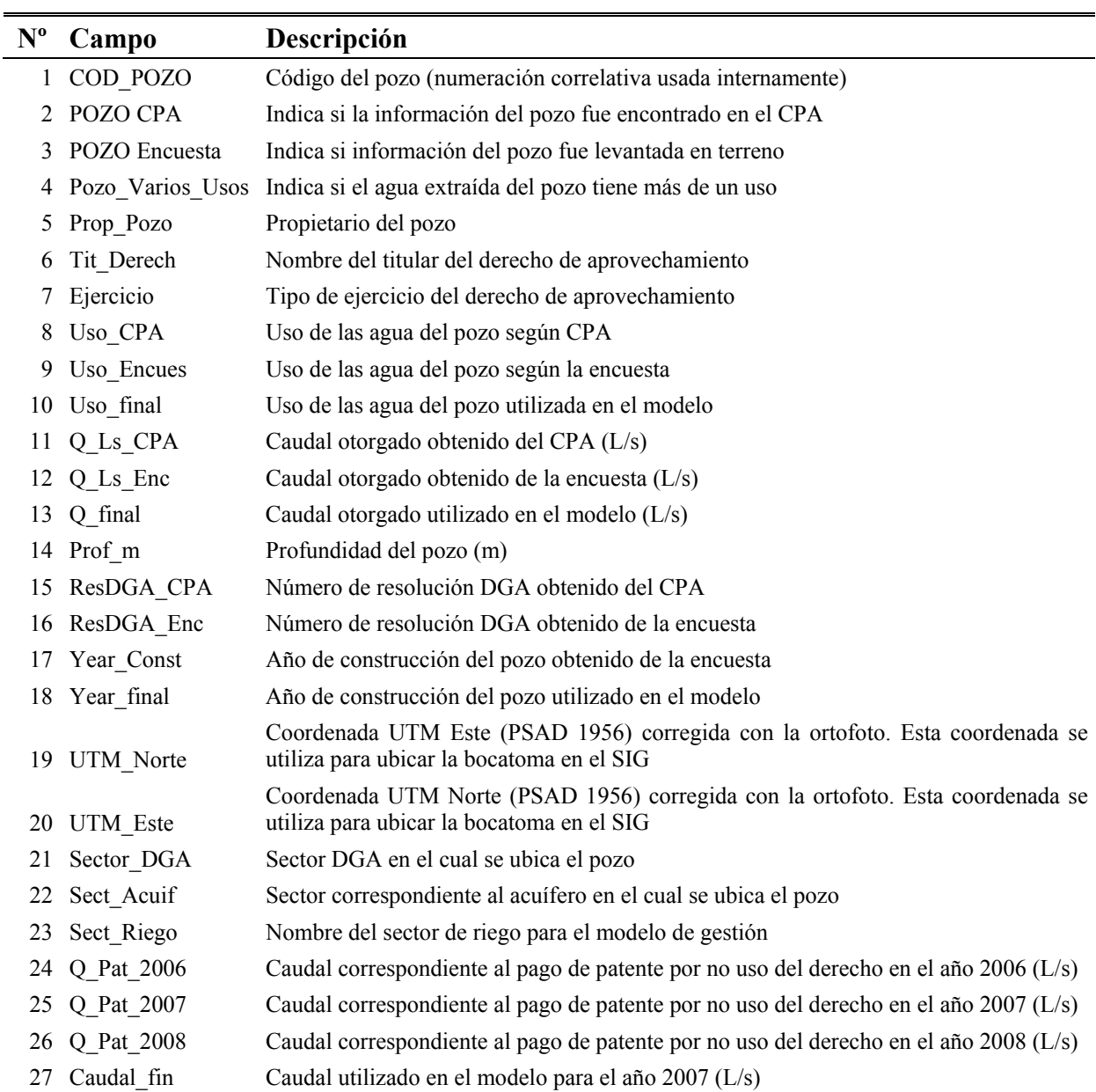